# **TRABAJO ESPECIAL DE GRADO**

# **ESTUDIO DE LOS ESTADOS LÍMITE DE SERVICIO Y AGOTAMIENTO DE SISTEMAS DE PISO DE ACERO CON LUCES ENTRE 8 Y 12 METROS**

Presentado ante la Ilustre Universidad Central de Venezuela Por los Brs.: Ferigo Zioni, Alessandro Reinoza Koch, Franklin Para optar al Título de Ingeniero Civil

Caracas, 2006

# **TRABAJO ESPECIAL DE GRADO**

# **ESTUDIO DE LOS ESTADOS LÍMITE DE SERVICIO Y AGOTAMIENTO DE SISTEMAS DE PISO DE ACERO CON LUCES ENTRE 8 Y 12 METROS**

TUTOR ACADÉMICO: Prof. José Manuel Velásquez

Presentado ante la Ilustre Universidad Central de Venezuela Por los Brs.: Ferigo Zioni, Alessandro Reinoza Koch, Franklin Para optar al Título de Ingeniero Civil

Caracas, 2006

### **ACTA**

El día 15 de Junio de 2006 se reunió el jurado formado por los profesores:

José Manuel Velásquez Antonio Güell **Budimir Spasic** 

Con el fin de examinar el Trabajo Especial de Grado titulado: ESTUDIO DE LOS ESTADOS LÍMITE DE SERVICIO Y AGOTAMIENTO DE SISTEMAS DE PISO DE ACERO CON LUCES ENTRE 8 Y 12 METROS. Presentado ante la Ilustre Universidad Central de Venezuela para optar al Título de INGENIERO CIVIL. Una vez oída la defensa oral que los bachilleres hicieron de su Trabajo Especial de Grado, este jurado decidió las siguientes calificaciones:

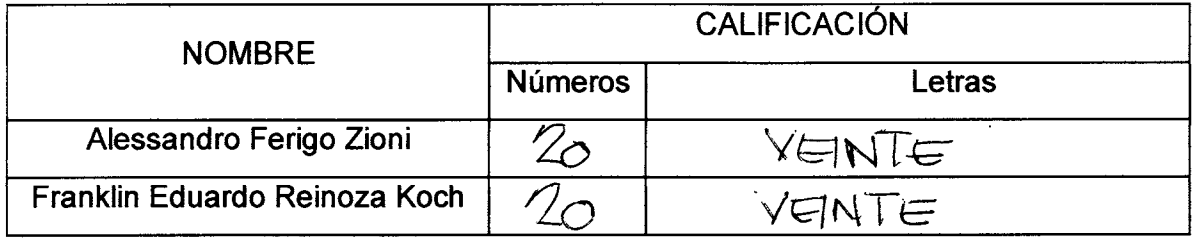

Recomendaciones:

**FIRMA** 

Caracas. 15 de Junio de 2006

### **DEDICATORIA**

 Ante todo quiero agradecer a DIOS, por haberme permitido alcanzar mis metas y ser mi fortaleza en todo momento.

 Dedico este trabajo a mi mamá Roberta, quien sembró en mí, la semilla de la fe y la perseverancia, fue mi ejemplo y me acompaña todos los días de mi vida. A mi papá Augusto, quien me enseño la honestidad y ha sido mi apoyo constante.

 A mis hermanos Fabian y Fabrizio quienes con sus ocurrencias llenan de alegría mi vida. A mi novia Lilianett quien a mi lado me da fortaleza y mucho cariño. A mi familia en el extranjero que aunque lejos, se sienten cerca.

 A todos mis amigos, que siempre están allí con un buen consejo y una gran sonrisa. A la Universidad Central de Venezuela que me brindó la oportunidad y a todos los profesores que participaron en mi formación profesional.

Alessandro Ferigo tioni

En principio quiero agradecerle a Dios Todo Poderoso por la fuerza que me ha dado en los años de mi vida.

A mis padres Ursula y José Francisco quienes me han enseñado todo lo que soy y sin ellos, no estaría aquí.

A mi hermano Helmut, que me ha ayudado en todo momento, es ejemplo de éxito profesional y es estrella en el horizonte para seguir mi carrera.

A toda mi familia materna y paterna y en especial a mi Oma, Helene quien llegó a Venezuela como inmigrante en el año 1951 y fundó una familia conformada por hijos, nitos y bisnietos, ella junto con mi Opa Erich, nos enseñó el amor por el estudio, el trabajo y es ejemplo de ello.

A mi compañera Rebe, pilar fundamental en mi vida quien me ha dado aliento en los momentos difíciles de estos últimos años, siendo una novia especial. Para ti y tú grupo familiar mil gracias por toda la ayuda que me han dado.

A todos mis profesores, compañeros y amigos de la Universidad Central de Venezuela, que gracias a las horas de estudio que compartimos, es posible este logro.

FRANKLIN REINOTA Kech

## **AGRADECIMIENTOS**

 La elaboración de este Trabajo Especial de Grado no hubiera sido posible sin la colaboración de un grupo importante de personas, a las cuales queremos extender nuestro aprecio y agradecimiento, especialmente:

Prof. Ing. José Manuel Velásquez Prof. Ing. Antonio Güell Prof. Ing. María Eugenia Korody Prof. Ing. Tomás Osers Prof. Ing. Arnaldo Gutiérrez Prof. Ing. Oscar López Ing. Estebeni Bilbao

 A todas las personas que de alguna u otra manera facilitaron la elaboración y culminación de este trabajo, a todos, Gracias.

**Ferigo Z. Alessandro Reinoza K. Franklin E.**

# **ESTUDIO DE LOS ESTADOS LÍMITE DE SERVICIO Y AGOTAMIENTO DE SISTEMAS DE PISO DE ACERO CON LUCES ENTRE 8 Y 12 METROS.**

### **Tutor Académico: Prof. José M. Velásquez.**

 **Trabajo Especial de Grado. Caracas, U.C.V. Facultad de Ingeniería.** 

#### **Escuela de Ingeniería Civil. 2006, nº páginas 274.**

**Palabras Clave**: Sistemas de piso, deflexión, vibración, cartelas.

En la medida que en las estructuras se incrementan las dimensiones de los espacios abiertos, en los sistemas de piso entran en juego limitaciones en términos de deformación y vibración. De este aspecto surge la inquietud de realizar una investigación enfocada hacia esta problemática, con el objetivo de presentar un estudio detallado de los criterios de diseño según los estados límites de resistencia y servicio para losas mixtas de acero-concreto, limitadas a paños con vanos entre 8 y 12 metros, a través del cual se logre de forma completa y detallada un adecuado diseño de los sistemas de piso.

Se presenta una metodología para el diseño de los elementos que conforman el sistema de piso, los cuales son: lámina acanalada, losa de concreto, correas y vigas, asimismo, se generarán tablas y hojas de cálculo que faciliten el diseño. Se incluye la teoría que se utiliza actualmente en la estimación y evaluación de los niveles de vibración de los sistemas de piso, con la intención de que el diseñador pueda prevenir problemas en este aspecto para garantizar el confort de los usuarios.

Además, se presenta un estudio de las vigas de acero con sección variable, acarteladas y con acción mixta, en el que obtienen sus momentos de empotramiento, factores de rigidez y transporte. Esto se efectúa con una hoja de cálculo realizada por los autores, con la motivación de estudiar si en los sistemas de piso las secciones variables colaboran con la disminución de las flechas, y por consiguiente de las vibraciones.

Se elaboró una hoja de cálculo que permite incluir cambios de sección en las vigas, armar los paños con varias configuraciones y estimar sus niveles de vibración. Con la hoja de cálculo, se realizó un estudio de diversos paños y así se obtuvieron las configuraciones adecuadas en cada caso.

# ÍNDICE GENERAL

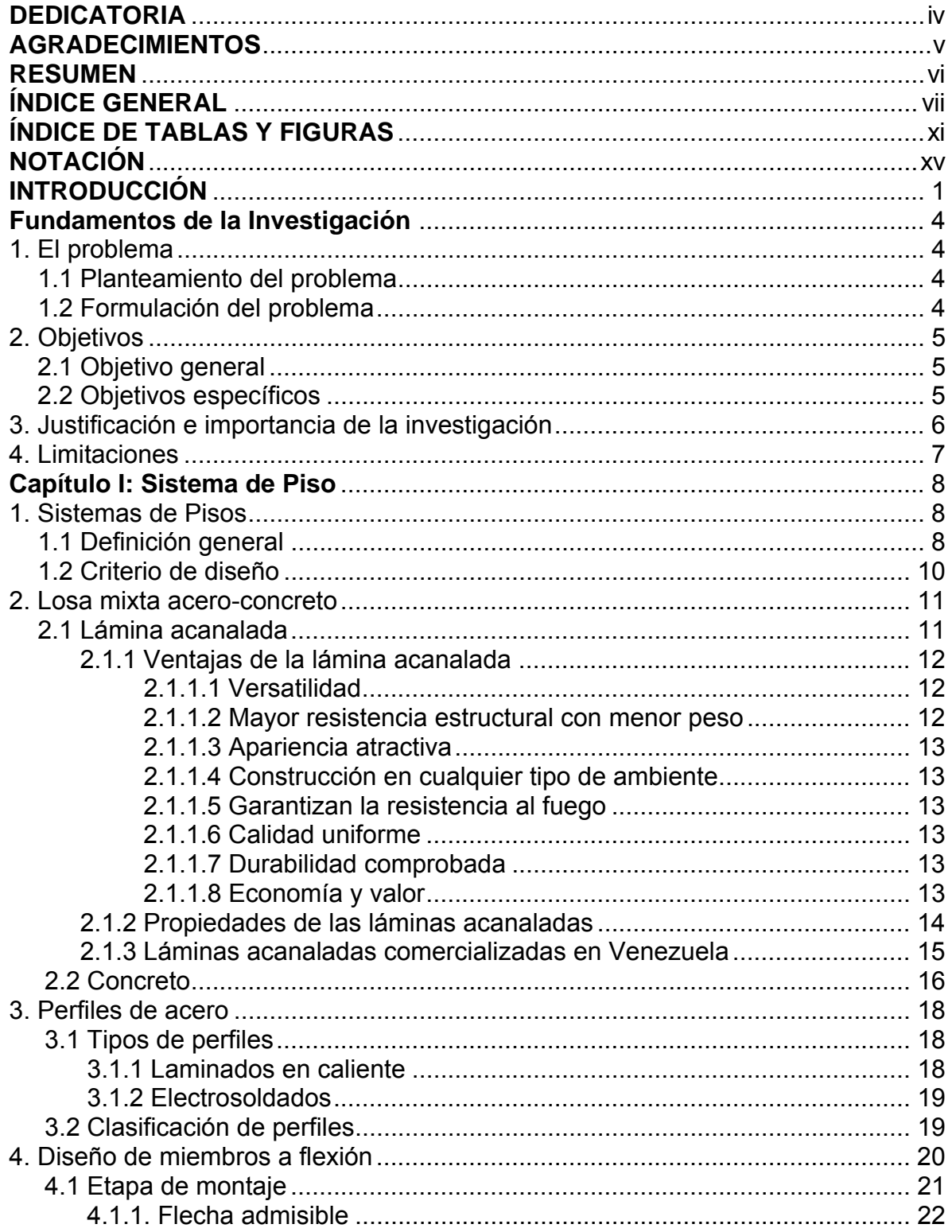

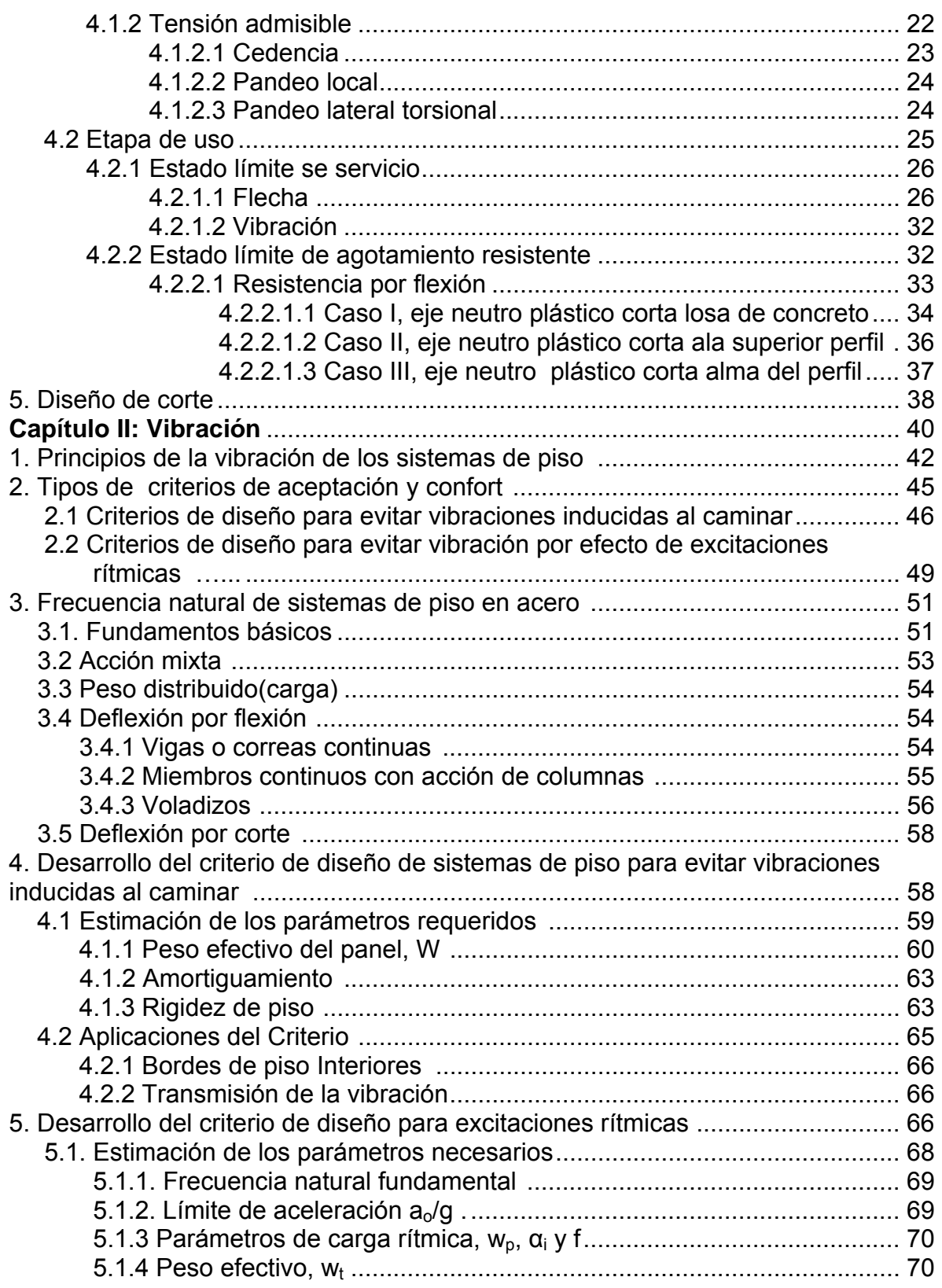

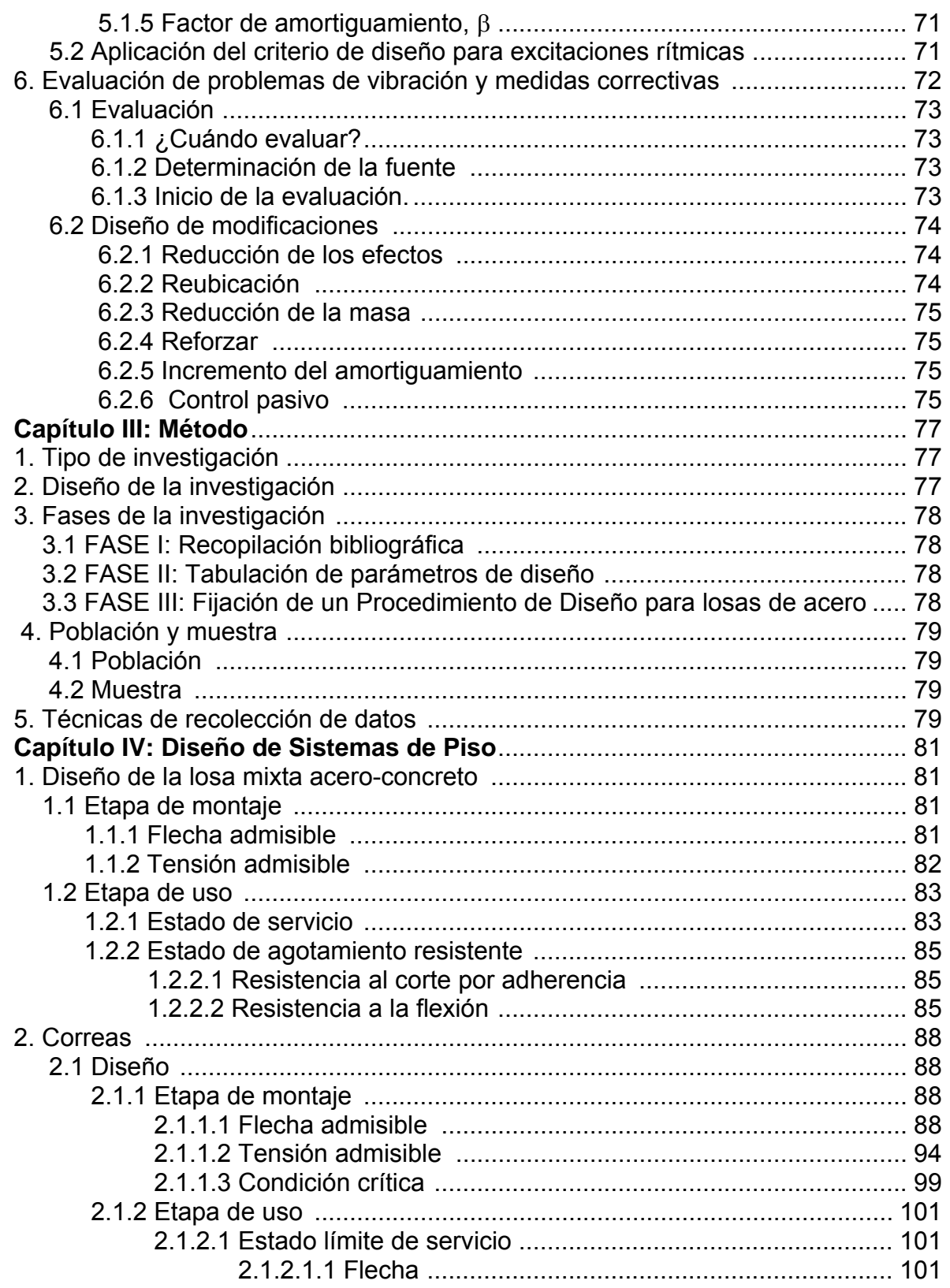

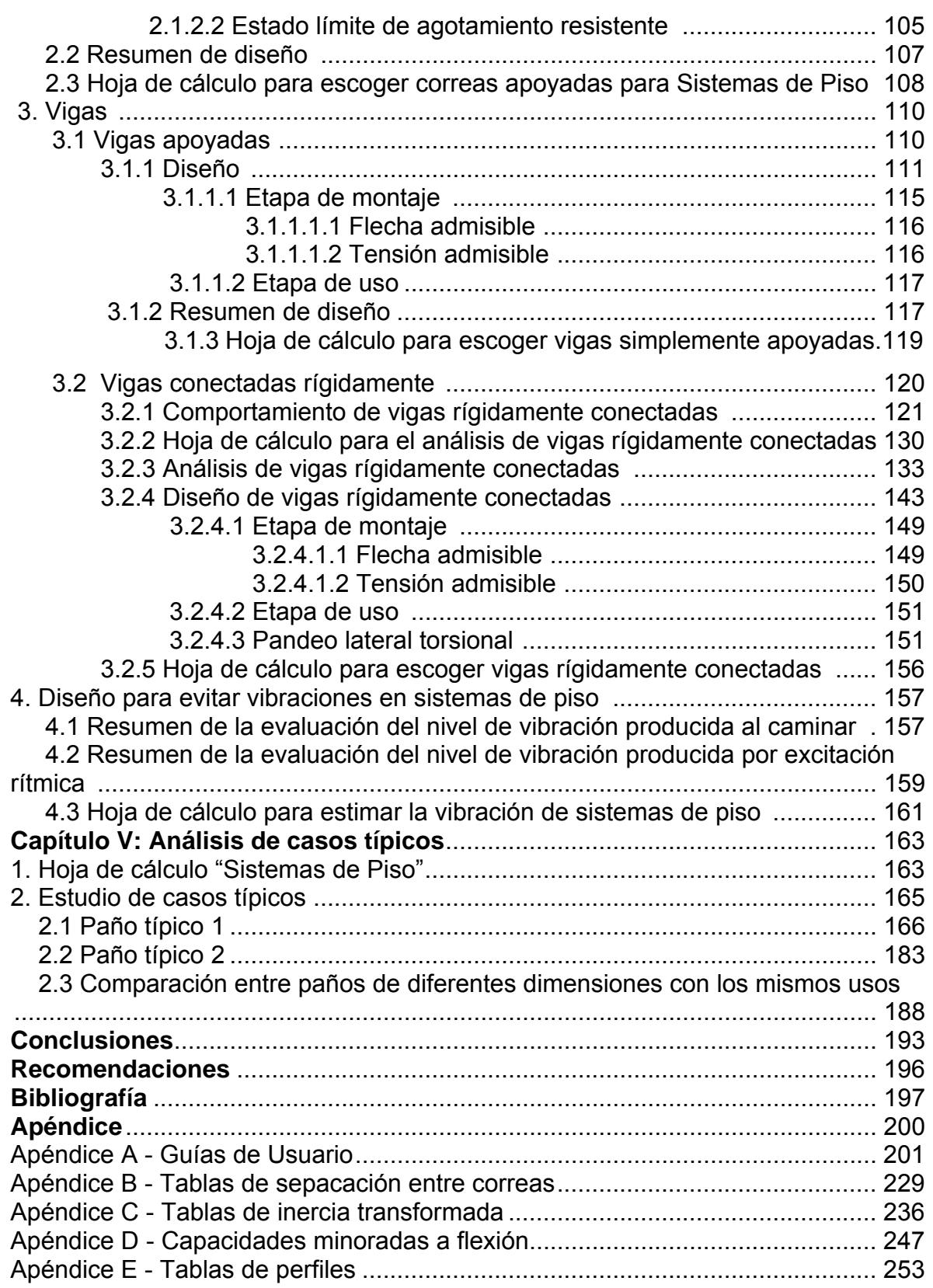

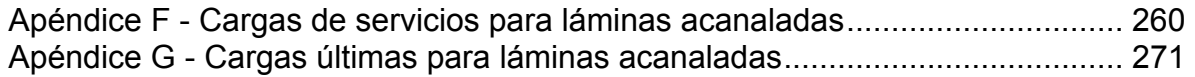

# **INDICE DE TABLAS Y FIGURAS**

### **INDICE DE FIGURAS**

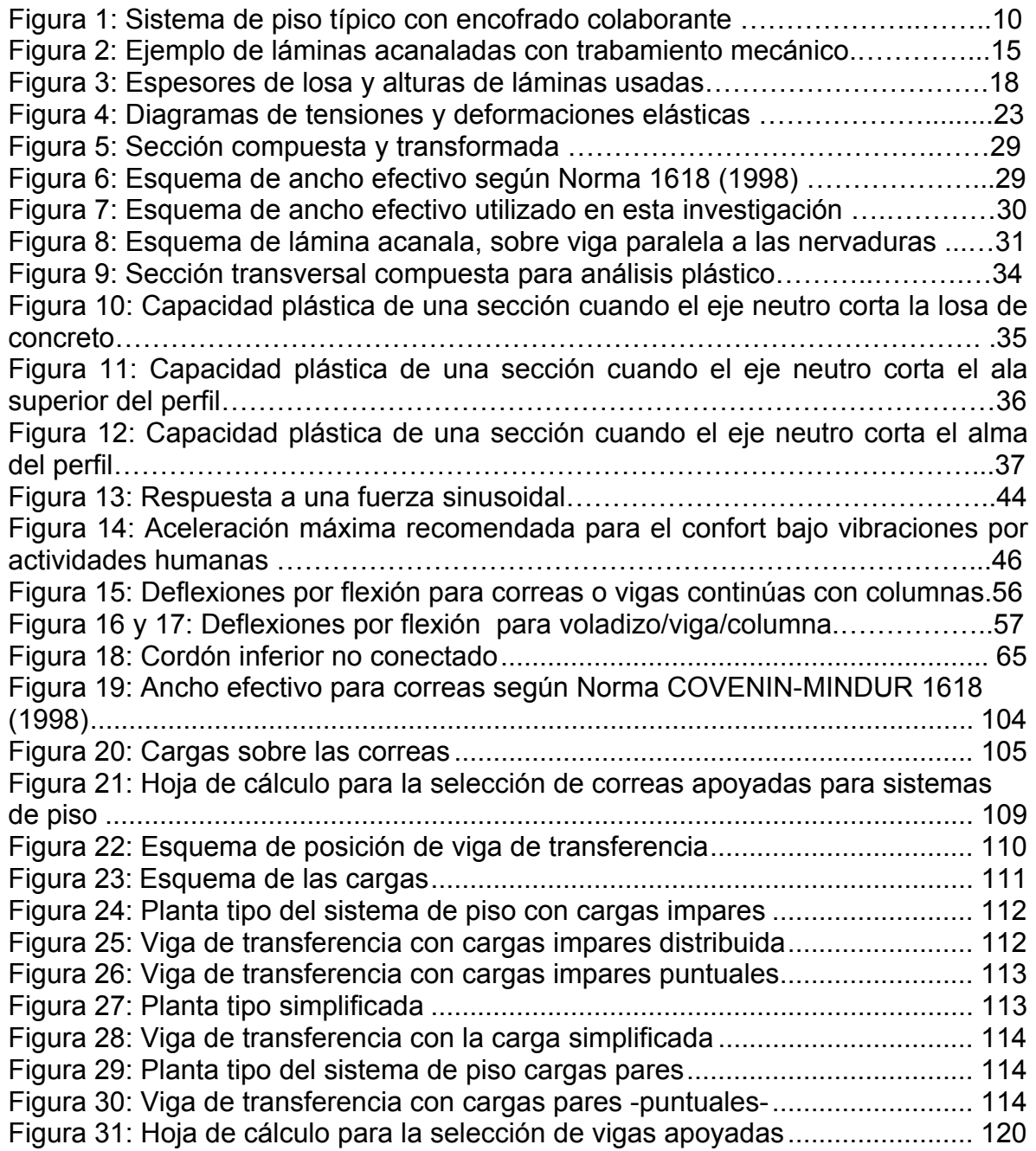

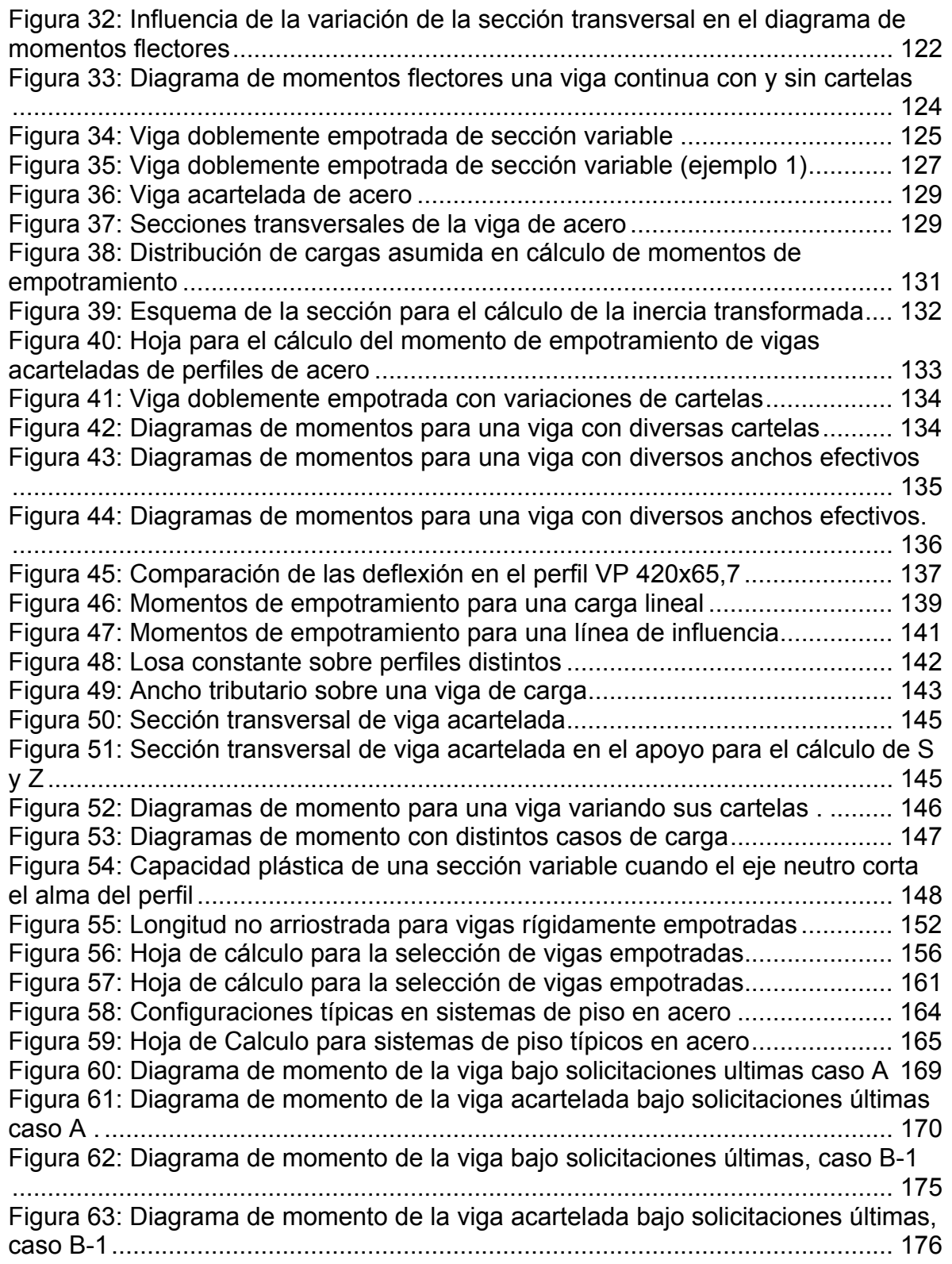

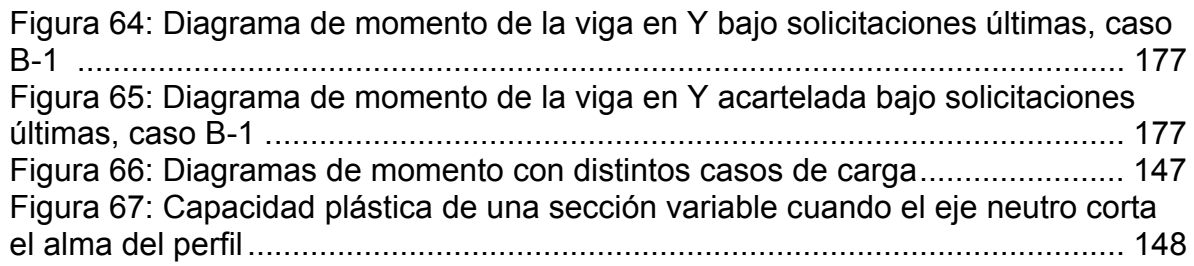

### **INDICE DE TABLAS**

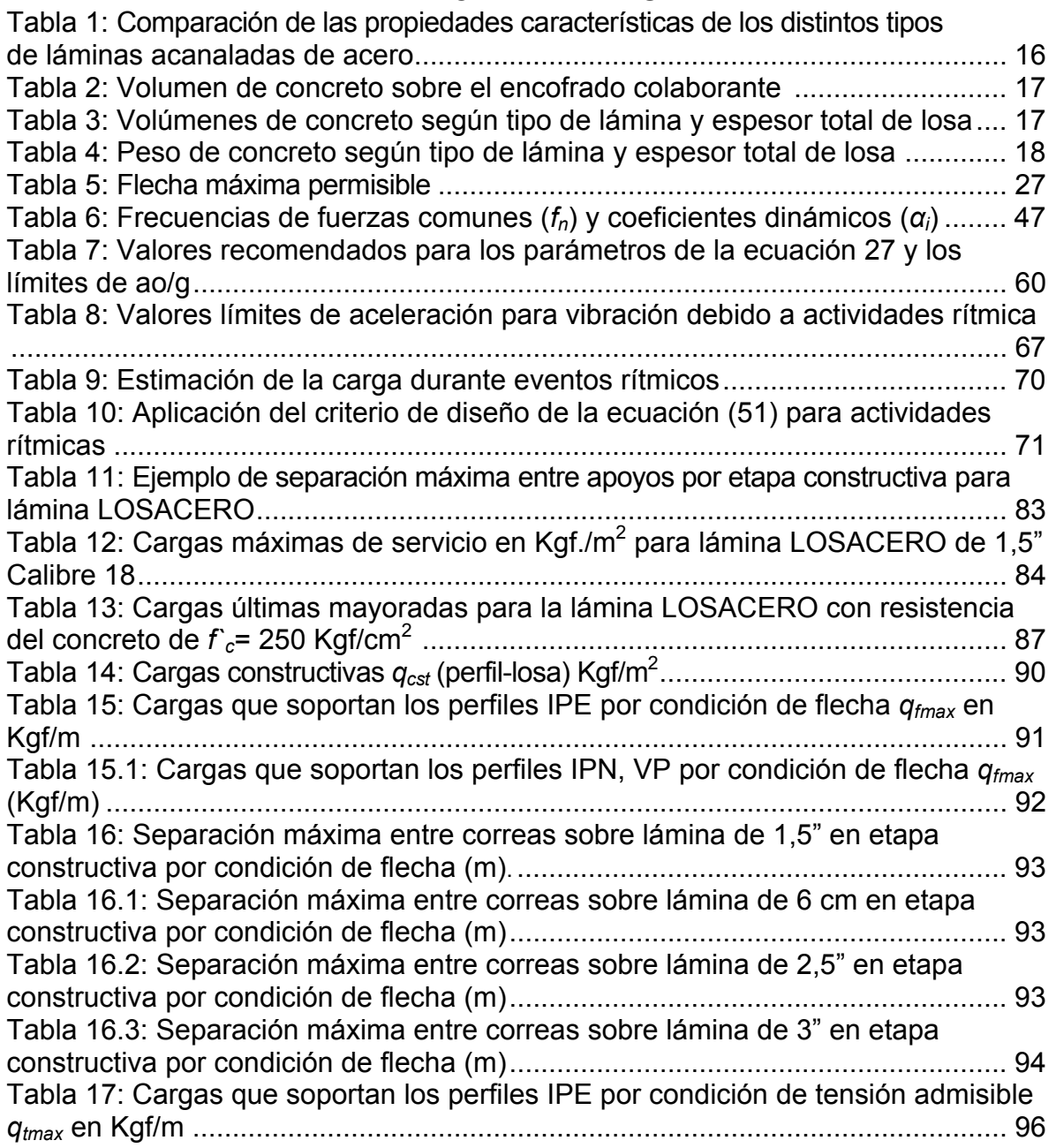

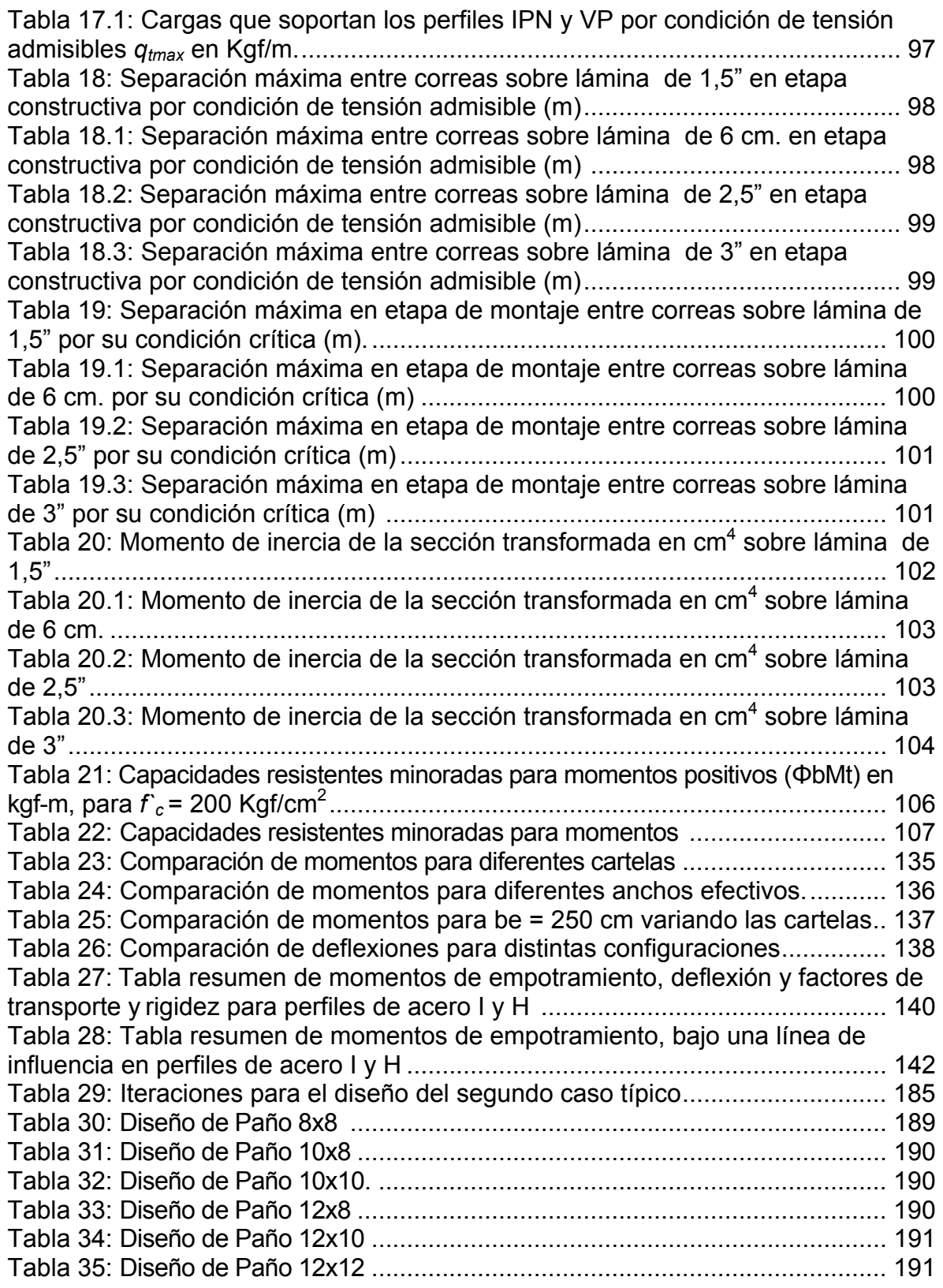

# **NOTACIÓN**

- *A* Área de la sección transversal.
- *Ac* Área de concreto.
- *Act* Área del concreto transformado en acero.
- *Ap* Área del perfil.
- *be* Ancho efectivo.
- *Csp* Carga sobre-permanente.
- *Cv* Carga variable.
- *Cp* Carga permanente.
- *d* Altura del perfil.
- *dp* Distancias desde el centroide del perfil al centroide de la sección transformada.
- *dc* Distancias desde el centroide del concreto al centroide de la sección transformada.
- *e* Espesor total de la losa de concreto
- *erc* Espesor real de concreto
- *Es* Módulo de elasticidad de acero.
- *Ec* Módulo de elasticidad del concreto.
- *fc* Esfuerzo en el concreto.
- *fs* Esfuerzo en el acero.
- *fy* Tensión cedente mínima especificada para cada tipo de acero utilizado
- *fyf* Tensión cedente mínima especificada del ala.
- *fyw* Tensión cedente mínima especificada del alma.
- *f'c* Resistencia especificada del concreto a la compresión.
- *I* Inercia del perfil de acero.
- *It* Inercia transformada.
- *L* Longitud.
- *Lb* Longitud no arriostrada horizontalmente.
- *Lp* Límite de la longitud no arriostrada horizontalmente para desarrollar la capacidad plástica a flexión.
- *Lpd* Valor límite de la longitud no arriostrada horizontalmente en un análisis plástico.
- *Lr* Límite de la longitud no arriostrada lateralmente en pandeo lateral torsional.
- *M* Momento flector*.*
- *Mcr* Momento crítico de pandeo elástico.
- *Mt* Resistencia teórica a flexión para vigas mixtas.
- *Mt* Momento plástico teórico.
- *M<sub>u</sub>* Momento flector mayorado.
- *My* Momento correspondiente a la cedencia.
- *n* Razón modular entre el concreto y el acero.
- *qs* Carga de servicio.
- *qu* Carga última.
- *qcst* Carga constructiva.
- *qfmax* Capacidad de carga por condición de flecha de un perfil.
- *qtmax* Capacidad de carga por condición de tensión admisible de un perfil.
- *Sfmax* Separación máxima por condición de flecha.

*Stmax* Separación máxima por condición de tensión admisible.

- *Sx* Modulo elástico de la sección.
- *Stope* Módulo de sección de la lámina respecto al tope.
- *Sfondo* Módulo de sección de la lámina respecto al fondo.
- *Vt* Resistencia teórica a corte.
- *Vu* Resistencia última de corte.
- *ymax* Flecha máxima permisible.
- *Z* Modulo plástico de la sección.
- *εc* Deformación unitaria del concreto.
- *εs* Deformación unitaria del acero.
- *λ* Parámetro de esbeltez local de un elemento.
- *λpd* Parámetro de esbeltez local límite para clasificar a un elemento como de sección plástica.
- *λp* Parámetro de esbeltez local límite para clasificar a un elemento como de sección compacta.
- *Φb* Factor de minoración de la resistencia teórica a flexión.
- *Φv* Factor de minoración de corte.

### **INTRODUCCIÓN**

El hombre contemporáneo ha diversificado a través de la historia los distintos materiales que utiliza en las construcciones civiles. Desde el siglo pasado han sido muchos los avances que se han logrado alcanzar en nuevas materias primas, desarrollos tecnológicos, técnicas de construcción y edificaciones, las cuales han dado pie a la consolidación de sistemas más diversos y completos.

El perfeccionamiento de los métodos de producción industrial del hierro y de los elementos ferrosos fue uno de los acontecimientos más importantes de todos los producidos en la revolución industrial del siglo XIX. Una manifestación de esto fue la Exposición Universal de París de 1889, que marcó el triunfo de las edificaciones metálicas y marcó el verdadero punto de partida en la historia de las construcciones en acero concretándose en la conocida Torre Eiffel. Marcos, Gema. (2000, 13 de noviembre) París 1889: la Expo en la que Eiffel construyó su torre. [Homepage]. Consultado el día 12 de marzo de 2006 de la World Wide Web: http://aula.elmundo.es/aula/noticia. php/2000/11/13/aula973873384.html

Después de creada esta torre, se comenzaron a proyectar obras civiles en metal en todos los géneros. Se construyeron edificios de depósitos con varios pisos de altura, oficinas y casas, empleando pórticos completamente de acero.

Actualmente en Venezuela las edificaciones en acero estructural forman parte de la industria de la construcción civil, y tiene como objetivo el de lograr armar una estructura económica y segura, que cumpla con requisitos funcionales y estéticos. Para alcanzar esta meta, el diseñador debe tener un conocimiento completo de las propiedades de los materiales y su comportamiento estructural, además de la relación entre la distribución y la función de una estructura.

1

 El diseño estructural es un arte basado en la habilidad creativa, imaginación y experiencia. Asimismo, son necesarias soluciones científicas y rigurosas, de manera que la mecánica y el análisis económico intervengan para crear mejores construcciones. El diseño de una estructura civil combina dos elementos, el creativo y el científico. Mercedes, Raúl. (2006) Principios generales de diseño de estructuras metálicas. [Homepage]. Consultado el día 11 de marzo de 2006 de la World Wide Web: http://www.arqhys.com/construc cion/metalicas-estructuras.html.

Cuando se habla de estructuras civiles, uno de los términos que sale a colación es el de Sistemas de Piso, el cual se define como el elemento horizontal que sirve de soporte a los usuarios de la estructura. Este aspecto es uno de los ejes de esta investigación, y en función del mismo se harán los análisis de los resultados y evaluación. En estructuras de acero se plantea el escenario de losas acero-concreto, que son un elemento fundamental en el diseño estructural, puesto que en éstas, es donde se aplican las cargas y transitan las personas.

 La ventaja que tiene el acero ante otros materiales radica en su relación peso-resistencia, ya que permite la construcción de elementos relativamente livianos con longitudes grandes, lo que trae como consecuencia que los espacios abiertos dentro de las estructuras sean cada vez más amplios. Es importante destacar que en la medida que se incrementan los tamaños en las estructuras entran en juego limitaciones en términos de deformación y vibración, de este aspecto surge la inquietud de realizar una investigación enfocada a esta problemática.

El objetivo de este trabajo de grado es el de presentar un estudio detallado de los criterios de diseño según los estados límites de resistencia y límite de servicio, flechas y vibraciones, para losas mixtas de acero-concreto típicas, con vanos entre 8 y 12 metros, a través del cual se logre de forma completa y detallada un adecuado diseño de los sistemas de piso.

2

Existen otras investigaciones afines a esta, es por ello que se tomarán como antecedentes el Trabajo Especial de Grado de Bilbao, Estebeni (2004), que recibe el nombre de: "Estudio de losas mixtas acero y concreto en sus condiciones de servicio y estados límites de resistencia", y que fue presentado a la Universidad Central de Venezuela (UCV) como requisito para optar al título de Ingeniero Civil.

El autor expuesto anteriormente plantea la necesidad de estudiar los diferentes tipos de láminas acanaladas disponibles en Venezuela para poder garantizar su correcto funcionamiento en todas las etapas, bien sea el montaje, servicio y agotamiento. Motivado por dar continuidad a esa investigación se continúa el estudio de los sistemas de pisos incluyendo el análisis de correas, vigas de transferencia y vigas de carga.

El presente trabajo de grado está estructurado en las siguientes partes: **Capítulo I - Sistema de Piso**, en donde se reúne los detalles teóricos del tema, sus ventajas y diseños más apropiados; **Capítulo II - Vibraciones**, en el que se explican los conceptos necesarios a tomar en consideración en el diseño de sistemas de piso; **Capítulo III - Método**, donde se plantean los pasos a seguir en el proceso de recolección y procesamiento de los datos de la investigación; **Capítulo IV - Diseño de sistemas de piso**, en donde se describe paso a paso los detalles del diseño de los sistemas de piso, aplicando la teoría que permite determinar el correcto funcionamiento del mismo; **Capítulo V -Análisis de Casos Típicos**, donde se evaluarán configuraciones de sistemas de piso para comparar los distintos diseños y el beneficio que ofrece y por último las **Conclusiones y Recomendaciones**, en donde se unifican los conocimientos y soluciones encontradas en la investigación conjuntamente con las sugerencias que el investigador considera importantes para ser aplicadas en sistemas de piso.

### **FUNDAMENTOS DE LA INVESTIGACIÓN**

#### *1. El problema*

#### *1.1 Planteamiento del problema*

 En la actualidad, existen muchas técnicas de construcción que han permitido optimizar las estructuras civiles. El uso del acero dentro de las edificaciones forma parte de este progreso, ya que estructuralmente se pueden crear obras más livianas que con su equivalente en concreto, efecto que trae muchos beneficios como, por ejemplo, estructuras muy altas y de luces grandes; además, permite un montaje sencillo y rápido.

 En lo que respecta al diseño de estructuras de acero, existe gran diversidad de configuraciones estructurales básicamente formadas por un conjunto de perfiles de acero y conexiones entre ellos. Sin embargo, los perfiles de acero poseen inercia relativa pequeña, esto genera que en estructuras que posean luces de gran tamaño, las deformaciones o flechas puedan sobrepasar fácilmente las admisibles tanto en la etapa de montaje como en la de servicio. Otro problema se presenta en las losas, éstas pueden llegar a sufrir vibraciones molestas para las personas que transitan por ellas.

 En función a lo expuesto, se desea generar un método comparativo que permita seleccionar la técnica constructiva o configuración estructural óptima que permita aumentar la resistencia, disminuir las flechas y las vibraciones en estructuras de acero de vanos entre 8 y 12 metros con el menor costo posible.

#### *1.2. Formulación del problema*

Conocida la situación actual, y las consecuencias originadas por las múltiples variables que se involucran en el diseño de sistemas de piso en acero, se formula la siguiente pregunta global:

*¿Será posible que mediante la elaboración de un procedimiento de diseño según los estados límites de servicio y agotamiento para losas típicas de*  *acero, se pueda contribuir a aclarar y definir pautas a seguir para un adecuado diseño acorde a La Norma COVENIN Mindur 1618-98?* 

A partir de esta interrogante, surgen las siguientes inquietudes de investigación:

- ¿Pueden realizarse tablas que permitan determinar las separaciones entre correas en sus distintas etapas para facilitar y optimizar el diseño de las losas?
- ¿Es factible construir una hoja de cálculo que permita analizar las vigas del sistema de piso con distintas configuraciones y cargas con el fin de reducir material y optimizar la resistencia?
- ¿Se podrá generar una hoja de cálculo que permita establecer el nivel de vibración de un sistema de piso con el fin de garantizar el confort y buen funcionamiento del sistema de piso?
- ¿Se podrá agrupar todas estas variables de forma que se genere un procedimiento sencillo que permita diseñar rápida y eficazmente un sistema de piso que cumpla con todos los requerimientos mínimos que establecen las normas?

 Luego del planteamiento de estas interrogantes, surgen los siguientes objetivos de investigación:

# *2. Objetivos*

### *2.1 Objetivo General*

Presentar un estudio detallado de los criterios de diseño según los estados límite de resistencia y límite de servicio, flechas y vibraciones, para losas mixtas acero-concreto típicas, con vanos entre 8 y 12 metros.

# *2.2 Objetivos Específicos*

• Elaborar una hoja de cálculo que permita determinar momentos de empotramiento, factores de distribución, factores de rigidez, flecha y

momento máximo en vigas acarteladas simétricas de acero para casos de carga típicos.

- Hacer un estudio detallado del comportamiento de vigas acarteladas de acero al utilizarse en sistemas de piso.
- Analizar alternativas diferentes como son: vigas rectas, acarteladas y vigas auxiliares para el diseño de sistemas de piso en acero con dimensiones de 8 a 12 metros.
- Diseñar paños típicos aplicando las alternativas descritas para así evaluar los valores de resistencia, flecha y vibración en cada caso estudiado.
- Establecer las soluciones convenientes de diseño basados en el comportamiento analizado, que satisfagan los requerimientos de resistencia y confort, tomando en cuenta la cantidad de materiales a fin de, optimizar los costos.

#### *3. Justificación e importancia de la investigación*

 Un gran número de las estructuras de acero que se construyen hoy en día poseen pórticos con luces de gran tamaño, al tener esta configuración se presentan los problemas de excesiva flecha y vibración; estos dos efectos pueden llegar a ser los que rigen el diseño de dichas estructuras, por esto es importante conocer los distintos métodos y técnicas basados en la disminución de flecha y vibración y además, conocer el comportamiento de estas técnicas en configuraciones típicas y asociarle costos, de manera que el lector tenga la capacidad de utilizar este trabajo como herramienta de escogencia de criterio.

 Al mismo tiempo este trabajo es el reflejo y puesta en práctica de todos los conocimientos adquiridos durante la formación profesional de nosotros como ingenieros culminando esta etapa de formación y al mismo tiempo dando inicio al ejercicio profesional

### *4. Limitaciones de la Investigación*

- Sólo se analizará el sistema de piso (viga losa) bajo cargas gravitacionales.
- Únicamente se utilizarán perfiles laminados y electro-soldados no se tomarán en cuenta los perfiles de alma abierta o steel joist.
- En los perfiles que se asume acción mixta, esta será total, el calculista debe garantizar esto con suficientes conectores de corte.
- Se evalúan paños internos de una estructura, no se analizan voladizos.
- Debido al amplio número de configuraciones existentes de sistema de piso, se seleccionan casos típicos para su estudio detallado.

# **CAPÍTULO I**

#### *1. Sistemas de pisos*

#### *1.1. Definición general*

En la mayoría de las construcciones, y principalmente en los edificios, pueden identificarse dos subsistemas estructurales sobre los cuales pueden tomarse algunas decisiones independientes, relativas a la solución más conveniente antes de proceder al análisis de la estructura completa.

Estos subsistemas reciben el nombre de horizontal o sistemas de piso y vertical o de soporte. A pesar de esta subdivisión, se debe considerar que el sistema estructural de la construcción es una sola unidad y que la interacción entre los diversos subsistemas no es despreciable. En su mayoría, las construcciones requieren pisos con superficie de apoyo horizontal, la función esto es la de transmitir las cargas verticales hacia los apoyos y estas a su vez las transfieren hasta las fundaciones. Vitiello, Quezada, Marinez. (2005) Sistema estructural de pisos. [Homepage]. Consultado el día 28 de enero de 2006 de la World Wide Web:http://www.arqhys.com/arquitectura/

sistema-estructural-piso.html.

Generalmente, es necesario que los sistemas de pisos cumplan además la función de conectar los elementos verticales y distribuir entre ellos las cargas horizontales, para lo cual debe formar un diafragma con alta rigidez en su plano. Por ser los pisos sistemas planos, las cargas verticales introducen momentos flectores importantes a los elementos que los componen, lo que hace críticos los problemas de flechas y vibraciones; de manera que el espesor y las características que definen la rigidez del sistema de piso están condicionadas generalmente por el cumplimiento de estados límites de servicio. Existen múltiples soluciones estructurales para que los sistemas de pisos cumplan los requerimientos mínimos y funcionen de forma óptima.

Estos sistemas tienen la versatilidad de innovarse continuamente, ya que gracias a las tecnologías de construcción se puede lograr soluciones más rápidas y sencillas para la fabricación, sin apartar la funcionabilidad, el confort y la economía de la estructura. Vitiello, Quezada, Marinez. (2005).

Anteriormente, la mayoría de los sistemas de piso estaban constituidos por la sobreposición de elementos que trabajaban en forma independiente. Ante esto, Vitiello et al (2005) plantea: "La cubierta se apoya sobre una retícula ortogonal de sucesivas vigas simplemente apoyadas unas sobre otras y distribuidas a manera de llevar en la forma más directa la carga hacia los apoyos verticales".

Este sistema tiene su origen en las primeras construcciones de tablones y vigas de madera, sin embargo, se ha diversificado su uso hasta utilizarse nuevos materiales, pero sigue predominando la utilización de vigas de acero para dar soporte a cubiertas de otras composiciones. Vitiello, et al. Sistema estructural de pisos. [Homepage]. Consultado el día 28 de enero de 2006 de la World Wide Web:http://www.arqhys.com/arquitectura/

Cuando hablamos de sistemas de piso en concreto nos encontramos con una amplia gama de técnicas y configuraciones. En estos sistemas suelen utilizarse losas nervadas en una o dos direcciones y losas macizas, sin embargo, en ocasiones se usan sistemas híbridos con perfiles de acero.

En el caso de las estructuras de acero existen diferentes tipos de sistemas de piso, uno de los principales y, generalmente el más usado, es la losa de acero-concreto. Esta se constituye fundamentalmente de una lámina metálica sobre la cual se vacía una capa de concreto, colocadas sobre unos perfiles de acero llamados correas que se encuentran simplemente apoyadas sobre vigas, o poseen una conexión que solo trasmite corte. Dichas vigas pueden encontrarse empotradas a las columnas o simplemente apoyadas al igual que las correas. En este tipo de sistemas existe subdivisiones, la primera se refiere a la no interacción entre el concreto de la loseta y la lámina de acero que la soporta, y la segunda cuando existe una acción mixta, es decir, cuando el acero y el concreto trabajan conjuntamente para resistir las fuerzas.

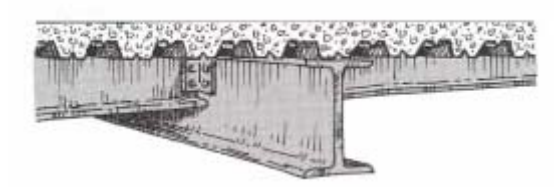

**Figura 1:** Sistema de piso típico con encofrado colaborante. **Fuente:** Modificado de SDI manual of construction with steel deck.

Fratelli (2003) explica que las losas mixtas consisten en láminas acanaladas o plegadas sobre las que se vacía la losa de concreto sirviendo de encofrado permanente, estas láminas forman parte integral de la estructura al contribuir a incrementar la resistencia de la losa. Cuando la losa de concreto apoya sobre el ala comprimida del perfil, la acción conjunta se obtiene utilizando conectores mecánicos de corte generalmente soldados, estos impiden que exista desplazamiento entre ambos materiales a lo largo de la viga, y trasmiten la fuerza cortante que se origina en el plano de contacto entre el acero y el concreto, es decir que cuando el concreto ha fraguado el sistema trabaja conjuntamente y no debe existir deslizamiento entre los dos elementos.

Para que exista una acción mixta total, no haya deslizamiento y las deformaciones del concreto y el acero sean las mismas, deben colocarse suficientes conectores de corte.

#### *1.2. Criterio de diseño*

El criterio se fundamenta en el Método de los Estados Límite expresado por la Norma COVENIN-MINDUR 1618 (1998) referente a las estructuras de acero para edificaciones, en su Artículo 8.1 establece que el objetivo del diseño es el de mantener una baja probabilidad de alcanzar un estado límite preestablecido para una dada tipología estructural. Para lograr este objetivo la demanda de rigidez, resistencia, estabilidad, absorción y disipación de energía sobre la estructura no debe exceder las respectivas capacidades tanto de los elemento como de las juntas. La Norma logra esto multiplicando las solicitaciones por factores de mayoración para cuantificar la demanda e igualmente multiplicando por factores de minoración las resistencias teóricas con el fin de calcular la capacidad.

De igual manera la Norma COVENIN-MINDUR 2002 (1988) que se refiere al criterio y acciones mínimas para el proyecto de edificaciones expresa en su Artículo 3.1 que durante el diseño, montaje, construcción y mantenimiento de las estructuras se deberán tomar en consideración todos los estados límites a los que está pueda estar sometida y como mínimo se evaluará el estados límite de agotamiento resistente y el estado límite de servicio.

El estado límite de servicio se refiere a la durabilidad y el funcionamiento de la estructura o en este caso sistema de piso bajo condiciones normales de uso que pueden llegar a afectar el confort de los usuarios debido a flechas, contraflechas, vibraciones, fatigas, efectos de temperatura o deslizamiento de las juntas y conexiones.

La Norma antes citada, en su Artículo. 3.3 establece que el estado límite de agotamiento resistente se relaciona con la seguridad y la capacidad, comprende la verificación por resistencia, estabilidad, colapso o cualquier otra falla que comprometa la seguridad y la vida.

#### *2. Losa mixta acero-concreto*

#### *2.1. Lámina acanalada*

Schuster (1974) expresa que la lámina acanalada es un elemento importante dentro del sistema de piso debido a que cumple dos funciones fundamentales, la de servir como encofrado de la loseta de concreto en la etapa constructiva, y además la de funcionar como el acero de refuerzo positivo de losa debido a su propiedad de adherirse al concreto. Además, explica que la lámina forma parte de un sistema de construcción económico, ligero y de fácil montaje que combina las propiedades del acero y del concreto de manera que en la mayoría de los casos el único acero adicional sería el necesario por retracción y temperatura.

Las lámina de acero se encuentran en el mercado desde hace más de cincuenta años, Schuster (1974) indica que, con el pasar del tiempo, las autoridades exigieron a los fabricantes estudios detallados, investigaciones y ensayos que garantizaran el adecuado funcionamiento del producto, lo que dio origen a un estándar de las láminas acanaladas. El Steel Deck Institute (SDI) es un organismo que se creó para dar uniformidad a la fabricación y control de calidad de las mismas y establecer prácticas de construcción y montaje seguras y aplicables.

#### *2.1.1. Ventajas de la lámina acanalada*

El Steel Deck Institute (SDI) establece las siguientes ventajas por el uso de las láminas acanaladas:

#### *2.1.1.1 Versatilidad*

Las láminas acanaladas fabricadas mediante las especificaciones del SDI, están disponibles con diferentes espaciados y profundidades de las costillas; con o sin elementos rigidizadores; con materiales que pueden o no ayudar a la acústica; con canales cerrados o abiertos; y con diferentes espesores de la lámina. Esta disponibilidad tan variada hace que las láminas de acero puedan ser utilizadas en una gran diversidad de diseños de proyectos estructurales.

#### *2.1.1.2 Mayor resistencia estructural con menor peso*

Las propiedades del acero son usadas con la mayor eficiencia en el diseño y fabricación de las láminas de acero, resultando en productos con una resistencia muy alta y un peso muy liviano. Es por esto que su distribución, construcción y sistemas de apoyo resultan más económicos que otros sistemas.

#### *2.1.1.3 Apariencia atractiva*

A pesar de que las láminas de acero tienen una función principalmente estructural son visualmente atractivas cuando se dejan expuestas. Las láminas de acero son fáciles de mantener, duraderas y estéticamente aceptadas.

#### *2.1.1.4 Construcción en cualquier tipo de ambiente*

Pueden ser utilizadas en cualquier tipo de condición ambiental, eliminando los costos de demoras que pueden ocurrir con otro tipo de piso.

#### *2.1.1.5 Garantizan la resistencia al fuego*

Los valores de resistencia mínimos al fuego en los sistemas de piso construidos con las láminas de acero se garantizan por el SDI. Cada fabricante asociado al SDI tiene sus requerimientos mínimos de resistencia, sin embargo todos los cumplen.

#### *2.1.1.6 Calidad uniforme*

Gracias a la ingeniería y a los continuos avances tecnológicos, los fabricantes asociados al SDI producen láminas que cumplen las especificaciones estándar.

#### *2.1.1.7 Durabilidad comprobada*

Las láminas de acero colocadas trabajando satisfactoriamente por más de medio siglo son prueba de su durabilidad.

#### *2.1.1.8 Economía y valor*

El valor se determina mediante la combinación del costo inicial, su ciclo de vida y el rendimiento general. Las láminas de acero representan el mejor valor para diseños de sistemas de piso, porque combinan un bajo costo con un rendimiento alto. Steel Deck Institute. (2002) Ventajas. [Homepage]. Consultado el día 15 de febrero de 2006 de la World Wide Web: <http://www.sdi.org/adv5.htm>

#### *2.1.2. Propiedades de las láminas acanaladas*

Las láminas de acero para losas mixtas son fabricadas en una amplia gama de formas y tamaños, el SDI en su publicación "Designing with Steel Form Deck" (2003) menciona que los calibres existentes van desde el número 10 (3,4 mm.) hasta el calibre 28 (0,38 mm.) y las alturas de las costillas se encuentran desde 9/16 de pulgadas (14 mm.) hasta 7,6 pulgadas (193 mm.) así mismo las tensiones cedentes varían en un rango desde 33 ksi  $(2320 \text{ Kgf/cm}^2)$  hasta 80 ksi (5625 Kgf/cm<sup>2</sup>). (p. 2)

En Venezuela la Norma COVENIN-MINDUR 1618 (1998) en su Artículo 29 indica que las láminas acanaladas que no posean trabamientos mecánicos no podrán ser usadas en losas con sección mixta. Los trabamientos mecánicos son unos dispositivos adosados a las láminas que varían desde alambres de transferencia, pliegues en la superficie de la lámina, arandelas o dispositivos similares soldados, o cualquier otro elemento que garantice la transferencia de fuerzas de corte entre la lámina y el concreto, además deben ser capaces de evitar el desplazamiento tanto vertical como horizontal entre ambos materiales. Asimismo, establece que a menos que por protección contra incendio se indique un refuerzo mayor, las losas mixtas acero-concreto tendrán como mínimo el acero de refuerzo por retracción y temperatura igual a 0,00075 veces el área de la losa de concreto por encima de la lámina, pero no menor a 0,60 cm<sup>2</sup>/m., y además, la separación de la barra que forma este refuerzo no debe ser mayor de 35 cm., ni cinco veces el espesor de la losa.

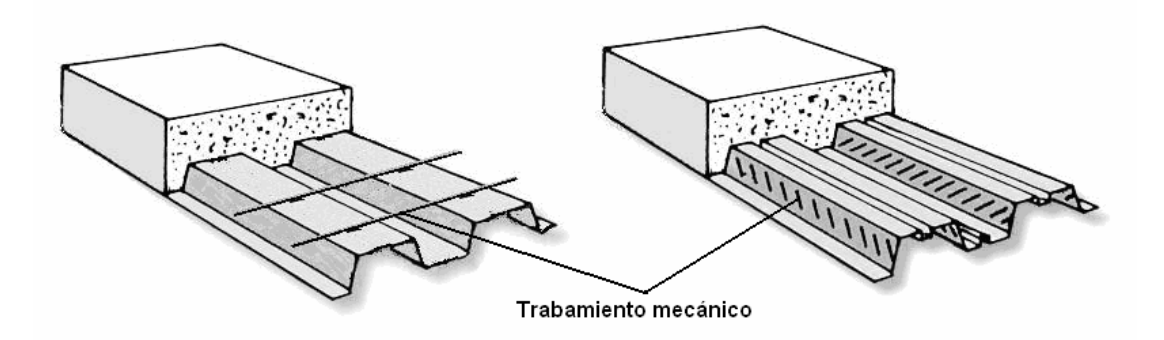

**Figura. 2** Ejemplo de láminas acanaladas con trabamiento mecánico.

#### *2.1.3. Láminas acanaladas comercializadas en Venezuela*

En Venezuela existe una gran variedad de láminas acanaladas que se pueden encontrar en los diferentes distribuidores locales, bajo este nombre o el de encofrado colaborante. De la gran variedad encontrada se pueden resaltar las siguientes:

- LOSACERO
- SIGALDECK
- PLACACERO
- LUVITEC
- **CORPOLOSA**

En el Trabajo Especial de Grado de Bilbao, Estebeni (2004) referente al estudio de losas mixtas acero y concreto en sus condiciones de servicio y estados límites de resistencia, se plantea una descripción detallada de las diferentes características geométricas y propiedades mecánicas de cada una de las láminas estas se pueden resumir en la tabla siguiente. (Capítulo 2)

Es importante destacar que este Trabajo de Grado sigue la misma línea de investigación y por consiguiente es una continuación y ampliación del trabajo realizado por Bilbao (2004), tomándose de esta investigación lo concerniente a las losas mixtas acero-concreto. Sin embargo todas las tablas y procedimientos que se presenten del investigador han sido verificados y validados.

| Marca de           | Calibres<br>disponibles                       | <b>Espesor</b><br>(mm)       | Propiedades características |                                   |                                                                                                    |                                  |                               |                             |
|--------------------|-----------------------------------------------|------------------------------|-----------------------------|-----------------------------------|----------------------------------------------------------------------------------------------------|----------------------------------|-------------------------------|-----------------------------|
| sofito             |                                               |                              | h<br>(mm)                   | Iv.                               | $S_{\text{tope}}$<br>$\left[\text{cm}^4\text{/m}\right]\left[\text{cm}^3\text{/m}\right]\left[\text{cm}^3\text{/m}\right]$ | $S_{\text{fondo}}$               | Peso                          | Ancho<br>$(Kg/m2)$ Util(mm) |
| LOSACERO           | $\overline{18}$<br>20<br>$\frac{22}{20}$      | 1,20<br>0,09<br>0.70         | 38                          | 37,95<br>28,94<br>22.76           | 26,58<br>20,35<br>16.05                                                                                                    | 15,93<br>12,12<br>9.51           | 12,39<br>9,32<br>7.26         | 762                         |
| SIGALDECK734       | 22<br>$\frac{24}{20}$                         | 0,90<br>0,70<br>0,60         | 38                          | 26,19<br>20,53<br>17,69           | 19,28<br>15,23<br>13.17                                                                                                    | 10,68<br>8,34<br>7.17            | 9,36<br>7,26<br>6,22          | 734                         |
| SIGALDECK900       | 22<br><u>24</u>                               | 0,90<br>0,70<br>0,60         | 38                          | 26,19<br>20,53<br>17,69           | 19,28<br>15,23<br>13.17                                                                                                    | 10,68<br>8,34<br>7.17            | 9,36<br>7,26<br>6,22          | 900                         |
| SIGALDECK3"        | $\overline{18}$<br>20<br><u> 22</u>           | 1,20<br>0,90<br>0,70         | 76                          | 136,34<br>103,23<br>80,82         | 55,36<br>42,08<br>33,04                                                                                                    | 26,44<br>19,98<br>15,62          | 13,20<br>9,88<br>7,67         | 850                         |
| PLACACERO          | $\overline{18}$<br>20<br>22<br>$\frac{24}{1}$ | 1,20<br>0,90<br>0,70<br>0,60 | 60                          | 80,48<br>61,12<br>47,93<br>41,26  | 41,55<br>31,52<br>24,70<br>21,26                                                                                           | 19,81<br>15,05<br>11,81<br>10,16 | 12,16<br>9,13<br>7,11<br>6,10 | 755                         |
| LUVITEC 36/15      | 18<br>20<br>22<br>$\overline{24}$             | 1,20<br>0,91<br>0,75<br>0,53 | 38                          | 38,81<br>28,27<br>23,56<br>16,90  | 25,03<br>20,35<br>16,99<br>12,17                                                                                           | 17,18<br>11,68<br>9,72<br>6,98   | 12,83<br>9,55<br>7,84<br>5,51 | 914                         |
| LUVITEC 4          | $\overline{18}$<br>20<br>22<br>24             | 1,20<br>0,91<br>0,75<br>0.53 | 64                          | 116,33<br>89,58<br>73,63<br>52.21 | 36,27<br>27,88<br>22,89<br>16.23                                                                                           | 37,01<br>28,56<br>23,50<br>16.66 | 12,15<br>9,26<br>7,57<br>534  | 950                         |
| CORPALOSA<br>11/2" | 18<br>20<br>22                                | 1,20<br>0,90<br>0,75         | 38                          | 38,99<br>29,80<br>25,07           | 25,93<br>19,79<br>16,62                                                                                                    | 16,91<br>12,94<br>1089           | 12,97<br>9,76<br>8,14         | 900                         |

**Tabla 1:** Comparación de las propiedades características de los distintos tipos de láminas acanaladas de acero.

# **Fuente:** Bilbao, Estebeni (2004). Trabajo Especial de Grado - UCV -.

### *2.2. Concreto*

Con respecto al concreto La Norma COVENIN-MINDUR 1618 (1998) en su Artículo 29.2.2 establece que la resistencia mínima especificada para el concreto  $f_c$  será de 200 Kgf/cm<sup>2</sup>, los materiales para el concreto estructural y el acero de refuerzo cumplirán con La Norma COVENIN-MINDUR 1753.

Se incluye a continuación una tabla donde Bilbao (2004) presenta los volúmenes de concreto que se requieren para los distintos espesores típicos. Asimismo, hace referencia a La Norma COVENIN-MINDUR 1618 (1998) que cita: "Estructuralmente el espesor total mínimo, *h*, de las losas será de 90

mm. El espesor mínimo del concreto sobre la parte más exterior del sofito metálico será de 50 mm. Cuando se coloque acero de refuerzo sobre el sofito metálico, el recubrimiento mínimo sobre el refuerzo será de 20 mm." (Artículo 29.2.2). Por este motivo en algunas alturas de losa no es posible el cálculo del volumen de concreto.

| Marca de sofito  | Volumen de concreto según espesor de la losa<br>(m3/m) |        |        |        |  |  |
|------------------|--------------------------------------------------------|--------|--------|--------|--|--|
|                  | 9cm                                                    | 10cm   | 12cm   | 14cm   |  |  |
| LOSACERO         | 0,0640                                                 | 0,0740 | 0,0940 | 0,1140 |  |  |
| SIGALDECK 734    | 0,0633                                                 | 0,0733 | 0,0933 | 0,1133 |  |  |
| SIGALDECK 900    | 0,0633                                                 | 0,0733 | 0,0933 | 0,1133 |  |  |
| SIGALDECK 3"     |                                                        |        |        | 0,0844 |  |  |
| PLACACERO        | ۰                                                      | ۰      | 0,0757 | 0,0957 |  |  |
| LUVITEC 36/15    | 0,0637                                                 | 0,0737 | 0,0937 | 0,1137 |  |  |
| LUVITEC 4        |                                                        |        | 0,0883 | 0,1083 |  |  |
| CORPALOSA 1 1/2" | 0,0648                                                 | 0,0748 | 0,0948 | 0,1148 |  |  |

**Tabla 2:** Volumen de concreto sobre el encofrado colaborante. **Fuente:** Bilbao, Estebeni (2004). Trabajo Especial de Grado - UCV -.

Debido a que la diferencia de volúmenes de concreto entre láminas de varias marcas con la misma altura de costilla varía en menos del 3 %, se tomó la más desfavorable de cada una, quedando las alturas de 1,5", 6cm, 2,5" y 3". La tabla a continuación muestra los volúmenes de concreto que se tomaron en cada caso.

| ∣Altura de ∣ | Volumen de concreto por espesor de losa (m3/m2). |        |        |        |  |  |
|--------------|--------------------------------------------------|--------|--------|--------|--|--|
| lámina       | 9 cm.                                            | 10 cm. | 12 cm. | 14 cm. |  |  |
| 1,5"         | 0,0648                                           | 0,0748 | 0,0948 | 0,1148 |  |  |
| 6 cm.        |                                                  |        | 0.0757 | 0,0957 |  |  |
| 2,5"         |                                                  |        | 0,0833 | 0,1083 |  |  |
| 3"           |                                                  |        |        | 0.0844 |  |  |

**Tabla 3:** Volúmenes de concreto según tipo de lámina y espesor total de losa. **Fuente:** Bilbao, Estebeni (2004). Trabajo Especial de Grado - UCV -.

Tomando la densidad del concreto en 2400 Kgf/m $3$  y multiplicando este valor por los presentados en la tabla 3, se obtiene la tabla 4.

| Altura de | Peso de concreto por espesor de losa (Kg/m 2) |        |        |        |  |  |
|-----------|-----------------------------------------------|--------|--------|--------|--|--|
| lámina    | 9 cm.                                         | 10 cm. | 12 cm. | 14 cm. |  |  |
| 1.5"      | 156                                           | 180    | 228    | 276    |  |  |
| 6 cm.     |                                               |        | 182    | 230    |  |  |
| 2.5"      |                                               |        | 200    | 260    |  |  |
| ٦.        |                                               |        |        | 203    |  |  |

**Tabla 4:** Peso de concreto según tipo de lámina y espesor total de losa.

 Las casillas vacías de la tabla 3 indican que dicha combinación genera un espesor de concreto por encima de la lámina menor a 50 mm. La figura 3 muestra de forma gráfica las diferentes combinaciones de losa que se tomaron en consideración.

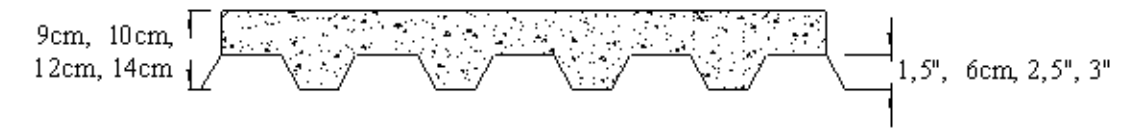

**Figura 3:** Espesores de losa y alturas de láminas usadas.

#### *3. Perfiles de acero*

#### *3.1. Tipos de perfiles*

Los perfiles de acero son los elementos de soporte de la losa y en general del sistema de piso, además, en la mayoría de los casos forman parte de los pórticos resistentes, en este Trabajo Especial de Grado los perfiles son de dos tipos: los laminados en caliente y los electrosoldados.

#### *3.1.1. Laminados en caliente*

Son aquellos que pasan por un proceso de elaboración donde el material (acero) semielaborado se calienta a temperatura un poco menor a la de la fusión, lo que hará posible su deformación plástica durante el paso entre los rodillos del tren de laminación que giran en sentidos opuestos y ejercen presión sobre la pieza. Los rodillos son adaptados y calibrados según el producto que se desee obtener. (Porrero, Ramos, Graces y Velazco, 2004).

Los perfiles laminados utilizados en este trabajo son:

- IPE
- IPN
- W
- HEB
- HEA

#### *3.1.2. Electrosoldados*

El manual de estructuras de acero de Properca indica que los perfiles electrosoldados son aquellos que se elaboran generando una fusión mediante la electrosoldadura de las partes que los componen, generalmente láminas precortadas. En el caso de perfiles doble T, el alma queda soldada a las alas, garantizando que en la unión el material sea más resistente y que allí no se genere la falla. En algunos casos los perfiles electrosoldados son entre un 5% y 25% más livianos que los perfiles laminados con propiedades similares.

Los perfiles electrosoldados utilizados en este trabajo son de la serie VP estándar.

#### *3.2. Clasificación de perfiles*

La Norma La Norma COVENIN-MINDUR 1618 (1998) en su Artículo 4.1 clasifica las secciones transversales de los perfiles como compactas, no compactas, o esbeltas, dependiendo de los valores de las relaciones ancho/espesor.

Se define secciones compactas aquellas que alcanzan el momento plástico sin la capacidad de rotación bajo la magnitud constante de este momento. El análisis de los sistemas piso aplica a dos tipos de vigas, perfiles **I** y **H** flexionados con respecto al eje fuerte y cargados en el plano del eje débil. Para los perfiles  $\bf{I}$  y  $\bf{H}$  la relación del ala proyectante es  $b_{\ell}/2t_f$  y la
relación para el alma es  $h/t_w$ . La clasificación de los perfiles se encuentra en la tabla 4-1 de dicha Norma.

Estas secciones tendrán sus alas conectadas continuamente al alma y la relación ancho/espesor de sus elementos comprimidos no excede los valores límites  $\lambda_p$  de la tabla 4.1 (Artículo 4.1.2), de la cual se extrajo las siguientes ecuaciones para perfiles **I** y **H**:

• Para las alas 
$$
\frac{b_f}{2t_f} \le 0.376 \sqrt{\frac{E}{f_y}}
$$
 (1)  
\n• Para el alma  $\frac{h}{t_w} \le 3.7 \sqrt{\frac{E}{f_y}}$  (2)

Todos los perfiles usados en este Trabajo Especial de Grado son compactos. Se generó una base de datos en la cual se incluyen todas las propiedades geométricas y mecánicas de cada uno de los perfiles antes mencionados, esta se puede ver con mayor detalle en el apéndice E.

### *4. Diseño de miembros a flexión*

Los sistemas de piso están conformados por miembros colocados en posición horizontal que soportan cargas por gravedad o verticales exclusivamente, sin embargo algo de carga axial esta presente en cualquier miembro estructural, no obstante en muchas situaciones practicas este efecto es despreciable y el elemento puede considerarse en flexión pura. (McCormac, 1991).

 Las correas y vigas del sistema de piso cumplen con la condición antes mencionada y su diseño se basa en la teoría de elementos sometidos a flexión.

Fratelli (2003) comenta que al igual que en la losa mixta aceroconcreto, donde se espera una acción conjunta de ambos materiales; surge la idea de una interacción entre la losa y los perfiles de acero que la soportan, creando así una sección compuesta en forma de "T" que incrementa la capacidad de carga de los perfiles. Para lograr esta interacción entre la losa y los perfiles es necesario utilizar conectores de corte debidamente soldados al perfil y embebidos en el concreto. La función principal de los conectores de corte es la de transferir las fuerzas cortantes que se generan en la interfase losa-perfil, produciendo que la sección actué como un elemento único.

 La Norma COVENIN-MINDUR 2002 (1988) en su Artículo 3.1 establece que para la selección de las vigas o correas de un sistema de piso se debe garantizar que sean capaces de resistir las cargas actuantes en cada una de las etapas: montaje, servicio y agotamiento, sin sobrepasar los esfuerzos ni las deformaciones permisibles.

Es por esto que el diseño de las correas y vigas del sistema de piso, al igual que las losas, esta dividido en etapas para garantizar su correcto comportamiento.

### *4.1. Etapa de montaje*

En esta fase los perfiles funcionan como soporte de la lámina de acero y del concreto fresco que se vaciará sobre ellos, por lo tanto deben ser capaces de resistir su peso más el peso de la lámina -que generalmente se desprecia ya que es irrelevante en relación a las otras cargas- más el peso del concreto fresco y las cargas constructivas que establece La Norma, además de esto, deben cumplir con límites de deformación por etapa constructiva.

La Norma COVENIN-MINDUR 1618 (1998) acota en su Artículo 28.5 que las vigas mixtas se dimensionarán para que puedan tener la suficiente rigidez y estabilidad lateral para soportar por si mismas las cargas permanentes aplicadas antes que el concreto alcance el 75 % de su resistencia especificada *f`c..*

21

Para efectos de controlar la flecha durante esta etapa se podrán aplicar los requisitos expuestos en La Norma COVENIN-MINDUR 1618 (1998) en su Artículo 29.5.1.2.

# *4.1.1. Flecha admisible*

En este aspecto el Artículo 29.5.1.2 de la Norma COVENIN-MINDUR 1618 (1998) limita la flecha durante la construcción al menor valor entre L/180 o 20 mm, donde *L* es la longitud del elemento ya sean vigas de carga o correas. Asimismo, la norma antes mencionada en su Artículo 29.5.1.1 indica que la carga durante la construcción será la que genere el efecto más desfavorable entre una carga uniforme de 100 Kgf/m<sup>2</sup> ó una carga puntual de 80 Kgf en la posición más desfavorable.

Bilbao (2004) en su investigación llega a la conclusión que para elementos con longitudes mayores a 1,24 m. la carga de 100 Kgf/m<sup>2</sup> predomina sobre el criterio de la carga puntual de 80 Kgf

Es por esto que para efectos de esta investigación solo se tomará en cuenta durante esta etapa la carga constructiva de 100 Kgf/m<sup>2</sup>.

La ecuación (3), que determina la flecha para un elemento apoyado con una carga linealmente distribuida esta se puede utilizar en correas y vigas de transferencia, para vigas de pórticos las deflexiones se deben calcular con ecuaciones más complejas que se discutirán más adelante.

$$
y = \frac{5qL^4}{384E_sI} \qquad (3)
$$

### *4.1.2. Tensión admisible*

La Norma COVENIN-MINDUR 1618 (1998) en su Artículo 16.3.2 establece que la resistencia minorada a flexión será *ΦbMt* donde *Φ<sup>b</sup>* es el factor de minoración de la resistencia teórica a flexión,  $M_t$  será el menor valor que se obtenga al analizar los estados límites de agotamiento resistente por cedencia, por pandeo local en alas y/o almas y por pandeo lateral torsional.

# *4.1.2.1. Cedencia*

La Norma COVENIN-MINDUR 1618 (1998) indica en su Artículo 16.3.2.2, que el estado límite de agotamiento resistente por cedencia será *ΦbMt*, con el factor de minoración de la resistencia teórica a flexión *Φb* será 0,9.

 Para diseño por análisis plástico cuando *λ ≤ λpd*, y para diseño por análisis elástico cuando *λ ≤ λp*,

$$
M_t = M_p,
$$

donde,

*Mp =* Momento plástico teórico.

Para secciones homogéneas, *Mp = fy Z ≤* (*1,5 My*)

y,

*My =* Momento correspondiente a la cedencia de la fibra extrema de una sección para una distribución elásticas de las tensiones. Para secciones homogéneas, *My = fy S*.

En esta etapa de la investigación se tomará en consideración el criterio expuesto por el Profesor José Manuel Velásquez, quien recomienda no utilizar lo anteriormente dicho en La Norma COVENIN-MINDUR 1618 (1998) en sus capítulos 16.3.2 y 16.3.2.2, debido a que hablar de cedencia en una fase constructiva no es precisamente apropiado, tampoco conviene mayorar las cargas puesto que la construcción es momentánea, por lo tanto es recomendable hacer un análisis elástico donde  $M_t = M_y$  y  $\phi_b = 0.66$ garantizando no alcanzar la cedencia con un factor de seguridad implícito de *1,5* . Velásquez J. (Conversación personal, Marzo 29, 2006).

A partir de esto se generan las siguientes ecuaciones:

$$
M_{c\max} \le \phi_b M_{t} \quad (4)
$$

que es igual a:

$$
M_{c\,\text{max}} \leq 0.66 f_{y} S \quad (5)
$$

### *4.1.2.2. Pandeo local*

La Norma COVENIN-MINDUR 1618 (1998) indica en su Artículo 16.3.2.1 indica que el límite de agotamiento resistente por pandeo local en alas y/o almas, debe ser revisado en secciones esbeltas cuando λ es mayor que  $\lambda_{p}$ . Como ya se comentó todos los perfiles usados en este trabajo son compactos, por lo tanto para todos ellos  $\lambda$  siempre es menor que  $\lambda_{p}$  por lo que no se hace esta revisión en ninguna etapa.

### *4.1.2.3. Pandeo lateral torsional*

Se establece en la Norma antes mencionada que el límite de agotamiento resistente por pandeo lateral torsional será *ΦbMt*, donde *Φ<sup>b</sup>* se tomará como 0,90 y la resistencia teórica M<sub>t</sub> se calculará para cada tipo de sección transversal y condiciones soporte lateral. La siguiente sección es aplicable solo a miembros solicitados a flexión alrededor de su eje mayor.

 Hay que destacar que el pandeo lateral torsional se presenta en alas comprimidas que no posean suficiente soporte lateral, es decir cuando la longitud *Lb* sea mayor *Lp* se debe verificar el límite de agotamiento por pandeo. Para elementos simplemente apoyados como correas y vigas de transferencia, el ala comprimida susceptible a pandeo es la superior. Cuando sobre ellas este presente una lámina acanala soldada en diferentes puntos a los perfiles, se garantiza suficiente soporte lateral en todas las etapas, en consecuencia en estos casos no se realizan verificaciones del pandeo lateral torsional.

 En miembros con conexiones rígidas -como las vigas de carga de un pórtico- que posean momentos negativos en los extremos, existe la posibilidad que en el ala inferior -zona comprimida- se presente pandeo lateral torsional, debido a que en esta ala no hay soporte lateral, en estos casos se debe hacer la respectiva verificación. En la sección de vigas conectadas rígidamente se profundiza en este tema.

# *4.2. Etapa de uso*

La diferencia entre el montaje y el uso radica fundamentalmente en el hecho que el concreto ha fraguado y pasa a trabajar conjuntamente con el perfil. Hoy en día la mayoría de las estructuras de acero aprovechan la acción mixta, es decir, la interacción entre la losa de concreto y la viga de acero que la soporta. La losa se comporta como el patín de compresión de la viga compuesta, mientras que la sección de acero resiste los esfuerzos de tracción. La acción mixta se logra por medio de dispositivos mecánicos llamados conectores de corte o de cortante; estos pueden ser en forma de canal, vástago o espiral y sirven para trasmitir la fuerza cortante longitudinal del concreto al acero, así como también para evitar que el concreto se despegue del perfil. (Bresler, Lin y Scalzi, 1980).

Asimismo, Fratelli (2003) enumera algunas de las ventajas que ofrece la construcción compuesta:

- Se aprovecha la resistencia a compresión del concreto y a tracción del acero, logrando así una mayor rigidez del conjunto y un apreciable aumento de la capacidad de carga.
- Los perfiles de acero resultan de menores dimensiones lo cual permite obtener una disminución en la altura de los entrepisos, y se logra una reducción apreciable del peso de acero en la estructura. Con ello se consigue un apreciable beneficio económico.
- El aumento de la rigidez como consecuencia del incremento en el momento de inercia, disminuye las deformaciones y las vibraciones del sistema de piso.

En el capítulo 28.6.6 la Norma COVENIN-MINDUR 1618 (1998) establece que para una acción conjunta completa en vigas se suministrarán conectores de cortante en cantidades suficientes para desarrollar la máxima resistencia de flexión de la viga mixta.

Fratelli (2003) plantea ante esto que: "se logra una acción mixta total cuando se obtiene un comportamiento plenamente solidario sin desplazamiento relativo en la interfaz acero-concreto, es decir, que se igualen las deformaciones en el plano de contacto lo que resulta en un eje neutro único de la sección transformada". (p. 19)

 Se evidencia entonces, que después de fraguado el concreto las vigas o correas pasan a trabajar con acción mixta completa. El análisis de esta etapa se divide en dos:

- 1. Estudio de la deflexión permitida bajo cargas de servicio.
- 2. Verificación del estado límite de agotamiento resistente de la sección.

### *4.2.1. Estado limite de servicio*

La Norma COVENIN-MINDUR 1618 (1998) indica en su Artículo 8.4 que la condición de servicio, es un estado en el cual la función de una edificación, su aspecto, durabilidad y comodidad de sus ocupantes se mantiene bajo uso normal. Los valores límites para asegurar la condición de servicio tales como flechas máximas y niveles de vibración aceptable, se verificaran de acuerdo con la función para cual se diseña la estructura.

# *4.2.1.1. Flecha*

En este aspecto, la Norma antes citada plantea en el Artículo 29.8.1 que las propiedades necesarias de la losa para determinar su flecha, se calcularán según la teoría elástica. Como valores límites de flecha se podrán adoptar los de la tabla 9.5 (b) de La Norma COVENIN-MINDUR 1753 Estructuras de Concreto Armado para edificaciones.

#### **Tabla 5:** Flecha máxima permisible.

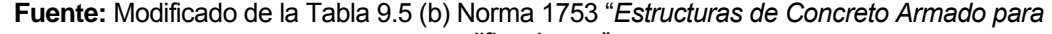

*edificaciones*."

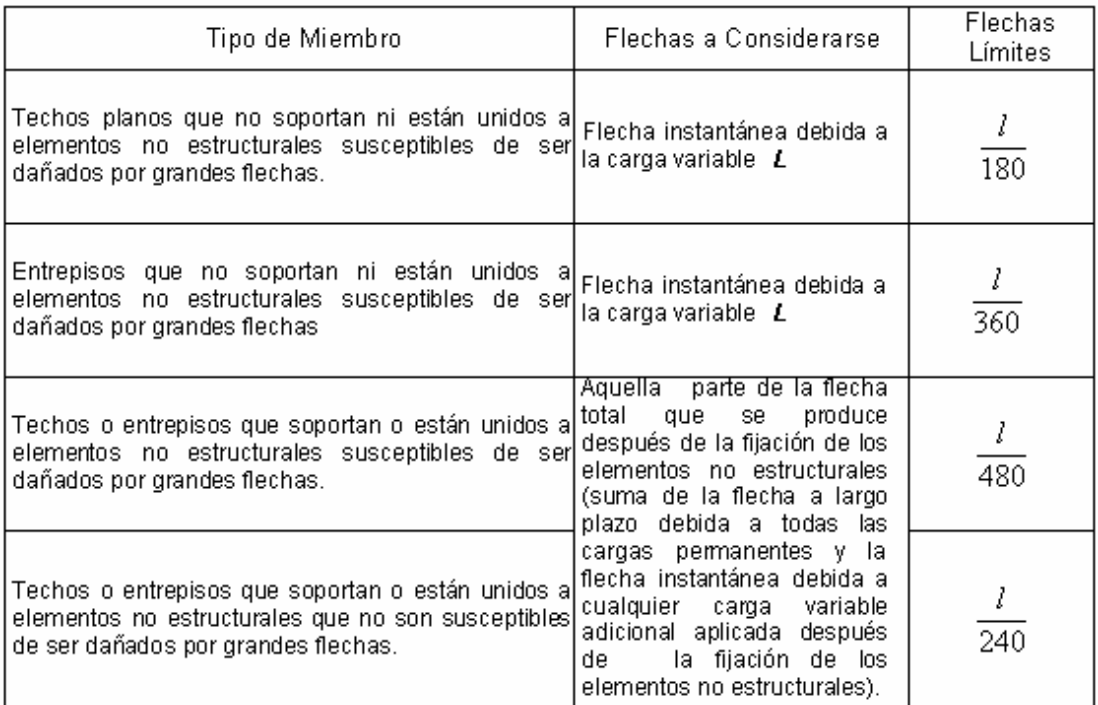

El cálculo de la flecha para correas y vigas simplemente apoyadas está regido por la ecuación (3) que se refiere a la deflexión para un elemento simplemente apoyado con cargas linealmente distribuidas. Para esto, se debe tomar en cuenta que se desconoce la nueva inercia de la sección por lo que es necesario calcularla, además, se establecerán cuáles son las cargas que actúan en esta etapa.

Segui (2000) explica que a viga compuesta no es homogénea. Para poder utilizar las ecuaciones convencionales de esfuerzo y deflexión es necesario convertir el concreto en su equivalente de acero. Para que esto se cumpla el procedimiento requiere que las deformaciones unitarias en el acero ficticio sean las mismas que el concreto que remplaza.

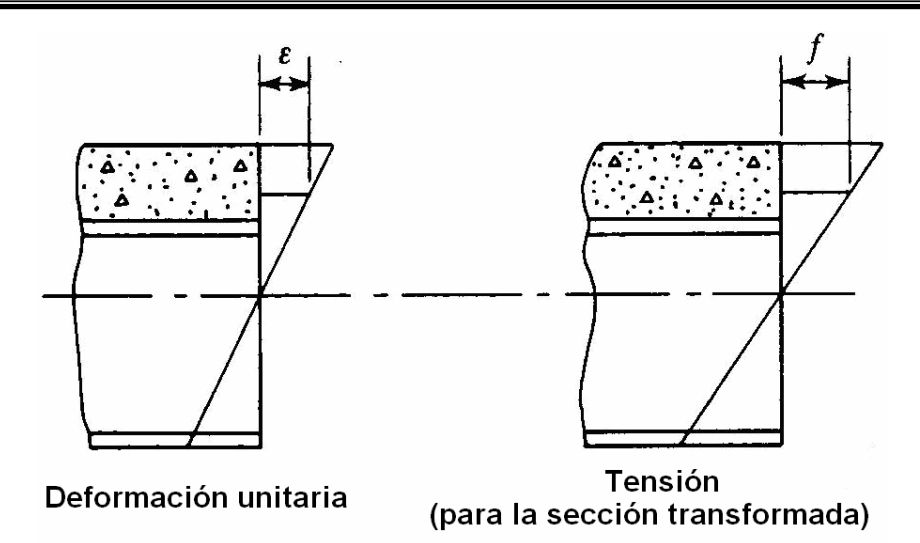

**Figura 4:** Diagramas de tensiones y deformaciones elásticas. **Fuente:** Segui (2000).

$$
\varepsilon_c = \varepsilon_s
$$
 o  $\frac{f_c}{E_c} = \frac{f_s}{E_s}$  (6)

despejando

$$
f_s = \frac{E_s}{E_c} f_c = nf_c \quad (7)
$$

Donde:

*Ec* = módulo de elasticidad del concreto, que se define como:

$$
E_c = 15100 \sqrt{f^{\prime}}_c \text{ en Kgf/cm}^2
$$

*Es* = módulo de elasticidad del acero.

$$
n = \frac{E_s}{E_c}
$$
 = relación modular.

Segui (2000) refiere que la ecuación (7) puede interpretarse como *n* centímetros cuadrados de concreto que se requieren para resistir la misma fuerza que un centímetro cuadrado de acero. Para determinar el área de acero que resiste la misma fuerza que el concreto, se divide el área de concreto entre *n*, es decir, se remplaza el área de concreto  $A_c$  por  $A_c / n$ . El resultado es el área transformada.

Considerando un ancho efectivo *be* cualquiera como el mostrado en la figura 5(a). Para transformar el área de concreto *Ac* debemos dividir entre *n*, la manera mas conveniente de hacer esto es dividir el ancho entre *n* y dejar el espesor sin cambio. Haciendo esto resulta una sección homogénea en acero como la mostrada en la figura 5(b).

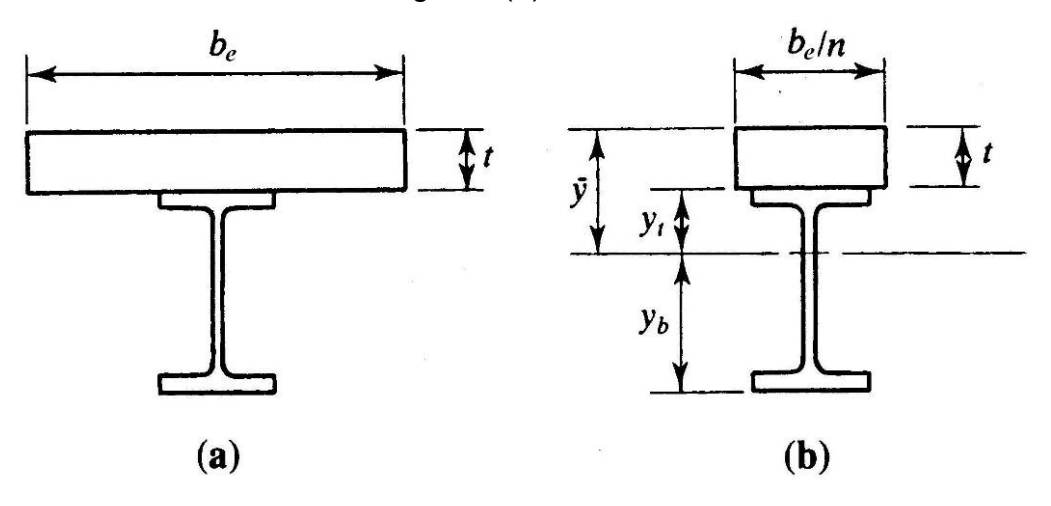

**Figura 5:** Sección compuesta y transformada. **Fuente:** Modificado del Segui (2000).

El ancho efectivo de una sección compuesta que conforma un sistema de piso, esta regulado por la Norma COVENIN-MINDUR 1618 (1998) en su Artículo 28.7, en el cual establece que el ancho efectivo del ala de concreto a cada lado del eje baricéntrico de la viga (como se muestra en la figura será el menor valor que resulte de aplicar las siguientes disposiciones:

- 1/8 de la luz de la viga, medida de centro a centro de los apoyos.
- La mitad de la distancia al eje baricéntrico de la viga adyacente.
- La distancia desde el eje baricéntrico de la viga al borde de la losa.

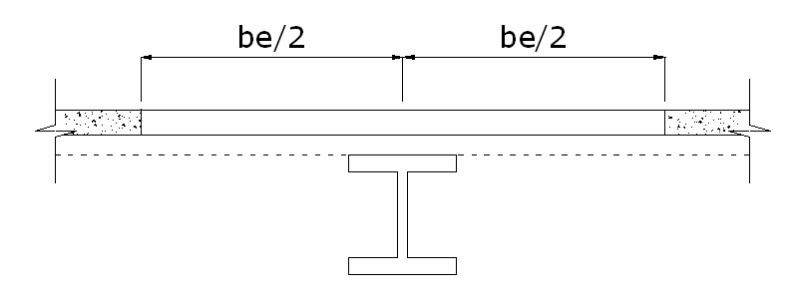

**Figura 6:** Esquema de ancho efectivo según Norma 1618 (1998).

 La figura 7 muestra un corte transversal de una correa típica con el encofrado colaborante y el concreto, las costillas de la lámina acanalada generalmente se encuentran perpendiculares a las correas, por esto no se nota en el dibujo la forma de la lámina. La "*e"* representa el espesor total de concreto y la *erc* el espesor real de concreto, el que se encuentra por encima de las costillas, este último es el que se transforma en un área equivalente de acero, convirtiendo la sección en homogénea.

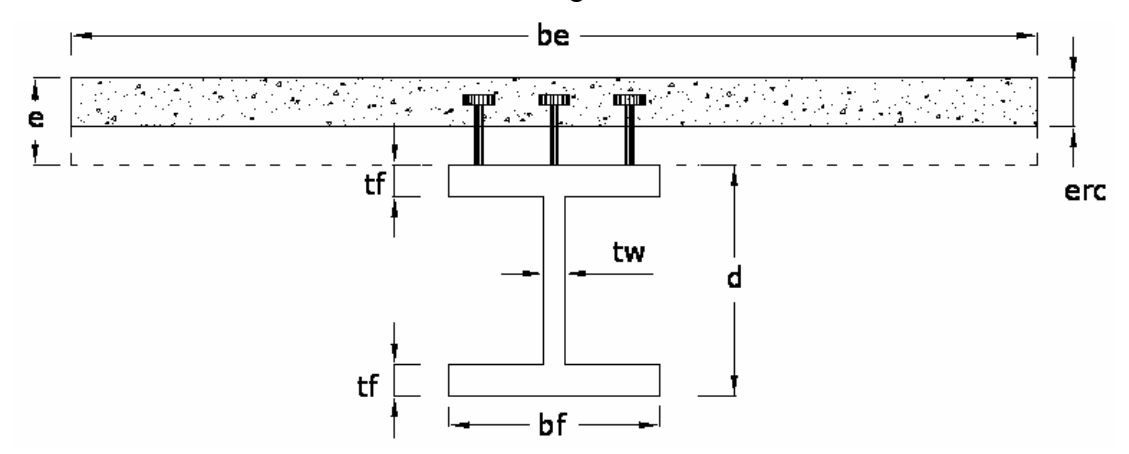

**Figura 7:** Esquema de ancho efectivo utilizado en esta investigación.

 La Norma COVENIN-MINDUR 1618 (1998) en el Artículo 28.8.2 establece que donde las nervaduras del sofito metálico estén orientadas paralelas a la viga, el concreto por debajo de la parte superior de la nervadura, podrá incluirse en la determinación de las propiedades de la sección, sin embargo debido a la cantidad de láminas acanaladas y con la finalidad de ofrecer un resultado más conservador, en estos casos no se tomó en cuenta el concreto dentro de las costillas.

 La figura 8 muestra un ejemplo de nervaduras orientadas paralelamente a la viga y de igual forma que la figura anterior se destaca que el espesor real de concreto (*erc*) utilizado es solamente la altura de concreto por encima de la parte superior de la costilla.

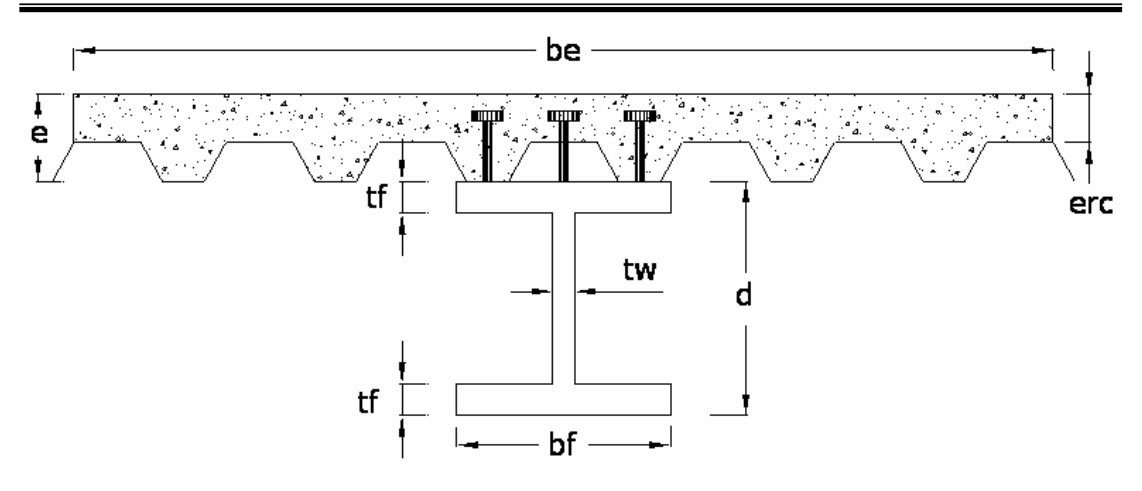

**Figura 8:** Esquema de lámina acanala, sobre viga paralela a las nervaduras.

Con la sección homogénea es posible calcular la inercia transformada (*Itr*), esto se logra con las siguientes ecuaciones:

• Para el cálculo del centroide de la sección transformada se usa la ecuación (8).

$$
\overline{y} = \frac{\sum A \cdot y}{\sum A} \qquad (8)
$$

• Para el cálculo de la inercia de la sección transformada se usa la ecuación (9).

*Itr* = 
$$
I_p + A_p \cdot d_p^2 + I_c + A_c \cdot d_c^2
$$
 (9)

 Donde, *Ip* e *Ic* son las inercias del perfil y del concreto transformado respectivamente. *Ap* e *Ac* son sus respectivas áreas y *dp* e *dc* las distancias desde el centroide de cada sección, al centroide del conjunto.

La inercia transformada se puede incluir en la ecuación (3), y así conseguir la deflexión en etapa de servicio de los perfiles simplemente apoyados actuando con acción mixta. Es importante mencionar que la carga a utilizar para la determinación de flecha será la carga de servicio, la cual genera una deflexión instantánea por el uso. La carga de servicio (*qs*) se tomará como la sumatoria de la carga variable (*Cv*) más la carga sobrepermanente de piso (*Csp*), ambas sin mayorar y multiplicadas por el ancho efectivo (*Le*). La carga sobre-permanente (*Csp*) se define como la carga

permanente no estructural, por ejemplo, acabados de piso, cielo raso y tabiquería.

Si la carga de servicio (*qs=Le(Cv+Csp*)) es linealmente distribuida, al igual que la inercia transformada se puede incluir en la ecuación (3), consiguiendo con esto la ecuación (10) que se utiliza para el cálculo de la deflexión en servicio de vigas o correas simplemente apoyadas.

$$
y = \frac{5q_s L^4}{384E_s I_{tr}} \qquad (10)
$$

*4.2.1.2. Vibración* 

La Norma COVENIN-MINDUR 1618 (1998) establece que "en el diseño de elementos estructurales se tomarán en cuentas los efectos que las cargas variables que inducen impacto o vibración, o ambos, puedan producir en el confort de sus ocupantes o daños a los objetos contenidos en la edificación.

Especial consideración se dará al diseño de las vigas que soportan pisos con grandes espacios abiertos sin tabiques u otras fuentes de amortiguamiento, donde las vibraciones momentáneas originadas por el tránsito peatonal podrían no ser aceptables". (Artículo 8.4.3)

En lo referente a vibración se estudiará en este efecto tomando en cuenta todos los elementos del sistema de piso en conjunto, por esto, sobre este tema se profundizará más adelante en el capítulo II.

### *4.2.2. Estado límite de agotamiento resistente*

 A continuación se pasa a estudiar el comportamiento de la sección compuesta bajo la acción de las cargas últimas mayoradas. La Norma COVENIN-MINDUR 1618 (1998) plantea que "en el estado límite de agotamiento resistente, se verificará que la resistencia minorada (capacidad) de cada miembro, junta, conexión o componente estructural sea igual o mayor que las solicitaciones mayoradas (demanda) establecidas en el capítulo 10". (Artículo 8.3)

 Para los efectos de este trabajo en función de los sistemas de piso, se tomará del Capítulo 10 de la Norma COVENIN-MINDUR 1618 (1998) en su Artículo 10.3: las mayoraciones típicas de  $(1,2, C_p + 1,6, C_v)$  con  $C_p$  como la carga permanente y *Cv* como la carga variable, las cargas sobrepermanentes *Csp* mencionadas en esta investigación se mayorarán con un factor de 1,2. Es importante considerar que el sistema de piso no es un elemento estructural aislado, por lo tanto queda a criterio del diseñador hacer un estudio que involucre toda la estructura y que considere otras combinaciones de carga que incluyan sismos, vientos u otras solicitaciones.

# *4.2.2.1. Resistencia por flexión*

Segui (2000) menciona que en la mayoría de los casos la resistencia nominal por flexión se alcanza cuando toda la sección transversal de acero fluya y el concreto sea aplastado en compresión. Esta distribución de esfuerzos sobre la sección compuesta se llama distribución plástica de esfuerzos.

 La Norma COVENIN-MINDUR 1618 (1998) en su Artículo 28.9.1.2.1 establece que para momentos positivos la resistencia teórica a flexión *ΦbMt*  se calculará con los siguientes valores de resistencia teórica M<sub>t</sub> y su correspondiente factor de minoración de la resistencia teórica *Φb*:

• Para  $h/t_w \leq 3.7\sqrt{E/f_{\rm sf}}$ 

 $M_t$  = Momento teórico calculado a partir de la distribución de tensiones plásticas en la sección mixta.

 $\Phi_b = 0.85$ 

• Para  $h/t_w > 3.7 \sqrt{E/f_{\rm wf}}$ 

*Mt* = Momento teórico calculado a partir de la superposición de la tensiones elásticas, considerando los efectos de apuntalamiento.  $\Phi_b = 0.90$ 

Todos los perfiles tabulados en este Trabajo Especial de Grado tienen almas compactas por ende gobierna la primera condición para todas las vigas compuestas, es decir, se diseñarán utilizando la teoría plástica.

 En una viga compuesta que alcance el estado límite plástico, las tensiones plásticas se pueden distribuir de tres formas diferentes:

- El eje neutro corta la losa de concreto.
- El eje neutro se ubica en el ala superior de la viga de acero.
- El eje neutro corta el alma del perfil de acero.

Suponiendo una sección transversal como la que se muestra en la figura 9, pasamos a estudiar los tres casos por separado.

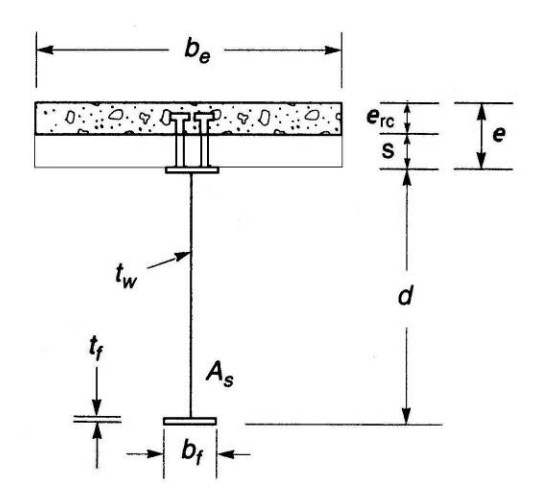

**Figura 9:** Sección transversal compuesta para análisis plástico. **Fuente:** Modificado Galambos (1999).

*4.2.2.1.1. Caso I, eje neutro plástico corta la losa de concreto* 

Cuando el eje neutro plástico corta la losa, el área traccionada del concreto no se toma en cuenta en el análisis, pues se desprecia la contribución del concreto figurado a tracción.

Galambos (1999) plantea que cuando se cumple esta condición se obtiene la fluencia total del acero en tensión, la figura 10 muestra el estado de esfuerzos de la sección.

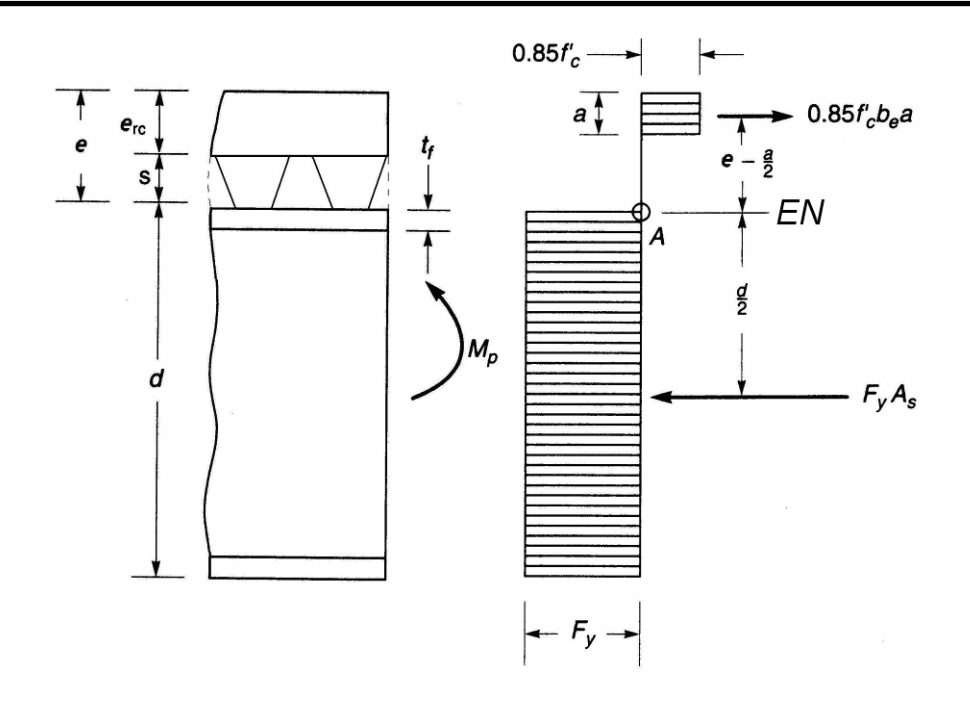

**Figura 10:** Capacidad plástica de una sección cuando el eje neutro corta la losa de concreto. **Fuente:** Modificado Galambos (1999).

Galambos (1999), también explica que la fuerza resultante de las tensiones en el concreto es  $0.85f{'}_c b_e a$  y actúa a una distancia a/2 desde la parte superior de la losa. La fuerza resultante de las tensiones en el acero es  $f_{y}A_{s}$  y actúa en el centroide de la viga de acero. Por equilibrio, esas dos fuerzas deben ser iguales, es decir:

$$
f_{y}A_{s}=0.85f'_{c}b_{e}a \quad (11)
$$

de donde la profundidad de la zona de compresión del concreto es:

$$
a = \frac{f_y A_s}{0.85 f_c' b_e} \qquad (12)
$$

El eje neutro estará en el concreto sí:

$$
f_y A_s \leq 0.85 f'_c b_e e_{rc}
$$
 (13)

La capacidad por momento plástico, se obtiene tomando el momento de las fuerzas resultantes respecto al punto *A*, que esta en la parte superior de la viga de acero.

$$
M_{p} = \frac{f_{y}A_{s}d}{2} + 0.85 f'_{c}b_{e}a\left(e - \frac{a}{2}\right)
$$
 (14)

*4.2.2.1.2. Caso II, eje neutro plástico corta el ala superior del perfil.* 

 En este caso, el eje neutro corta el ala superior de la viga, en consecuencia todo el espesor de losa resulta comprimido, como se muestra en la figura 11.

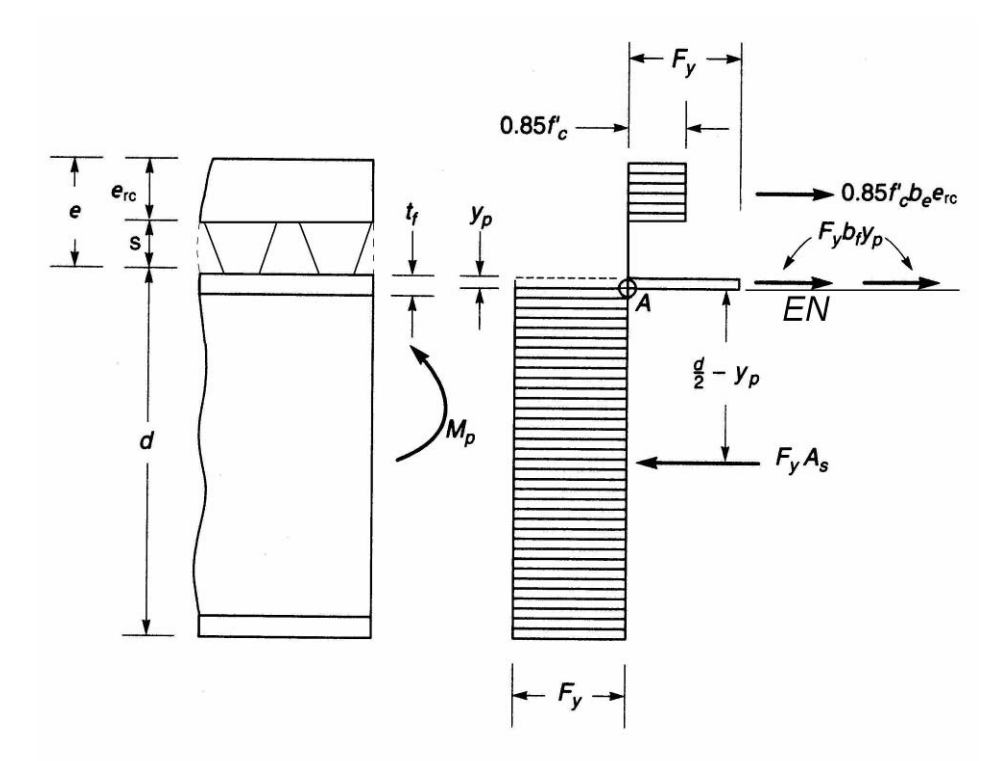

**Figura 11:** Capacidad plástica de una sección cuando el eje neutro corta el ala superior del perfil. **Fuente:** Modificado Galambos (1999).

 Además Galambos (1999) plantea que la fuerza resultante en el concreto es  $0.85f^{*}_{~c}b_{e}e_{r}$  y la cantidad correspondiente en la viga de acero es *f<sub>y</sub>A<sub>s</sub>* − 2 $f_yb_fy_p$ , donde  $y_p$  es la distancia desde la parte superior del ala al eje neutro. Por equilibrio de fuerzas:

$$
0.85 f'_{c} b_{e} e_{rc} = f_{y} A_{s} - 2 f_{y} b_{f} y_{p} \qquad (15)
$$

de donde:

$$
y_p = \frac{f_y A_s - 0.85 f'_c b_e e_{rc}}{2 f_y b_f}
$$
 (16)

El eje neutro permanecerá en el ala si  $0 \le y_p \le t_f$ , es decir,

$$
0.85 f'_{c} b_{e} e_{rc} \le f_{y} A_{s} \le 0.85 f'_{c} b_{e} e_{rc} + 2 f_{y} b_{f} t_{f} \qquad (17)
$$

Tomando momento respecto al punto *A*:

$$
M_{p} = 0.85 f'_{c} b_{e} e_{r} \left( y_{p} + s + \frac{e_{r c}}{2} \right) + 2 f_{y} b_{f} y_{p} \left( \frac{y_{p}}{2} \right) + f_{y} A_{s} \left( \frac{d}{2} - y_{p} \right)
$$
 (18)

# *4.2.2.1.3. Caso III, eje neutro plástico corta el alma del perfil*

En el caso que  $y_p > t_f$  el eje neutro corta el alma de la viga, en consecuencia se sigue un procedimiento análogo al que se ha indicado para el caso en que corta el ala, tomado ahora en consideración también la porción del alma comprimida, como se muestra en la figura 12.

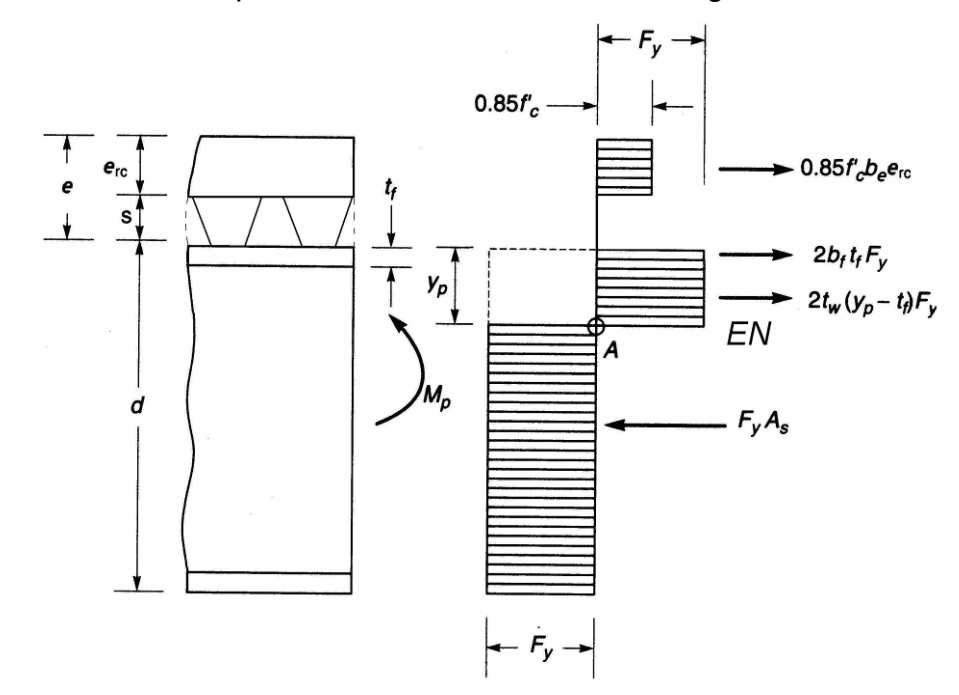

**Figura 12:** Capacidad plástica de una sección cuando el eje neutro corta el alma del perfil. **Fuente:** Modificado Galambos (1999).

Galambos (1999) explica que por equilibrio de fuerzas:

$$
0.85 f'_{c} b_{e} e_{rc} + 2 f_{y} b_{f} t_{f} + 2 f_{y} t_{w} (y_{p} - t_{f}) = f_{y} A_{s}
$$
 (19)

de donde:

$$
y_p = t_f + \frac{A_s}{2t_w} - \frac{b_f t_f}{t_w} - \frac{0.85 f'_c b_e e_{rc}}{2f_y t_w}
$$
 (20)

Equilibrio por momento por respecto al punto *A:*

$$
M_{p} = 0.85 f'_{c} b_{e} e_{r c} \left( y_{p} + s + \frac{e_{r c}}{2} \right) + 2 f_{y} b_{f} t_{f} \left( y_{p} - \frac{t_{f}}{2} \right) + f_{y} t_{w} \left( y_{p} - t_{f} \right)^{2} + f_{y} A_{s} \left( \frac{d}{2} - y_{p} \right) (21)
$$

*5. Diseño por corte* 

Mas que un diseño por corte, lo que se busca es realizar una revisión de la resistencia minorada a corte de los perfiles de acero que conforman el sistema de piso, los cuales deben se capaces de resistir la fuerza cortante actuante producto de las solicitaciones en cada una de las etapas.

Segui (2000) en términos de la resistencia a corte establece que lo mas conservador es suponer que todo el cortante sea resistido por el alma del perfil.

 La Norma COVENIN-MINDUR 1618 (1998) en su Artículo 28.9.2 establece que la resistencia minorada al corte de vigas mixtas, estará determinada por la fuerza cortante en alma del perfil de acero, de acuerdo a los requisitos de la sección 16.4 de la misma norma. La sección 16.4 establece los lineamientos del diseño por corte en perfiles. En su Artículo 16.4.3 plantea que la resistencia minorada a corte de almas no rigidizadas con una relación ancho/espesor  $h/t_w$  ≤ 260 será Φ<sub>*ν*</sub>ν<sub>t</sub> con:

- $\Phi_v = 0.90$
- $V_t = 0.60 f_{vw} A_w C_v$  (22)

Donde *Aw* será igual a la altura total del miembro (*d*), multiplicada por el espesor de su alma (*tw*), *fyw* será la tensión cedente mínima especificada del alma y *Cv* para perfiles con almas compactas siempre es igual a 1,0.

Por lo antes expuesto, se puede concluir que la resistencia por corte de los perfiles solamente depende del alma del perfil, y no cambia al existir acción mixta, en consecuencia el corte de la etapa constructiva y de la etapa de agotamiento se revisará con el mismo valor de *Φvvt*.

# **CAPÍTULO II VIBRACIÓN**

 La Norma COVENIN-MINDUR 1618 (1998) de estructuras de acero para edificaciones, explica que "el uso cada vez más frecuente de materiales de alta resistencia y la eficiencia de la estructuración conduce a grandes luces y sistemas de pisos más flexibles, con niveles de vibración perceptibles." (Comentario C-8.4.3).

 Cuando las cargas variables puedan producir impactos o vibración, que afecten el confort de los usuarios, la Norma antes citada en su Artículo 29.8.2 establece que se hará un análisis de las vibraciones, con el fin de acotarlas a niveles aceptables con el uso previsto para la edificación. La misma Norma en su artículo 8.4.3 recalca que se le dará especial consideración al diseño de las vigas que soportan pisos con grandes espacios abiertos, sin tabiques u otras fuentes de amortiguamiento, donde las vibraciones momentáneas originadas por el tránsito peatonal podrían no ser aceptables.

 Debido a lo expuesto anteriormente y considerando que este Trabajo Especial de Grado estudiará el diseño de sistemas de piso de luces entre 8 y 12 metros, es de suma importancia hacer una análisis profundo de las vibraciones y exponerle al lector, los lineamientos básicos actualizados que permiten cuantificar la vibración para así poder diseñar sistemas de piso que garanticen el confort de los usuarios como lo establece la Norma.

 Para efectos de este estudio, se usa la guía de diseño número 11, publicada por la AISC, American Institute of Steel Constructions. Dicho documento se basa en los estudios de vibración en sistemas de piso realizados, por los ingenieros Thomas M. Murray, David E. Allen y Eric E. Ungar quienes tienen más de treinta años investigado sobre este tema, es por esto que la AISC ha tomado el trabajo realizado por ellos como guía fundamental para evaluar la vibración en sistemas de piso, por lo tanto,

tomando en consideración las recomendaciones de la AISC, los conceptos aplicados en este capítulo son una adaptación traducida de la mencionada guía de diseño.

Según Murray, Allen, Ungar (2003) el propósito de la guía es el de generar los principios básicos e instrumentos analíticos simples para evaluar la vibración, en el estado limite de servicio, debido a las actividades humanas en sistemas de piso y puentes peatonales en acero considerando el confort humano. Además, tiene el objetivo de generar lineamientos o criterios para el diseño y ofrecer medidas que permitan remediar sistemas de piso problemáticos.

Murray, et. al (2003) destacan que para la correcta funcionabilidad del sistema de piso, la rigidez y la resonancia son parámetros dominantes en el diseño de pisos en acero, generalmente de oficina, residenciales o pasarelas. El primer criterio de rigidez conocido apareció hace casi 170 años. Tredgold (1828) escribió que las vigas de grandes luces deberían ser "de elementos altos para evitar la molestia al caminar".

Un criterio de rigidez tradicional para sistemas de piso de acero es el de limitar la deflexión o flecha por carga variable en correas o vigas en L/360, donde L es la longitud de la viga o correa. Este criterio, junto con la restricción de la relación largo/alto del miembro a un valor de 24 o menos, ha sido aplicado a los sistemas de piso en acero con el propósito de controlar las vibraciones, pero ha tenido muy poco éxito.

La resonancia había sido ignorada en el diseño de pisos y de pasarelas hasta hace muy poco. Desde hace aproximadamente 30 años se estudian los problemas con vibraciones inducidas por caminar en sistemas de piso de acero que satisficieron los criterios de rigidez tradicionales. Durante este tiempo mucho se ha aprendido sobre la función de carga que representa el caminar y sus consecuencias en lo referente a la resonancia, recientemente actividades rítmicas, como aeróbic y baile de alto impacto, han causado problemas serios de vibración debido a la resonancia.

41

Murray, Allen, Ungar (2003) indican que han sido desarrollados procedimientos analíticos que permiten al diseñador estructural evaluar el sistema de piso y así poder satisfacer la comodidad de los ocupantes o para garantizar el buen funcionamiento de un equipo sensible. Generalmente, los procedimientos requieren del cálculo de la primera frecuencia natural del sistema de piso y la amplitud máxima de la aceleración, velocidad o los desplazamientos relativos a una fuerza. En algunos casos se necesita estimar el amortiguamiento del sistema. Una escala de la comodidad del ser humano o el requerimiento de un equipo sensible son usados entonces para determinar si el sistema de piso posee las condiciones satisfactorias. Algunas herramientas de cálculo incorporan límites de aceleración en el análisis, pero siempre los parámetros los establece el diseñador.

### *1. Principios de la vibración de los sistemas de piso*

Aunque los criterios de aceptabilidad humana ante la vibración se conocen desde hace muchos años, sólo recientemente se ha hecho práctico aplicar tales criterios al diseño de sistemas de piso. La razón es que el problema es complejo, la carga es compleja y la respuesta complicada, implicando un gran número de modos de vibración.

Murray, et. al (2003) expresan que la mayor parte de problemas de vibración de pisos implican fuerzas repetitivas causadas por maquinaria o por actividades humanas como el baile, el aeróbic o el caminar, sin embargo este último es un poco más complicado que los demás porque las fuerzas cambian de posición con cada paso. En algunos casos, la fuerza aplicada es casi sinusoidal. En general, una fuerza repetida puede ser representada por una combinación de fuerzas sinusoidales cuyas frecuencias, *f*, son múltiplos o factores armónicos de la frecuencia natural de la fuerza. Ese factor de repetición de la fuerza dependiente del tiempo puede ser representado por la serie Fourier:

$$
F = P = \left[1 + \sum \alpha_i \cos(2\pi i f_{\text{step}} t + \Phi_i)\right]
$$
 (23)

Donde:

P = Peso de la persona

 $\alpha_i$  = coeficiente dinámico de la fuerza armónica.

 $i =$  secuencia armónica  $(1, 2, 3, 4, \ldots)$ 

 $f_{\text{sten}}$  = frecuencia de paso según la actividad.

 $t =$  tiempo.

 $\Phi_i$  = ángulo de la fase armónica.

Como regla general, la magnitud de los coeficientes dinámicos decrece con el aumento del factor armónico, por ejemplo, los coeficientes dinámicos asociados a los cuatro primeros factores armónicos al caminar son 0,5, 0,2, 0,1 y 0,05, respectivamente. En teoría, si alguna frecuencia asociada a fuerzas sinusoidales empareja la frecuencia natural de un modo de vibración, entonces ocurrirá la resonancia, causando la amplificación severa de la vibración.

El efecto de resonancia se muestra en la Figura 13. Murray, et. al (2003) enfatizan que la amplificación por resonancia es la causante de la mayoría de los problemas de vibración que ocurren en edificios construidos con acero estructural.

El modelo de la Figura 13 puede ser representado por la expresión:

Aceleración Sinusoidal = 
$$
\frac{fuerza}{masa} \times Factor de Respuesta
$$
 (24)

donde el factor de respuesta depende en gran medida de la relación de la frecuencia natural con la frecuencia de la fuerza aplicada (*fn/f*), también de que tan cerca se encuentre el sistema de la resonancia y además del factor de amortiguamiento (*β*). Murray, et. al (2003) refieren que estos son los parámetros que controlan el diseño de la mayoría de los sistemas de piso en acero cuando se limita la vibración.

Murray, Allen, Ungar (2003) expresan que es posible controlar la aceleración durante la resonancia aumentando el amortiguamiento o la masa. Este control es el más eficaz donde las fuerzas sinusoidales son pequeñas, por ejemplo el caminar. La frecuencia natural también desempeña un papel importante, porque las fuerzas sinusoidales generalmente decrecen cuando aumenta el factor armónico, mientras más alta sea la frecuencia natural menor será la fuerza. El criterio de diseño contra vibración por caminar está basado en estos principios.

Cuando las fuerzas dinámicas son grandes, como en caso de la práctica del aeróbic, la vibración es generalmente demasiado fuerte para ser controlada mediante el aumento del amortiguamiento o la masa. En este caso, la frecuencia natural de cualquier modo de vibración debe mantenerse lejos de la frecuencia de la fuerza aplicada. Esto significa que la frecuencia natural fundamental debe hacerse más grande que la frecuencia más alta de la fuerza armónica que puede causar grandes vibraciones, además para el aeróbic o el baile, se debería prestar atención a la posibilidad de transmisión de vibraciones a zonas sensibles en otras partes del piso.

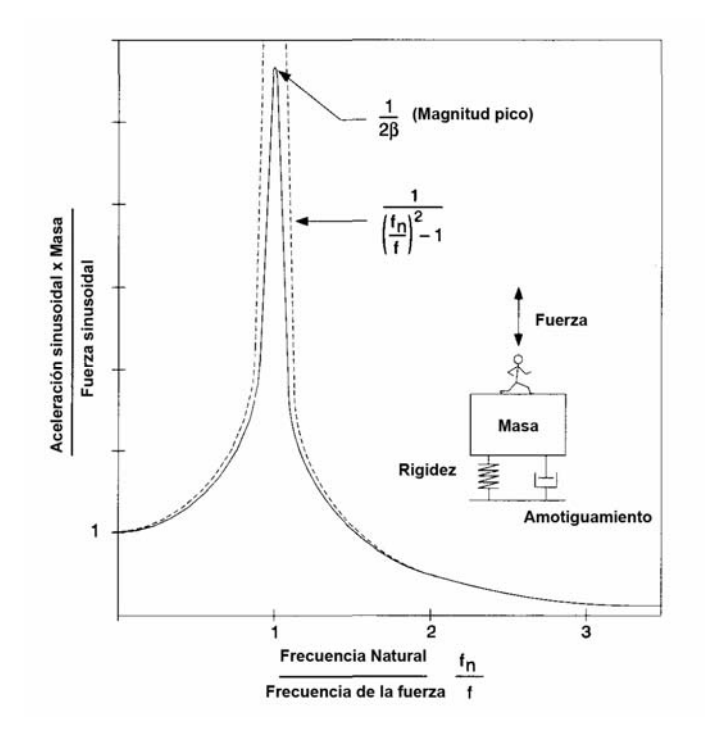

**Figura 13:** Respuesta a una fuerza sinusoidal. **Fuente**: Modificado Murray, Allen, Ungar (2003)

### *2. Tipos de criterios de aceptación y confort*

La respuesta de las personas ante el movimiento del piso es un fenómeno complejo, involucrando la magnitud del movimiento, el ambiente que rodea a la persona, y el sensor (el tipo de persona). Un movimiento continuo (estable) puede ser más molesto que el movimiento causado por un impacto poco frecuente. El umbral de percepción del movimiento del piso en un lugar de trabajo muy ocupado puede ser más alto que en un apartamento tranquilo.

Murray, Allen, Ungar (2003) indican que la reacción de la gente ante la vibración depende de lo que esta haciendo. A las personas en oficinas o residencias no les gusta la vibración claramente perceptible -la aceleración máxima es aproximadamente 0.5 % de la aceleración de la gravedad g-, mientras que la gente que participa en una actividad no estática aceptará vibraciones aproximadamente 10 veces mayores -el 5 por ciento g o más-. Mientras que personas que cenan al lado de una pista de baile o están levantando pesas en un gimnasio o están paradas en un centro comercial, aceptarán algo intermedio entre los valores antes mencionados aproximadamente el 1.5 % g. La sensibilidad también varía con la duración de la vibración y el alejamiento de la fuente que la origina. Los límites de aceleración antes mencionados son para frecuencias de vibración entre 4 Hz y 8 Hz fuera de estas, la gente acepta aceleraciones de vibración más altas como se muestra en la figura 14.

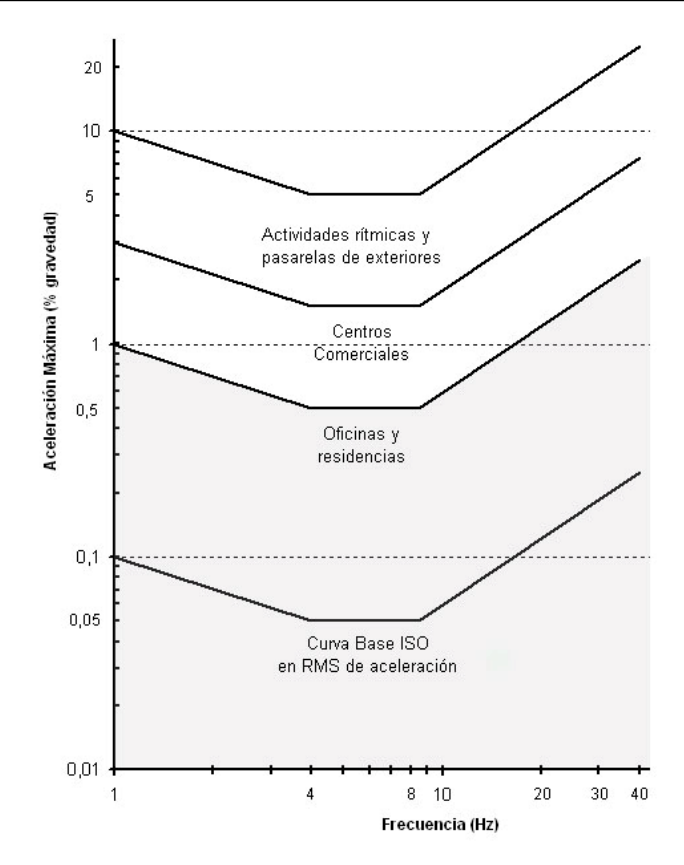

**Figura 14:** Aceleración máxima recomendada para el confort bajo vibraciones por actividades humanas. **Fuente**: Modificado Murray, Allen, Ungar (2003)

# *2.1. Criterios de diseño para evitar vibraciones inducidas al*

### *caminar*

El criterio está basado en la respuesta dinámica de la viga de acero o sistemas de piso apoyados bajo la acción de fuerzas dinámicas producidas al caminar, y puede ser usado para evaluar sistemas estructurales de oficinas, centros comerciales, puentes peatonales, y ocupaciones similares (Allen y Murray 1993).

Murray, Allen, Ungar (2003) desarrollaron el criterio usando lo siguiente:

• Los límites de Aceleración recomendados por la Organización de Estándares Internacionales (International Standard ISO 2631-2, 1989), ajustado por el tipo de uso de la estructura. La ISO sugiere límites en términos de aceleración "rms" como un múltiplo de la curva base ISO o la línea de fondo mostrada en la figura 2. Los multiplicadores para el criterio propuesto, están expresados en términos de aceleración máxima, es 10 para oficinas, 30 para centros comerciales y puentes peatonales interiores -bajo techo-, y 100 para pasarelas al aire libre. Para objeto de diseño, puede asumirse que los límites varían entre 0,8 y 1,5 veces los valores.

• La fuerza armónica en función del tiempo que iguala la frecuencia fundamental del piso es:

$$
F_i = P\alpha_i \cos(2\pi i f_{\text{step}} t) \tag{25}
$$

Donde:

P = Peso de la persona tomado como 71,38 kg (0,7 kN)

αi =Coeficiente dinámico de la fuerza armónica

i = Múltiplo armónico de la frecuencia de paso

 $f_{\text{step}}$  = frecuencia de paso

Los valores recomendados para α*i* están dados en siguiente tabla.

**Tabla 6:** Frecuencias de fuerzas comunes (*fn*) y coeficientes dinámicos (*α<sup>i</sup>* ). **Fuente:** Modificado Murray, Allen, Ungar (2003)

| Frecuencias de fuerzas comunes $(f_n)$ y coeficientes<br>dinámicos $(\alpha_i)$ |             |      |             |            |          |     |
|---------------------------------------------------------------------------------|-------------|------|-------------|------------|----------|-----|
|                                                                                 |             |      |             |            |          |     |
| Armónico (i)                                                                    | Persona     |      | Clase de    |            | Grupo de |     |
|                                                                                 | caminando   |      | aeróbic     |            | baile    |     |
|                                                                                 | f, Hz       | α    | f, Hz       | $\alpha_i$ | f, Hz    | α   |
|                                                                                 | $1,6-2,2$   | 0,5  | $2 - 2, 75$ | 1,5        | $1,5-3$  | 0,5 |
| 2                                                                               | $3,2 - 4,4$ | 0,2  | $4 - 5, 5$  | 0,6        |          |     |
| 3                                                                               | $4,8 - 6,6$ | 0,1  | $6 - 8, 25$ | 0,1        |          |     |
|                                                                                 | $6,4 - 8,8$ | 0,05 |             |            |          |     |

• Una función de respuesta del tipo:

$$
\frac{a}{g} = \frac{R\alpha_i P}{\beta w} \cdot \cos(2\pi i f_{\text{step}} t)
$$
 (26)

Donde:

a/g = relación de la aceleración del piso con respecto a la aceleración de la gravedad

R = factor de reducción

 $β =$  factor de amortiguamiento modal

w = peso efectivo del piso

Murray, et. al (2003) refieren que el factor de reducción *R* se usa debido a que el movimiento vibratorio resonante no ocurre al caminar además la persona que camina y la persona afectada no se encuentran simultáneamente en la posición del desplazamiento modal máximo. Es recomendado que *R* sea tomado como 0,7 para pasarelas y 0,5 para losas de piso.

Para evaluar los picos de aceleración máxima producidos al caminar, se puede usar la ecuación (26) seleccionando el factor armónico más bajo, *i*, para el cual la frecuencia de la fuerza, *f = i.fstep*, puede emparejar la frecuencia natural del piso. El pico de aceleración se compara con el límite apropiado en la figura 14. Para el diseño, la ecuación (26) puede ser simplificada aproximando la relación entre el coeficiente dinámico α*i* y la frecuencia *f*, mediante la fórmula α *= 0,83exp(-0,35f)* con esta substitución, se obtiene el siguiente criterio de diseño simplificado:

$$
\frac{a_p}{g} = \frac{P_o \exp(-0.35f_n)}{\beta w} \le \frac{a_o}{g}
$$
 (27)

Donde:

*ap/g=* aceleración máxima estimada (en unidades de g)

*ao/g =* el pico de aceleración estimada en la figura 14.

*fn=* frecuencia natural del sistema de piso

*Po=* fuerza constante igual a 29,57 Kg (0,29*k*N) para pisos y 41,81 Kg (0,41*k*N) para pasarelas.

El numerador *Poexp(-0,35fn)* en la inecuación (27) representa una fuerza armónica efectiva que causa una respuesta resonante en la frecuencia natura del piso *fn.*

*2.2. Criterios de diseño para evitar vibración por efecto de excitaciones rítmicas* 

Murray, et. al (2003) comentan que este criterio está basado en la respuesta dinámica de sistemas de pisos al ser sometidos a fuerzas rítmicas distribuidas sobre todo o parte de el. El criterio puede ser usado para evaluar sistemas estructurales para usos como el aeróbic, el baile, conferencias en auditorios y acontecimientos similares, siempre y cuando la función de carga sea conocida. La tabla 6 establece las frecuencias de fuerzas comunes y los coeficientes dinámicos para actividades rítmicas.

La aceleración máxima del piso debido a una fuerza rítmica armónica es obtenida de la siguiente ecuación, asumiendo que el sistema tiene sólo un modo de vibración (Allen 1990):

$$
\frac{a_p}{g} = \frac{1,3\alpha_i w_p/w_i}{\sqrt{\left[\left(\frac{f_n}{f}\right)^2 - 1\right]^2 + \left[\frac{2\beta f_n}{f}\right]^2}}
$$
\n(28)

donde:

 $a<sub>p</sub>/g=$  aceleración máxima estimada (en unidades de g)

αi =Coeficiente dinámico de la fuerza armónica

wp=peso efectivo por unidad de área de los participantes distribuidos sobre el panel de piso.

 $w_t$  = peso distribuido efectivo por unidad de área del panel de piso incluyendo los ocupantes.

 $f_n$ = frecuencia natural de la viga o del sistema de piso

f= frecuencia de la fuerza

 $β =$  factor de amortiguamiento

La ecuación anterior puede ser simplificada como lo siguiente: En resonancia ( $f_n \approx f$ ):

$$
\frac{a_p}{g} = \frac{1,3\alpha_i w_p}{2\beta w_i} \tag{29}
$$

Con  $(f_n>1,2f)$ :

$$
\frac{a_p}{g} = \frac{1,3\alpha_i w_p}{\left(\left(\frac{f_n}{f}\right) - 1\right)w_t}
$$
(30)

Murray, et. al (2003) comentan que la mayor parte de los problemas ocurren si una frecuencia armónica, es igual o esta cerca de la frecuencia natural, para esos casos la aceleración es determinada con la ecuación (29), si la vibración es de amónicos bajos, esta es determinada mediante la ecuación (30). La aceleración máxima efectiva, para todos los armónicos, puede ser estimada mediante:

$$
a_m = \left[\sum a_i^{1.5}\right]^{1/3} \tag{31}
$$

donde:

ai = aceleración pico para un armónico i.

La aceleración máxima efectiva determinada en la ecuación (31) puede ser comparada entonces con los límites de aceleración de la figura 14.

Las fuerzas dinámicas por actividades rítmicas tienden a ser muy grandes y la vibración es generalmente demasiado alta para poder ser reducida aumentando el amortiguamiento o la masa. Esto significa que para el diseño, la frecuencia natural del sistema de piso, debería ser mas alta que la frecuencia de la fuerza del armónico más alto que puede causar resonancia. La ecuación (30) puede ser invertida para proporcionar el siguiente criterio de diseño (Allen 1990):

$$
f_n \ge f \sqrt{1 + \frac{k\alpha_i w_p}{w_t(a_{\circ}/g)}}
$$
 (30)

donde:

k= constante que puede ser 1,3 para el baile, 1,7 para conciertos en vivo o eventos deportivos y 2,0 para aeróbic.

*gao* / = aceleración límite.

### *3. Frecuencia natural de sistemas de piso en acero*

El parámetro más importante para el diseño de sistemas de piso confortables es su frecuencia natural (Murray, et. al ,2003). A continuación se expresan los lineamientos para estimar la frecuencia natural de un sistema de piso formado por correas y vigas trabajando en acción mixta con una losa de concreto.

# *3.1. Fundamentos básicos*

Murray, Allen, Ungar (2003) indican que los sistemas de piso en acero generalmente pueden tener varios modos de vibración con frecuencias muy cercanas. La frecuencia natural de un modo vibratorio crítico en resonancia puede ser difícil de estimar. El análisis modal del sistema de piso puede ser usado para determinar las propiedades modales críticas, pero hay factores que son difíciles de incorporar en el modelo estructural -acción compuesta, discontinuidades, tabiques u otros componentes no estructurales-. Un sistema de piso no acabado -solo la estructura- con vanos uniformes puede tener una variedad de configuraciones estructurales por lo tanto también varios modos de vibración sobre su área, pero los acabados, las divisiones tabiques- y otros componentes no estructurales tienden a obligar a los movimientos dinámicos de tal modo que el piso vibra en esa área como un panel en ambos sentidos.

El siguiente procedimiento simplificado es el recomendado por Murray, Allen, Ungar (2003) para determinar la primera frecuencia natural -verticaldel sistema.

Se asume que el sistema de piso consiste en una losa de concreto apoyada en correas de acero que a su vez se apoyan en vigas de acero entre columnas. La frecuencia natural, *fn* de un modo crítico se estima considerando en primer lugar el modo de las correas y el modo de las vigas por separado y luego la combinación de ellas. O bien, la frecuencia natural puede ser estimada por análisis de elementos finitos. Las frecuencias naturales de las correas y vigas pueden ser estimadas de la ecuación de frecuencia natural de una viga uniformemente cargada simplemente apoyada:

$$
f_n = \frac{\pi}{2} \sqrt{\frac{gE_s I_t}{wL^4}}
$$
 (32)

Donde:

 $f_n$  = Frecuencia natural en Hz.

*g* = Aceleración de la gravedad 9.86 m/seg.

*Es* = Modulo de Elasticidad del Acero

 $I_t$  = Inercia transformada, si existe una acción mixta total acero concreto.

*w* = Peso uniformemente distribuido por unidad de longitud sobre el miembro *L* = Longitud de la Viga o Correa

El modo combinado o frecuencia de sistema, puede ser estimado usando la relación Dunkerley:

$$
\frac{1}{f_n^2} = \frac{1}{f_j^2} + \frac{1}{f_g^2}
$$
 (33)

Donde:

 $f_i$  = Frecuencia del sistema de correas

 $f_g$  = Frecuencia del sistema de vigas

La ecuación de frecuencia de la viga de (32) puede ser rescrita como:

$$
f_n = 0.18 \sqrt{\frac{g}{\Delta}} \qquad (34)
$$

 $\Delta$  = Deflexión del punto medio del miembro debido al peso (simplemente apoyado).

Para el modo combinado, si la correa y la viga son asumidas simplemente apoyadas, la relación de Dunkerley puede ser rescrita como:

$$
f_n = 0.18 \sqrt{\frac{g}{(\Delta_j + \Delta_g)}} \quad (35)
$$

 $\Delta_i y \Delta_g$  = Deflexiones de la correa y viga respectivamente, debido al peso que soportan cada una de ellas.

Para incluir el efecto de la columna, la ecuación (35) es modificada de la siguiente forma:

$$
f_n = 0.18 \sqrt{\frac{g}{(\Delta_j + \Delta_g + \Delta_c)}} \quad (36)
$$

 $\Delta_c$  = Acortamiento axial de la columna debido al peso que soporta.

### *3.2. Acción mixta*

Murray, et. al (2003) establecen que en el cálculo de la frecuencia natural planteado, el momento de Inercia transformado puede usarse si la losa esta conectada al miembro de apoyo.

Si las vigas de carga están separadas del concreto -por ejemplo, el caso donde las correas pasan por encima o sobre las vigas de apoyo- el comportamiento compuesto no debería ser asumido en las vigas.

Murray, et. al (2003) establecen que para el cálculo del momento transformado de la inercia es recomendable aumentar el módulo de elasticidad del concreto en 1,35 veces el valor que especifican los estándares estructurales, tomando en cuenta que la vibración actúa en estado de servicio, se puede asumir una mayor rigidez del concreto de la losa ante los efectos dinámicos comparado con las cargas estáticas. También comentan que para determinar el momento transformado de inercia de correas y vigas, es recomendable que el ancho efectivo de la losa de concreto sea tomado como la separación entre miembros, pero no mayor de 0,4 veces la longitud del mismo. Para elementos de borde, establecen que el ancho efectivo de la losa de concreto debe ser tomada como la menor entre las siguientes medidas: la mitad de la separación entre miembros, pero no más de 0,2 veces la longitud del miembro o dos veces la distancia del centro del miembro al borde de losa en voladizo. Si en el miembro compuesto el concreto está en compresión, este puede asumirse sólido, no agrietado.

# *3.3. Peso distribuido (Carga)*

El peso, w, usado en las ecuaciones debe ser estimado con cuidado. En los cálculos deberían ser usadas las cargas permanentes y variables en servicio, no las de diseño. Para pisos de oficina, se sugiere que la carga viva sea tomada como 0,5 kN/m<sup>2</sup> (51 Kg/m<sup>2</sup>). Esta carga variable es para áreas típicas de oficina con escritorios, gabinetes, archivo, librerías, etc. Un valor inferior podría ser usado si algunos artículos no están presentes. Para pisos residenciales, se sugiere que la carga viva sea tomada como  $0.25$  kN/m<sup>2</sup>  $(25.5 \text{ Kg/m}^2)$ . Para pasarelas, gimnasio y pisos de centro comercial, se propone que la carga viva sea tomada como cero, o al menos casi cero. Murray, et. al (2003).

# *3.4. Deflexión por flexión*

# *3.4.1. Vigas o correas continuas*

Las ecuaciones desde la (34) a la (36) se aplican para correas continuas sobre apoyos para situaciones donde el peso distribuido actúa en dirección del desplazamiento modal, es decir hacia abajo donde el desplazamiento modal es abajo y no hay carga en donde los desplazamientos son hacia arriba.

Los tramos adyacentes se desplazan en sentidos contrarios y, por lo tanto, para una viga continua con tramos iguales la frecuencia fundamental es igual a la frecuencia natural de un tramo simplemente apoyado.

Donde los tramos no son iguales se debe consultar la guía de diseño, ya que Murray, Allen y Ungar proponen unas ecuaciones para el estudio de la deflexión al variar la longitud de los tramos.

# *3.4.2. Miembros continuos con acción de columnas*

Murray, Allen y Ungar (2003) establecen que la frecuencia natural de una viga unida por conexiones de momento a columnas son aumentados debido a la restricción en los apoyos.

Este efecto es importante considerarlo en edificios altos con columnas largas. La siguiente relación puede ser usada para estimar la deflexión por flexión de una viga conectada mediante una conexión de momento con las columnas, similar a la configuración mostrada en la figura 15.

$$
\Delta = \left[ \frac{0.6 + 2\frac{k_m}{k_s} (1 + 1.2\lambda) + 0.6 n_c \frac{k_c}{k_s}}{3 + 2\frac{k_m}{k_s} + 3n_c \frac{k_c}{k_s}} \right] \Delta_{ss} \quad (37)
$$

 $k_m = I_M/L_M$ 

 $k_s = I_S/L_S$ 

$$
k_c = I_C/L_C
$$

 $I =$  Momento de inercia

 $L_M$ ,  $L_s$   $yL_c$  = están definidos en la figura 15.

 $Δ_{ss}$  = Deflexión o flecha de una viga simplemente apoyada con longitud L<sub>m</sub> bajo las cargas a las que esta sometida.

$$
\lambda = (L_S/L_M)^2
$$
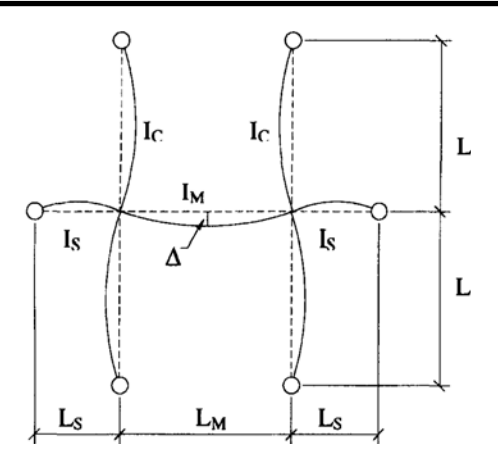

**Figura 15:** Deflexiones por flexión, para correas o vigas continuas con columnas. **Fuente:** Modificado Murray, Allen, Ungar (2003)

## *3.4.3. Voladizos*

Murray, et. al (2003) establecen que la frecuencia natural de un voladizo fijo o empotrado puede ser estimada usando las ecuaciones (34) hasta la (36), y para calcular la Δ se usa la siguiente ecuación -carga uniformemente distribuida-:

$$
\Delta = \frac{wL^4}{8EI} \tag{38}
$$

y para una carga concentrada en el borde:

$$
\Delta = \frac{wL^3}{3EI} \tag{39}
$$

Los voladizos, sin embargo, son difíciles de conseguir totalmente empotrados en su apoyo. Las ecuaciones siguientes pueden ser usadas para estimar la deflexión o flecha por flexión de un voladizo/viga/columna como lo mostrado en la figura 17. Si la deflexión del voladizo, *ΔT* excede la deflexión del tramo que le antecede, Δ<sub>B</sub> entonces:

$$
\Delta = \Delta_T = C_m \left[ 1 + \frac{4}{3} \frac{L_B}{L_t} \cdot 1 - \frac{1 + 0.25 \frac{L_B^2}{L_T^2}}{3 + n_c \frac{k_c}{k_b}} \right] \Delta_F \quad (40)
$$

Si sucede lo opuesto entonces:

$$
\Delta = \Delta_B = \left[ 1 + 2, 4 \left( \frac{\frac{L_t^2}{L_B^2} - 0.5 \frac{k_c}{k_b}}{1 + n_c \frac{k_c}{k_b}} \right) \middle| \Delta_{ss} \quad (41)
$$

 $k_B = I_B / L_B$ 

$$
k_c = I_C/L_C
$$

 $L_c, L_B y L_r =$  definidos en las figuras 16 y 17.

*Cm=* 0,81 para carga distribuida y 1,06 para una carga concentrada en el borde.

*nc=* 2 si las columnas se encuentran arriba y abajo, 1 si sólo hay por encima o solo por debajo del volado.

 $\Delta_F$  = Deflexión o flecha de un voladizo empotrado, bajo la acción de las cargas a las que esta sometido.

 $\Delta_{ss}$  = Deflexión o flecha de una viga simplemente apoyada con longitud L<sub>m</sub> bajo las cargas a las que esta sometida.

Si el tramo anterior de la viga en cantilibre está apoyado sobre otra viga -ausencia de columnas-,  $k_c$  = 0 en las ecuaciones (40) y (41)

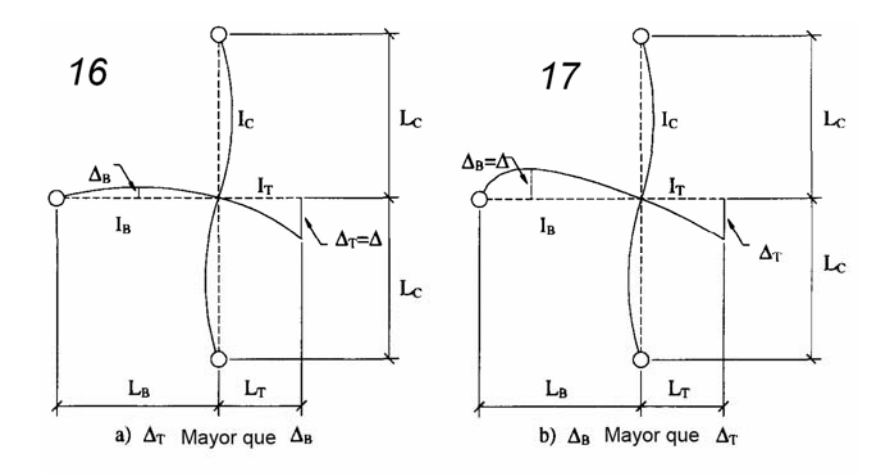

**Figura 16 y 17:** Deflexiones por flexión para voladizo/viga/columna. **Fuente:** Modificado Murray, Allen, Ungar (2003)

## *3.5. Deflexión por corte*

Murray, Allen y Ungar (2003) indican que para perfiles laminados, la deflexión producto de la deformación por corte es muy pequeña con respecto a la deflexión por flexión, por lo tanto esta puede ser despreciada si existe una acción mixta total entre el acero y el concreto, este efecto es importante considerarlo en perfiles de alma abierta tipo steel joist o en sistemas de piso con insuficientes conectores de corte, si este fuera el caso se deben tomar las previsiones necesarias en los cálculos corrigiendo la inercia transformada en una que represente mas acertadamente a la real.

# *4. Desarrollo del criterio de diseño de sistemas de piso para evitar vibraciones inducidas al caminar*

Murray, Allen y Ungar (2003) explican que los criterios de diseño de vibración existentes en Norteamérica están generalmente basados en impactos como el producido al caminar "golpe de talón" (heel-drop) estos fueron calibrados usando pisos construidos hace 20-30 años. Estos sistemas de piso generalmente tenían frecuencias naturales entre 5 y 8 Hz debido a reglas de diseño de ese entonces. Con el nuevo criterio de diseño de los estados límite y el uso común del concreto aligerado, los sistemas de piso se han hecho más livianos, causando frecuencias naturales más altas para las mismas disposiciones estructurales. Sin embargo, la longitud de las vigas y correas han aumentado, causando a veces disminución de frecuencias a menos de 5 Hz. La mayoría de los criterios de diseño existentes no evalúan correctamente sistemas con frecuencias por debajo de 5 Hz y por encima de 8 Hz.

Asimismo Murray, Allen y Ungar (2003) indican que el criterio de diseño para excitaciones producidas por el caminar que ellos proponen tiene aplicaciones más amplias que los criterios comúnmente usados. Lo anterior está basado en la respuesta dinámica de la viga de acero, y sirve para evaluar sistemas estructurales de concreto y acero que soportan pasarelas, residencias, oficinas, y centros comerciales.

El criterio establece que el sistema de piso es satisfactorio si la aceleración pico, *ap*, producida al caminar es una fracción de la aceleración de gravedad determinada por la ecuación (27) que se reescribe a continuación:

$$
\frac{a_p}{g} = \frac{P_o \exp(-0.35f_n)}{\beta w} \tag{27}
$$

Al aplicar la ecuación no se debe exceder el límite de aceleración*, ao/g* según el tipo de uso.

Los valores recomendados de *Po* y β así como también los límites de *ao/g* para varios tipos de uso están dados en la tabla 7. La figura 14 también puede ser usada para evaluar un sistema de piso.

Si la frecuencia natural de un piso es mayor que 9-10 Hz, la resonancia al caminar no ocurre, pero la vibración puede ser molesta. Murray, et. al (2003) indican que una rigidez mínima del piso bajo la acción de una carga concentrada de 1 kN por mm (101,97 kgf por mm.) es requerida para usos residenciales u oficinas, asegurando así el comportamiento satisfactorio de estos sistemas de piso, este criterio de rigidez debería ser usado en conjunto con el criterio de diseño por excitación al caminar. Los sistemas de piso con frecuencias fundamentales de menos de 3 Hz deberían ser evitados, porque pueden presentar problemas.

La siguiente sección está basada en Allen y Murray (1993), con esta se proporciona una orientación para poder estimar las propiedades del sistema de piso necesarias para poder aplicar el criterio anteriormente descrito.

#### *4.1. Estimación de los parámetros requeridos*

Los parámetros en la Ecuación (27) son obtenidos o estimados de la tabla 7 (*Po*, β y *ao/g*) y la teoría antes explicada para el cálculo de (*fn*). Murray, et. al (2003) comentan que para sistemas de pisos, la frecuencia natural

59

fundamental (*fn*), y el peso efectivo del sistema de piso (*W*), para el modo crítico son estimados primero considerando la viga y la correa por separado y luego combinándolos como lo explicado anteriormente.

**Tabla 7:** Valores recomendados para los parámetros de la ecuación 27 y los límites de ao/g. **Fuente:** Modificado Murray, Allen, Ungar (2003)

| Valores recomendados para los parámetros de la ecuación 27 y los límites de a <sub>o</sub> /g                                                                  |                           |                              |                                          |  |  |  |  |  |  |  |
|----------------------------------------------------------------------------------------------------|---------------------------|------------------------------|------------------------------------------|--|--|--|--|--|--|--|
|                                                                                                    | Fuerza<br>constante $P_0$ | Factor de<br>amortiguamiento | Límite de aceleración<br>$a_0$ /g x 100% |  |  |  |  |  |  |  |
| Oficinas, residencias<br>e iglesias                                                                                                    | 0,25 KN<br>29,57 Kgf)     | $0,02-0,05*$                 | 0,50%                                    |  |  |  |  |  |  |  |
| Centros comerciales                                                                                                    | 0.25 KN<br>29,57 Kgf)     | 0.02                         | 1,50%                                    |  |  |  |  |  |  |  |
| Pasarelas bajo techo                                                                                                    | 0,41 KN<br>41,80 Kgf)     | 0,01                         | 1,50%                                    |  |  |  |  |  |  |  |
| 0.41 KN<br>5,00%<br>0.01<br>Pasarelas al exterior<br>41,80 Kgf)                                                                                                |                           |                              |                                          |  |  |  |  |  |  |  |
| * 0,02 para pisos con muy pocos elementos no estructurales, típico de áreas<br>abiertas<br>0,03 para pisos con pocos elementos estructurales, como particiones |                           |                              |                                          |  |  |  |  |  |  |  |

desmontables

0,05 para pisos con divisiones de altura completa

## *4.1.1. Peso efectivo del panel, W*

Murray, et. al (2003) estable que el peso efectivo del panel de la correa o del panel de la viga puede ser estimado como:

$$
W = wBL \qquad (42)
$$

Donde:

*w* = peso soportado por unidad de área

*L* = longitud del miembro

*B* = ancho efectivo

Para la correa el ancho efectivo es:

$$
B_j = C_j (D_s / D_j)^{\frac{1}{4}} L_j \qquad (43)
$$

 $\overline{11}$ 

Pero no puede ser mayor que 2/3 x ancho del piso Donde:

*Cj =* 2,0 para correas en la mayor parte de las áreas y 1,0 para correas paralelas a un borde.

*Ds =* momento de inercia transformado de la losa (solo el concreto) por unidad de ancho *(de)<sup>3</sup> /12n (mm3 )* 

*de =* espesor efectivo de concreto tomado como la altura de concreto sobre la costilla, mas ¼ la altura de la costilla en los casos donde las vigas son paralelas a las costillas.

*n =* relación modular entre el acero y concreto Es/1,35Ec (1,35 por recomendaciones de Murray)

*Es =* modulo de elasticidad del acero

*Ec =* modulo de elasticidad del concreto

*Dj =* momento de inercia transformado de la correa por unidad de ancho *It/s mm3*

*It =* momento de inercia transformado (correa + concreto)

*S =* separación de la correa

*Lj =* longitud de la correa

Para el ancho efectivo del panel de la viga es:

$$
B_{g} = C_{g} (D_{j} / D_{g})^{\frac{1}{4}} L_{g}
$$
 (44)

Pero no puede ser mayor que 2/3 x largo del piso

Donde:

*Cg =* 1,6 para vigas que soportan correas de almas abiertas (steel joists) conectadas por el ala de la viga y 1,8 para vigas que soportan correas conectadas totalmente a las vigas.

*Dg =* momento de inercia transformado por unidad de ancho *(de)<sup>3</sup> /12n (mm3 ) Lg =* longitud de la viga

Además los autores expresan que donde las correas o vigas son continuas sobre sus apoyos y la longitud del tramo adyacente es mayor que 0,7 veces la longitud en consideración, el peso de efectivo del panel, *Wj* o *Wg* puede ser aumentada en un 50 por ciento. Esto también se aplica a

secciones laminadas conectadas a corte con las vigas de carga pero no se usa en las steel-joist o perfiles de almas abiertas conectadas solo por el cordón superior. Esta mayoración tampoco aplica en vigas de carga que se conectan directamente a columnas ya que los efectos de continuidad generalmente no se toman en cuenta en estos casos.

Para el modo combinado, el peso de panel equivalente se aproxima usando:

$$
W = \frac{\Delta_j}{\Delta_j + \Delta_g} W_j + \frac{\Delta_g}{\Delta_j + \Delta_g} W_g \tag{45}
$$

Donde:

<sup>Δ</sup>*j y* Δ*g =* deflexión máximas de la viga o de la correa, debido al peso que soportan

*W<sub>i</sub>* y *W<sub>g</sub>* = pesos efectivos del panel de viga o correa, calculado con la ecuación (42)

Murray, et. al (2003) establecen que la acción mixta con el concreto normalmente se asume al calcular  $\Delta_i$  y  $\Delta_q$  siempre y cuando existan suficientes conectores de corte para que se garantice una acción mixta total.

Si la longitud de la viga, *Lg* es menor que la longitud del ancho del panel de las correas, el modo combinado esta restringido y el sistema es efectivamente rígido. Este puede ser encontrado reduciendo la deflexión,  $\Delta_{q}$ usada en la ecuación (45) a:

$$
\Delta'_g = \frac{L_g}{B_j} (\Delta_g) \qquad (46)
$$

Donde  $L_q/B_i$  es mayor que 0,5 y menor a 1,0.

Si la longitud de la correa es menor que la mitad de la longitud de la viga, la correa y el modo combinado deberían ser comprobados por separado.

## *4.1.2. Amortiguamiento*

El amortiguamiento asociado con los sistemas de piso depende principalmente de los componentes no estructurales o mobiliarios. En la tabla 7 se recomiendan los factores de amortiguamiento modal β, estos varían desde 0,01 a 0,05 donde 0,01 es conveniente para pasarelas o pisos con ningún componente no estructurales o mobiliario y pocos usuarios. El valor 0,02 es utilizado para pisos con muy pocos componentes no estructurales o mobiliario, como pisos encontrados en centros comerciales, áreas de trabajo abiertas o iglesias. El valor 0,03 es conveniente para pisos con componentes no estructurales y mobiliarios, pero con sólo pequeñas particiones desmontables, típicas de muchas áreas de oficinas modulares. El valor 0,05 es conveniente para oficinas y residencias con paredes de altura completa. Estos factores de amortiguamiento modal recomendados son aproximadamente la mitad de los valores recomendados en el criterio anterior (Murray 1991, CSA S16.1-M89).

## *4.1.3. Rigidez de piso*

Para sistemas de piso que tengan una frecuencia natural mayor de 9 a 10 Hz., Murray, Allen, Ungar (2003) establecen que el sistema debería tener una rigidez mínima bajo una fuerza concentrada de 1 kN por mm. El procedimiento siguiente se recomienda para calcular esta rigidez de piso. La deflexión del panel de correas bajo una carga concentrada,  $\Delta_{\rm ip}$ , es estimada mediante:

$$
\Delta_{jP} = \frac{\Delta_{oj}}{N_{\text{eff}}} \qquad (47)
$$

Donde:

 $\Delta_{oi}$  = deflexión estática de una correa simplemente apoyado, debido a una fuerza concentrada de 1 kN (101,97 Kgf) calculando usando el mismo momento efectivo de inercia como fue usado para el calculo de la frecuencia.

N<sub>eff</sub> = numero efectivo de correas. La carga concentrada debe ser colocada para producir la deflexión máxima posible de la correa. El número efectivo de correas puede ser estimado de:

$$
N_{\text{eff}} = 0,49 + 34,2\frac{d_e}{S} + (9,0 \times 10^{-9})\frac{L_j^4}{I_t} - 0,00059\left(\frac{L_j}{S}\right)^2 \ge 1,0\tag{48}
$$

Para*:* 

$$
0,018 \le \frac{d_e}{S} \le 0,208
$$
  

$$
4,5 \times 10^6 \le \frac{L_j^4}{T_i} \le 257 \times 10^6
$$
  

$$
2 \le \frac{L_j}{S} \le 30
$$

Donde:

*de=* espesor efectivo de la losa.

*S=* espaciado entre correas.

*Lj=* longitud de la correa.

*It=* momento de inercia transformado de la correa.

La ecuación (48) fue desarrollada por Kittennan y Murray (1994) y sustituye dos ecuaciones tradicionalmente usadas; ver a Murray (1991). La deflexión del piso total,  $\Delta_{p}$ , es estimada usando:

$$
\Delta_p = \Delta_{jp} + \frac{\Delta_{gp}}{2} \qquad (49)
$$

Donde:

<sup>Δ</sup>*gp =* la deflexión máxima de la viga más flexible debido a una carga concentrada de 1 kN (101,97 Kgf), usando el mismo momento de inercia como fue usado para el calculo de la frecuencia.

Las deflexión  $\Delta_{gp}$  y  $\Delta_{oj}$  son por lo general estimadas usando:

$$
\Delta = \frac{P_1 L^3}{48EI_t} \qquad (50)
$$

## *4.2. Aplicaciones del criterio*

La aplicación del criterio requiere cuidadosas consideraciones por el Ingeniero Estructural, por ejemplo, el límite de aceleración puede ser diferente para pasarelas al aire libre cuya función es cruzar una vía con tráfico que a las ubicadas en áreas tranquilas como posiblemente las residenciales.

Como se muestra en la figura 18, una viga de alma abierta (steel joist) esta típicamente apoyada en los extremos en el ala de la viga y el cordón inferior no está conectado con la viga. Este apoyo provee menor continuidad en la flexión que correas y vigas con conexiones que trasmitan el corte, las conexiones de los perfiles de alma abierta reducen tanto la rigidez lateral del panel de vigas como la participación de la masa de los paños adyacentes en la resistencia a la vibración inducida por las personas que caminan. Estos efectos son explicados como sigue:

1.- El coeficiente 1,8 en la ecuación (44) debe ser reducido a 1,6 por la disminución de la rigidez lateral al usar conexiones de correas de alma abierta (steel joist).

2.- Al no participar la masa de los paños anexos no se puede aumentar en un 50 por ciento el peso efectivo del panel de viga, como lo recomendado para conexiones correa-viga o viga-columna que si trasmitan el corte.

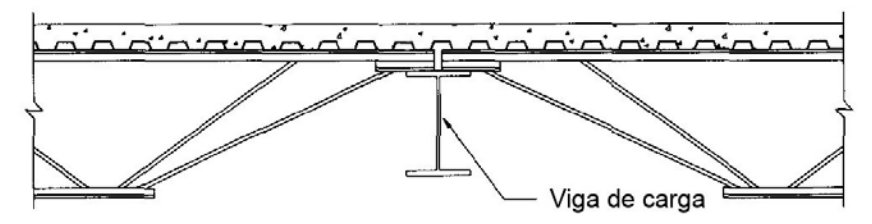

**Figura 18:** Cordón inferior no conectado. **Fuente:** Modificado Murray, Allen, Ungar (2003)

## *4.2.1. Bordes de piso Interiores*

Murray, Allen, Ungar (2003) indican que los bordes de piso interiores, como en áreas de mezzanina, requieren consideración especial debido a la reducción de masa producida por el borde libre. Donde el miembro de borde es un steel joist o una correa, una solución práctica es reforzarlo añadiendo otro steel joist o correa, o eligiendo una correa de borde con un momento de inercia 50 por ciento mayor.

Murray, et. al (2003) plantean que la experiencia hasta ahora ha mostrado que los bordes exteriores de edificios no requieren consideraciones especiales como los bordes de piso interiores. Los motivos de esto es que los exteriores incluyen los refuerzos debido al revestimiento exterior. Si estas condiciones no existen, los bordes de piso exteriores deberían ser calculados bajo las consideraciones especiales.

## *4.2.2. Transmisión de la vibración*

Es posible que un sistema de piso sea juzgado como molesto debido a la transmisión de vibraciones transversales a las vigas de apoyo. En estas situaciones, cuando el piso es impactado en una posición los autores plantean que a veces hay una percepción de "una onda" que se mueve desde la posición de impacto en una dirección transversal a las vigas de apoyo. El criterio recomendado no se dirige a este fenómeno, pero Murray plantea que un cambio en el sistema estructural eliminará el problema. Si a una correa o steel joist se le cambia periódicamente su rigidez o espaciado, aproximadamente en 50 por ciento en cada tercer paño, "la onda" es interrumpida en esa posición y el movimiento del piso es menos molesto. Las paredes fijas, consiguen el mismo resultado.

## *5. Desarrollo del criterio de diseño para excitaciones rítmicas*

La necesidad de un criterio de diseño para actividades rítmicas ha aumentado debido al incremento de la cantidad de problemas asociados a estas actividades. En algunos casos, las aceleraciones cíclicas de sistemas de piso han causado problemas de fatiga estructurales. Murray, Allen y Ungar (2003) reseñan que las vibraciones debido a actividades rítmicas fueron por primera vez reconocidas en el National Building Code of Canada (NBC) de 1970, donde se comentaba que la resonancia debido a actividades rítmicas puede ser un problema si la frecuencia del piso es menor de 5 Hz. Para el comentario del NBC de 1975, este valor fue aumentado a 10 Hz pero solamente para actividades muy repetitivas como el baile. Un criterio de diseño para estas actividades basado en una carga y respuesta dinámica fue introducido por primera vez en el comentario del NBC de 1985 y posteriormente fue mejorado en el comentario del NBC 1990 donde reconocía la importancia de los lugares sensibles. El criterio de diseño del NBC 1990, usa los límites de aceleración de la tabla 8 y es el explicado mas adelante. La aplicación de este eliminará los problemas de fatiga.

**Tabla 8:** Valores límites de aceleración para vibración debido a actividades rítmica. **Fuente:** Modificado Murray, Allen, Ungar (2003)

| Valores límites de aceleración para vibración debido a<br>actividades rítmica |                                |  |  |  |  |  |  |  |  |  |
|-------------------------------------------------------------------------------|--------------------------------|--|--|--|--|--|--|--|--|--|
| Sectores afectados por la vibración                                           | Aceleración límite. % gravedad |  |  |  |  |  |  |  |  |  |
| Oficina o residencial                                                         | $0.4 - 0.7$                    |  |  |  |  |  |  |  |  |  |
| Restaurante o levantamiento de pesas                                          | $1,5 - 2,5$                    |  |  |  |  |  |  |  |  |  |
| Solo actividades rítmicas                                                     | $4 - 7$                        |  |  |  |  |  |  |  |  |  |

Como se comento, el siguiente criterio de diseño para la excitación rítmica está basado en una función de carga dinámica para actividades rítmicas y la respuesta dinámica de la estructura de piso:

$$
f_n \ge (f_n)_{req} = f \sqrt{1 + \frac{k\alpha_i w_p}{w_t(a_\circ / g)}}
$$
(51)

donde:

*fn* = frecuencia natural del sistema de piso

(*fn*)*req*= frecuencia natural mínima requerida para prevenir vibraciones inaceptables en cada frecuencia de la fuerza

*f =* frecuencia de la fuerza

*i =* numero del armónico

*fstep =* frecuencia de paso

*k =* constante que puede ser 1,3 para el baile, 1,7 para conciertos en vivo o eventos deportivos y 2,0 para aeróbic

*αi =* Coeficiente dinámico de la fuerza armónica

*ap/g =* límite de aceleración pico de la figura 14 en el rango de frecuencias entre 4-8 Hz.

*wp =* peso efectivo por unidad de área de los participantes distribuidos sobre el panel de piso.

*wt =* peso distribuido efectivo por unidad de área del panel de piso incluyendo

 La tabla (10), esta basada en la ecuación (51), en ella se expresan las frecuencias naturales requeridas para cuatro casos típicos. Murray, Allen y Ungar (2003) explican que un modelo por computadora y la función de carga apropiada descrita en la tabla (9) puede ser usado para determinar aceleraciones de vibración en todas las partes del edificio. Estas aceleraciones deben ser comparadas con los límites de aceleración dados en la tabla (8) para varios tipos de uso.

## *5.1. Estimación de los parámetros necesarios*

Murray, Allen y Ungar (2003) establecen que el parámetro estructural más importante que debe ser considerado en la prevención de problemas de vibración de edificio generadas por actividades rítmicas, es la frecuencia natural fundamental de la vibración vertical de la estructura, *fn.* También es importante la función que carga de la actividad (tabla 9) y la transmisión de la vibración a lugares sensibles del edificio. De menor importancia son el peso del sistema de piso y el factor de amortiguamiento.

## *5.1.1. Frecuencia natural fundamental*

La frecuencia natural fundamental del sistema de piso es más importante cuando se estudia la vibración por excitación rítmica que cuando se analiza la vibración inducida al caminar, es por esto que se debe tener más cuidado en su estimación. Para determinar la frecuencia natural fundamental, es importante tener presente que la estructura se extiende hasta las fundaciones. La ecuación (36) puede ser usada para calcular la frecuencia natural de la estructura, incluyendo las correas, vigas y columnas.

Es importante tomar en cuenta que cada deflexión usada en la ecuación (36) es el resultado de todo el peso soportado por cada miembro, incluso incluyendo el peso de las personas. La rigidez a flexión de los miembros del sistema de piso, deberían incluir la acción mixta. La contribución de la deflexión de la columna, es por lo general pequeña comparado con la de la viga en edificios con pocos pisos (1-5), pero se hace significativa para edificios con varios pisos (> 6). Para un edificio con muchos pisos (> 15), la frecuencia natural puede estar en resonancia con el segundo armónico de la frecuencia de actividades con saltos (Allen, 1990).

Un valor más exacto de la frecuencia natural se puede obtener mediante un modelo computarizado del sistema estructural completo.

## *5.1.2. Límite de aceleración ao/g*

Murray, Allen y Ungar (2003) comenta que es recomendado, que al aplicar la ecuación (51), un límite de 0,05 -equivalente al 5 por ciento de la aceleración de la gravedad- no se exceda, aunque este valor sea menor al que se conoce como el aceptado por los participantes en actividad. El límite de 0,05 se utiliza para proteger de la vibración a los lugares sensibles de la edificación. Un procedimiento más exacto consiste en, primero estimar la aceleración máxima de un sistema de piso sometido a una actividad, esto se consigue mediante las ecuaciones (29), (30) y (31), posteriormente se calcula la aceleración en un lugar sensible de la edificación, usando la forma modal. Estas aceleraciones estimadas se comparan con los valores límites de la tabla (8) Las formas modales pueden ser determinadas mediante un análisis computarizado.

## *5.1.3. Parámetros de carga rítmica, wp, αi y f*

Para el área usada en la actividad rítmica, el peso distribuido de los participantes (*wp*), puede ser estimado de la tabla (9). En casos donde los participantes sólo ocupan una parte de la longitud del elemento, el valor (*wp*) puede ser reducido. Los valores de *α<sup>i</sup>* y *f* también son recomendados en la tabla (9).

| Estimación de la carga durante eventos rítmicos                                           |                                       |                    |                   |               |  |  |  |  |  |  |  |
|-------------------------------------------------------------------------------------------|---------------------------------------|--------------------|-------------------|---------------|--|--|--|--|--|--|--|
| Coeficiente<br>Peso efectivo de los<br>Frecuencia de la fuerza f (Hz)<br>Actividad        |                                       |                    |                   |               |  |  |  |  |  |  |  |
|                                                                                           |                                       | Kgf/m <sup>2</sup> | dinámico $\alpha$ | Constante $K$ |  |  |  |  |  |  |  |
| <b>Baile</b><br>Primer armónico                                                           | $1,5 - 3$                             | 61                 | 0,5               | 1,3           |  |  |  |  |  |  |  |
| Conciertos y eventos deportivos<br>Primer armónico<br>segundo armónico                    | $1,5 - 3$<br>$3 - 5$                  | 153<br>153         | 0.25<br>0,05      | 1.7           |  |  |  |  |  |  |  |
| Ejercicio con saltos (aerobics)<br>Primer armónico<br>Segundo armónico<br>Tercer armónico | $2 - 2.75$<br>$4 - 5.5$<br>$6 - 8,25$ | 20<br>20<br>20     | 1,5<br>0,6<br>0,1 |               |  |  |  |  |  |  |  |

Tabla 9: Estimación de la carga durante eventos rítmicos. Fuente: Modificado Murray, Allen, Ungar (2003)

## *5.1.4. Peso efectivo, wt*

Murray, el. al (2003) indican que para un panel de piso simplemente apoyado soportado rígidamente, el peso efectivo es simplemente igual al peso distribuido del sistema de piso más los participantes. Si el piso soporta un peso adicional, esto puede ser considerado aumentando el valor de *wt*, si las columnas vibran considerablemente, hay un aumento de la masa efectiva y debe ser estudiada. La incidencia de una carga concentrada adicional, *wc*, puede ser calculada incrementando el  $w_t$  en:

$$
2w_c y^2/LB \qquad (52)
$$

donde:

y = factor de desplazamiento modal en la posición mas desfavorable

 $L =$ longitud

B = ancho efectivo del panel, que puede ser aproximado como el ancho ocupado por los participantes

La continuidad de miembros sobre apoyos en paneles de piso adyacentes también puede aumentar la masa efectiva, pero el aumento no será mayor que el 50 por ciento.

## *5.1.5. Factor de amortiguamiento,* β

En el criterio de diseño para vibraciones rítmicas Murray, Allen y Ungar (2003) establecen que como los participantes contribuyen al amortiguamiento, un valor de aproximadamente 0,06 puede ser usado, este valor es mayor que el mostrado en la tabla (7) usado en el criterio de diseño para contrarrestar vibraciones inducidas al caminar.

|                                                                                                    |                  | Aplicación del criterio de diseño de la ecuación 51 para actividades rítmicas |                    |                              |
|----------------------------------------------------------------------------------------------------|------------------|-------------------------------------------------------------------------------|--------------------|------------------------------|
| Actividad, Aceleración límite, Tipo de                                                                          | Frecuencia de la | Peso efectivo de los<br>participantes (wp)                                    | Peso total (wt)    | Frecuencia<br>natural mínima |
| piso.                                                                                                    | fuerza $f$ (Hz)  | Kqf/m <sup>2</sup>                                                            | Kqf/m <sup>2</sup> | requerida fn<br>(Hz)         |
| Baile junto a cena                                                                                              |                  |                                                                               |                    |                              |
| $ao/q = 0.02$                                                                                                   |                  |                                                                               |                    |                              |
| 1.- Piso pesado 510 Kgf./m2                                                                                     | 3                | 61                                                                            | 571                | 6,4                          |
| 2.- Piso liviano 255 Kgf./m2                                                                                    | $\overline{3}$   | 61                                                                            | 316                | 8,1                          |
| Conciertos y eventos deportivos<br>$ao/q = 0.06$<br>1.- Piso pesado 510 Kgf./m2<br>2.- Piso liviano 255 Kgf./m2 | 5<br>5           | 153<br>153                                                                    | 663<br>408         | 8,8<br>9,2                   |
| Solo aerobics<br>$ao/q = 0.06$<br>1.- Piso pesado 510 Kgf./m2<br>2.- Piso liviano 255 Kgf./m2                   | 8,25<br>8,25     | 20<br>20                                                                      | 530<br>275         | 8,8<br>9,2                   |
| Ejercicio con saltos mas                                                                                        |                  |                                                                               |                    |                              |
| levantamiento de pesas                                                                                          |                  |                                                                               |                    |                              |
| $ao/q = 0.02$                                                                                                   |                  |                                                                               |                    |                              |
| 1.- Piso pesado 510 Kgf./m2                                                                                     | 8,25             | 12                                                                            | 522                | 9,2                          |
| 2.- Piso liviano 255 Kgf./m2                                                                                    | 5,5              | 12                                                                            | 267                | 10,6                         |

Tabla 10: Aplicación del criterio de diseño de la ecuación (51) para actividades rítmicas. Fuente: Modificado Murray, Allen, Ungar (2003)

## *5.2. Aplicación del criterio de diseño para excitaciones rítmicas*

El diseñador al principio debe determinar si se contemplan actividades rítmicas en el edificio, y de ser así, en donde. En una etapa temprana en el proceso de diseño es posible localizar donde se realizarán las actividades

rítmicas y donde se encontrarán los lugares sensibles, de esta forma se puede minimizar los futuros problemas de vibración y los gastos requeridos evitarlos. Es una buena práctica que en esta temprana etapa de diseño, se consideren soluciones estructurales para prevenir futuros problemas de vibración. Estas soluciones pueden ser el uso de sistemas que controlen las aceleraciones en el edificio o por ejemplo el aislamiento del piso donde se realiza la actividad rítmica del resto del edificio.

La aplicación del criterio implica tres etapas complejas. La primera consiste en establecer una frecuencia natural mínima aproximada de la tabla (10) y estimar la frecuencia natural de la estructura usando la ecuación (36). La segunda etapa consiste en cálculos a mano usando la ecuación (51), o bien las ecuaciones (29), (30) y (31), para encontrar una frecuencia natural mínima más exacta y de nuevo calcular la frecuencia natural de la estructura usando la ecuación (36), esta debe incluir las deformaciones por corte y los efectos de continuidad. La tercera etapa requiere que una análisis por computadora determine las frecuencias naturales y las formas modales, identificando las críticas, además debe estimar las aceleraciones de vibración en todas partes del edificio con relación a la aceleración máxima en el sistema de piso donde se realiza la actividad y finalmente comparar estas aceleraciones en los lugares críticos del edificio con los límites de aceleraciones de la tabla (8).

 En resumen, los aspectos más importantes de la aplicación del criterio de diseño rítmico son la frecuencia natural fundamental del sistema estructural y las aceleraciones de la vibración en lugares sensibles. El lugar donde se realizará la actividad rítmica dentro del edificio es por lo general la decisión de diseño más importante.

## *6. Evaluación de problemas de vibración y medidas correctivas*

A continuación se desarrollan las pautas para evaluar la vibración y las posibles medidas correctivas para poder resolver dichos problemas en

edificios que ya estén construidos, como se ha comentado igualmente estas consideraciones son las planteadas por Murray, Allen y Ungar (2003) en su guía de diseño.

## *6.1. Evaluación*

## *6.1.1. ¿Cuándo evaluar?*

Muchos problemas de vibración han sido evaluados después de que ellos ocurrieron, pero el Ingeniero Estructural debería estar consciente e informar a sus clientes que un cambio uso, como la introducción de un gimnasio o de maquinaria pesada o la instalación de equipos sensibles, pueden causar problemas difíciles de resolver. Es siempre ventajoso abordar las potenciales dificultades antes de que estas ocurran.

## *6.1.2. Determinación de la fuente*

En primer lugar, es importante determinar la fuente de la vibración bien sea por caminar, actividades rítmicas, equipos o fuentes externas al edificio que transmiten la vibración por la tierra.

*6.1.3. Inicio de la evaluación* 

Se pueden realizar:

- Ensayos de rendimiento
- Cálculos
- Mediciones de la vibración

Murray, et. al (2003) explican que un *ensayo del rendimiento de una estructura,* es en particular útil antes de un cambio de uso de un piso existente, por ejemplo, el efecto que tendría un cuarto para aeróbic puede ser evaluado antes, realizando una clase típica mientras las personas se localizan en sitios sensibles para poder así poder percibir la vibración, otro ejemplo puede ser simplemente que personas caminen y otras se coloquen en posiciones futuras para un uso de oficina o residencial.

Además los autores citados expresan que los *cálculos* antes descritos pueden ser usados para evaluar las propiedades dinámicas de una estructura y estimar la respuesta de la vibración causada por una carga dinámica originada por actividades humanas, sin embargo estos, pueden estar asociados con cierta incertidumbre, por lo tanto realizar ensayos es siempre preferible. Igualmente se plantea que las *mediciones* pueden ser usadas para evaluar las propiedades dinámicas de una estructura, así como cuantificar las vibraciones asociadas con las actividades humanas. Las propiedades dinámicas y los niveles de aceleración determinados por ensayos o cálculo son necesarios para diseñar modificaciones.

## *6.2. Diseño de modificaciones*

A continuación se plantean los lineamientos básicos en la selección de medidas correctivas que Murray, et. al (2003) comentan.

## *6.2.1. Reducción de los efectos*

En algunas situaciones se puede solucionar el problema sin hacer algo que disminuya la vibración estructural, pero si se pueden tomar medidas que reduzcan la molestia asociada. Esto incluye la eliminación de vibraciones molestas como el ruido debido a la agitación, otra por ejemplo es el cambio de equipos mobiliario o componentes no estructurales que vibran y produzcan ruidos molestos producto del movimiento del piso.

## *6.2.2. Reubicación*

La fuente de la vibración por ejemplo una maquinaria o un área puede ser trasladado, es preferible hacer esto antes de que las áreas definitivas de un edificio sean finalizadas por ejemplo, un salón de ejercicio de aeróbic podría ser reubicado del último piso de un edificio a una planta baja. Las quejas sobre la vibración inducida al caminar pueden ser a veces resueltas trasladando a las personas afectadas, por ejemplo colocándolos cerca de una columna donde las vibraciones son siempre menores que en el medio de un tramo.

## *6.2.3. Reducción de la masa*

Reducir la masa no es por lo general muy eficaz debido a que resulta en la disminución de la resistencia inercial a los impactos o a la vibración resonante. Sin embargo, de vez en cuando, reducir la masa puede aumentar suficientemente la frecuencia natural de modo que la resonancia sea evitada.

## *6.2.4. Reforzar*

Vibraciones producidas al caminar o actividades rítmicas pueden ser minoradas aumentando la frecuencia natural del piso usando los criterios de diseño antes comentados. La mejor forma de logar esto es aumentando la rigidez estructural.

Para pequeñas cargas dinámicas, como las producidas al caminar, una evaluación del sistema de piso estructural que considere sólo las vigas y las correas por lo general es suficiente. Para cargas dinámica severas por ejemplo ejercicios rítmicos y equipo pesado la evaluación debe considerar la estructura del edificio en conjunto, incluso las columnas y posiblemente las fundaciones.

## *6.2.5. Incremento del amortiguamiento*

Las vibraciones del piso pueden ser mejoradas aumentando su amortiguación. El amortiguamiento que existe en los pisos depende principalmente de la presencia de componentes no estructurales, como paredes, techos, área de servicios mecánicas, mobiliario y en el número de personas presentes.

La adición de componentes no estructurales que interactúan con la estructura del piso, como los drywall, añaden un poco de amortiguación, la adición de tales particiones puede ser beneficiosa para las vibraciones inducidas por caminar.

## *6.2.6. Control pasivo*

El control pasivo de los pisos en su forma de Sistemas Inerciales Acoplados (SIA) en inglés: tuned mass dampers (TMD), han sido usado con diversos grados de éxito. Un sistema inercial acoplado (SIA) es una masa conectada a la estructura del piso a través de un resorte y un amortiguador. El SIA previene la vibración resonante del piso mediante la transferencia de energía cinética desde el piso a la masa del SIA y disipando un poco de esta energía mediante los amortiguadores internos. Un SIA es eficaz, sólo si la frecuencia natural del mismo es casi la misma que la frecuencia del modo que causa el problema de vibración.

Los sistemas inerciales acoplados son los más eficaces si hay un sólo modo significativo de la vibración (Bachmann y Weber, 1995; Webster y Vaicajtis, 1992). Ellos son menos eficaces si hay dos o más modos problemáticos de vibración cuyas frecuencias naturales estén muy cerca la una de la otra (Murray, 1996) y son ineficaces para vibraciones fuera de resonancia como puede ocurrir durante actividades rítmicas.

# **CAPÍTULO III MÉTODO**

Para llevar a cabo esta investigación se utilizarán las propiedades o características de un proceso de estudio cuantitativo, ya que este tipo de estudio así lo requieren.

 Se delimitarán los procedimientos de orden metodológico, a través de los cuales se intenta dar respuesta a las diversas interrogantes objeto de investigación, a fin de crear condiciones de fiabilidad, objetividad y validez de los hechos estudiados, los resultados y las conclusiones que de ella se originen. A continuación se describirá los detalles de la investigación.

## *1. Tipo de investigación*

De acuerdo a la naturaleza del problema planteado, esta investigación se considera del tipo aplicada, denominada también por Tamayo (1999) como activa o dinámica, ya que depende de los descubrimientos que en ella se encuentren y de su aporte teórico. Su propósito es el de confrontar la teoría con la realidad. La investigación aplicada busca el conocer para hacer, para actuar, para construir, para modificar. (p.51)

Por otra parte, también se considerada como un proyecto del tipo factible, ya que consiste en la investigación, elaboración y desarrollo de una propuesta viable para solucionar problemas, requerimientos o necesidades. (UPEL, 2003).

## *2. Diseño de la investigación*

 El diseño de la investigación corresponde al tipo documental, debido a que el estudio del problema se realiza con el propósito de ampliar y profundizar el conocimiento de su naturaleza, con apoyo principalmente en trabajos previos, datos divulgados por medios impresos, audiovisuales o electrónicos. (UPEL, 2003).

## *3. Fases de la investigación*

El trabajo de investigación a realizar constara de 3 fases de desarrollo en su parte metodológica:

## *3.1. FASE I: Recopilación bibliográfica*

Esta fase es de gran importancia ya que en ella se realiza la recopilación del material que conformará la teoría y el marco metodológico de la misma, con el propósito de ampliar y profundizar el conocimiento de la naturaleza del problema en estudio. Todo esto se logrará a través de la indagación exhaustiva y sistemática de material bibliográfico, audiovisual o electrónico, que directa o indirectamente aportarán información útil para el desarrollo de este trabajo especial de grado.

## *3.2. FASE II: Tabulación de parámetros de diseño*

Para el desarrollo de esta fase, se elaborarán hojas de cálculo y tablas de los distintos elementos que conforman los sistemas de piso basados en los parámetros establecidos en La Norma COVENIN-MINDUR 1618 (1998) Estructuras de Acero para Edificaciones. Método de los Estados Límites, a fin de facilitar al Ingeniero el diseño y selección del tipo de configuración estructural y todos sus elementos (espesor de la losa de concreto, correas y vigas), acorde a las solicitaciones presentes en sus distintas etapas (constructiva, servicio y agotamiento). De igual forma se realizarán hojas de cálculo que permitan establecer los niveles de vibración del sistema de piso con la finalidad de garantizar confort de los usuarios.

## *3.3. FASE III: Fijación de un Procedimiento de Diseño para*

## *losas de acero*

Utilizando las hojas de cálculo y las tablas de la fase anterior, las cuales facilitarán las pautas a seguir para el cumplimiento de esta fase, se fijará un procedimiento para el diseño de distintos sistemas de piso, tomando en consideración todas las posibles fallas que puedan originarse en cada uno de los miembros estructurales.

## *4. Población y muestra*

## *4.1. Población*

 En la presente investigación las unidades de análisis objeto de observación y estudio, serán los sistemas de piso o losas mixtas aceroconcreto. Todas ellas constituyen la población o universo de estudio para la investigación planteada.

 Se destaca que la población de losas está referida a perfiles laminados y electro-soldados que conforman sistema de piso paralelos al plano horizontal.

## *4.2. Muestra*

 Como anteriormente se ha indicado, la población en estudio está integrada por sistemas de piso en acero, y dadas las características de esta población de diversas variantes en su diseño y concepción, se tomarán como unidades de estudio a un conjunto de paños típicos, estos se diseñaran con el fin de generar soluciones y establecer recomendaciones.

## *5. Técnicas de recolección de datos*

Con el objeto de recopilar toda la información necesaria para el desarrollo de este trabajo especial de grado, se hará uso principalmente de técnicas documentales. Se utilizará primeramente la observación documental como punto de partida en el análisis de las fuentes bibliográficas, mediante una lectura general de los textos, se iniciará la búsqueda y observación de los hechos presentes en los materiales escritos consultados que son de interés para esta investigación. Esta lectura inicial, será seguida de varias lecturas más detenidas y rigurosas de los textos, a fin de extraer los planteamientos esenciales y los aspectos más relevantes. Posteriormente se usará la técnica de presentación resumida, que permitirá plasmar de manera fiel y en síntesis las ideas básicas que contienen las obras consultadas para lograr el objetivo de la investigación.

# **CAPÍTULO IV DISEÑO DE SISTEMAS DE PISO**

## *1. Diseño de la losa mixta acero-concreto*

Uno de los objetivos de esta investigación es el de analizar sistemas de piso, en el cual la selección del espesor total de losa de concreto y la lámina acanalada son pasos fundamentales en el diseño general del sistema.

Esta selección y diseño se fundamenta en los resultados obtenidos por Bilbao (2004) en su Trabajo Especial de Grado, del cual se tomó como referencia lo investigado en losas mixtas acero-concreto.

Bilbao (2004) en el Capítulo 3 ofrece una serie de tablas que permiten seleccionar el tipo de lámina, el calibre y el espesor de concreto para distintas cargas, y separaciones de correas que cumplan con todos los requerimientos establecidos por las normas para todas las etapas de funcionamiento: montaje, servicio y agotamiento. El diseño de las losas mixtas de concreto se fundamenta en la teoría de flexión, pero tiene algunas variantes con respecto al diseño de miembros a flexión presentado en el Capítulo I. Por este motivo a continuación se muestra un resumen de los procedimientos utilizados por Bilbao, E. para generar las tablas que se utilizan en el diseño.

## *1.1. Etapa de montaje*

En esta fase la lámina acanalada funciona como encofrado del concreto fresco que se vaciará sobre ella, por lo tanto debe ser capaz de resistir su peso más el peso del concreto fresco y las cargas constructivas que establece la Norma. Además de esto la lámina debe cumplir con límites de deformación.

## *1.1.1. Flecha admisible*

Bilbao (2004) expresa que en cuanto a la deformación o flecha, la Norma COVENIN-MINDUR 1618 (1998) de Estructuras de Acero para edificaciones, restringe la flecha durante la construcción al menor valor entre L/180 o 20 mm., donde *L* es la longitud libre entre los apoyos de la lámina. Asimismo, establece en su Capítulo 29.5.1.1, que la carga durante la construcción será la que genere el efecto más desfavorable entre una carga uniforme de 100 Kgf/m<sup>2</sup> ó una carga puntual de 80 Kgf en la posición más desfavorable. Conociendo la carga soportada (*q*) por la lámina, su deflexión máxima permitida, la inercia de cada tipo de lámina (*Ix*) y el módulo de elasticidad del acero (*Es*), utilizando la ecuación (53) se consigue la longitud máxima (*LL*) que soporta cada lámina.

$$
L_{L} = \sqrt[4]{\frac{\Delta_{\text{max}} 384 E_s I_x}{5q}}
$$
 (53)

 Con esta ecuación se generaron tablas que establecen la separación máxima entre los apoyos -correas- para que no se sobrepase la deflexión máxima permisible de cada tipo de lámina, dependiendo del número de tramos, el calibre de la lámina y el espesor del concreto.

## *1.1.2. Tensión admisible*

Utilizando la misma metodología, la separación máxima entre apoyos para láminas sin apuntalamiento debe ser aquella que genere una tensión que no exceda 0,60*fy* según recomendación del Steel Deck Institute (SDI) en el manual "Designing with Steel Form Deck"; en este caso el *fy* es la tensión cedente del acero de la lámina. Bilbao (2004) utilizó la ecuación (54) junto con las ecuaciones que definen el momento flector de la lámina para uno, dos, tres y cuatro tramos:

$$
f = \frac{M_{\text{max}}}{S_{\text{min}}} = 0.6 f_{y} \qquad (54)
$$

Donde *Mmax* es el momento máximo positivo o negativo de la lámina y *Smin* es el módulo de sección, es decir el menor valor entre *Stope* y *Sfondo* (ver la tabla 1).

De esta manera consiguió las longitudes máximas entre apoyos que garantizan no sobrepasar la tensión admisible.

Luego de haber conseguido las tablas por condición de flecha y la generada por tensión admisible, solapó los resultados obteniendo una tercera tabla con las separaciones máximas entre apoyos en etapa constructiva. (Bilbao, 2004). A continuación se muestra un ejemplo de este procedimiento:

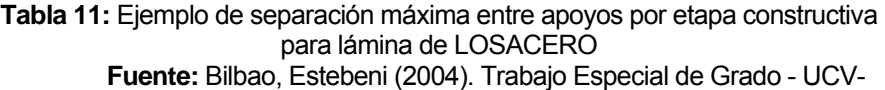

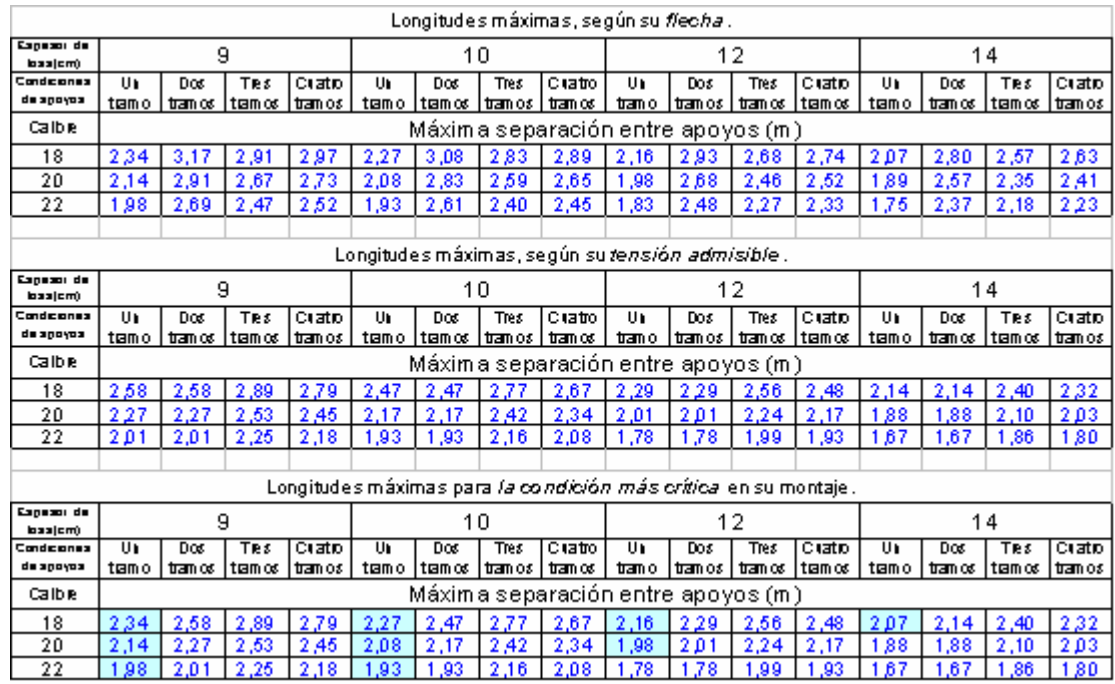

## *1.2. Etapa de uso*

Cuando el concreto se endurece, ambos materiales, lámina y concreto, comienzan a trabajar conjuntamente. El sofito metálico sirve de refuerzo positivo. En esta etapa se analiza el estado límite de servicio y el estado limite de agotamiento resistente. (Bilbao, 2004, p. 59)

## *1.2.1. Estado de servicio*

Para esta fase la deflexión máxima instantánea producida por la carga viva no debe exceder L/360, donde L es igual a *LL* para pisos que pudieran presentar daños por su deflexión. (COVENIN-MINDUR 1753, Tabla 9.5b).

Limitando la flecha de la losa en su etapa de servicio se puede hallar la sobrecarga admisible a la cual se puede someter, para un tramo simplemente apoyado se utiliza la siguiente ecuación (55):

$$
q = \frac{E_s I_d}{0.01302 \times 360 L_L^3}
$$
 (55)

Donde *Id* es la inercia efectiva, la cual es el promedio entre la inercia de la sección agrietada y la no agrietada. Para las losas de dos o más tramos se aplicaron ajustes en las deflexiones, mediante los cuales Bilbao (2004) generó tablas que muestran los valores de las cargas de servicio que soportan las distintas losas en un rango de longitudes que varían desde de un metro de separación hasta la separación máxima que se permite en la lámina por la etapa constructiva. A continuación se muestra un ejemplo de este tipo de tabla:

**Tabla 12:** Cargas máximas de servicio en Kgf./m<sup>2</sup> para lámina LOSACERO de 1,5" Calibre 18. **Fuente:** Bilbao, Estebeni (2004). Trabajo Especial de Grado - UCV-

| Lámina LOSACERO, Calibre 18 |                                                |                     |      |           |      |                    |      |          |      |                                  |            |        |       |          |         |          |
|-----------------------------|------------------------------------------------|---------------------|------|-----------|------|--------------------|------|----------|------|----------------------------------|------------|--------|-------|----------|---------|----------|
| Canagor de<br>baa cm)       | 9                                              |                     |      | 10        |      |                    | 12   |          |      |                                  | 14         |        |       |          |         |          |
| Condiciones                 | Ur                                             | Dos.                | Tres | Cratio    | U).  | Dos                | TRS  | Clatto   | Ur   | Dos                              | <b>TRS</b> | Clatto | Ur    | Dos      | Tres    | Cuatro I |
| de apoyoa                   | tranno                                         | ∣t⊑rncor  tramno ar |      | ltrarnc≰l | temo | tranno ≴itranno os |      | ∣trannos |      | trano   tranos   tranos   tranos |            |        | tramo | lt⊡rnco≲ | tranno≴ | lt⊠moo≲  |
| Langdud                     | Carga máxima de servicio (Kgf/m <sup>2</sup> ) |                     |      |           |      |                    |      |          |      |                                  |            |        |       |          |         |          |
| anti a<br>sign(0x m)        |                                                |                     |      |           |      |                    |      |          |      |                                  |            |        |       |          |         |          |
| 1,00                        | 1783                                           | 4455                | 3429 | 3673      | 2350 | 5872               | 4519 | 4840     | 3886 | 9711                             | 7474       | 8006   | 6042  | 15099    | 11620   | 12447    |
| 1,10                        | 1339                                           | 3347                | 2576 | 2759      | 1765 | 4411               | 3395 | 3637     | 2920 | 7296                             | 5615       | 6015   | 4539  | 11344    | 8730    | 9352     |
| 1,20                        | 1032                                           | 2578                | 1984 | 2125      | 1360 | 3398               | 2615 | 2801     | 2249 | 5620                             | 4325       | 4633   | 3497  | 8738     | 6724    | 7203     |
| 1,30                        | 811                                            | 2028                | 1561 | 1672      | 1069 | 2673               | 2057 | 2203     | 1769 | 4420                             | 3402       | 3644   | 2750  | 6873     | 5289    | 5666     |
| 1,40                        | 650                                            | 1624                | 1249 | 1338      | 856  | 2140               | 1647 | 1764     | 1416 | 3539                             | 2724       | 2918   | 2202  | 5503     | 4235    | 4536     |
| 1,50                        | 528                                            | 1320                | 1016 | 1088      | 696  | 1740               | 1339 | 1434     | 1151 | 2877                             | 2214       | 2372   | 1790  | 4474     | 3443    | 3688     |
| 1,60                        | 435                                            | 1088                | 837  | 897       | 574  | 1433               | 1103 | 1182     | 949  | 2371                             | 1825       | 1955   | 1475  | 3686     | 2837    | 3039     |
| 1,70                        | 363                                            | 907                 | 698  | 748       | 478  | 1195               | 920  | 985      | 791  | 1977                             | 1521       | 1630   | 1230  | 3073     | 2365    | 2534     |
| 1,80                        | 306                                            | 764                 | 588  | 630       | 403  | 1007               | 776  | 830      | 666  | 1665                             | 1281       | 1373   | 1036  | 2589     | 1992    | 2134     |
| 1,90                        | 260                                            | 650                 | 500  | 535       | 343  | 856                | 659  | 706      | 567  | 1416                             | 1090       | 1167   | 881   | 2201     | 1694    | 1815     |
| 2,00                        | 223                                            | 557                 | 429  | 459       | 294  | 734                | 565  | 605      | 486  | 1214                             | 934        | 1001   | 755   | 1887     | 1452    | 1556     |
| 2,10                        | 193                                            | 481                 | 370  | 397       | 254  | 634                | 488  | 523      | 420  | 1049                             | 807        | 864    | 652   | 1630     | 1255    | 1344     |
| 2,20                        | 167                                            | 418                 | 322  | 345       | 221  | 551                | 424  | 455      | 365  | 912                              | 702        | 752    | ×     | 1418     | 1091    | 1169     |
| 2,30                        | 147                                            | 366                 | 282  | 302       | 193  | 483                | 371  | 398      | ×    | 798                              | 614        | 658    |       | ×        | 955     | 1023     |
| 2,40                        | 129                                            | 322                 | 248  | 266       | ×    | 425                | 327  | 350      |      | ×                                | 541        | 579    |       |          | 841     | ×        |
| 2,50                        | ×                                              | 285                 | 219  | 235       |      | 376                | 289  | 310      |      |                                  | 478        | 512    |       |          | ×       |          |
| 2,60                        |                                                | 253                 | 195  | 209       |      | ×                  | 257  | 275      |      |                                  | 425        | ×      |       |          |         |          |
| 2,70                        |                                                | ×                   | 174  | 187       |      |                    | 230  | 246      |      |                                  | ×          |        |       |          |         |          |
| 2,80                        |                                                |                     | 156  | 167       |      |                    | 206  | ×        |      |                                  |            |        |       |          |         |          |
| 2,90                        |                                                |                     | 141  | ×.        |      |                    | ×    |          |      |                                  |            |        |       |          |         |          |
|                             |                                                |                     | ×    |           |      |                    |      |          |      |                                  |            |        |       |          |         |          |
| -<br>$\cdots$               |                                                |                     |      |           |      |                    |      |          |      |                                  |            |        |       |          |         |          |

Nota: Estas cargas no incluyen la carga de construcción de la losa. \*Máxima longitud permitida entre los apoyos en el montaje de la lámina.

Las demás tablas referentes a este tema pueden encontrarse en el apéndice F.

## *1.2.2. Estado de agotamiento resistente*

 El diseño de las losas mixtas acero concreto esta basado en la capacidad de carga de acuerdo al modo de falla que predomina. Los dos principales modos de diseño son: la falla por adherencia al corte y la falla por flexión tanto en losas sub-reforzadas como en losas sobre-reforzadas.

### *1.2.2.1. Resistencia al corte por adherencia*

El tipo de falla por adherencia se caracteriza por la formación de una grieta diagonal por tensión en el concreto, en los puntos donde la carga es aplicada o cerca de ellos. Posteriormente sucede la perdida de la unión entre el concreto y la lámina de acero, lo que origina un notable deslizamiento al final de la luz de la losa. Este deslizamiento causa la pérdida de la acción mixta acero-concreto en un porcentaje de la luz. El deslizamiento usualmente ocurre al instante en que se alcanza la carga última de falla, *Ve*.

La Norma COVENIN-MINDUR 1618 (1998) en su comentario C-29.6.1 afirma que es necesario establecer de manera experimental, las características de adherencia en cualquier sistema de acción mixta aceroconcreto. Los ensayos se deben realizar de acuerdo con los lineamientos dados por el American Society of Civil Engineers (1992) o por el Canadian Sheet Building Institute (1988). Estos ensayos de laboratorio deben simular las condiciones que se dan en la práctica constructiva.

Asimismo, la norma anteriormente citada, afirma que el factor de minoración de resistencia al corte por adherencia es *Φv*=0,60. (Tabla 29.1)

## *1.2.2.2. Resistencia a la flexión*

 Porter y Ekberg (1976) indican que los modos de falla por flexión en las losas mixtas sub-reforzadas, así como en las losas sobre-reforzadas son similares a los que ocurren en las vigas de concreto armado. La falla de una losa mixta sub-reforzada esta principalmente caracterizada por la cedencia del acero de la totalidad del sofito metálico en la sección de máximo momento positivo, mientras que la falla de la losa mixta sobre-reforzada se verifica principalmente por el agrietamiento del concreto en la sección de mayor momento positivo.

Las losas cuya relación compresión/altura *(c/d)* calculada mediante la ecuación (56), sea menor que la condición balanceada *(c/d)*<sub>b</sub> definida en la ecuación (57), se considerarán sub-reforzadas, y en el caso contrario se clasificará como sobre-reforzadas.

$$
(c/d) = \frac{A_s f_y}{0.85 f_c' bd \beta_1} \quad (56)
$$

$$
(c/d)_b = \frac{6300(h-d)}{(6300+f_y)d} \quad (57)
$$

Donde *b* es el ancho unitario de la losa (*b* =1000 mm), *d* la altura del sofito metálico, *h* la altura nominal de la losa, medida externamente desde el sofito hasta el tope del concreto, y  $\beta_1$  tiene un valor de 0,85 para concretos de una resistencia menor a *f´c*≤300 Kgf/cm<sup>2</sup> , y para concretos con *f´c*>300 Kgf/cm<sup>2</sup>,  $\beta$ <sub>1</sub>=0,85-7,85\*10<sup>-4</sup>(f´c)≥0,65.

Bilbao (2004) calcula los valores de *(c/d)* y *(c/d)*<sub>b</sub> para cada lámina de acero variando los espesores de concreto y los calibres, posteriormente realiza una comparación entre estos valores llegando a la conclusión que todas las losas estudiadas son del tipo sub-reforzada.

Utilizando entonces la teoría de diseño de losas sub-reforzadas, con la ecuación (58) se puede conseguir la altura del eje neutro (*a*), y con esto es posible calcular la resistencia minorada a la flexión de cada configuración mediante la ecuación (59).

$$
a = \frac{\phi_s A_s f_y}{0.85 \phi_c f_c b} \qquad (58)
$$

$$
M_{ru} = A_s f_y \left( d - \frac{a}{2} \right) \qquad (59)
$$

Una vez obtenidos los momentos minorados (*ΦsMru*), se utilizan dentro de la ecuación (60) para conseguir la solicitación última mayorada (*q*) que soporta cada tipo de losa. Este valor depende del número de tramos *(#)*, el calibre de la lámina, la resistencia del concreto y la longitud entre apoyos (*LL*).

$$
q = \frac{\phi_s M_{ru}}{\# L_L^2} \qquad (60)
$$

Un ejemplo de las tablas que Bilbao (2004) generó se muestra a continuación:

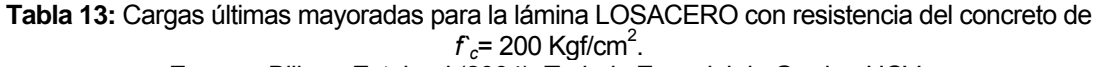

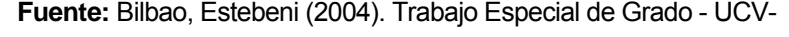

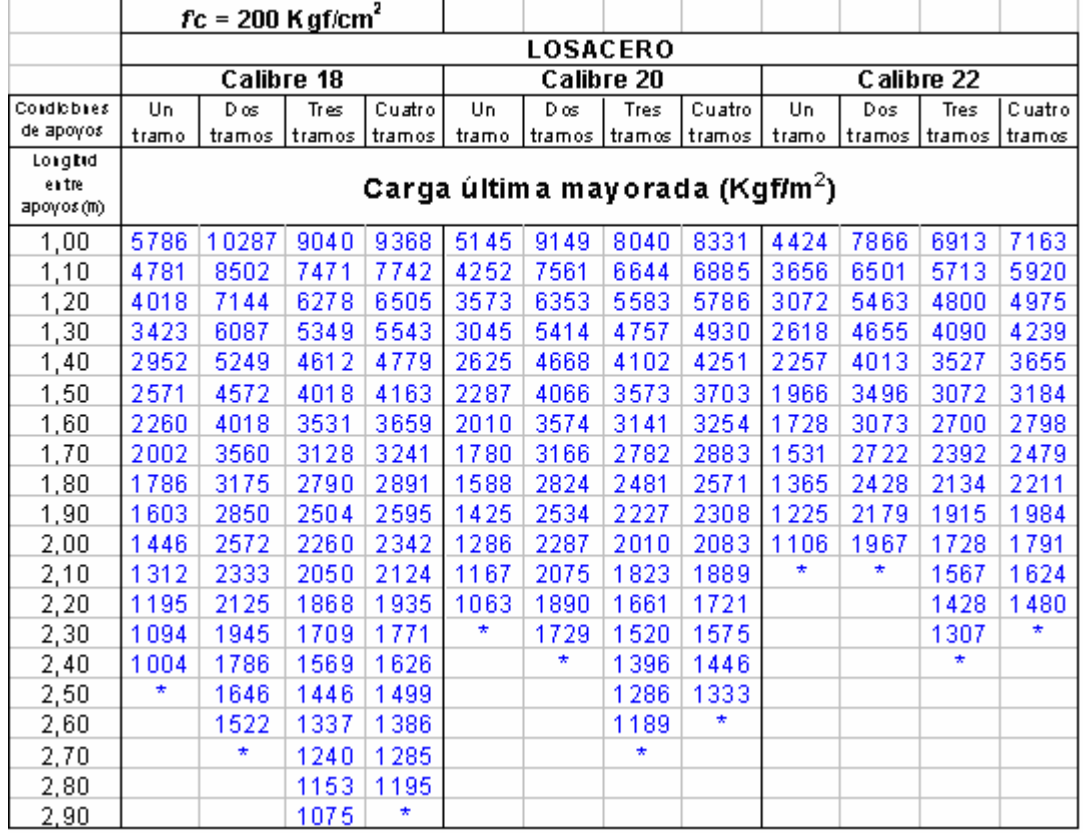

Nota: en estos valores de carga están incluidos los valores de peso propio y carga viva mayorados (1,2CP+1,2Csp+1,6CV).

Las demás tablas referentes a este tema pueden encontrarse en el apéndice G.

## *2. Correas*

Las correas son los elementos de soporte de la losa, generalmente son perfiles de acero que se encuentran simplemente apoyados sobre vigas de carga o auxiliares. Existen casos donde los perfiles poseen conexiones rígidas, sin embargo esto no es común y no será tomado en consideración en este trabajo de investigación. Asimismo, se consiguen sistemas de piso con correas tipo perfiles de alma abierta o Steel Joints, pero igualmente no serán incluidos en el presente estudio.

## *2.1. Diseño*

 El diseño de las correas se basa en la teoría de elementos a flexión presentada en el Capítulo I. Con este método de selección de correas se garantiza que sean capaces de resistir las cargas actuantes en cada una de las etapas: montaje, servicio y agotamiento, sin sobrepasar los esfuerzos ni las deformaciones permisibles.

## *2.1.1. Etapa de montaje*

En esta fase las correas funcionan como soporte de la lámina de acero y del concreto fresco que se vaciará sobre ella, por lo tanto debe ser capaz de resistir su peso, el peso de la lámina, el peso del concreto fresco y las cargas constructivas que establece la Norma, todo esto sin sobrepasar los límites de deformación y resistencia en la etapa constructiva.

## *2.1.1.1. Flecha admisible*

La flecha durante la construcción está limitada al menor valor entre L/180 o 20 mm, donde *L* es la longitud de la correa. La carga constructiva será uniformemente distribuida de 100 Kgf/m<sup>2</sup>. Esta carga hay que sumarle el peso de los materiales, perfil y concreto, despreciándose el peso de la lámina.

Lo que se busca en esta fase es determinar la máxima separación que puede tener una correa específica para que no exceder los límites de flecha, considerando únicamente las cargas constructivas.

De la ecuación (3), que determina la flecha para un elemento apoyado con una carga linealmente distribuida se puede despejar *q* y limitar la flecha (*ymax*). La carga *qfmax* representa entonces la capacidad de carga que posee una correa en Kgf/m para que este no supere la flecha permisible, creándose así la ecuación (61).

$$
q_{f\max} = \frac{y_{\max} 384 E_s I}{5L^4}
$$
 (61)

Si se selecciona un perfil y se conocen las cargas constructivas totales  $q_{cst}$  -peso del concreto, peso del perfil y la carga de 100 Kgf/m<sup>2</sup>- por metro cuadrado que genera una losa cualquiera se podría conocer *Sfmax*, que es la separación máxima entre perfiles para que estos no superen la restricción de flecha. Para lograr esto se utiliza la ecuación (62).

$$
S_{f\max} = \frac{q_{f\max}}{q_{cst}} \left[ \frac{Kg/m}{Kg/m^2} \right] \quad (62)
$$

Tomando los perfiles más comunes en correas: IPE, IPN y VP y con la finalidad de llevar el procedimiento a tablas se estimaron los valores de *qcst*  -cargas constructivas totales- para espesores de concreto entre 9 y 14 cm. de altura sobre diversas láminas. Tomando los pesos de concreto de la tabla (4), más el peso de cada perfil, asumiendo uno cada metro, más la carga constructiva de 100 Kgf/m<sup>2</sup> y combinando los pesos de las losas antes mencionados, se calculan las cargas constructivas totales para cada combinación de perfil-losa, y se presentan en la siguiente tabla.

| Cargas de construcción en Kgf/m2 |                             |     |                 |                             |                 | Cargas de construcción en Kg#m2 |                 |              |                             | Cargas de construcción en Kgf/m2 |                |     |                           |     |
|----------------------------------|-----------------------------|-----|-----------------|-----------------------------|-----------------|---------------------------------|-----------------|--------------|-----------------------------|----------------------------------|----------------|-----|---------------------------|-----|
|                                  | Espesor del concreto en cm. |     |                 | Espesor del concreto en cmi |                 |                                 |                 |              | Espesor del concreto en cm. |                                  |                |     |                           |     |
| Perfil                           | 9 cm. 10 cm. 12 cm. 14 cm   |     |                 |                             | Perfil          | 9 cm. 10 cm. 12 cm 114 cm       |                 |              |                             |                                  |                |     | 9 cm. 10 cm. 12 cm. 14 cm |     |
|                                  |                             |     | Lámina de 1,5"  |                             | Lámina de 1.5"  |                                 |                 |              | Lámina de 1,5"              |                                  |                |     |                           |     |
| <b>IPE 100</b>                   | 264                         | 288 | 336             | 384                         | <b>IP N 100</b> | 264<br>288<br>336<br>384        |                 | VP 120x9.7   | 265                         | 289                              | 337            | 385 |                           |     |
| IFE120                           | 266                         | 290 | 338             | 386                         | IP N 1 20       | 267                             | 291             | 339          | 387                         | $\sqrt{P}$ 140x12,4              | 268            | 292 | 340                       | 388 |
| <b>IPE 140</b>                   | 268                         | 292 | 340             | 388                         | <b>IPN 140</b>  | 270                             | 294             | 342          | 390                         | VP 160x16.4                      | 272            | 296 | 344                       | 392 |
| <b>IPE 160</b>                   | 271                         | 295 | 343             | 391                         | <b>IPN 160</b>  | 273                             | 297             | 345          | 393                         | VP 180x17.7                      | 273            | 297 | 345                       | 393 |
| <b>IPE 180</b>                   | 274                         | 298 | 346             | 394                         | <b>IPN 180</b>  | 277                             | 301             | 349          | 397                         | VP 200x24,1                      | 280            | 304 | 352                       | 400 |
| <b>IPE 200</b>                   | 278                         | 302 | 350             | 398                         | IP N 200        | 282                             | 306             | 354          | 402                         | VP 250x29,1                      | 285            | 309 | 357                       | 405 |
| <b>IPE 220</b>                   | 282                         | 306 | 354             | 402                         | <b>IPN 220</b>  | 287                             | 311             | 359          | 407                         |                                  |                |     |                           |     |
| <b>IPE 240</b>                   | 286                         | 310 | 358             | 406                         | <b>IPN 240</b>  | 292                             | 316             | 364          | 412                         |                                  |                |     |                           |     |
|                                  |                             |     | Lámina de 6 cm. |                             |                 |                                 | Lámina de 6 cm. |              |                             |                                  |                |     | Lámina de 6 cm.           |     |
| <b>IPE 100</b>                   | ÷.                          |     | 290             | 338                         | <b>IP N 100</b> | ä,                              |                 | 290          | 338                         | VP 120x9,7                       |                |     | 291                       | 339 |
| <b>IPE 120</b>                   | $\omega$                    |     | 292             | 340                         | <b>IPN 120</b>  | ÷.                              | ÷               | 293          | 341                         | $\sqrt{P}$ 140x12,4              | ä,             |     | 294                       | 342 |
| FE 140                           | ÷                           | ä,  | 295             | 343                         | IPN 140         | ×,                              | ÷               | 296          | 344                         | VP 160x16,4                      | ×              | ÷   | 298                       | 346 |
| <b>IPE 160</b>                   | $\blacksquare$              | ä,  | 297             | 345                         | IP N 160        | ÷                               | ×.              | 300          | 348                         | VP 180x17,7                      | ä,             | ÷   | 299                       | 347 |
| <b>IPE 180</b>                   | ×                           | ×   | 300             | 348                         | <b>IPN 180</b>  | $\blacksquare$                  | ٠               | 304          | 352                         | $\sqrt{P} 200x24,1$              |                |     | 306                       | 354 |
| FE200                            |                             |     | 304             | 352                         | IP N 200        |                                 |                 | 308          | 356                         | VP 250x29,1                      |                |     | 311                       | 359 |
| <b>IPE 220</b>                   | ä,                          |     | 308             | 356                         | <b>IPN 220</b>  | ×.                              |                 | 313          | 361                         |                                  |                |     |                           |     |
| <b>IPE 240</b>                   |                             |     | 312             | 360                         | <b>IPN 240</b>  |                                 |                 | 318          | 366                         |                                  |                |     |                           |     |
|                                  |                             |     | Lámina de 2,5"  |                             |                 |                                 | Lámina de 2,5"  |              |                             |                                  | Lámina de 2,5" |     |                           |     |
| IFE100                           | ä,                          |     | 308             | 368                         | <b>IP N 100</b> | ×                               |                 | 308          | 368                         | VP 120x9,7                       |                |     | 310                       | 370 |
| IFE120                           |                             |     | 310             | 370                         | <b>IPN 120</b>  |                                 |                 | 311          | 371                         | VP 140x12,4                      |                |     | 312                       | 372 |
| IP E 140                         | ä,                          | ÷,  | 313             | 373                         | IP N 140        | ä,                              | ÷.              | 314          | 374                         | VP 160x16.4                      | ä,             | ä,  | 316                       | 376 |
| IP E 160                         | ä,                          |     | 316             | 376                         | <b>IPN 160</b>  | ä,                              |                 | 318          | 378                         | VP 180x17,7                      |                |     | 318                       | 378 |
| $FE$ 180                         | ä,                          | ×   | 319             | 379                         | <b>IPN 180</b>  | ÷.                              | ÷.              | 322          | 382                         | VP 200x24.1                      | ä,             | ä   | 324                       | 384 |
| FE200                            | $\blacksquare$              | ä   | 322             | 382                         | <b>IPN 200</b>  | $\blacksquare$                  | ÷               | 326          | 386                         | VP 250x29,1                      | ×              | ÷   | 329                       | 389 |
| <b>IPE 220</b>                   |                             |     | 326             | 386                         | <b>IPN 220</b>  |                                 |                 | 331          | 391                         |                                  |                |     |                           |     |
| <b>IPE 240</b>                   |                             |     | 331             | 391                         | IPN 240         | ä,                              |                 | 336          | 396                         |                                  |                |     |                           |     |
|                                  |                             |     | Lámina de 3"    |                             |                 |                                 |                 | Lámina de 3" |                             |                                  |                |     | Lámina de 3"              |     |
| <b>IPE 100</b>                   |                             |     |                 | 311                         | IP N 100        | ÷                               |                 |              | 311                         | $\overline{\text{VP} 120x9,7}$   |                |     |                           | 312 |
| <b>IPE 120</b>                   | ÷.                          |     |                 | 313                         | <b>IPN 120</b>  | ä,                              |                 |              | 314                         | VP 140x12.4                      |                |     |                           | 315 |
| FE 140                           |                             |     |                 | 315                         | IPN 140         | ÷.                              |                 |              | 317                         | VP 160x16 4                      |                |     |                           | 319 |
| <b>IPE 160</b>                   | ä,                          |     |                 | 318                         | IP N 160        | ×,                              |                 |              | 320                         | VP 180x17.7                      |                |     |                           | 320 |
| IP E 180                         | ÷.                          |     |                 | 321                         | IP N 180        | ä,                              |                 |              | 324                         | VP 200x24,1                      |                |     |                           | 327 |
| IFE200                           | ä,                          | ×   | ä,              | 325                         | <b>IPN 200</b>  | ¥,                              | ٠               | ä,           | 329                         | VP 250x29.1                      | ä,             |     | ä,                        | 332 |
| <b>IPE 220</b>                   | ٠                           | ä,  | ä,              | 329                         | <b>IPN 220</b>  | $\blacksquare$                  | ×.              | ä,           | 334                         |                                  | ٠              |     | ÷                         |     |
| IP E 240                         |                             |     |                 | 333                         | IPN 240         |                                 |                 |              | 339                         |                                  |                |     |                           |     |

**Tabla 14:** Cargas constructivas  $q_{\text{cst}}$  (perfil-losa) Kgf/m<sup>2</sup>.

 Teniendo las cargas constructivas totales (*qcst*), se necesita obtener la carga *qfmax* que representa la capacidad de carga que posee cada perfil en Kgf/m para que este no supere la flecha admisible. Para esto se utiliza la ecuación (61) y se limita la flecha a L/180 o 2 cm, lo que genera las tablas 15 y 15.1

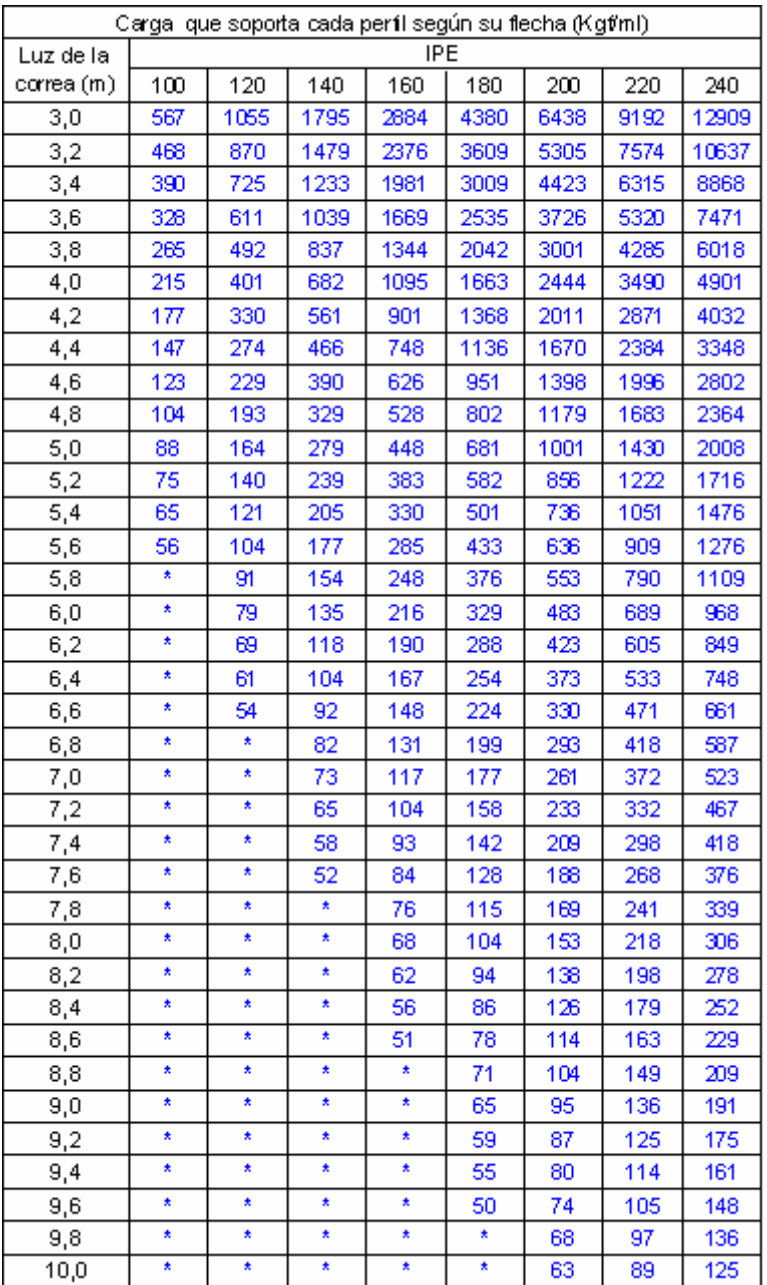

**Tabla 15:** Cargas que soportan los perfiles IPE por condición de flecha *qfmax* en Kgf/m.
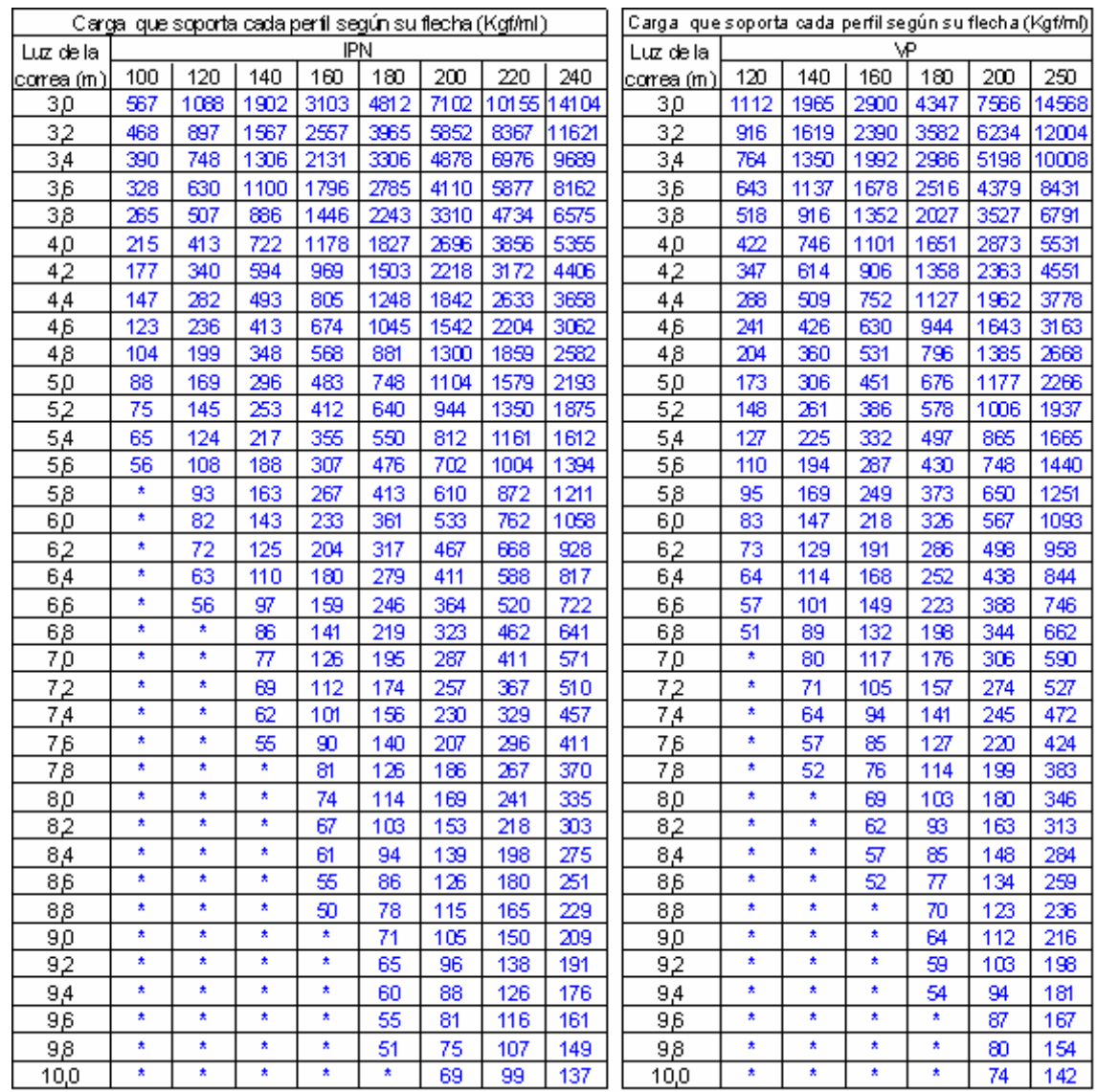

**Tabla 15.1:** Cargas que soportan los perfiles IPN, VP por condición de flecha *qfmax* (Kgf/m).

 Ahora que se tienen las cargas constructivas (*qcst*) y la capacidad de carga por flecha (*qfmax*), se puede aplicar la ecuación (62) para así obtener la separación máxima entre correas en la etapa constructiva por condición de flecha (*Sfmax*). A continuación se presentan en tablas la separación máxima entre perfiles IPE 120, IPN 120 y VP 120x9,7 para las láminas de 1,5", 6 cm, 2,5" y 3", respectivamente. Motivado a la cantidad de combinaciones y tablas que se generan de este cálculo, sólo se muestran cuatro de ellas.

|                         | Lámina de 1,5"             |          |      |      |      |          |                            |      |      |            |                          |       |  |  |
|-------------------------|----------------------------|----------|------|------|------|----------|----------------------------|------|------|------------|--------------------------|-------|--|--|
| Luz de la<br>correa (m) |                            | IP E 120 |      |      |      | IP N 120 |                            |      |      | VP 120x9.7 |                          |       |  |  |
|                         | es pes or de concreto (cm) |          |      |      |      |          | es pes or de concreto (cm) |      |      |            | espesor de concreto (cm) |       |  |  |
|                         | 9                          | 10       | 12   | 14   | g    | 10       | 12                         | 14   | 9    | 10         | 12                       | 14    |  |  |
| 3,0                     | 3,97                       | 3,64     | 3,12 | 2,73 | 4,08 | 3,75     | 3,21                       | 2,82 | 4,19 | 3,84       | 3,30                     | 2,89  |  |  |
| 3,2                     | 3,27                       | 3,00     | 2,57 | 2,25 | 3,36 | 3,09     | 2,65                       | 2,32 | 3,45 | 3,17       | 2,72                     | 2,38  |  |  |
| 3,4                     | 2,73                       | 2,50     | 2,15 | 1,88 | 2,80 | 2,57     | 2,21                       | 1,93 | 2,88 | 2,64       | 2,26                     | 1,98  |  |  |
| 3,6                     | 2,30                       | 2,11     | 1,81 | 1,58 | 2,36 | 2,17     | 1,86                       | 1,63 | 2,43 | 2,22       | 1,91                     | 1,67  |  |  |
| 3,8                     | 1,85                       | 1,70     | 1,46 | 1,27 | 1,90 | 1,75     | 1,50                       | 1,31 | 1,95 | 1,79       | 1,54                     | 1,35  |  |  |
| 4,0                     | 1,51                       | 1,38     | 1,19 | 1,04 | 1,55 | 1,42     | 1,22                       | 1,07 | 1,59 | 1,46       | 1,25                     | 1, 10 |  |  |
| 4,2                     | 1.24                       | 1.14     | 0,98 | ×    | 1,28 | 1,17     | 1,00                       | ×    | 1,31 | 1,20       | 1,03                     | ×     |  |  |
| 4,4                     | 1,03                       | ×        | ×    | ×    | 1,06 | 0,97     | ×                          | ×    | 1,09 | 1,00       | ×                        | ×     |  |  |

**Tabla 16:** Separación máxima entre correas sobre lámina de 1,5" en etapa constructiva por condición de flecha (m).

**Tabla 16.1:** Separación máxima entre correas sobre lámina de 6 cm. en etapa constructiva por condición de flecha (m).

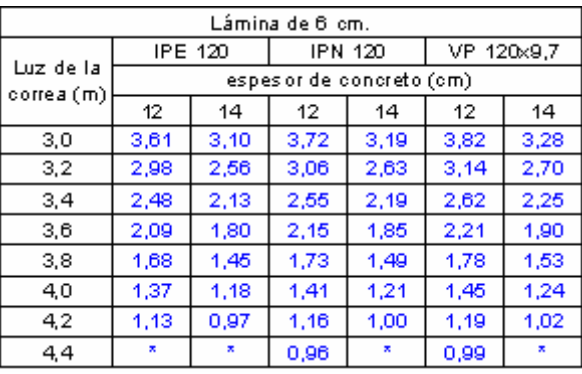

|            |                          |                | Lámina de 2,5" |                |            |      |  |  |  |  |
|------------|--------------------------|----------------|----------------|----------------|------------|------|--|--|--|--|
|            |                          | <b>IPN 120</b> |                | <b>IPN 120</b> | VP 120x9,7 |      |  |  |  |  |
| Luz de la  | espesor de concreto (cm) |                |                |                |            |      |  |  |  |  |
| correa (m) | 12                       | 14             | 12             | 14             | 12         | 14   |  |  |  |  |
| 3,0        | 3,40                     | 2.85           | 3,50           | 2.93           | 3,59       | 3,01 |  |  |  |  |
| 3.2        | 2,80                     | 2,35           | 2,88           | 2,42           | 2.96       | 2,48 |  |  |  |  |
| 3.4        | 2,34                     | 1,96           | 2,40           | 2,02           | 2,47       | 2,07 |  |  |  |  |
| 3.6        | 1,97                     | 1,65           | 2.03           | 1,70           | 2.08       | 1,74 |  |  |  |  |
| 3,8        | 1,59                     | 1,33           | 1,63           | 1,37           | 1,67       | 1,40 |  |  |  |  |
| 4.0        | 1,29                     | 1,08           | 1,33           | 1,11           | 1,36       | 1.14 |  |  |  |  |
| 4,2        | 1,06                     | ×              | 1,09           | ×              | 1, 12      | ×    |  |  |  |  |

**Tabla 16.2:** Separación máxima entre correas sobre lámina de 2,5" en etapa constructiva por condición de flecha (m).

| Lámina de 3" |                          |      |                              |  |  |  |  |  |  |  |  |
|--------------|--------------------------|------|------------------------------|--|--|--|--|--|--|--|--|
| Luz de la    |                          |      | IPN 120   IPN 120 MP 120x9,7 |  |  |  |  |  |  |  |  |
| correa       | espesor de concreto (cm) |      |                              |  |  |  |  |  |  |  |  |
| (m)          | 14                       |      |                              |  |  |  |  |  |  |  |  |
| 3,0          | 3,37                     | 3,47 | 3,56                         |  |  |  |  |  |  |  |  |
| 3,2          | 2,78                     | 2,86 | 2,93                         |  |  |  |  |  |  |  |  |
| 3,4          | 2,32                     | 2,38 | 2,45                         |  |  |  |  |  |  |  |  |
| 3,6          | 1,95                     | 2,01 | 2,06                         |  |  |  |  |  |  |  |  |
| 3,8          | 1,57                     | 1,62 | 1,66                         |  |  |  |  |  |  |  |  |
| 4,0          | 1,28                     | 1,32 | 1,35                         |  |  |  |  |  |  |  |  |
| 4.2          | 1.05                     | 1.08 | 1.11                         |  |  |  |  |  |  |  |  |

**Tabla 16.3:** Separación máxima entre correas sobre lámina de 3" en etapa constructiva por condición de flecha (m).

# *2.1.1.2. Tensión admisible*

La resistencia teórica a flexión M<sub>t</sub> será el valor que se obtenga al analizar el estado límite de agotamiento resistente por cedencia tal como se comentó en el Capítulo I, es por ello que el pandeo local en alas y/o almas no es necesario verificarlo, y además se garantiza que en correas el pandeo lateral torsional no ocurre debido a que existe suficiente soporte lateral en el ala comprimida.

A continuación se presenta el procedimiento para determina la máxima separación que su puede tener entre correas, para que éstas no superen los límites de tensión admisibles. Conociendo la ecuación de momento para un elemento simplemente apoyado con una carga linealmente distribuida (63), se pueden igualar las ecuaciones (5) y (63) obteniendo la ecuación (64). Es necesario aclarar que la ecuación (5) determina el momento máximo por tensión admisible en etapa constructiva.

$$
M = \frac{ql^2}{8} \quad (63)
$$

$$
0.66 f_y S = \frac{q_{t\text{max}}l^2}{8} \quad (64)
$$

Al haber igualado estas ecuaciones, la carga *q* de la ecuación (64) pasa a ser la capacidad de carga por condición de tensión admisible de un perfil (*qtmax*), la cual se puede despejar, quedando la siguiente expresión:

$$
q_{t\max} = \frac{8 \times 0.66 f_{y} S}{l^{2}}
$$
 (65)

Al igual que en el análisis por flecha la carga constructiva asumida  $q_{cst}$ es la misma. Conociendo esto, si se selecciona un perfil, se podría calcular *Stmax* que es la separación máxima entre perfiles para que estos no superen la tensión admisible. Esto se logra utilizando la ecuación (66).

$$
S_{t_{\text{max}}} = \frac{q_{t_{\text{max}}}}{q_{\text{cst}}} \left[ \frac{Kg/m}{Kg/m^2} \right] \quad (66)
$$

Con la finalidad de comparar las separaciones entre correas por condición de flecha y por tensión admisibles se estimaron los valores de *qtmax* mediante la ecuación (65), haciendo uso de los perfiles IPE, IPN y VP se pudieron generar las siguientes tablas que se presentan en las paginas a continuación:

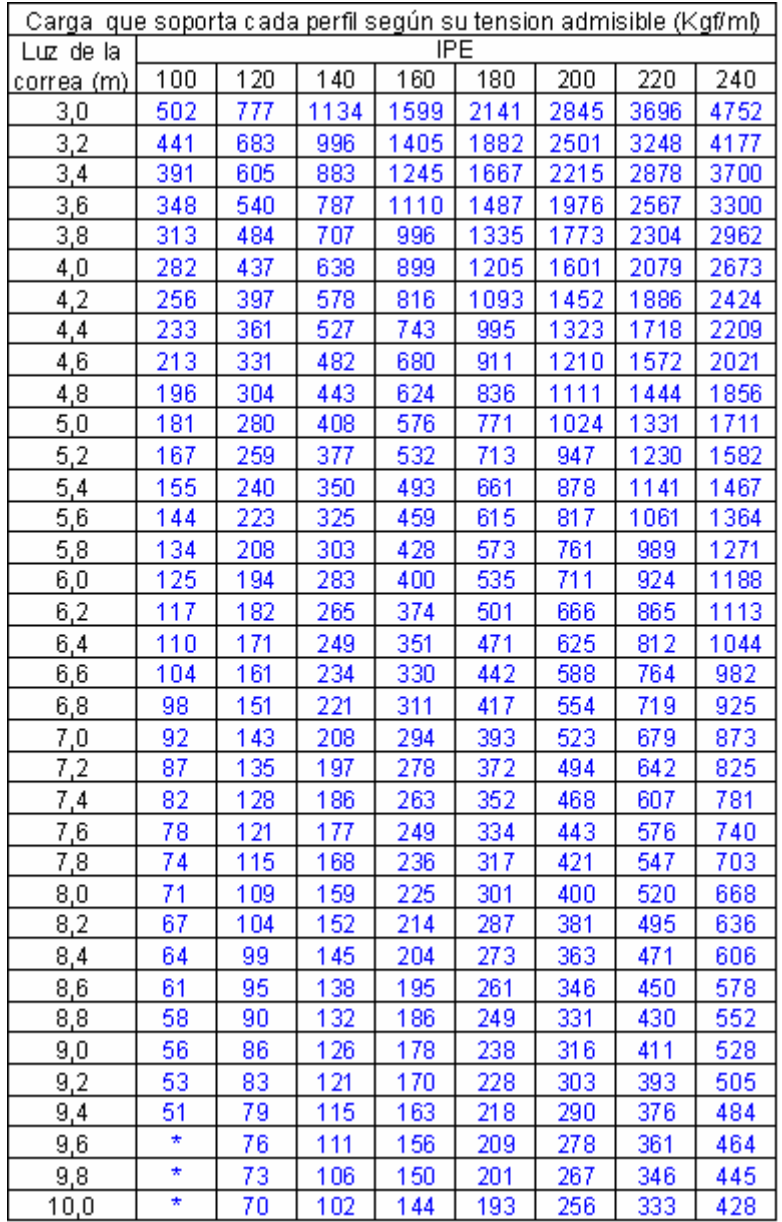

**Tabla 17:** Cargas que soportan los perfiles IPE por condición de tensión admisible *qtmax* en Kgf/m.

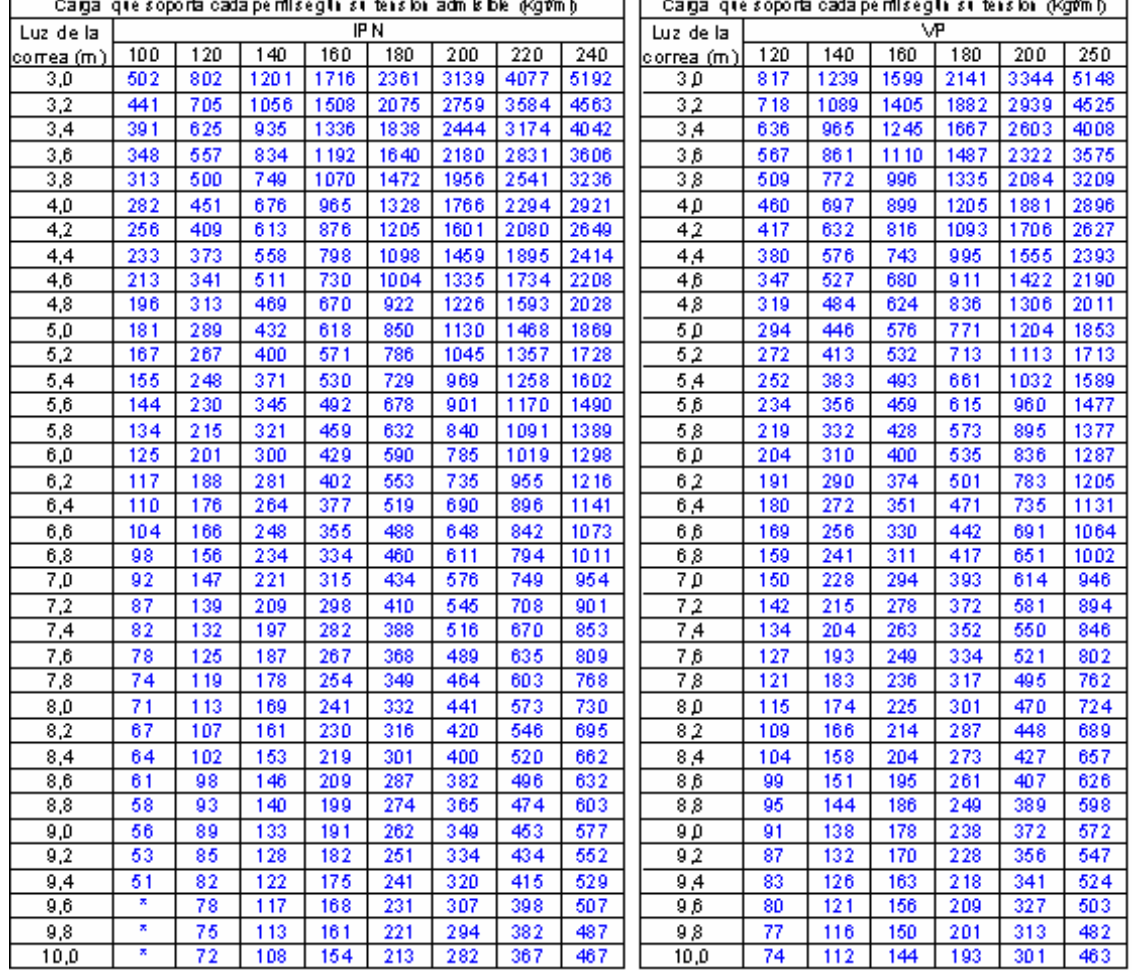

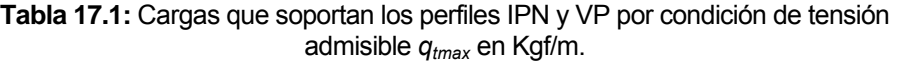

Conociendo la capacidad de carga por tensión admisible (*qtmax*) y la carga constructiva (*qcst*) que se presentó en la tabla 14, se puede aplicar la ecuación número (66) para así obtener la separación máxima entre correas en la etapa constructiva por condición de tensión admisible (*Stmax*). Al igual que en el análisis por flecha se presentan tablas que muestran la separación máxima entre perfiles IPE 120, IPN 120 y VP 120x9,7 para las láminas de 1,5", 6 cm, 2,5" y 3", respectivamente.

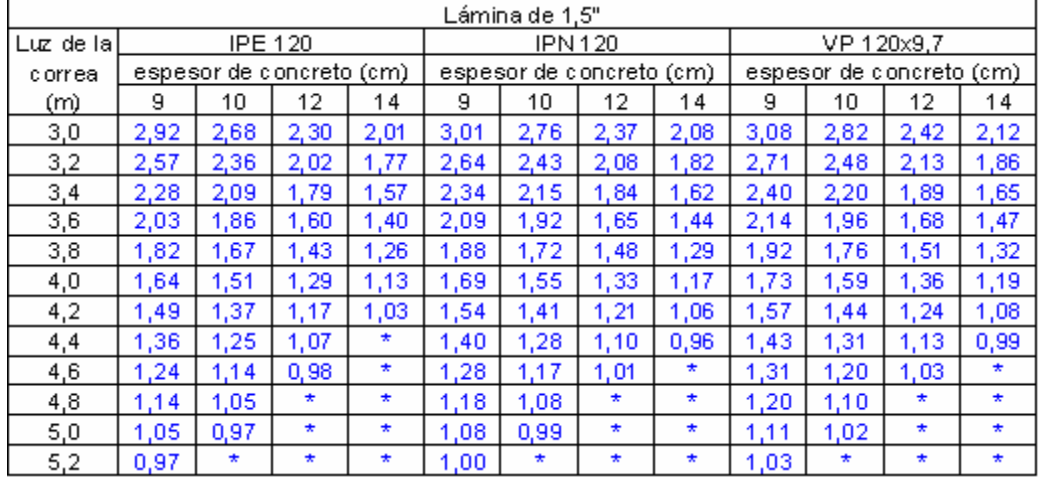

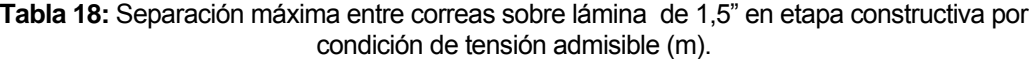

**Tabla 18.1:** Separación máxima entre correas sobre lámina de 6 cm. en etapa constructiva por condición de tensión admisible (m).

| <u>Lámina de 6 cm.</u> |      |                |                |                  |            |         |  |  |  |  |  |  |  |
|------------------------|------|----------------|----------------|------------------|------------|---------|--|--|--|--|--|--|--|
| Luz de la              |      | <b>IPE 120</b> | <b>IPN 120</b> |                  | VP 120x9,7 |         |  |  |  |  |  |  |  |
| correa                 |      | espesor        |                | de concreto (cm) |            |         |  |  |  |  |  |  |  |
| (m)                    | 12   | 14             | 12             | 14               | 12         | 14      |  |  |  |  |  |  |  |
| <u>3,0</u>             | 2.66 | 2.29           | 2.74           | 2.35             | 2.80       | 2.41    |  |  |  |  |  |  |  |
| 3,2                    | 2,34 | 2,01           | 2,41           | 2,07             | 2,46       | 2,12    |  |  |  |  |  |  |  |
| 3,4                    | 2,07 | 1,78           | 2,13           | 1,83             | 2,18       | 1,87    |  |  |  |  |  |  |  |
| 3,6                    | 1,85 | 1,59           | 1,90           | 1,63             | 1,95       | 1,67    |  |  |  |  |  |  |  |
| 3,8                    | 1,66 | 1,42           | 1,71           | 1,47             | 1.75       | 1,50    |  |  |  |  |  |  |  |
| 4,0                    | 1,50 | 1,29           | 1,54           | 1,32             | 1,58       | 1,35    |  |  |  |  |  |  |  |
| 4,2                    | 1,36 | 1,17           | 1,40           | 1,20             | 1,43       | 1,23    |  |  |  |  |  |  |  |
| 4,4                    | 1,24 | 1,06           | 1,27           | 1,09             | 1,30       | 1,12    |  |  |  |  |  |  |  |
| 4,6                    | 1,13 | 0,97           | 1.17           | 1.00             | 1.19       | 1,02    |  |  |  |  |  |  |  |
| 4,8                    | 1.04 | ÷              | 1,07           | ÷                | 1,10       | ÷       |  |  |  |  |  |  |  |
| 5,0                    | 0,96 | ÷              | 0,99           | ÷                | 1.01       | $\star$ |  |  |  |  |  |  |  |

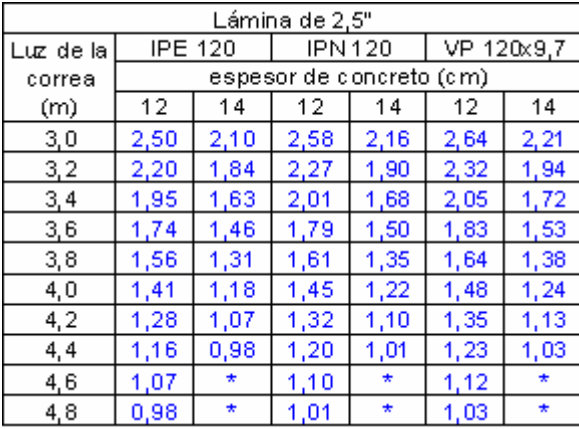

**Tabla 18.2:** Separación máxima entre correas sobre lámina de 2,5" en etapa constructiva por condición de tensión admisible (m).

**Tabla 18.3:** Separación máxima entre correas sobre lámina de 3" en etapa constructiva por condición de tensión admisible (m).

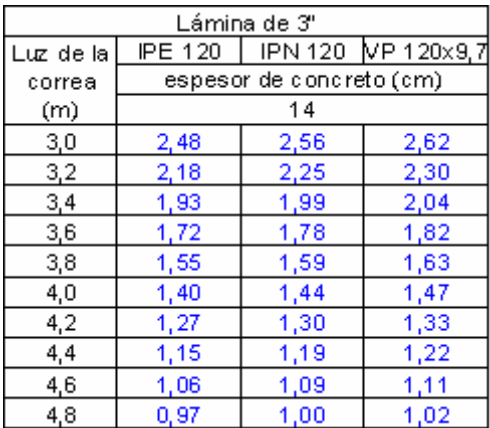

# *2.1.1.3. Condición crítica*

 La etapa de montaje esta limitada por dos condiciones: flecha y tensión. El calculista debe tomarlas en consideración a la hora de escoger los perfiles y la separación entre ellos, sin embargo, el cálculo no termina aquí porque debe evaluar la etapa de servicio.

 Al tener las tablas que limitan la separación entre correas por ambas condiciones, es posible solaparlas para generar una única tabla que contenga las separaciones críticas según sea el caso. A continuación se

muestran tablas que contienen las separaciones máximas definitivas por etapa de montaje de los perfiles IPE 120, IPN 120 y VP 120x9,7, las demás tablas pueden encontrase en el apéndice B.

|           | <u>Lámina de 1,5"</u> |                          |         |         |                          |      |         |         |                          |                   |         |         |  |  |
|-----------|-----------------------|--------------------------|---------|---------|--------------------------|------|---------|---------|--------------------------|-------------------|---------|---------|--|--|
| Luz de la |                       |                          | IPE 120 |         |                          |      | IPN 120 |         |                          | <u>VP 120x9,7</u> |         |         |  |  |
| correa    |                       | espesor de concreto (cm) |         |         | espesor de concreto (cm) |      |         |         | espesor de concreto (cm) |                   |         |         |  |  |
| (m)       | 9                     | 10                       | 12      | 14      | 9                        | 10   | 12      | 14      | 9                        | 10                | 12      | 14      |  |  |
| 3,0       | 2,92                  | 2,68                     | 2,30    | 2,01    | 3,01                     | 2,76 | 2,37    | 2,08    | 3,08                     | 2,82              | 2,42    | 2,12    |  |  |
| 3,2       | 2,57                  | 2,36                     | 2,02    | 1.77    | 2.64                     | 2,43 | 2,08    | 1,82    | 2,71                     | 2,48              | 2,13    | 1,86    |  |  |
| 3,4       | 2,28                  | 2,09                     | 1,79    | 1,57    | 2,34                     | 2,15 | 1,84    | 1,62    | 2,40                     | 2,20              | 1,89    | 1,65    |  |  |
| 3,6       | 2,03                  | 1,86                     | 1,60    | 1,40    | 2,09                     | 1,92 | 1,65    | 1,44    | 2,14                     | 1,96              | 1.68    | 1,47    |  |  |
| 3,8       | 1,82                  | 1.67                     | 1,43    | 1,26    | 1,88                     | 1.72 | 1,48    | .29     | 1,92                     | 1.76              | 1.51    | 1,32    |  |  |
| 4,0       | 1.51                  | 1,38                     | 1,19    | 1.04    | 1,55                     | .42  | 1,22    | 1,07    | 1,59                     | 1,46              | 1,25    | 1,10    |  |  |
| 4,2       | 1,24                  | 1.14                     | 0,98    | $\star$ | .28                      | 1.17 | 1,00    | $\star$ | 1,31                     | ,20               | 1,03    | $\star$ |  |  |
| 4.4       | 1,03                  | $\star$                  | ÷       | $\star$ | 1.06                     | 0,97 | $\star$ | $\star$ | 1,09                     | 1,00              | $\star$ | $\star$ |  |  |

**Tabla 19:** Separación máxima en etapa de montaje entre correas sobre lámina de 1,5" por su condición crítica (m).

Nota: Las casillas sombreadas indican que predomina el criterio de tensión admisible.

| Lámina de 6 cm. |      |                          |      |                |            |      |  |  |  |  |  |  |  |
|-----------------|------|--------------------------|------|----------------|------------|------|--|--|--|--|--|--|--|
| Luz de la       |      | <b>IPE 120</b>           |      | <b>IPN 120</b> | VP 120x9,7 |      |  |  |  |  |  |  |  |
| correa          |      | espesor de concreto (cm) |      |                |            |      |  |  |  |  |  |  |  |
| (m)             | 12   | 14                       | 12   | 14             | 12         | 14   |  |  |  |  |  |  |  |
| 3,0             | 2,66 | 2,29                     | 2,74 | 2,35           | 2,80       | 2,41 |  |  |  |  |  |  |  |
| 3,2             | 2,34 | 2,01                     | 2,41 | 2,07           | 2,46       | 2,12 |  |  |  |  |  |  |  |
| 3,4             | 2,07 | 1,78                     | 2,13 | 1,83           | 2,18       | 1,87 |  |  |  |  |  |  |  |
| 3,6             | 1,85 | 1,59                     | 1,90 | 1,63           | 1,95       | 1,67 |  |  |  |  |  |  |  |
| 3,8             | 1,66 | 1.42                     | 1,71 | 1,47           | 1,75       | 1,50 |  |  |  |  |  |  |  |
| 4,0             | 1,37 | 1,18                     | 1.41 | 1,21           | 1,45       | 1,24 |  |  |  |  |  |  |  |
| 4,2             | 1,13 | 0.97                     | 1,16 | 1,00           | 1,19       | 1,02 |  |  |  |  |  |  |  |
| 4.4             | ÷    |                          | 0,96 |                | 0,99       |      |  |  |  |  |  |  |  |

**Tabla 19.1:** Separación máxima en etapa de montaje entre correas sobre lámina de 6 cm. por su condición crítica (m).

Nota: Las casillas sombreadas indican que predomina el criterio de tensión admisible.

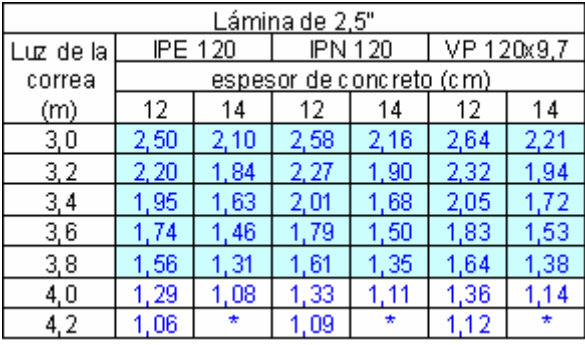

**Tabla 19.2:** Separación máxima en etapa de montaje entre correas sobre lámina de 2,5" por su condición crítica (m).

Nota: Las casillas sombreadas indican que predomina el criterio de tensión admisible.

**Tabla 19.3:** Separación máxima en etapa de montaje entre correas sobre lámina de 3" por su condición crítica (m).

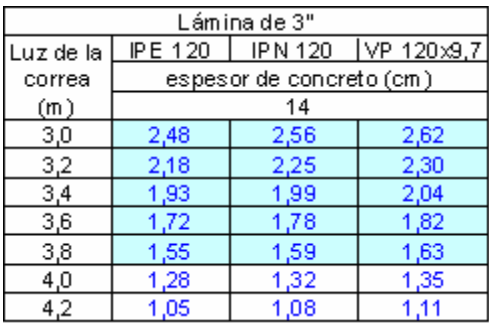

Nota: Las casillas sombreadas indican que predomina el criterio de tensión admisible.

# *2.1.2. Etapa de uso*

Después de fraguado el concreto, las correas pasan a trabajar con acción mixta completa. El análisis de esta etapa se divide en dos:

- 1. Estudio de la deflexión permitida bajo cargas de servicio.
- 2. Verificación del estado límite de agotamiento resistente de la sección.

### *2.1.2.1. Estado límite de servicio*

### *2.1.2.1.1 Flecha*

El cálculo de la flecha para correas esta regido por la ecuación (10) que se refiere a la deflexión para un perfil simplemente apoyado actuando con acción mixta, con cargas linealmente distribuidas. Para esto, se debe tomar en consideración que se desconoce la nueva inercia de la sección por lo que es necesario calcularla, además, se establecerán cuáles son las cargas que actúan en esta etapa.

Tomando los perfiles más comunes en correas: IPE, IPN y VP y con la finalidad de facilitar el cálculo de la deflexión en etapa de servicio, se elaboraron tablas con los valores de inercia transformada para espesores de concreto entre 9 y 14 cm. sobre láminas acanaladas típicas. Se variaron los anchos efectivos desde 70cm. hasta 220cm. Para perfiles más grandes el ancho efectivo se llevo hasta 300cm.

A continuación, se presentan en tablas que muestran las inercias transformadas de los perfiles IPE 120, IPN 120 y VP 120x9,7 para las láminas de 1,5", 6 cm, 2,5" y 3", respectivamente. Debido a la cantidad de combinaciones y tablas que se generan de este cálculo, sólo se muestran cuatro de ellas, las restantes se encuentran en el apéndice C.

|          | Lámina de 1.5"             |      |                |       |         |                           |      |       |            |      |                           |      |  |  |
|----------|----------------------------|------|----------------|-------|---------|---------------------------|------|-------|------------|------|---------------------------|------|--|--|
| Ancho    |                            |      | <b>IPE 120</b> |       | IPN 120 |                           |      |       | VP 120x9.7 |      |                           |      |  |  |
| efectivo | es pesor de concreto (cm). |      |                |       |         | espesor de concreto (cm). |      |       |            |      | es pesor de concreto (cm) |      |  |  |
| be (cm)  | 9                          | 10   | 12             | 14    | 9       | 10                        | 12.  | 14    | 9          | 10   | 12                        | 14   |  |  |
| 70       | 1889                       | 2141 | 2713           | 3410  | 1981    | 2247                      | 2849 | 3576  | 1831       | 2069 | 2614                      | 3283 |  |  |
| 80       | 1952                       | 2212 | 2808           | 3547  | 2049    | 2324                      | 2951 | 3720  | 1888       | 2134 | 2704                      | 3415 |  |  |
| 90       | 2007                       | 2273 | 2895           | 3675  | 2109    | 2390                      | 3042 | 3853  | 1938       | 2191 | 2785                      | 3538 |  |  |
| 100      | 2054                       | 2328 | 2974           | 3796  | 2160    | 2449                      | 3126 | 3979. | 1982       | 2242 | 2860                      | 3655 |  |  |
| 110      | 2096                       | 2377 | 3048           | 3911  | 2206    | 2502                      | 3203 | 4098  | 2020       | 2287 | 2931                      | 3767 |  |  |
| 120      | 2134                       | 2422 | 3117           | 4023  | 2247    | 2550                      | 3276 | 4213  | 2055       | 2330 | 2998                      | 3876 |  |  |
| 130      | 2168                       | 2463 | 3184           | 4131  | 2285    | 2595                      | 3346 | 4324  | 2087       | 2369 | 3062                      | 3982 |  |  |
| 140      | 2200                       | 2502 | 3248           | 4237  | 2319    | 2637                      | 3412 | 4432  | 2117       | 2406 | 3124                      | 4085 |  |  |
| 150      | 2230                       | 2539 | 3309           | 4340  | 2351    | 2676                      | 3476 | 4537  | 2144       | 2440 | 3183                      | 4187 |  |  |
| 160      | 2257                       | 2574 | 3369           | 4442  | 2380    | 2713                      | 3538 | 4641  | 2170       | 2473 | 3242.                     | 4287 |  |  |
| 170      | 2283                       | 2607 | 3427           | 4542  | 2408    | 2748                      | 3598 | 4743  | 2194       | 2505 | 3298                      | 4385 |  |  |
| 180      | 2307                       | 2639 | 3484           | 4641  | 2435    | 2781                      | 3656 | 4843  | 2217       | 2536 | 3354                      | 4483 |  |  |
| 190      | 2331                       | 2670 | 3540           | 4739  | 2459    | 2814                      | 3714 | 4942  | 2239       | 2565 | 3409                      | 4580 |  |  |
| 200      | 2353                       | 2700 | 3595           | 4836. | 2483    | 2845                      | 3770 | 5041  | 2260       | 2594 | 3463                      | 4676 |  |  |
| 210      | 2374                       | 2729 | 3650           | 4932  | 2506    | 2875                      | 3826 | 5138  | 2280       | 2621 | 3516                      | 4771 |  |  |
| 220      | 2395                       | 2757 | 3703           | 5027  | 2528    | 2904                      | 3880 | 5235  | 2300       | 2649 | 3568                      | 4865 |  |  |

**Tabla 20:** Momento de inercia de la sección transformada en cm<sup>4</sup> sobre lámina de 1,5".

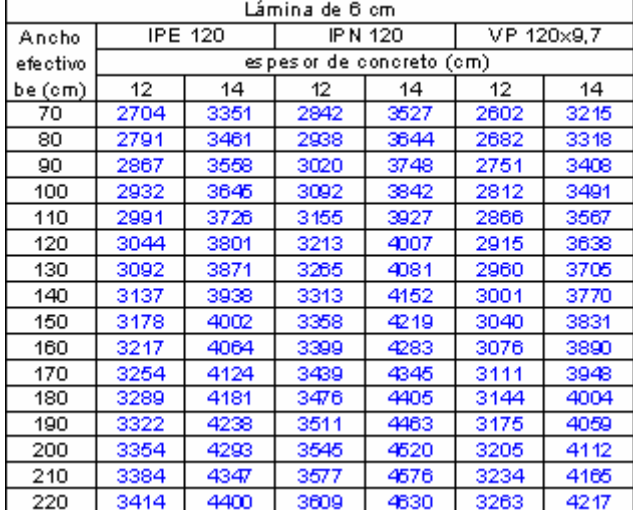

**Tabla 20.1:** Momento de inercia de la sección transformada en cm<sup>4</sup> sobre lámina de 6 cm.

**Tabla 20.2:** Momento de inercia de la sección transformada en cm<sup>4</sup> sobre lámina de 2,5".

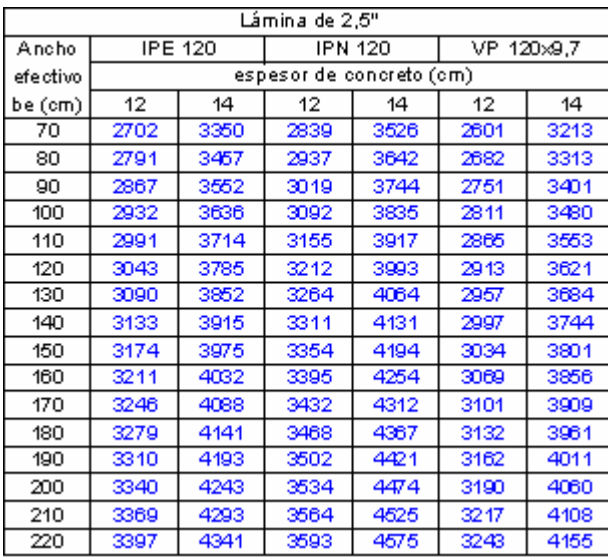

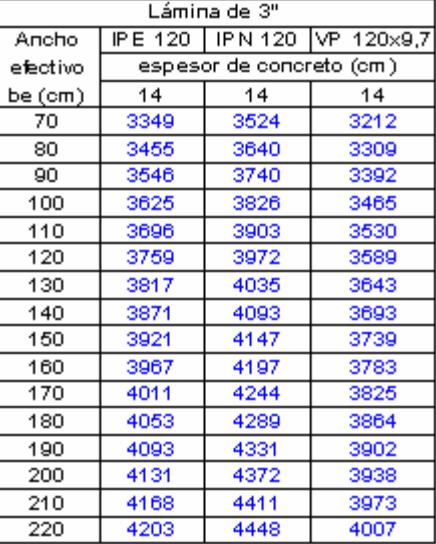

**Tabla 20.3:** Momento de inercia de la sección transformada en cm<sup>4</sup> sobre lámina de 3".

Es importante recordar que el ancho efectivo de una sección compuesta que conforma un sistema de piso, esta regulado por la Norma COVENIN-MINDUR 1618 (1998) la cual establece que para correas  $b_e/2$  será el menor de los siguientes valores:

- $\bullet$  b<sub>e</sub>/2 = 1/8 de la luz de la viga, medida de centro a centro de los apoyos.
- $b_e/2$  = la mitad de la distancia al eje baricéntrico de la viga adyacente.

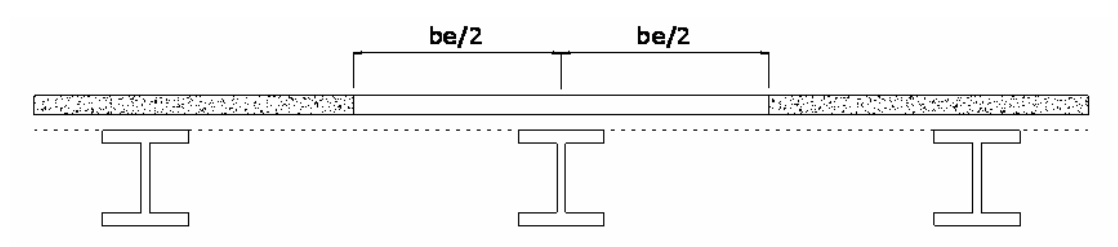

**Figura 19:** Ancho efectivo para correas según Norma COVENIN-MINDUR 1618 (1998).

Además, la carga a utilizar para la determinación de flecha será la carga de servicio  $q_s = (C_v + C_{sp.})L_e$ 

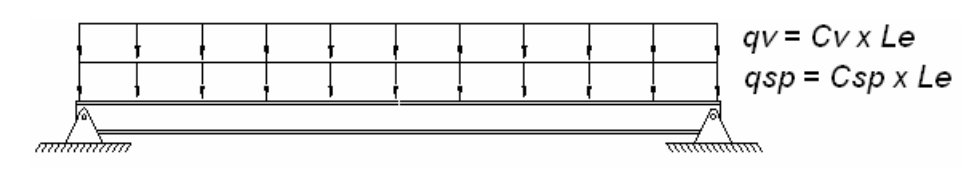

 **Figura 20:** Cargas sobre las correas.

#### *2.1.2.2. Estado límite de agotamiento resistente*

 En este aspecto se estudia el comportamiento de las correas bajo la acción de las cargas últimas mayoradas. Los factores de mayoración son:  $q_u = (1, 2 (C_p + C_{sp}) + 1, 6 C_v) L_e.$ 

Para momentos positivos la resistencia teórica a flexión *ΦbMt* se calculará con *Mt,* momento teórico calculado a partir de la distribución de tensiones plásticas en la sección mixta y su correspondiente factor de minoración de la resistencia teórica Φ*b* = 0,85.

 En una viga compuesta que alcance el estado límite plástico, el eje neutro se puede distribuir en tres formas diferentes:

- El eje corta la losa de concreto.
- El eje se ubica en el ala superior de la viga de acero.
- El eje corta el alma del perfil de acero.

Utilizando los perfiles más comunes en correas: IPE, IPN y VP, tomando en cuenta los tres casos de distribución de los esfuerzos plásticos que se pueden generar en una viga compuesta, se elaboraron tablas con los valores de momento minorado (*ΦbMt*) para espesores de concreto entre 9 y 14 cm. Se variaron los anchos efectivos desde 70cm. hasta 220cm. Para perfiles más grandes el ancho efectivo se llevo hasta 300cm. En este caso, el cálculo no depende de la altura de la lámina acanalada, por tal motivo no se diferenciaron las tablas.

Hay que destacar que el resultado del momento minorado (*ΦbMt*) depende de la resistencia a compresión del concreto (*f`c*), por lo tanto se pueden generar una infinidad de tablas variando este parámetro, para limitarlas se decidió tomar el mínimo especificado por la Norma COVENIN-MINDUR 1618 (1998) que es de 200 Kgf/cm<sup>2</sup> (Artículo 29.2.2). Se analizaron

los resultados para 250 Kgf/cm<sup>2</sup> el cual es un valor típico en obra, y se encontró que estos no variaron en más del 1%. Es por esto, que también se pueden utilizar las siguientes tablas para este caso.

A continuación, se presenta la tabla 21 que muestra los momentos minorados de los perfiles IPE 120, IPN 120 y VP 120x9,7 con alturas de concreto de 9,10,12 y 14 cm respectivamente, y utilizando una resistencia a compresión del concreto (*f`c*) de 200 Kgf/cm2 . Motivado a la cantidad de combinaciones y tablas que se generan de este cálculo, sólo se muestra una de ellas, las restantes se encuentran en el apéndice D.

| Ancho    |      |      | IPE 120                   |             |       |                          | <b>IPN 120</b> |      | VP 120x9.7               |      |      |       |
|----------|------|------|---------------------------|-------------|-------|--------------------------|----------------|------|--------------------------|------|------|-------|
| efectivo |      |      | espesor de concreto (cm). |             |       | espesor de concreto (cm) |                |      | espesor de concreto (cm) |      |      |       |
| be (cm)  | 9    | 10   | 12                        | 14          | 9     | 10                       | 12             | 14   | 9                        | 10   | 12   | 14    |
| 70       | 3819 | 4099 | 4660                      | 5221        | 4076  | 4378                     | 4981           | 5585 | 3583                     | 3844 | 4367 | 4890  |
| 80       | 3867 | 4148 | 4709                      | 5270        | 4132  | 4434                     | 5038           | 5641 | 3625                     | 3887 | 4409 | 4932  |
| 90       | 3905 | 4186 | 4747                      | 5308        | 4176  | 4478                     | 5081           | 5685 | 3658                     | 3919 | 4442 | 4965  |
| 100      | 3935 | 4216 | 4777                      | 5338        | 4211  | 4513                     | 5116           | 5720 | 3684                     | 3946 | 4468 | 4991  |
| 110      | 3960 | 4241 | 4802                      | 5363        | 4240  | 4542                     | 5146           | 5749 | 3706                     | 3967 | 4490 | 5013  |
| 120      | 3981 | 4261 | 4822                      | 5383        | 4264  | 4565                     | 5169           | 5772 | 3724                     | 3985 | 4508 | 5031  |
| 130      | 3998 | 4279 | 4840                      | 5401        | 4284  | 4596                     | 5189           | 5793 | 3739                     | 4000 | 4523 | 5046  |
| 140      | 4013 | 4294 | 4855                      | 5416        | 4301  | 4603                     | 5206           | 5810 | 3752                     | 4013 | 4536 | 5059  |
| 150      | 4026 | 4307 | 4868                      | 5429        | 4316  | 4618                     | 5221           | 5825 | 3763                     | 4024 | 4547 | 5070  |
| 160      | 4037 | 4318 | 4879                      | 5440        | 4329  | 4631                     | 5235           | 5838 | 3773                     | 4034 | 4557 | 5080  |
| 170      | 4047 | 4328 | 4889                      | 5450        | 4341  | 4643                     | 5246           | 5850 | 3782                     | 4043 | 4566 | 5088  |
| 180      | 4056 | 4337 | 4898                      | 5459        | 4351  | 4653                     | 5256           | 5860 | 3789                     | 4051 | 4573 | 5096  |
| 190      | 4064 | 4345 | 4906                      | 5467        | 4360  | 4662                     | 5266           | 5869 | 3796                     | 4058 | 4580 | 5103  |
| 200      | 4071 | 4352 | 4913                      | 5474        | 4369  | 4670                     | 5274           | 5877 | 3802                     | 4064 | 4587 | 5109  |
| 210      | 4078 | 4358 | 4919                      | 5480        | 4376  | 4678                     | 5281           | 5885 | 3808                     | 4069 | 4592 | 5115  |
| 220.     | ano. | AMA  | 4005                      | <b>FAOR</b> | 4000. | <b>AROS</b>              | 8000           | 5002 | 9019                     | 4075 | 4507 | 5120. |

**Tabla 21:** Capacidades resistentes minoradas para momentos positivos (ΦbMt) en kgf-m, para *f`c* = 200 Kgf/cm<sup>2</sup> .

 La siguiente tabla se generó con la finalidad de comparar y demostrar la poca diferencia que existe entre los valores de capacidades resistentes minoradas al variar el valor de la resistencia a la compresión del concreto (*f`c*).

| Ancho    |      |                          | <b>IPE 120</b> |      |      |                           | <b>IPN 120</b> |      | VP 120x9.7                |      |      |      |
|----------|------|--------------------------|----------------|------|------|---------------------------|----------------|------|---------------------------|------|------|------|
| efectivo |      | espesor de concreto (cm) |                |      |      | espesor de concreto (cm). |                |      | espesor de concreto (cm). |      |      |      |
| be (cm)  | 9    | 10                       | 12             | 14   | 9    | 10                        | 12             | 14   | 9                         | 10   | 12   | 14   |
| 70       | 3896 | 4177                     | 4738           | 5299 | 4166 | 4468                      | 6071           | 5675 | 3650                      | 3912 | 4435 | 4957 |
| 80       | 3935 | 4216                     | 4777           | 5338 | 4211 | 4513                      | 5116           | 5720 | 3684                      | 3946 | 4468 | 4991 |
| 90       | 3966 | 4246                     | 4807           | 5368 | 4246 | 4548                      | 5151           | 5755 | 3711                      | 3972 | 4495 | 5017 |
| 100      | 3990 | 4270                     | 4831           | 5392 | 4274 | 4576                      | 5179           | 5783 | 3732                      | 3993 | 4516 | 5038 |
| 110      | 4010 | 4290                     | 4851           | 5412 | 4297 | 4599                      | 5202           | 5806 | 3749                      | 4010 | 4533 | 5056 |
| 120      | 4026 | 4307                     | 4868           | 5429 | 4316 | 4618                      | 6221           | 5825 | 3763                      | 4024 | 4547 | 5070 |
| 130      | 4040 | 4320                     | 4881           | 5442 | 4332 | 4634                      | 5238           | 5841 | 3775                      | 4037 | 4559 | 5082 |
| 140      | 4052 | 4332                     | 4893           | 5464 | 4346 | 4648                      | 6251           | 6855 | 3786                      | 4047 | 4570 | 5092 |
| 150      | 4062 | 4343                     | 4904           | 5465 | 4358 | 4660                      | 6263           | 5867 | 3795                      | 4056 | 4579 | 5101 |
| 160      | 4071 | 4352                     | 4913           | 5474 | 4369 | 4670                      | 6274           | 6877 | 3802                      | 4064 | 4587 | 5109 |
| 170      | 4079 | 4360                     | 4921           | 5482 | 4378 | 4680                      | 5283           | 5887 | 3809                      | 4071 | 4594 | 5116 |
| 180      | 4087 | 4367                     | 4928           | 5489 | 4386 | 4688                      | 5291           | 5895 | 3816                      | 4077 | 4600 | 5122 |
| 190      | 4093 | 4373                     | 4934           | 5495 | 4394 | 4695                      | 5299           | 5902 | 3821                      | 4082 | 4605 | 5128 |
| 200      | 4099 | 4379                     | 4940           | 5501 | 4400 | 4702                      | 5305           | 5909 | 3826                      | 4087 | 4610 | 5133 |
| 210      | 4104 | 4384                     | 4945           | 5506 | 4406 | 4708                      | 5311           | 5915 | 3831                      | 4092 | 4615 | 5137 |
| 220      | 4109 | 4389                     | 4950           | 5511 | 4412 | 4713                      | 5317           | 5920 | 3835                      | 4096 | 4619 | 5142 |

**Tabla 22:** Capacidades resistentes minoradas para momentos positivos (ΦbMt) en kgf-m, para f c = 250 Kgf/cm<sup>2</sup>

# *2.2. Resumen de diseño*

A continuación se presenta una serie de pasos a seguir para seleccionar correas de un sistema de piso.

Datos necesarios:

- Longitud de las correas.
- Altura de la lámina acanalada y espesor total de concreto *e.*
- Separación esperada entre correas a criterio del diseñador. Este parámetro define el ancho tributario (*Le*).
- Ancho efectivo *be*.
- Las cargas  $C_p$ ,  $C_{sp}$  y  $C_v$

Procedimiento:

- 1. Entrando en las tablas "*separación máxima entre correas en etapa de montaje por condición crítica*" con la lámina, el espesor del concreto y la luz de la correa, seleccionar un perfil que posea una separación máxima mayor a la esperada.
- 2. Calcular  $q_s = (C_{sp} + C_v)L_e$  y  $q_u = (1,2 (C_p + C_{sp}) + 1,6 C_v)L_e$ .
- 3. Entrando en la tabla *"momento de inercia de la sección transformada",* utilizar el perfil seleccionado, la lámina, el

espesor del concreto y el ancho efectivo para tomar el respectivo valor de momento de inercia.

4. Con la carga de servicio *qs*, la longitud de la correa y la inercia transformada, calcular mediante la ecuación (10) el valor de "*y*" y verificar que sea menor que L/360 o cualquier otro valor de la tabla 5.

$$
y = \frac{5q_s L^4}{384E_s I_{tr}} \qquad (10)
$$

- 5. Entrando en la tabla de capacidades resistentes minoradas para momentos positivos (*ΦbMt*), con el perfil seleccionado, el espesor de concreto y el ancho efectivo tomar el respectivo valor de *ΦbMt*.
- 6. Con la carga última mayorada *qu* y la longitud de la correa, calcular el momento último *Mu* utilizando la ecuación (63), este debe ser menor o igual que el *ΦbMt.*

$$
M=\frac{ql^2}{8} \qquad (63)
$$

7. En el caso que no se cumpla los puntos 4 o 6, es necesario aumentar el perfil, disminuir la separación entre correas y/o alguna otra modificación a criterio del diseñador.

# *2.3. Hoja de cálculo para escoger correas apoyadas para Sistemas de Piso*

Para facilitar la selección de correas y simplificar el proceso de revisión se generó una hoja de cálculo que funciona bajo el programa Microsoft Office Excel©. La hoja esta programada con la teoría de diseño que se presentó en la sección anterior, facilita los cálculos que se mostraron en el resumen.

Posee una base de datos con todos los perfiles que IPE, IPN y VP que se consiguen en Venezuela. Lo cálculos se hacen mas rápido que con las tablas, por lo tanto se puede realizar una gran cantidad de iteraciones de perfiles, láminas, separaciones entre correas y de espesores de losa que permitan escoger la configuración más adecuada. La figura 21 muestra parte del entorno gráfico de la hoja de cálculo.

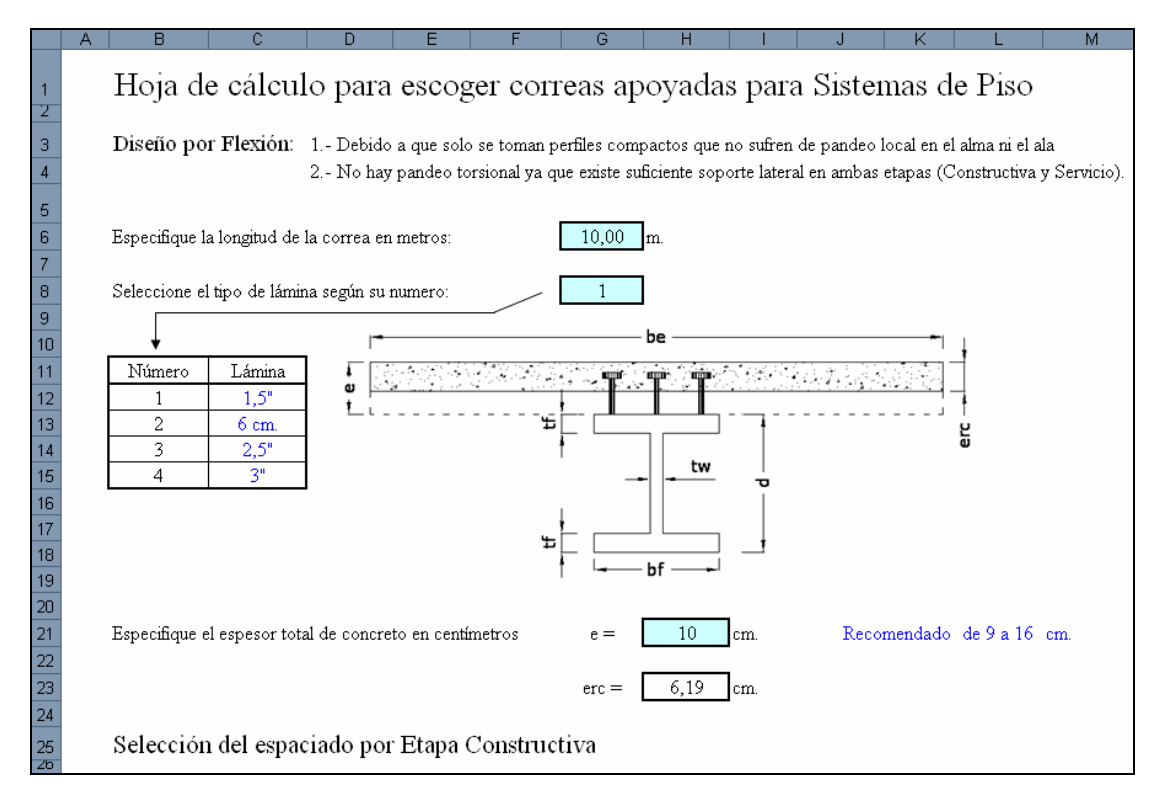

**Figura 21:** Hoja de cálculo para la selección de correas apoyadas para sistemas de piso.

 En el apéndice A se presenta una descripción detallada para el uso de la hoja de cálculo.

### *3. Vigas*

Las vigas son elementos estructurales que no soportan carga axial y usualmente se encuentran orientados horizontalmente, soportan principalmente a las correas las cuales le transfieren sus cargas y generan flexión en las vigas.

En esta investigación, para el estudio de las vigas se decidió dividirlas en dos grupos, tomando en cuenta su tipo de conexión. Las primeras son las vigas con conexiones simplemente apoyadas, que no transmiten momento y se comportan prácticamente como correas. El segundo tipo estudiado son las vigas que poseen conexiones rígidas, estas transmiten momento a los otros elementos de la estructura y usualmente forman parte de pórticos resistentes. Las vigas de este caso se subdividen en las de sección variable y las de sección constante.

#### *3.1. Vigas apoyadas*

Los sistemas de piso pueden estar conformados en su totalidad por vigas apoyadas, esto pasa generalmente en mezzaninas o pisos que se aíslan de una estructura.

En algunos casos, los diseñadores colocan una o varias vigas auxiliares dispuestas paralelamente a la dirección más corta, lo que recibe el nombre de *vigas de transferencia*. Con estas se busca reducir las dimensiones de las correas y lograr que el paño distribuya las fuerzas en dos direcciones resistentes. Un ejemplo de esto se muestra en la figura 22.

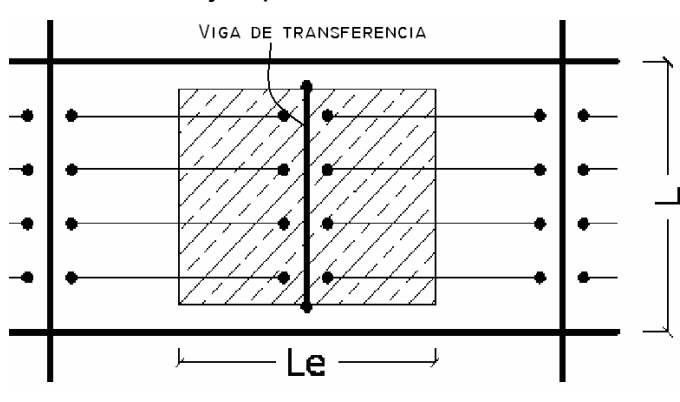

**Figura 22:** Esquema de posición de viga de transferencia.

En esta investigación el estudio de vigas apoyadas se asocia a las vigas de transferencia, ya que tratándose de grandes luces éstas se utilizan como un recurso de diseño.

*3.1.1. Diseño* 

Las vigas de transferencias son elementos sometidos a flexión, su diseño está regido por la teoría de flexión expuesta en el capítulo I. Al igual que en las correas se debe garantizar un correcto funcionamiento del perfil seleccionado como viga en cada una de las etapas: montaje, servicio y agotamiento.

Las cargas sobre la viga son puntuales, puesto que sobre ellas se apoyan las correas. Un gráfico que explica el tipo y cantidad de cargas en las vigas se muestra a continuación.

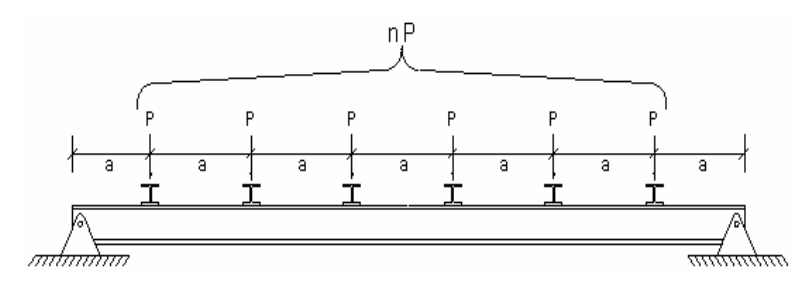

**Figura 23:** Esquema de las cargas.

Donde "*P*" es la magnitud de la carga, "*n"* el número de correas y "*a"* la separación entre ellas. Hay que tomar en cuenta que "*P*" será la carga que aportan dos correas, una de cada lado.

Las ecuaciones que definen el momento máximo en el centro dependen del número de cargas "*P*":

- Para cargas pares:  $M = \frac{1}{8(n+1)}$  $(n+2)$  $M = \frac{n(n+2)PL}{8(n+1)}$  (67)
- Para cargas impares:  $M = \frac{(n+1)PL}{8}$  (68)

A continuación se presenta un ejemplo gráfico del uso de estas ecuaciones para ambos casos.

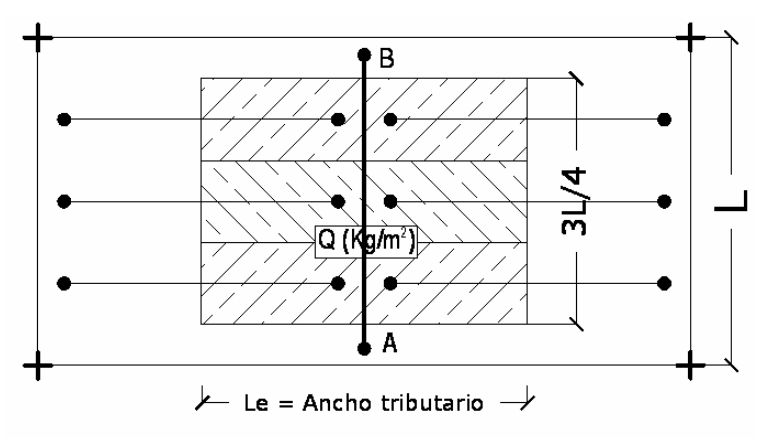

Con un número de cargas "*P*" impares tenemos el siguiente caso:

**Figura 24:** Planta tipo del sistema de piso con cargas impares.

Las zonas ralladas, representa el ancho tributario de cada correa, sumadas representan la carga sobre la viga de transferencia. Si se hace un corte longitudinal por el eje de la viga y multiplicando Q por el ancho tributario *Le*, se consigue:

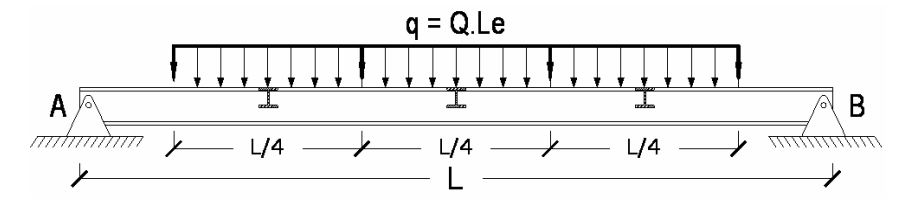

**Figura 25:** Viga de transferencia con cargas impares distribuida.

 Para convertir la carga distribuida en puntuales, se multiplica *q* por el ancho tributario de cada correa, en este caso L/4, o utilizando la ecuación (69):

$$
P = \frac{q\left(L - \frac{L}{n+1}\right)}{n} \quad (69)
$$

Para este caso se tiene:

$$
P = \frac{q\left(L - \frac{L}{3 + 1}\right)}{3} \implies P = \frac{qL}{4}
$$

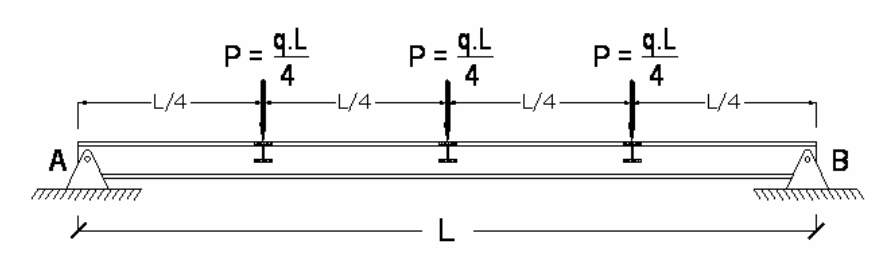

**Figura 26:** Viga de transferencia con cargas impares puntuales.

Aplicando la ecuación para cargas impares (68) y con "*n*" igual a 3, se obtiene:

$$
M = \frac{(3+1)PL}{8} \implies M = \frac{PL}{2}
$$

remplazando P en la ecuación:

$$
M = \frac{\left(\frac{qL}{4}\right)L}{2}
$$
lo que es igual a  $\Rightarrow$   $M = \frac{qL^2}{8}$ 

Es decir, se puede simplificar el cálculo del momento suponiendo una carga distribuida "*q*" a lo largo de toda la viga, lo que arrojaría el mismo resultado que las cargas puntuales cuando son impares. La siguiente figura muestra la simplificación de forma gráfica:

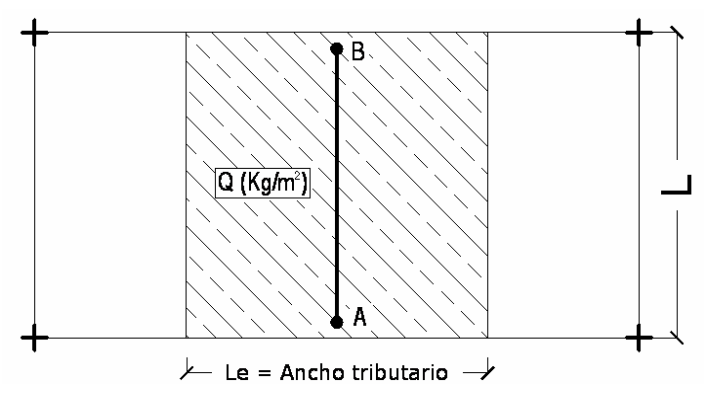

**Figura 27:** Planta tipo simplificada.

De donde se puede obtener:

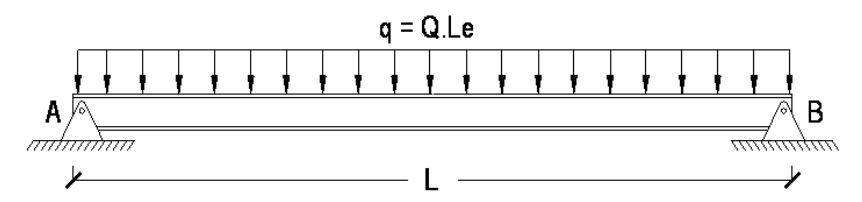

**Figura 28:** Viga de transferencia con la carga simplificada.

 Analizando la misma situación pero con un número par de cargas "*P*" se tiene:

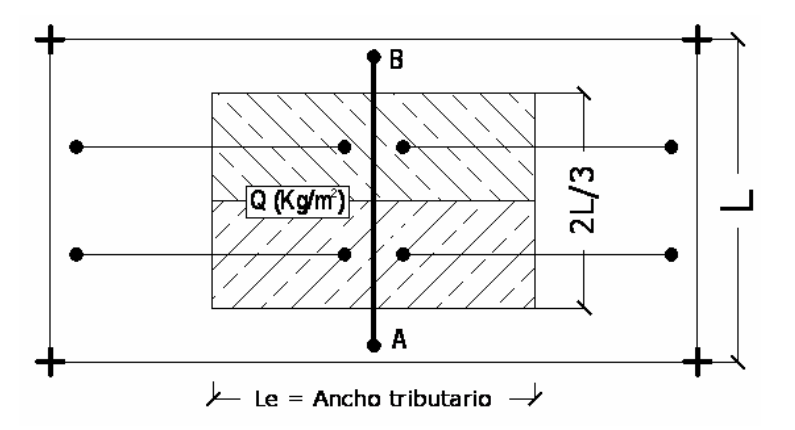

**Figura 29:** Planta tipo del sistema de piso cargas pares.

Para este caso con *n* = 2 las cargas P serán:

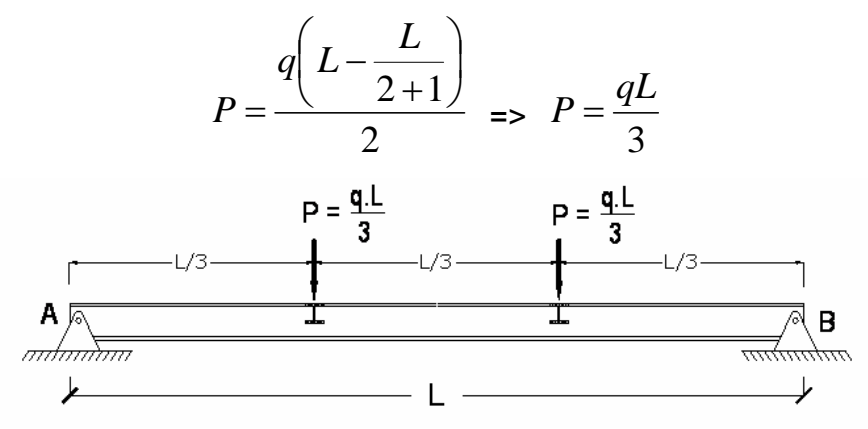

 **Figura 30:** Viga de transferencia con cargas pares -puntuales-.

Aplicando la ecuación para cargas pares (67) con *n* = 2, se obtiene:

$$
M = \frac{2(2+2)PL}{8(2+1)} \implies M = \frac{PL}{3}
$$

remplazando P en la ecuación:

$$
M = \frac{\left(\frac{qL}{3}\right)L}{3}
$$
lo que es igual a  $\Rightarrow$   $M = \frac{qL^2}{9}$ 

Comparando este caso con el simplificado mostrado anteriormente, el momento máximo para la viga es menor al de la simplificación, pero a medida que se aumenta el número de cargas pares, el valor del momento tiende a (qL<sup>2</sup>/8), es decir, si se supone una carga distribuida lineal en la viga de transferencia como se muestra en las figuras 27 y 28 el cálculo se mantendría del lado de la seguridad.

Teniendo las ecuaciones para los momentos se puede seguir con el cálculo de las vigas de transferencia o vigas simplemente apoyadas, ya que para ambos casos la metodología es la misma y se utilizará la teoría presentada en el Capítulo I. Las etapas de verificación serán las mismas que se muestran en ese apartado.

En las vigas, las cargas sobre ellas dependen del ancho tributario *Le*, por lo tanto el calculista debe definirlo. Esta medida es arbitraria y cambia con cada configuración de paño. La figura 27 presentada anteriormente muestra un ejemplo.

#### *3.1.1.1. Etapa de montaje*

La viga debe resistir su peso, el del concreto fresco y las cargas constructivas que establece la Norma, sin sobrepasar los límites de deformación y resistencia de esta etapa.

Para definir las cargas constructivas q<sub>cst</sub> hay que sumar el peso del concreto en (Kgf/m<sup>2</sup>) que se muestra en la tabla 4, más la carga constructiva de 100 Kgf/m2 y multiplicarlas por el ancho tributario *Le*. Luego se le debe sumar el peso del perfil asumiendo un valor para comenzar la iteración, tal como se muestra en la ecuación (70).

$$
q_{\text{cst}} = (Q_{\text{concrete}} + 100)Le + q_{\text{perfil}} \qquad (70)
$$

La carga *qcst* queda entonces en (Kgf/m) y será la usada en el análisis de esta etapa.

#### *3.1.1.1.1. Flecha admisible*

La flecha está limitada al menor valor entre L/180 o 20 mm, donde *L* es la longitud de la viga de transferencia. De la ecuación (3), que determina la flecha para un elemento apoyado con una carga linealmente distribuida, se puede despejar "I", que es la inercia del perfil, y limitar la flecha (*ymax*). Esta inercia es la mínima necesaria para que la viga no supere la flecha permisible, ecuación (71).

$$
I = \frac{5q_{cs}L^4}{384E_s y_{\text{max}}}
$$
 (71)

 Entrando en las tablas de perfiles que se encuentran en el apéndice E con el valor de inercia calculado, se selecciona un perfil que posea una inercia un poco mayor. Este perfil cumplirá con el requisito de deflexión máxima.

#### *3.1.1.1.2. Tensión admisible*

La resistencia teórica a flexión, *Mt* será el valor que se obtenga al analizar el estado límite de agotamiento resistente por cedencia, al igual que en correas, el pandeo local en alas y/o almas no es necesario verificarlo y se garantiza que no se presenta pandeo lateral torsional ya que existe suficiente soporte lateral en el ala comprimida.

Para que la viga no supere el límite de tensión admisible, la ecuación de momento para un elemento simplemente apoyado cargado linealmente, se puede igualar a la ecuación que determina el momento máximo por tensión admisible en etapa constructiva.

$$
M_{c\,\text{max}} \le 0,66f_y S
$$
 con  $M_{c\,\text{max}} = \frac{q_{cst}L^2}{8}$   
 $0,66f_y S = \frac{q_{sct}L^2}{8}$ 

Al haber igualado estas ecuaciones se puede despejar *S,* que es el módulo elástico de la sección, quedando la siguiente expresión:

$$
S=\frac{8\times 0,66f_{y}q_{cst}}{L^{2}}\qquad(72)
$$

 Esta ecuación representa el modulo elástico necesario para que el perfil cumpla con los requisitos de tensión admisible en la etapa constructiva. Entrando en las tablas de perfiles que se encuentran en el apéndice E con el valor de S calculado, seleccionar un perfil que posea un modulo de sección un poco mayor.

Si el perfil seleccionado en esta etapa es menor que el obtenido por condición de flecha, el seleccionado por tensión debe ser descartado, de lo contrario tomará este último.

#### *3.1.1.2. Etapa de uso*

Al fraguar el concreto la viga pasa a trabajar con acción mixta total. El análisis de esta etapa se divide en dos:

- 1. Estudio de la deflexión permitida bajo cargas de servicio.
- 2. Verificación del estado límite de agotamiento resistente de la sección.

Debido a que la viga de transferencia para efectos de diseño se comporta como una correa, el análisis de esta etapa se realiza igual al procedimiento presentado en la sección 2.1.2. "*Etapa de uso*" para correas. Remítase a esa sección para este análisis.

#### *3.1.2. Resumen de diseño*

A continuación se presenta una serie de pasos a seguir para seleccionar vigas apoyadas de un sistema de piso.

Datos necesarios:

- Longitud de la viga.
- Altura de la lámina acanalada y espesor total de concreto *e.*
- Ancho tributario *Le*.
- Ancho efectivo *be*.
- Las cargas  $C_p$ ,  $C_{sp}$   $\gamma$   $C_v$ .

Procedimiento:

1. Definir las cargas constructivas *qcst* utilizando la ecuación (70). Tomar el peso del concreto de la tabla 4 y asumir el peso de un perfil aproximado para comenzar la iteración.

$$
q_{\text{cst}} = (Q_{\text{concreto}} + 100)Le + q_{\text{perfill}} \quad (70)
$$

2. Limitando la deflexión al menor valor entre L/180 o 20 mm, calcular la inercia mínima requerida con la ecuación (71).

$$
I = \frac{5q_{cs}L^4}{384E_s y_{\text{max}}}
$$
 (71)

- 3. Entrando en la tabla de perfiles, seleccionar uno que posea una inercia un poco mayor a la calculada.
- 4. Mediante la ecuación (72) calcular el módulo elástico de sección necesario.

$$
S=\frac{8\times 0,66f_{y}q_{cst}}{L^{2}}\qquad(72)
$$

- 5. Entrando en la tabla de perfiles, seleccionar uno que posea un módulo de sección mayor. Comparar este perfil con el seleccionado en el punto 3 y escoger el más grande.
- 6. Calcular  $q_s = (C_{sp} + C_v)L_e$  y  $q_u = (1, 2 (C_p + C_{sp}) + 1, 6 C_v)L_e$ .
- 7. Entrando en la tabla de momento de inercia de la sección transformada utilizando el perfil seleccionado, la lámina, el espesor

de concreto y el ancho efectivo tomar el respectivo valor de momento de inercia.

8. Con la carga de servicio *qs*, la longitud de la viga y la inercia transformada, calcular mediante la ecuación (10) el valor de "*y*" y verificar que sea menor que L/360 u otro valor de la tabla 5.

$$
y = \frac{5q_s L^4}{384E_s I_{tr}} \qquad (10)
$$

- 9. Entrando en la tabla de capacidades resistentes minoradas para momentos positivos (*ΦbMt*), con el perfil seleccionado, el espesor de concreto y el ancho efectivo tomar el respectivo valor de *ΦbMt*.
- 10. Con la carga última mayorada *qu* y la longitud de la viga, calcular el momento último *Mu* utilizando la ecuación (63), este debe ser menor o igual que el *ΦbMt.*

$$
M=\frac{ql^2}{8} \qquad (63)
$$

11. En el caso de que no se cumpla los puntos 8 o 10, es necesario aumentar el perfil o alguna otra modificación a criterio del diseñador.

# *3.1.3. Hoja de cálculo para escoger vigas simplemente apoyadas*

Para simplificar la selección de vigas simplemente apoyadas en sistemas de piso -vigas de transferencia- y facilitar el proceso de revisión, se generó una hoja de cálculo en el programa Microsoft Office Excel©. La hoja esta programada con la teoría de diseño que se presentó en la sección anterior.

Esta hoja de cálculo posee una base de datos con todos los perfiles que IPE, IPN y VP que se consiguen en Venezuela, lo que permite mayor rapidez en los cálculos, y la realización de una gran cantidad de iteraciones

de perfiles, láminas, y de espesores de losa que permitan escoger la viga más adecuada. La figura 31 muestra parte del entorno gráfico de la hoja de cálculo.

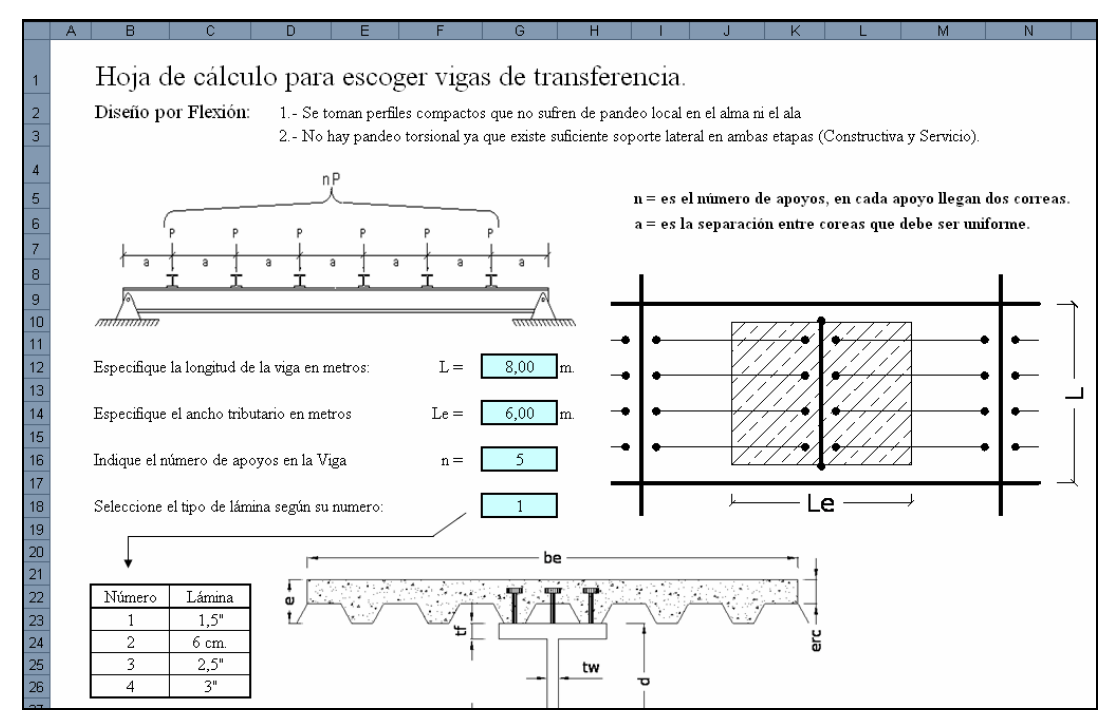

**Figura 31:** Hoja de cálculo para la selección de vigas apoyadas.

 En el apéndice A se presenta una descripción detallada para el uso de la hoja.

# *3.2. Vigas conectadas rígidamente*

Las vigas conectadas rígidamente se consiguen con mucha frecuencia en las estructuras. Las estructuras hiperestáticas están conformadas por pórticos con columnas y vigas conectadas entre sí, de forma tal que los elementos transmiten los momentos en las conexiones.

 Cuando una viga está rígidamente conectada o cuando es continua en los apoyos, se generan momentos negativos en la zona cercana a la conexión que comprimen el ala inferior de los perfiles y tracciona la superior. Eso se debe a la restricción de rotación del extremo de la viga. Estas vigas

tienen un desempeño diferente ante las cargas, por el simple hecho de transmitir a otros elementos los momentos flectores. Su análisis, en la mayoría de los casos, no se puede aislar del resto de la estructura. Existen dos formas de estudiar los elementos dentro de un sistema estructural, el primero es utilizando un programa de cálculo sofisticado que analiza el comportamiento de la viga dentro del sistema, y el segundo es el cálculo manual tradicional; este último es el más didáctico y el que permite estudiarlas de forma analítica y detallada.

#### *3.2.1. Comportamiento de vigas rígidamente conectadas*

En el caso particular de estas vigas surgió la inquietud de analizar su comportamiento cuando las secciones de acero son variables y cuando trabajan con acción mixta con el concreto, con la finalidad de investigar su comportamiento y el posible beneficio en vigas de grandes luces.

Generalmente los diseñadores omiten estas dos posibilidades debido a que su estudio no esta muy documentado. Para el caso general, donde una viga o un perfil de acero de sección constante forman parte de un pórtico, el comportamiento individual y dentro de la estructura es conocido y estudiado. Los coeficientes de rigidez, los factores de transporte y los momentos de empotramiento se conocen, además, el mecanismo de diseño corresponde con la teoría de flexión.

Guldan (1956) explica que los cambios de secciones en las vigas tienen gran influencia sobre la distribución de momentos en barras estáticamente indeterminadas, sin embargo, en muchos casos se prescinde totalmente de su uso a pesar de la utilidad que ofrece esta variación. La razón de esto radica en la complejidad para incluir cambios de sección en distintos elementos de un pórtico para estudiar el conjunto.

Se puede obtener una visión rápida sobre la influencia que tiene la variación de la sección transversal en el diagrama de momentos de una viga de pórtico efectuando el estudio de algunos casos límite.

121

Se analizará una viga rígidamente empotrada en los dos extremos. Si la barra es de sección constante, el diagrama de momento para una carga uniformemente distribuida tendrá la forma dibujada en la figura 32 con línea llena. Entonces en la sección del empotramiento el momento será:

$$
M_e = \frac{ql^2}{12}
$$
 y en el medio del tramo  $M_{L/2} = \frac{ql^2}{24}$ 

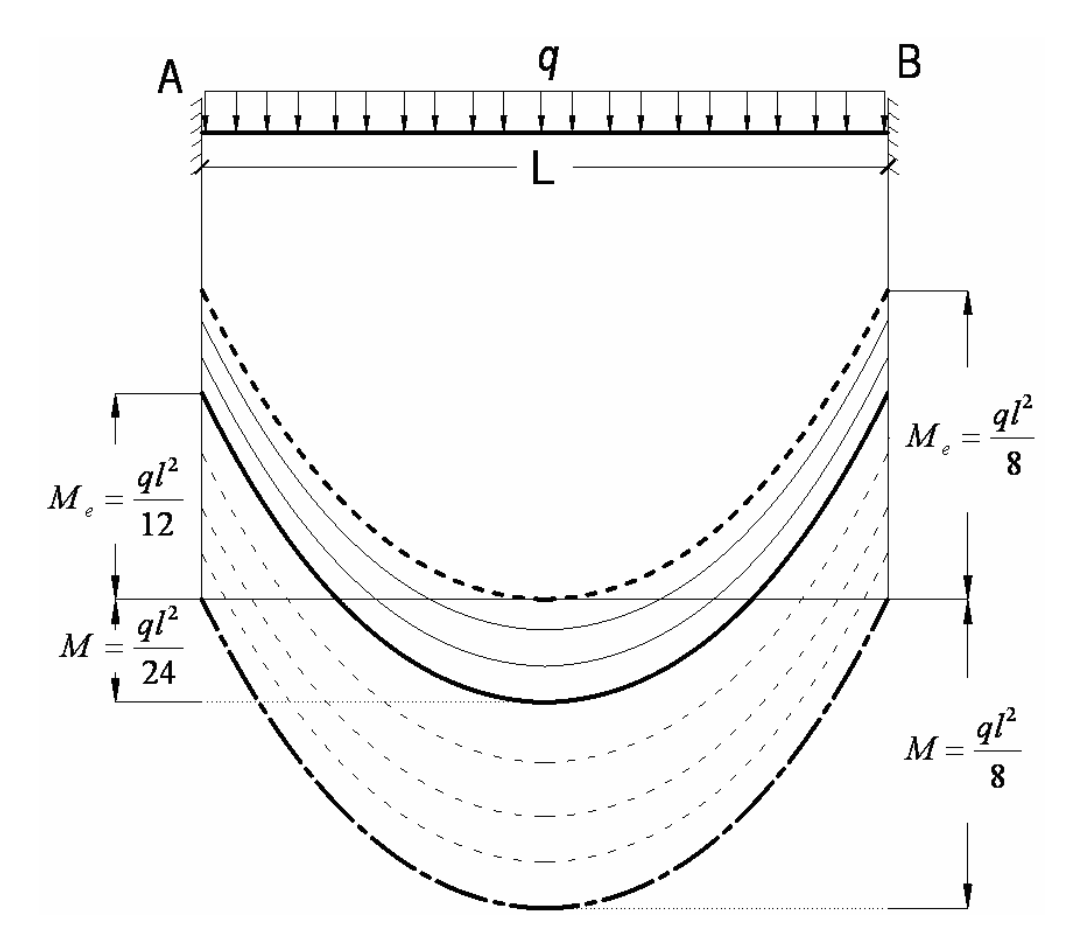

**Figura 32:** Influencia de la variación de la sección transversal en el diagrama de momentos flectores.

Si se supone que los dos extremos de la viga poseen cartelas iguales, para el mismo estado de carga los momentos en los apoyos resultarán mayores, mientras que en el medio del tramo será menor. Esto se indica en la figura 32 con las líneas llenas más finas. Cuanto más desarrolladas sean las cartelas más se acentúa la diferencia. El crecimiento de los momentos en los apoyos y la disminución en el medio del tramo puede llegar hasta el límite, donde resulta:

$$
M_e = \frac{ql^2}{8}
$$
 y en el medio del tramo  $M_{L/2} = 0$ 

representado en la figura 32 por la parábola indicada con trazos interrumpidos iguales en negrita. Este caso solo se produciría si las cartelas llegaran hasta el centro de la viga y la relación de momentos de inercia fuera,

$$
n_i = \frac{I_{L/2}}{I_e} = 0
$$

donde la *IL/2* y *Ie* son los momentos de inercia en el centro de la viga y en el empotramiento respectivamente. La viga empotrada se comporta entonces como dos voladizos unidos por una articulación cuya luz es *L/2*.

 Aplicando este mismo razonamiento en el otro sentido. Si en los extremos de la viga doblemente empotrada se supone una reducción de la sección, entonces los momentos en los apoyos disminuirían mientras que en el medio del tramo aumentaría en cantidades iguales, como se ve en la figura 32 por las parábolas indicadas con trazos finos cortados, y en el límite están representados por la línea en negrita de trazos grandes y pequeños. Este caso límite se da cuando la relación de momentos de inercias en los apoyos y tramos es igual a:

$$
n_i = \frac{I_{L/2}}{I_e} = \infty
$$

Los momentos en los apoyos en este caso serán  $M_e = 0$  y el correspondiente momento máximo en el medio del tramo alcanza el valor de:

$$
M_{L/2} = \frac{ql^2}{8}
$$

es decir, una viga doblemente empotrada con estas características se comporta exactamente como una barra *simplemente apoyada*. (Guldan, 1956).

 Guldan (1956) también comenta que si bien en los casos prácticos difícilmente se alcanzan los valores máximos teóricos, no hay que despreciar la influencia de los cambios de sección en el cálculo de estructuras estáticamente indeterminadas. Una adecuada inserción de cambios de sección puede afectar favorablemente la distribución de momentos, lo que implica ciertas ventajas económicas.

 Comparando en la figura 33 la distribución de momentos en una viga continua con y sin cartelas, bajo la acción de una carga simplemente distribuida, la línea llena representa los momentos para una viga sin cartela, mientras que la segmentada los momentos con cartela.

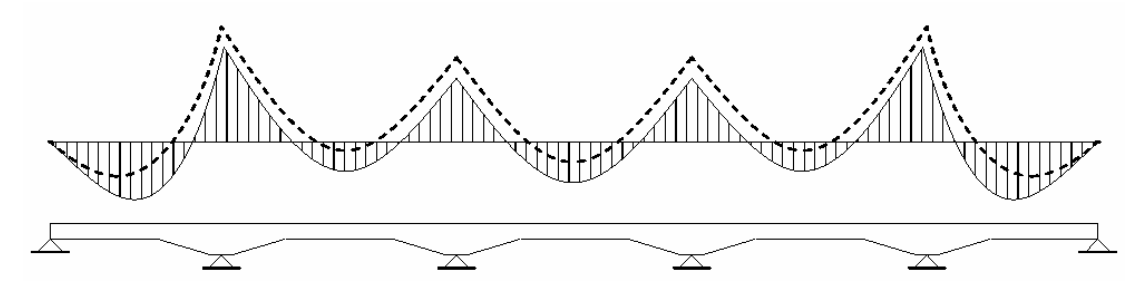

**Figura 33:** Diagrama de momentos flectores una viga continua con y sin cartelas.

Teniendo en cuenta el dimensionado de esta viga, se nota claramente que los momentos grandes en los apoyos, son absorbidos relativamente fácil por las secciones ampliadas. Además, siempre es bien recibida una disminución de momentos en el medio del tramo, pues generalmente en ese lugar es conveniente una sección lo más reducida posible obteniéndose de esta manera vigas con grandes luces con una importante reducción de peso. Es importante agregar que la cartela es muy favorable para la absorción de los esfuerzos de corte que en los apoyos alcanzan valores máximos.

 Guldan (1956) presenta en su texto una serie de tablas donde refleja los momentos de empotramiento, factores de rigidez y transporte, para vigas acarteladas con diversas cargas. Las tablas organizan los valores según el porcentaje de longitud de la cartela con respecto a la longitud total de la viga, y según la relación de inercias entre la sección del empotramiento y la sección del centro de la viga.

 Si se trata de vigas de sección transversal rectangular con ancho constante -viga típica acartelada de concreto- los momentos de empotramiento no dependen del cambio de inercia sino del cambio de altura de la sección, esto se debe a que el término b/12 en estas secciones es constante en toda la viga y solo varía la altura. Por lo anteriormente expuesto estos valores se pueden utilizar para cualquier tipo de viga, pero la literatura no expresa que estos puedan servir para secciones transversales que no varían linealmente.

 Con la intención de incluir vigas de acero con sección variable en sistemas de piso y analizar su comportamiento, es necesario estudiar y obtener las propiedades de rigidez como son: los momentos de empotramiento, factores de rigidez y transporte, y establecer si las relaciones encontradas por Guldan (1956) son aplicables a vigas de sección variable de acero o si existe la posibilidad de encontrar alguna relación o tablas semejantes a las encontradas por él.

 Charon (1962) plantea un procedimiento que permite determinar los momentos de una viga de sección variable perfectamente empotrada en ambos extremos y cargada de cualquier forma como se muestra la figura 34.

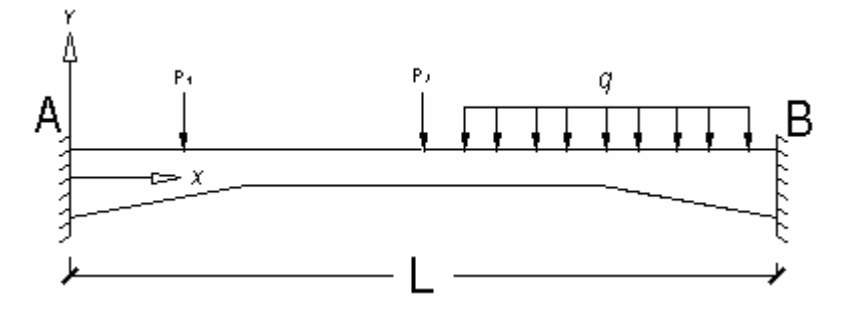

**Figura 34:** Viga doblemente empotrada de sección variable.

Charon (1962) utiliza las fórmulas de Bresse, las cuales no se demostrarán ya que se pueden consultar en cualquier bibliografía de mecánica de sólidos. En estas ecuaciones, cuando se prescinde de los esfuerzos normales y cortantes, se escriben:

$$
u_{1} = u_{o} + \varphi_{o}(y_{1} - y_{o}) - y_{1} \int_{s_{o}}^{s_{1}} \frac{M}{EI} ds + \int_{s_{o}}^{s_{1}} \frac{M_{y}}{EI} ds \qquad (73)
$$
  

$$
v_{1} = v_{o} - \varphi_{o}(x_{1} - x_{o}) + x_{1} \int_{s_{o}}^{s_{1}} \frac{M}{EI} ds - \int_{s_{o}}^{s_{1}} \frac{M_{x}}{EI} ds \qquad (74)
$$
  

$$
\varphi_{1} = \varphi_{o} - \int_{s_{o}}^{s_{1}} \frac{M}{EI} ds \qquad (75)
$$

Charon (1962) plantea que de la figura 34 se deduce  $v_o = v_1 = 0$ ,

 $x_o = 0$ ,  $x_1 = L$  y  $\varphi_o = \varphi_1 = 0$ , por lo tanto las ecuaciones de Bresse dan:

$$
\int_o^L \frac{M(L-x)}{I} dx = 0 \quad y \quad \int_o^L \frac{Mx}{I} dx = 0
$$

sabiendo de mecánica de sólidos que el momento *M* en cualquier lugar de la viga es:

$$
M_{x} = \mu - M_{AB} \frac{(L - x)}{L} + M_{BA} \frac{x}{L}
$$

sustituyendo *M* y haciendo:

$$
K_1 = \int_o^L \frac{x^2}{I} dx \quad ; \quad K_2 = \int_o^L \frac{(L-x)^2}{I} dx
$$

$$
K_3 = \int_o^L \frac{x(L-x)}{I} dx \quad ; \quad K_4 = \int_o^L \frac{\mu x}{I} dx
$$

$$
K_5 = \int_o^L \frac{\mu(L-x)}{I} dx
$$

una vez resuelto el sistema, se encuentra:

$$
M_{AB} = \frac{K_3 K_4 - K_1 K_5}{K_3^2 - K_1 K_2} L
$$
 (76)

$$
M_{BA} = \frac{K_2 K_4 - K_3 K_5}{K_3^2 - K_1 K_2} L \quad (77)
$$

Se conocerá el  $M_{AB}$  y el  $M_{BA}$  cuando se conozcan los coeficientes *K*. Lo más sencillo para determinar estos coeficientes será proceder en forma de cuadros sustituyendo las integrales por sumatorias finitas. (p. 258)

Asimismo, Charon (1956) explica que los factores de rigidez y transporte se calculan con las siguientes ecuaciones:

$$
T_{AB} = \frac{K_3}{K_2} (78) \quad \text{y} \quad T_{AB} = \frac{K_3}{K_1} (79)
$$
\n
$$
R_{AB} = \frac{K_2}{K_1 K_2 - K_3^2} (L^2) (80) \quad \text{y} \quad R_{BA} = \frac{K_1}{K_1 K_2 - K_3^2} (L^2) (81) \quad \text{(p. 266)}
$$

 A continuación se presenta un ejemplo extraído del libro de Charon (1956) en su capítulo X, en el que se demuestra la metodología que se empleará en el análisis de las vigas de acero de sección variable.

# **Ejemplo 1: Momento de empotramiento de una viga de sección variable, empotrada en ambos extremos y cargada simétricamente.**

Sea la viga representada en la figura 35. Se dividirá en 10 elementos  $\Delta_{x}=0.50$  y se considera los puntos medios de estos elementos: puntos 1, 2, 3,…

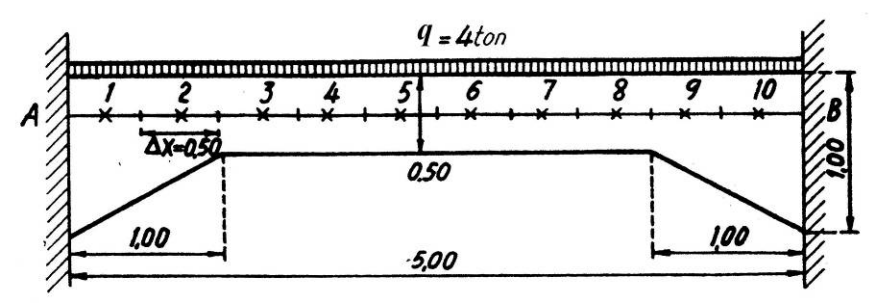

 **Figura 35:** Viga doblemente empotrada de sección variable (ejemplo 1). **Fuente:** Charon (1956).

En lugar de  $I = \frac{1}{12}$  $I=\frac{bh^3}{12}$  se puede solo calcular h<sup>3</sup> ya que todas las fórmulas donde intervienen los coeficientes K desaparecerá el término *b*/12.
Sabiendo que la ecuación que define el momento isostático en una viga apoyada en ambos extremos con carga uniforme es:  $\mu = \frac{q\lambda}{2}(L - x)$  $\mu = \frac{qx}{2}(L-x)$  se obtiene el siguiente cuadro:

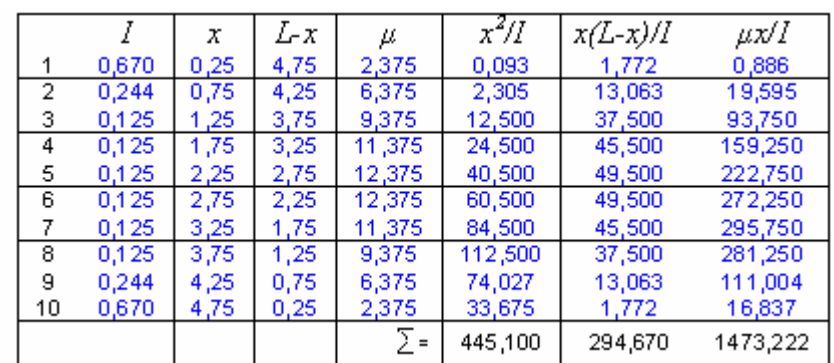

de donde se obtiene:

 $K_1$  =  $K_2$  = 445,100 x 0,50 = 222,550 *K3* = 294,670 x 0,50 = 147,335  $K_4$  =  $K_5$  = 1473,222 x 0,50 = 736,661 y utilizando las ecuaciones (76) y (77)

$$
M_{AB} = -M_{AB} = 9,86 \text{ ton-m}.
$$

Antes de analizar las vigas de acero debemos definir los cambios de sección a los cuales nos referimos, en primer lugar, el uso de cartelas y en segundo, el cambio de inercia que produce la acción mixta viga-concreto.

 Las cartelas a las cuales se hacen referencia en este Trabajo Especial de Grado son aquellas que se fabrican soldando en los apoyos de la viga una fracción cortada en diagonal del mismo perfil, además, se debe destacar que solo se analizarán vigas con cartelas simétricas como se muestra en las siguientes figuras:

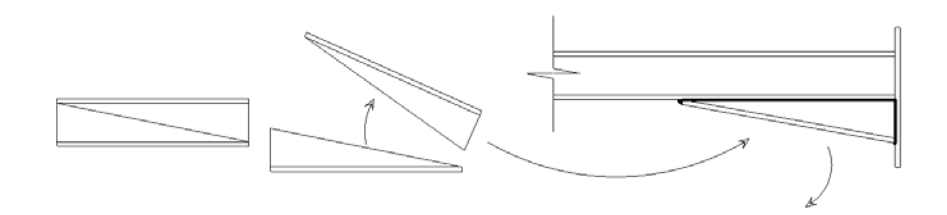

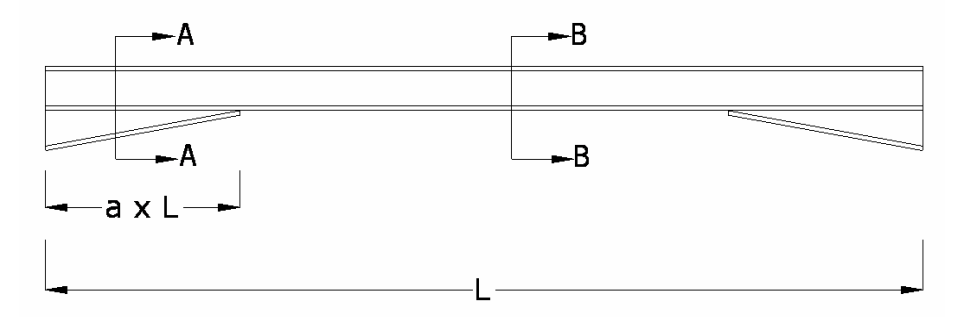

**Figura 36:** Viga acartelada de acero.

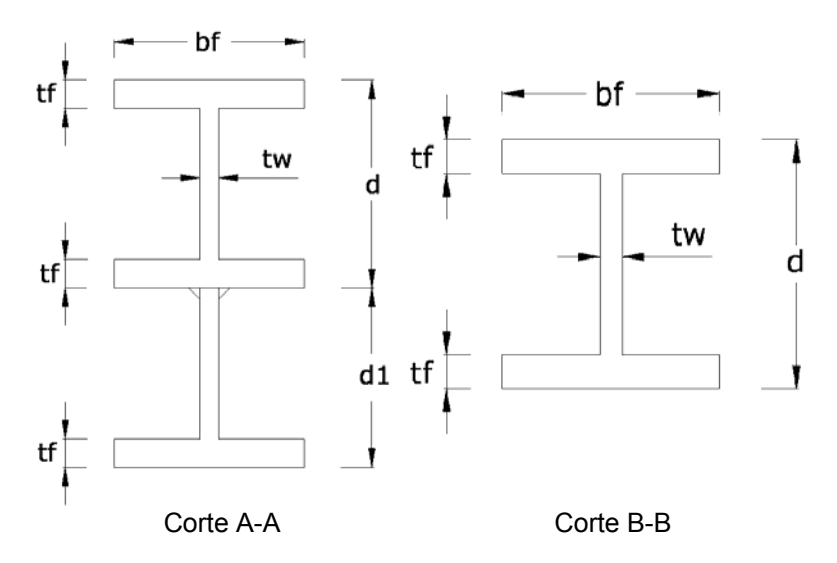

**Figura 37:** Secciones transversales de la viga de acero.

 Este tipo de cartela tiene la particularidad que la altura en el empotramiento es aproximadamente el doble de la altura del perfil, además este parámetro no es variable debido a que en este estudio no se tomará en consideración cartelas elaboradas combinando perfiles de distintas dimensiones.

Al fabricar la viga acartelada, la soldadura debe garantizar la unión perfecta entre el perfil y la cartela para que se pueda suponer una viga

homogénea, es decir, las tensiones de corte que se producen en la interfaz perfil-cartela se deben transferir completamente y las deformaciones deben ser iguales.

 Otro cambio de sección que se tomará en consideración, corresponde al generado por la acción mixta, que al igual que en correas y en vigas de transferencia origina una sección transformada, en el caso de correas y vigas apoyadas el cambio de sección es total, es decir todo el perfil cambia de sección. En vigas empotradas no es posible hacer esta suposición, ya que hacerlo implicaría que el concreto deba resistir esfuerzos de tracción cerca de los apoyos. Sabiendo que la resistencia a tracción del concreto se asume nula, solo se toma en cuenta la inercia transformada en el área de momento positivo. Esto genera que la viga sea de sección variable.

*3.2.2. Hoja de cálculo para el análisis de vigas rígidamente conectadas*

Con la intención de analizar el comportamiento de vigas formadas por perfiles de acero con sección variable, se elaboró una hoja de cálculo utilizando como base el programa Microsoft Office Excel©. En este, se creó una tabla programada con la metodología que Charon (1956) presenta en el ejemplo 1 que se mostró anteriormente.

Para hacer su análisis, la hoja secciona la viga en cincuenta (50) partes, mientras que en el ejemplo anterior solo está seccionada en diez (10) partes. No se realizan más separaciones debido a que utilizando cien (100) subdivisiones, los resultados solo variaron en el 1%**o** (uno por mil).

La hoja asume que las cartelas poseen las siguientes características: simétricas, perfectamente soldadas y del mismo perfil que la viga. La dimensión de la cartela se define por "*a"* que es la relación de su longitud con respecto a la longitud total de la viga, como se muestra en la figura 36, es decir:

$$
a = \frac{Lc}{L}
$$

siendo *Lc* la longitud de la cartela y *L* la de la viga, despejando se obtiene:

$$
Lc = a \times L
$$

 Las cargas que se tomaron en consideración, se fundamentan en las más utilizadas en sistemas de piso, entre ellas, la carga linealmente distribuida, una carga puntual en el centro y dos y tres cargas espaciadas equidistantemente, como se muestran en la figura 38.

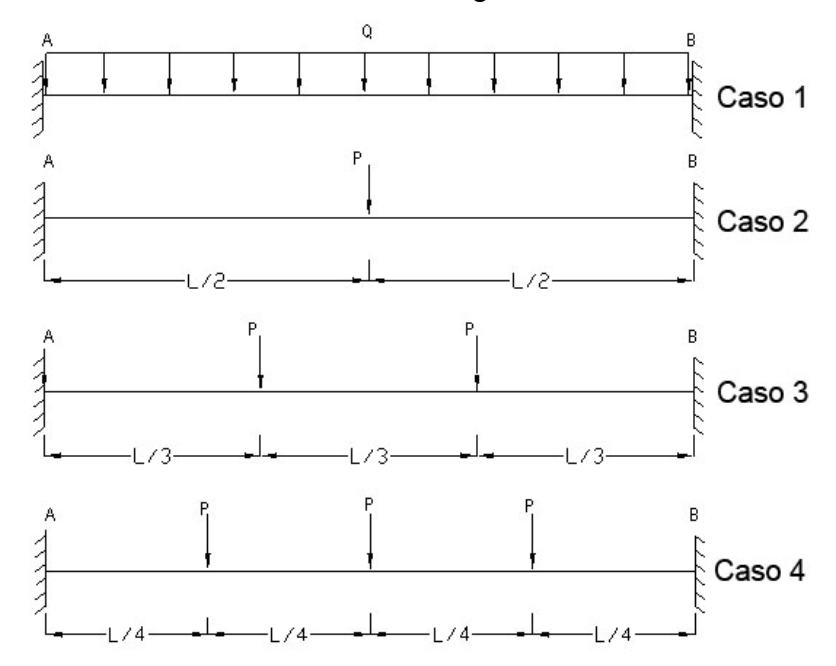

**Figura 38:** Distribución de cargas asumida en cálculo de momentos de empotramiento.

La hoja posee una base de datos con la mayoría de los perfiles I y H. Además esta posee las propiedades mecánicas y geométricas de los perfiles. Con estos datos se pueden calcular las variaciones de inercia producidas por las cartelas.

 En términos de cambios de sección producidos por la incorporación de la acción mixta en la viga, se asumió que el concreto no trabaja en la zona de momento negativo ya que su resistencia a tracción se toma como nula.

 El Ingeniero José M. Velásquez, tutor del esta investigación comentó que se debe asumir el cambio de sección por la acción mixta solo en el 70%

del tramo central de la viga, esto debido a que los puntos de inflexión de una viga empotrada se encuentran generalmente entre el 0,15 *L* y 0,30 *L,*  medidos desde el empotramiento, además recalcó que el cambio de rigidez producto de la acción mixta reduce los momentos de empotramiento y aumenta la zona de momento positivo, por lo tanto, asumir ese valor como promedio es conservador. (Conversación personal, Febrero 18 del 2006).

 El cálculo de la sección transformada busca convertir el área de concreto en área equivalente de acero, tal como se explica en el Capítulo I (sección *4.2.1.1*). La hoja recibe como dato el espesor total de la losa de concreto "*e*", el espesor real de concreto "*erc*" y el ancho efectivo "*be*", datos que son necesarios para estimar la nueva inercia. La figura 39 muestra una sección transversal de la viga con acción mixta.

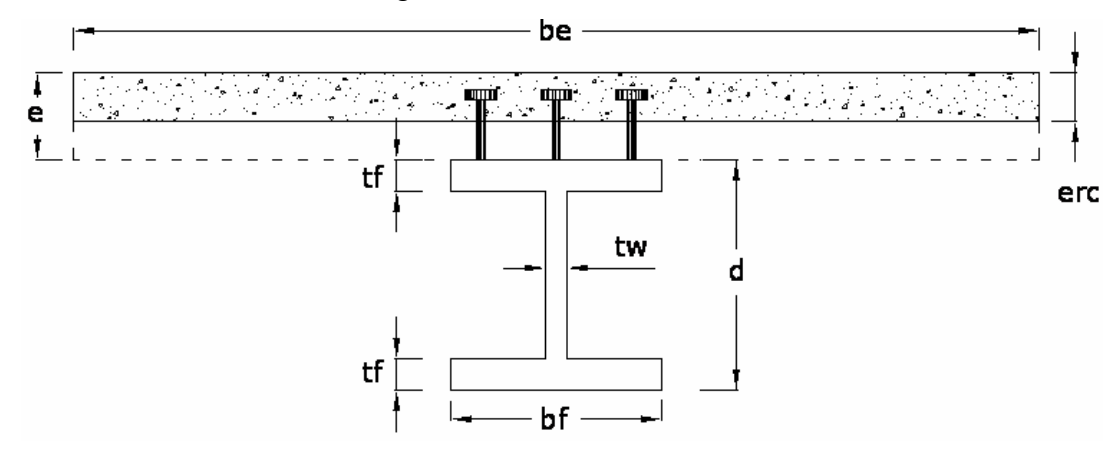

**Figura 39:** Esquema de la sección para el cálculo de la inercia transformada.

 La hoja arroja el valor de los momentos de empotramiento *Mab* y *Mba* sabiendo que estos son iguales debido a que la viga es simétrica y esta cargada simétricamente, además calcula los factores de transporte y rigidez.

 Con los momentos de empotramiento se obtiene el diagrama de momento actuante en la viga. Aplicando el método de viga conjugada, se consiguen los diagramas de rotaciones y deflexión. La teoría de viga conjugada no se explica en este trabajo especial de grado ya que se consigue en cualquier bibliografía de estructuras.

 En consecuencia con esta hoja de cálculo se pueden analizar las propiedades de vigas doblemente empotradas bajo las cargas antes mencionadas, con o sin cartelas y además que trabajen con o sin acción mixta.

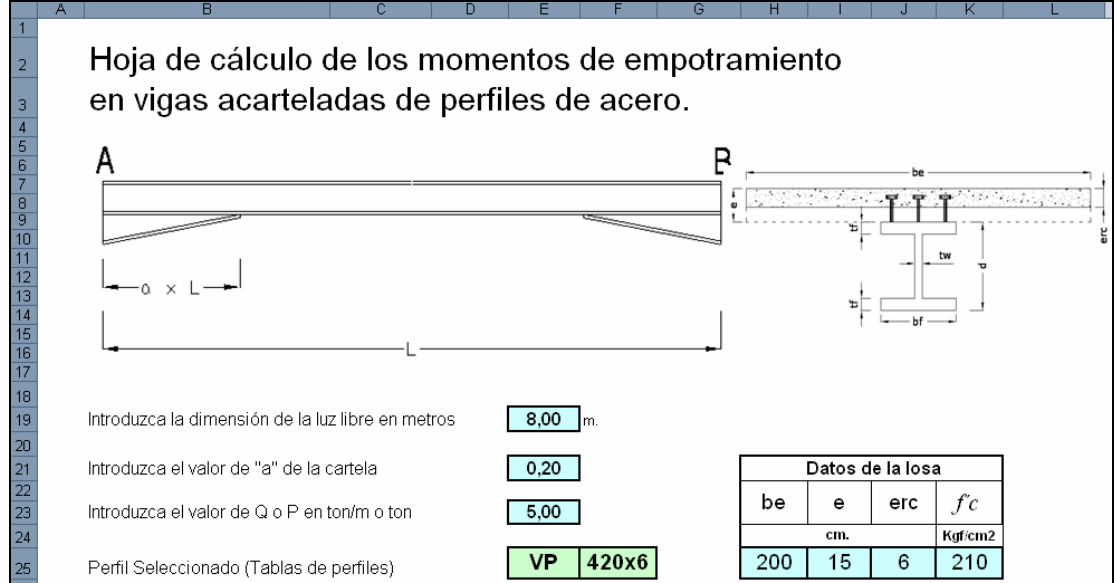

**Figura 40:** Hoja para el cálculo del momento de empotramiento de vigas acarteladas de perfiles de acero.

## *3.2.3. Análisis de vigas rígidamente conectadas*

Usando la hoja de cálculo, se desarrolla a continuación un ejemplo donde se aprecia el comportamiento de una viga doblemente empotrada, bajo los efectos de la acción mixta y de la aplicación de cartelas.

**Ejemplo 2: Análisis de un perfil VP 420x65,7 doblemente empotrado de sección variable con concreto f'c = 250 Kg/cm2 y con un espesor total de concreto de 10 cm usando una lámina acanala de 1.5".** 

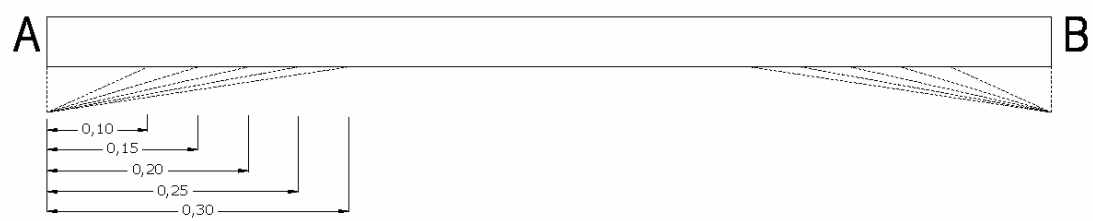

**Figura 41:** Viga doblemente empotrada con variaciones de cartelas.

 Se tiene una viga de longitud diez (10) metros cargada de forma distribuida con 1 Ton/m. Si se supone una variación de cartelas como la que se muestra en la figura 41, desde sin cartela hasta *0,30 L*, se pueden comparar los diagramas de momentos para cada una de ellas. Esto se muestra en la figura 42.

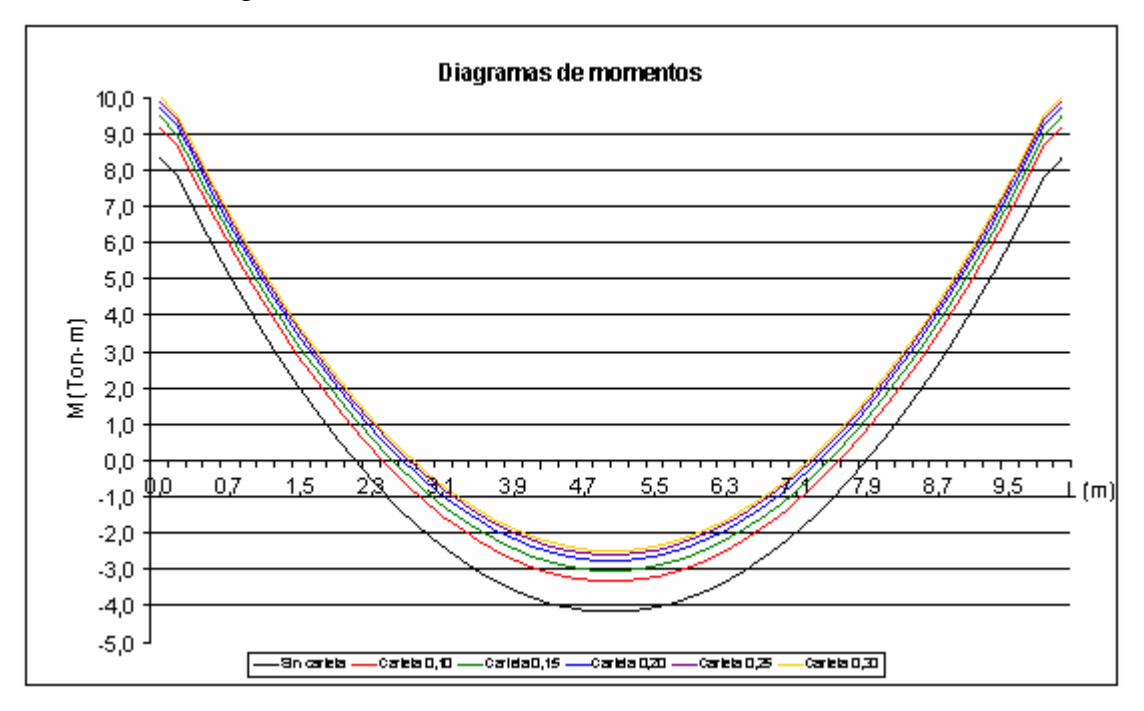

**Figura 42:** Diagramas de momentos para una viga con diversas cartelas.

 Adicionalmente se anexa una tabla que muestra la variación numérica de los momentos de empotramiento y los momentos en el centro del tramo, la tabla incluye los valores de los factores de transporte y rigidez.

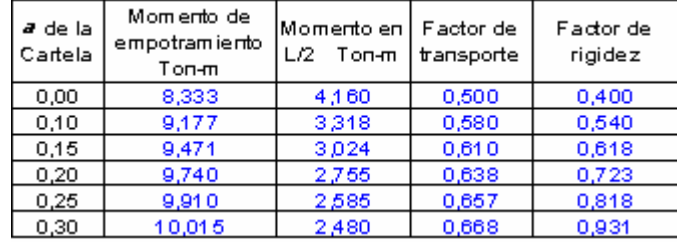

**Tabla 23:** Comparación de momentos para diferentes cartelas.

 A continuación se presenta una figura donde se aprecian los valores de momentos para la misma viga, pero para diferentes valores de ancho efectivos y todos sin cartelas.

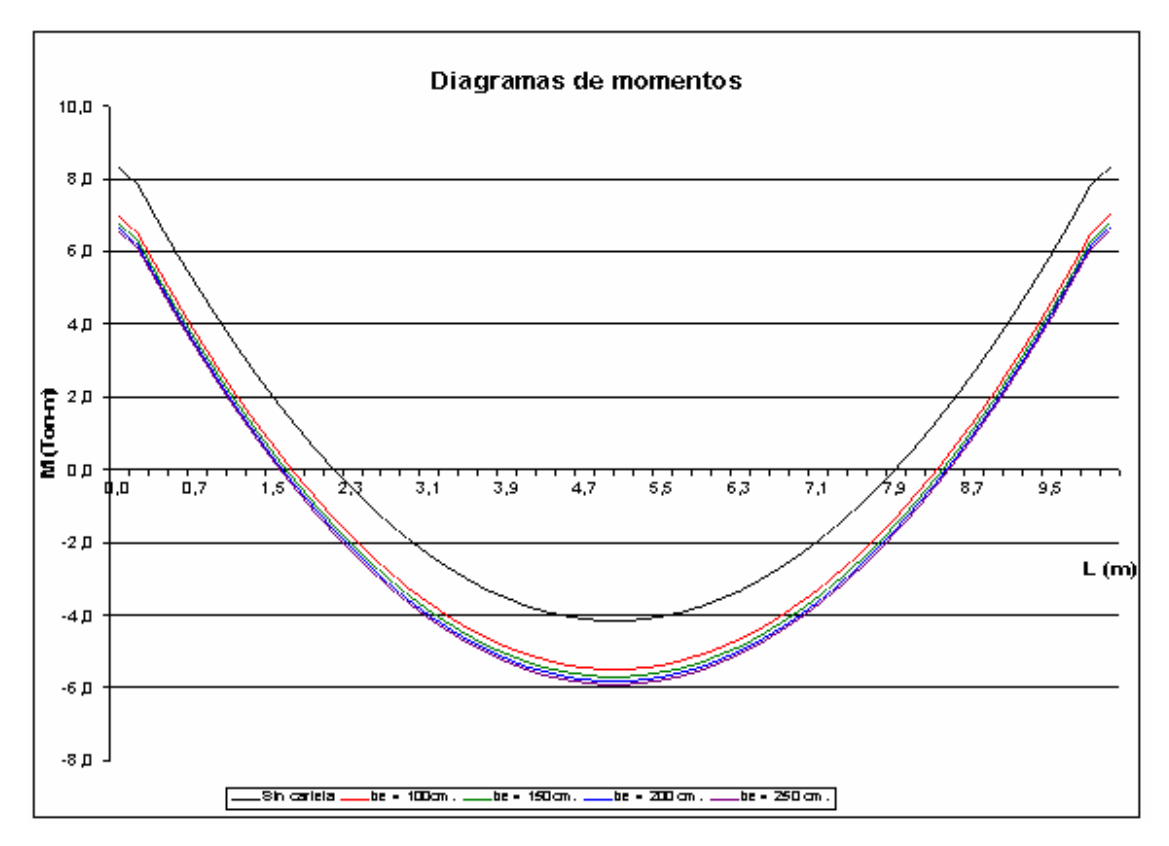

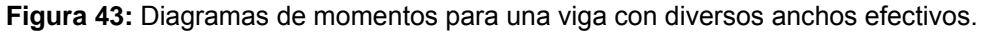

Sus respectivos valores se encuentran en la siguiente tabla:

| $be$ (cm) | Momento de<br>empotramiento<br><b>Ton-m</b> | Momento<br>en L/2<br>Ton-m | Factorde<br>transporte | Factor de<br>rigidez |
|-----------|---------------------------------------------|----------------------------|------------------------|----------------------|
|           | 8,335                                       | 4,160                      | 0,500                  | 0,400                |
| 100       | 7,000                                       | 5,495                      | 0,373                  | 0,216                |
| 150       | 6,798                                       | 5,697                      | 0,638                  | 0,723                |
| 200       | 6,672                                       | 5,823                      | 0,364                  | 0,205                |
| 250       | 6.585                                       | 5.910                      | 0.358                  | 0.197                |

**Tabla 24:** Comparación de momentos para diferentes anchos efectivos.

 Si se combinan las cartelas con un ancho efectivo be = 250cm. se obtiene la siguiente figura:

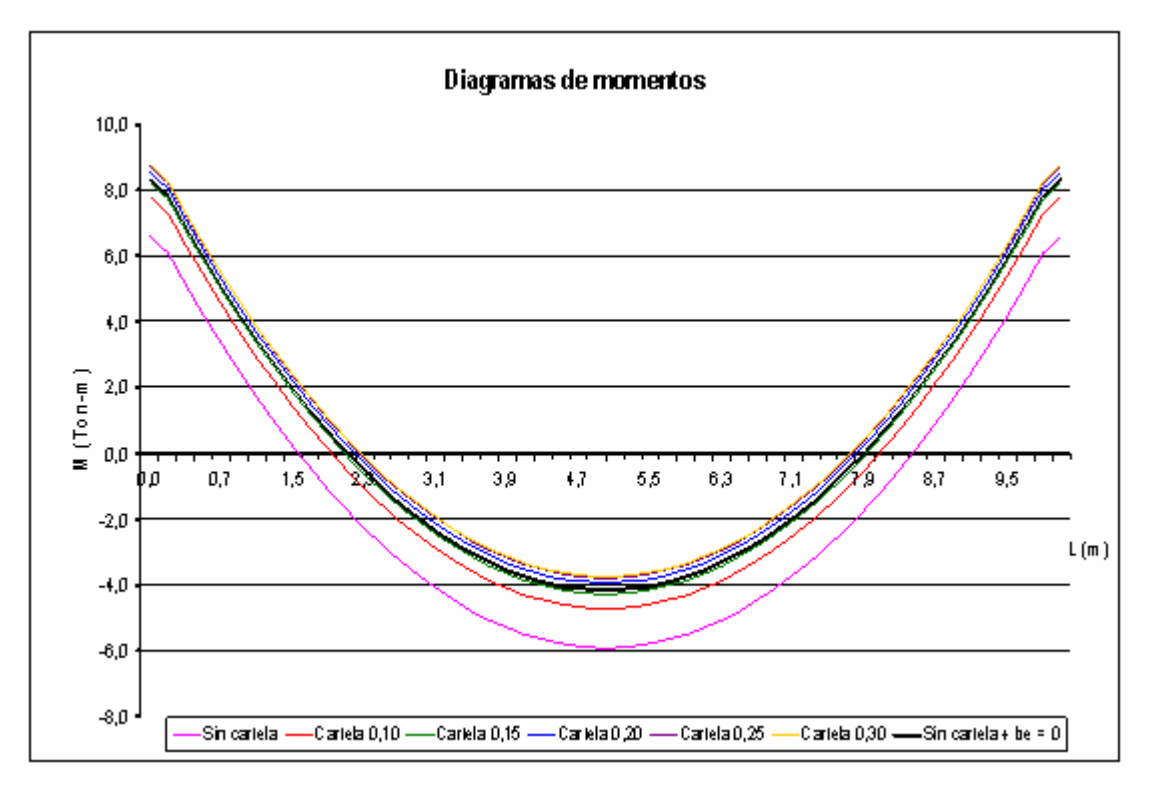

**Figura 44:** Diagramas de momentos para una viga con diversos anchos efectivos.

Sus respectivos valores se encuentran en la siguiente tabla:

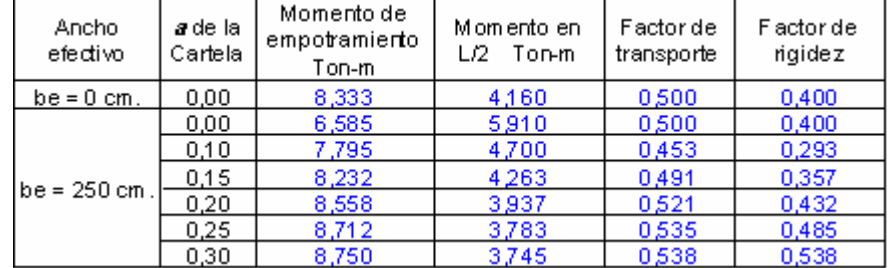

**Tabla 25:** Comparación de momentos para be = 250 cm variando las cartelas.

Si se configura la hoja de cálculo de manera que el perfil posea una cartela de *a* = 0,15 y un ancho efectivo de 250 cm. se puede graficar la variación de la deflexión de los tres casos típicos: perfil sin cartela ni acción mixta, perfil con cartela y perfil con cartela más acción mixta.

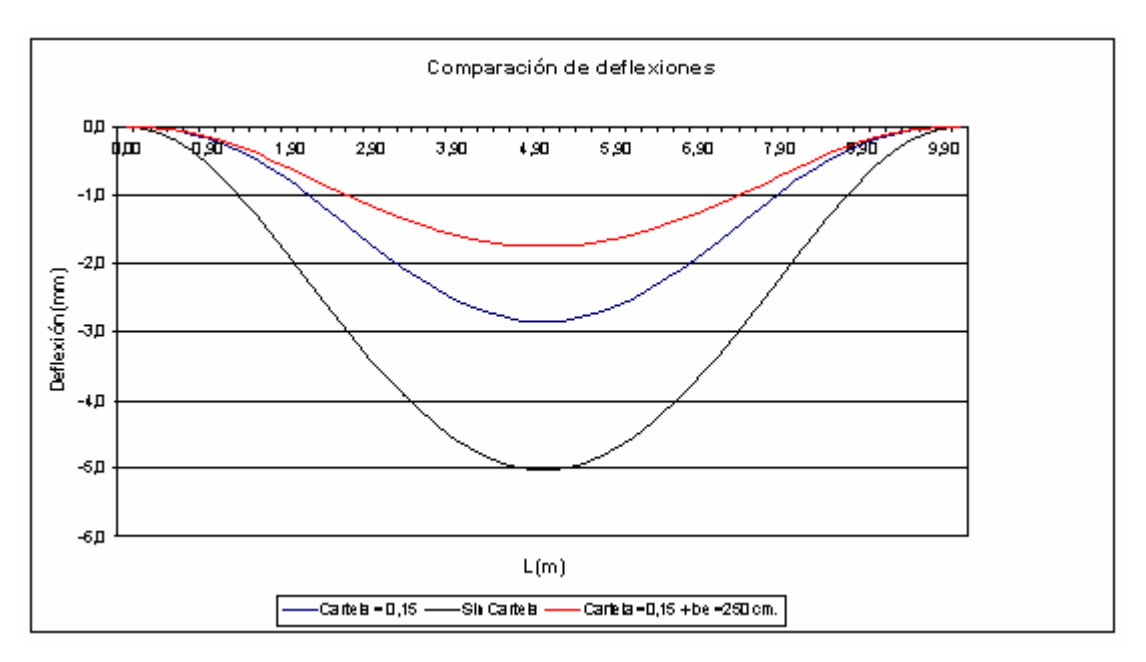

**Figura 45:** Comparación de las deflexión en el perfil VP 420x65,7.

A continuación se presenta una tabla con los valores máximos de las deflexiones en cada caso:

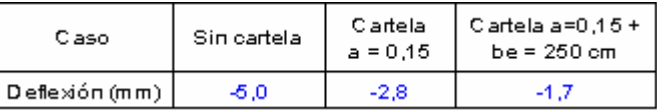

**Tabla 26:** Comparación de deflexiones para distintas configuraciones.

Observado el comportamiento de los diagramas de momentos para los diversos casos de sección variable, la respuesta coincide con lo esperado, al aumentar la sección en los extremos aumentan los momentos de empotramiento, mientras que al aumentar la sección en el centro del tramo estos disminuyen. En términos de flecha, es evidente que el uso de cartelas y acción mixta reducen notablemente la deflexión, por lo tanto en grandes luces donde la flecha pueda ser el parámetro que defina el diseño, se pueden obtener beneficios con estos cambios de secciones.

Con el fin de investigar si el comportamiento discutido anteriormente se repite de alguna forma en los perfiles de acero, se decidió aplicar esta metodología a todos los perfiles I y H (IPE, IPN, VP, W, HEA Y HEB) tabulados en el apéndice E.

Utilizando una longitud y carga unitarias para cada uno de los cuatro casos de carga comentados, y variando las cartelas, se consiguieron todos los momentos de empotramiento, deflexión, factores de rigidez y transporte. La siguiente gráfica muestra el comportamiento de los momentos de empotramiento para la carga linealmente distribuida:

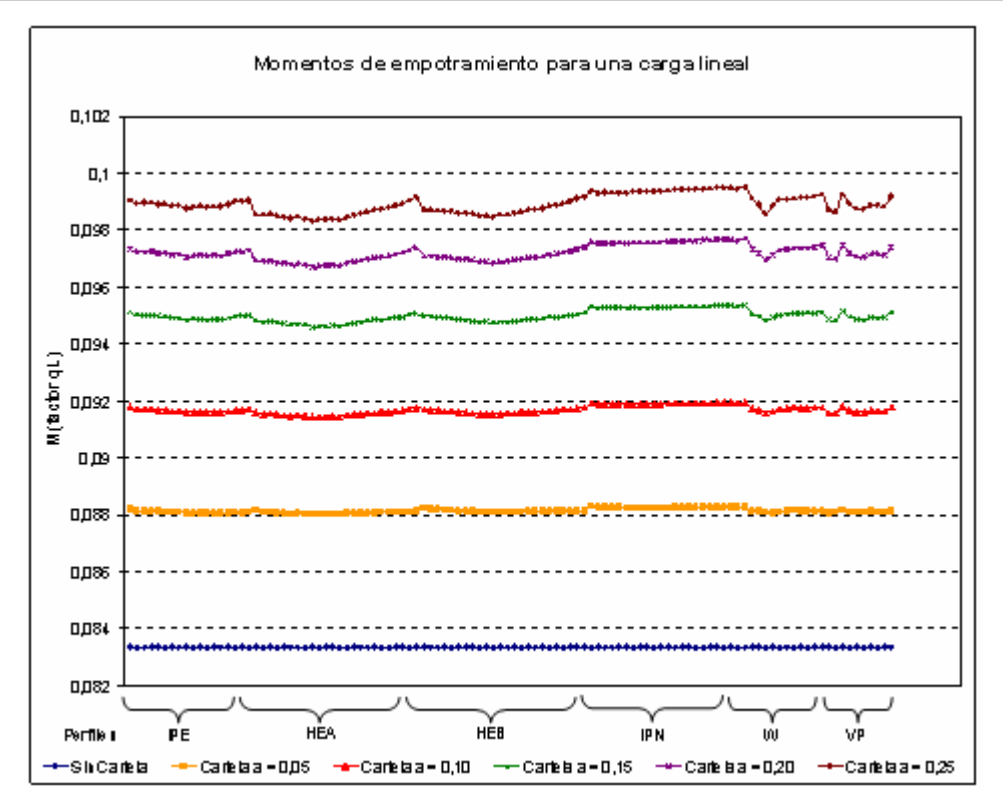

**Figura 46:** Momentos de empotramiento para una carga lineal.

Se observa claramente una tendencia a un comportamiento lineal de los momentos de empotramiento para cada *"a"* de cartela, sin importar que perfil se este usando, sin embargo, a mediada que el *"a"* se hace más grande, la dispersión aumenta. Tomando el valor promedio esta diferencia no es mayor al 1,5 %.

Realizando el mismo análisis para todos los casos de carga, el comportamiento de los momentos de empotramiento fue muy parecido. Se analizaron las deflexiones, factores de transporte y rigidez, obteniendo que estos valores tienen un comportamiento aproximadamente lineal horizontal, es decir, cambian muy poco al variar los perfiles.

A continuación se presenta una tabla que resume los valores propuestos en esta investigación para vigas acarteladas de perfiles de acero:

| $\frac{1}{2}$                |                               |         |                      |          |                                  |          |                     |          |              |         |
|------------------------------|-------------------------------|---------|----------------------|----------|----------------------------------|----------|---------------------|----------|--------------|---------|
| a de la<br>cartela           | Caso 1 (carga<br>distribuida) |         | Caso 2 (puntual en ) |          | Caso 3 (2 puntuales<br>cada L/3) |          | Caso 4 (3 puntuales |          | Factores de: |         |
|                              |                               |         | L/Z)                 |          |                                  |          | cada L/4)           |          |              |         |
|                              | Me                            | Flecha  | Me                   | Flecha   | Me                               | Flecha   | Me                  | Flecha   | Transporte   | Rigidez |
| 0,00                         | 0,0833                        | 0,00260 | 0,1250               | 0,00519  | 0,2223                           | 0,00770  | 0,3126              | 0.01038  | 0,500        | 4,001   |
| 0,05                         | 0,0875                        | 0,00211 | 0,1315               | 0,00444  | 0,2337                           | 0,00637  | 0,3286              | 0,00853  | 0,539        | 4,582   |
| 0, 10                        | 0,0947                        | 0,00172 | 0,1387               | 0,00375  | 0,2459                           | 0,00521  | 0,3454              | 0,00693  | 0,579        | 5,381   |
| 0,15                         | 0.0946                        | 0,00148 | 0.1443               | 0,00332  | 0.2551                           | 0.00449  | 0.3576              | 0,00597  | 0,609        | 6,170   |
| 0,20                         | 0,0972                        | 0,00132 | 0,1499               | 0,00297  | 0,2637                           | 0,00395  | 0,3684              | 0,00529  | 0,636        | 7,171   |
| 0,25                         | 0,0988                        | 0,00123 | 0.1541               | 0,00277  | 0.2693                           | 0.00366  | 0,3748              | 0,00493  | 0.654        | 8,109   |
| 0,30                         | 0,0998                        | 0.00118 | 0.1576               | 0,00263  | 0,2725                           | 0.00348  | 0,3779              | 0,00473  | 0,664        | 9,170   |
| 0,35                         | 0,1000                        | 0,00114 | 0.1594               | 0,00254  | 0.2723                           | 0,00336  | 0,3787              | 0,00458  | 0,667        | 10,085  |
| Factor de<br>multiplicación) | $qL^2$                        | qL*/EI  | РL                   | $PL^3E1$ | РL                               | $PL^3EI$ | РL                  | $PL^3E1$ |              | 1 /L    |

**Tabla 27:** Tabla resumen de momentos de empotramiento, deflexión y factores de transporte y rigidez para perfiles de acero I y H.

**Nota:**  $a = L_c / L$  (longitud de la cartela entre la longitud de la viga)

Con esta tabla es posible estimar los momentos de empotramiento, flecha, factores de transporte y rigidez, tomando el valor que corresponde con el caso de carga y cartela, multiplicándolo por el respectivo factor de multiplicación. Los factores de distribución y de rigidez no dependen de la carga, es por ello que no existe uno cada caso. Los momentos de empotramiento y factores de rigidez calculados con esta tabla pueden llegar a tener un error máximo del 1,5%, mientras que en el caso de flecha y transporte el máximo error conseguido fue del 4%.

 Para conocer el momento en el centro del tramo es suficiente sumar al momento de empotramiento el valor del momento isostático, por ejemplo en el caso de carga 1, linealmente distribuida*,* es  $\left. ql^2\right/ 8$ . Es importante recordar que los momentos de empotramiento por convención son negativos, aunque las tablas poseen valores positivos, es por ello que:  $\left. M_{\right. L/2} = -(Me) +ql^2$  /  $8$  .

En el análisis de los momentos de empotramiento bajo la acción de una carga puntual desplazable, se estudió la línea de influencia para las distintas cartelas. El comportamiento de los perfiles fue muy parecido a los casos de carga anteriores, ya que al cambiar los perfiles no variaron los momentos de empotramiento en más de un 1,5% con respecto al valor tomado.

En la siguiente gráfica se observa la variación de la línea de influencia variando las cartelas.

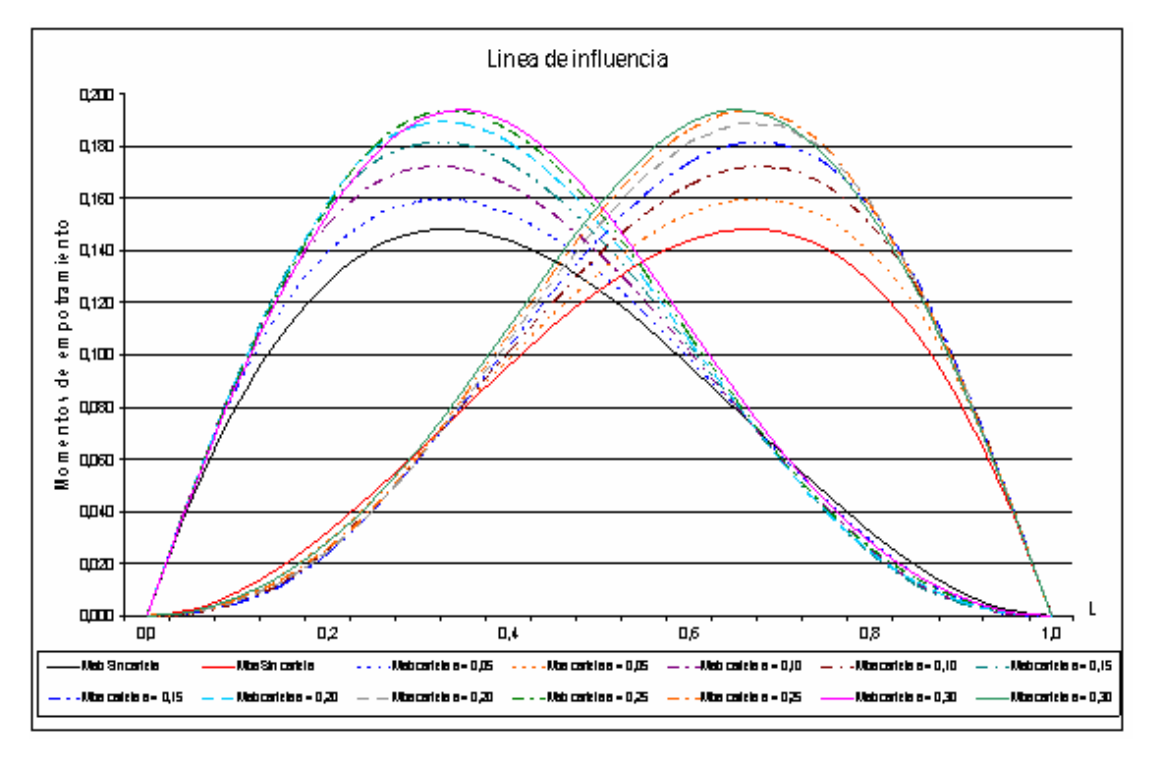

**Figura 47:** Momentos de empotramiento para una línea de influencia.

 La siguiente tabla resume los valores de la gráfica, y posee los momentos de empotramiento *Mab* y *Mba* que en este caso no son iguales ya que la carga no es simétrica, se desplaza por la viga y genera variaciones entre el momento en A y B, siendo estos los extremos de la viga. Los factores de transporte y rigidez son los mismos de la tabla anterior ya que estos no dependen de la carga.

| Postelon | Cartela a = 0,00 |                | Carte ta a = 0.05 |        | Care to $a = 0.1$ |         | Carte ta a = 0,15 |        | Care ta a = 0.2  |        | Carte ta a = 0.25 |        | Carela a = 0,3   |        |
|----------|------------------|----------------|-------------------|--------|-------------------|---------|-------------------|--------|------------------|--------|-------------------|--------|------------------|--------|
| carga    | Mab              | Mba            | Mab               | Mba    | Mab               | Mba     | Mab               | Wba    | Mab              | Wba    | Wab               | Mba    | Mab              | Mba    |
| 0,00     | 0,000            | 0,00           | 0,000             | 0,00   | 0,00              | 0,00    | 0,000             | ھھ.د   | ھھ.د             | ھھ.د   | ھھ.د              | 0,00   | ھھ.د             | 0,00   |
| 0,05     | 0.0453           | 0, 23          | 0.0482            | 0,000  | 0.0483            | 0,000   | 0.0482            | 0,0011 | 0.0480           | 0,0013 | 0.0478            | 0.0014 | 0.0475           | 0,0016 |
| 0, 10    | 0.0810           | 0.0090         | 0.0379            | 0,0061 | 0.0915            | 0,0047  | 0.0917            | 0.0049 | 0.0910           | 0,0065 | 0.0902            | 0,0062 | 0.0393           | 0,0069 |
| 0,15     | 0.1085           | 0.0191         | 0.1182            | 0,0165 | D, 1261           | 0,0126  | 0.1291            | 0,0118 | 0.1284           | 0,0129 | 0.1271            | 0.0142 | 0.1252           | 0,0167 |
| 0,20     | 0,1280           | 0.0320         | 0.1393            | 0,0286 | 0.1511            | 0.0254  | 1.1563            | 0.0238 | 0.1583           | 0,0242 | 0.1570            | 0.0259 | 0,1541           | 0,0283 |
| 0,25     | 0.1408           | 0.0468         | 0.1523            | 0,0443 | 0,1651            | 0,0116  | 0,1734            | 0,0399 | 0,1787           | 0,0398 | 0.1795            | 0,0112 | 0.1760           | 0.0444 |
| ०,उ०     | 0.1470           | 0.0630         | 0.1590            | 0,0518 | 0,17,17           | 0.0603  | 0,1809            | 0.0595 | 0.1881           | 0.0596 | 0,1913            | 0.0603 | 0.1897           | 0,0639 |
| 0,36     | 0.1480           | D.DT96         | 0,1593            | 0,0801 | 0,1715            | 0,0804  | 0,1807            | 0,0808 | 0,1887           | 0,0319 | 0,1933            | 0,0335 | 0,1943           | 0,0864 |
| 0,40     | 0.1440           | 0.0960         | 0,1541            | 0,0984 | 0,1651            | 0.1009  | 0,1736            | 0,1029 | 0.1814           | 0.1054 | 0,1864            | 0.1078 | 0,1890           | 0.1103 |
| 0,45     | 0.1362           | 0.1114         | 0,1446            | 0,1159 | 0,1539            | 0,1207  | 0,1612            | 0,1245 | 0,1681           | 0,1286 | 0,1730            | 0,1319 | 0,1763           | 0,1352 |
| o,so     | 0,1250           | 0.1250         | 0,1315            | 0,1315 | 0,1387            | 0,1387  | 0.1463            | 0,1443 | 0.1499           | 0.1499 | 0.1541            | 0,1541 | 0.1576           | 0,1576 |
| 0,55     | 0.1114           | 0.1362         | 0,1159            | 0,1446 | 0,1207            | 0,1539  | 0,1245            | 0,1612 | 0,1286           | 0,1681 | 0,1319            | 0.1730 | 0.1362           | 0,1763 |
| 0,60     | 0.0960           | 0.1440         | 0.0984            | 0,1541 | 0,1009            | 0,1651  | 0,1029            | 0,1736 | 0,1054           | 0.1814 | 0,1078            | 0.1864 | 0.1103           | 0,1890 |
| 0,65     | 0,0796           | 0,1480         | 0,0301            | 0,1593 | 0,0304            | 0,1715  | 0,0303            | 0,1807 | 0,0319           | 0,1887 | 0.0335            | 0.1933 | 0,0864           | 0,1943 |
| 0,70     | 0.0630           | 0.1470         | 0.0618            | 0.1590 | 0.0603            | 0,17.17 | 0.0595            | 0.1809 | 0.0596           | 0.1881 | 0,0608            | 0.1913 | 0.0639           | 0.1897 |
| 0,75     | 0.0468           | 0,1408         | 0,0443            | 0,1528 | 0,0116            | 0,1651  | 0,0399            | 0,1734 | 0,0398           | 0,1787 | 0,0412            | 0.1795 | 0,0444           | 0,1760 |
| 0,ත      | 0,0320           | 0,1280         | 0,0286            | 0,1393 | 0,0254            | 0,1500  | 0,0238            | 0,1563 | 0,0242           | 0,1583 | 0,0259            | 0.1570 | 0,0283           | 0,1541 |
| 0,85     | 0.0191           | 0.1085         | 0,0166            | 0.1182 | 0,0126            | D, 1261 | 0,0118            | 0,1291 | 0,0129           | 0,1284 | 0.0142            | 0,1271 | 0.0157           | 0,1252 |
| 0,90     | 0.0090           | 0,0310         | 0,0061            | 0,0379 | 0,0047            | 0,0915  | 0,0049            | 0,0917 | 0.0065           | 0,0910 | 0,0062            | 0,0902 | 0.0069           | 0,0393 |
| 0,95     | 0.0023           | 0,0453         | 0.0009            | 0,0482 | 0.0009            | 0,0483  | 0, 11             | 0,0482 | 0,0013           | 0,0480 | 0.0014            | 0,0478 | 0,0016           | 0,0475 |
| 1,00     | 0.00             | 0.000          | 0.000             | 0,00   | 0.000             | ھھ.د    | 0.000             | 0,000  | سم. ه            | ھھ,د   | 0.000             | سم.ه   | 0.00             | 0,000  |
| Fac.mit  |                  | Factor de mit. | Factor de m ∎lt.  |        | Factor de m ∎lt.  |         | Factor de m titu  |        | Factor de m titu |        | Factor de m utb   |        | Factor de m titu |        |
|          | ΡL<br>ΡL         |                | ΡL<br>ΡL          |        |                   | ΡL      |                   | ΡL     |                  | ΡL     |                   |        |                  |        |

**Tabla 28:** Tabla resumen de momentos de empotramiento, bajo una línea de influencia en perfiles de acero  $I \vee H$ .

**Nota:**  $a = L_c / L$  (longitud de la cartela entre la longitud de la viga)

Al igual que la tabla 27, con los otros casos de carga, hay que multiplicar los valores por su respectivo factor de multiplicación, tomando en cuenta la posición de la carga y la cartela.

 En términos de cambio de sección por efectos de la acción mixta, se estudiaron posibles simplificaciones que permitan agrupar resultados en una tabla. Se analizaron los momentos de empotramiento para todos los perfiles con sus respectivas cartelas, variando los espesores de concreto y los anchos efectivos. En este caso los resultados no demostraron similitudes, la causa radica en que el cambio de inercia que genera una losa de concreto con un espesor y un ancho efectivo específico, no tiene el mismo efecto sobre un perfil pequeño que en uno grande, la siguiente figura muestra un ejemplo:

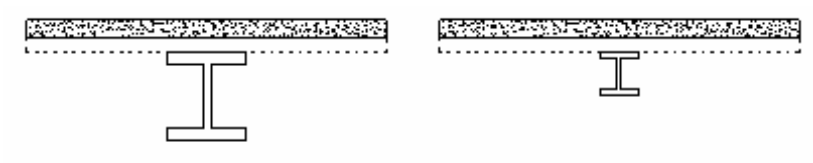

**Figura 48:** Losa constante sobre perfiles distintos.

Debido a esto, se buscó la posibilidad de encontrar similitudes relacionando la inercia de los perfiles y la losa, es decir, dividir la inercia del concreto *Ic* entre la inercia del perfil *Ip* y analizar si los distintos perfiles que cumplen con la misma relación de inercia poseen los mismos momentos de empotramiento. Al analizar este caso, tampoco se encontraron similitudes, es por esto que lo recomendable es el uso de la hoja de cálculo para estimar los valores de los momentos, factores de transporte y rigidez.

*3.2.4. Diseño de vigas rígidamente conectadas* 

Al estimar los momentos de empotramiento, factores de rigidez y transporte, el calculista tiene la posibilidad de conseguir las solicitaciones actuantes en la viga en todas sus etapas, y esta debe ser capaz de resistir los esfuerzos dentro de los límites permisibles.

No se encuentra dentro del alcance de esta investigación estudiar los pórticos con cargas horizontales como sismo o viento, por lo tanto se enfocará el diseño en cargas verticales, asumiendo las vigas empotradas. La metodología de diseño y las etapas de verificación son las mismas presentada en el capítulo I.

En las vigas, las cargas sobre ellas dependen del ancho tributario "*Le*", una medida arbitraria que cambia con cada configuración de paño. La figura 49 presentada a continuación muestra un ejemplo.

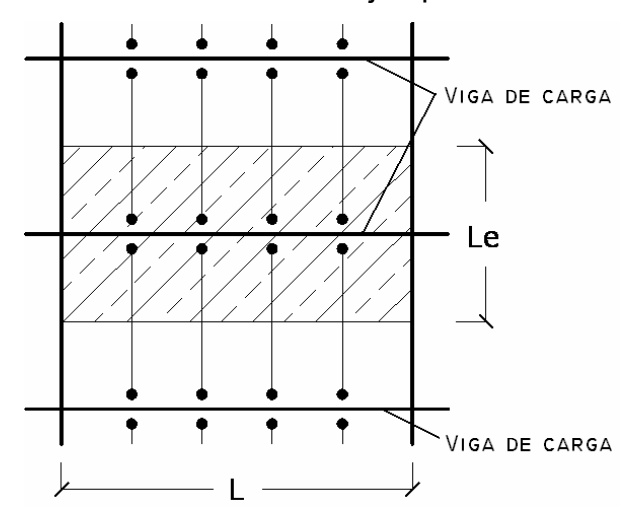

**Figura 49:** Ancho tributario sobre una viga de carga.

Las vigas pueden ser acarteladas o tener acción mixta, por lo tanto su resistencia varía a lo largo de ellas. Estos cambios de sección pueden generar que la viga sea más resistente en los lugares donde se necesita.

Hay que tomar en cuenta que las vigas de carga no deberían ser de mayor tamaño que las correas ni que las vigas de transferencia; lo mismo sucede con las vigas de transferencia, estas no deben ser mas pequeñas que las correas.

Antes de entrar en las etapas de diseño es importante ahondar en el tema de la resistencia del perfil. Tal como se comentó en el capítulo I, la resistencia a la flexión de un perfil depende de su sección transversal. Cuando un perfil posee una sección transversal constante, su resistencia a la flexión es única a lo largo de la viga, sin embargo, los perfiles acartelados y/o con acción mixta, poseen una resistencia a la flexión variable, es por esto que es necesario evaluarla a lo largo de todo el perfil o por lo menos conocer los puntos críticos.

El estudio de la variación de la resistencia de la sección va a depender de la etapa en la que se analice, una viga de sección constante se calcula en etapa constructiva con  $\boldsymbol{M}_{c\max} \leq 0.66 f_{\rm y} \boldsymbol{S}$  y en su etapa de agotamiento como  $\overline{M}_u \leq 0{,}90f_yZ\;$  si la sección es acartelada el cálculo es el mismo pero los valores de *S* y *Z* de la sección cambian, ya que no son los tabulados para cada perfil, por esto se considera oportuno mencionar como se obtienen estos valores.

El módulo de sección elástico *S* se calcula como  $S = I/c$  donde *c* es la distancia desde el eje neutro elástico hasta la fibra más comprimida, por lo tanto se debe calcular la inercia de la sección acartelada, la cual varía a lo largo de la viga. Debido a que la sección transversal de la viga no varía simétricamente respecto al eje neutro, se generan dos distancias desde el eje neutro hasta los extremos superior e inferior del perfil, por este motivo existen dos valores del módulo elástico de la sección, que dependen de cual ala esta comprimida.

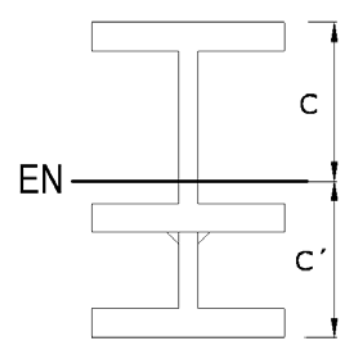

**Figura 50:** Sección transversal de viga acartelada.

Por otro lado, el módulo plástico de la sección será  $Z = (A/2)a$  para una sección constante, donde *a* es la distancia entre los centroides de las áreas comprimida y traccionada del perfil. En el caso de la sección variable se debe analizar punto a punto a lo largo del perfil, pero la viga será más resistente donde la sección sea mayor. Para las vigas acarteladas la sección del apoyo es parecida a la que se presenta en la figura 51, en esta se esquematiza el cálculo de las propiedades resistentes.

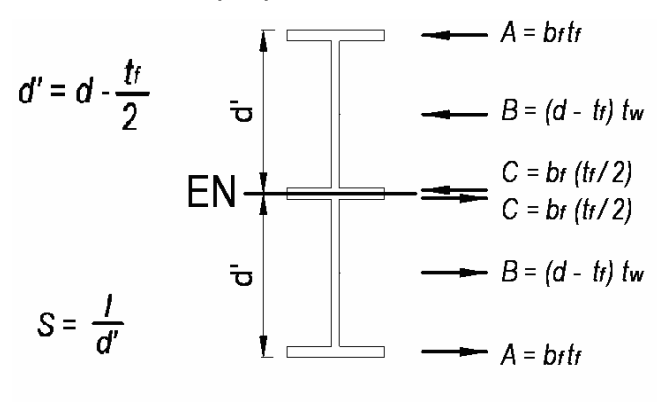

 $Z = 2A v<sub>A</sub> + 2B v<sub>B</sub> + 2C v<sub>c</sub>$ 

Tanto el *S* como el *Z* de la sección se calcularon para todos los perfiles, y se obtuvo que el módulo elástico *S* de la sección acartelada en el extremo siempre es 2,3 veces mayor que el valor tabulado de S del perfil. Lo

**Figura 51:** Sección transversal de viga acartelada en el apoyo para el cálculo de S y Z.

mismo ocurre para el módulo plástico *Z*, pero en este caso el valor en el extremo acartelado es mayor en 2,4 veces, es decir:

$$
S_{xc} = 2,3S_x
$$
 (82)  

$$
Z_{xc} = 2,4Z_x
$$
 (83)

donde  $S_{\text{xc}}$  y  $Z_{\text{xc}}$  son lo valores de los módulos elástico y plástico de la sección acartelada en el extremo.

Haciendo el estudio de la variación de los módulos a lo largo de la cartela, se observa un decrecimiento aproximadamente lineal de la resistencia a la flexión, por lo tanto lo óptimo sería una cartela que genere una disminución de la resistencia con una pendiente similar a la del diagrama de momento actuante.

En la siguiente figura se muestran los diagramas de momento y las respectivas resistencias a flexión con diversos valores de cartela, de una viga IPE-300 de 8 metros cargada linealmente con aproximadamente 5 Ton/m.

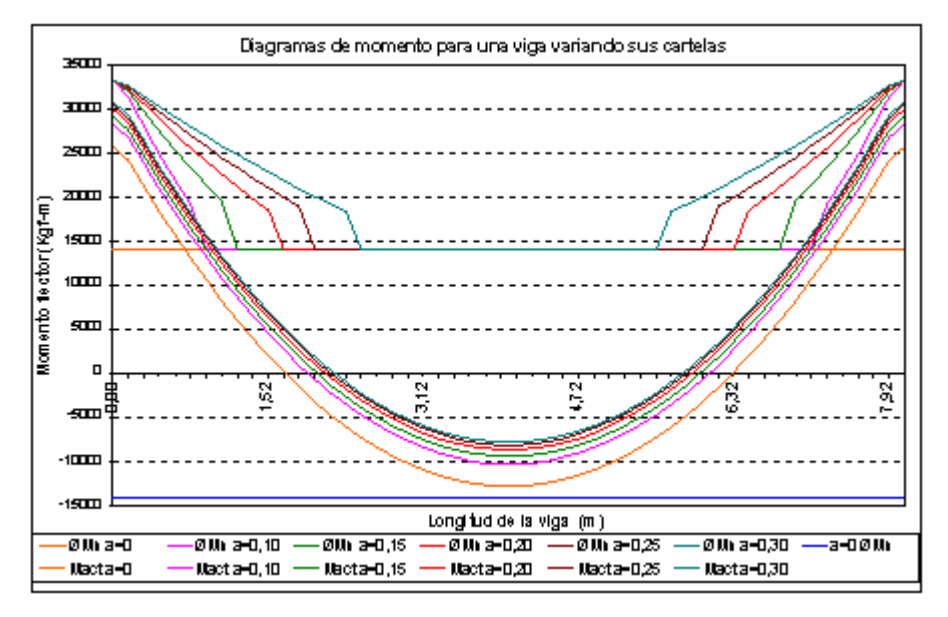

**Figura 52:** Diagramas de momento para una viga variando sus cartelas.

Lo más resaltante del gráfico es que el perfil sin cartela falla por flexión en los extremos. Al incluirlas con *a* por encima de 0,10 el diagrama de momento actuante se mantiene por debajo de la línea que define la resistencia a flexión, en este caso *Z*.

Se observa claramente que al existir cartela, la resistencia del perfil en el extremo aumenta a un valor fijo, pero la disminución de la resistencia a lo largo de la viga depende de la longitud de la cartela. Los momentos de empotramiento se incrementan en la medida que esta es más larga.

Del gráfico se deduce que la cartela óptima posee un valor cercano a 0,15, esto se debe a que genera una disminución de la resistencia aproximadamente paralela al diagrama de momento. En cartelas más largas se desaprovecha su resistencia, y en más cortas la viga puede fallar por flexión.

El mismo análisis se realizó para los otros tres casos de carga, obteniendo resultados similares. La gráfica muestra la viga anterior con una cartela de *a* = 0,15 y solicitada por los cuatro casos de carga.

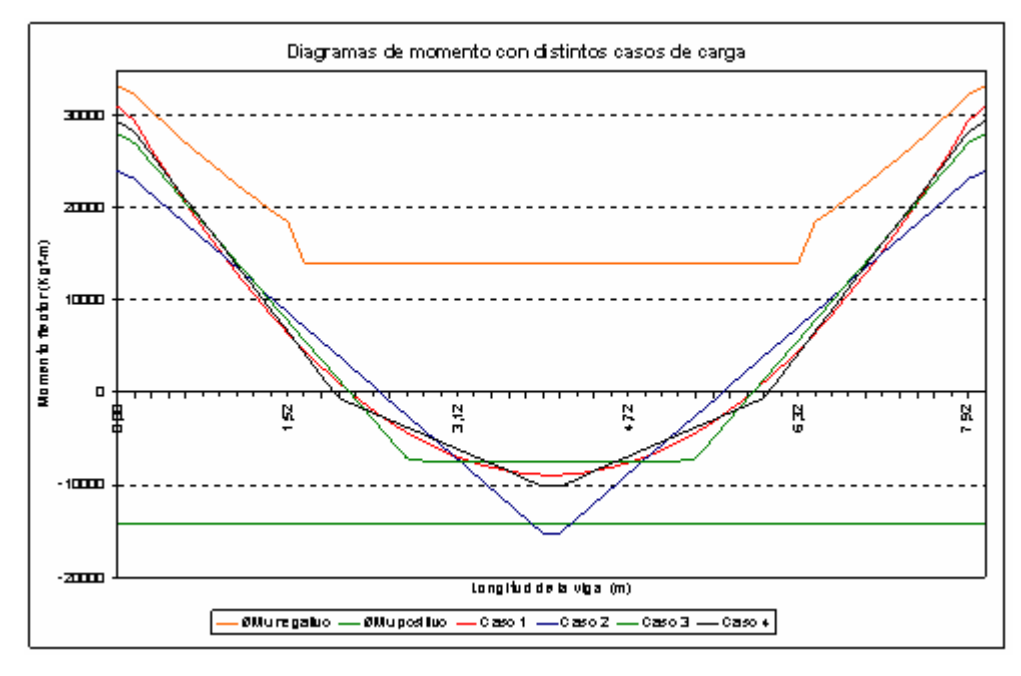

**Figura 53:** Diagramas de momento con distintos casos de carga.

**Nota:** las cargas P de los casos 2, 3 y 4 se obtuvieron con la ecuación 36.

Se observa que la inclinación de los diagramas de momento en los apoyos es similar a la disminución de la resistencia a flexión, sin embargo, en la figura se aprecia que el caso de carga 2, puntual en el centro, está fallando. Asimismo su diagrama de momento presenta una marcada diferencia con respecto a los otros casos, mientras que el comportamiento del diagrama de momento de los casos 3 y 4 es parecido al del caso 1. En la medida que se aumente el número de cargas, el diagrama de momento tenderá aún más al producido por una carga linealmente distribuida.

Cuando la sección transversal se le agrega el concreto con acción mixta el cálculo de *Z* de la sección se complica. Es necesario estudiar los mismos tres casos de posición del eje neutro plástico presentados en el capítulo I, con las respectivas consideraciones de la cartela. La figura a continuación muestra un ejemplo de lo anteriormente expuesto.

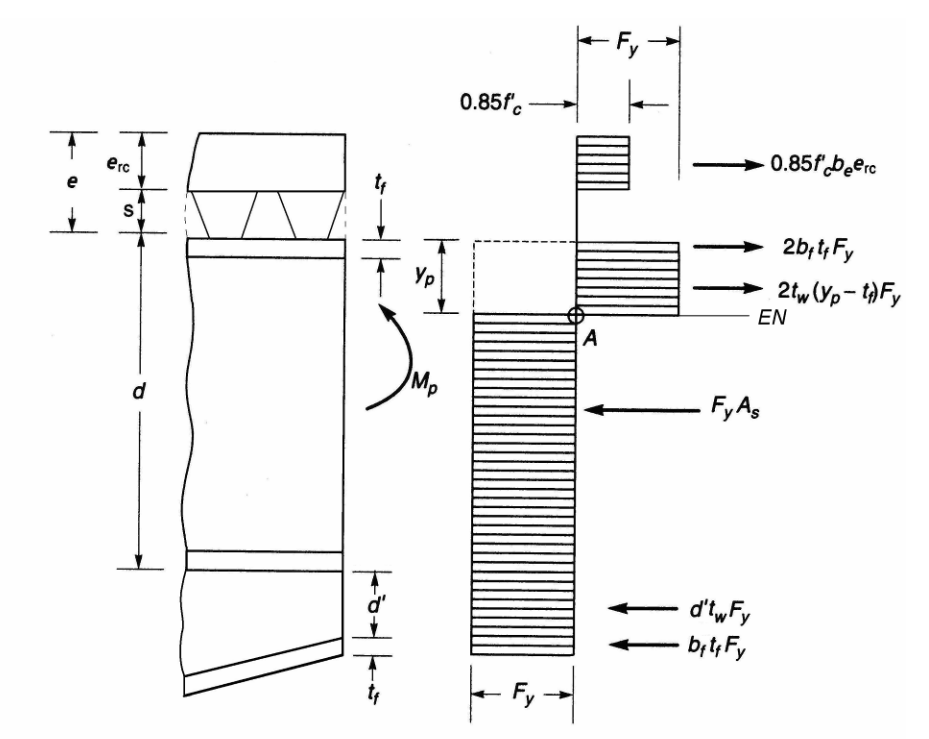

**Figura 54:** Capacidad plástica de una sección variable cuando el eje neutro corta el alma del perfil.

En este caso no se pueden tabular las resistencias de los perfiles, ni tampoco conocer manualmente los momentos de empotramiento debido a la cantidad de variables involucradas, por lo tanto, para analizar las vigas acartelada con acción mixta es imprescindible el uso de uno hoja de cálculo.

#### *3.2.4.1. Etapa de montaje*

En esta etapa la viga debe resistir su peso, el peso del concreto fresco y las cargas constructivas que establece La Norma, sin sobrepasar los límites de deformación y resistencia de esta etapa.

Para definir las cargas constructivas  $q_{cst}$  hay que sumar el peso de concreto en (Kgf/m<sup>2</sup>) que se muestra en la tabla 4, más la carga constructiva de 100 Kgf/m<sup>2</sup> y multiplicarlas por el ancho tributario L<sub>e.</sub> Luego se les debe sumar el peso del perfil, asumiendo un valor para comenzar la iteración, tal como se muestra en la siguiente ecuación:

$$
q_{\text{cst}} = (Q_{\text{concreto}} + 100)Le + q_{\text{perfil}} \qquad (84)
$$

La carga *qcst* queda entonces en (Kgf/m) y será la usada en el análisis de esta etapa.

#### *3.2.4.1.1. Flecha admisible*

La flecha está limitada al menor valor entre L/180 o 20 mm, donde *L* es la longitud de la viga.

Limitando la deflexión, la tabla 27 se puede utilizar para calcular la inercia mínima requerida por un perfil por condición de flecha, donde "*i*" es el factor de flecha que se obtiene en la tabla, y este depende de la cartela y del caso de carga.

Despejando para cada caso, se tiene:

Case 1: 
$$
I = i \frac{q_{\text{cst}} L^4}{E_s y_{\text{max}}}
$$
 (85)

Case 2, 3 y 4: 
$$
I = i \frac{P_{\text{cst}} L^3}{E_s y_{\text{max}}}
$$
 (86)

 Entrando en las tablas de perfiles que se encuentran en el apéndice E con el valor de inercia calculado, seleccionar un perfil que posea una inercia un poco mayor. Este perfil cumplirá con el requisito de deflexión máxima.

*3.2.4.1.2. Tensión admisible* 

La resistencia teórica a flexión, M<sub>t</sub> será el valor que se obtenga al analizar el estado límite de agotamiento resistente por cedencia, para que la viga no supere el límite de tensión admisible.

Realizar un procedimiento sencillo para seleccionar perfiles por tensión admisible no es posible por la cantidad de variables involucradas, sin embargo, a continuación se presenta la metodología que se puede usar cumplir con esta etapa. Esta simplificación funciona siempre y cuando no se usen cartelas, y de utilizarse, éstas deben tener un *a* igual o mayor a 0,15.

- 1. Entando en la tabla (27) con el *a* de la cartela y el caso de carga, determinar "*i*", factor de momento de empotramiento. Utilizando el respectivo factor de multiplicación se puede determinar el momento de empotramiento.
- 2. Con el momento de empotramiento, sumándole el momento isostático respectivo, se obtiene el momento actuante en L/2.
- 3. Utilizando el valor de *S* del perfil calculado en la etapa de flecha debe revisar:
	- Perfil sin cartela:  $Me \leq 0.66 f_v S_r$  (87)
	- Perfil con cartela:  $Me \leq 0.66 f_y(2,3)S_x(88)$
	- Y en ambos casos:  $M_{L/2} \leq 0.66 f_v S_x$  (89)
- 4. En el caso que los momentos calculados sean mayores que los resistentes, es necesario aumentar el perfil.

#### *3.2.4.2. Etapa de uso*

En el caso de no considerar la acción mixta, el cálculo de esta etapa se puede realizar con la misma metodología del punto anterior y del mismo modo, el análisis de se divide en dos:

- 1. Estudio de la deflexión permitida bajo cargas de servicio: Las cargas de servicio se asumen como  $q_s = (C_{sp} + C_v) L_e$ , utilizando esta carga en las ecuaciones (85) o (86) según sea el caso, y limitando la deflexión a *L/360* se consigue la inercia requerida.
- 2. Verificación del estado límite de agotamiento resistente de la sección.

Este procedimiento se puede realizar de la misma forma que el de tensión admisible, con la diferencia que la carga a utilizar será la última mayorada  $q_u = (1, 2 (C_p + C_{sp}) + 1, 6 C_v)L_e$  y las ecuaciones (87), (88) y (89) se pueden rescribir como:

- Perfil sin cartela:  $Me \leq 0.90 f_v Z_x$  (90)
- Perfil con cartela:  $Me \leq 0.90 f_v(2,4)Z_x$  (91)
- Y en ambos casos:  $M_{L/2} \leq 0.90 f_v Z_x$  (92)

 Con la metodología anterior, es posible seleccionar un perfil que cumpla con la etapa de uso, siempre y cuando este no posea acción mixta. En el caso que se desee incluir la acción mixta, en vista de la cantidad de variables y múltiples combinaciones, no es posible realizar el estudio mediante un procedimiento simplificado, por tal motivo se deberá utilizar la hoja de cálculo respectiva que se entrega con esta investigación. Con la hoja se podrá evaluar los diagrama de momento modificados y la resistencia de la viga.

#### *3.2.4.3. Pandeo lateral torsional*

La Norma COVENIN-MINDUR 1618 (1998) establece que el límite de agotamiento resistente por pandeo lateral torsional será *ΦbMt*, donde *Φ<sup>b</sup>* se tomará como 0,90 y la resistencia teórica M<sub>t</sub> se calculará para cada tipo de sección transversal y condiciones de soporte lateral. (Artículo 16.3.2.3)

Para elementos simplemente apoyados , como correas o vigas de transferencia, el ala comprimida del perfil es la superior, sobre la cual se encuentra la losa de concreto que le garantiza suficiente soporte lateral a los perfiles. En el caso de vigas rígidamente conectadas, cerca de los apoyos los perfiles están sometidos momentos negativos, por lo tanto las alas inferiores se ven sujetas a compresión y no poseen soporte lateral continuo. La figura 55 muestra un ejemplo de lo expuesto.

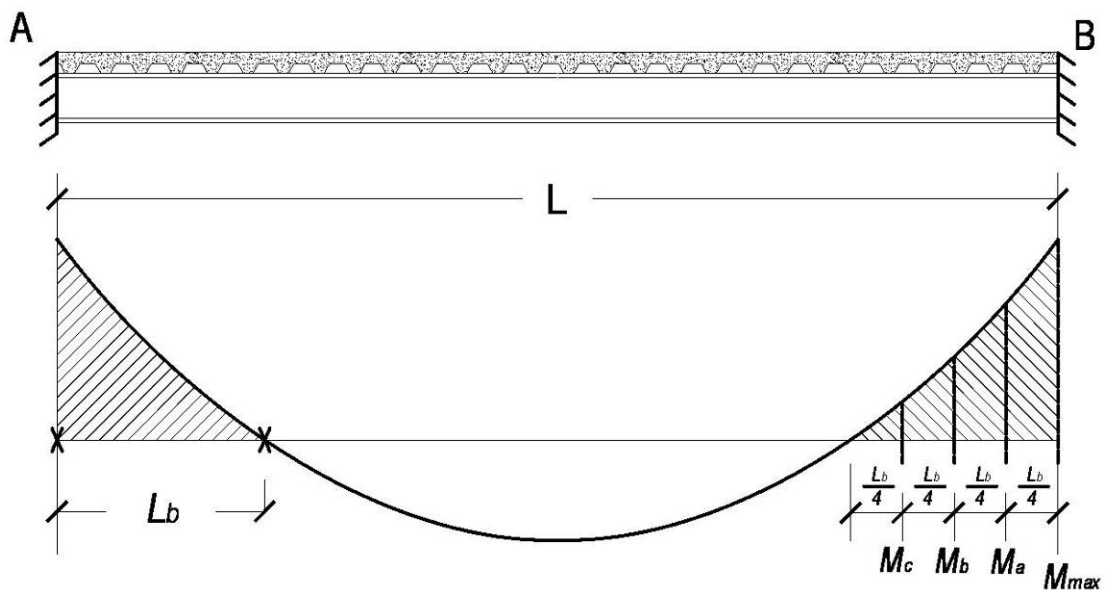

**Figura 55:** Longitud no arriostrada para vigas rígidamente empotradas.

Es importante destacar que el pandeo lateral torsional se presenta en alas comprimidas que no poseen suficiente soporte lateral. La Norma COVENIN-MINDUR 1618 (1998) define a *Lp* como el límite de la longitud no arriostrada lateralmente para desarrollar plenamente la capacidad plástica a flexión (C<sub>b</sub> = 1,0) y a L<sub>b</sub> como la longitud no arriostrada, en este caso la longitud de la zona de momento negativo que se puede ver en la figura 55. Cuando la longitud *Lb* es mayor que *Lp* se debe verificar el límite de agotamiento por pandeo. (Artículo 16.3.2.3)

La Norma COVENIN-MINDUR 1618 (1998) establece que para secciones de doble simetría donde la longitud  $L_b$  es mayor que  $L_p$  pero menor que *Lr*, siendo ésta el límite de la longitud no arriostrada, la resistencia teórica a flexión se calculará como:

$$
M_{t} = C_{b} \left[ M_{p} - \left( M_{p} - M_{r} \right) \left( \frac{L_{b} - L_{p}}{L_{r} - L_{p}} \right) \right] \leq M_{p}
$$
 (93)

donde,

 $M_p = F_y Z \leq 1,5M_y$  y  $M_y = F_y S$ 

 $C_b$  = Coeficiente de modificación para diagramas de momento no uniforme, estando arriostrados ambos extremos del segmento de la viga.

Siendo conservador se puede tomar  $C_b$  = 1,0 para todos los casos, pero se puede calcular mediante la siguiente ecuación:

$$
C_b = \frac{12,5M_{\text{max}}}{2,5M_{\text{max}} + 3M_a + 4M_b + 3M_c}
$$
 (94)

donde,

*Mmax* = Valor absoluto del momento máximo en el segmento entre arriostramientos.

*Ma*, *Mb* y *Mc* = Valores absolutos de los momentos a las distancias 0,25; 0,50 y 0,75 veces la longitud del segmento entre arriostramientos respectivamente, aspecto mostrado en la figura 55.

Para perfiles doble tee la longitud  $L_p$  se calculará como:

$$
L_p = 1.74 r_y \sqrt{\frac{E}{F_{xf}}} \qquad (95)
$$

El límite de la longitud sin arriostramiento lateral, *Lr*, y el valor del momento de pandeo lateral correspondiente, *Mr*, se determina de la siguiente manera:

$$
L_r = \frac{r_y C_1}{F_L} \sqrt{1 + \sqrt{C_2 F_L^2}}
$$
 (96)

 $M_r = F_L S_r$  (97)

Con  $C_1 = \frac{C_1}{S_x} \sqrt{\frac{2}{2}}$ *EGJA S C x*  $=\frac{\pi}{s}\sqrt{\frac{EGJA}{2}}$  (98) y 2  $\frac{2}{2} = 4 \frac{C_w}{I} \left| \frac{D_x}{CI} \right|$ ⎠  $\left(\frac{S_x}{\sigma x}\right)$  $=4\frac{C_w}{I_v}\left(\frac{S_x}{GJ}\right)$ *I*  $C_2 = 4 \frac{C_w}{I_w} \left( \frac{S_x}{S_w} \right)$ *y*  $\frac{w}{\sqrt{1}}\left|\frac{\partial x}{\partial x}\right|$  (99)

*C1* = Factor de pandeo de viga definido por la fórmula (98), en kgf/cm2.  $C_2$  = Factor de pandeo de viga, definido por las fórmulas (99), en (1/kgf/cm<sup>2</sup>)<sup>2</sup> o cm $^4$ /kgf $^2$ .

 $F_L$  = Menor valor entre  $(F_{Vf} - F_r)$  y  $F_{Vw}$ .

 $F_r$  = Tensión residual de compresión en el ala; igual a: 700Kgf/cm<sup>2</sup> para perfiles laminados en caliente, y 1160Kgf/cm<sup>2</sup> para perfiles soldados.

*Fyf* = Tensión de cedencia en las alas.

*Fyw* = Tensión de cedencia en las almas.

Si la longitud  $L_b$  es mayor a L<sub>r</sub> la resistencia dependerá del momento elástico crítico *Mcr*, pero para las vigas en estudio esta condición se presenta muy poco.

$$
M_{cr} = C_b \frac{\pi}{L_b} \sqrt{EI_y GJ + \left(\frac{\pi E}{L_b}\right)^2 I_y C_w}
$$
 (100)

 Hay que destacar que las ecuaciones anteriormente expuestas se extrajeron del Artículo 16.3.2.3 de la Norma COVENIN-MINDUR 1618 (1998) y solo se pueden utilizar en perfiles en forma de I con doble simetría.

 En vigas acarteladas, el ala susceptible a pandeo es la de la cartela. La teoría y ecuaciones anteriores no se pueden aplicar en este caso, debido a que la viga en la zona cercana a la conexión presenta un cambio de sección que no se puede incluir en estos cálculos.

 La Norma COVENIN-MINDUR 1618 (1998) no hace referencia al pandeo en vigas acarteladas. Debido a esta problemática se recurre a la Norma ANSI/AISC 360-05 "*Specification for Structural Steel Buildings*" la cual en su sección F4 establece un procedimiento práctico para el cálculo de la

longitud no arriostrada de secciones variables de perfiles tipo I, el cual se puede adaptar a las cartelas estudiadas.

El límite de la longitud no arriostrada L<sub>o</sub> será:

$$
L_p = 1,10r_t\sqrt{\frac{E}{F_y}}
$$
 (101)

donde,

*rt* = radio de giro de la sección en compresión. Se toma de forma conservadora como el ala en compresión, más un tercio de la parte en compresión del alma y se calcula mediante la siguiente ecuación:

$$
r_{t} = \frac{b_{f}}{\sqrt{12\left(1 + \frac{1}{6}a_{w}\right)}}\tag{102}
$$

donde,

$$
a_w = \frac{h_c t_w}{b_f t_f}
$$

*hc* = dos veces la distancia del centroide a la cara interior del ala comprimida menos los radios de los filetes para perfiles laminados en caliente, mientras que para perfiles soldados, solo se utiliza dos veces la distancia del centroide a la cara interior del ala comprimida.

 $b_f$  = ancho del ala.

 $t_f$  = espesor del ala.

 $t_w$  = espesor del alma.

 Para garantizar que no se presente pandeo lateral torsional la longitud de la cartela debe ser menor a la longitud L<sub>b</sub> obtenida con este procedimiento.

*3.2.5. Hoja de cálculo para escoger vigas rígidamente conectadas* 

Para simplificar la selección de vigas empotradas en sistemas de piso y facilitar el proceso de revisión, se generó una hoja de cálculo en el programa de Microsoft Office Excel©. La hoja esta programada con la teoría de diseño que se presentó en la sección anterior.

En este caso la hoja de cálculo es importante, ya que el estudio de vigas acarteladas con acción mixta en forma manual se dificulta.

La hoja posee una base de datos con todos los perfiles IPE, IPN y VP que se consiguen en Venezuela. La figura 56 muestra parte del entorno gráfico de la hoja de cálculo.

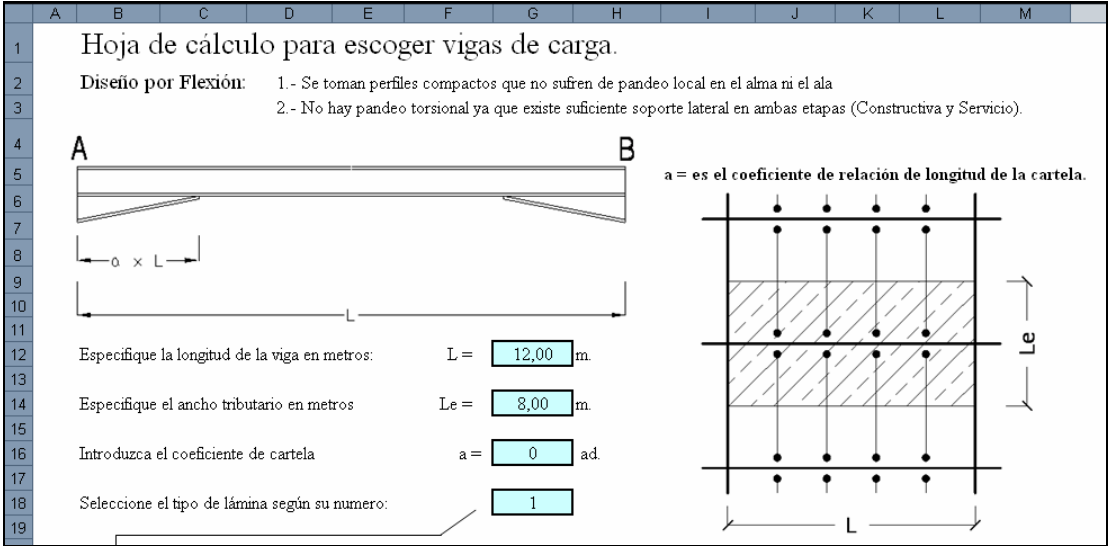

**Figura 56:** Hoja de cálculo para la selección de vigas empotradas.

Los cálculos con esta hoja se hacen con mayor rapidez, lo que permite realizar una gran cantidad de iteraciones de perfiles, láminas, y de espesores de losa para escoger la viga más adecuada, además lo hoja calcula los momentos de empotramiento, factores de rigidez y transporte para cada etapa, y hace una revisión punto a punto de la resistencia teórica del perfil, tanto de la flexión como del pandeo.

 En el apéndice de A se presenta una descripción detallada para el uso de la hoja.

#### *4. Diseño para evitar vibraciones en sistemas de piso*

 Del Capítulo I y II se conocen todos los elementos necesarios para poder diseñar un paño de una losa con estructura de acero, sin embargo, solo se han evaluado los límites de agotamiento resistente y las deflexiones. La verificación de los niveles de vibración de sistemas de piso es un parámetro muy importante en el diseño, debido a que permite garantizar el confort de los usuarios, además de prevenir posibles problemas de fatiga de los elementos estructurales, causados por la acción de ciertas cargas rítmicas que los pueden llevar a la resonancia.

 Debido a lo amplio de la teoría explicada en el Capítulo II a continuación se presenta un resumen de dicha teoría, para que se puedan evaluar los niveles de vibración de sistemas de piso de una forma rápida y sencilla.

*4.1. Resumen de la evaluación del nivel de vibración producida al caminar* 

A continuación se presenta un resumen que permite estimar los niveles de vibración inducida al caminar en sistemas de piso.

- a. Losa de concreto.
	- Determine las cargas por  $m^2$  del sistema de piso, estas deben incluir el peso del concreto, el peso de acero, los usuarios (se

puede estimar un 20% de la carga viva) y las restantes cargas sobrepermanente (tabiquerías, cielo raso).

- de = ancho efectivo de concreto (también llamado *erc*).
- Calcular  $D_s = d_e^3/12n$  donde  $n = E_s/1,35E_c$
- b. Modo del panel de correas.
	- $\bullet$  Calcular  $I_j$  (inercia transformada de la correa)
	- Calcular *wj* carga por metro lineal sobre la correa, tomando en cuenta las cargas anteriormente descritas.
	- Estimar la deflexión  $\Delta_j = 5w_j L_j^4/(384E_s I_j)$
	- Calcular  $f_j = 0.18\sqrt{g/\Delta_j}$  y  $D_j = I_j/S$  donde *S* es la separación entre correas.
	- Calcular  $B_j = C_j (D_s/D_j)^{1/4} L_j \leq 2/3 \times el$  ancho del piso. (longitud perpendicular a las correas).
	- **•** Estimar  $C_i$ , 2,0 para paños interiores y 1,0 para paños de borde.
	- Calcular  $W_j = w_j B_j L_j (xI, 5 \text{ si hay continuedad en los paños).$
- c. Modo del panel de vigas.
	- Calcular *Ig* (inercia transformada de la viga), esta puede incluir el concreto dentro de las costillas.
	- Calcular  $w_g$  carga por metro lineal sobre la viga.
	- Estimar la deflexión de las vigas si están simplemente apoyadas con:  $\Delta_g = 5 w_g L_g^4 / (384 E_s I_g)$ , de no estarlo, si se conoce la deflexión esta puede usarse.
	- Calcular  $f_g = 0.18 \sqrt{g/\Delta_g}$  y  $D_g = I_g/L_j$  donde  $L_j$  es la longitud de las correas.
- Para paños interiores, calcular  $B_g = C_g (D_j/D_g)^{\frac{1}{4}} L_g \leq 2/3 \times I_a$ *longitud del piso* (longitud perpendicular a las vigas). Para paños exteriores, calcular  $B_g = 2/3 \times L_g$
- Calcular  $W_e = w_e B_e L_e (xI, 5 \text{ si hay continuedad en las vigas).$
- d. Modo combinado.
	- Si  $B_j > L_g$  reducir  $\Delta_g$  por  $\Delta'_g = \Delta_g \times (L_g / B_j \ge 0.5)$ .

• **Calculate** 
$$
f_n = 0.18 \sqrt{g/(\Delta_j + \Delta_g)}
$$
.

• **Calculate** 
$$
W = \frac{\Delta_j}{\Delta_j + \Delta_g} W_j + \frac{\Delta_g}{\Delta_j + \Delta_g} W_g
$$

- Escoja el factor de amortiguamiento de la tabla 4.1.
- Calcular  $\frac{p}{g} = \frac{b-1}{\beta w}$  $P_{o} \exp(-0.35f)$ *g*  $a_p$  *p*  $P_o$  exp(-0,35 $f_n$  $=\frac{P_o\exp(-0.35f_n)}{\beta w}$  donde  $P_o$  es igual a 29,57 Kg
- Comparar  $a_p/g \le a_q/g$  donde  $(a_q/g)$  se obtiene en la tabla 4.1

e. Aplicar la revisión de rigidez para  $f_n ≥ 9Hz$ .

f. Rediseñar si es necesario.

*4.2. Resumen de la evaluación del nivel de vibración producida por excitación rítmica* 

Seguidamente se presenta un resumen detallado que permite estimar y evitar la vibración inducida por actividades rítmicas humanas de sistemas de piso, en este análisis se realiza una primera aproximación, si el sistema de piso es satisfactorio se finaliza la revisión, de lo contrario se procede con la segunda aproximación

- a. Primera aproximación
	- Seleccionar el tipo de activada rítmica de la tabla 10 (Capitulo II).
	- Determinar el peso del sistema de piso. Incluya el peso del concreto, el peso de acero y las restantes cargas

sobrepermanentes (tabiquerías, cielo raso). Las cargas vivas se deben obtener de la tabla 10.

- $\bullet$  Interpolar la  $f_{nmin}$  (frecuencia mínima requerida) de la tabla 10 utilizando el peso previamente calculado.
- Calcular el peso linealmente distribuido que soportan las correas y vigas (*wj* y *wg*).
- Determinar la deflexión en correas y vigas (*∆j* y *∆g*).
- Determinar la frecuencia natural del sistema  $f_n = 0.18 \sqrt{g/(\Delta_j + \Delta_g)}}$
- **Verificar que**  $f_n \geq f_{nmin}$
- Si se cumple la condición anterior, el sistema de piso es satisfactorio, de lo contrario se procede con la segunda aproximación.
- b. Segunda aproximación
	- De la tabla 8 (Capítulo II), seleccionar el respectivo  $a_{0}/g$
	- Utilizar la ecuación  $(f_n)_{req} = f \sqrt{1 + \frac{nc_i}{w_r(a/g)}}$  $k\alpha$ <sub>i</sub>w  $(f_n)_{reg} = f$  $\iota$   $\mu$ <sub>o</sub> *pi*  $\int_{\mathcal{R}^n} \mu_{req} = f \sqrt{1 + \frac{\mathcal{K}\alpha_i \mathcal{W}_p}{\mathcal{W}_r \left(a \; / \; g\right)}}$  , donde el valor de

 $k$ ,  $\alpha$ <sub>i</sub> y  $f$  (frecuencia de la fuerza) se obtienen de la tabla 9 (capitulo II). Este cálculo se debe hacer tantas veces como armónicos posea la actividad seleccionada.

• Calcular la aceleración pico de cada armónico utilizando las siguientes ecuaciones, para  $f_n \approx f$ *i*  $p \longrightarrow$ *p p w w g a*  $\beta$ 1 α  $=\frac{1,3\alpha_i w_p}{2\beta w_i}$  y para  $f_n \ge 1,2f$  $\overline{\phantom{a}}$  $\overline{\phantom{a}}$ ⎦  $\overline{\phantom{a}}$  $\mathsf I$  $\vert$ ⎣  $\overline{a}$  $\sqrt{2}$ ⎠ ⎞  $\parallel$ ⎝  $\left(\frac{f_n}{f}\right)$ ⎠ ⎞  $\parallel$ ⎝  $=(1,3\alpha_i w_p)\bigg/\bigg|\bigg(\bigg|\frac{f_n}{c}\bigg)-1\bigg|w_i\bigg|$ *n*  $p = (1,3\alpha_i w_p) \big| \big| \big| \frac{J_n}{c} \big| - 1 \big| w_p \big|$ *f f w g a*  $(1,3\alpha_i w_n) \big/ \big| \big| \big| \frac{J_n}{a} \big| -1$ 

• Comparar los valores de  $a_p/g$  para cada armónico con los de la tabla 8, si todos los valores son inferiores al mínimo de la tabla el sistema de piso es satisfactorio, de lo contrario se recomienda hacer un análisis computarizado de la frecuencia o rediseñar el sistema de piso.

*4.3 Hoja de cálculo para estimar la vibración de sistemas de* 

### *piso*

Para automatizar el procedimiento de cálculo y facilitar el proceso de revisión de los niveles de vibración de sistemas de piso, se generó una hoja de cálculo bajo un entorno de Microsoft Office Excel©. La hoja esta programada con la teoría de diseño que se presento en el Capítulo II y se pueden seguir los pasos del resumen antes mostrado automáticamente.

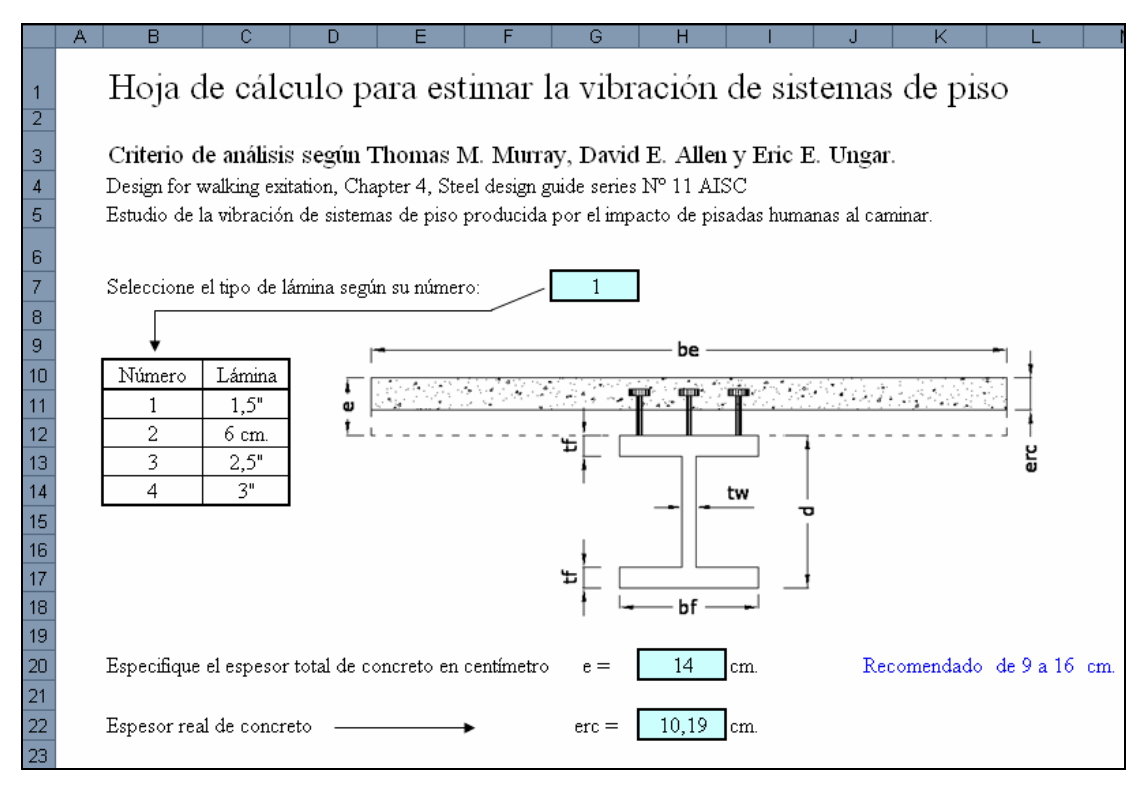

**Figura 57:** Hoja de cálculo para la selección de vigas empotradas.

La hoja posee una base de datos con todos los perfiles que IPE, IPN y VP que se consiguen en Venezuela. Permite seleccionar tanto las vigas como correas que forman parte del sistema de piso en estudio. Se puede realizar una gran cantidad de iteraciones de perfiles, láminas, y de espesores de losa que permitan escoger la configuración de piso mas adecuada. En La figura 57 antes mostrada se observa parte del entorno grafico de la hoja de cálculo.

 En el apéndice A se presenta una descripción detallada para el uso de la hoja.

# **CAPÍTULO V ANÁLISIS DE CASOS TÍPICOS**

 Con la finalidad de establecer un criterio que permita escoger el armado óptimo de sistemas de piso de grandes luces, que cumplan con los requisitos mínimos de resistencia, confort y economía, se propuso el estudio de distintos casos típicos, que permitan llegar a conclusiones y así ofrecer recomendaciones.

Debido al gran número de configuraciones y variables que intervienen en el diseño de sistemas de piso, se consideró la opción de generar una hoja de cálculo que permitiera optimizar el tiempo de diseño de las distintas configuraciones. Como resultado de esto se presenta a continuación la hoja de cálculo Sistemas de Piso.

#### 1. *Hoja de cálculo "Sistemas de Piso"*

 La hoja surge como una herramienta que permite analizar paños típicos interiores de sistemas de piso en estructuras de acero, la principal finalidad es la de permitir al usuario obtener rápidamente la mejor configuración estructural que satisfaga sus requerimientos.

Se pueden analizar sistemas de piso armados como se muestran a continuación en la siguiente figura. Solo correas sobre vigas de carga o sistemas de piso con una, dos o tres vigas de transferencia, estos son los principales armados que se utilizan en sistemas de piso.

La hoja asume que el paño en estudio es *interior*, es decir a su alrededor se encuentran paños similares que cargan a las vigas, debido a que esta es la condición mas desfavorable para el paño. Las vigas de caga tanto en dirección X como en Y se asumen totalmente empotradas, esto no es precisamente lo que sucede en la realidad de las estructuras, pero evaluar los casos con condiciones similares es ideal, además no se debe dejar de lado de lado el hecho que la hoja le ofrece al usuario los momentos de
empotramiento factores de rigidez y transporte que se pueden incluir en un análisis matricial y afinar el cálculo de toda la estructura.

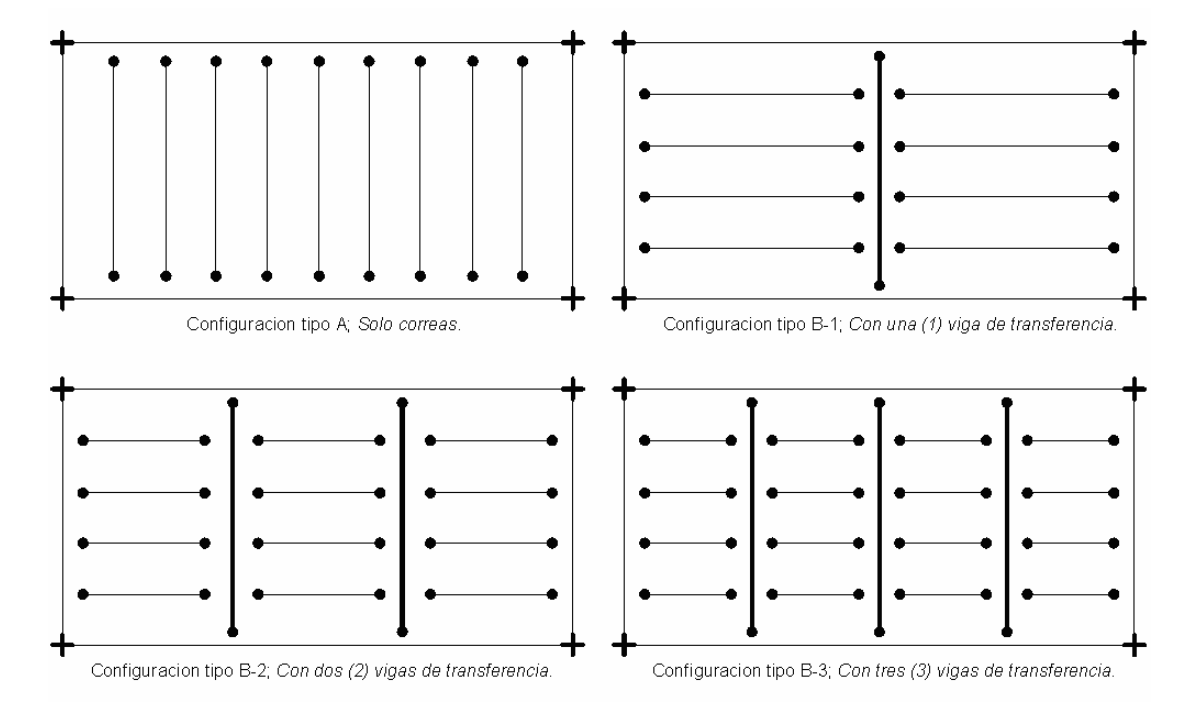

**Figura 58:** Configuraciones típicas en sistemas de piso en acero.

 La hoja Sistemas de piso, funciona sobre la base de las hojas de diseño de: correas, vigas de transferencia, vigas de carga y vibración; todas ellas vinculadas entre sí para así poder ofrecer el estudio general de un paño típico del sistema de piso.

 En la hoja, se encuentra una base de datos de la mayoría de los perfiles de acero I y H comercializados en Venezuela, insertando una serie de datos básicos, que definen los parámetros requeridos para el diseño, la hoja hace una búsqueda en la base de datos, y selecciona el primer perfil que cumpla con los requisitos de diseño, en todas las etapas. Sin embargo, los resultados ofrecidos por el programa son totalmente modificables a criterio del usuario, esto con la finalidad de que el diseño se adapte a sus necesidades constructivas.

 A continuación se muestra una figura donde se aprecia parte del entorno grafico de la Hoja de Cálculo para sistemas de piso típicos en acero de longitudes hasta 15 metros.

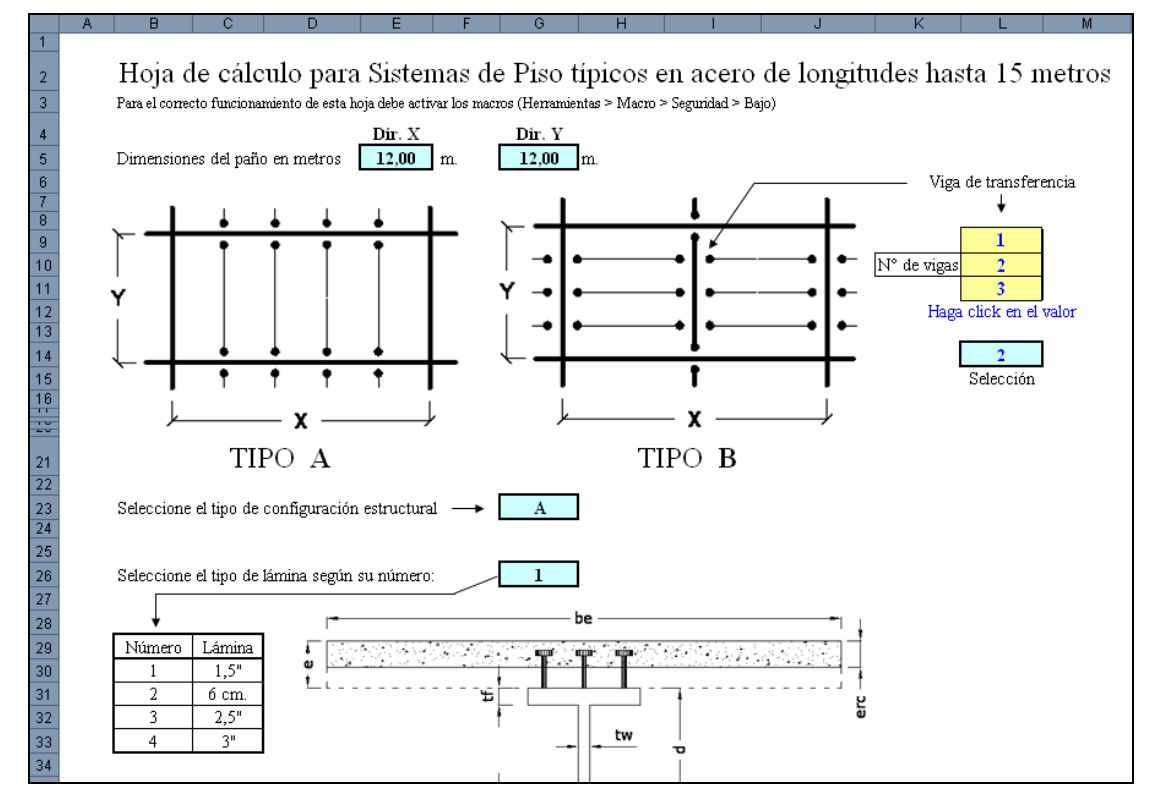

**Figura 59:** Hoja de Cálculo para sistemas de piso típicos en acero.

En el apéndice "*Guías del Usuario"* se presenta una descripción detallada para el uso de la hoja.

### *2. Estudio de casos típicos*

A continuación se presenta el estudio de un paño típico utilizando la hoja de cálculo para sistemas de piso, armado con distintas configuraciones, esto con la finalidad de poder alcanzar un diseño óptimo, basado en el confort, la resistencia y la economía.

# *2.1. Paño típico 1*

# *Requisitos de diseño y uso*

- Dimensiones del paño: 12 m. x 8 m.
- Uso: oficina área privada, con tabiquería desmontable.

## **Cargas:**

Variable: 250 Kgf/m<sup>2</sup> según Norma COVENIN 2002-88, Criterios y acciones mínimas para el proyecto de edificaciones. (p. 33)

# **Sobre-permanente:**

- Acabado de piso: baldosa vinílica sobre mortero de 2 cm. 50 Kgf/m<sup>2</sup>.
- Tabiquería desmontable: 70 Kgf/m<sup>2</sup>.
- Instalaciones mecánicas 20 Kgf/m<sup>2</sup>.
- Cielorrasos: 10 Kgf/m<sup>2</sup>.

Total carga sobre-permanentes 150 Kgf/m<sup>2</sup>.

**Permanente:** Peso propio, calculado automáticamente.

- Resistencia a compresión del concreto 250 Kgf/cm<sup>2</sup>.
- Altura de la lámina acanalada: 1,5".
- Perfiles a utilizar: IPE.

Se comienza la iteración con un armado tipo A como el mostrado en la

figura 58 y se supone un espesor de concreto de 12 cm. En principio se utiliza una separación mínima entre correas de 2,00 metros, pero esta medida podrá variar de 1,50 a 2,50 metros.

A continuación se presenta el resumen que genera la hoja de cálculo después de realizar la primera iteración.

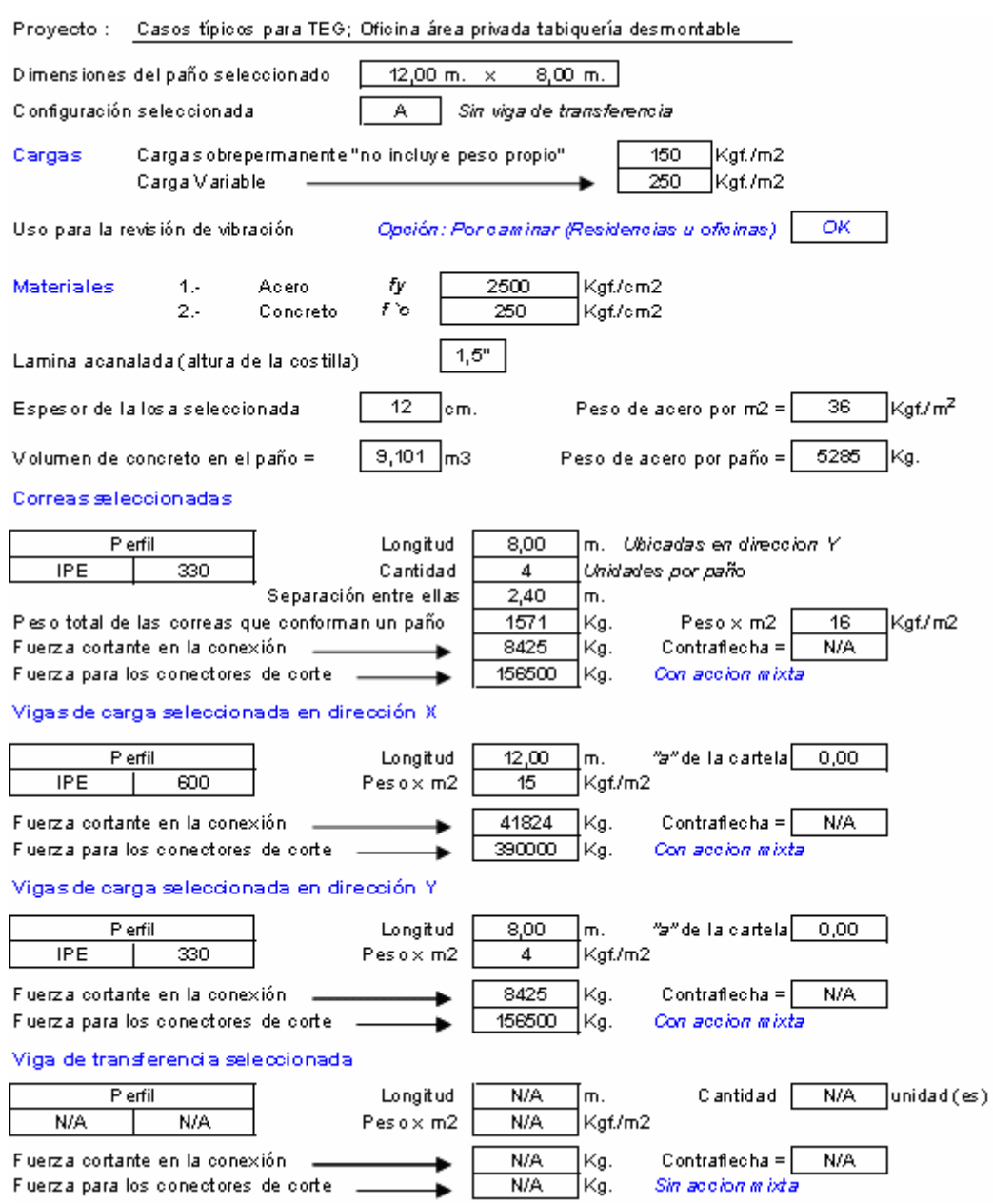

Tomado de la hoja de cálculo "Sistemas de Piso"

 Lo presentado es el resumen de la primera iteración. Sin embargo se desea afinar el cálculo de manera que produzca una disminución en los materiales - acero y concreto- que originaría una disminución del costo. Por lo mencionado se pasa a investigar detalladamente el comportamiento de cada elemento del sistema de piso.

**Correas**: En este caso, entrando en la pestaña de correas de la hoja de cálculo, se nota que el criterio que gobierna la selección de estas correas es la flecha permisible en la etapa constructiva, debido a que por condición de tensión admisible en la misma etapa, se podrían separar hasta 3,9 m. y en la etapa de agotamiento, la sección resiste el triple de la solicitación.

Se propone colocar una menor separación mínima entre correas y observar los resultados. Cambiando la separación a 1,5 m. se obtiene:

#### Correas seleccionadas

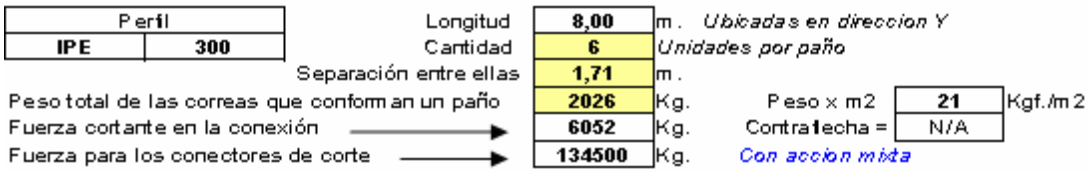

En primer lugar las vigas de carga no cambiaron de dimensión respecto al caso anterior y el rango de vibración se mantuvo aceptable.

Se observa que el perfil de acero de las correas se redujo, pero ocurrió un incremento del peso total de las correas, por lo tanto no es una solución aprovechable. Haciendo la misma revisión anterior se encuentra que nuevamente, la flecha en la etapa constructiva es la limitante de diseño. Por esta y muchas otras revisiones que se realizaron, surge la necesidad de atacar este problema, se plantearon dos soluciones, el apuntalamiento y la contraflecha, el primero queda descartado debido a que limita la velocidad de la construcción de estructuras de acero e introduce variables adicionales de diseño, en consecuencia, se planteó el uso de la contraflecha.

La hoja estima la contraflecha necesaria para que cada perfil no sobrepase el límite de deflexión en la etapa constructiva y el criterio que prevalezca en esta etapa, sea el de tensión admisible.

Al agregar contraflecha a las correas con la separación mínima de dos metros se encuentra:

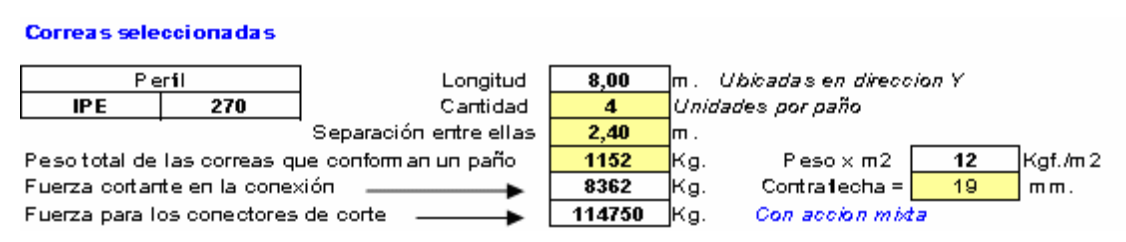

 El programa propone una contraflecha de 19 mm. y esta produce una reducción del perfil y en consecuencia, una reducción de los kilos de acero de correas. Se verifica la importancia del uso de contraflecha.

**Vigas de carga en X**: En este caso, se analizan las vigas en la dirección X ya que estas son las que soportan las correas. Entrando en la pestaña de vigas de carga X de la hoja de cálculo, se nota que el criterio que gobierna la selección de estas vigas es la resistencia a flexión del perfil en el apoyo en agotamiento. La siguiente gráfica representa el diagrama de momento y la resistencia a flexión de la viga.

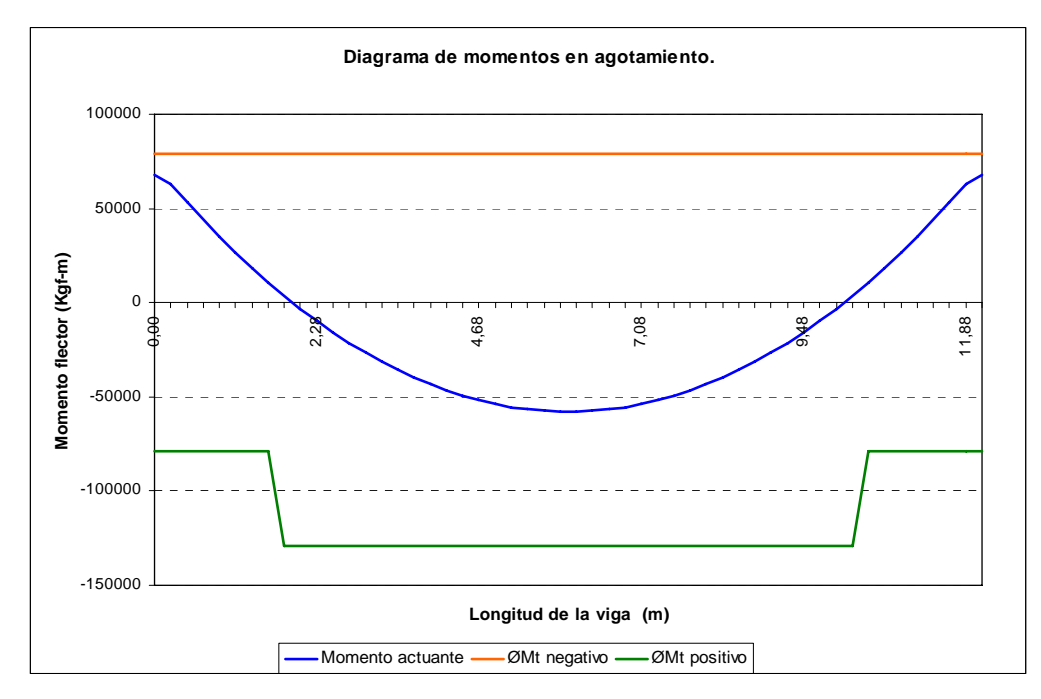

**Figura 60:** Diagrama de momento de la viga bajo solicitaciones ultimas caso A.

Es notorio que en el cetro del tramo prácticamente no se aprovecha la acción mixta y la zona crítica se encuentra cerca de los apoyos, una posible

mejora podría ser el uso de cartelas, ya que como se comento, estas producen un aumento de la resistencia de la viga en los extremos. De la investigación de cartelas, se concluyo que la óptima es tiene una relación "*a"*  (*L/Lc*) de 0,15.

Si se incluye el uso de la cartela en el diseño se obtiene:

#### Vigas de carga seleccionada en dirección X

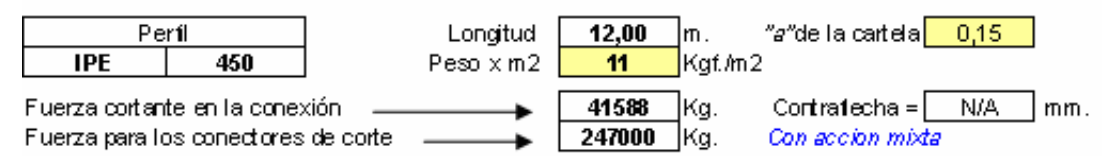

y su respectivo diagrama de momento:

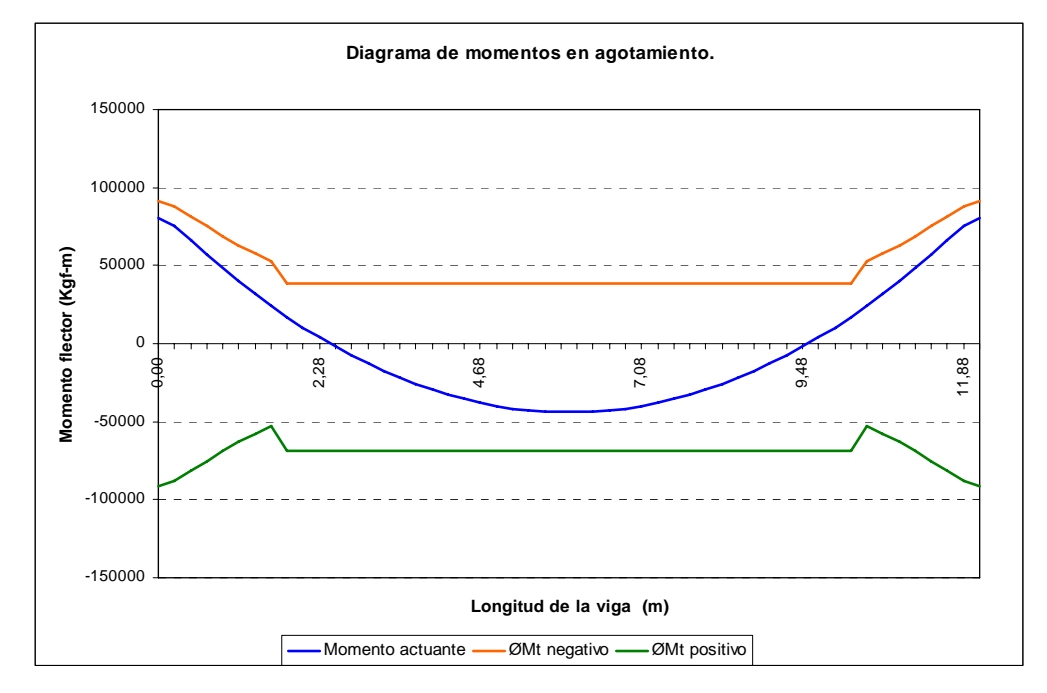

**Figura 61:** Diagrama de momento de la viga acartelada bajo solicitaciones últimas caso A.

La reducción del perfil y del peso por m<sup>2</sup> en vigas, genera un ahorro importante de material, además se observa un mejor aprovechamiento del perfil.

**Vigas de carga en Y**: Estas vigas se encuentran en la misma dirección que las correas y las cargas que son soportan son similares. Por el hecho de estar empotradas el cambio en el diagrama de momento genera

que ellas puedan ser hasta más pequeñas que las correas -por cargas gravitacionales-, sin embargo la hoja limita que la dimensión de estas vigas sea mayor o igual que las correas, pero nunca menor. Pensar en este caso en acartelarlas sería un desperdicio de material y mano de obra.

El diseño utilizando cartelas y contraflecha se presenta a continuación. Proyecto : Casos típicos para TEG; Oficina área privada tabiquería desmontable

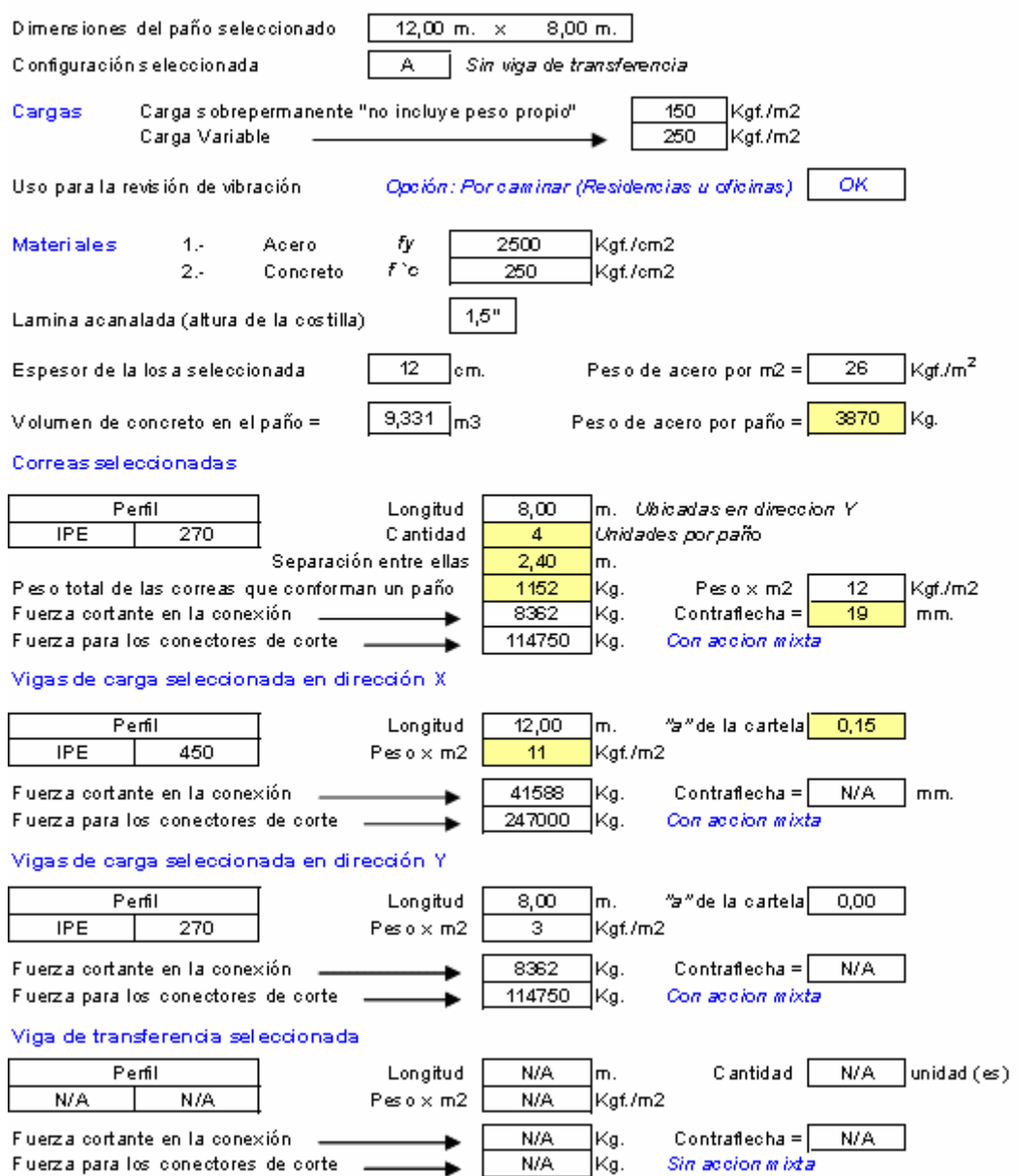

Tomado de la hoja de cálculo "Sistemas de Piso"

Ahora se pasa a analizar el mismo paño con una configuración tipo B1 -una viga de transferencia- como se muestra en la figura 58. Se supone un espesor de concreto de 12 cm. de la misma manera, en principio se utiliza una separación mínima entre correas de 2,00 metros.

A continuación se presenta el resumen que genera la hoja de cálculo después de realizar la primera iteración.

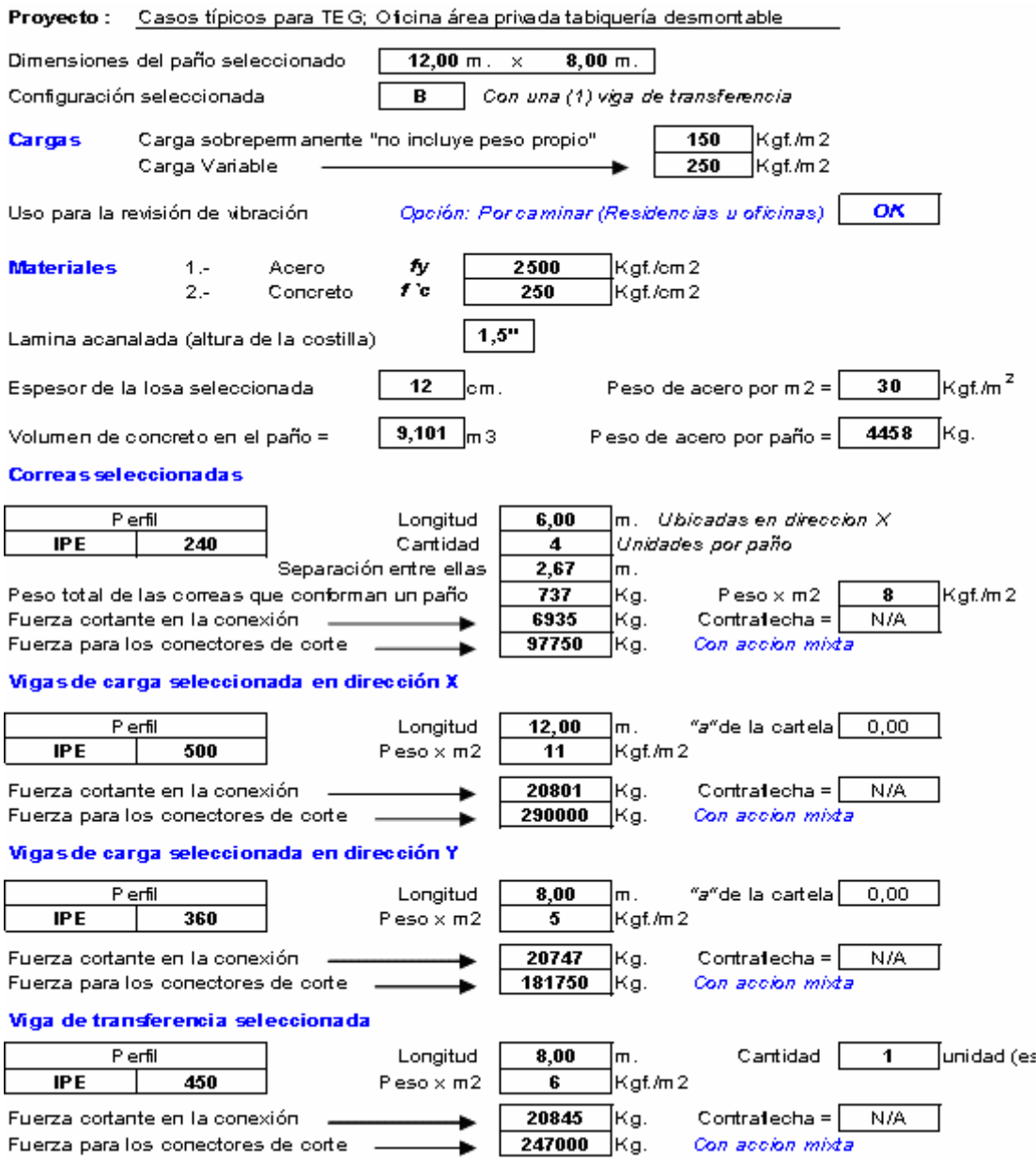

Tomado de la hoja de cálculo "Sistemas de Piso"

Después de analizar el resumen de la primera iteración, al igual que antes, se desea afinar el cálculo de manera que produzca una disminución en los materiales - acero y concreto- que originaría una reducción del costo, es importante destacar que no se debe dejar a un lado el posible incremento de la vibración producto de la disminución de la rigidez del piso.

**Correas**: Entrando en la pestaña de correas de la hoja de cálculo, igualmente se nota que el criterio que gobierna la selección de estas es la flecha permisible en la etapa constructiva. La separación entre correas que arroja la hoja de cálculo es de 2,67 m. y se desea reducirla, para esto se plantea probar un perfil inferior. Se obtiene el siguiente resultado.

Correas seleccionadas

Correas seleccionadas

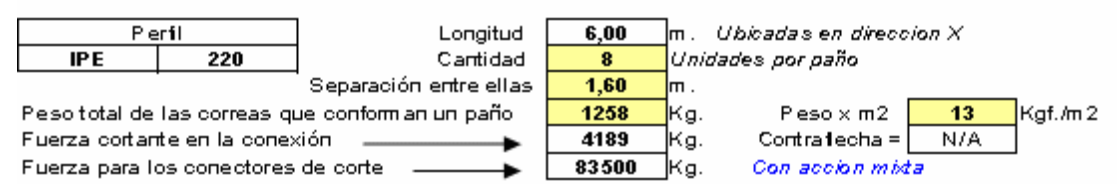

 La separación mínima que ofrece el perfil IPE 220 es de 1,90 m. por lo que la separación que se adapta al paño es de 1,60m. efecto que genera un aumento del 40% en la cantidad de acero de correas. En este caso es conveniente acercar a 2,00 m. las correas IPE 240 (primera iteración) y así se obtiene un mejor resultado.

 Debido a que el criterio de diseño sigue siendo la flecha constructiva, se pasa a verificar el comportamiento de los perfiles al usar contraflecha.

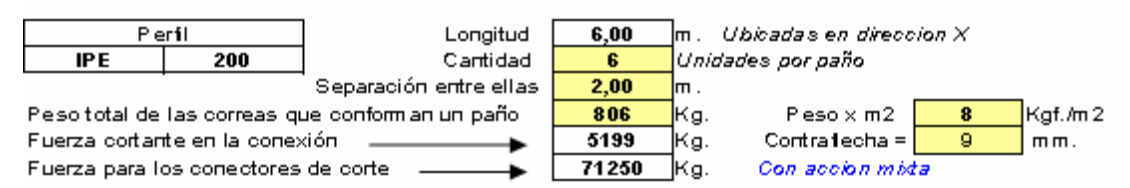

 Se obtuvo una importante reducción del tamaño del perfil, no obstante si se comparan las cantidades de acero, esta es un poco mayor que la primera iteración pero hay que recordar la separación entre correas deseada es 2,00 m. es decir, se presenta un ahorro importante de material.

 Con esta disminución de las correas la vibración sigue siendo aceptable, por lo tanto se continúa con los demás elementos.

**Viga de transferencia**: Verificando la viga de transferencia, se obtiene que el criterio de diseño al igual que en correas es la flecha en etapa constructiva.

 La única posible solución en este caso es añadir contraflecha, el resultado de esto, se muestra a continuación:

#### Viga de transferencia seleccionada

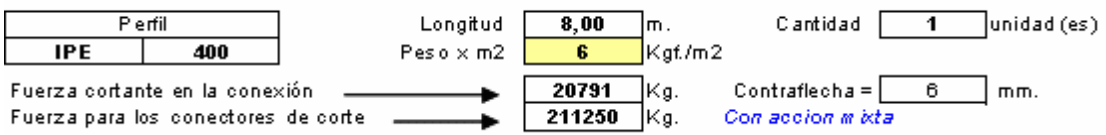

 Se presenta una disminución del perfil y por consiguiente un ahorro de material y el estado de vibración no sufrió modificaciones.

**Vigas de carga en X**: En esta configuración las vigas en X se ven sometidas a la carga puntual que genera la viga de transferencia. Entrando en la pestaña de vigas de carga X de la hoja de cálculo, se nota que el criterio que gobierna la selección de estas vigas es la resistencia a flexión del perfil en el apoyo y en el centro del tramo en el estado límite de agotamiento. Además se encuentra que la acción mixta del concreto con la viga ofrece un significativo aporte a la resistencia. La siguiente gráfica representa el diagrama de momento y la resistencia a flexión de la viga, donde se además se puede apreciar los beneficios del concreto a lo que se hace referencia.

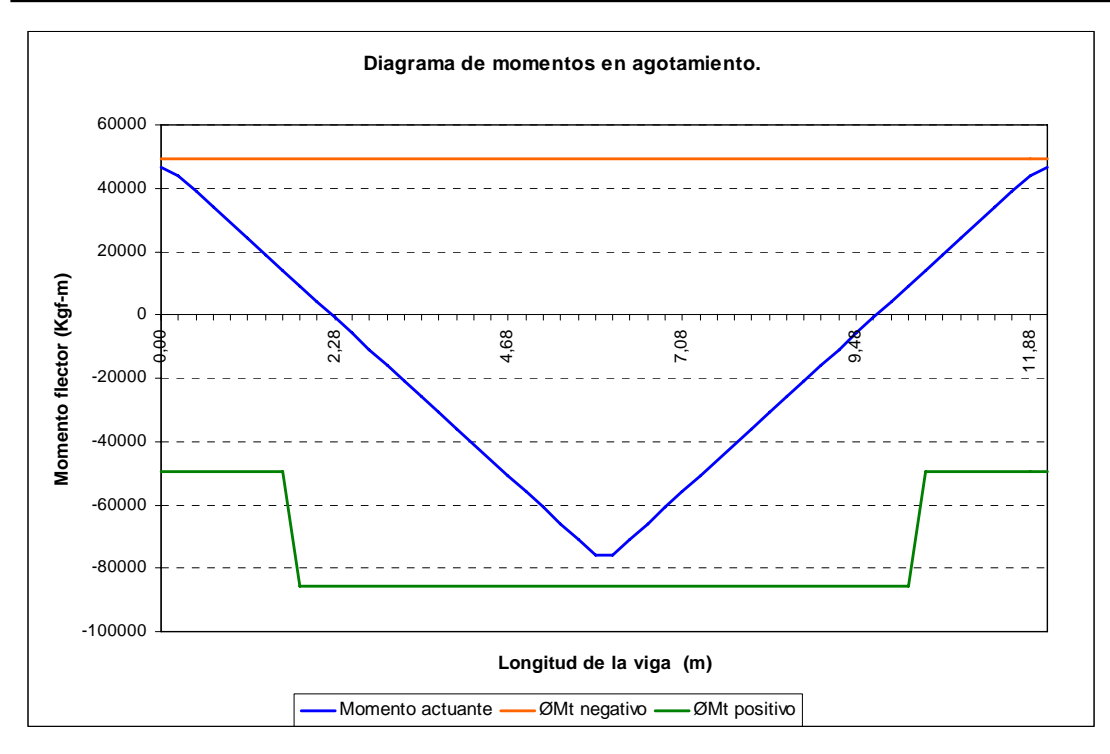

**Figura 62:** Diagrama de momento de la viga bajo solicitaciones últimas, caso B-1.

Una posible mejora podría ser el uso de cartelas, estas producen un aumento de la resistencia de la viga en los extremos, un aumento en los momentos de empotramiento y una disminución del momento en el centro del tramo. Incluyendo una cartela en las vigas con un *a* = 0,15 se obtiene el siguiente resultado:

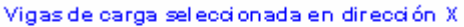

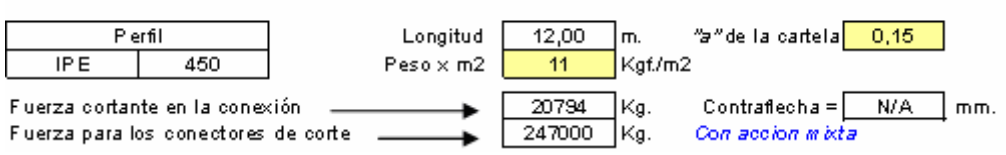

 No se obtuvo una gran disminución de acero, pero se logró una reducción en el tamaño del perfil. Se obtiene un nuevo diagrama de momento y una nueva curva límite de resistencia, en los extremos aumenta el margen de resistencia, mientras que en el centro de la viga disminuye. A continuación se muestra el nuevo diagrama de momento.

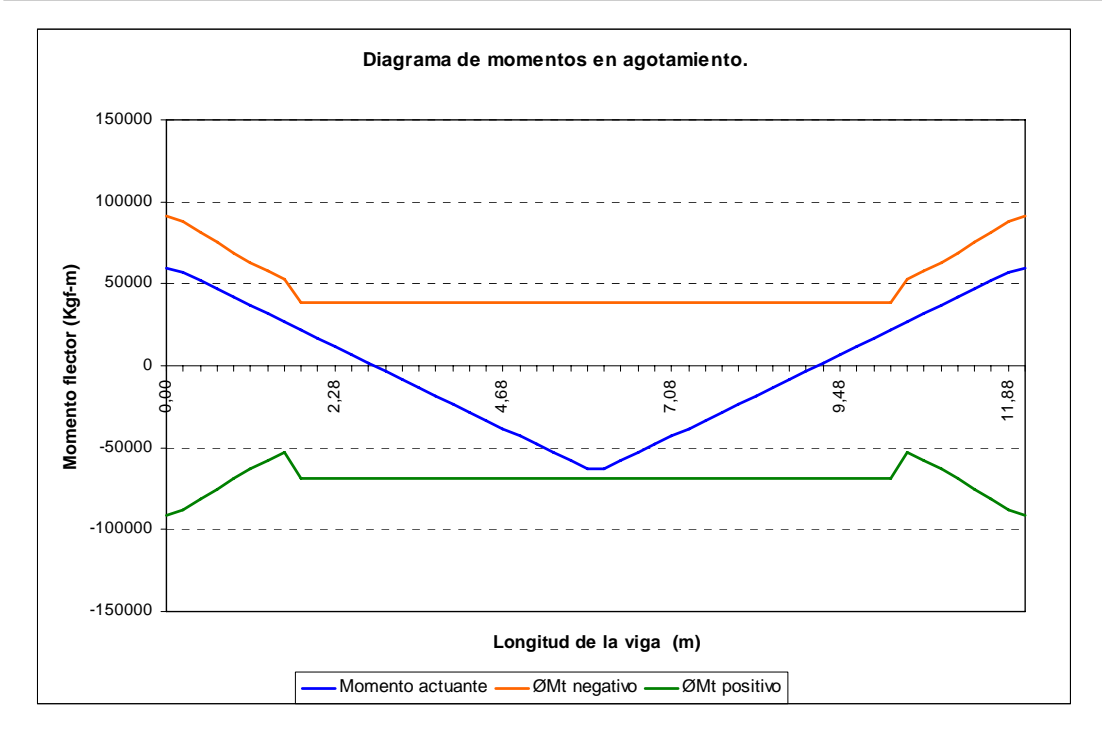

**Figura 63:** Diagrama de momento de la viga acartelada bajo solicitaciones últimas, caso B-1.

**Vigas de carga en Y**: Con esta configuración, las vigas en Y se convierten en vigas de carga, debido a que sobre ellas descansan las correas. Su carga es prácticamente igual que la de la viga de transferencia con la diferencia que estas se asumen empotradas, efecto que genera un beneficio en la selección del perfil debido al desplazamiento vertical del diagrama de momento. Es por esto que desde la primera iteración las vigas de carga en *Y* y la viga de transferencia son perfiles distintos.

 Si se verifica la condición de falla de este perfil, se encuentra que al igual que las vigas de carga en X, estas están limitadas por la resistencia en la etapa de agotamiento.

 En este caso la acción mixta entre el concreto y el perfil de acero, da la impresión que no se aprovecha para la resistencia, pero vale la pena destacar que los momentos de empotramiento aumentarían si se despreciara la acción mixta y el perfil seleccionado podría no ser capaz de resistir las solicitaciones.

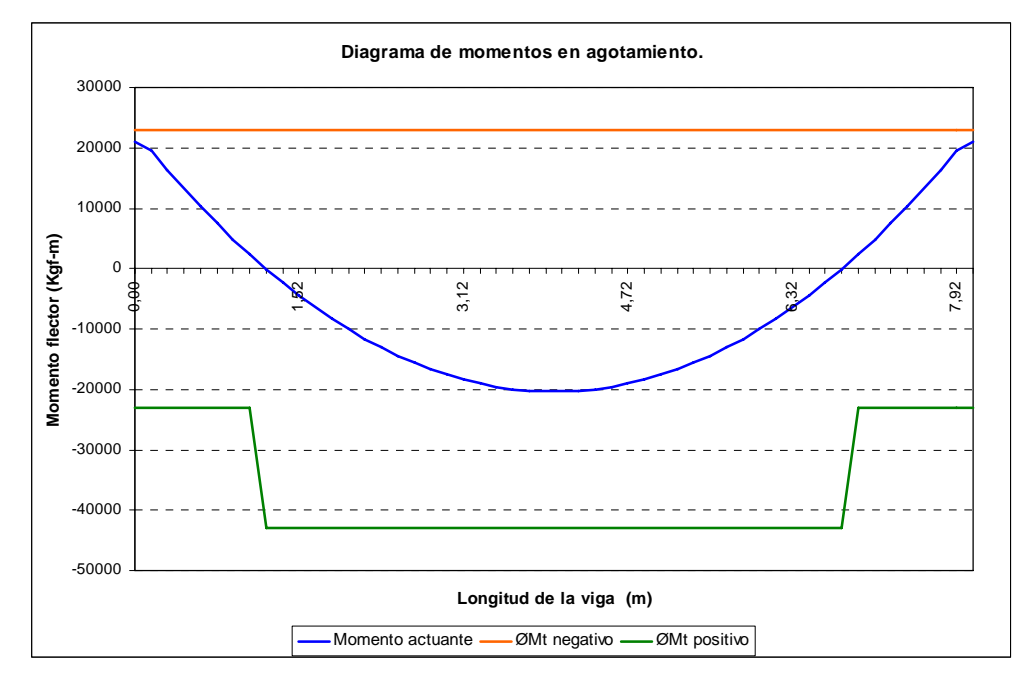

El diagrama de momento se muestra a continuación.

**Figura 64:** Diagrama de momento de la viga en Y bajo solicitaciones últimas, caso B-1.

Si se incluye el uso de cartela  $a = 0,15$  se obtiene:

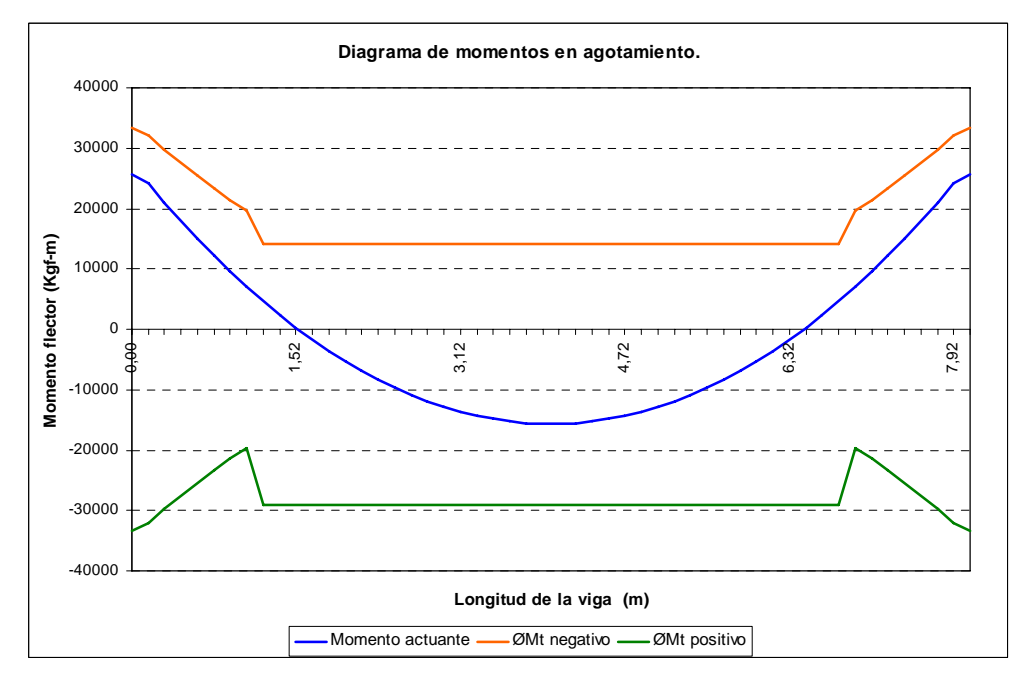

**Figura 65:** Diagrama de momento de la viga en Y acartelada bajo solicitaciones últimas, caso B-1.

 En el gráfico se observa que existe un mejor aprovechamiento de la sección, el nivel de seguridad aumenta debido a que existe una marcada separación entre el diagrama de momento y la línea resistente, y se comenta que el perfil disminuyó de IPE 360 a IPE 300.

 El resultado final del sistema de piso B-1 utilizando la contraflecha y las cartelas, se muestra a continuación:

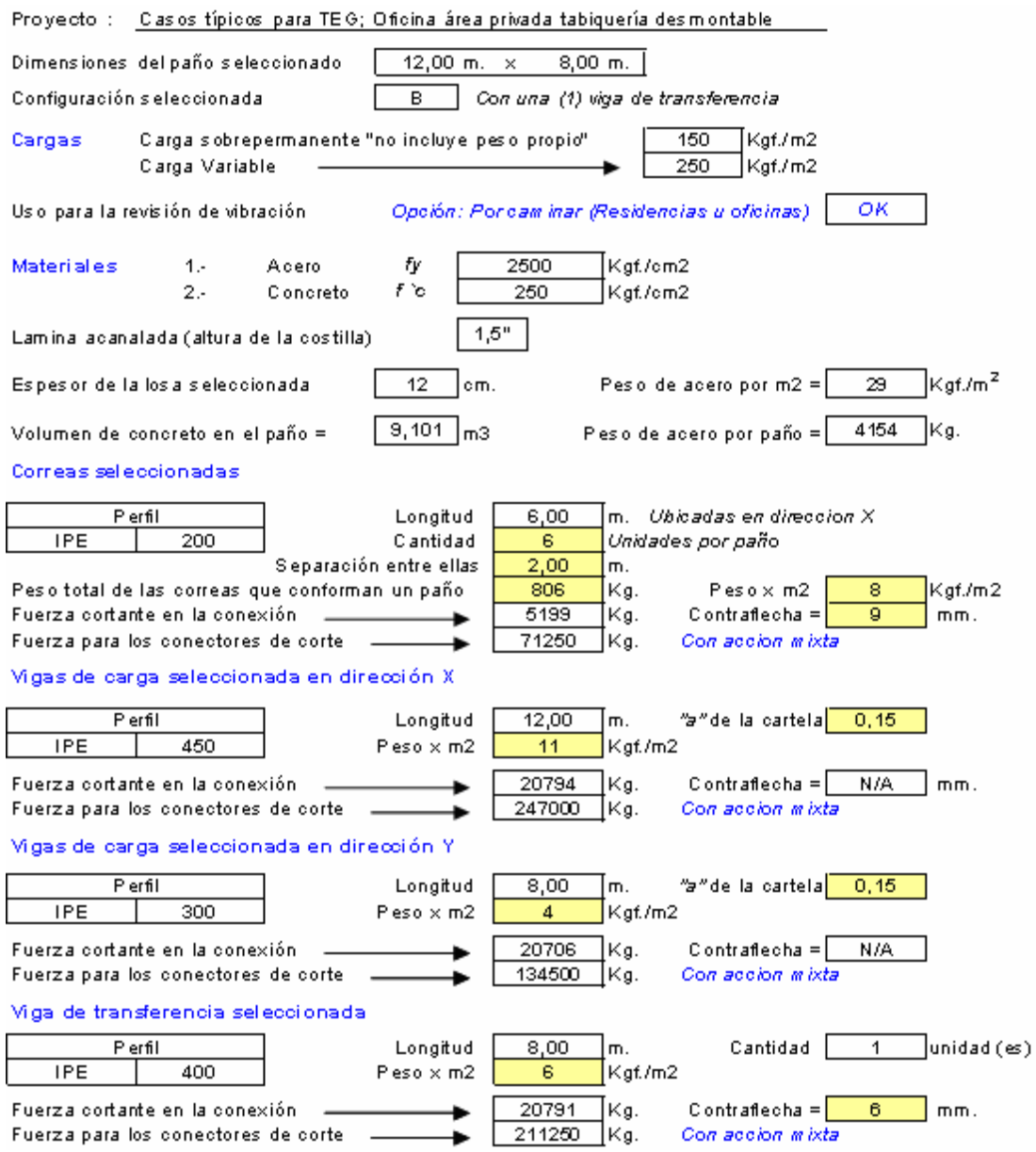

Tomado de la hoja de cálculo "Sistemas de Piso"

 A continuación se analizará la configuración B-2 -dos vigas de transferencia-, pero a diferencia, no se presentará un análisis detallado de los elementos por separados. Solo se mostrará la primera iteración y posteriormente se incluirá el uso de la contraflecha y la cartela.

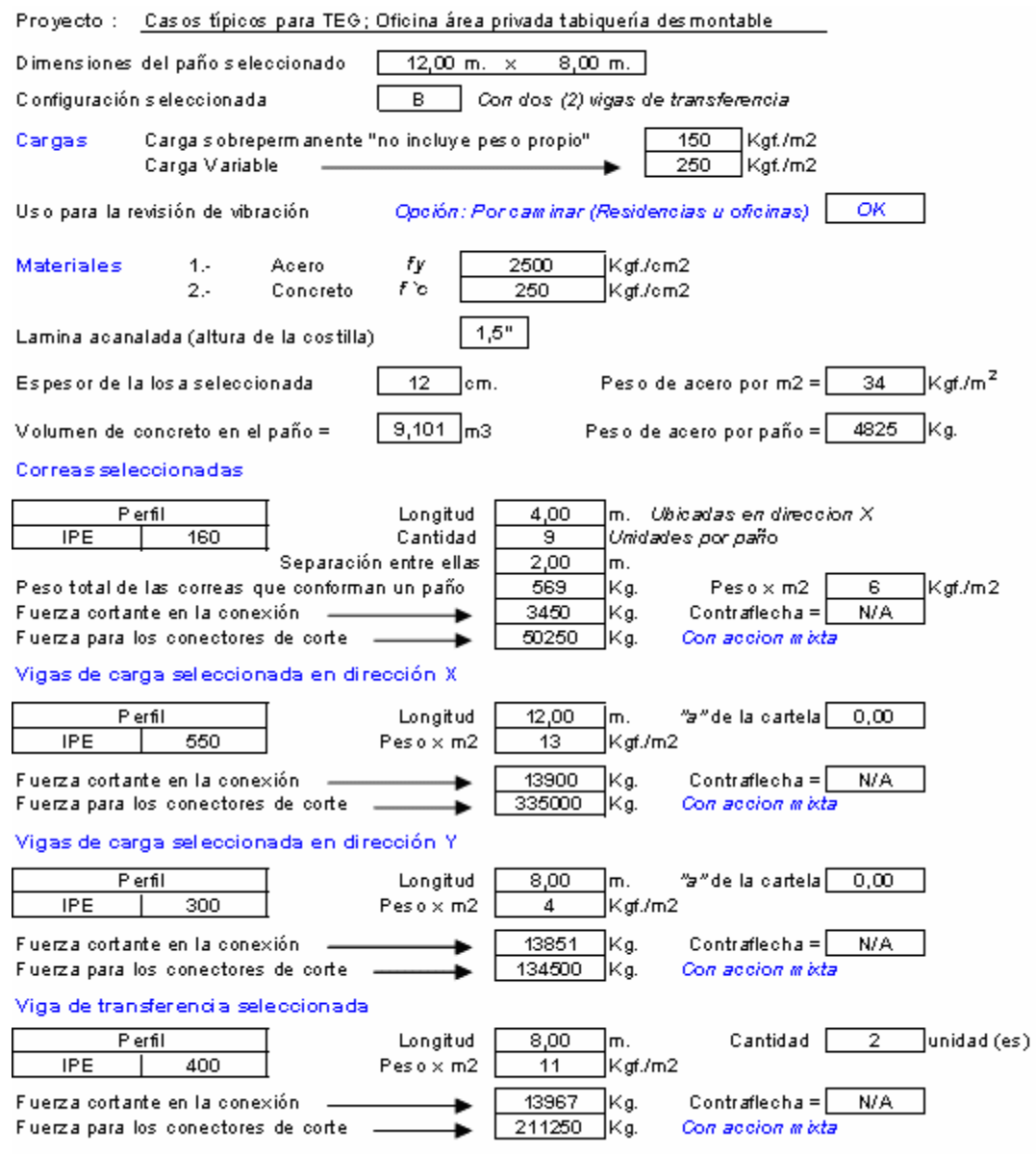

Tomado de la hoja de cálculo "Sistemas de Piso"

 Del mismo modo que los casos anteriores se intentará reducir los perfiles en corres y vigas de transferencia mediante el uso de contraflecha y a su vez, a las vigas de carga se les incluirá la cartela.

Utilizando esto el resultado queda:

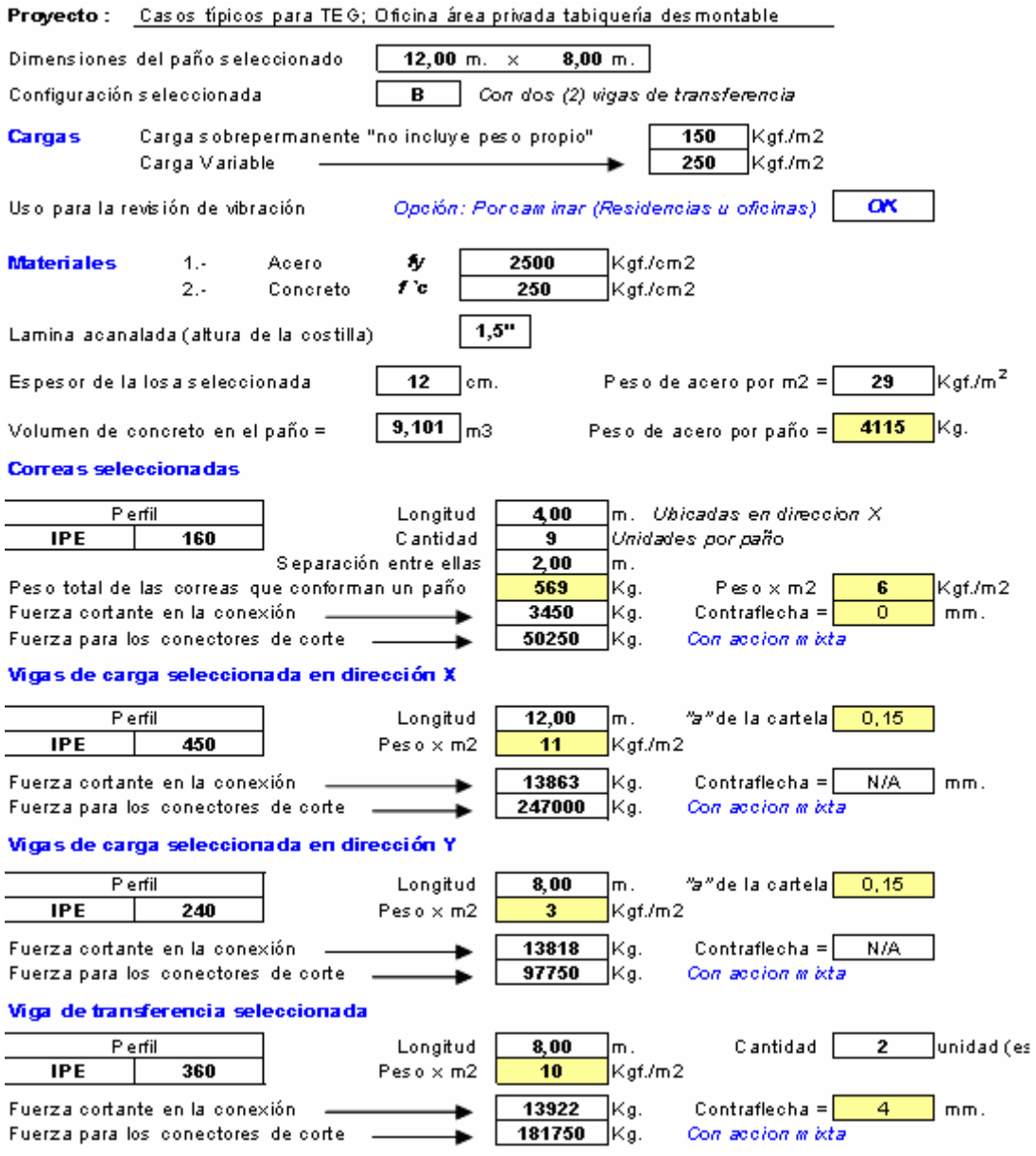

Tomado de la hoja de cálculo "Sistemas de Piso"

En primer lugar hay que mencionar que la contraflecha en correas no es necesaria, ya que debido a su corta longitud el criterio de selección es la tensión admisible en la etapa constructiva y la disminución del acero no fue tan importante como en los otros casos.

 Ahora se analizará la configuración B-3 -tres vigas de transferencia-, igualmente que antes solo se mostrará la primera iteración y posteriormente se incluirá el uso de la contraflecha y la cartela.

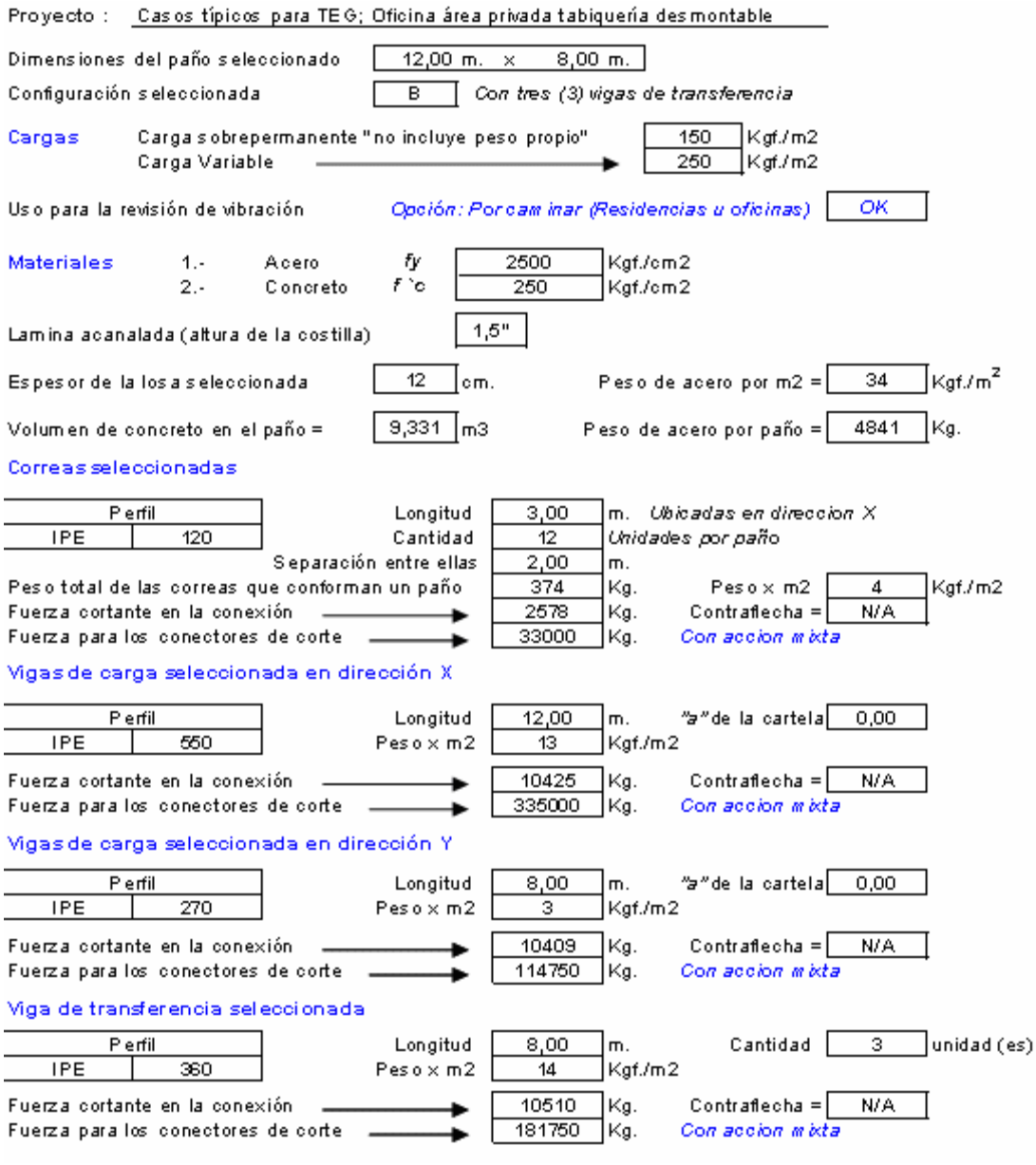

Tomado de la hoja de cálculo "Sistemas de Piso"

 Al igual que en los casos anteriores se intentará reducir los perfiles en corres y vigas de transferencia mediante el uso de contraflecha y a su vez, a las vigas de carga se les incluirá la cartela, aplicando esto se genera:

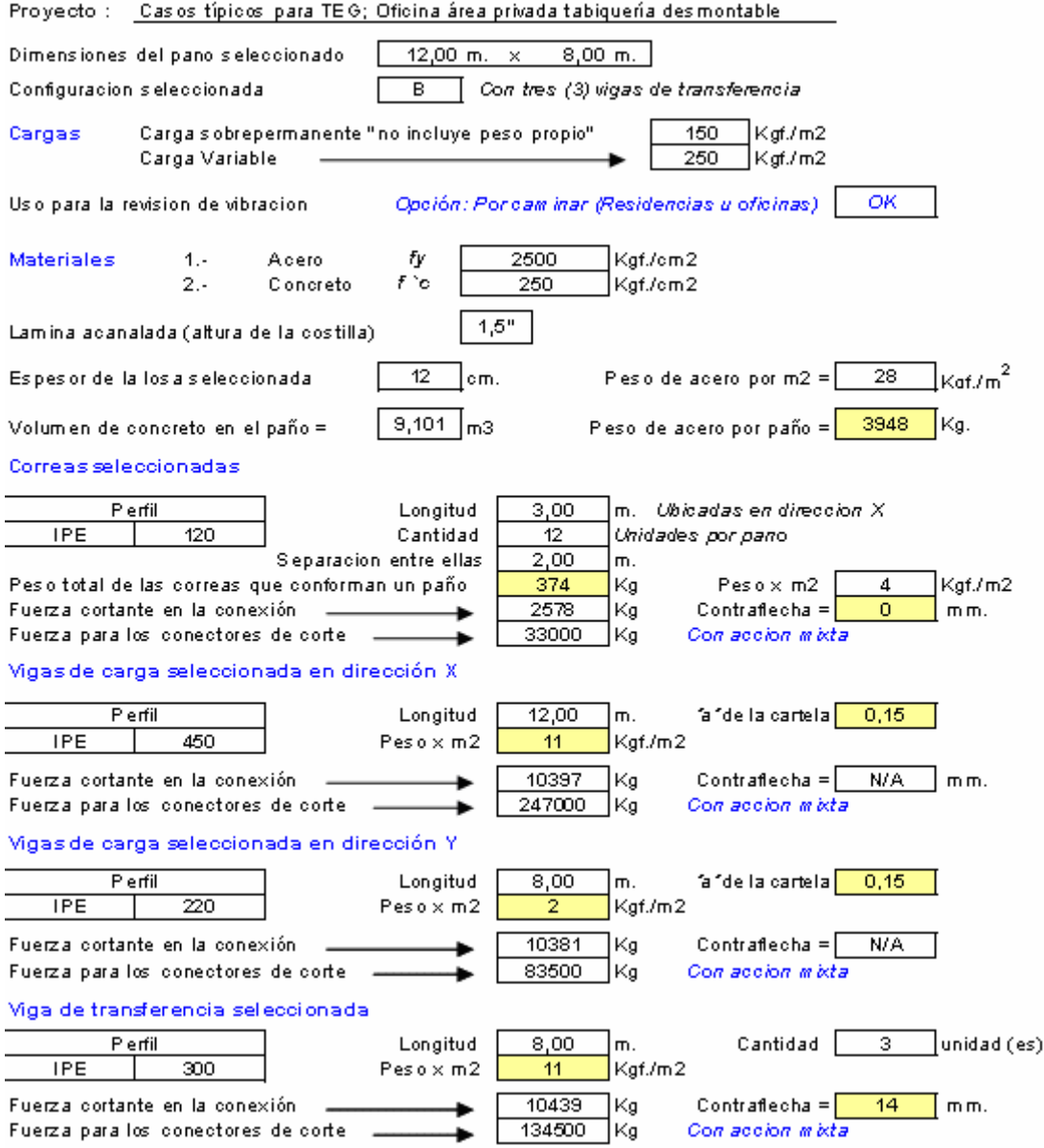

Tomado de la hoja de cálculo "Sistemas de Piso"

En primer al igual que antes la contraflecha en correas no es necesaria, debido a que por su corta longitud el criterio de selección es la tensión admisible en la etapa constructiva y la disminución del acero no fue tan importante como en los otros casos.

Al realizar una comparación directa entre los cuatro casos se observa que al prescindir del uso de cartela y contraflecha la configuración que ofrece mejores resultados es la B-1, esta es la que genera la menor cantidad de acero y en términos de vibración se encuentra en el rango aceptable.

Cuando se toma en cuenta en el diseño el uso de cartelas o contraflecha el caso A es el favorable. Sin embargo estos resultados son particulares, dependen del uso, de las cargas, de las luces y de otras variables; por lo que cualquier modificación puede alterar los resultados y generar otras conclusiones. Se propone el uso de la hoja de cálculo para que el diseñador realice el análisis de su caso particular.

### *2.2. Paño típico 2*

### *Requisitos de diseño y uso*

- Dimensiones del paño: 10 m. x 8 m.
- Uso: Salón de aeróbic.

#### **Cargas:**

Variable: 500 Kgf/m<sup>2</sup> según Norma COVENIN 2002-88, Criterios y acciones mínimas para el proyecto de edificaciones. (p. 33)

#### **Sobre-permanente:**

- Acabado de piso: baldosa vinílica sobre mortero de 2 cm. 50 Kgf/m<sup>2</sup>.
- Área abierta, tablón de madera: 20 Kgf/m<sup>2</sup>.
- Instalaciones mecánicas 20 Kgf/m<sup>2</sup>.
- Cielorrasos: 10 Kgf/m<sup>2</sup>.

Total carga sobre-permanentes 100 Kgf/m<sup>2</sup>.

**Permanente:** Peso propio, calculado automáticamente.

- Resistencia a compresión del concreto 250 Kgf/cm<sup>2</sup>.
- $\bullet$  Perfiles a utilizar: IPE acartelados con  $a = 0,15$ .

Cuando los sistemas de piso se ven sometidos a actividades rítmicas es imprescindible que estos estén diseñados para soportar dichas solicitaciones, y que los efectos dinámicos de la carga no produzcan en la estructura vibraciones molestas a los usuarios o riesgosas para la estructura.

Por la teoría expuesta se conoce que el parámetro fundamental de diseño para evitar vibraciones rítmicas es la frecuencia natural del sistema de piso, por este motivo, la idea fundamental en las iteraciones es lograr elevar este valor al mínimo requerido según el uso, en este caso el aeróbic.

Para poder conseguir la solución óptima se desea utilizar en el diseño la mayor cantidad de variables e iteraciones posibles, por esto, se hace impráctica la metodología que se aplicó para el caso estudiado anteriormente. Por esto los resultados se organizarán en un cuadro esquemático que agrupará en sus columnas las variables involucradas y en las filas las iteraciones.

La metodología para realizar las iteraciones se basa en comenzar desde el primer armado que arroja la hoja, desde allí hacer modificaciones paulatinas sobre este, con la finalidad de aumentar la frecuencia natural del sistema de piso hasta que la revisión por vibración indique que este es satisfactorio y al mismo tiempo conseguir la configuración que genere la menor cantidad de materiales.

Como se comento en la siguiente tabla cada fila representa una iteración, mientras que cada columna son las diferentes variables que pueden cambiar de iteración en iteración. Las casillas amarrillas muestran la variable modificada con respecto a la iteración anterior y las casillas azules en el peso de concreto y de acero, representa la configuración satisfactoria que produce la menor cantidad de materiales. En dicha tabla se muestran al mismo tiempo las cuatro configuraciones estructurales con las que se puede armar el paño.

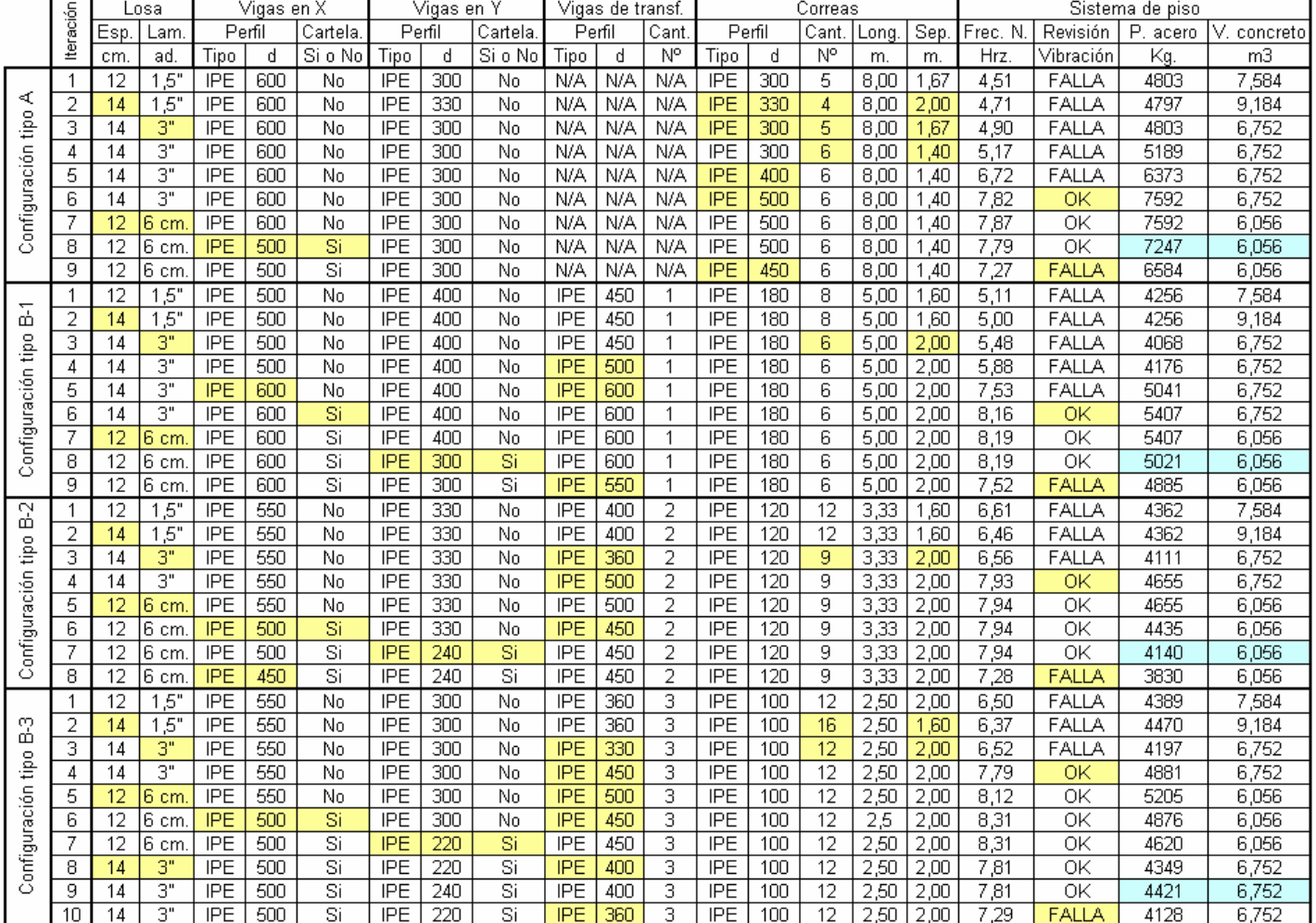

Tabla 29: Iteraciones para el diseño del segundo caso típico

En la tabla anterior después de 36 iteraciones, se observa que la configuración estructural B-2 es la que origina la menor cantidad de material y es muy similar a la configuración B-3. Por simple inspección se concluye que la configuración A, no debería ser usada para armar el sistema de piso.

 A continuación se presenta el resumen que genera la hoja de cálculo de la configuración B-2 seleccionada como la óptima de la tabla anterior.

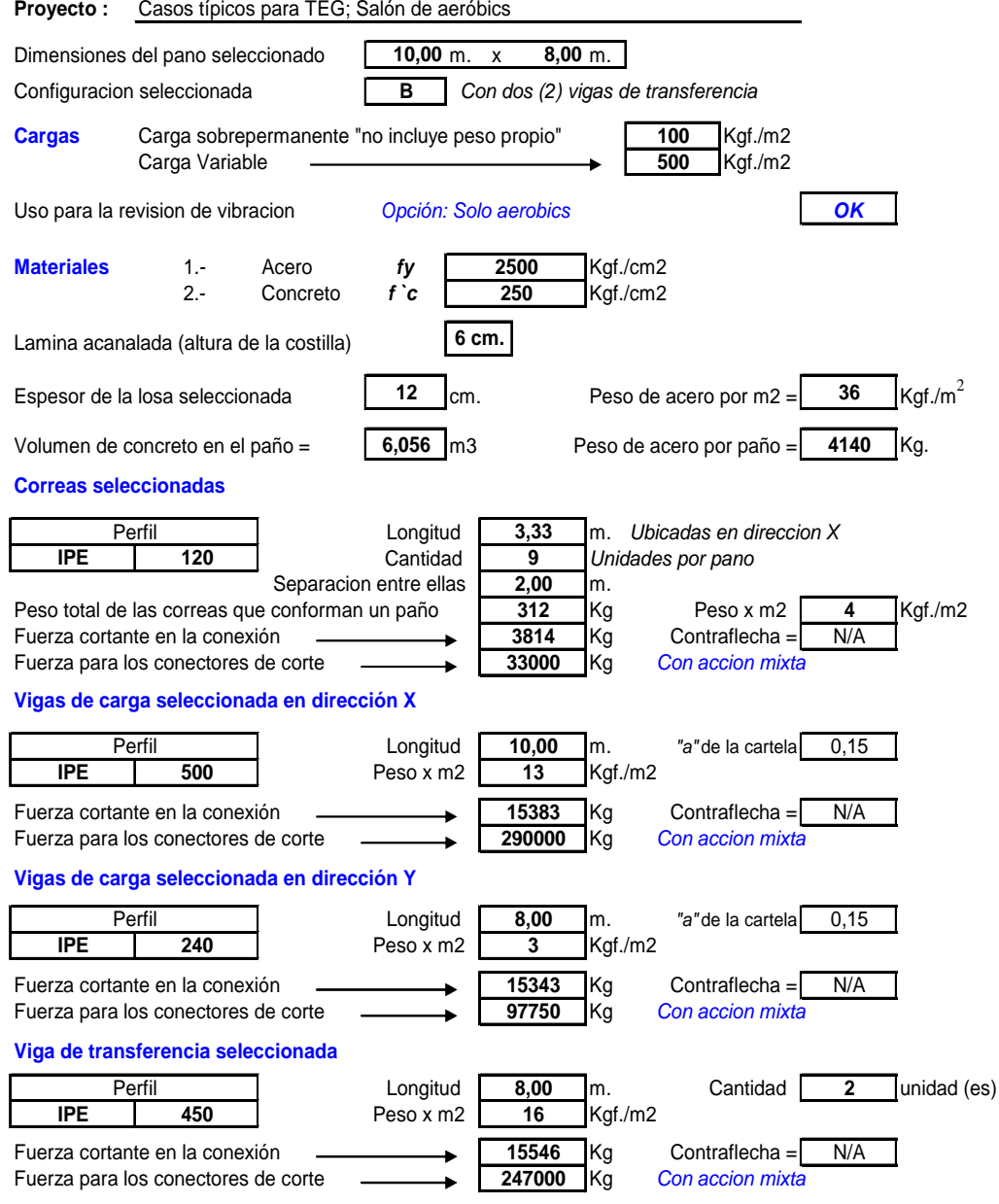

Tomado de la hoja de cálculo "Sistemas de Piso"

 Para verificar el beneficio que ofrece el uso de las cartelas y de la acción mixta en las vigas de carga, a continuación se presenta el resumen de diseño de la hoja de cálculo para la misma configuración estructural anteriormente utilizada, con la única diferencia que no se incluirán en el diseño ni las cartelas ni el uso de la acción mixta en las vigas de carga.

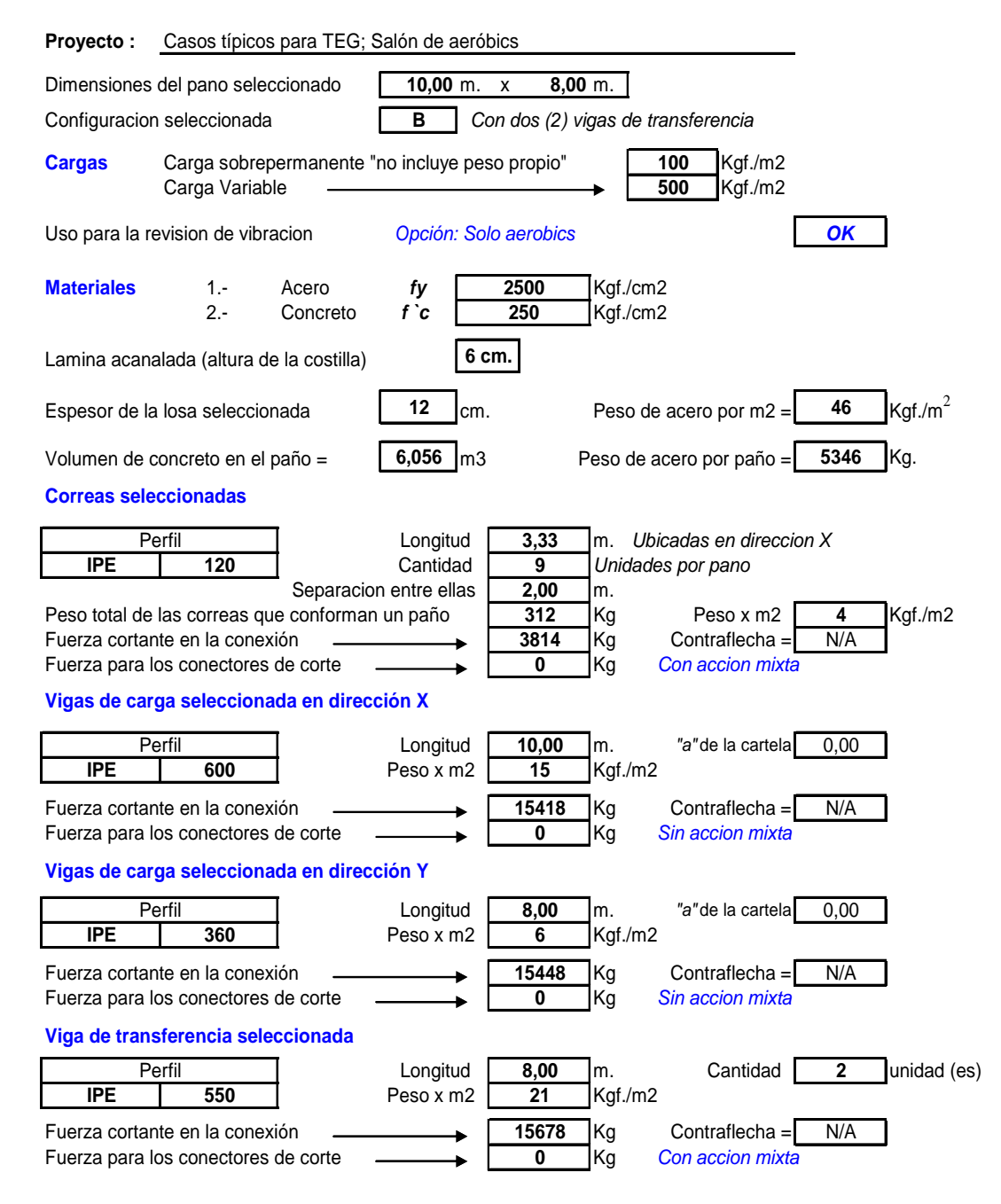

Tomado de la hoja de cálculo "Sistemas de Piso"

Es evidente que el uso de cartela y acción mixta en vigas de carga genera que los perfiles requeridos sean de menor tamaño, y por consiguiente se produzca un ahorro significativo de material.

*2.3. Comparación entre paños de diferentes dimensiones con los mismos usos* 

Con la motivación de comparar diferentes dimensiones de paños bajo las mismas solicitaciones se generará una tabla resumen que contenga el armado más económico de cada tipo de configuración estructural (A, B-1, B-2 y B-3), en esta tabla se escribirán las soluciones estructurales para las siguientes dimensiones:

- 8m. x 8m.
- 10m. x 8m.
- 10m. x 10m.
- 12m. x 8m.
- 12m. x 10m.
- 12m. x 12m.

Con la intención de disminuir las variables involucradas en el diseño, solo se utilizará la lámina acanala de 1,5" con un espesor total de concreto de 12 cm. Además todas las configuraciones tendrán vigas acarteladas, usando acción mixta e igualmente se usará contraflecha en las vigas de transferencia y en las correas.

### *Requisitos de diseño y uso*

• Uso: Oficina y centro comercial, aplicando criterio de vibración inducida al caminar.

#### **Cargas:**

Variables: 250 Kgf/m<sup>2</sup> y 500 Kgf/m<sup>2</sup> respectivamente según Norma COVENIN 2002-88, Criterios y acciones mínimas para el proyecto de edificaciones. (p. 33)

#### **Sobre-permanente:**

- Acabado de piso:  $100$  Kgf/m<sup>2</sup>.
- Tabiquería, 150 Kgf/m<sup>2</sup>.
- Instalaciones mecánicas y cielorraso 50 Kgf/m<sup>2</sup>.

Total carga sobre-permanentes 300 Kgf/m<sup>2</sup>.

**Permanente:** Peso propio, calculado automáticamente.

- Resistencia a compresión del concreto 250 Kgf/cm<sup>2</sup>.
- Perfiles a utilizar: IPE o IPN acartelados con *a* = 0,15.

A continuación se muestran las que resumen todos los diseños:

|               | 3               | Ĕ<br>$\circ$<br>O | Vigas en X<br>Perfil |     | Vigas en Y |     |            | Vigas de transf. |       |            | Correas | Peso T. | Peso  |      |       |        |
|---------------|-----------------|-------------------|----------------------|-----|------------|-----|------------|------------------|-------|------------|---------|---------|-------|------|-------|--------|
|               |                 |                   |                      |     | Perfil     |     | Perfil     |                  | Cant. | Perfil     |         | Cant.   | Long. | Sep. | Acero | Acero  |
|               |                 |                   | Tipo                 | d   | Tipo       | d   | Tipo       | d                | N٥    | Tipo       | d       | N٥      | m.    | m.   | Kg.   | Kg./m2 |
|               | $\sim$          | $\overline{A}$    | <b>IPE</b>           | 330 | <b>IPE</b> | 240 | N/A        | N/A              | N/A   | <b>IPE</b> | 240     | 4       | 8,00  | 1,60 | 2377  | 26     |
| metros        | Kg/m<br>$\circ$ | $B-1$             | <b>IPE</b>           | 330 | <b>IPE</b> | 270 | IPE        | 330              |       | <b>IPE</b> | 140     | 8       | 4.00  | 1.60 | 2285  | 25     |
|               |                 | $B-2$             | <b>IPE</b>           | 330 | <b>IPE</b> | 220 | IPE        | 300              | 2     | <b>IPE</b> | 100     | 12      | 2,67  | 1.60 | 2257  | 25     |
| $\infty$      | 25              | $B-3$             | <b>IPE</b>           | 330 | <b>IPE</b> | 200 | IPE        | 270              | 3     | <b>IPE</b> | 80      | 16      | 2,00  | 1.60 | 2318  | 25     |
| ×<br>$\infty$ | $\sim$          | A                 | <b>IPE</b>           | 400 | <b>IPE</b> | 240 | N/A        | N/A              | N/A   | <b>IPE</b> | 240     | 4       | 8.00  | 1.60 | 2694  | 29     |
| Paño          | Kg/m            | $B-1$             | <b>IPE</b>           | 400 | <b>IPE</b> | 300 | IPE        | 400              |       | IPE        | 140     | 8       | 4.00  | 1.60 | 2838  | 31     |
|               | 500             | $B-2$             | <b>IPE</b>           | 360 | <b>IPE</b> | 240 | <b>IPE</b> | 330              | 2     | <b>IPE</b> | 100     | 12      | 2,67  | 1.60 | 2587  | 28     |
|               |                 | $B-3$             | IPE                  | 400 | <b>IPE</b> | 220 | IPE        | 270              | 3     | <b>IPE</b> | 80      | 16      | 2,00  | 1.60 | 2695  | 29     |

**Tabla 30:** Diseño de Paño 8x8.

 En la tabla anterior, se observa que no existe una marcada diferencia en la cantidad de acero para las distintas configuraciones, sin embargo el número de conexiones podría ser el parámetro que genere una diferencia en el costo del sistema de piso, por ejemplo la configuración B-3 requiere de 16 correas, mas tres vigas de transferencia (38 conexiones), mientras que la configuración A solo necesita de 4 correas (8 conexiones), por esto es importante que el diseñador no solo tome en consideración las cantidades de materiales si no que de tomar en cuenta todas las variables que puedan modificar el costo final del sistema de piso.

|                  | 3                 | ont.<br>Ö |            | Vigas en X | Vigas en Y |     |            | Vigas de transf. |                |            | Correas | Peso  | Peso  |      |       |       |
|------------------|-------------------|-----------|------------|------------|------------|-----|------------|------------------|----------------|------------|---------|-------|-------|------|-------|-------|
|                  |                   |           | Perfil     |            | Perfil     |     | Perfil     |                  | Cant.          | Perfil     |         | Cant. | Lona. | Sep. | Acero | Acero |
|                  |                   |           | Tipo       | d          | Tipo       | d   | <b>IDO</b> | d                | N°             | Tipo       | d       | N°    | m.    | m.   | Kg.   | Kg/m2 |
|                  | $\sim$            | A         | <b>IPE</b> | 400        | <b>IPE</b> | 240 | N/A        | N/A              | N/A            | <b>IPE</b> | 240     | 5     | 8.00  | 1.67 | 3244  | 28    |
|                  | Kg/m<br>SO        | $B-1$     | <b>IPE</b> | 400        | <b>IPE</b> | 300 | IPE        | 360              |                | <b>IPE</b> | 160     | 8     | 5,00  | .60  | 3289  | 29    |
| metros           |                   | $B-2$     | IPE        | 400        | IPE        | 240 | IPE        | 330              | $\overline{2}$ | <b>IPE</b> | 120     | 12    | 3,33  | .60  | 3218  | 28    |
| $\infty$         | $\mathbf{\alpha}$ | $B-3$     | <b>IPE</b> | 400        | <b>IPE</b> | 220 | <b>IPE</b> | 300              | 3              | <b>IPE</b> | 100     | 12    | 2.50  | 2.00 | 3200  | 28    |
| ×<br>$\tilde{c}$ | Ν                 | A         | <b>IPE</b> | 500        | <b>IPE</b> | 270 | N/A        | N/A              | N/A            | <b>IPE</b> | 270     | 4     | 8.00  | 2.00 | 3823  | 33    |
|                  | Kg/m:             | $B-1$     | <b>IPE</b> | 500        | IPE        | 330 | <b>IPE</b> | 450              |                | <b>IPE</b> | 160     | 8     | 5,00  | .60  | 4134  | 36    |
| Paño             | 500               | $B-2$     | <b>IPE</b> | 450        | <b>IPE</b> | 270 | IPE        | 360              | 2              | <b>IPE</b> | 120     | 12    | 3,33  | .60  | 3690  | 32    |
|                  |                   | $B-3$     | IPE        | 450        | <b>IPE</b> | 240 | IPE        | 330              | 3              | <b>IPE</b> | 100     | 12    | 2,50  | 2.00 | 3697  | 32    |

**Tabla 31:** Diseño de Paño 10x8.

Para el paño 10x8 se presenta una situación similar a la anterior. Se deben considerar todas las variables que puedan modificar el costo final del sistema de piso y no solo las cantidades de materiales que sean requeridas por cada configuración estructural.

#### **Tabla 32:** Diseño de Paño 10x10.

|                  |                   | ゙゚゙゚゚<br>ō<br>Ċ |            | Vigas en X | Vigas en Y |     | Vigas de transf. |     |       |            | Correas | Peso T | Peso  |      |       |       |
|------------------|-------------------|-----------------|------------|------------|------------|-----|------------------|-----|-------|------------|---------|--------|-------|------|-------|-------|
|                  | 3                 |                 | Perfil     |            | Perfil     |     | Perfil           |     | Cant. | Perfil     |         | Cant   | Lona. | Sep. | Acero | Acero |
|                  |                   |                 | Tipo       | d          | Tipo       | d   | Tipo             | d   | N°    | Tipo       | d       | N°     | m.    | m.   | Kg.   | Kg/m2 |
|                  |                   | A               | <b>IPE</b> | 450        | <b>IPE</b> | 300 | N/A              | N/A | N/A   | <b>IPE</b> | 300     | 5      | 10.00 | 1.67 | 4739  | 33    |
| metros           | Kg/m2<br>50       | $B-1$           | IPE.       | 450        | <b>IPE</b> | 330 | <b>IPE</b>       | 500 |       | <b>IPE</b> | 160     | 10     | 5,00  | 1.67 | 4468  | 31    |
|                  |                   | $B-2$           | <b>IPE</b> | 450        | <b>IPE</b> | 300 | <b>IPE</b>       | 400 | 2     | <b>IPE</b> | 120     | 15     | 3,33  | 1,67 | 4475  | 31    |
| $\circ$<br>÷     | Ñ                 | $B-3$           | <b>IPE</b> | 450        | <b>IPE</b> | 270 | <b>IPE</b>       | 330 | 3     | <b>IPE</b> | 100     | 16     | 2,50  | 2.00 | 4302  | 30    |
| ×<br>$\tilde{c}$ | $\mathbf{\Omega}$ | A               | <b>IPE</b> | 500        | <b>IPE</b> | 330 | N/A              | N/A | N/A   | <b>IPE</b> | 330     | 5      | 10.00 | 1.67 | 5526  | 39    |
|                  | Kg/m:             | $B-1$           | IPE.       | 550        | <b>IPE</b> | 400 | <b>IPE</b>       | 550 |       | <b>IPE</b> | 160     | 10     | 5,00  | 1.67 | 5581  | 39    |
| Paño             |                   | $B-2$           | <b>IPE</b> | 500        | <b>IPE</b> | 330 | IPE              | 450 | 2     | <b>IPE</b> | 120     | 15     | 3,33  | 1,67 | 5149  | 36    |
|                  | 500               | $B-3$           | <b>IPE</b> | 500        | <b>IPE</b> | 300 | <b>IPE</b>       | 400 | 3     | <b>IPE</b> | 100     | 16     | 2,50  | 2,00 | 5252  | 37    |

**Tabla 33:** Diseño de Paño 12x8.

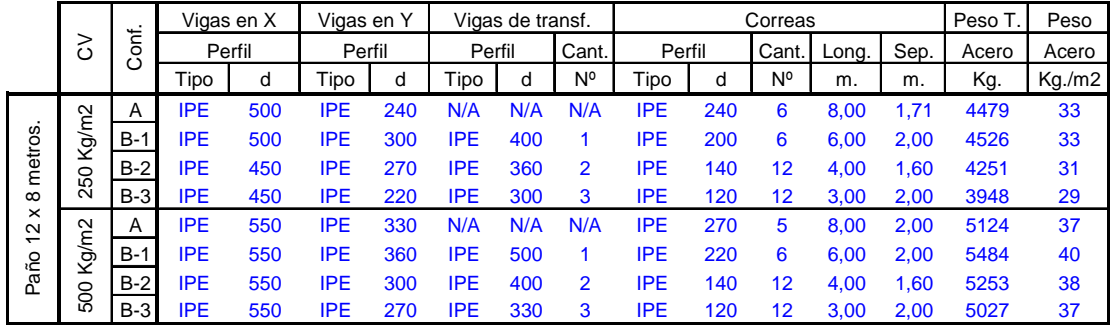

 En términos generales analizando los casos 8x8, 10x8, 10x10 y 12x8 se concluye que en términos de cantidad de materiales no existe una tendencia hacia una configuración particular.

|                        | 3                 |                       | Vigas en X<br>Perfil |     | Vigas en Y |     | Vigas de transf. |     |       | Correas     | Peso T. | Peso |       |      |       |       |
|------------------------|-------------------|-----------------------|----------------------|-----|------------|-----|------------------|-----|-------|-------------|---------|------|-------|------|-------|-------|
|                        |                   | ゙゚゙゚゚<br>$\circ$<br>С |                      |     | Perfil     |     | Perfil           |     | Cant. | Perfil      |         | Cant | Long. | Sep. | Acero | Acero |
|                        |                   |                       | Tipo                 | d   | lipo       | d   | 「ipo             | d   | N°    | <b>Fipo</b> | d       | N°   | m.    | m.   | Kg.   | Kg/m2 |
|                        |                   | A                     | <b>IPE</b>           | 550 | IPE        | 270 | N/A              | N/A | N/A   | <b>IPE</b>  | 270     |      | 10.00 | .50  | 6138  | 36    |
| metros                 | Kg/m2<br>0<br>هآ  | $B-1$                 | <b>IPE</b>           | 550 | IPE        | 270 | IPE              | 270 |       | <b>IPE</b>  | 270     | 11.3 | 6.00  | 1.50 | 6426  | 37    |
|                        |                   | $B-2$                 | <b>IPE</b>           | 500 | IPE        | 300 | IPE              | 450 | 2     | <b>IPE</b>  | 140     | 15   | 4,00  | 1.67 | 5684  | 33    |
| $\tilde{c}$            | $\mathbf{\alpha}$ | $B-3$                 | <b>IPE</b>           | 500 | IPE        | 270 | <b>IPE</b>       | 360 | 3     | <b>IPE</b>  | 120     | 16   | 3,00  | 2,00 | 5447  | 32    |
| ×<br>$\mathbf{\Omega}$ |                   | A                     | <b>IPE</b>           | 600 | <b>IPE</b> | 600 | N/A              | N/A | N/A   | <b>IPE</b>  | 360     | 5    | 10.00 | 2.00 | 8662  | 51    |
| $\overline{ }$         | Kg/m2             | $B-1$                 | <b>IPE</b>           | 600 | IPE        | 450 | IPE              | 600 |       | <b>IPE</b>  | 240     | 6    | 6.00  | 2,50 | 7244  | 42    |
| Paño                   |                   | $B-2$                 | <b>IPE</b>           | 550 | IPE        | 360 | IPE              | 500 | 2     | <b>IPE</b>  | 140     | 15   | 4,00  | 1.67 | 6636  | 39    |
|                        | 500               | $B-3$                 | <b>IPE</b>           | 600 | IPE        | 330 | <b>IPE</b>       | 450 | 3     | <b>IPE</b>  | 120     | 16   | 3,00  | 2.00 | 7176  | 42    |

**Tabla 34:** Diseño de Paño 12x10.

**Tabla 35:** Diseño de Paño 12x12.

|                          | <u>ی</u>          | ont.<br>$\circ$ | Vigas en X |     | Vigas en Y |     |            | Vigas de transf. |       |            | Correas | Peso  | Peso  |      |       |       |
|--------------------------|-------------------|-----------------|------------|-----|------------|-----|------------|------------------|-------|------------|---------|-------|-------|------|-------|-------|
|                          |                   |                 | Perfil     |     | Perfil     |     | Perfil     |                  | Cant. | Perfil     |         | Cant. | Long. | Sep. | Acero | Acero |
|                          |                   |                 | Tipo       | d   | Tipo       | d   | <b>IDO</b> | d                | N°    | Tipo       | d       | N°    | m.    | m.   | Kg.   | Kg/m2 |
|                          |                   | $\overline{A}$  | IPE.       | 550 | <b>IPE</b> | 330 | N/A        | N/A              | N/A   | <b>IPE</b> | 330     | 6     | 12.00 | 1.71 | 7612  | 37    |
| metros                   | Kg/m2<br>0<br>ιō  | $B-1$           | <b>IPE</b> | 600 | <b>IPE</b> | 450 | IPE        | 600              |       | <b>IPE</b> | 180     | 14    | 6,00  | .50  | 8273  | 40    |
|                          |                   | $B-2$           | <b>IPE</b> | 550 | <b>IPE</b> | 360 | <b>IPE</b> | 500              | 2     | <b>IPE</b> | 140     | 18    | 4,00  | 1.71 | 7384  | 36    |
| $\tilde{c}$              | Ñ                 | $B-3$           | <b>IPE</b> | 550 | <b>IPE</b> | 330 | <b>IPE</b> | 450              | 3     | <b>IPE</b> | 120     | 20    | 3,00  | 2.00 | 7494  | 36    |
| ×<br>$\sim$              | $\mathbf{\Omega}$ | A               | <b>IPN</b> | 550 | <b>IPN</b> | 380 | N/A        | N/A              | N/A   | <b>IPE</b> | 450     | 5     | 12.00 | 2.00 | 11254 | 55    |
| $\overline{\phantom{0}}$ | Kg/m              | $B-1$           | IPN        | 550 | <b>IPE</b> | 500 | IPN        | 550              |       | <b>IPE</b> | 180     | 14    | 6,00  | 1.50 | 10339 | 50    |
| Paño                     | 0                 | $B-2$           | <b>IPE</b> | 600 | <b>IPE</b> | 400 | <b>IPE</b> | 600              | 2     | <b>IPE</b> | 140     | 18    | 4,00  | 1.71 | 8815  | 44    |
|                          | និ                | $B-3$           | IPN        | 550 | <b>IPE</b> | 360 | <b>IPE</b> | 500              | 3     | <b>IPE</b> | 120     | 20    | 3,00  | 2,00 | 9856  | 48    |

Si se analizan los resultados de estos dos últimos paños, la configuración B-2 parece ser la que ofrece mejores resultados, de todas maneras como ya se comento el incremento de las conexiones puede influir en el costo.

Un detalle que no se aprecia en las tablas pero se presenta en las iteraciones tiene que ver con la configuración B-1, cuando los paños son rectangulares y se utilizan cartelas en las vigas de carga, puede suceder que la viga de transferencia necesaria sea de un perfil de mayor tamaño que el perfil de la viga que la soporta. Esto no usual debido a que dificulta la conexión entre estos dos elementos, por lo tanto se debe agrandar el perfil de la viga de carga o cambiar a dos vigas de transferencia, es decir, utilizar la configuración B-2.

Es importante mencionar que para el caso de carga de 500 Kgf/m<sup>2</sup>, para las correas y vigas de transferencia, generalmente el criterio de selección depende del estado de último agotamiento por lo tanto la contraflecha en etapa constructiva no generó ningún beneficio.

En los sistemas de piso estudiados en esta sección en ningún caso presentaron problemas de vibración. La vibración inducida al caminar no fue una variable determinante en el diseño, esto se debe a que esta afecta en mayor medida a sistemas de piso livianos calculados para soportar cargas livianas. Los aquí estudiados fueron diseñados para soportar una carga sobrepermanente de 300 Kgf/m<sup>2</sup> y esta produce un importante aporte a la masa participativa del sistema y se conoce de la teoría de vibración expuesta en el Capítulo II, que sistemas de piso con mucha masa participativa tienden a disipar la vibración por caminar.

### **CONCLUSIONES**

 El sistema de piso es el elemento generalmente horizontal que sirve de soporte a los usuarios. Cuando su estructura es de acero permite la construcción de paños relativamente livianos con longitudes grandes, lo que trae como consecuencia espacios abiertos cada vez más amplios. Se ha podido observar durante el desarrollo de esta investigación que en la medida que se incrementan las luces de los paños entran en juego limitaciones en términos de deformación y vibración.

 Se presento la teoría y una metodología detallada del diseño de los elementos que conforman los sistema de piso, acompañada de una serie de tablas y hojas de cálculo que permiten optimizar el tiempo de diseño, de coreas y vigas.

 En términos de vibración se hizo énfasis en establecer los criterios básicos que definen los niveles de vibración de los sistemas de piso, además de incluir información disponible sobre los márgenes de aceptabilidad de los usuarios y de las estructuras. Se describió y resumió la metodología aplicada actualmente para la evaluación de los sistemas de piso, acompañado de una hoja de cálculo que permite realizar el análisis de los sistemas de piso rápidamente, esto para vibraciones inducidas por caminar o por actividades rítmicas.

 Se realizó un estudio detallado de las vigas de sección variable, tanto por efectos de cartelas como por la acción mixta, de allí se obtuvieron tablas que resumen los momentos de empotramiento factores de rigidez y trasporte para distintas cartelas bajo la acción de diversos casos de carga, esto se acompañó con una hoja de cálculo que permite hacer este análisis con mas precisión además de permitir incluir la acción mixta en las vigas y estimar su comportamiento.

Luego de estudia y analizar una serie de casos y configuraciones de diseño de paños típicos se llego a las siguientes conclusiones específicas:

En correas y vigas de transferencia, después de ciertas dimensiones, generalmente el criterio que define su diseño es la flecha durante la etapa constructiva, el uso de contraflecha es una solución acertada cuando se presenta esta situación, permitiendo una importante reducción en el tamaño de los perfiles y por consiguiente un ahorro de material.

En vigas de carga, el uso de cartelas incrementa notablemente la resistencia. Después de haber realizado esta investigación, se consiguió que la dimensión de la cartela óptima ronda entre los valores 0,14 y 016 de la luz de la viga. Se consiguió que el aumento de la resistencia en los extremos de la viga acartelada es de 2,3 veces la resistencia a la flexión del mismo perfil sin cartela, esta disminuye linealmente con respecto a la reducción de altura de la sección acartelada.

La acción mixta en vigas conservadoramente solo se debe asumir en el 70% del tramo central, este cambio en la sección transversal genera un incremento sustancial de la resistencia en el centro del tramo, sin embargo se debe tomar en cuenta que propiedades como el momento de empotramiento, factor de rigidez y transporte, varían y deben ser tomados en cuenta.

Acartelar una viga produce una reducción del 50% de la deflexión respecto a la misma viga con sección constante, y si al mismo tiempo se le incluye la acción mixta con el concreto de la losa, la flecha se puede reducir hasta un 70%.

Determinar con exactitud la masa participativa, las deflexiones y el grado de amortiguamiento de los sistemas de piso, son los parámetros más importantes para poder efectuar una adecuada revisión de los niveles de vibración. Se encontró que en los sistemas de piso con poca masa participativa, los niveles de vibración inducida al caminar son más altos que en los sistemas con más masa. Por lo tanto incrementar dicha masa es una

solución para disminuir esta vibración. El tipo de armado estructural del sistema de piso influye poco en la vibración inducida al caminar.

En lo referente a vibración por actividades rítmicas, el factor que determina los niveles de vibración es la frecuencia natural del sistema, por lo tanto incrementar la masa no soluciona el problema, en este caso aumentar la inercia y por consiguiente la rigidez de los elementos del sistema de piso aumenta la frecuencia y conducen a la solución del problema. En grandes luces armar el sistema de piso con dos vigas de transferencia muy rígidas fue la solución que arrojó los mejores resultados. Además utilizar láminas acanalada con una altura de costilla elevada disminuye el peso de concreto y aumenta la inercia, por lo tanto tomar en cuenta este aspecto puede ayudar en el diseño del sistema de piso que serán sometidos a actividades rítmicas.

En este trabajo especial de grado, se entregó la hoja de cálculo de sistemas de piso, con la que el diseñador puede realizar una gran cantidad de armados y modificar muchas variables que le permitan llegar a la mejor solución que satisfaga sus necesidades, en términos de resistencia confort y economía.

#### **RECOMENDACIONES**

De la investigación surgen las siguientes recomendaciones para los calculistas de estructuras de acero:

- En sistemas de piso de grandes luces se recomienda evaluar la posibilidad de incluir contraflecha en el diseño de correas y vigas de transferencia, debido a que reduce notablemente el tamaño de los perfiles.
- En el caso de incluir perfiles de sección variable, se debe tomar en consideración la variación en los factores de rigidez y transporte e incluirlos en el análisis general de la estructura.
- Si se utilizan vigas acarteladas, es necesario evaluar el pandeo lateral torsional en el ala comprimida de la cartela.
- En sistemas de piso es importante evaluar la vibración tomando en cuenta con exactitud las cargas que estarán presentes.
- Se sugiere utilizar las hojas de cálculo anexas a esta investigación, para así poder evaluar rápidamente un gran número de configuraciones y conseguir la que mejor se adapte a sus necesidades.

Con el propósito de continuar esta línea de investigación, se propone realizar estudios que permitan evaluar el comportamiento de los sistemas de piso dentro de la estructura para así poder incluir dentro del análisis solicitaciones horizontales, además se plantea realizar ensayos para poder determinar si la teoría de vibración tomada de la guía de diseño 11, se puede aplicar satisfactoriamente en Venezuela.

Asimismo, es recomendable realizar un estudio ampliado del pandeo lateral tosional en el ala comprimida de las vigas acarteladas, con la finalidad de afinar la teoría de diseño a flexión de este tipo de vigas.

Por último, se propone hacer una investigación detallado del comportamiento de la acción mixta para vigas empotradas, éste debería incluir el diseño de los conectores de corte.

# **BIBLIOGRAFÍA**

### Fuentes Bibliográficas

- BALESTRINI ACUÑA, Mirian (2002). Cómo se elabora el Proyecto de Investigación, Venezuela, Editorial BL Consultores Asociados.
- BEYERD, Eberhard (1979): Estructuras de Acero, Folleto de estructuras número 12, Caracas Venezuela
- BILBAO, E. (2005). Estudio de losas mixtas acero y concreto en sus condiciones de servicio y estados límites de resistencia. Tesis de grado, Universidad Central de Venezuela, Venezuela.
- BRESLER, Lin; SCALZI (1980). Diseño de estructuras de Acero, Mexico
- CHARON, P. (1962): El método de cross, Madrid, Editorial Aguilar.
- FRATELLI, María Graciela (2003). Diseño de estructuras metálicas. Estados Límites LRFD. Caracas, Venezuela
- GALAMBOS, Theodore V.; F. J. Lin y Bruce G. Johnston (1999). Diseño de Estructuras de Acero con LRFD, México, Editorial Prentice Hall.
- GULDAN, Richard (1956). Estructuras aporticadas y vigas continuas, Buenos Aires,
- MCCORMAC, Jack C. (1999). Diseño de Estructuras Metálicas, Método ASD, México, Editorial Alfaomega.
- MURRAY, T.M., ALLEN, D.E., AND UNGAR, E.E. (1997). Floor Vibrations Due to Human Activity, Steel Design Guide Series No. 11, American Institute for Steel Construction, Chicago, IL.
- NAEIM, Farzad (1991). Designs Practice to Prevent Floor Vibrations, EEUU
- NORMA ANSI/AISC 360 (2005). Specification for Structural Steel Bulding.
- Norma COVENIN-MINDUR 1618 (1998). Estructuras de Acero para Edificaciones. Método de los Estados Límites.
- Norma COVENIN-MINDUR 1753 (1987). Estructuras de Concreto Armado para edificaciones análisis y diseño.
- NORMA COVENIN-MINDUR 2002 (1988). Criterio y Acciones mínimas para el proyecto de edificaciones.
- PORRERO, J., RAMOS, C., GRACES, J., VELAZCO, G. (2004). Manual del concreto estructural. Caracas
- PORTER, M. L. AND EKBERG, C. E. (1976). "Design recommendations for steel deck floor slabs." Journal of the Structural Division.
- PROPERCA (1997). Manual de Estructuras de Acero Tomo I, Caracas, Venezuela
- SANTALLA, Z. (2003). Guía para la elaboración formal de reportes de investigación. Caracas, Venezuela. Universidad Católica Andrés Bello
- SDI (2003). "Designing with Steel Form Deck" Fox River Grove, IL EEUU.
- SEGUI, William T.(2000). Diseño de Estructuras de Acero con LRFD, México.
- SCHUSTER,R. M. (1974). Composite Steel-Deck-Reinforced Concrete Floor Systems. EEUU
- TAMAYO, Mario (1999). El proceso de la Investigación Científica, México Distrito federal.
- UPEL (Universidad Pedagógica Experimental Libertador) (2003). Manual de Trabajos de Grado de Especialización y Maestría y Tesis Doctorales, Venezuela.

# Fuentes Electrónicas

- GEMA, Marcos (2000, 13 de noviembre) París 1889: la Expo en la que Eiffel construyó su torre. [Homepage]. Consultado el día 12 de marzo de 2006 de la World Wide Web http://aula.elmundo.es/aula/noticia.php/2000/11/13/aula973873384.ht ml
- VITIELLO, QUEZADA, MARINEZ. (2005) Sistema estructural de pisos. [Homepage]. Consultado el día 28 de enero de 2006 de la World Wide Web:http://www.arqhys.com/arquitectura/

# Fuentes Vivas

- José Manuel Velásquez, comunicación verbal el día 18 de febrero del 2006.
- José Manuel Velásquez, comunicación verbal el día 29 de marzo del 2006.
# **APÉNDICE**

# **APÉNDICE A GUÍA DEL USUARIO**

 *A-1 Hoja de Cálculo para escoger correas apoyadas en sistemas de piso* 

 La hoja de cálculo es una herramienta que permite estimar la separación y verificar el funcionamiento de correas simplemente apoyadas en sistemas de piso.

### *A -1.1 Instalación*

 La hoja de cálculo no es un programa independiente, es un archivo que funciona bajo un entorno de Microsoft Office Excel©. Para su correcto funcionamiento, luego de ejecutar el archivo, debe habilitar las "macro". Para hacer esto, hay que ingresar al Menú de *Herramientas* luego al sub-menú *Macro* y hacer click en *Seguridad*, la figura A1.1 muestra la posición del menú y sub-menú.

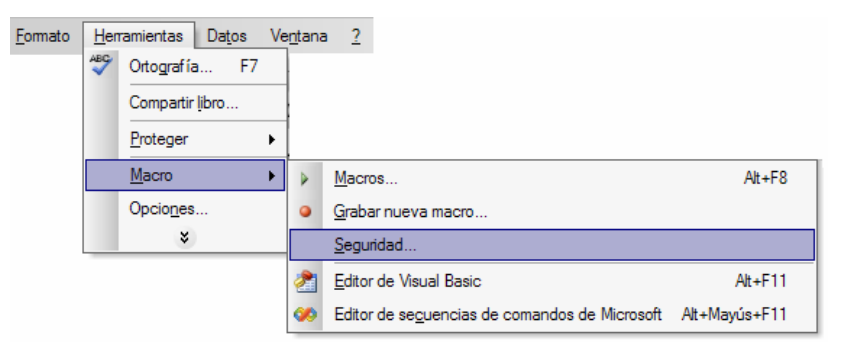

Figura A1.1 Menú *Herramientas* desplegado.

 Al hacer click aparece un cuadro de dialogo llamado *Seguridad*, en la pestaña *Nivel de Seguridad* hay que seleccionar el nivel de seguridad *Bajo*, en ese momento la hoja estará lista usarse.

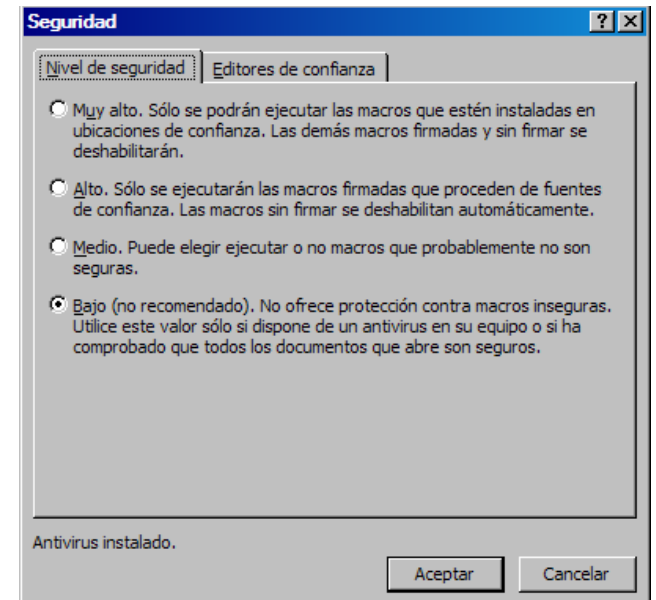

Figura A1.2 Cuadro de dialogo *Seguridad*.

## *A-1.2 Colores de las celdas*

Activadas las macro, ya puede comenzar a utilizar la hoja de cálculo, es muy sencillo la hoja esta muy detallada, en ella se especifican paso a paso los cálculos que se llevan a cabo seleccionando, las casillas en azul *son las que usted debe modificar* según su requerimiento, las casillas en blanco muestran datos que se utilizan en los cálculos y las celdas en amarillo muestran las verificaciones.

## *A-1.3 Uso de la hoja de cálculo*

- 1. introduzca la longitud de la correa.
- 2. Seleccione según su número, la altura de la costilla de la lámina acanalada. En la hoja de cálculo están tabuladas cuatro alturas de laminas.

| Número | Lámina         |
|--------|----------------|
|        | 1.5"           |
|        | $6 \text{ cm}$ |
|        | 2.5"           |
|        |                |

Figura A1.3 Láminas utilizadas en la hoja de cálculo

- 3. Especifique el espesor total de concreto en centímetros. Se recomienda consultar la Norma COVENIN 1618 (1998) en su capitulo 29.4 para ciertas consideraciones en lo relacionado al recubrimiento toral de concreto.
- 4. Presione la pestaña: *Tabla de perfiles*.
- 5. Escriba en el botón de correas, el número de la fila del perfil que desee utilizar y luego presione el botón.

 La siguiente figura, muestra un ejemplo de uso del perfil IPE 120. Claramente se lee que en el botón de correas se está usando la fila 13 que corresponde a dicho perfil.

|                | A       | B          | C    | D          | E      | F     | G             | H                |         | J           | Κ             |               | M                        | И                | 0   | P     | Q   | R                  |
|----------------|---------|------------|------|------------|--------|-------|---------------|------------------|---------|-------------|---------------|---------------|--------------------------|------------------|-----|-------|-----|--------------------|
|                |         |            |      |            |        |       |               |                  |         |             |               |               |                          |                  |     |       |     |                    |
| $\overline{2}$ |         |            |      | Peso       |        | h     | А             | $\Gamma_{\rm v}$ | $r_{x}$ | $I_x$       | $S_{x}$       | Z,            | $C_1$                    | $C_2$            |     |       |     | <b>Dimensiones</b> |
| 3              |         | Perfil     | Num. |            | $b_f$  |       |               |                  |         |             |               |               |                          |                  | d   | $b_f$ | tr  | $t_{w}$            |
| 4              |         |            |      | <u>kef</u> | $2t_f$ | $t_w$ | $\text{cm}^2$ | cm               | cm      | $\rm{cm}^4$ | $\text{cm}^3$ | $\text{cm}^3$ | kgf                      | cm <sup>4</sup>  |     |       |     |                    |
| 5              |         |            |      | m          |        |       |               |                  |         |             |               |               | $\overline{\text{cm}^2}$ | kgf <sup>2</sup> |     |       | mm  |                    |
| 6              |         |            |      |            |        |       |               |                  |         |             |               |               |                          |                  |     |       |     |                    |
| $\overline{7}$ | 13      | <b>IPE</b> | 120  | 10,4       | 5,08   | 21,4  | 13,2          | 1,45             | 4,9     | 318         | 53            | 60,7          | 261610                   | 0,18278x10-6     | 120 | 64    | 6,3 | 4,4                |
| 8              | Correas |            |      |            |        |       |               |                  |         |             |               |               |                          |                  |     |       |     |                    |
| 9              | IPE     | <b>IPE</b> | 80   | 6          | 4,42   | 15,8  | 7,64          | 1,05             | 3,24    | 80,1        | 20            | 23,2          | 334000                   | 0,71069x10-7     | 80  | 46    | 5,2 | 3,8                |
| 10             |         |            |      |            |        |       |               |                  |         |             |               |               |                          |                  |     |       |     |                    |
| 11             |         | <b>IPE</b> | 100  | 8,1        | 4,82   | 18    | 10,3          | 1,24             | 4,07    | 171         | 34,2          | 39,4          | 302320                   | $0.10267x10-6$   | 100 | 55    | 5,7 | 4,1                |
| 12             |         |            |      |            |        |       |               |                  |         |             |               |               |                          |                  |     |       |     |                    |
| 13             |         | <b>IPE</b> | 120  | 10,4       | 5,08   | 21,4  | 13,2          | 1,45             | 4,9     | 318         | 53            | 60,7          | 261610                   | 0.18278x10-6     | 120 | 64    | 6,3 | 4,4                |
| 14             |         |            |      |            |        |       |               |                  |         |             |               |               |                          |                  |     |       |     |                    |
| 15             |         | <b>IPE</b> | 140  | 12,9       | 5,29   | 23,8  | 16,4          | 1,65             | 5,74    | 541         | 77,3          | 88,3          | 237240                   | 0,26916x10-6     | 140 | 73    | 6,9 | 4,7                |
| 16             |         |            |      |            |        |       |               |                  |         |             |               |               |                          |                  |     |       |     |                    |
| 17             |         | <b>IPE</b> | 160  | 15,8       | 5,54   | 25,6  | 20,1          | 1,84             | 6,58    | 869         | 109           | 124           | 225780                   | 0,32590x10-6     | 160 | 82    | 7.4 | 5                  |

Figura A1.4 Ejemplo del botón correas

- 6. Presione la pestaña: *Correas*.
- 7. Especifique la resistencia a la compresión del concreto.
- 8. Indique el valor de la contraflecha que desea usar en las correas, si no quiere usar contraflecha coloque el numero 0.
- 9. Verifique la separación máxima en la fila 61, este valor lo calcula la hoja de cálculo y puede estar limitada por la flecha del perfil o por la condición de tensión.
- 10. Indique la separación entre correas que desea utilizar, este valor esta limitado por el verificado en el punto 9.
- 11. Especifique el ancho efectivo de la correa. Se recomienda consultar la Norma COVENIN 1618 (1998) en su capitulo 29.4, para poder tomar la decisión de ese aspecto.
- 12. Escriba el valor de la carga viva y de la carga sobre permanente, estos dependen del tipo de uso para el que se desea diseñar la estructura
- 13. Verifique que los valores de las filas 106, 108 y 110 estén OK de lo contrario, la configuración seleccionada falla y se deberá incrementar el tamaño del perfil o cambiar algún otro parámetro que contribuya a que se cumpla con todas las etapas de diseño del perfil.

 *A-1.4 Licencia.* 

El usuario tiene derecho a utilizar, copiar y distribuir este programa sin ningún costo, siempre y cuando el derecho del autor permanezca intacto, y aparezca impreso en todas las copias que se entreguen.

Se entrega la hoja sin ningún tipo de garantía ni soporte.

 *A-2 Hoja de Cálculo para escoger vigas de transferencia en Sistemas de Piso* 

 La hoja de cálculo es una herramienta que permite diseñar y verificar el correcto funcionamiento de vigas de transferencia simplemente apoyadas en sistemas de piso.

## *A-2.1.- Instalación*

 La hoja de cálculo no es un programa independiente, es un archivo que funciona bajo un entorno de Microsoft Office Excel©. Para su correcto funcionamiento, luego de ejecutar el archivo, debe habilitar las "macro". Para hacer esto, hay que ingresar al Menú de *Herramientas* luego al sub-menú *Macro* y hacer click en *Seguridad*, la figura A2.1 muestra la posición del menú y sub-menú.

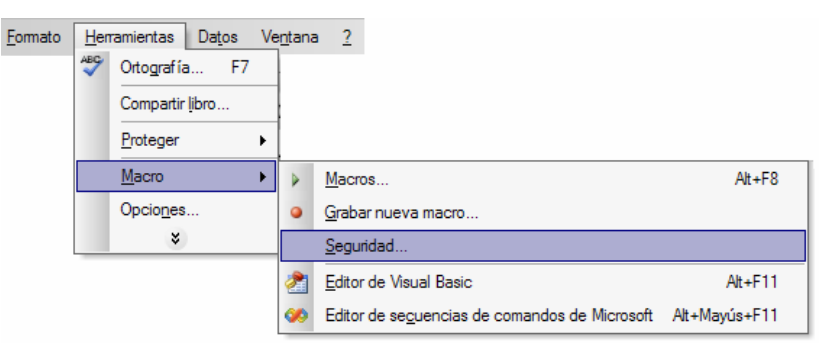

Figura A2.1 Menú *Herramientas* desplegado.

 Al hacer click aparece un cuadro de dialogo llamado *Seguridad*, en la pestaña *Nivel de Seguridad* hay que seleccionar el nivel de seguridad *Bajo*, en ese momento la hoja estará lista usarse.

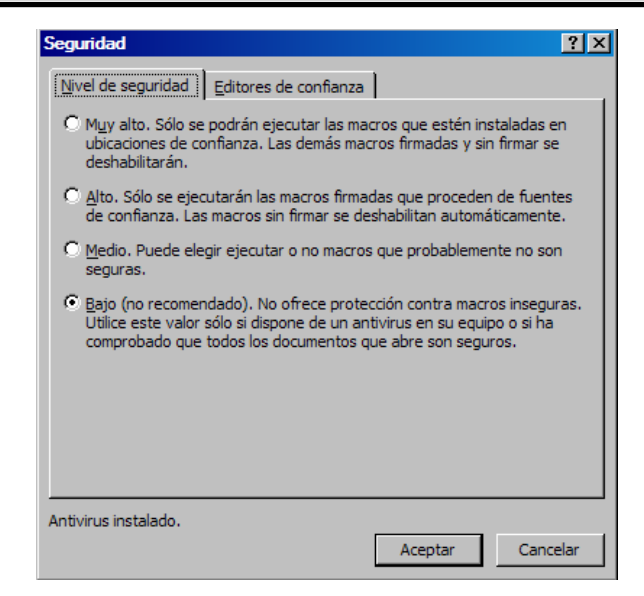

Figura A2.2 Cuadro de dialogo *Seguridad*.

## *A-2.2 Colores de las celdas*

Activadas las macro, ya puede comenzar a utilizar la hoja de cálculo, es muy sencillo la hoja esta muy detallada, en ella se especifican paso a paso los cálculos que se llevan a cabo seleccionando, las casillas en azul *son las que usted debe modificar* según su requerimiento, las casillas en blanco muestran datos que se utilizan en los cálculos y las celdas en amarillo muestran las verificaciones.

### *A-2.3 Uso de la Hoja de cálculo*

- 1. Introduzca la longitud de la viga de transferencia.
- 2. Especifique el ancho tributario *Le* que carga la viga de transferencia.

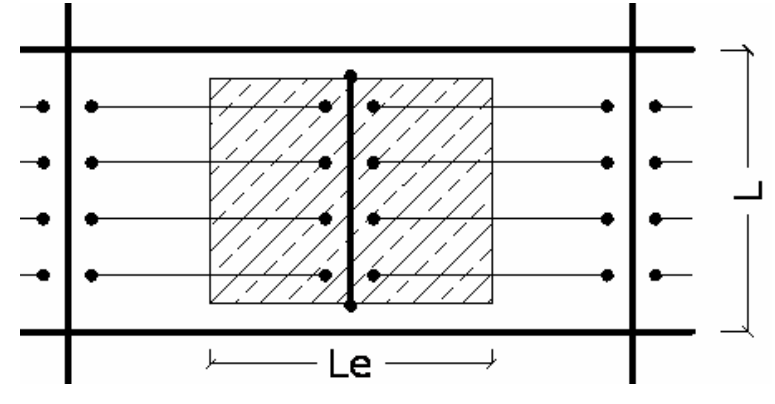

Figura A2.3 Paño típico

- 3. Indique el número de apoyos en la viga. Esto se refiere al número de correas que soporta la viga de transferencia dividido entre dos, por ejemplo en la figura anterior llegan ocho correas a la viga de transferencia, por lo que el número de apoyos es cuatro.
- 4. Seleccione según su número, la altura de la costilla de la lámina acanalada. En la hoja de cálculo están tabuladas cuatro alturas de laminas.

| Número | Lámina         |
|--------|----------------|
|        |                |
|        | $6 \text{ cm}$ |
|        |                |
|        |                |

Figura A2.4 Láminas utilizadas en la hoja de cálculo

- 5. Especifique el espesor total de concreto en centímetros. Se recomienda consultar la Norma COVENIN 1618 (1998) en su capitulo 29.4 para ciertas consideraciones en lo relacionado al recubrimiento toral de concreto.
- 6. Presione la pestaña: *Tabla de perfiles*.
- 7. Escriba en el botón Vigas de transf, el número de la fila del perfil que desee utilizar y luego presione el botón.

 La siguiente figura, muestra un ejemplo de uso del perfil IPE 120. Claramente se lee que en el botón Vigas de Transf. se está usando la fila 13 que corresponde a dicho perfil.

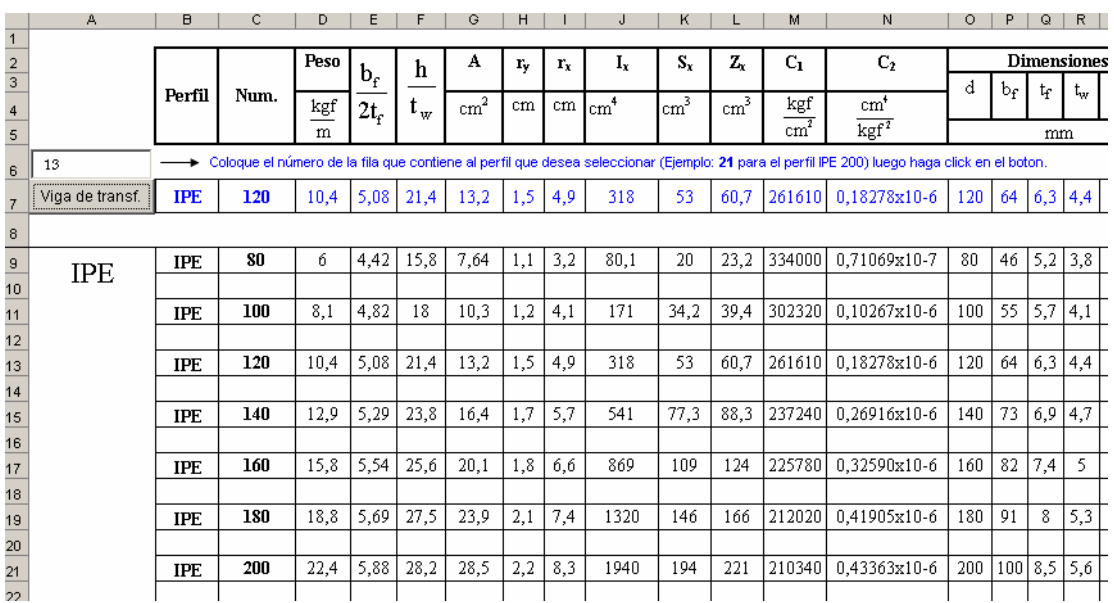

Figura A2.5 Ejemplo del botón vigas de Transf.

8. Presione la pestaña: *Vigas de transferencia*.

9. Especifique la resistencia a la compresión del concreto.

- 10. Coloque el valor de la carga constructiva, se recomienda leer la NORMA COVENIN 1618 (1998) en su capitulo 29.5.1.1 para poder especificar este valor.
- 11. Verifique que las filas 61 y 65 estén OK de lo contrario, la configuración seleccionada falla y se deberá incrementar el tamaño del perfil o cambiar algún otro dato, de lo contrario continúe con el procedimiento.
- 12. Indique el valor de la contraflecha que desea, si no quiere usar contraflecha coloque el numero 0.
- 13. Verifique que la fila 71 este OK de lo contrario, la configuración seleccionada falla y se deberá incrementar el tamaño del perfil o cambiar algún otro parámetro, de lo contrario continúe con el procedimiento.
- 14. Especifique el ancho efectivo de la viga de transferencia. Se recomienda consultar la Norma COVENIN 1618 (1998) en su capítulo 29.4, para poder tomar la decisión de este punto.
- 15. Escriba el valor de la carga viva y de la carga sobre permanente, estos dependen del tipo de uso para el que se desea diseñar la estructura.
- 16. Verifique que los valores de las filas 110, 112 y 114 estén OK de lo contrario, la configuración seleccionada falla y se deberá incrementar el tamaño del perfil o cambiar algún otro parámetro que contribuya a que se cumpla con todas las etapas de diseño del perfil.

#### *A-2.4 Licencia.*

El usuario tiene derecho a utilizar, copiar y distribuir este programa sin ningún costo, siempre y cuando el derecho del autor permanezca intacto, y aparezca impreso en todas las copias que se entreguen.

Se entrega la hoja sin ningún tipo de garantía ni soporte.

 *A-3 Hoja de Cálculo para escoger para escoger vigas de carga doblemente empotradas en sistemas de piso.* 

La hoja de cálculo es una herramienta que permite diseñar y verificar el correcto funcionamiento de vigas carga doblemente empotradas en sistemas de piso.

## *A-3.1 Instalación*

 La hoja de cálculo no es un programa independiente, es un archivo que funciona bajo un entorno de Microsoft Office Excel©. Para su correcto funcionamiento, luego de ejecutar el archivo, debe habilitar las "macro". Para hacer esto, hay que ingresar al Menú de *Herramientas* luego al sub-menú *Macro* y hacer click en *Seguridad*, la figura A3.1 muestra la posición del menú y sub-menú.

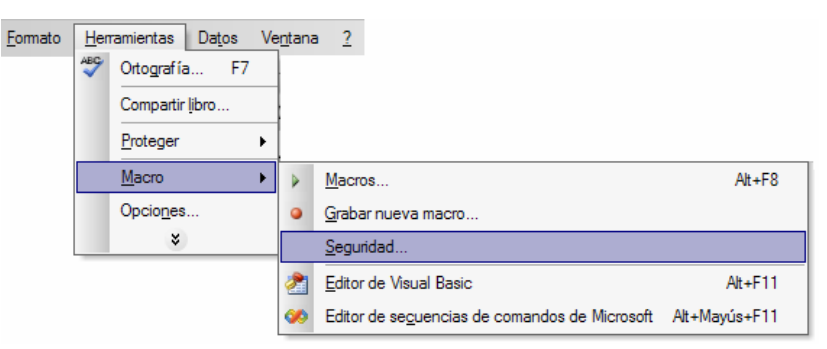

Figura A3.1 Menú *Herramientas* desplegado.

 Al hacer click aparece un cuadro de dialogo llamado *Seguridad*, en la pestaña *Nivel de Seguridad* hay que seleccionar el nivel de seguridad *Bajo*, en ese momento la hoja estará lista usarse.

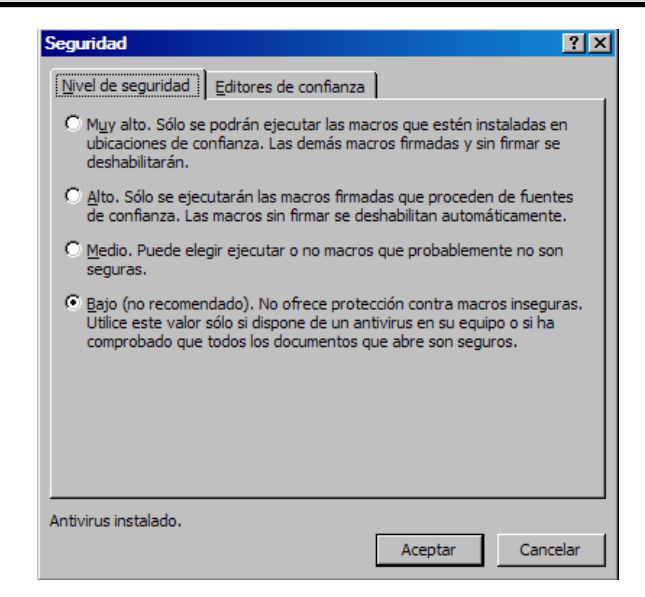

Figura A3.2 Cuadro de dialogo *Seguridad*.

## *A-3.2 Colores de las celdas*

Activadas las macro, ya puede comenzar a utilizar la hoja de cálculo, es muy sencillo la hoja esta muy detallada, en ella se especifican paso a paso los cálculos que se llevan a cabo seleccionando, las casillas en azul *son las que usted debe modificar* según su requerimiento, las casillas en blanco muestran datos que se utilizan en los cálculos y las celdas en amarillo muestran las verificaciones.

 *A-3.3 Uso de la Hoja de cálculo.* 

- 1. Introduzca la longitud de la viga de carga.
- 2. Especifique el ancho tributario *Le* que carga la viga de transferencia.

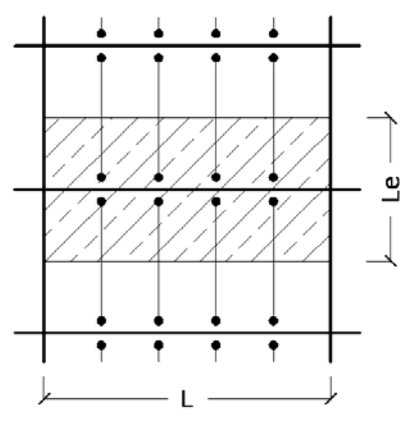

Figura A3.3 Paño típico

- 3. Introduzca el coeficiente "a" de la cartela, este valor es la relación entre la longitud de la cartela y la longitud total de la viga. Por ejemplo un a=0,15 en una viga de 10 metros, produce una cartela de 1,5 m en cada extremo de la viga. Si no desea usar cartela, coloque el valor 0.
- 4. Seleccione según su número, la altura de la costilla de la lámina acanalada. En la hoja de cálculo están tabuladas cuatro alturas de laminas.

| Número | Lámina |
|--------|--------|
|        | (.5)   |
|        | 6 cm.  |
|        |        |
|        |        |

Figura A3.4 Láminas utilizadas en la hoja de cálculo

- 5. Especifique el espesor total de concreto en centímetros. Se recomienda consultar la Norma COVENIN 1618 (1998) en su capítulo 29.4 para ciertas consideraciones en lo relacionado al recubrimiento toral de concreto.
- 6. Si desea usar contraflecha escriba S, de lo contrario escriba N.
- 7. Presione la pestaña: *Tabla de perfiles*.
- 8. Escriba en el botón Viga, el número de la fila del perfil que desee utilizar y luego presione el botón.

 La siguiente figura, muestra un ejemplo de uso del perfil IPE 120. Claramente se lee que en el botón Viga. se está usando la fila 13 que corresponde a dicho perfil.

Apéndice A – Guía del usuario

|                         | А          | в          | с    | Ð                              | E           |                             | G             | н       |         | J                                     | κ             |               | м                        | Ν                                                                                                    | О   | P       | Q         | R.  |
|-------------------------|------------|------------|------|--------------------------------|-------------|-----------------------------|---------------|---------|---------|---------------------------------------|---------------|---------------|--------------------------|----------------------------------------------------------------------------------------------------|-----|---------|-----------|-----|
| $\mathbf{1}$            |            |            |      |                                |             |                             |               |         |         |                                       |               |               |                          |                                                                                                    |     |         |           |     |
| $\overline{\mathbf{c}}$ |            |            |      | Peso                           | $b_{\rm f}$ | h                           | А             | $r_{y}$ | $r_{x}$ | $I_x$                                 | $S_x$         | Z,            | $C_{1}$                  | C <sub>2</sub>                                                                                                    |     |         | Dimension |     |
|                         |            | Perfil     | Num. |                                |             |                             |               |         |         |                                       |               |               |                          |                                                                                                    | d   | bę      | tr        | t., |
| 4                       |            |            |      | $\underline{\mathop{\rm kgf}}$ | $2t_f$      | $\mathfrak{t}_{\mathrm{w}}$ | $\text{cm}^2$ | cm      | cm      | $\epsilon$ <sub>cm</sub> <sup>4</sup> | $\text{cm}^3$ | $\text{cm}^3$ | kgf                      | cm <sup>4</sup>                                                                                                    |     |         |           |     |
| $\overline{5}$          |            |            |      | m                              |             |                             |               |         |         |                                       |               |               | $\overline{\text{cm}^2}$ | $kgr^2$                                                                                                    |     |         | mm        |     |
| 6                       | 13         |            |      |                                |             |                             |               |         |         |                                       |               |               |                          | Coloque el número de la fila que contiene al perfil que desea seleccionar (Ejemplo: 21 para el perfil IPE 200) luego haga click en el boton. |     |         |           |     |
| 7                       | Viga       | <b>IPE</b> | 120  | 10.4                           | 5.08        | 21.4                        | 13            | 1.5     | 4,9     | 318                                   | 53            | 60.7          | 261610                   | 0.18278x10-6                                                                                                    | 120 | 64      | 6,3       | 4,4 |
| 8                       |            |            |      |                                |             |                             |               |         |         |                                       |               |               |                          |                                                                                                    |     |         |           |     |
| 9                       |            | <b>IPE</b> | 80   | б                              | 4,42        | 15,8                        | 7,6           | 1,1     | 3,2     | 80,1                                  | 20            | 23,2          | 334000                   | 0.71069x10-7                                                                                                    | 80  | 46      | 5,2       | 3,8 |
| 10                      | <b>IPE</b> |            |      |                                |             |                             |               |         |         |                                       |               |               |                          |                                                                                                    |     |         |           |     |
| 11                      |            | <b>IPE</b> | 100  | 8,1                            | 4,82        | 18                          | 10,3          | 1,2     | 4,1     | 171                                   | 34,2          | 39.4          | 302320                   | 0.10267x10-6                                                                                                    | 100 | 55      | 5,7       | 4,1 |
| 12                      |            |            |      |                                |             |                             |               |         |         |                                       |               |               |                          |                                                                                                    |     |         |           |     |
| 13                      |            | <b>IPE</b> | 120  | 10,4                           | 5,08        | 21,4                        | 13,2          | 1,5     | 4,9     | 318                                   | 53            | 60.7          | 261610                   | 0.18278x10-6                                                                                                    | 120 | 64      | 6,3       | 4,4 |
| 14                      |            |            |      |                                |             |                             |               |         |         |                                       |               |               |                          |                                                                                                    |     |         |           |     |
| 15                      |            | <b>IPE</b> | 140  | 12,9                           | 5,29        | 23,8                        | 16            | 1,7     | 5,7     | 541                                   | 77,3          | 88,3          | 237240                   | 0.26916x10-6                                                                                                    | 140 | 73      | 6,9       | 4,7 |
| 16                      |            |            |      |                                |             |                             |               |         |         |                                       |               |               |                          |                                                                                                    |     |         |           |     |
| 17                      |            | <b>IPE</b> | 160  | 15,8                           | 5,54        | 25,6                        | 20            | 1,8     | 6,6     | 869                                   | 109           | 124           | 225780                   | 0.32590x10-6                                                                                                    | 160 | 82      | 7,4       | 5   |
| 18                      |            |            |      |                                |             |                             |               |         |         |                                       |               |               |                          |                                                                                                    |     |         |           |     |
| 19                      |            | <b>IPE</b> | 180  | 18,8                           | 5,69        | 27,5                        | 24            | 2,1     | 7,4     | 1320                                  | 146           | 166           | 212020                   | 0.41905x10-6                                                                                                    | 180 | 91      | 8         | 5,3 |
| 20                      |            |            |      |                                |             |                             |               |         |         |                                       |               |               |                          |                                                                                                    |     |         |           |     |
| 21                      |            | <b>IPE</b> | 200  | 22,4                           | 5,88        | 28,2                        | 29            | 2,2     | 8,3     | 1940                                  | 194           | 221           | 210340                   | 0.43363x10-6                                                                                                    | 200 | 100     | 8,5       | 5,6 |
| 22                      |            |            |      |                                |             |                             |               |         |         |                                       |               |               |                          |                                                                                                    |     |         |           |     |
| 23                      |            | <b>IPE</b> | 220  | 26,2                           | 5,98        | 30,2                        | 33            | 2,5     | 9,1     | 2770                                  | 252           | 285           |                          | 199820 0,52412x10-6                                                                                                    | 220 | 110 9,2 |           | 5,9 |

Figura A3.5 Ejemplo del botón Viga.

9. Presione la pestaña: *Vigas*.

10. Especifique la resistencia a la compresión del concreto.

- 11. Coloque el valor de la carga constructiva, se recomienda leer la NORMA COVENIN 1618 (1998) en su capitulo 29.5.1.1 para poder especificar este valor.
- 12. Verifique que las filas 88, 90 y 94 estén OK de lo contrario, la configuración seleccionada falla y se deberá incrementar el tamaño del perfil o cambiar algún otro dato, de lo contrario continúe con el procedimiento.
- 13. Especifique el ancho efectivo de la viga de transferencia. Se recomienda consultar la Norma COVENIN 1618 (1998) en su capítulo 29.4, para poder tomar la decisión de este punto.
- 14. Escriba el valor de la carga viva y de la carga sobre permanente, estos dependen del tipo de uso para el que se desea diseñar la estructura.
- 15. Verifique que los valores de las filas 153, 155 y 159 estén OK de lo contrario, la configuración seleccionada falla y se deberá incrementar

el tamaño del perfil o cambiar algún otro parámetro que contribuya a que se cumpla con todas las etapas de diseño del perfil.

*A-3.4 Licencia.* 

El usuario tiene derecho a utilizar, copiar y distribuir este programa sin ningún costo, siempre y cuando el derecho del autor permanezca intacto, y aparezca impreso en todas las copias que se entreguen.

Se entrega la hoja sin ningún tipo de garantía ni soporte.

*A-4 Hoja de Cálculo para el análisis de la vibración en Sistemas de Piso.* 

 La hoja de cálculo es una herramienta que permite verificar el comportamiento de de correas y vigas simplemente apoyadas en lo referente a vibración inducida al caminar o la vibración rítmica.

## *A-4.1 Instalación*

 La hoja de cálculo no es un programa independiente, es un archivo que funciona bajo un entorno de Microsoft Office Excel©. Para su correcto funcionamiento, luego de ejecutar el archivo, debe habilitar las "macro". Para hacer esto, hay que ingresar al Menú de *Herramientas* luego al sub-menú *Macro* y hacer click en *Seguridad*, la figura A4.1 muestra la posición del menú y sub-menú.

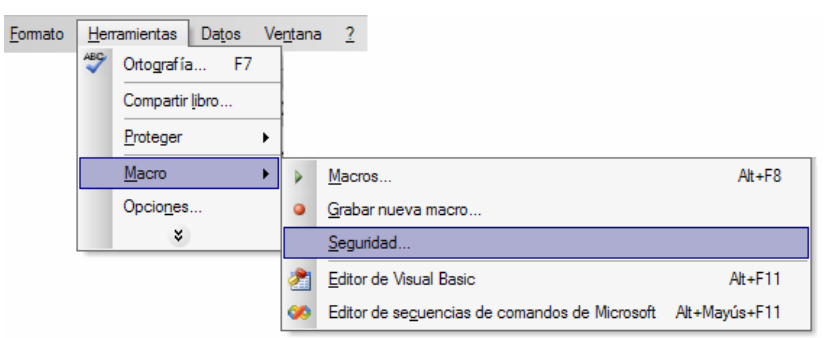

Figura A4.1 Menú *Herramientas* desplegado.

 Al hacer click aparece un cuadro de dialogo llamado *Seguridad*, en la pestaña *Nivel de Seguridad* hay que seleccionar el nivel de seguridad *Bajo*, en ese momento la hoja estará lista usarse.

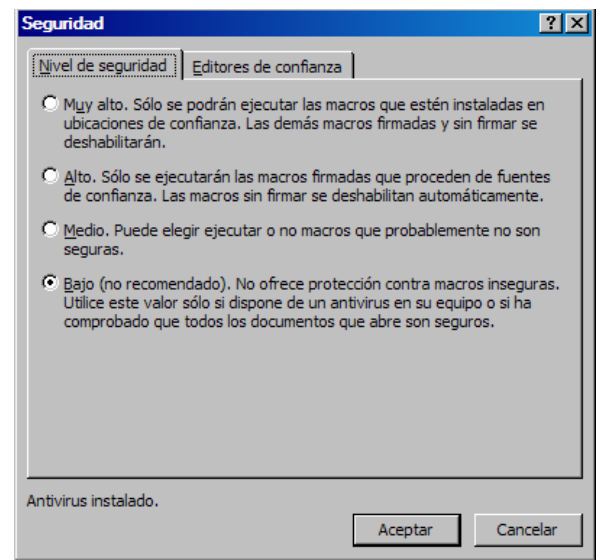

Figura A4.2 Cuadro de dialogo *Seguridad*.

#### *A-4.2 Colores de las celdas*

Activadas las macro, ya puede comenzar a utilizar la hoja de cálculo, es muy sencillo la hoja esta muy detallada, en ella se especifican paso a paso los cálculos que se llevan a cabo seleccionando, las casillas en azul *son las que usted debe modificar* según su requerimiento, las casillas en blanco muestran datos que se utilizan en los cálculos y las celdas en amarillo muestran las verificaciones.

#### *A-4.3 Uso de la Hoja de cálculo.*

1. Seleccione según su número, la altura de la costilla de la lámina acanalada. En la hoja de cálculo están tabuladas cuatro alturas de laminas.

| Número | Lámina         |
|--------|----------------|
|        |                |
|        | $6 \text{ cm}$ |
|        |                |
|        |                |

Figura A4.3 Láminas utilizadas en la hoja de cálculo

- 2. Especifique el espesor total de concreto en centímetros. Se recomienda consultar la Norma COVENIN 1618 (1998) en su capítulo 29.4 para ciertas consideraciones en lo relacionado al recubrimiento toral de concreto.
- 3. Especifique la resistencia a la compresión del concreto.
- 4. Escriba el valor de la carga viva y de la carga sobre permanente, estos dependen del tipo de uso para el que se desea diseñar la estructura.
- 5. Introduzca la longitud de correa.
- 6. Presione la pestaña: *Tabla de perfiles*.
- 7. Escriba en el botón Correas, el número de la fila del perfil que desee utilizar como correas y luego presione el botón.
- 8. Escriba en el botón Vigas, el número de la fila del perfil que desee utilizar como Vigas de carga y luego presione el botón.

 La siguiente figura, muestra un ejemplo de uso del perfil IPE 80 como correas y IPE 100 como vigas. Claramente se lee que en el botón Correas se esta usando la fila 14 que corresponde con dicho perfil, mientras que en el botón Vigas se está usando la fila 16 que es la de perfil IPE 100.

|                                                                        | A       | в      | c    | D                          |             |                           | G             | н    |                           |                 | κ             |                | м         | N                                                                                                    | $\circ$ | p  | Q         | R                  | s                         |                | Ш               |                 | w             | х               |               |
|------------------------------------------------------------------------|---------|--------|------|----------------------------|-------------|---------------------------|---------------|------|---------------------------|-----------------|---------------|----------------|-----------|----------------------------------------------------------------------------------------------------|---------|----|-----------|--------------------|---------------------------|----------------|-----------------|-----------------|---------------|-----------------|---------------|
| $\begin{array}{c c}\n1 & 2 \\ \hline\n2 & 3 \\ \hline\n4\n\end{array}$ |         |        |      | Peso                       | $b_f$       | h                         | A             | r,   | $r_{\rm r}$               | I,              | $S_{\rm x}$   | $Z_{\rm x}$    | $C_{1}$   | C <sub>2</sub>                                                                                                    |         |    |           | <b>Dimensiones</b> |                           |                | I,              | S.,             | $Z_{\rm v}$   | J               | Cw            |
|                                                                        |         | Perfil | Num. | $\stackrel{\text{kef}}{=}$ | 2t          | $\mathbb{L}_{\mathbf{W}}$ | $\text{cm}^2$ | cm   | cm                        | cm <sup>4</sup> | $\text{cm}^3$ | $\text{cm}^3$  | kgf       | cm                                                                                                    | d       | Եբ | ţ         | t.,                | $d_{\rm f}$               | $d_{\rm fl}$   | cm <sup>4</sup> | cm <sup>3</sup> | $\text{cm}^3$ | $\text{cm}^4$   | $\text{cm}^6$ |
|                                                                        |         |        |      |                            |             |                           |               |      |                           |                 |               |                | cm        | $k$ gf <sup>-2</sup>                                                                                                    |         |    | mm        |                    |                           |                |                 |                 |               |                 |               |
| 5                                                                      | 14      |        |      |                            |             |                           |               |      |                           |                 |               |                |           | Coloque el número de la fila que contiene al perfil que desea seleccionar (Ejemplo: 16 para el perfil IPE 100) luego haga click en el botón. |         |    |           |                    |                           |                |                 |                 |               |                 |               |
| $\,$ 6                                                                 | Correas | IPE    | 80   | 6                          | 4,42        | 15.8                      | 7.6           | 1,05 | 3.24                      | 80.1            | 20            | 23.2           | 334000    | 0.71069x10-7                                                                                                    | 80      | 46 | $5,2$ 3,8 |                    | 10                        | $\overline{7}$ | 8,5             | 3,7             | 5,8           | 0,698           | 120           |
| $\overline{7}$                                                         | 16      |        |      |                            |             |                           |               |      |                           |                 |               |                |           |                                                                                                    |         |    |           |                    |                           |                |                 |                 |               |                 |               |
| $\overline{\phantom{a}}$                                               | Vigas   | IPE    | 100  | 8,1                        | 4,82        | 18                        | 10,3          | 1,24 | 4.07                      | 171             | 34,2          | 39.4           | 302320    | 0.10267x10-6                                                                                                    | 100     | 55 | 5,7       | 4,1                | 13                        | -9             | 15,9            | 5,8             | 9,1           | 1,24            | 350           |
| 9                                                                      |         |        |      |                            |             |                           |               |      |                           |                 |               |                |           |                                                                                                    |         |    |           |                    |                           |                |                 |                 |               |                 |               |
| $\frac{1}{10}$                                                         |         |        |      | Peso                       |             | h                         | A             | r,   | $\mathbf{r}_{\mathbf{r}}$ | I,              | $S_{\rm r}$   | $\mathbf{Z}_r$ | $C_{1}$   | C <sub>2</sub>                                                                                                    |         |    |           | <b>Dimensiones</b> |                           |                | I,              | s,              | $Z_{y}$       | J.              | Cw            |
| 11                                                                     |         | Perfil | Num. |                            | $b_{\rm r}$ |                           |               |      |                           |                 |               |                |           |                                                                                                    | d       | bŗ | ţ         | t.,                | $\mathbf{d}_\mathrm{f}$ . | $d_{\rm fl}$   |                 |                 |               |                 |               |
| $\frac{11}{12}$                                                        |         |        |      | kgf<br>m                   | $2t$ .      | t.,                       | $cm2$ .       | cm   | cm                        | cm <sup>4</sup> | $\rm cm^3$    | $\text{cm}^3$  | kgf<br>cm | cm.<br>$k$ gf <sup>-2</sup>                                                                                                    |         |    | mm        |                    |                           |                | cm <sup>4</sup> | cm <sup>3</sup> | $\text{cm}^2$ | cm <sup>4</sup> | $\text{cm}^6$ |
|                                                                        | IPE     | IPE    | 80   | 6                          | 4,42        | 15,8                      | 7,64          | 1,05 | 3,24                      | 80,1            | 20            | 23,2           | 334000    | 0,71069x10-7                                                                                                    | 80      | 46 | 5,2       | 3,8                | 10                        | 7              | 8,5             | 3.7             | 5,8           | 0,698           | 120           |
|                                                                        |         |        |      |                            |             |                           |               |      |                           |                 |               |                |           |                                                                                                    |         |    |           |                    |                           |                |                 |                 |               |                 |               |
|                                                                        |         | IPE    | 100  | 8,1                        | 4,82        | 18                        | 10,3          | 1,24 | 4,07                      | 171             | 34,2          | 39,4           | 302320    | 0,10267x10-6                                                                                                    | 100     | 55 | 5,7       | 4,1                | 13                        | 9              | 15,9            | 5,8             | 9,1           | 1,24            | 350           |
|                                                                        |         |        |      |                            |             |                           |               |      |                           |                 |               |                |           |                                                                                                    |         |    |           |                    |                           |                |                 |                 |               |                 |               |
|                                                                        |         | IPE    | 120  | 10,4                       | 5,08        | 21,4                      | 13,2          | 1,45 | 4,9                       | 318             | 53            | 60,7           | 261610    | 0,18278x10-6                                                                                                    | 120     | 64 | 6,3       | 4,4                | 13                        | 9              | 27,7            | 8,6             | 13,6          | 1,74            | 890           |
|                                                                        |         |        |      |                            |             |                           |               |      |                           |                 |               |                |           |                                                                                                    |         |    |           |                    |                           |                |                 |                 |               |                 |               |
|                                                                        |         | IPE    | 140  | 12,9                       | 5,29        | 23,8                      | 16,4          | 1,65 | 5,74                      | 541             | 77.3          | 88.3           | 237240    | 0,26916x10-6                                                                                                    | 140     | 73 | 6,9       | 4,7                | 14                        | 9              | 44,9            | 12,3            | 19,2          | 2,45            | 1980          |
|                                                                        |         |        |      |                            |             |                           |               |      |                           |                 |               |                |           |                                                                                                    |         |    |           |                    |                           |                |                 |                 |               |                 |               |
| 14 15 16 17 18 19 20 21 22 23 24                                       |         | IPE    | 160  | 15,8                       | 5,54        | 25,6                      | 20,1          | 1,84 | 6,58                      | 869             | 109           | 124            | 225780    | 0.32590x10-6                                                                                                    | 160     | 82 | 7,4       | 5.                 | 16                        | 12             | 68,3            | 16,7            | 26,1          | 3,6             | 3960          |
|                                                                        |         |        | 180  | 18.8                       | 5,69        | 27.5                      | 23,9          | 2,05 | 7,42                      | 1320            | 146           | 166            | 212020    | 0.41905x10-6                                                                                                    | 180     | 91 | 8         | 5,3                | 17                        | 12             | 101             | 22,2            | 34,6          | 4,79            | 7430          |
|                                                                        |         | IPF    |      |                            |             |                           |               |      |                           |                 |               |                |           |                                                                                                    |         |    |           |                    |                           |                |                 |                 |               |                 |               |

Figura A4.4 Ejemplo del botón correas y vigas

- 9. Presione la pestaña: *Vibración por caminar*.
- 10. Especifique la separación entre correas.
- 11. Introduzca el valor de Cj, este puede ser 1,0 para paños de borde o 2,0 para paños interiores.
- 12. Introduzca la longitud de la viga.
- 13. Introduzca el valor del factor de amortiguamiento.
- 14. En caso que lo que se desee es verificar la vibración rítmica, salte al paso 17.
- 15. Verifique que en el grafico el punto azul se grafique por debajo de la línea que representa el limite aceptable para el tipo de uso de la estructura, de lo contrario, la configuración seleccionada falla y se deberá incrementar el tamaño de de los perfil o cambiar algún otro parámetro que contribuya a que el sistema no falle.
- 16. De ser necesario, verifique que la fila 168 este OK, si no, deberá rediseñar el sistema de piso.
- 17. Presione la pestaña: *Vibración rítmica.*
- 18. Seleccione el tipo de carga y uso que corresponde con su sistema de piso.
- 19. Verifique que la fila 60 este OK, de ser así el sistema es satisfactorio; de lo contrario continúe.
- 20. Verifique que en las filas 87, 98 y 99 no exista la palabra Falla, si no, será necesario rediseñar el sistema.

#### *A-4.4 Licencia.*

El usuario tiene derecho a utilizar, copiar y distribuir este programa sin ningún costo, siempre y cuando el derecho del autor permanezca intacto, y aparezca impreso en todas las copias que se entreguen.

Se entrega la hoja sin ningún tipo de garantía ni soporte.

## *A-5 Hoja de Cálculo para escoger Sistemas de Piso*

 La hoja de cálculo es una herramienta que permite diseñar y verificar el correcto funcionamiento de correas, vigas de transferencia y vigas de carga.

## *A-5.1 Instalación*

 La hoja de cálculo no es un programa independiente, es un archivo que funciona bajo un entorno de Microsoft Office Excel©. Para su correcto funcionamiento, luego de ejecutar el archivo, debe habilitar las "macro". Para hacer esto, hay que ingresar al Menú de *Herramientas* luego al sub-menú *Macro* y hacer click en *Seguridad*, la figura A5.1 muestra la posición del menú y sub-menú.

| Formato |            | <b>Herramientas</b><br>Datos | Ventana | $\overline{?}$ |                                               |               |
|---------|------------|------------------------------|---------|----------------|-----------------------------------------------|---------------|
|         | <b>ABC</b> | Ortografía F7                |         |                |                                               |               |
|         |            | Compartir libro              |         |                |                                               |               |
|         |            | Proteger<br>▶                |         |                |                                               |               |
|         |            | Macro                        |         | Macros         |                                               | $Alt + F8$    |
|         |            | Opciones                     |         |                | Grabar nueva macro                            |               |
|         |            | ะ                            |         | Seguridad      |                                               |               |
|         |            |                              |         |                | Editor de Visual Basic                        | $Alt + F11$   |
|         |            |                              | 64      |                | Editor de secuencias de comandos de Microsoft | Alt+Mayús+F11 |

Figura A5.1 Menú *Herramientas* desplegado.

 Al hacer click aparece un cuadro de dialogo llamado *Seguridad*, en la pestaña *Nivel de Seguridad* hay que seleccionar el nivel de seguridad *Bajo*, en ese momento la hoja estará lista usarse.

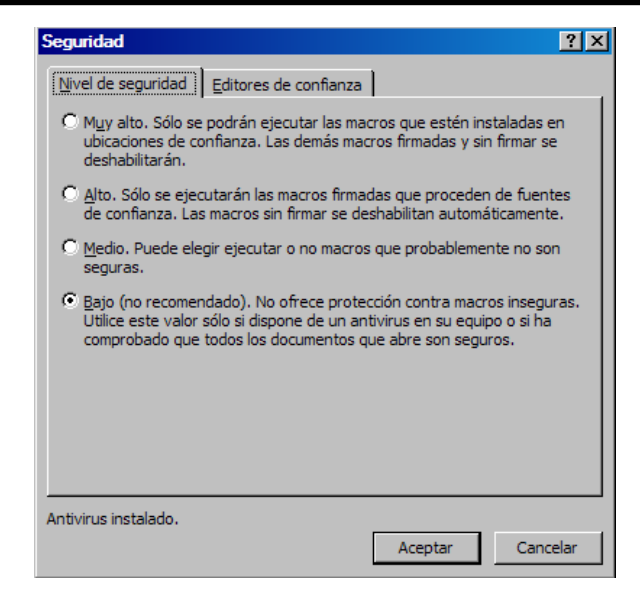

Figura A4.2 Cuadro de dialogo *Seguridad*.

## *A-5.2 Colores de las celdas*

Activadas las macro, ya puede comenzar a utilizar la hoja de cálculo, es muy sencillo la hoja esta muy detallada, en ella se especifican paso a paso los cálculos que se llevan a cabo seleccionando, las casillas en azul *son las que usted debe modificar* según su requerimiento, las casillas en blanco muestran datos que se utilizan en los cálculos y las celdas en amarillo muestran las verificaciones.

### *A-5.3 Uso de la Hoja de cálculo*

- 1. Introduzca las dos dimensiones del paño en metros (X y Y).
- 2. Escriba A o B según sea el tipo de configuración estructural que desea utilizar. Tome en cuenta que de ser B tiene que seleccionar el número de vigas de transferencias a usar.
- 3. Seleccione según su número, la altura de la costilla de la lámina acanalada. En la hoja de cálculo están tabuladas cuatro alturas de láminas.

| Número | Lámina         |
|--------|----------------|
|        | 1,5"           |
|        | $6 \text{ cm}$ |
|        | 2.5"           |
|        | $\mathbf{3}$ " |

Figura A5.3 Láminas utilizadas en la hoja de cálculo

- 4. Especifique el espesor total de concreto en centímetros. Se recomienda consultar la Norma COVENIN 1618 (1998) en su capitulo 29.4 para ciertas consideraciones en lo relacionado al recubrimiento toral de concreto.
- 5. Coloque el valor de la carga constructiva, se recomienda leer la NORMA COVENIN 1618 (1998) en su capitulo 29.5.1.1 para poder especificar este valor.
- 6. Escriba el valor de la carga viva y de la carga sobre permanente, estos dependen del tipo de uso para el que se desea diseñar la estructura.
- 7. Especifique la tensión cedente del acero.
- 8. Especifique la resistencia a la compresión del concreto.
- 9. Especifique la resistencia a tracción del acero.
- 10. Seleccione el tipo de perfil que asignara a cada elemento a diseñar e indique si desea usar contraflecha.
- 11. Indique la separación mínima entre correas que desea utilizar.
- 12. Especifique el *a* de la cartela a utilizar, si no quiere usar cartela coloque 0.
- 13. Indique el tipo de vibración (caminar o rítmica) y el uso a la que va a estar sometido el sistema de piso. Si el tipo de vibración es por caminar, debe indicar el factor de amortiguamiento β.
- 14. Especifique el Factor de ajuste de frecuencia Cj.
- 15. Presione el botón OK y espere a que la hoja de cálculo termine de iterar. Nota: siempre que cambie los datos del programa, debe presionar de nuevo el botón OK.

16. Verifique los resultados de todos los elementos del sistema de piso, en el caso de que la vibración no sea satisfactoria, deberá modificar los elementos que conforman el sistema de piso.

A continuación se explica como modificar específicamente las correas, vigas de transferencia y vigas de carga.

#### *Correas.*

- 1. Presione la pestaña: *Tabla de perfiles*.
- 2. Escriba en el botón de correas, el número de la fila del perfil que desee utilizar y luego presione el botón.

 La siguiente figura, muestra un ejemplo de uso del perfil IPE 120. Claramente se lee que en el botón de correas se está usando la fila 32 que corresponde a dicho perfil.

|                 | А                | B          | C    | D                          | Ε                         |       | G             | н           |             |                  | ĸ               | L             | м                              | Ν                                                                                                    | O   | p          | Q               | R                  | s  |              |  |
|-----------------|------------------|------------|------|----------------------------|---------------------------|-------|---------------|-------------|-------------|------------------|-----------------|---------------|--------------------------------|----------------------------------------------------------------------------------------------------|-----|------------|-----------------|--------------------|----|--------------|--|
| $\mathbf{1}$    |                  |            |      | Peso                       | $\mathbf{b}_{\mathrm{f}}$ | h     | А             | r,          | $r_{\rm r}$ | $I_{\mathbf{r}}$ | $S_{\rm Y}$     | Z,            | $C_1$                          | C <sub>2</sub>                                                                                                    |     |            |                 | <b>Dimensiones</b> |    |              |  |
| $\frac{2}{3}$   |                  | Perfil     | Num. |                            |                           |       |               |             |             |                  |                 |               |                                |                                                                                                    | d   | bę         | $t_{\rm f}$     | t.,                | de | $d_{\rm fl}$ |  |
| $\overline{4}$  |                  |            |      | kgf                        | $2t_f$                    | t.,   | $\text{cm}^2$ | cm          | cm          | cm <sup>4</sup>  | $\text{cm}^3$   | $\text{cm}^3$ | $rac{\text{kgf}}{\text{cm}^2}$ | cm <sup>4</sup><br>$kgr^{-2}$                                                                                                    |     |            |                 |                    |    |              |  |
|                 |                  |            |      | m                          |                           |       |               |             |             |                  |                 |               |                                |                                                                                                    |     |            | mm              |                    |    |              |  |
| $\mathsf S$     | 22               |            |      |                            |                           |       |               |             |             |                  |                 |               |                                | Cologue el número de la fila que contiene al perfil que desea seleccionar (Ejemplo: 20 para el perfil IPE 100) luego haga click en el boton. |     |            |                 |                    |    |              |  |
| 6               | Correas          | <b>IPE</b> | 120  | 10,4                       | 5,08                      | 21,4  | 13,2          | 1,5         | 4,9         | 318              | 53              | 60,7          | 261610                         | 0.18278x10-6                                                                                                    | 120 | 64         | 6,3             | 4,4                | 13 | 9            |  |
| $\overline{7}$  | 38               |            |      |                            |                           |       |               |             |             |                  |                 |               |                                |                                                                                                    |     |            |                 |                    |    |              |  |
| 8               | Vigas de Carga X | IPE        | 550  | 105                        | 6,1                       | 42,2  | $134,0$ 4,5   |             | 22          | 67120            | 2440            | 2790          | 152220                         | 0.17026x10-5                                                                                                    | 550 | 210        | 17              | 11                 | 41 | 30           |  |
| $\overline{9}$  | 234              |            |      |                            |                           |       |               |             |             |                  |                 |               |                                |                                                                                                    |     |            |                 |                    |    |              |  |
| 10              | Vigas de Carga Y | <b>IPE</b> | 300  | 42,2                       | 7,01                      | 34,9  | 53,8          | 3,4         | 13          | 8360             | 557             | 628           | 170800                         | 0,98225x10-6                                                                                                    | 300 | 150        | 11 <sup>1</sup> | 7,1                | 26 | 19           |  |
| 11              | 94               |            |      |                            |                           |       |               |             |             |                  |                 |               |                                |                                                                                                    |     |            |                 |                    |    |              |  |
| 12              | Viga de trans.   | <b>IPE</b> | 300  | 42,2                       | 7,01                      | 34,9  | 53,8          | 3,4         | 13          | 8360             | 557             | 628           | 170800                         | 0,98225x10-6                                                                                                    | 300 | $150$   11 |                 | 7.1                | 26 | 19           |  |
| 13              |                  |            |      |                            |                           |       |               |             |             |                  |                 |               |                                |                                                                                                    |     |            |                 |                    |    |              |  |
| $\frac{14}{1}$  |                  |            |      | Peso                       | $\mathbf{b}_{\mathrm{f}}$ | h     | А             | $r_{\rm v}$ | $r_{x}$     | $I_{\nu}$        | $S_{\rm v}$     | $Z_{x}$       | C <sub>1</sub>                 | C <sub>2</sub>                                                                                                    |     |            |                 | <b>Dimensiones</b> |    |              |  |
| $\frac{15}{16}$ |                  | Perfil     | Num. |                            |                           |       |               |             |             |                  |                 |               |                                |                                                                                                    | d   | $b_f$      | $t_{\rm f}$     | t.                 | de | $d_{\rm fl}$ |  |
|                 |                  |            |      | $\underline{\mathrm{kgf}}$ | $2t_f$                    | $t_w$ | $\text{cm}^2$ | cm          | cm          | cm <sup>4</sup>  | cm <sup>3</sup> | $\text{cm}^3$ | $rac{\text{kgf}}{\text{cm}^2}$ | cm <sup>4</sup><br>$\overline{{\rm kgf}^{\;\;2}}$                                                                                            |     |            |                 |                    |    |              |  |
| $\overline{17}$ |                  |            | 80   | m                          |                           |       |               |             |             |                  |                 |               |                                |                                                                                                    | 80  |            | mm              |                    |    | 7            |  |
| 18              | <b>IPE</b>       | <b>IPE</b> |      | ń.                         | 4,42                      | 15,8  | 7,64          | 1,1         | 3,2         | 80.1             | 20              | 23,2          | 334000                         | 0.71069x10-7                                                                                                    |     | 46         | 5,2             | 3,8                | 10 |              |  |
| 19              |                  |            |      |                            |                           |       |               |             |             |                  |                 |               |                                |                                                                                                    |     |            |                 |                    |    |              |  |
| $\frac{20}{2}$  |                  | <b>IPE</b> | 100  | 8.1                        | 4,82                      | 18    | 10,3          | 1,2         | 4,1         | 171              | 34,2            | 39,4          | 302320                         | $0.10267x10-6$                                                                                                    | 100 | 55         | 5,7             | 4,1                | 13 | 9            |  |
| $\overline{21}$ |                  |            |      |                            |                           |       |               |             |             |                  |                 |               |                                |                                                                                                    |     |            |                 |                    |    |              |  |
| 22              |                  | <b>IPE</b> | 120  | 10,4                       | 5,08                      | 21,4  | 13,2          | 1,5         | 4,9         | 318              | 53              | 60,7          | 261610                         | 0.18278x10-6                                                                                                    | 120 | 64         | 6,3             | 4,4                | 13 | 9            |  |

Figura A5.4 Ejemplo del botón correas

- 3. Presione la pestaña: *Correas*.
- 4. En la hoja de correas, lo único que puede modificar es la separaciones entre las mismas, pero debe tomar en cuenta que tienen que elegir una separación que produzca una cantidad exacta de correas. Este

cambio afecta instantáneamente la situación general del sistema de piso.

#### *Vigas de transferencia.*

 En el caso que la configuración estructural sea del tipo B es valido lo que se explica a continuación.

- 1. Presione la pestaña: *Tabla de perfiles*.
- 2. Escriba en el botón Vigas de transf, el número de la fila del perfil que desee utilizar y luego presione el botón.

 La siguiente figura, muestra un ejemplo de uso del perfil IPE 120. Claramente se lee que en el botón Vigas de Transf. se está usando la fila 32 que corresponde a dicho perfil.

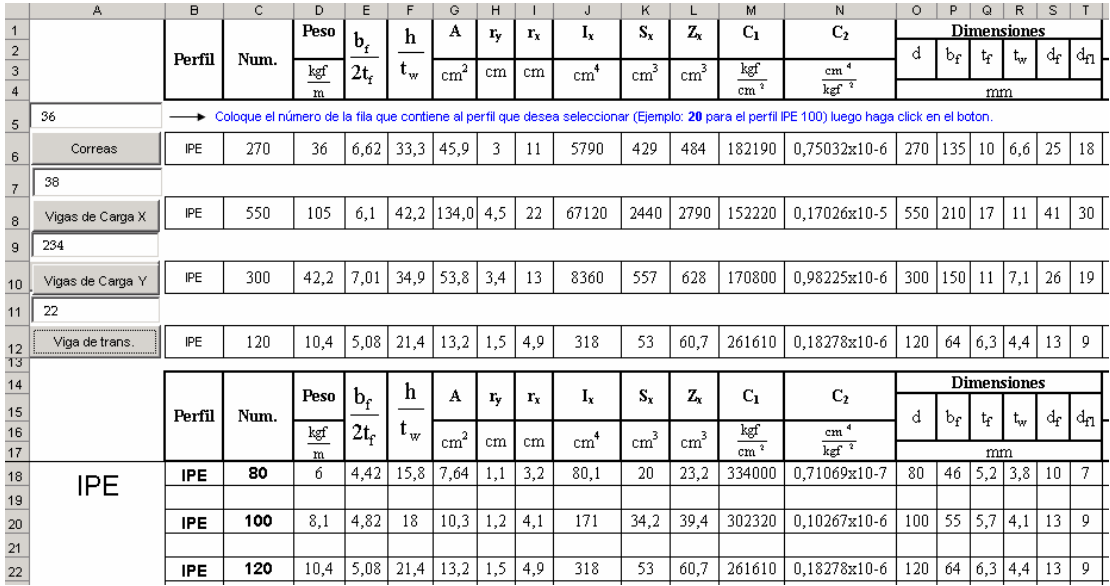

Figura A5.5 Ejemplo del botón vigas de Transf.

- 3. Presione la pestaña: *Vigas de transferencia*.
- 4. En la hoja Vigas transf, lo único que puede modificar es el ancho efectivo de concreto. Este cambio afecta instantáneamente la situación general del sistema de piso.

*Vigas de caga X o Y.* 

- 1. Presione la pestaña: *Tabla de perfiles*.
- 2. Escriba en el botón Vigas de Carga X o Y, el número de la fila del perfil que desee utilizar y luego presione el botón.

 La siguiente figura, muestra un ejemplo de uso del perfil IPE 120. Claramente se lee que en el botón Vigas de Carga X o Y, se está usando la fila 32 que corresponde a dicho perfil.

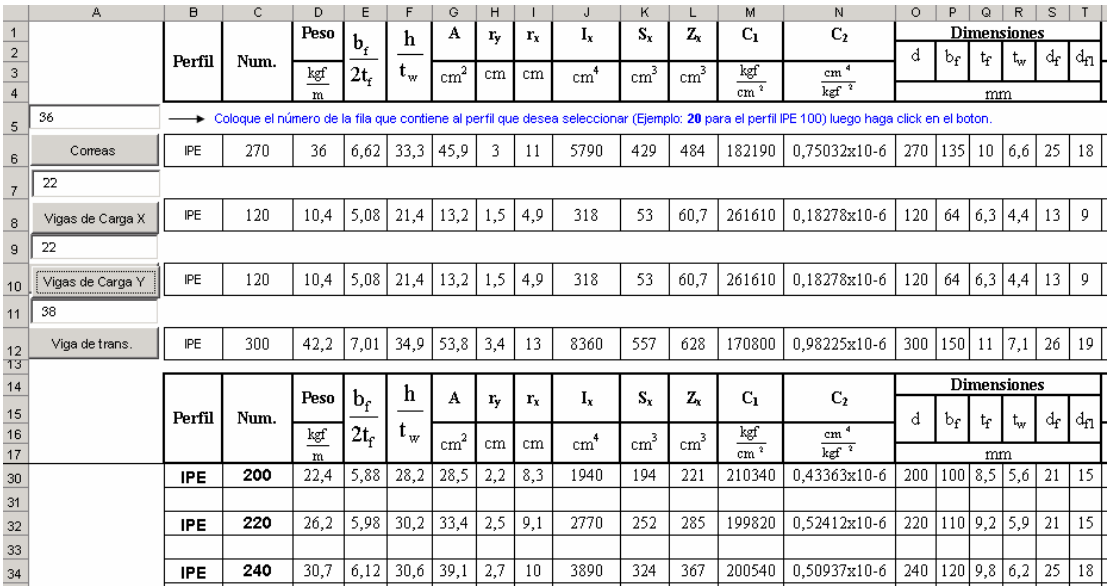

Figura A5.6 Ejemplo del botón vigas de carga X y Y.

- 3. Presione la pestaña: *Vigas de Carga X o Y*.
- 4. En la hoja Vigas de carga, lo único que puede modificar es el ancho efectivo de concreto. Este cambio afecta instantáneamente la situación general del sistema de piso.

 En el caso de que desee modificar el espesor de concreto, la altura de la lámina utilizada, el uso de contraflecha, el tipo de perfil y el uso o no de cartela, debe dirigirse a la pestaña *datos* y comenzar de nuevo con la numeración.

 En la pestaña resumen se presenta en una sola hoja la información de todos los perfiles del paño, el estado de vibración y las cantidades de acero y concreto que se originan.

*A-5.4 Licencia.* 

El usuario tiene derecho a utilizar, copiar y distribuir este programa sin ningún costo, siempre y cuando el derecho del autor permanezca intacto, y aparezca impreso en todas las copias que se entreguen.

Se entrega la hoja sin ningún tipo de garantía ni soporte.

*A-6 Hoja de Cálculo para el análisis de los momentos de empotramientos y factores de rigidez y transporte en vigas acarteladas.* 

 La hoja de cálculo es una herramienta que permite verificar propiedades de vigas acarteladas doblemente empotradas.

#### *A-6.1 Instalación*

 La hoja de cálculo no es un programa independiente, es un archivo que funciona bajo un entorno de Microsoft Office Excel©. Para su correcto funcionamiento, luego de ejecutar el archivo, debe habilitar las "macro". Para hacer esto, hay que ingresar al Menú de *Herramientas* luego al sub-menú *Macro* y hacer click en *Seguridad*, la figura A6.1 muestra la posición del menú y sub-menú.

| Formato |            | <b>Herramientas</b> | Datos |   | Ventana | $\overline{?}$ |                                               |               |
|---------|------------|---------------------|-------|---|---------|----------------|-----------------------------------------------|---------------|
|         | <b>ABC</b> | Ortografía F7       |       |   |         |                |                                               |               |
|         |            | Compartir libro     |       |   |         |                |                                               |               |
|         |            | Proteger            |       | ▶ |         |                |                                               |               |
|         |            | Macro               |       |   |         | Macros         |                                               | $Alt + F8$    |
|         |            | Opciones            |       |   |         |                | Grabar nueva macro                            |               |
|         |            | ะ                   |       |   |         |                | Seguridad                                     |               |
|         |            |                     |       |   |         |                | Editor de Visual Basic                        | $Alt + F11$   |
|         |            |                     |       |   | 64      |                | Editor de secuencias de comandos de Microsoft | Alt+Mayús+F11 |

Figura A6.1 Menú *Herramientas* desplegado.

 Al hacer click aparece un cuadro de dialogo llamado *Seguridad*, en la pestaña *Nivel de Seguridad* hay que seleccionar el nivel de seguridad *Bajo*, en ese momento la hoja estará lista usarse.

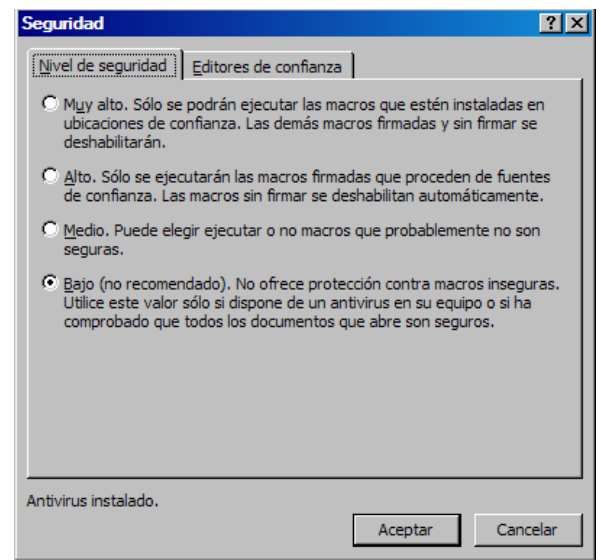

Figura A6.2 Cuadro de dialogo *Seguridad*.

### *A-6.2 Colores de las celdas*

Activadas las macro, ya puede comenzar a utilizar la hoja de calculo, es muy sencillo la hoja esta muy detallada, en ella se especifican paso a paso los cálculos que se llevan a cabo seleccionando, las casillas en azul *son las que usted debe modificar* según su requerimiento, las casillas en blanco muestran datos que se utilizan en los cálculos y las celdas en amarillo muestran las verificaciones.

 *A-6.3 Uso de la Hoja de cálculo.* 

- 1. Seleccione la longitud de la viga
- 2. Especifique el valor de "*a*" de la cartela.
- 3. Introduzca el valor de la carga q distribuida o p puntual, con la que solicitará la viga.
- 4. Introduzca el valor del ancho efectivo.
- 5. especifique el espesor total de concreto "*e*"
- 6. Escriba el espesor real de concreto "*erc*"
- 7. Especifique la resistencia a la compresión del concreto.
- 8. Presione la pestaña: *Tabla de perfiles*.
- 9. Escriba en el botón Calcular, el número de la fila del perfil que desee evaluar.
- 10. Presione el botón calcular.
- 11. Presione la pestaña: *Tabla de perfiles*.
- 12. Presione la pestaña: *Datos*
- 13. Seleccione el caso de carga a estudiar.
- 14. Verifique en la fila 77 los resultados de la hoja de cálculo

## *A-6.3 Licencia.*

El usuario tiene derecho a utilizar, copiar y distribuir este programa sin ningún costo, siempre y cuando el derecho del autor permanezca intacto, y aparezca impreso en todas las copias que se entreguen.

Se entrega la hoja sin ningún tipo de garantía ni soporte.

## **APÉNDICE B**

 A continuación se presentan las tablas de separación máximas entre correas por etapa de montaje según la condición mas critica, flecha o tensión admisible. Para los perfiles IPE IPN y VP con una altura desde 100mm. hasta 240mm. Los valores sombreados representan aquellos donde predomina el criterio de tensión admisible.

**Tabla B-1.** Separación máxima entre correas en metros (m.), para perfiles IPE100 e IPN 100 usando láminas 1,5'' y 3'' por la condición más critica en su montaje.

|            |                           |                     |                          |      | Lámina de 1,5" |                            |      |      |                             | Lámina de 3"   |  |  |  |
|------------|---------------------------|---------------------|--------------------------|------|----------------|----------------------------|------|------|-----------------------------|----------------|--|--|--|
| Luz de la  |                           |                     | <b>IPE 100</b>           |      |                | IP N 100                   |      |      | IP E 100                    | <b>IPN 100</b> |  |  |  |
| correa (m) |                           |                     | espesor de concreto (cm) |      |                | es pes or de concreto (cm) |      |      | espesion del concreto (cm). |                |  |  |  |
|            | 9                         | 10                  | 12                       | 14   | 9              | 10                         | 12   | 14   |                             | 14             |  |  |  |
| 3,0        | 1,90                      | 1.74                | 1,49                     | 1,31 | 1,90           | 1,74                       | 1.49 | 1,31 | 1,61                        | 1,61           |  |  |  |
| 3,2        | 1.67                      | 1.53                | 1,31                     | 1.15 | 1.67           | 1,53                       | 1,31 | 1,15 | 1,42                        | 1,42           |  |  |  |
| 3,4        | 1,48                      | 1,36                | 1,16                     | 1.02 | 1,48           | 1,35                       | 1,16 | 1,02 | 1,25                        | 1,25           |  |  |  |
| 3,6        | 1,25                      | ×.<br>0.98.<br>1,14 |                          |      | 1.24           | 1.14                       | 0,98 | ×    | 1,06                        | 1,06           |  |  |  |
| 3,8        | ×<br>$\mathbf{x}$<br>1,00 |                     |                          | ×    | 1,00           | ×                          | ×    | ×    |                             |                |  |  |  |

**Nota:** Los valores sombreados representan aquellos donde predomina el criterio de tensión admisible.

**Tabla B-2.** Separación máxima en metros (m.) entre correas, para perfiles IPE100 e IPN 100 usando láminas 6cm. y 2,5'' por la condición más critica en su montaje.

|            |       | ámina de 6 cm.             |       | Lámina de 2,5"            |      |                |          |      |  |
|------------|-------|----------------------------|-------|---------------------------|------|----------------|----------|------|--|
| Luz de la  |       | <b>IPE 100</b>             |       | <b>IPN 100</b>            |      | <b>IPE 100</b> | IP N 100 |      |  |
|            |       | es pes or de concreto (cm) |       | es pesor de concreto (cm) |      |                |          |      |  |
| correa (m) | 12    | 14                         | 12    | 14                        | 12   | 14             | 12       | 14   |  |
| 3,0        | 1,73  | 1,48                       | 1,73  | 1.48                      | 1,63 | 1,36           | 1,63     | 1,36 |  |
| 3,2        | 1,52  | 1,31                       | 1,52  | 1,30                      | 1,43 | 1,20           | 1,43     | 1,20 |  |
| 3.4        | 1,35  | 1,15                       | 1,34  | 1, 15                     | 1,27 | 1,06           | 1,26     | 1.06 |  |
| 3,6        | 1, 13 | 0,97                       | 1, 13 | 0.97                      | 1,07 |                | 1,07     |      |  |

**Nota:** Los valores sombreados representan aquellos donde predomina el criterio de tensión admisible.

**Tabla B-3.** Separación máxima entre correas en metros (m.), para perfiles IPE120, IPN 120 y VP 120x9,7 usando láminas 1,5'' y 3'' por la condición más critica en su montaje.

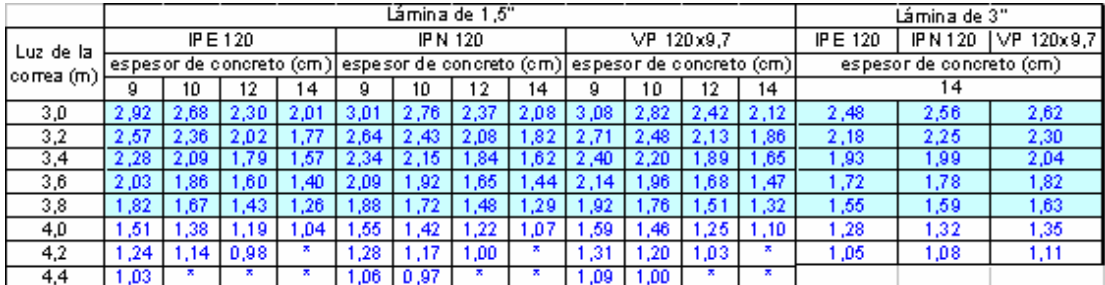

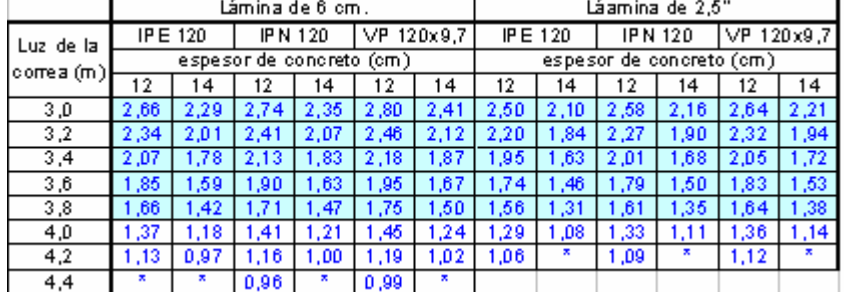

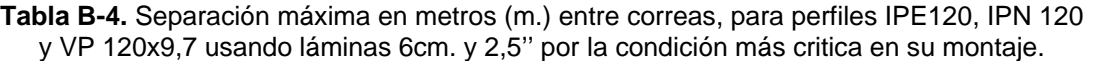

**Nota:** Los valores sombreados representan aquellos donde predomina el criterio de tensión admisible.

**Tabla B-5.** Separación máxima en metros (m.) entre correas, para perfiles IPE140, IPN 140 y VP 140x12,4 usando láminas 1,5'' y 3'' por la condición más critica en su montaje.

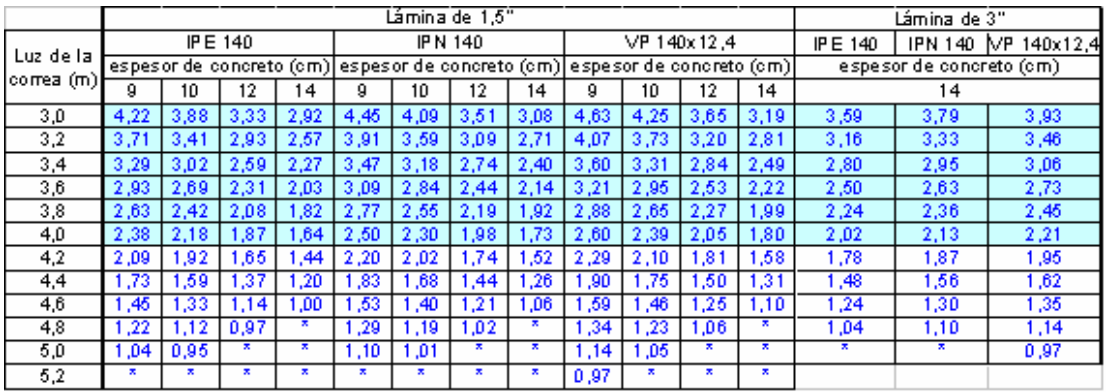

**Nota:** Los valores sombreados representan aquellos donde predomina el criterio de tensión admisible.

**Tabla B-6.** Separación máxima en metros (m.) entre correas, para perfiles IPE140, IPN 140 y VP 140x12,4 usando láminas 6cm. y 2,5'' por la condición más critica en su montaje.

|            |         |      | Lámina de 6 cm.          |         |               |      | Lámina de 2.5"            |      |      |             |             |      |  |  |
|------------|---------|------|--------------------------|---------|---------------|------|---------------------------|------|------|-------------|-------------|------|--|--|
|            | IPE 140 |      |                          | IPN 140 | IVP 140x12.4I |      | IP E                      | 140  |      | IPN 140     | VP 140x12,4 |      |  |  |
| Luz de la  |         |      | espesor de concreto (cm) |         |               |      | es pesor de concreto (cm) |      |      |             |             |      |  |  |
| correa (m) | 12      | 14   | 12                       | 14      | 12            | 14   | 12                        | 14   | 12   | 14          | 12          | 14   |  |  |
| 3,0        | 3.85    | 3,31 | 4.06                     | 3,49    | 4.21          | 3,62 | 3,62                      | 3,04 | 3,82 | 3,21        | 3,97        | 3,33 |  |  |
| 3,2        | 3,38    | 2,91 | 3,57                     | 3,07    | 3,70          | 3,18 | 3, 19                     | 2.67 | 3,36 | 2,82        | 3,49        | 2,93 |  |  |
| 3,4        | 3.00    | 2.58 | 3,16                     | 2,72    | 3,28          | 2,82 | 2,82                      | 2,37 | 2.98 | 2,50        | 3,09        | 2,59 |  |  |
| 3,6        | 2.67    | 2.30 | 2.82                     | 2.43    | 2,93          | 2,52 | 2.52                      | 2.11 | 2.65 | 2.23        | 2.76        | 2,31 |  |  |
| 3,8        | 2,40    | 2,06 | 2,53                     | 2,18    | 2,63          | 2,26 | 2,26                      | 1,90 | 2,38 | 2,00        | 2,47        | 2,07 |  |  |
| 4,0        | 2,16    | 1.86 | 2,28                     | 1,96    | 2,37          | 2,04 | 2,04                      | 1,71 | 2,15 | 1,81        | 2,23        | 1,87 |  |  |
| 4,2        | 1.90    | 1.64 | 2.01                     | 1.73    | 2,09          | 1,79 | 1.79                      | 1.50 | 1.89 | 1,59        | 1,96        | 1,65 |  |  |
| 4,4        | 1,58    | 1.36 | 1.67                     | 1.43    | 1.73          | 1,49 | 1,49                      | 1,25 | 1,57 | 1,32        | 1,63        | 1,37 |  |  |
| 4,6        | 1,32    | 1.14 | 1.39                     | 1.20    | 1.45          | 1,25 | 1,25                      | 1.05 | 1.31 | 1.10        | 1,37        | 1,15 |  |  |
| 4,8        | 1, 12   | 0,96 | 1,18                     | 1,01    | 1,22          | 1,05 | 1.05                      | ×    | 1,11 | $\mathbf x$ | 1,15        | 0,97 |  |  |
| 5.0        | ×       | ×    | 1.00                     | ×       | 1.04          | ×    | ×                         | ×    | ×    | ×           | 0.98        | ×    |  |  |

**Nota:** Los valores sombreados representan aquellos donde predomina el criterio de tensión admisible.

|            |               |           |                |                         | ámina de 3" |      |                         |      |                                                                            |      |                         |      |                |                          |                     |
|------------|---------------|-----------|----------------|-------------------------|-------------|------|-------------------------|------|----------------------------------------------------------------------------|------|-------------------------|------|----------------|--------------------------|---------------------|
| Luz de la  |               |           | <b>IPE 160</b> |                         |             |      | <b>IPN 160</b>          |      |                                                                            |      | VP 160x16.4             |      | <b>IPE 160</b> |                          | IPN 160 VP 160x16.4 |
| correa (m) |               |           |                |                         |             |      |                         |      | espesor de concreto (cm) espesor de concreto (cm) espesor de concreto (cm) |      |                         |      |                | espesor de concreto (cm) |                     |
|            | g             | 10        | 12             | 14                      | 9           | 10   | 12                      | 14   | 9                                                                          | 10   | 12                      | 14   |                | 14                       |                     |
| 3,0        | 5,89          | 5,41      | 4,66           | 4,09                    | 6,28        | 5,77 | 4,97                    | 4,36 | 5,88                                                                       | 5,40 | 4,65                    | 4,08 | 5,02           | 5,35                     | 5,01                |
| 3,2        | 5,18          | 4,76      | 4,09           | 3,59                    | 5,52        | 5,07 | 4,37                    | 3,83 | 5,17                                                                       | 4,75 | 4,09                    | 3,59 | 4,41           | 4,71                     | 4,41                |
| 3,4        | 4,59          | 4,21      | 3,63           | 3,18                    | 4,89        | 4,49 | 3,87                    | 3,40 | 4,58                                                                       | 4,21 | 3,62                    | 3,18 | 3,91           | 4,17                     | 3,90                |
| 3,6        | 4,09          | 3,76      | 3,23           | 2,84                    | 4,36        | 4,01 | 3,45                    | 3,03 | 4,08                                                                       | 3,75 | 3,23                    | 2,83 | 3,49           | 3,72                     | 3,48                |
| 3,8        | 3,67          | 3,37      | 2,90           | 2,55                    | 3,91        | 3,60 | 3,10                    | 2,72 | 3,66                                                                       | 3,37 | 2,90                    | 2,54 | 3,13           | 3,34                     | 3,12                |
| 4,0        | $3,3^{\circ}$ | 3,05      | 2,62           | 2,30                    | 3,53        | 3,25 | 2,79                    | 2,45 | 3,31                                                                       | 3,04 | 2,61                    | 2,29 | 2,82           | 3,01                     | 2,82                |
| 4,2        | 3,01          | 2,76      | 2,38           | 2,08                    | 3,20        | 2,94 | 2,53                    | 2,23 | 3,00                                                                       | 2,76 | 2,37                    | 2,08 | 2,56           | 2,73                     | 2,56                |
| 4,4        | 2,74          | 2,52      | 2,16           | 1,90                    | 2,92        | 2,68 | 2,31                    | 2,03 | 2,73                                                                       | 2,51 | 2,16                    | 1,90 | 2,33           | 2,49                     | 2,33                |
| 4,6        | 2,31          | 2,12      | 1,82           | 1,60                    | 2,46        | 2,26 | .95                     | 1,71 | 2,32                                                                       | 2,13 | 1,83                    | 1,61 | 1,97           | 2,10                     | 1,97                |
| 4.8        | 1,95          | 1,79      | 1,54           | 1,35                    | 2,08        | 1,91 | .64                     | .44  | 1,95                                                                       | 1,79 | 1.54                    | 1,36 | 1,66           | 1,77                     | 1,67                |
| 5,0        | 1,65          | 1,52      | 1,31           | 1,15                    | 1,76        | 1,62 | .40                     | 1,23 | 1,66                                                                       | 1,52 | 1,31                    | 1,15 | 1,41           | 1.51                     | 1,41                |
| 5.2        | 1.41          | $30^{12}$ | 1.12           | 0.98                    | 1.51        | .39  | 1,19                    | .05  | 1,42                                                                       | 1,30 | 1.12                    | 0,98 | 1,20           | 1.29                     | 1,21                |
| 5,4        | 1.21          | 1.12      | 0.96           | ×                       | 1.30        | 1,19 | 03. ا                   | ₹    | 1.22                                                                       | 1.12 | 0,96                    | ж.   | 1.04           | 1.11                     | 1,04                |
| 5,6        | 1.05          | 0,97      | ж.             | $\overline{\mathbf{x}}$ | 1,12        | 1.03 | $\overline{\mathbf{x}}$ | ×    | 1,05                                                                       | 0,97 | $\overline{\mathbf{x}}$ | ≖    | ×              | 0,96                     |                     |
| 5,8        | ×             | ж.        | ×              | ×                       | 0,97        | ×    | ×                       | ×    | ×                                                                          | ×    | ×                       | ж.   |                |                          |                     |

**Tabla B-7.** Separación máxima en metros (m.) entre correas, para perfiles IPE160, IPN 160 y VP 160x16,4 usando láminas 1,5'' y 3'' por la condición más critica en su montaje.

**Tabla B-8.** Separación máxima en metros (m.) entre correas, para perfiles IPE160, IPN 160 y VP 160x16,4 usando láminas 6cm. y 2,5'' por la condición más critica en su montaje.

|            |      |                | Lámina de 6 cm.           |         |       |                 | Lámina de 2,5"             |       |      |      |      |          |  |  |
|------------|------|----------------|---------------------------|---------|-------|-----------------|----------------------------|-------|------|------|------|----------|--|--|
|            |      | <b>IPE 160</b> |                           | IPN 160 | lVP.  | $160\times16,4$ | IPE.                       | 160   | IPN  | 160  | IVP. | 160×16,4 |  |  |
| Luz de la  |      |                | es pesor de concreto (cm) |         |       |                 | es pes or de concreto (cm) |       |      |      |      |          |  |  |
| correa (m) | 12   | 14             | 12                        | 14      | 12    | 14              | 12                         | 14    | 12   | 14   | 12   | 14       |  |  |
| 3,0        | 5,37 | 4.63           | 5.73                      | 4.94    | 5,36  | 4,62            | 5.06                       | 4.25  | 5,40 | 4.54 | 5.05 | 4,25     |  |  |
| 3,2        | 4.72 | 4.07           | 5,03                      | 4.34    | 4.71  | 4,06            | 4.45                       | 3,74  | 4.75 | 3,99 | 4,44 | 3,73     |  |  |
| 3,4        | 4.18 | 3,60           | 4,46                      | 3.84    | 4.18  | 3,60            | 3,94                       | 3,31  | 4,20 | 3,54 | 3,93 | 3,31     |  |  |
| 3,6        | 3,73 | 3,21           | 3,98                      | 3,43    | 3,72  | 3,21            | 3,52                       | 2,95  | 3,75 | 3,15 | 3,51 | 2,95     |  |  |
| 3,8        | 3,35 | 2.88           | 3,57                      | 3,08    | 3.34  | 2,88            | 3,16                       | 2.65  | 3,37 | 2.83 | 3,15 | 2,65     |  |  |
| 4,0        | 3,02 | 2,60           | 3,22                      | 2,78    | 3,02  | 2,60            | 2,85                       | 2,39  | 3,04 | 2,55 | 2,84 | 2,39     |  |  |
| 4,2        | 2,74 | 2,36           | 2,92                      | 2,52    | 2,74  | 2,36            | 2,58                       | 2, 17 | 2,75 | 2,32 | 2,58 | 2,17     |  |  |
| 4,4        | 2.50 | 2.15           | 2.66                      | 2,30    | 2.49  | 2,15            | 2.35                       | 1,98  | 2.51 | 2.11 | 2.35 | 1,97     |  |  |
| 4,6        | 2,10 | 1,81           | 2,25                      | 1,94    | 2, 11 | 1,82            | 1,98                       | 1,67  | 2,12 | 1,78 | 1,99 | 1,67     |  |  |
| 4,8        | 1,78 | 1,53           | 1,90                      | 1,63    | 1,78  | 1,53            | 1,67                       | 1,41  | 1,79 | 1,50 | 1,68 | 1,41     |  |  |
| 5,0        | 1.51 | 1,30           | 1.61                      | 1,39    | 1,51  | 1,30            | 1,42                       | 1, 19 | 1,52 | 1,28 | 1,43 | 1,20     |  |  |
| 5,2        | 1,29 | 1, 11          | 1,38                      | 1,19    | 1,29  | 1,11            | 1,21                       | 1,02  | 1,30 | 1,09 | 1,22 | 1,02     |  |  |
| 5,4        | 1,11 | 0,95           | 1,18                      | 1,02    | 1, 11 | 0,96            | 1,04                       | ×     | 1,12 | ×    | 1,05 | ×        |  |  |
| 5,6        | 0,96 | ×              | 1,02                      | ×       | 0,96  | ×               | ×                          | ×     | 0,96 | ×    |      |          |  |  |

**Nota:** Los valores sombreados representan aquellos donde predomina el criterio de tensión admisible.

|             |      | Lámina de 1.5" |                   |      |       |      |                |      |                                                                            |      |             |      |          | Lámina de 3"             |                     |  |  |
|-------------|------|----------------|-------------------|------|-------|------|----------------|------|----------------------------------------------------------------------------|------|-------------|------|----------|--------------------------|---------------------|--|--|
| Luz de la   |      |                | <b>IPE 180</b>    |      |       |      | <b>IPN 180</b> |      |                                                                            |      | VP 180x17.7 |      | IP E 180 |                          | IPN 180 VP 180x17.7 |  |  |
| correa (m)) |      |                |                   |      |       |      |                |      | espesor de concreto (cm) espesor de concreto (cm) espesor de concreto (cm) |      |             |      |          | espesor de concreto (cm) |                     |  |  |
|             | 9.   | 10             | $12 \overline{ }$ | 14   | 9     | 10   | 12             | 14   | 9                                                                          | 10   | 12          | 14   |          | 14                       |                     |  |  |
| 3,0         | 7,81 | 7,18           | 6,18              | 5,43 | 8,51  | 7,83 | 6,76           | 5,94 | 7,84                                                                       | 7,20 | 6,20        | 5,45 | 6,66     | 7,28                     | 6,69                |  |  |
| 3,2         | 6,86 | 6,31           | 5,43              | 4,77 | 7,48  | 6,89 | 5,94           | 5,22 | 6,89                                                                       | 6,33 | 5,46        | 4,79 | 5,86     | 6,40                     | 5,88                |  |  |
| 3,4         | 6,08 | 5,59           | 4,81              | 4,23 | 6,63  | 6,10 | 5,26           | 4,63 | 6,10                                                                       | 5,61 | 4,83        | 4,24 | 5,19     | 5,67                     | 5,21                |  |  |
| 3,6         | 5,42 | 4,98           | 4,29              | 3,77 | 5,91  | 5,44 | 4,69           | 4,13 | 5,44                                                                       | 5,00 | 4,31        | 3,78 | 4,63     | 5,05                     | 4,64                |  |  |
| 3,8         | 4,87 | 4,47           | 3,85              | 3,38 | 5,31  | 4,88 | 4,21           | 3,70 | 4,88                                                                       | 4,49 | 3,87        | 3,39 | 4,15     | 4,54                     | 4,17                |  |  |
| 4,0         | 4,39 | 4,04           | 3,48              | 3,05 | 4,79  | 4,41 | 3,80           | 3,34 | 4,41                                                                       | 4,05 | 3,49        | 3,06 | 3,75     | 4,09                     | 3,76                |  |  |
| 4,2         | 3,98 | 3,66           | 3,15              | 2,77 | 4,34  | 4,00 | 3,45           | 3,03 | 4,00                                                                       | 3,68 | 3,16        | 2,78 | 3,40     | 3,71                     | 3,41                |  |  |
| 4,4         | 3,63 | 3,34           | 2,87              | 2,52 | 3,96  | 3,64 | 3,14           | 2,76 | 3,64                                                                       | 3,35 | 2,88        | 2,53 | 3,10     | 3,38                     | 3,11                |  |  |
| 4,6         | 3,32 | 3,05           | 2,63              | 2,31 | 3,62  | 3,33 | 2,87           | 2,53 | 3,33                                                                       | 3,06 | 2,64        | 2,32 | 2,83     | 3,10                     | 2,84                |  |  |
| 4,8         | 2,92 | 2,69           | 2,32              | 2,03 | 3,18  | 2,92 | 2,52           | 2,22 | 2,91                                                                       | 2,68 | 2,31        | 2,02 | 2,50     | 2,72                     | 2,49                |  |  |
| 5,0         | 2,48 | 2,28           | 1,97              | 1,73 | 2,70  | 2,48 | 2.14           | 1,88 | 2,47                                                                       | 2,27 | 1,96        | 1,72 | 2,12     | 2,31                     | 2,11                |  |  |
| 5,2         | 2,12 | 1,95           | 1,68              | 1,48 | 2,31  | 2,12 | 1,83           | 1,61 | 2,12                                                                       | 1,94 | 1,67        | 1,47 | 1,81     | 1,97                     | 1,80                |  |  |
| 5,4         | 1,83 | 1,68           | 1,45              | 1,27 | 1,98  | 1,82 | 1,57           | 1,38 | 1,82                                                                       | 1,67 | .44         | 1,26 | 1,56     | 1,70                     | 1,55                |  |  |
| 5,6         | 1,58 | 1,45           | 1,25              | 1,10 | 1,71  | 1,58 | 1,36           | ,20  | 1,57                                                                       | ,45  | 1,24        | 1,09 | 1,35     | 1,47                     | 1,34                |  |  |
| 5,8         | 1,37 | 1.26           | 1,09              | 0,95 | 49. ا | 1,37 | 1.18           | 1,04 | 1,37                                                                       | 1,26 | 1.08        | ж.   | 1,17     | 1,27                     | 1,17                |  |  |
| 6,0         | 1,20 | 1,10           | 25                | ×    | 1,30  | 1,20 | 1,03           | ×    | 1,19                                                                       | 1,10 | 25          | ж.   | 1,02     | 1,11                     | 1,02                |  |  |
| 6,2         | 1,05 | 0,97           | ₹                 | ×    | 1,14  | 1,05 | ×              | ₹    | 1,05                                                                       | 0,96 | ×           | ₹    | ×        | 0,98                     |                     |  |  |
| 6,4         | ×    | ж.             | ×                 | ×    | 1,00  | ×    | ×              | ×    | ×                                                                          | ж.   | ×.          | ж.   |          |                          |                     |  |  |

**Tabla B-9.** Separación máxima en metros (m.) entre correas, para perfiles IPE180, IPN 180 y VP 180x17,7 usando láminas 1,5'' y 3'' por la condición más critica en su montaje.

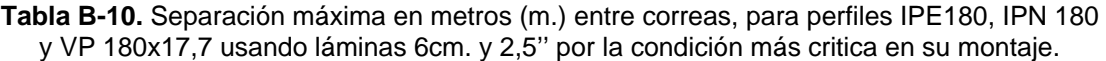

|            |      |                | Lámina de 6 cm. |                |                          |      |                          |          |      | Lámina de 2,5" |             |      |  |  |
|------------|------|----------------|-----------------|----------------|--------------------------|------|--------------------------|----------|------|----------------|-------------|------|--|--|
| Luz de la  |      | <b>IPE 180</b> |                 | <b>IPN 180</b> | IVP 180x17.7I            |      |                          | IP E 180 |      | <b>IPN 180</b> | VP 180x17,7 |      |  |  |
|            |      |                |                 |                | espesor de concreto (cm) |      | espesor de concreto (cm) |          |      |                |             |      |  |  |
| correa (m) | 12   | 14             | 12              | 14             | 12                       | 14   | 12                       | 14       | 12   | 14             | 12          | 14   |  |  |
| 3,0        | 7.13 | 6,14           | 7.78            | 6,72           | 7.15                     | 6,16 | 6,72                     | 5,65     | 7,34 | 6,18           | 6,74        | 5,67 |  |  |
| 3,2        | 6,26 | 5.40           | 6,84            | 5,90           | 6,29                     | 5.42 | 5,90                     | 4,97     | 6,45 | 5.44           | 5,93        | 4,98 |  |  |
| 3,4        | 5,55 | 4.78           | 6.06            | 5.23           | 5,57                     | 4,80 | 5,23                     | 4,40     | 5.71 | 4,81           | 5,25        | 4,41 |  |  |
| 3,6        | 4,95 | 4,27           | 5,40            | 4,66           | 4,97                     | 4,28 | 4,67                     | 3,93     | 5,10 | 4,29           | 4,68        | 3,94 |  |  |
| 3,8        | 4,44 | 3,83           | 4,85            | 4,19           | 4,46                     | 3,84 | 4,19                     | 3,52     | 4,57 | 3,85           | 4,20        | 3,53 |  |  |
| 4,0        | 4,01 | 3,46           | 4.38            | 3.78           | 4,02                     | 3,47 | 3,78                     | 3,18     | 4.13 | 3,48           | 3,79        | 3,19 |  |  |
| 4,2        | 3,64 | 3.14           | 3,97            | 3.43           | 3,65                     | 3.15 | 3,43                     | 2,88     | 3.74 | 3.16           | 3,44        | 2,89 |  |  |
| 4,4        | 3,31 | 2,86           | 3,62            | 3,12           | 3,33                     | 2,87 | 3,12                     | 2,63     | 3,41 | 2,87           | 3,13        | 2,64 |  |  |
| 4,6        | 3,03 | 2.61           | 3,31            | 2.86           | 3,04                     | 2,62 | 2,86                     | 2,40     | 3.12 | 2,63           | 2,87        | 2,41 |  |  |
| 4,8        | 2,67 | 2,30           | 2,90            | 2,51           | 2,66                     | 2,29 | 2,52                     | 2,12     | 2,74 | 2,31           | 2,51        | 2,11 |  |  |
| 5,0        | 2,27 | 1.95           | 2.47            | 2.13           | 2,26                     | 1,95 | 2.14                     | 1,80     | 2,33 | 1,96           | 2,13        | 1,79 |  |  |
| 5,2        | 1,94 | 1,67           | 2,11            | 1,82           | 1,93                     | 1,66 | 1,83                     | 1,54     | 1,99 | 1,68           | 1,82        | 1,53 |  |  |
| 5,4        | 1,67 | 1,44           | 1,81            | 1,56           | 1,66                     | 1,43 | 1,57                     | 1,32     | 1,71 | 1.44           | 1,56        | 1,32 |  |  |
| 5,6        | 1.44 | 1,24           | 1,57            | ,35            | 1.44                     | 1,24 | 1,36                     | 1.14     | 1,48 | 1,25           | 1,35        | 1.14 |  |  |
| 5,8        | 1,25 | 1,08           | 1,36            | 1,18           | 1,25                     | 1,07 | 1,18                     | 0,99     | 1,28 | 1,08           | 1,18        | 0,99 |  |  |
| 6,0        | 1,09 | ×              | 1,19            | 1.03           | 1.09                     | ×    | 1,03                     | ×        | 1,12 | ×              | 1,03        | ×    |  |  |
| 6,2        | 0,96 | ×              | 1.04            | ×              | 0.96                     | ×    | ×                        | ×        | 0,98 | ×              |             |      |  |  |

**Nota:** Los valores sombreados representan aquellos donde predomina el criterio de tensión admisible.

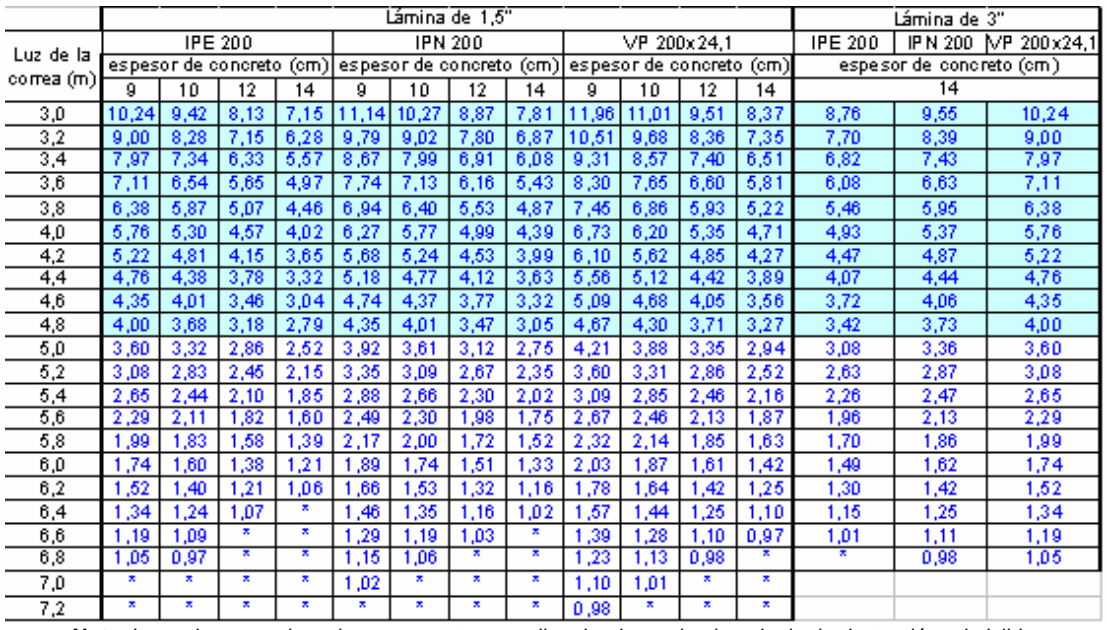

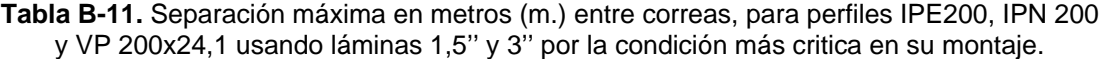

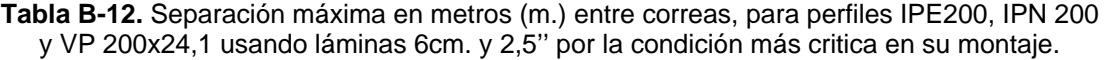

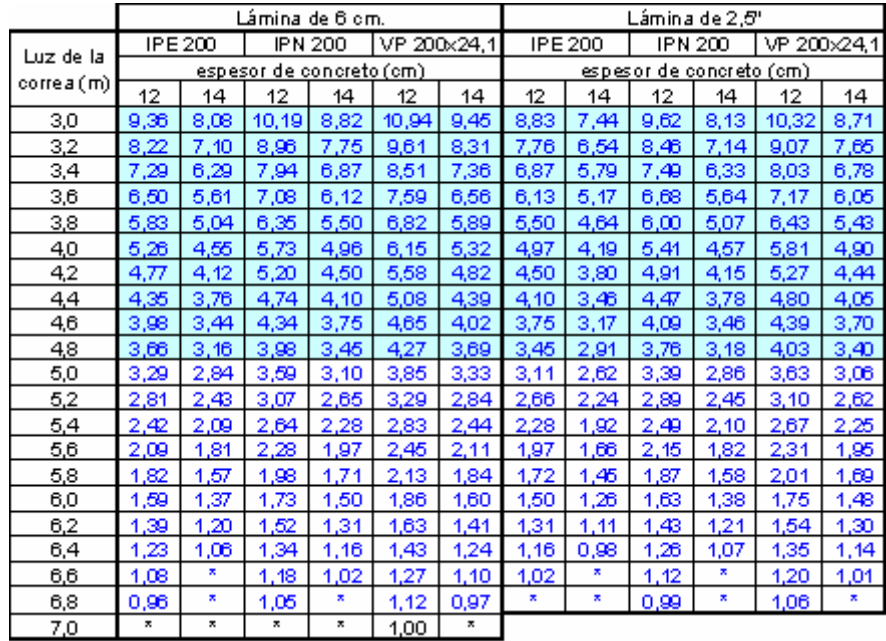

|              |       |       | 001100 1011111100 1,0    |      | Lámina de 1,5" | por la contaiglon mac onlin |       |       |                         | Lámina de 3"             |  |
|--------------|-------|-------|--------------------------|------|----------------|-----------------------------|-------|-------|-------------------------|--------------------------|--|
|              |       |       | <b>IPE 220</b>           |      |                | <b>IPN 220</b>              |       |       | IP E 220                | IPN 220                  |  |
| Luz de la    |       |       | espesor de concreto (cm) |      |                | espesor de concreto (cm)    |       |       |                         | espesor de concreto (cm) |  |
| correa (m.)) | 9     | 10    | 12                       | 14   | 9              | 10                          | 12    | 14    | 14                      |                          |  |
| 3,0          | 13,12 | 12,09 | 10,45                    | 9,20 | 14,23          | 13,13                       | 11,37 | 10,03 | 11,24                   | 12,22                    |  |
| 3,2          | 11,53 | 10,63 | 9,18                     | 8,09 | 12,51          | 11,54                       | 10,00 | 8,82  | 88, 9                   | 10,74                    |  |
| 3,4          | 10,21 | 9,41  | 8,13                     | 7,16 | 11,08          | 10,22                       | 8,85  | 7,81  | 8,75                    | 9,52                     |  |
| 3,6          | 9,11  | 8,40  | 7,26                     | 6,39 | 9,88           | 9,12                        | 7,90  | 6,97  | 7,81                    | 8,49                     |  |
| 3,8          | 8,18  | 7,54  | 6,51                     | 5,73 | 8,87           | 8,18                        | 7,09  | 6,25  | 7,01                    | 7,62                     |  |
| 4,0          | 7,38  | 6,80  | 5,88                     | 5,18 | 8,00           | 7,39                        | 6,40  | 5,64  | 6,32                    | 88, 8                    |  |
| 4,2          | 6,69  | 6,17  | 5,33                     | 4,69 | 7,26           | 6,70                        | 5,80  | 5,12  | 5,74                    | 6,24                     |  |
| 4,4          | 6,10  | 5,62  | 4,86                     | 4,28 | 6,62           | 6,10                        | 5,29  | 4,66  | 5,23                    | 5,68                     |  |
| 4,6          | 5,58  | 5,14  | 4,44                     | 3,91 | 6,05           | 5,58                        | 4,84  | 4,27  | 4,78                    | 5,20                     |  |
| 4,8          | 5,12  | 4,72  | 4,08                     | 3,59 | 5,56           | 5,13                        | 4,44  | 3,92  | 4,39                    | 4,77                     |  |
| 5,0          | 4,72  | 4,35  | 3,76                     | 3,31 | 5,12           | 4,73                        | 4,09  | 3,61  | 4,05                    | 4,40                     |  |
| 5,2          | 4,34  | 4,00  | 3,45                     | 3,04 | 4,71           | 4,35                        | 3,77  | 3,32  | 3,72                    | 4,05                     |  |
| 5,4          | 3,73  | 3,44  | 2,97                     | 2,62 | 4,05           | 3,74                        | 3,24  | 2,86  | 3,20                    | 3,48                     |  |
| 5,6          | 3,22  | 2,97  | 2,57                     | 2,26 | 3,50           | 3,23                        | 2,80  | 2,47  | 2,76                    | 3,01                     |  |
| 5,8          | 2,80  | 2,58  | 2,23                     | 1,97 | 3,04           | 2,81                        | 2,43  | 2,15  | 2,40                    | 2,61                     |  |
| 6,0          | 2,45  | 2,26  | 1,95                     | 1,72 | 2,66           | 2,45                        | 2,12  | 1,87  | 2,10                    | 2,28                     |  |
| 6,2          | 2,15  | 1,98  | 1,71                     | 1,51 | 2,33           | 2,15                        | ,86   | 1,64  | 1,84                    | 2,00                     |  |
| 6,4          | 1,89  | 1,74  | 1,51                     | 1,33 | 2,05           | 1,89                        | 1,64  | 1,45  | 1,62                    | 1,76                     |  |
| 8,8          | 1,67  | 1,54  | 1,33                     | 1,17 | 1,82           | 1,68                        | .46   | 1,28  | 1,43                    | 1,56                     |  |
| 8,8          | 1,48  | 1,37  | 1,18                     | 1,04 | 1,61           | 1,49                        | ,29   | 1,14  | 1,27                    | 1,38                     |  |
| 7,0          | 1,32  | 1,22  | 1,05                     | ×    | ,43            | 1,32                        | 15, ا | 1,01  | 1,13                    | 1,23                     |  |
| 7,2          | 1,18  | 1,09  | ×                        | ×    | ,28            | 1,18                        | 1,02  | ×     | 1,01                    | 1,10                     |  |
| 7,4          | 1,06  | 0,97  | ×                        | ×    | 1,15           | 1,06                        | ×     | ж.    | $\overline{\mathbf{x}}$ | 99,0                     |  |
| 7,6          | 0.95  | ×     | ×.                       | ×    | 1,03           | 0.95                        | ×     | ×     |                         |                          |  |

**Tabla B-13.** Separación máxima en metros (m.) entre correas, para perfiles IPE2020 e IPN 220 usando láminas 1,5'' y 3'' por la condición más critica en su montaje.

**Nota:** Los valores sombreados representan aquellos donde predomina el criterio de tensión admisible.

| abanao iammao bonn. | $-,-$<br>por la corraiolon mac critica<br>Lámina de 6 cm.<br>Lámina de 2,5" |                           |       |                |                          |                |              |                |  |  |
|---------------------|-----------------------------------------------------------------------------|---------------------------|-------|----------------|--------------------------|----------------|--------------|----------------|--|--|
|                     |                                                                             | <b>IPE 220</b>            |       | <b>IPN 220</b> |                          | <b>IPE 220</b> |              | <b>IPN 220</b> |  |  |
| Luz de la           |                                                                             | es pesor de concreto (cm) |       |                | espesor de concreto (cm) |                |              |                |  |  |
| correa (m)          | 12                                                                          | 14                        | 12    | 14             | 12                       | 14             | 12           | 14             |  |  |
| 3,0                 | 12,00                                                                       | 10,39                     | 13,04 | 11,30          | 11,33                    | 9,57           | 12,32        | 10,43          |  |  |
| 3,2                 | 10,55                                                                       | 9,13                      | 11,46 | 9,94           | 9,96                     | 8,41           | 10,83        | 9,17           |  |  |
|                     | 9,35                                                                        |                           | 10,15 | 8,80           |                          | 7,45           | 9,59         | 8,12           |  |  |
| 3,4<br>3,6          | 8,34                                                                        | 8,09<br>7,21              | 9,06  | 7,85           | 8,82<br>7,87             | 6,65           | 8,56         | 7,24           |  |  |
|                     |                                                                             |                           |       |                |                          |                |              |                |  |  |
| 3,8                 | 7,48                                                                        | 6,47<br>5,84              | 8,13  | 7,05           | 7,06                     | 5,97<br>5,38   | 7,68         | 6,50<br>5,87   |  |  |
| 4,0                 | 6,75                                                                        |                           | 7,33  | 6,36           | 6,37                     |                | 6,93         |                |  |  |
| 4,2<br>4,4          | 6, 12<br>5,58                                                               | 5,30<br>4,83              | 6,65  | 5.77           | 5,78                     | 4,88           | 6,29<br>5,73 | 5,32<br>4,85   |  |  |
|                     |                                                                             |                           | 6,06  | 5,26           | 5,27                     | 4,45           |              |                |  |  |
| 4,6                 | 5, 11                                                                       | 4,42                      | 5,55  | 4,81           | 4,82                     | 4,07           | 5,24         | 4,44           |  |  |
| 4,8                 | 4.69                                                                        | 4,06                      | 5,09  | 4.42           | 4,43                     | 3,74           | 4,81         | 4,07           |  |  |
| 5,0                 | 4,32                                                                        | 3,74                      | 4.69  | 4,07           | 4,08                     | 3,45           | 4,44         | 3,75           |  |  |
| 5,2                 | 3,97                                                                        | 3,43                      | 4,32  | 3,74           | 3,75                     | 3,16           | 4,08         | 3,45           |  |  |
| 5,4                 | 3,41                                                                        | 2,95                      | 3,71  | 3,22           | 3,22                     | 2,72           | 3,51         | 2,97           |  |  |
| 5,6                 | 2,95                                                                        | 2,55                      | 3,21  | 2,78           | 2,79                     | 2,35           | 3,03         | 2,57           |  |  |
| 5,8                 | 2,56                                                                        | 2,22                      | 2,79  | 2,42           | 2,42                     | 2,04           | 2,64         | 2,23           |  |  |
| 6,0                 | 2,24                                                                        | 1,94                      | 2,44  | 2,11           | 2,11                     | 1,79           | 2,30         | 1,95           |  |  |
| 6,2                 | 1,96                                                                        | 1,70                      | 2, 14 | 1,85           | 1,85                     | 1,57           | 2,02         | 1,71           |  |  |
| 6,4                 | 1,73                                                                        | 1,50                      | 1,88  | 1,63           | 1,63                     | 1,38           | 1,78         | 1,50           |  |  |
| 6,6                 | 1,53                                                                        | 1,32                      | 1,66  | 1,44           | 1,44                     | 1,22           | 1,57         | 1,33           |  |  |
| 6,8                 | 1,36                                                                        | 1,17                      | 1,48  | 1,28           | 1,28                     | 1,08           | 1,39         | 1,18           |  |  |
| 7,0                 | 1,21                                                                        | 1,05                      | 1,31  | 1,14           | 1,14                     | 0,96           | 1,24         | 1,05           |  |  |
| 7,2                 | 1,08                                                                        | ₹                         | 1, 17 | 1,02           | 1,02                     | ×              | 1,11         | ×              |  |  |
| 7.4                 | 0.97                                                                        | ×                         | 1,05  | ×              | ×                        | ×              | 0.99         | ×              |  |  |

**Tabla B-14.** Separación máxima en metros (m.) entre correas, para perfiles IPE220 e IPN 220 usando láminas 6cm. y 2,5'' por la condición más critica en su montaje.

|            |                | por la condición mas critica en su montajo.<br>Lámina de 1,5" |                                                                            |       |             |             |                 |       |       |                     |                         |                         |          | Lámina de 3"             |             |  |  |
|------------|----------------|---------------------------------------------------------------|----------------------------------------------------------------------------|-------|-------------|-------------|-----------------|-------|-------|---------------------|-------------------------|-------------------------|----------|--------------------------|-------------|--|--|
|            |                |                                                               | <b>IPE 240</b>                                                             |       |             |             | <b>IPN 240</b>  |       |       | $\sqrt{P}$ 250x29,1 |                         |                         | IP E 240 | <b>IPN 240</b>           | NP 250x29,1 |  |  |
| Luz de la  |                |                                                               | espesor de concreto (cm) espesor de concreto (cm) espesor de concreto (cm) |       |             |             |                 |       |       |                     |                         |                         |          | espesor de concreto (cm) |             |  |  |
| correa (m) | $\overline{a}$ | 10                                                            | 12                                                                         | 14    | 9           | 10          | $\overline{12}$ | 14    | g     | $\overline{10}$     | $\overline{12}$         | 14                      |          | 14                       |             |  |  |
| 3,0        | 16,60          | 15,32                                                         | 13,27                                                                      | 11.70 | 117.80      | 16, 44      | 14,27           | 12,61 | 18.09 | 16,68               | 14,44                   | 12,72                   | 14,26    | 15,33                    | 15,52       |  |  |
| 3,2        | 14.59          | 13,46                                                         | 11.66                                                                      | 10,28 | 15,64 14,45 |             | 12,55           | 11.08 | 15,90 | 14.66               | 12,69                   | 11,18                   | 12,53    | 13,47                    | 13,64       |  |  |
| 3.4        | 12,93          | 11,93                                                         | 10.33                                                                      | 9.11  |             | 13,86 12,80 | 11.11           | 9,82  | 14.08 | 12.99               | 11.24                   | 9,91                    | 11,10    | 11,93                    | 12,08       |  |  |
| 3,6        | 11.53          | 10.64                                                         | 9,21                                                                       | 8,12  | 12,36       | 11,42       | 9,91            | 8,76  | 12,56 | 11,58               | 10.02                   | 8,84                    | 9,90     | 10,64                    | 10,78       |  |  |
| 3,8        | 10.35          | 9.55                                                          | 8.27                                                                       | 7,29  | 11.09       | 10.25       | 8,90            | 7,86  | 11,27 | 10.40               | 9.00                    | 7,93                    | 8,89     | 9,55                     | 9,67        |  |  |
| 4.0        | 9,34           | 8,62                                                          | 7,46                                                                       | 6,58  | 10,01       | 9,25        | 8,03            | 7,09  | 10,17 | 9,38                | 8,12                    | 7,16                    | 8,02     | 8,62                     | 8,73        |  |  |
| 4,2        | 8,47           | 7,82                                                          | 6,77                                                                       | 5,97  | 9,08        | 8,39        | 7,28            | 6,43  | 9,23  | 8,51                | 7,37                    | 6,49                    | 7,28     | 7,82                     | 7,92        |  |  |
| 4,4        | 7.72           | 7.12                                                          | 6.17                                                                       | 5,44  | 8,27        | 7.64        | 6.64            | 5,86  | 8,41  | 7.75                | 6.71                    | 5,91                    | 6,63     | 7.12                     | 7,22        |  |  |
| 4,6        | 7 D 6          | 6,52                                                          | 5,64                                                                       | 4,98  | 7,57        | 6,99        | 6,07            | 5,36  | 7,69  | 7,09                | 6,14                    | 5,41                    | 6,06     | 6,52                     | 6,60        |  |  |
| 4,8        | 6,49           | 5,98                                                          | 5,18                                                                       | 4,57  | 6,95        | 6,42        | 5.58            | 4,93  | 7.07  | 6,52                | 5,64                    | 4,97                    | 5,57     | 5,99                     | 6,06        |  |  |
| 5,0        | 5,98           | 5,51                                                          | 4,78                                                                       | 4,21  | 6,41        | 5,92        | 5,14            | 4,54  | 6,51  | 6,01                | 5,20                    | 4,58                    | 5,13     | 5,52                     | 5,59        |  |  |
| 5,2        | 5,53           | 5,10                                                          | 4,42                                                                       | 3,89  | 5,92        | 5,47        | 4,75            | 4,20  | 6,02  | 5,55                | 4,80                    | 4,23                    | 4,75     | 5,10                     | 5,17        |  |  |
| 5,4        | 5,12           | 4,73                                                          | 4,09                                                                       | 3,61  | 5,49        | 5,08        | 4,41            | 3,89  | 5,58  | 5.15                | 4,46                    | 3,93                    | 4,40     | 4,73                     | 4,79        |  |  |
| 5,6        | 4,46           | 4,11                                                          | 3,56                                                                       | 3,14  | 4,78        | 4,42        | 3,83            | 3,39  | 5,06  | 4,67                | 4,04                    | 3,56                    | 3,83     | 4,11                     | 4,34        |  |  |
| 5,8        | 3,87           | 3,57                                                          | 3,10                                                                       | 2,73  | 4,15        | 3,84        | 3,33            | 2,94  | 4,40  | 4,05                | 3,51                    | 3,09                    | 3,33     | 3,58                     | 3,77        |  |  |
| 6,0        | 3,38           | 3,12                                                          | 2,70                                                                       | 2,38  | 3,63        | 3,35        | 2,91            | 2,57  | 3,84  | 3,54                | 3,06                    | 2,70                    | 2,91     | 3,12                     | 3,29        |  |  |
| 6,2        | 2.97           | 2,74                                                          | 2,37                                                                       | 2,09  | 3,18        | 2,94        | 2,55            | 2,25  | 3,37  | 3,11                | 2,69                    | 2,37                    | 2,55     | 2,74                     | 2,89        |  |  |
| 6,4        | 2.61           | 2,41                                                          | 2,09                                                                       | 1,84  | 2,80        | 2,59        | 2,25            | 1,98  | 2,97  | 2,73                | 2,37                    | 2,09                    | 2,24     | 2,41                     | 2,54        |  |  |
| 6,6        | 2,31           | 2.13                                                          | 1,85                                                                       | 1.63  | 2,48        | 2,29        | 1,99            | 1,75  | 2,62  | 2,42                | 2,09                    | 1,84                    | 1,98     | 2,13                     | 2,25        |  |  |
| 6,8        | 205            | 1,89                                                          | 1,64                                                                       | 1.44  | 2,20        | 2,03        | 1,76            | 1,56  | 2,33  | 2,15                | 1,86                    | 1,64                    | 1,76     | 1,89                     | 2,00        |  |  |
| 7.0        | 1.83           | 1.68                                                          | 1,46                                                                       | 1.29  | 1,96        | 1,81        | 1.57            | 1.39  | 2,07  | 1,91                | 1.65                    | 1,46                    | 1,57     | 1,69                     | 1,78        |  |  |
| 7,2        | 1,63           | 1,51                                                          | 1,30                                                                       | 1,15  | 1,75        | 1,62        | 1,40            | 1,24  | 1,85  | 1,71                | 1,48                    | 1,30                    | 1,40     | 1,51                     | 1,59        |  |  |
| 7,4        | 1,46           | 1,35                                                          | 1,17                                                                       | 1,03  | 1,57        | 1,45        | 1,26            | 1,11  | 1,66  | 1,53                | 1,32                    | 1,17                    | 1,26     | 1,35                     | 1,42        |  |  |
| 7.6        | 1.31           | 1.21                                                          | 1.05                                                                       | ×     | 1.41        | 1.30        | 1.13            | 1.00  | 1.49  | 1.38                | 1.19                    | 1.05                    | 1.13     | 1.21                     | 1.28        |  |  |
| 7,8        | 1,18           | 1,09                                                          | ×                                                                          | ×     | 1,27        | 1,17        | 1,02            | ×     | 1,34  | 1.24                | 1,07                    | ×.                      | 1,02     | 1,09                     | 1,15        |  |  |
| 0,8        | 1.D7           | 0,99                                                          | ×                                                                          | ×     | 1,15        | 1.06        | ×               | ×     | 1,21  | 1,12                | 0,97                    | $\overline{\mathbf{x}}$ | ×        | 0,99                     | 1,04        |  |  |
| 8,2        | 0,97           | ₹                                                             | ₹                                                                          | ×     | 1,04        | 0,96        | ×               | ×     | 1,10  | 1,01                | ₹                       | ×                       |          |                          |             |  |  |
| 8,4        | ×              | ×                                                             | ×                                                                          | ×     | ×.          | ×           | ×               | ×     | 1,00  | ×                   | $\overline{\mathbf{x}}$ | ×                       |          |                          |             |  |  |

**Tabla B-15.** Separación máxima en metros (m.) entre correas, para perfiles IPE240, IPN 240 y VP 250x29,1 usando láminas 1,5'' y 3'' por la condición más critica en su montaje.

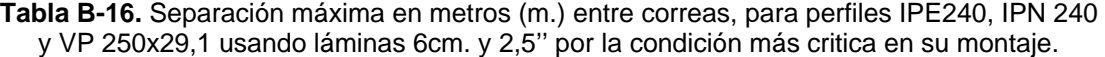

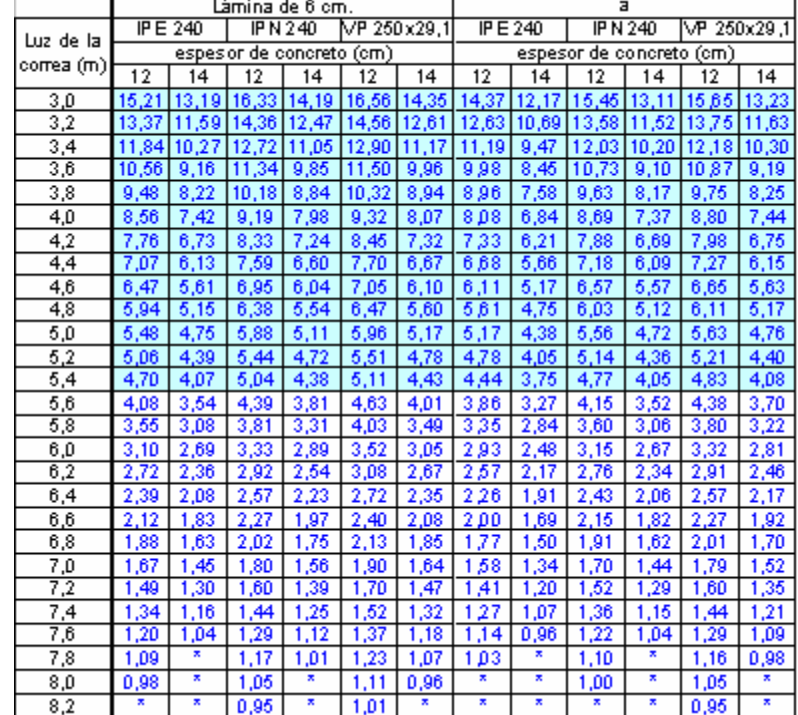
# **APÉNDICE C**

 A continuación se presentan las tablas de momentos de inercia para la sección transformada (cm<sup>4</sup>), para los perfiles IPE IPN y VP variando los anchos efectivos en un rango entre 70cm. y 300cm. Se utilizó una razón modular de  $n = 10$ .

|          |      |                          |                |      |                |      | IF IN TOO US AT IGO TAITINGS 1, O Y O . |      |         |                          |
|----------|------|--------------------------|----------------|------|----------------|------|-----------------------------------------|------|---------|--------------------------|
|          |      |                          |                |      | Lámina de 1,5" |      |                                         |      |         | Lámina de 3"             |
| Ancho    |      |                          | <b>IPE 100</b> |      |                |      | <b>IPN 100</b>                          |      | IPE 100 | IPN 100                  |
| efectivo |      | espesor de concreto (cm) |                |      |                |      | espesor de concreto (cm)                |      |         | espesor de concreto (cm) |
| be (cm). | g    | 10                       | 12             | 14   | g              | 10   | 12                                      | 14   | 14      | 14                       |
| 70       | 1296 | 1489                     | 1946           | 2528 | 1320           | 1516 | 1981                                    | 2573 | 2415    | 2464                     |
| 80       | 1338 | 1538                     | 2020           | 2644 | 1363           | 1567 | 2057                                    | 2690 | 2486    | 2538                     |
| 90       | 1374 | 1581                     | 2088           | 2755 | 1400           | 1611 | 2126                                    | 2802 | 2549    | 2602                     |
| 100      | 1405 | 1620                     | 2153           | 2861 | 1432           | 1651 | 2192                                    | 2909 | 2604    | 2659                     |
| 110      | 1434 | 1656                     | 2214           | 2965 | 1462           | 1688 | 2254                                    | 3013 | 2654    | 2711                     |
| 120      | 1460 | 1690                     | 2273           | 3066 | 1489           | 1723 | 2314                                    | 3115 | 2700    | 2758                     |
| 130      | 1485 | 1722                     | 2330           | 3165 | 1514           | 1755 | 2372                                    | 3215 | 2742    | 2802                     |
| 140      | 1508 | 1752                     | 2386           | 3263 | 1537           | 1786 | 2428                                    | 3313 | 2782    | 2842                     |
| 150      | 1529 | 1782                     | 2440           | 3359 | 1559           | 1816 | 2483                                    | 3410 | 2820    | 2881                     |
| 160      | 1549 | 1810                     | 2494           | 3455 | 1580           | 1844 | 2537                                    | 3506 | 2856    | 2918                     |
| 170      | 1569 | 1837                     | 2546           | 3550 | 1600           | 1872 | 2590                                    | 3601 | 2890    | 2953                     |
| 180      | 1587 | 1863                     | 2598           | 3644 | 1619           | 1899 | 2642                                    | 3696 | 2923    | 2986                     |
| 190      | 1605 | 1889                     | 2650           | 3737 | 1637           | 1925 | 2694                                    | 3789 | 2955    | 3019                     |
| 200      | 1623 | 1914                     | 2700           | 3830 | 1655           | 1950 | 2745                                    | 3883 | 2986    | 3050                     |
| 210      | 1640 | 1939                     | 2751           | 3923 | 1672           | 1975 | 2795                                    | 3975 | 3016    | 3081                     |
| 220      | 1656 | 1963                     | 2801           | 4015 | 1689           | 2000 | 2845                                    | 4068 | 3046    | 3111                     |

Tabla C-1. Momentos de inercia de la sección trasformada (cm<sup>4</sup>), para perfiles IPE100 e IPN 100 usando láminas 1,5'' y 3''.

Tabla C-2. Momentos de inercia de la sección trasformada (cm<sup>4</sup>), para perfiles IPE 100 e IPN 100 usando láminas 6cm. y 2,5''.

|          |      | Lám in a de 6 cm.        |      |                |      | Lámina de 2,5" |                          |         |
|----------|------|--------------------------|------|----------------|------|----------------|--------------------------|---------|
| Ancho    |      | <b>IPE 100</b>           |      | <b>IPN 100</b> |      | IP E 100       |                          | IPN 100 |
| efectivo |      | espesor de concreto (cm) |      |                |      |                | espesor de concreto (cm) |         |
| be (cm). | 12   | 14                       | 12   | 14             | 12   | 14             | 12                       | 14      |
| 70       | 1918 | 2427                     | 1956 | 2475           | 1918 | 2421           | 1956                     | 2470    |
| 80       | 1977 | 2509                     | 2017 | 2558           | 1977 | 2500           | 2017                     | 2550    |
| 90       | 2028 | 2582                     | 2070 | 2634           | 2027 | 2570           | 2069                     | 2622    |
| 100      | 2074 | 2651                     | 2117 | 2704           | 2072 | 2635           | 2115                     | 2688    |
| 110      | 2115 | 2715                     | 2159 | 2769           | 2112 | 2695           | 2156                     | 2749    |
| 120      | 2153 | 2776                     | 2198 | 2831           | 2148 | 2751           | 2193                     | 2807    |
| 130      | 2188 | 2834                     | 2234 | 2890           | 2181 | 2805           | 2228                     | 2862    |
| 140      | 2221 | 2891                     | 2268 | 2947           | 2213 | 2857           | 2260                     | 2914    |
| 150      | 2252 | 2945                     | 2300 | 3002           | 2242 | 2907           | 2290                     | 2965    |
| 160      | 2282 | 2999                     | 2330 | 3056           | 2269 | 2956           | 2318                     | 3014    |
| 170      | 2311 | 3051                     | 2359 | 3109           | 2296 | 3003           | 2345                     | 3062    |
| 180      | 2338 | 3102                     | 2387 | 3160           | 2321 | 3049           | 2370                     | 3109    |
| 190      | 2365 | 3152                     | 2414 | 3211           | 2345 | 3095           | 2395                     | 3155    |
| 200      | 2390 | 3202                     | 2440 | 3261           | 2368 | 3139           | 2419                     | 3200    |
| 210      | 2415 | 3251                     | 2465 | 3310           | 2391 | 3183           | 2442                     | 3244    |
| 220      | 2440 | 3299                     | 2490 | 3359           | 2413 | 3227           | 2464                     | 3288    |

|          |      |      |                          |      |      |      | Lámina de 1,5"           |      |      |      | $\sim$ $\sim$            | $\overline{\phantom{a}}$ |                | ámina de 3". |                          |
|----------|------|------|--------------------------|------|------|------|--------------------------|------|------|------|--------------------------|--------------------------|----------------|--------------|--------------------------|
| Ancho    |      |      | <b>IPE 120</b>           |      |      |      | <b>IPN 120</b>           |      |      |      | VP 120x9.7               |                          | <b>IPE 120</b> |              | IPN 120 VP 120x9,7       |
| efectivo |      |      | espesor de concreto (cm) |      |      |      | espesor de concreto (cm) |      |      |      | espesor de concreto (cm) |                          |                |              | espesor de concreto (cm) |
|          |      |      |                          |      |      |      |                          |      |      |      |                          |                          |                |              |                          |
| be (cm)  | 9    | 10   | 12                       | 14   | 9    | 10   | 12                       | 14   | 9    | 10   | 12                       | 14                       | 14             | 14           | 14                       |
| 70       | 1889 | 2141 | 2713                     | 3410 | 1981 | 2247 | 2849                     | 3576 | 1831 | 2069 | 2614                     | 3283                     | 3349           | 3524         | 3212                     |
| 80       | 1952 | 2212 | 2808                     | 3547 | 2049 | 2324 | 2951                     | 3720 | 1888 | 2134 | 2704                     | 3415                     | 3455           | 3640         | 3309                     |
| 90       | 2007 | 2273 | 2895                     | 3675 | 2109 | 2390 | 3042                     | 3853 | 1938 | 2191 | 2785                     | 3538                     | 3546           | 3740         | 3392                     |
| 100      | 2054 | 2328 | 2974                     | 3796 | 2160 | 2449 | 3126                     | 3979 | 1982 | 2242 | 2860                     | 3655                     | 3625           | 3826         | 3465                     |
| 110      | 2096 | 2377 | 3048                     | 3911 | 2206 | 2502 | 3203                     | 4098 | 2020 | 2287 | 2931                     | 3767                     | 3696           | 3903         | 3530                     |
| 120      | 2134 | 2422 | 3117                     | 4023 | 2247 | 2550 | 3276                     | 4213 | 2055 | 2330 | 2998                     | 3876                     | 3759           | 3972         | 3589                     |
| 130      | 2168 | 2463 | 3184                     | 4131 | 2285 | 2595 | 3346                     | 4324 | 2087 | 2369 | 3062                     | 3982                     | 3817           | 4035         | 3643                     |
| 140      | 2200 | 2502 | 3248                     | 4237 | 2319 | 2637 | 3412                     | 4432 | 2117 | 2406 | 3124                     | 4085                     | 3871           | 4093         | 3693                     |
| 150      | 2230 | 2539 | 3309                     | 4340 | 2351 | 2676 | 3476                     | 4537 | 2144 | 2440 | 3183                     | 4187                     | 3921           | 4147         | 3739                     |
| 160      | 2257 | 2574 | 3369                     | 4442 | 2380 | 2713 | 3538                     | 4641 | 2170 | 2473 | 3242                     | 4287                     | 3967           | 4197         | 3783                     |
| 170      | 2283 | 2607 | 3427                     | 4542 | 2408 | 2748 | 3598                     | 4743 | 2194 | 2505 | 3298                     | 4385                     | 4011           | 4244         | 3825                     |
| 180      | 2307 | 2639 | 3484                     | 4641 | 2435 | 2781 | 3656                     | 4843 | 2217 | 2536 | 3354                     | 4483                     | 4053           | 4289         | 3864                     |
| 190      | 2331 | 2670 | 3540                     | 4739 | 2459 | 2814 | 3714                     | 4942 | 2239 | 2565 | 3409                     | 4580                     | 4093           | 4331         | 3902                     |
| 200      | 2353 | 2700 | 3595                     | 4836 | 2483 | 2845 | 3770                     | 5041 | 2260 | 2594 | 3463                     | 4676                     | 4131           | 4372         | 3938                     |
| 210      | 2374 | 2729 | 3650                     | 4932 | 2506 | 2875 | 3826                     | 5138 | 2280 | 2621 | 3516                     | 4771                     | 4168           | 4411         | 3973                     |
| 220      | 2395 | 2757 | 3703                     | 5027 | 2528 | 2904 | 3880                     | 5235 | 2300 | 2649 | 3568                     | 4865                     | 4203           | 4448         | 4007                     |

Tabla C-3. Momentos de inercia de la sección trasformada (cm<sup>4</sup>), para perfiles IPE 120, IPN 120 y VP 120x9,7 usando láminas 1,5'' y 3''.

Tabla C-4. Momentos de inercia de la sección trasformada (cm<sup>4</sup>), para perfiles IPE 120, IPN 120 y VP 120x9,7 usando láminas 6cm. y 2,5''.

|          |      |                |      | Lámina de 6 cm           |      |                  |      |                |      | Lámina de 2,5"           |      |            |
|----------|------|----------------|------|--------------------------|------|------------------|------|----------------|------|--------------------------|------|------------|
| Ancho    |      | <b>IPE 120</b> |      | IPN 120                  |      | $VP$ 120 $x$ 9,7 |      | <b>IPE 120</b> |      | <b>IPN 120</b>           |      | VP 120x9,7 |
| efectivo |      |                |      | espesor de concreto (cm) |      |                  |      |                |      | espesor de concreto (cm) |      |            |
| be (cm)  | 12   | 14             | 12   | 14                       | 12   | 14               | 12   | 14             | 12   | 14                       | 12   | 14         |
| 70       | 2704 | 3351           | 2842 | 3527                     | 2602 | 3215             | 2702 | 3350           | 2839 | 3526                     | 2601 | 3213       |
| 80       | 2791 | 3461           | 2938 | 3644                     | 2682 | 3318             | 2791 | 3457           | 2937 | 3642                     | 2682 | 3313       |
| 90       | 2867 | 3558           | 3020 | 3748                     | 2751 | 3408             | 2867 | 3552           | 3019 | 3744                     | 2751 | 3401       |
| 100      | 2932 | 3645           | 3092 | 3842                     | 2812 | 3491             | 2932 | 3636           | 3092 | 3835                     | 2811 | 3480       |
| 110      | 2991 | 3726           | 3155 | 3927                     | 2866 | 3567             | 2991 | 3714           | 3155 | 3917                     | 2865 | 3553       |
| 120      | 3044 | 3801           | 3213 | 4007                     | 2915 | 3638             | 3043 | 3785           | 3212 | 3993                     | 2913 | 3621       |
| 130      | 3092 | 3871           | 3265 | 4081                     | 2960 | 3705             | 3090 | 3852           | 3264 | 4064                     | 2957 | 3684       |
| 140      | 3137 | 3938           | 3313 | 4152                     | 3001 | 3770             | 3133 | 3915           | 3311 | 4131                     | 2997 | 3744       |
| 150      | 3178 | 4002           | 3358 | 4219                     | 3040 | 3831             | 3174 | 3975           | 3354 | 4194                     | 3034 | 3801       |
| 160      | 3217 | 4064           | 3399 | 4283                     | 3076 | 3890             | 3211 | 4032           | 3395 | 4254                     | 3069 | 3856       |
| 170      | 3254 | 4124           | 3439 | 4345                     | 3111 | 3948             | 3246 | 4088           | 3432 | 4312                     | 3101 | 3909       |
| 180      | 3289 | 4181           | 3476 | 4405                     | 3144 | 4004             | 3279 | 4141           | 3468 | 4367                     | 3132 | 3961       |
| 190      | 3322 | 4238           | 3511 | 4463                     | 3175 | 4059             | 3310 | 4193           | 3502 | 4421                     | 3162 | 4011       |
| 200      | 3354 | 4293           | 3545 | 4520                     | 3205 | 4112             | 3340 | 4243           | 3534 | 4474                     | 3190 | 4060       |
| 210      | 3384 | 4347           | 3577 | 4576                     | 3234 | 4165             | 3369 | 4293           | 3564 | 4525                     | 3217 | 4108       |
| 220      | 3414 | 4400           | 3609 | 4630                     | 3263 | 4217             | 3397 | 4341           | 3593 | 4575                     | 3243 | 4155       |

Tabla C-5. Momentos de inercia de la sección trasformada (cm<sup>4</sup>), para perfiles IPE 140, IPN 140 y VP 140x12,4 usando láminas 1,5'' y 3''.

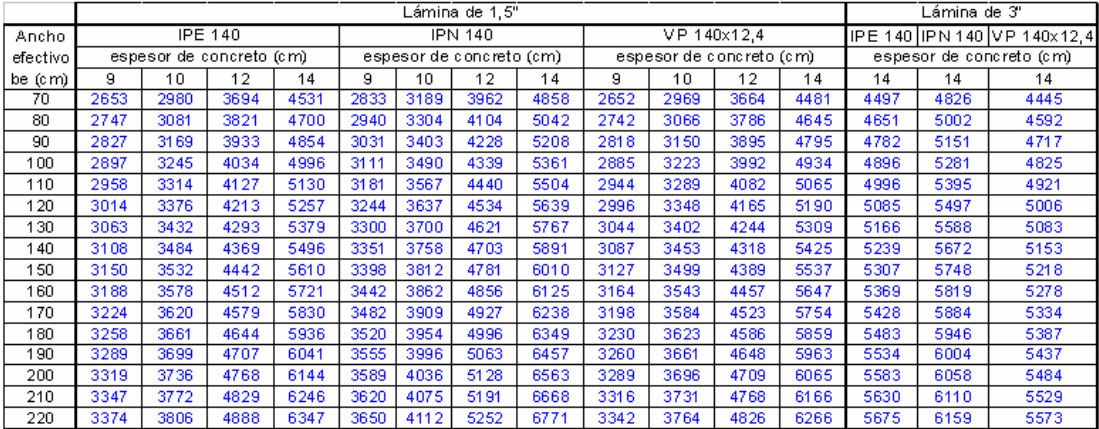

|           |      |                |                          |                  | .    |             |      |                |      | $, -, -$                 |      |             |
|-----------|------|----------------|--------------------------|------------------|------|-------------|------|----------------|------|--------------------------|------|-------------|
|           |      |                |                          | Lám in a de 6 cm |      |             |      |                |      | Lámina de 2,5"           |      |             |
| Ancho     |      | <b>IPE 140</b> |                          | IPN 140          |      | VP 140x12,4 |      | <b>IPE 140</b> |      | <b>IPN 140</b>           |      | VP 140x12,4 |
| efectivo  |      |                | espesor de concreto (cm) |                  |      |             |      |                |      | espesor de concreto (cm) |      |             |
| be $(cm)$ | 12   | 14             | 12                       | 14               | 12   | 14          | 12   | 14             | 12   | 14                       | 12   | 14          |
| 70        | 3686 | 4506           | 3950                     | 4841             | 3657 | 4452        | 3679 | 4506           | 3939 | 4841                     | 3651 | 4452        |
| 80        | 3814 | 4655           | 4095                     | 5010             | 3779 | 4595        | 3810 | 4655           | 4088 | 5010                     | 3775 | 4595        |
| 90        | 3923 | 4785           | 4220                     | 5156             | 3883 | 4720        | 3921 | 4784           | 4215 | 5155                     | 3881 | 4719        |
| 100       | 4018 | 4901           | 4328                     | 5285             | 3974 | 4832        | 4017 | 4898           | 4325 | 5283                     | 3973 | 4828        |
| 110       | 4102 | 5005           | 4423                     | 5401             | 4054 | 4932        | 4101 | 5000           | 4421 | 5397                     | 4053 | 4926        |
| 120       | 4177 | 5101           | 4508                     | 5507             | 4125 | 5025        | 4176 | 5093           | 4507 | 5501                     | 4125 | 5016        |
| 130       | 4244 | 5190           | 4585                     | 5604             | 4189 | 5111        | 4244 | 5179           | 4584 | 5596                     | 4189 | 5099        |
| 140       | 4306 | 5273           | 4654                     | 5695             | 4248 | 5191        | 4305 | 5259           | 4654 | 5684                     | 4248 | 5176        |
| 150       | 4362 | 5351           | 4718                     | 5780             | 4303 | 5267        | 4362 | 5333           | 4718 | 5766                     | 4302 | 5248        |
| 160       | 4415 | 5425           | 4778                     | 5861             | 4353 | 5339        | 4413 | 5404           | 4777 | 5844                     | 4351 | 5317        |
| 170       | 4464 | 5496           | 4833                     | 5937             | 4400 | 5408        | 4461 | 5471           | 4832 | 5917                     | 4397 | 5382        |
| 180       | 4510 | 5564           | 4884                     | 6011             | 4445 | 5475        | 4506 | 5535           | 4882 | 5986                     | 4440 | 5445        |
| 190       | 4553 | 5630           | 4933                     | 6081             | 4486 | 5539        | 4549 | 5597           | 4930 | 6053                     | 4481 | 5505        |
| 200       | 4595 | 5693           | 4979                     | 6149             | 4526 | 5601        | 4589 | 5656           | 4975 | 6117                     | 4519 | 5563        |
| 210       | 4634 | 5755           | 5022                     | 6215             | 4564 | 5662        | 4626 | 5714           | 5017 | 6179                     | 4556 | 5619        |
| 220       | 4671 | 5815           | 5064                     | 6279             | 4600 | 5721        | 4662 | 5770           | 5057 | 6239                     | 4590 | 5673        |

Tabla C-6. Momentos de inercia de la sección trasformada (cm<sup>4</sup>), para perfiles IPE 140, IPN 140 y VP 140x12,4 usando láminas 6cm. y 2,5''.

Tabla C-7. Momentos de inercia de la sección trasformada (cm<sup>4</sup>), para perfiles IPE 160, IPN 160 y VP 160x16,4 usando láminas 1,5'' y 3''.

|          |      |      |                          |      |      |      | Lámina de 1,5"           |      |      |                          |      |      |      | Lámina de 3" |                             |
|----------|------|------|--------------------------|------|------|------|--------------------------|------|------|--------------------------|------|------|------|--------------|-----------------------------|
| Ancho    |      |      | <b>IPE 160</b>           |      |      |      | <b>IPN 160</b>           |      |      | VP 160x16.4              |      |      |      |              | IPE 160 IPN 160 VP 160x16.4 |
| efectivo |      |      | espesor de concreto (cm) |      |      |      | espesor de concreto (cm) |      |      | espesor de concreto (cm) |      |      |      |              | espesor de concreto (cm)    |
| be (cm)  | я    | 10   | 12                       | 14   | 9.   | 10   | 12                       | 14   | я    | 10                       | 12   | 14   | 14   | 14           | 14                          |
| 70       | 3636 | 4058 | 4954                     | 5968 | 3923 | 4392 | 5382                     | 6490 | 3709 | 4145                     | 5069 | 6111 | 5925 | 6427         | 6063                        |
| 80       | 3773 | 4203 | 5126                     | 6182 | 4082 | 4561 | 5580                     | 6732 | 3852 | 4297                     | 5249 | 6333 | 6144 | 6684         | 6294                        |
| 90       | 3890 | 4328 | 5276                     | 6374 | 4219 | 4707 | 5752                     | 6947 | 3975 | 4428                     | 5405 | 6532 | 6331 | 6904         | 6490                        |
| 100      | 3992 | 4437 | 5409                     | 6549 | 4339 | 4834 | 5904                     | 7141 | 4082 | 4543                     | 5544 | 6712 | 6493 | 7095         | 6660                        |
| 110      | 4082 | 4534 | 5530                     | 6710 | 4444 | 4947 | 6041                     | 7319 | 4177 | 4644                     | 5669 | 6878 | 6635 | 7262         | 6810                        |
| 120      | 4162 | 4621 | 5640                     | 6860 | 4538 | 5048 | 6166                     | 7485 | 4261 | 4735                     | 5783 | 7033 | 6762 | 7411         | 6943                        |
| 130      | 4234 | 4699 | 5741                     | 7003 | 4623 | 5139 | 6281                     | 7640 | 4337 | 4817                     | 5889 | 7179 | 6875 | 7544         | 7062                        |
| 140      | 4299 | 4770 | 5836                     | 7138 | 4699 | 5222 | 6387                     | 7787 | 4405 | 4892                     | 5987 | 7318 | 6977 | 7665         | 7170                        |
| 150      | 4359 | 4836 | 5925                     | 7268 | 4769 | 5298 | 6487                     | 7928 | 4468 | 4960                     | 6079 | 7451 | 7071 | 7774         | 7268                        |
| 160      | 4413 | 4897 | 6010                     | 7394 | 4833 | 5369 | 6580                     | 8062 | 4525 | 5024                     | 6166 | 7579 | 7157 | 7875         | 7358                        |
| 170      | 4464 | 4954 | 6090                     | 7515 | 4893 | 5434 | 6669                     | 8192 | 4578 | 5084                     | 6249 | 7703 | 7237 | 7969         | 7442                        |
| 180      | 4511 | 5008 | 6168                     | 7633 | 4948 | 5496 | 6754                     | 8318 | 4628 | 5140                     | 6329 | 7823 | 7311 | 8055         | 7520                        |
| 190      | 4555 | 5058 | 6242                     | 7748 | 4999 | 5553 | 6835                     | 8440 | 4674 | 5192                     | 6405 | 7940 | 7380 | 8136         | 7592                        |
| 200      | 4596 | 5106 | 6314                     | 7861 | 5047 | 5608 | 6914                     | 8559 | 4717 | 5242                     | 6478 | 8055 | 7446 | 8212         | 7661                        |
| 210      | 4635 | 5151 | 6383                     | 7972 | 5092 | 5659 | 6989                     | 8675 | 4758 | 5289                     | 6550 | 8167 | 7507 | 8283         | 7725                        |
| 220      | 4672 | 5195 | 6451                     | 8080 | 5135 | 5709 | 7062                     | 8789 | 4796 | 5334                     | 6619 | 8277 | 7566 | 8351         | 7786                        |

Tabla C-8. Momentos de inercia de la sección trasformada (cm<sup>4</sup>), para perfiles IPE 160, IPN 160 y VP 160x6,7 usando láminas 6cm. y 2,5''.

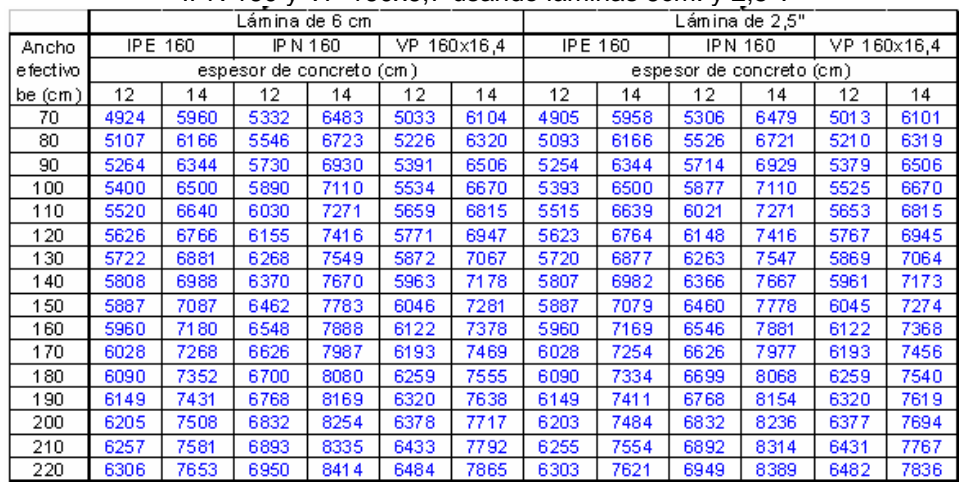

|          |      |      |                          |       |      |      | Lámina de 1,5"           |       |      |                          | $\sim$ |      |      | Lámina de 3" |                               |
|----------|------|------|--------------------------|-------|------|------|--------------------------|-------|------|--------------------------|--------|------|------|--------------|-------------------------------|
| Ancho    |      |      | <b>IPE 180</b>           |       |      |      | <b>IPN 180</b>           |       |      | VP 180x17,7              |        |      |      |              | IPE 180 IPN 180 IVP 180x 17.7 |
| efectivo |      |      | espesor de concreto (cm) |       |      |      | espesor de concreto (cm) |       |      | espesor de concreto (cm) |        |      |      |              | espesor de concreto (cm)      |
| be (cm)  | 9.   | 10   | 12                       | 14    | 9    | 10   | 12                       | 14    | 9    | 10                       | 12     | 14   | 14   | 14           | 14                            |
| 70       | 4823 | 5355 | 6461                     | 7676  | 5277 | 5882 | 7134                     | 8497  | 4698 | 5206                     | 6263   | 7429 | 7581 | 8340         | 7350                          |
| 80       | 5013 | 5556 | 6691                     | 7950  | 5503 | 6123 | 7408                     | 8819  | 4876 | 5394                     | 6478   | 7688 | 7881 | 8702         | 7630                          |
| 90       | 5177 | 5729 | 6890                     | 8192  | 5700 | 6331 | 7646                     | 9102  | 5029 | 5555                     | 6665   | 7916 | 8137 | 9013         | 7869                          |
| 100      | 5320 | 5879 | 7065                     | 8408  | 5873 | 6513 | 7855                     | 9354  | 5163 | 5696                     | 6830   | 8122 | 8360 | 9284         | 8076                          |
| 110      | 5446 | 6013 | 7222                     | 8605  | 6026 | 6674 | 8041                     | 9582  | 5280 | 5820                     | 6977   | 8310 | 8555 | 9522         | 8257                          |
| 120      | 5559 | 6131 | 7363                     | 8787  | 6162 | 6818 | 8210                     | 9791  | 5385 | 5931                     | 7110   | 8483 | 8728 | 9734         | 8417                          |
| 130      | 5660 | 6238 | 7493                     | 8957  | 6286 | 6948 | 8363                     | 9985  | 5479 | 6030                     | 7233   | 8646 | 8882 | 9924         | 8561                          |
| 140      | 5751 | 6336 | 7613                     | 9117  | 6397 | 7066 | 8504                     | 10166 | 5564 | 6121                     | 7346   | 8799 | 9022 | 10096        | 8691                          |
| 150      | 5834 | 6425 | 7724                     | 9269  | 6499 | 7174 | 8634                     | 10336 | 5641 | 6204                     | 7452   | 8945 | 9150 | 10252        | 8809                          |
| 160      | 5911 | 6507 | 7829                     | 9413  | 6592 | 7273 | 8756                     | 10498 | 5712 | 6281                     | 7551   | 9084 | 9266 | 10395        | 8918                          |
| 170      | 5981 | 6583 | 7928                     | 9552  | 6678 | 7365 | 8870                     | 10653 | 5778 | 6352                     | 7645   | 9218 | 9374 | 10527        | 9018                          |
| 180      | 6046 | 6654 | 8021                     | 9686  | 6758 | 7450 | 8978                     | 10801 | 5838 | 6419                     | 7734   | 9348 | 9473 | 10648        | 9110                          |
| 190      | 6107 | 6720 | 8111                     | 9815  | 6832 | 7530 | 9081                     | 10943 | 5895 | 6481                     | 7819   | 9473 | 9566 | 10762        | 9197                          |
| 200      | 6163 | 6783 | 8196                     | 9941  | 6901 | 7605 | 9178                     | 11081 | 5947 | 6540                     | 7901   | 9596 | 9652 | 10867        | 9277                          |
| 210      | 6216 | 6842 | 8278                     | 10064 | 6966 | 7676 | 9272                     | 11214 | 5997 | 6595                     | 7980   | 9715 | 9734 | 10966        | 9353                          |
| 220      | 6266 | 6898 | 8357                     | 10184 | 7027 | 7743 | 9361                     | 11344 | 6043 | 6648                     | 8056   | 9832 | 9811 | 11060        | 9425                          |

Tabla C-9. Momentos de inercia de la sección trasformada (cm<sup>4</sup>), para perfiles IPE 180, IPN 180 y VP 180x17,7 usando láminas 1,5'' y 3''.

Tabla C-10. Momentos de inercia de la sección trasformada (cm<sup>4</sup>), para perfiles IPE 180, IPN 180 y VP 180x17,7 usando láminas 6cm. y 2,5''.

|          |      |                |      | Lámina de 6 cm           |      |             |      |                |      | Lámina de 2,5"           |      |             |
|----------|------|----------------|------|--------------------------|------|-------------|------|----------------|------|--------------------------|------|-------------|
| Ancho    |      | <b>IPE 180</b> |      | <b>IPN 180</b>           |      | VP 180x17,7 |      | <b>IPE 180</b> |      | <b>IPN 180</b>           |      | VP 180x17.7 |
| efectivo |      |                |      | espesor de concreto (cm) |      |             |      |                |      | espesor de concreto (cm) |      |             |
| be (cm)  | 12   | 14             | 12   | 14                       | 12   | 14          | 12   | 14             | 12   | 14                       | 12   | 14          |
| 70       | 6381 | 7666           | 7008 | 8471                     | 6197 | 7421        | 6346 | 7657           | 6959 | 8456                     | 6166 | 7415        |
| 80       | 6634 | 7943           | 7311 | 8805                     | 6432 | 7681        | 6604 | 7938           | 7269 | 8795                     | 6407 | 7677        |
| 90       | 6850 | 8182           | 7572 | 9093                     | 6634 | 7904        | 6826 | 8179           | 7536 | 9086                     | 6614 | 7902        |
| 100      | 7038 | 8390           | 7800 | 9344                     | 6809 | 8098        | 7018 | 8389           | 7770 | 9340                     | 6793 | 8098        |
| 110      | 7203 | 8574           | 8002 | 9567                     | 6963 | 8271        | 7187 | 8574           | 7976 | 9564                     | 6950 | 8271        |
| 120      | 7350 | 8740           | 8181 | 9766                     | 7099 | 8426        | 7338 | 8740           | 8160 | 9765                     | 7089 | 8426        |
| 130      | 7481 | 8890           | 8342 | 9946                     | 7221 | 8567        | 7472 | 8890           | 8325 | 9946                     | 7214 | 8566        |
| 140      | 7600 | 9028           | 8488 | 10111                    | 7332 | 8696        | 7593 | 9027           | 8474 | 10111                    | 7327 | 8694        |
| 150      | 7709 | 9155           | 8620 | 10262                    | 7433 | 8816        | 7704 | 9152           | 8609 | 10262                    | 7429 | 8812        |
| 160      | 7808 | 9273           | 8742 | 10402                    | 7525 | 8927        | 7805 | 9269           | 8733 | 10401                    | 7523 | 8921        |
| 170      | 7900 | 9384           | 8854 | 10533                    | 7610 | 9031        | 7897 | 9378           | 8847 | 10531                    | 7609 | 9024        |
| 180      | 7984 | 9488           | 8958 | 10655                    | 7689 | 9130        | 7983 | 9479           | 8953 | 10652                    | 7689 | 9120        |
| 190      | 8064 | 9586           | 9054 | 10771                    | 7763 | 9223        | 8063 | 9576           | 9051 | 10765                    | 7763 | 9210        |
| 200      | 8137 | 9680           | 9144 | 10880                    | 7832 | 9312        | 8137 | 9666           | 9142 | 10872                    | 7832 | 9296        |
| 210      | 8207 | 9769           | 9229 | 10983                    | 7897 | 9397        | 8207 | 9753           | 9227 | 10974                    | 7897 | 9378        |
| 220      | 8272 | 9855           | 9308 | 11082                    | 7958 | 9479        | 8272 | 9836           | 9307 | 11070                    | 7958 | 9457        |

Tabla C-11. Momentos de inercia de la sección trasformada (cm<sup>4</sup>), para perfiles IPE 200, IPN 200 y VP 200x24,1 usando láminas 1,5'' y 3''.

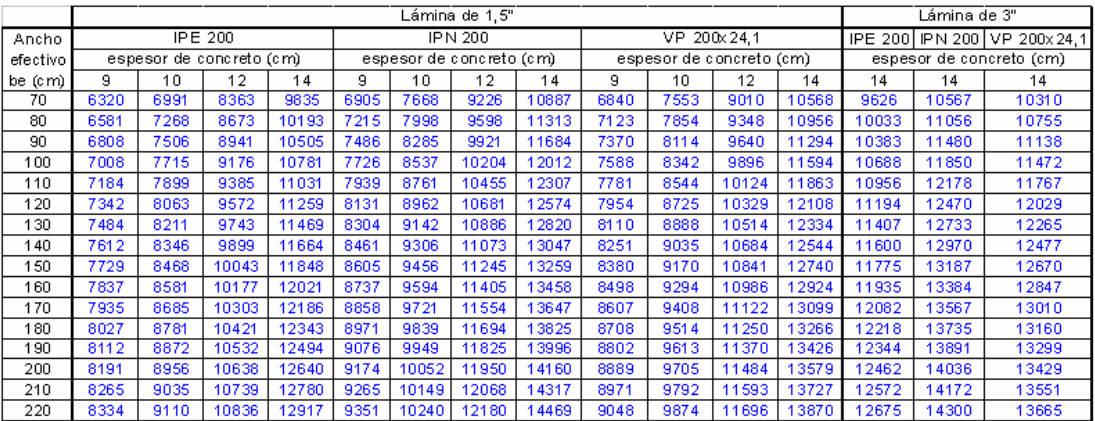

|          |       |         |                          | Lámina de 6 cm |              |       |       |                | .<br>Lámina de 2,5" | $\mathcal{L} = \mathcal{L}$ |              |       |
|----------|-------|---------|--------------------------|----------------|--------------|-------|-------|----------------|---------------------|-----------------------------|--------------|-------|
| Ancho    |       | IPE 200 |                          | IPN 200        | VP 200x 24.1 |       |       | <b>IPE 200</b> |                     | <b>IPN 200</b>              | VP 200x 24.1 |       |
| efectivo |       |         | espesor de concreto (cm) |                |              |       |       |                |                     | espesor de concreto (cm)    |              |       |
| be (cm)  | 12    | 14      | 12                       | 14             | 12           | 14    | 12    | 14             | 12                  | 14                          | 12           | 14    |
| 70       | 8195  | 9794    | 8982                     | 10807          | 8809         | 10510 | 8135  | 9772           | 8903                | 10774                       | 8740         | 10484 |
| 80       | 8540  | 10169   | 9394                     | 11260          | 9183         | 10920 | 8487  | 10153          | 9322                | 11233                       | 9122         | 10900 |
| 90       | 8836  | 10491   | 9752                     | 11650          | 9508         | 11273 | 8790  | 10480          | 9687                | 11630                       | 9454         | 11258 |
| 100      | 9095  | 10772   | 10066                    | 11992          | 9791         | 11581 | 9056  | 10765          | 10008               | 11976                       | 9744         | 11570 |
| 110      | 9324  | 11020   | 10344                    | 12294          | 10042        | 11853 | 9290  | 11016          | 10293               | 12282                       | 10001        | 11846 |
| 120      | 9527  | 11242   | 10593                    | 12564          | 10266        | 12096 | 9498  | 11240          | 10548               | 12556                       | 10230        | 12092 |
| 130      | 9709  | 11443   | 10816                    | 12807          | 10467        | 12316 | 9685  | 11441          | 10777               | 12802                       | 10436        | 12313 |
| 140      | 9874  | 11625   | 11019                    | 13028          | 10648        | 12515 | 9854  | 11625          | 10985               | 13025                       | 10622        | 12514 |
| 150      | 10024 | 11792   | 11204                    | 13231          | 10814        | 12698 | 10007 | 11792          | 11174               | 13230                       | 10792        | 12698 |
| 160      | 10161 | 11947   | 11373                    | 13418          | 10965        | 12867 | 10148 | 11946          | 11348               | 13417                       | 10947        | 12867 |
| 170      | 10288 | 12090   | 11529                    | 13591          | 11105        | 13024 | 10277 | 12089          | 11507               | 13591                       | 11089        | 13024 |
| 180      | 10404 | 12225   | 11673                    | 13753          | 11234        | 13170 | 10396 | 12223          | 11655               | 13753                       | 11221        | 13169 |
| 190      | 10513 | 12351   | 11807                    | 13904          | 11353        | 13307 | 10506 | 12348          | 11792               | 13903                       | 11343        | 13306 |
| 200      | 10614 | 12470   | 11932                    | 14046          | 11465        | 13436 | 10609 | 12465          | 11919               | 14045                       | 11457        | 13434 |
| 210      | 10709 | 12583   | 12049                    | 14180          | 11569        | 13559 | 10705 | 12576          | 12039               | 14178                       | 11563        | 13554 |
| 220      | 10798 | 12690   | 12159                    | 14308          | 11667        | 13675 | 10795 | 12681          | 12150               | 14304                       | 11663        | 13669 |

Tabla C-12. Momentos de inercia de la sección trasformada (cm<sup>4</sup>), para perfiles IPE 200, IPN 200 y VP 200x24,1 usando láminas 6cm. y 2,5''.

Tabla C-13. Momentos de inercia de la sección trasformada (cm<sup>4</sup>), para perfiles IPE 220 e IPN 220 usando láminas 1,5'' y 3''.

|          |       |       |                          |       | Lámina de 1.5" |                          |                |       |                | á                        |
|----------|-------|-------|--------------------------|-------|----------------|--------------------------|----------------|-------|----------------|--------------------------|
| Ancho    |       |       | IPE 220                  |       |                |                          | <b>IPN 220</b> |       | <b>IPE 220</b> | <b>IPN 220</b>           |
| efectivo |       |       | espesor de concreto (cm) |       |                | espesor de concreto (cm) |                |       |                | espesor de concreto (cm) |
| be (cm)  | 9     | 10    | 12                       | 14    | 9              | 10                       | 12             | 14    | 14             | 14                       |
| 100      | 9043  | 9923  | 11707                    | 13618 | 9971           | 10988                    | 13042          | 15220 | 13415          | 14881                    |
| 110      | 9282  | 10171 | 11982                    | 13935 | 10261          | 11292                    | 13378          | 15602 | 13773          | 15321                    |
| 120      | 9496  | 10394 | 12229                    | 14222 | 10522          | 11564                    | 13679          | 15947 | 14091          | 15714                    |
| 130      | 9689  | 10594 | 12452                    | 14485 | 10759          | 11811                    | 13952          | 16262 | 14378          | 16069                    |
| 140      | 9865  | 10776 | 12655                    | 14727 | 10975          | 12035                    | 14201          | 16551 | 14637          | 16391                    |
| 150      | 10025 | 10941 | 12842                    | 14953 | 11173          | 12240                    | 14429          | 16819 | 14872          | 16684                    |
| 160      | 10172 | 11094 | 13015                    | 15164 | 11355          | 12429                    | 14640          | 17069 | 15087          | 16953                    |
| 170      | 10308 | 11234 | 13176                    | 15363 | 11524          | 12603                    | 14836          | 17303 | 15285          | 17201                    |
| 180      | 10433 | 11364 | 13326                    | 15552 | 11680          | 12765                    | 15018          | 17524 | 15467          | 17430                    |
| 190      | 10549 | 11485 | 13468                    | 15732 | 11825          | 12915                    | 15189          | 17734 | 15637          | 17643                    |
| 200      | 10658 | 11598 | 13601                    | 15903 | 11961          | 13055                    | 15350          | 17933 | 15794          | 17841                    |
| 210      | 10759 | 11704 | 13727                    | 16068 | 12087          | 13187                    | 15502          | 18123 | 15942          | 18026                    |
| 220      | 10854 | 11804 | 13848                    | 16227 | 12207          | 13311                    | 15646          | 18306 | 16080          | 18199                    |
| 230      | 10944 | 11898 | 13962                    | 16381 | 12319          | 13428                    | 15783          | 18481 | 16210          | 18362                    |
| 240      | 11028 | 11987 | 14072                    | 16529 | 12425          | 13538                    | 15914          | 18650 | 16332          | 18516                    |
| 250      | 11108 | 12071 | 14177                    | 16674 | 12525          | 13642                    | 16039          | 18814 | 16448          | 18661                    |

Tabla C-14. Momentos de inercia de la sección trasformada (cm<sup>4</sup>), para perfiles IPE 220 e IPN 220 usando láminas 6cm. y 2,5''.

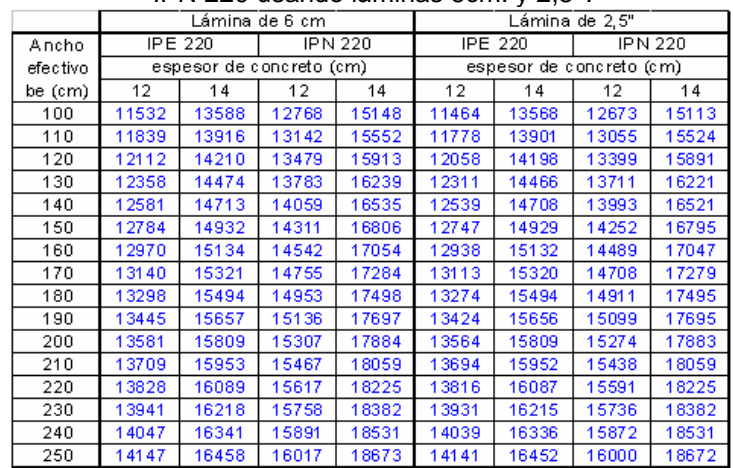

|          |       |       |                          |       |       |       | .<br>Lámina de 1,5"      |       |       |                          | $\cdot$ , $\sim$ | $\mathbf{z}$ |             | Lámina de 3" |                          |
|----------|-------|-------|--------------------------|-------|-------|-------|--------------------------|-------|-------|--------------------------|------------------|--------------|-------------|--------------|--------------------------|
|          |       |       |                          |       |       |       |                          |       |       |                          |                  |              |             |              |                          |
| Ancho    |       |       | IPE 240                  |       |       |       | IPN 240                  |       |       | VP 250x29.1              |                  |              | IPE.<br>240 |              | IPN 240 VP 250x 29.1     |
| efectivo |       |       | espesor de concreto (cm) |       |       |       | espesor de concreto (cm) |       |       | espesor de concreto (cm) |                  |              |             |              | espesor de concreto (cm) |
| be (cm)  | 9     | 10    | 12                       | 14    | 9     | 10    | 12                       | 14    | 9     | 10                       | 12               | 14           | 14          | 14           | 14                       |
| 100      | 11560 | 12652 | 14834                    | 17121 | 12637 | 13891 | 16395                    | 19003 | 12275 | 13367                    | 15538            | 17807        | 16720       | 18391        | 17418                    |
| 110      | 11879 | 12984 | 15197                    | 17528 | 13018 | 14292 | 16836                    | 19495 | 12594 | 13698                    | 15897            | 18209        | 17193       | 18964        | 17885                    |
| 120      | 12166 | 13282 | 15522                    | 17895 | 13364 | 14654 | 17233                    | 19939 | 12881 | 13994                    | 16219            | 18570        | 17616       | 19481        | 18302                    |
| 130      | 12427 | 3552  | 15816                    | 18230 | 13679 | 14982 | 17591                    | 20342 | 13141 | 14262                    | 16509            | 18899        | 17997       | 19948        | 18677                    |
| 140      | 12664 | 13796 | 16083                    | 18536 | 13967 | 15282 | 17918                    | 20711 | 13378 | 14504                    | 16773            | 19201        | 18343       | 20373        | 19017                    |
| 150      | 12881 | 14020 | 16328                    | 18819 | 14233 | 15556 | 18218                    | 21051 | 13594 | 14726                    | 17014            | 19480        | 18657       | 20762        | 19326                    |
| 160      | 13081 | 14225 | 16554                    | 19083 | 14478 | 15809 | 18494                    | 21367 | 13792 | 14929                    | 17237            | 19739        | 18946       | 21120        | 19609                    |
| 170      | 13266 | 14415 | 16763                    | 19330 | 14705 | 16043 | 18750                    | 21661 | 13976 | 15116                    | 17443            | 19982        | 19211       | 21449        | 19869                    |
| 180      | 13437 | 14590 | 16958                    | 19562 | 14916 | 16260 | 18988                    | 21937 | 14145 | 15290                    | 17635            | 20211        | 19456       | 21755        | 20109                    |
| 190      | 13596 | 14753 | 17141                    | 19782 | 15113 | 16462 | 19211                    | 22197 | 14302 | 15451                    | 17814            | 20427        | 19683       | 22038        | 20331                    |
| 200      | 13744 | 14905 | 17312                    | 19990 | 15297 | 16651 | 19419                    | 22444 | 14449 | 15601                    | 17983            | 20632        | 19895       | 22303        | 20538                    |
| 210      | 13883 | 15048 | 17474                    | 20189 | 15469 | 16828 | 19616                    | 22677 | 14586 | 15742                    | 18142            | 20828        | 20092       | 22550        | 20731                    |
| 220      | 14013 | 15182 | 17627                    | 20380 | 15631 | 16994 | 19801                    | 22900 | 14715 | 15874                    | 18292            | 21016        | 20277       | 22782        | 20912                    |
| 230      | 14135 | 15308 | 17772                    | 20562 | 15783 | 17151 | 19977                    | 23113 | 14836 | 15998                    | 18435            | 21196        | 20451       | 22999        | 21082                    |
| 240      | 14250 | 15427 | 17910                    | 20738 | 15927 | 17299 | 20144                    | 23317 | 14950 | 16115                    | 18571            | 21369        | 20615       | 23205        | 21242                    |
| 250      | 14359 | 5540  | 18042                    | 20908 | 16064 | 17439 | 20303                    | 23514 | 15057 | 16226                    | 18701            | 21536        | 20769       | 23399        | 21393                    |

Tabla C-15. Momentos de inercia de la sección trasformada (cm<sup>4</sup>), para perfiles IPE 240, IPN 240 y VP 250x29,1 usando láminas 1,5'' y 3''.

Tabla C-16. Momentos de inercia de la sección trasformada (cm<sup>4</sup>), para perfiles IPE 240, IPN 240 y VP 250x29,1 usando láminas 6cm. y 2,5''.

|          |       |         |       | Lámina de 6 cm           |             |       |       |                |       | Lámina de 2.5"           |             |       |
|----------|-------|---------|-------|--------------------------|-------------|-------|-------|----------------|-------|--------------------------|-------------|-------|
| Ancho    |       | IPE 240 |       | IPN 240                  | VP 250x29.1 |       |       | <b>IPE 240</b> |       | <b>IPN 240</b>           | VP 250x29.1 |       |
| efectivo |       |         |       | espesor de concreto (cm) |             |       |       |                |       | espesor de concreto (cm) |             |       |
| be (cm)  | 12    | 14      | 12    | 14                       | 12          | 14    | 12    | 14             | 12    | 14                       | 12          | 14    |
| 100      | 14510 | 17028   | 15927 | 18832                    | 15220       | 17719 | 14402 | 16987          | 15783 | 18768                    | 15113       | 17678 |
| 110      | 14916 | 17462   | 16418 | 19361                    | 15623       | 18146 | 14817 | 17428          | 16283 | 19306                    | 15525       | 18113 |
| 120      | 15281 | 17849   | 16860 | 19836                    | 15984       | 18527 | 15190 | 17821          | 16735 | 19788                    | 15894       | 18501 |
| 130      | 15610 | 18198   | 17262 | 20264                    | 16309       | 18870 | 15527 | 18176          | 17145 | 20224                    | 16228       | 18849 |
| 140      | 15908 | 18515   | 17628 | 20654                    | 16604       | 19181 | 15833 | 18497          | 17520 | 20620                    | 16530       | 19165 |
| 150      | 16181 | 18804   | 17964 | 21010                    | 16873       | 19465 | 16112 | 18790          | 17863 | 20981                    | 16806       | 19452 |
| 160      | 16431 | 19069   | 18273 | 21337                    | 17119       | 19725 | 16369 | 19059          | 18180 | 21314                    | 17059       | 19716 |
| 170      | 16661 | 19314   | 18558 | 21639                    | 17346       | 19965 | 16605 | 19307          | 18472 | 21620                    | 17292       | 19959 |
| 180      | 16874 | 19541   | 18822 | 21920                    | 17555       | 20188 | 16824 | 19536          | 18744 | 21905                    | 17507       | 20184 |
| 190      | 17071 | 19753   | 19068 | 22181                    | 17749       | 20396 | 17027 | 19750          | 18996 | 22169                    | 17706       | 20393 |
| 200      | 17255 | 19951   | 19298 | 22425                    | 17930       | 20590 | 17215 | 19949          | 19232 | 22416                    | 17892       | 20588 |
| 210      | 17427 | 20138   | 19512 | 22654                    | 18099       | 20772 | 17392 | 20137          | 19452 | 22648                    | 18065       | 20772 |
| 220      | 17589 | 20313   | 19714 | 22870                    | 18257       | 20944 | 17557 | 20313          | 19659 | 22865                    | 18227       | 20944 |
| 230      | 17740 | 20479   | 19903 | 23073                    | 18406       | 21107 | 17712 | 20479          | 19853 | 23071                    | 18380       | 21107 |
| 240      | 17883 | 20637   | 20082 | 23266                    | 18546       | 21261 | 17859 | 20636          | 20037 | 23265                    | 18523       | 21261 |
| 250      | 18018 | 20786   | 20251 | 23449                    | 18678       | 21408 | 17997 | 20786          | 20210 | 23449                    | 18658       | 21407 |

Tabla C-17. Momentos de inercia de la sección trasformada (cm<sup>4</sup>), para perfiles IPE270, IPN 260 y IPN 280 usando láminas 1,5'' y 3''.

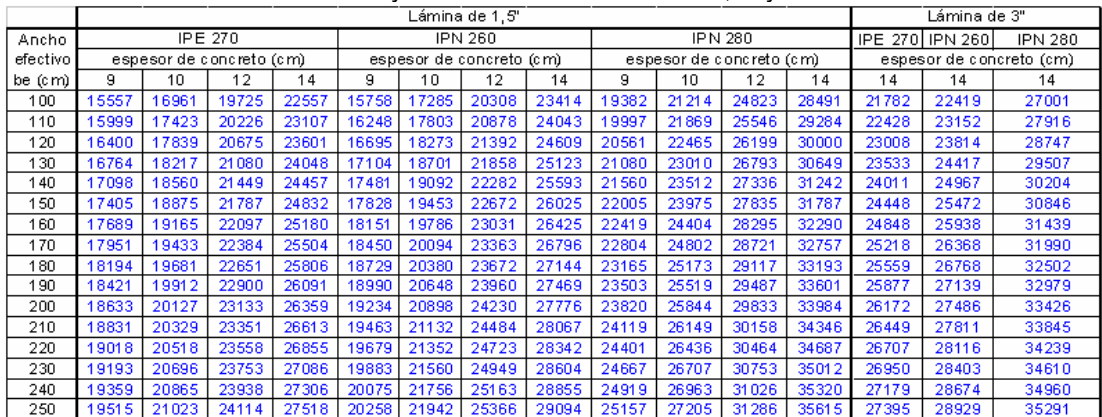

|          |       |                |       |                          |       |                |       |                | $J - 2$        |                          |       |                |
|----------|-------|----------------|-------|--------------------------|-------|----------------|-------|----------------|----------------|--------------------------|-------|----------------|
|          |       |                |       | Lámina de 6 cm           |       |                |       |                | Lámina de 2,5" |                          |       |                |
| Ancho    |       | <b>IPE 270</b> |       | <b>IPN 260</b>           |       | <b>IPN 280</b> |       | <b>IPE 270</b> |                | <b>IPN 260</b>           |       | <b>IPN 280</b> |
| efectivo |       |                |       | espesor de concreto (cm) |       |                |       |                |                | espesor de concreto (cm) |       |                |
| be (cm)  | 12    | 14             | 12    | 14                       | 12    | 14             | 12    | 14             | 12             | 14                       | 12    | 14             |
| 100      | 19135 | 22324          | 19581 | 23088                    | 23771 | 27952          | 18962 | 22243          | 19377          | 22985                    | 23494 | 27798          |
| 110      | 19693 | 22918          | 20210 | 23769                    | 24558 | 28811          | 19530 | 22847          | 20015          | 23676                    | 24289 | 28668          |
| 120      | 20196 | 23451          | 20780 | 24382                    | 25275 | 29586          | 20043 | 23389          | 20594          | 24299                    | 25016 | 29456          |
| 130      | 20653 | 23931          | 21299 | 24936                    | 25932 | 30291          | 20509 | 23878          | 21123          | 24863                    | 25683 | 30172          |
| 140      | 21068 | 24367          | 21775 | 25441                    | 26536 | 30934          | 20934 | 24321          | 21609          | 25376                    | 26298 | 30826          |
| 150      | 21449 | 24765          | 22212 | 25904                    | 27093 | 31525          | 21324 | 24726          | 22056          | 25847                    | 26866 | 31426          |
| 160      | 21799 | 25130          | 22616 | 26329                    | 27609 | 32068          | 21683 | 25098          | 22468          | 26279                    | 27392 | 31980          |
| 170      | 22121 | 25467          | 22989 | 26722                    | 28089 | 32572          | 22014 | 25440          | 22851          | 26679                    | 27882 | 32492          |
| 180      | 22421 | 25779          | 23337 | 27087                    | 28536 | 33039          | 22321 | 25757          | 23207          | 27050                    | 28339 | 32967          |
| 190      | 22699 | 26070          | 23660 | 27426                    | 28953 | 33474          | 22607 | 26052          | 23539          | 27394                    | 28767 | 33410          |
| 200      | 22958 | 26341          | 23963 | 27743                    | 29344 | 33881          | 22873 | 26326          | 23850          | 27717                    | 29167 | 33824          |
| 210      | 23200 | 26595          | 24247 | 28041                    | 29711 | 34263          | 23122 | 26584          | 24141          | 28018                    | 29543 | 34212          |
| 220      | 23428 | 26834          | 24513 | 28320                    | 30056 | 34621          | 23356 | 26825          | 24414          | 28302                    | 29897 | 34577          |
| 230.     | 23641 | 27059          | 24764 | 28584                    | 30381 | 34959          | 23575 | 27052          | 24672          | 28569                    | 30232 | 34921          |
| 240      | 23842 | 27272          | 25000 | 28833                    | 30689 | 35278          | 23782 | 27267          | 24915          | 28821                    | 30547 | 35245          |
| 250      | 24032 | 27473          | 25224 | 29069                    | 30980 | 35581          | 23977 | 27470          | 25145          | 29060                    | 30846 | 35552          |

Tabla C-18. Momentos de inercia de la sección trasformada (cm<sup>4</sup>), para perfiles IPE270, IPN 260 y IPN 280 usando láminas 6cm. y 2,5''.

Tabla C-19. Momentos de inercia de la sección trasformada (cm<sup>4</sup>), para perfiles IPE 300, IPN 300 y VP 300x41,3 usando láminas 1,5'' y 3''.

|          |                                                             |                          |       |       |       |       | ∟ámina de 1.5"           |       |       |                          |       |       |             | Lámina de 3" |                          |
|----------|-------------------------------------------------------------|--------------------------|-------|-------|-------|-------|--------------------------|-------|-------|--------------------------|-------|-------|-------------|--------------|--------------------------|
| Ancho    |                                                             | <b>IPE 300</b>           |       |       |       |       | IPN 300                  |       |       | VP 300x41.3              |       |       | IPE.<br>300 |              | IPN 300 VP 300x 41, 3    |
| efectivo |                                                             | espesor de concreto (cm) |       |       |       |       | espesor de concreto (cm) |       |       | espesor de concreto (cm) |       |       |             |              | espesor de concreto (cm) |
| be (cm)  | я                                                           | 10                       | 12    | 14    | 9.    | 10    | 12                       | 14    | 9     | 10                       | 12    | 14    | 14          | 14           | 14                       |
| 100      | 20580                                                       | 22369                    | 25853 | 29363 | 23488 | 25654 | 29905                    | 34192 | 20606 | 22362                    | 25782 | 29227 | 28020       | 32099        | 27942                    |
| 110      | 21179                                                       | 22998                    | 26536 | 30103 | 24242 | 26462 | 30803                    | 35176 | 21191 | 22977                    | 26447 | 29948 | 28885       | 33215        | 28787                    |
| 120      | 21725                                                       | 23568                    | 27150 | 30768 | 24938 | 27201 | 31618                    | 36065 | 21725 | 23533                    | 27045 | 30595 | 29668       | 34236        | 29550                    |
| 130      | 22226                                                       | 24088                    | 27706 | 31371 | 25581 | 27881 | 32360                    | 36872 | 22214 | 24039                    | 27586 | 31181 | 30380       | 35172        | 30243                    |
| 140      | 22686                                                       | 24564                    | 28212 | 31919 | 26178 | 28509 | 33041                    | 37610 | 22663 | 24503                    | 28079 | 31715 | 31030       | 36035        | 30876                    |
| 150      | 23111                                                       | 25001                    | 28676 | 32423 | 26734 | 29090 | 33667                    | 38289 | 23077 | 24928                    | 28529 | 32205 | 31626       | 36833        | 31456                    |
| 160      | 23505                                                       | 25404                    | 29103 | 32887 | 27253 | 29630 | 34246                    | 38916 | 23461 | 25320                    | 28944 | 32657 | 32176       | 37573        | 31991                    |
| 170      | 23871                                                       | 25778                    | 29497 | 33317 | 27738 | 30132 | 34783                    | 39497 | 23817 | 25684                    | 29327 | 33076 | 32684       | 38261        | 32484                    |
| 180      | 24211                                                       | 26125                    | 29863 | 33719 | 28193 | 30602 | 35283                    | 40039 | 24148 | 26021                    | 29683 | 33467 | 33155       | 38903        | 32942                    |
| 190      | 24530                                                       | 26448                    | 30204 | 34094 | 28621 | 31042 | 35749                    | 40545 | 24458 | 26335                    | 30014 | 33832 | 33594       | 39503        | 33368                    |
| 200      | 24828                                                       | 26750                    | 30523 | 34447 | 29023 | 31455 | 36186                    | 41020 | 24748 | 26628                    | 30324 | 34175 | 34003       | 40066        | 33765                    |
| 210      | 25108                                                       | 27033                    | 30822 | 34779 | 29403 | 31843 | 36597                    | 41468 | 25020 | 26903                    | 30614 | 34499 | 34386       | 40594        | 34136                    |
| 220      | 25371                                                       | 27299                    | 31103 | 35094 | 29762 | 32209 | 36983                    | 41890 | 25275 | 27161                    | 30887 | 34806 | 34745       | 41092        | 34484                    |
| 230      | 31368<br>35392<br>32555<br>37348<br>25620<br>27550<br>30102 |                          |       |       |       |       |                          | 42290 | 25517 | 27404                    | 31145 | 35097 | 35082       | 41562        | 34812                    |
| 240      | 25854                                                       | 27786                    | 31619 | 35676 | 30424 | 32882 | 37693                    | 42669 | 25744 | 27634                    | 31389 | 35374 | 35400       | 42006        | 35120                    |
| 250      | 26076                                                       | 28009                    | 31857 | 35948 | 30730 | 33192 | 38020                    | 43031 | 25959 | 27851                    | 31620 | 35638 | 35701       | 42426        | 35411                    |

Tabla C-20. Momentos de inercia de la sección trasformada (cm<sup>4</sup>), para perfiles IPE 300, IPN 300 y VP 300x41,3 usando láminas 6cm. y 2,5''.

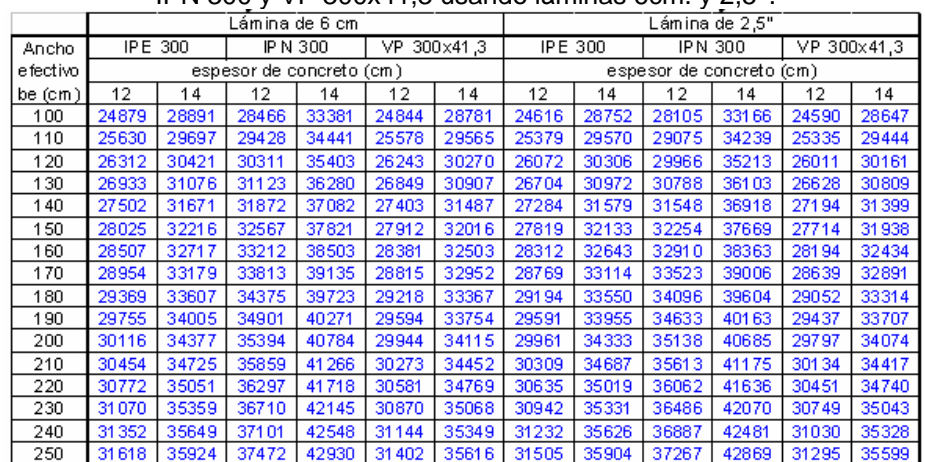

|           |       |       |                          |       |       |       | .                        |       |       | $\overline{J}$<br>Lámina de 1,5"<br>Lám in a de 3" |                          |       |                |       |                          |  |  |  |  |  |  |  |  |
|-----------|-------|-------|--------------------------|-------|-------|-------|--------------------------|-------|-------|----------------------------------------------------|--------------------------|-------|----------------|-------|--------------------------|--|--|--|--|--|--|--|--|
|           |       |       |                          |       |       |       |                          |       |       |                                                    |                          |       |                |       |                          |  |  |  |  |  |  |  |  |
| Ancho     |       |       | IP E 330                 |       |       |       | IPN 320                  |       |       |                                                    | VP 350x48,3              |       | IP E<br>-330 l |       | IP N 320 VP 350x48.3     |  |  |  |  |  |  |  |  |
| efectivo  |       |       | espesor de concreto (cm) |       |       |       | espesor de concreto (cm) |       |       |                                                    | espesor de concreto (cm) |       |                |       | espesor de concreto (cm) |  |  |  |  |  |  |  |  |
| be $(cm)$ | я     | 10    | 12                       | 14    | я     | 10    | 12                       | 14    | 9     | 10                                                 | 12                       | 14    | 14             | 14    | 14                       |  |  |  |  |  |  |  |  |
| 100       | 26773 | 29017 | 33360                    | 37679 | 28236 | 30773 | 35743                    | 40726 | 28603 | 30659                                              | 34589                    | 38465 | 35553          | 37898 | 36780                    |  |  |  |  |  |  |  |  |
| 110       | 27563 | 29854 | 34272                    | 38664 | 29148 | 31756 | 36844                    | 41933 | 29316 | 31401                                              | 35379                    | 39306 | 36685          | 39242 | 37770                    |  |  |  |  |  |  |  |  |
| 120       | 28289 | 30616 | 35096                    | 39551 | 29994 | 32661 | 37846                    | 43027 | 29966 | 32072                                              | 36087                    | 40059 | 37716          | 40478 | 38664                    |  |  |  |  |  |  |  |  |
| 130       | 28957 | 31314 | 35845                    | 40353 | 30779 | 33496 | 38764                    | 44023 | 30560 | 32683                                              | 36727                    | 40738 | 38659          | 41617 | 39476                    |  |  |  |  |  |  |  |  |
| 140       | 29576 | 31957 | 36528                    | 41085 | 31511 | 34270 | 39607                    | 44935 | 31105 | 33240                                              | 37308                    | 41355 | 39524          | 42670 | 40215                    |  |  |  |  |  |  |  |  |
| 150       | 30149 | 32549 | 37156                    | 41756 | 32196 | 34989 | 40386                    | 45774 | 31608 | 33751                                              | 37839                    | 41919 | 40321          | 43648 | 40893                    |  |  |  |  |  |  |  |  |
| 160       | 30682 | 33098 | 37734                    | 42375 | 32836 | 35659 | 41106                    | 46550 | 32073 | 34222                                              | 38327                    | 42439 | 41058          | 44558 | 41516                    |  |  |  |  |  |  |  |  |
| 170       | 31180 | 33607 | 38269                    | 42947 | 33438 | 36286 | 41776                    | 47270 | 32504 | 34657                                              | 38776                    | 42919 | 41741          | 45406 | 42091                    |  |  |  |  |  |  |  |  |
| 180       | 31645 | 34082 | 38765                    | 43479 | 34003 | 36872 | 42400                    | 47940 | 32905 | 35061                                              | 39193                    | 43365 | 42377          | 46200 | 42624                    |  |  |  |  |  |  |  |  |
| 190       | 32081 | 34525 | 39228                    | 43977 | 34536 | 37423 | 42984                    | 48567 | 33279 | 35437                                              | 39580                    | 43781 | 42970          | 46945 | 43119                    |  |  |  |  |  |  |  |  |
| 200       | 32490 | 34941 | 39661                    | 44442 | 35040 | 37941 | 43531                    | 49155 | 33629 | 35787                                              | 39941                    | 44172 | 43525          | 47645 | 43580                    |  |  |  |  |  |  |  |  |
| 210       | 32875 | 35331 | 40067                    | 44880 | 35515 | 38429 | 44046                    | 49708 | 33957 | 36115                                              | 40279                    | 44539 | 44046          | 48303 | 44011                    |  |  |  |  |  |  |  |  |
| 220       | 33239 | 35697 | 40448                    | 45293 | 35966 | 38890 | 44530                    | 50229 | 34265 | 36423                                              | 40596                    | 44885 | 44535          | 48925 | 44415                    |  |  |  |  |  |  |  |  |
| 230       | 33582 | 36043 | 40808                    | 45684 | 36394 | 39326 | 44988                    | 50723 | 34555 | 36712                                              | 40895                    | 45213 | 44995          | 49512 | 44794                    |  |  |  |  |  |  |  |  |
| 240       | 33907 | 36370 | 41147                    | 46055 | 36800 | 39740 | 45421                    | 51190 | 34829 | 36985                                              | 41177                    | 45525 | 45430          | 50068 | 45151                    |  |  |  |  |  |  |  |  |
| 250       | 34215 | 36679 | 41469                    | 46407 | 37186 | 40132 | 45832                    | 51635 | 35088 | 37242                                              | 41444                    | 45821 | 45841          | 50595 | 45488                    |  |  |  |  |  |  |  |  |

Tabla C-21. Momentos de inercia de la sección trasformada (cm<sup>4</sup>), para perfiles IPE 330, IPN 320 y VP 350x48,3 usando láminas 1,5'' y 3''.

Tabla C-22. Momentos de inercia de la sección trasformada (cm<sup>4</sup>), para perfiles IPE 330, IPN 320 y VP 350x48,3 usando láminas 6cm. y 2,5''.

|          |       |         |       | Lámina de 6 cm           |       |             |       |         |                          | Lámina de 2,5" |       |              |
|----------|-------|---------|-------|--------------------------|-------|-------------|-------|---------|--------------------------|----------------|-------|--------------|
| Ancho    |       | IPE 330 |       | <b>IPN 320</b>           |       | VP 350x48,3 |       | IPE 330 |                          | <b>IPN 320</b> |       | VP 350x 48,3 |
| efectivo |       |         |       | espesor de concreto (cm) |       |             |       |         | espesor de concreto (cm) |                |       |              |
| be (cm). | 12    | 14      | 12    | 14                       | 12    | 14          | 12    | 14      | 12                       | 14             | 12    | 14           |
| 100      | 31871 | 36859   | 33840 | 39572                    | 33362 | 37849       | 31497 | 36640   | 33383                    | 39283          | 33041 | 37674        |
| 110      | 32859 | 37927   | 35002 | 40864                    | 34235 | 38768       | 32494 | 37723   | 34550                    | 40588          | 33926 | 38609        |
| 120      | 33760 | 38891   | 36073 | 42041                    | 35024 | 39592       | 33406 | 38701   | 35627                    | 41779          | 34729 | 39448        |
| 130      | 34586 | 39767   | 37062 | 43119                    | 35743 | 40337       | 34244 | 39591   | 36625                    | 42870          | 35461 | 40205        |
| 140      | 35346 | 40567   | 37979 | 44109                    | 36399 | 41012       | 35016 | 40404   | 37553                    | 43874          | 36131 | 40893        |
| 150      | 36047 | 41300   | 38832 | 45022                    | 37001 | 41628       | 35730 | 41150   | 38416                    | 44801          | 36747 | 41521        |
| 160      | 36697 | 41975   | 39627 | 45867                    | 37556 | 42194       | 36393 | 41838   | 39223                    | 45660          | 37315 | 42098        |
| 170      | 37301 | 42599   | 40371 | 46653                    | 38069 | 42715       | 37009 | 42474   | 39978                    | 46459          | 37840 | 42629        |
| 180      | 37863 | 43179   | 41067 | 47385                    | 38545 | 43196       | 37584 | 43064   | 40687                    | 47203          | 38328 | 43120        |
| 190      | 38389 | 43718   | 41721 | 48068                    | 38987 | 43643       | 38122 | 43613   | 41353                    | 47899          | 38783 | 43575        |
| 200      | 38881 | 44221   | 42336 | 48709                    | 39400 | 44060       | 38626 | 44126   | 41981                    | 48551          | 39207 | 44000        |
| 210      | 39343 | 44693   | 42917 | 49311                    | 39786 | 44449       | 39099 | 44607   | 42573                    | 49164          | 39604 | 44396        |
| 220      | 39777 | 45136   | 43465 | 49877                    | 40148 | 44814       | 39545 | 45058   | 43133                    | 49741          | 39976 | 44768        |
| 230      | 40187 | 45553   | 43983 | 50412                    | 40488 | 45157       | 39966 | 45482   | 43664                    | 50285          | 40326 | 45117        |
| 240      | 40574 | 45946   | 44475 | 50917                    | 40809 | 45481       | 40363 | 45883   | 44167                    | 50800          | 40656 | 45446        |
| 250      | 40940 | 46318   | 44941 | 51395                    | 41111 | 45786       | 40740 | 46262   | 44645                    | 51288          | 40968 | 45756        |

Tabla C-23. Momentos de inercia de la sección trasformada (cm<sup>4</sup>), para perfiles IPE 360, IPN 340 y VP 400x55,4 usando láminas 1,5'' y 3''.

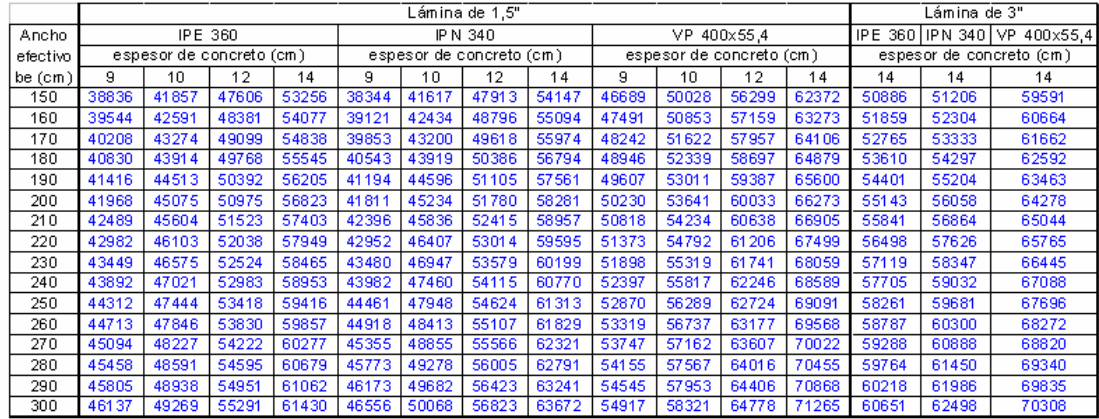

|          |       |         | Lám in a de 6 cm         |         |             |       |                 |       |       | Lámina de 2,5"           |       |             |
|----------|-------|---------|--------------------------|---------|-------------|-------|-----------------|-------|-------|--------------------------|-------|-------------|
| Ancho    |       | IPE 360 |                          | IPN 340 | VP 400x55,4 |       | <b>IP E 360</b> |       |       | <b>IPN 340</b>           |       | VP 400x55,4 |
| efectivo |       |         | espesor de concreto (cm) |         |             |       |                 |       |       | espesor de concreto (cm) |       |             |
| be (cm)  | 12    | 14      | 12                       | 14      | 12          | 14    | 12              | 14    | 12    | 14                       | 12    | 14          |
| 150      | 45857 | 52404   | 45822                    | 53033   | 54243       | 61344 | 45394           | 52158 | 45288 | 52730                    | 53709 | 61057       |
| 160      | 46717 | 53303   | 46784                    | 54064   | 55201       | 62335 | 46267           | 53073 | 46261 | 53776                    | 54682 | 62065       |
| 170      | 47519 | 54137   | 47687                    | 55023   | 56094       | 63252 | 47084           | 53922 | 47175 | 54750                    | 55591 | 62999       |
| 180      | 48270 | 54913   | 48534                    | 55919   | 56928       | 64104 | 47848           | 54712 | 48036 | 55660                    | 56441 | 63867       |
| 190      | 48973 | 55637   | 49333                    | 56758   | 57709       | 64898 | 48565           | 55449 | 48847 | 56513                    | 57237 | 64676       |
| 200      | 49634 | 56313   | 50086                    | 57545   | 58442       | 65640 | 49240           | 56138 | 49612 | 57314                    | 57986 | 65433       |
| 210      | 50255 | 56948   | 50797                    | 58286   | 59131       | 66335 | 49876           | 56785 | 50337 | 58068                    | 58691 | 66141       |
| 220      | 50842 | 57544   | 51471                    | 58983   | 59780       | 66988 | 50476           | 57393 | 51024 | 58778                    | 59356 | 66807       |
| 230      | 51396 | 58106   | 52109                    | 59643   | 60393       | 67602 | 51043           | 57966 | 51675 | 59449                    | 59984 | 67434       |
| 240      | 51920 | 58637   | 52715                    | 60266   | 60973       | 68181 | 51580           | 58507 | 52294 | 60085                    | 60579 | 68025       |
| 250      | 52417 | 59139   | 53291                    | 60858   | 61523       | 68729 | 52090           | 59019 | 52884 | 60687                    | 61143 | 68584       |
| 260      | 52889 | 59614   | 53840                    | 61419   | 62044       | 69248 | 52575           | 59504 | 53445 | 61260                    | 61678 | 69113       |
| 270      | 53338 | 60066   | 54363                    | 61953   | 62539       | 69740 | 53036           | 59964 | 53981 | 61804                    | 62187 | 69615       |
| 280      | 53765 | 60496   | 54863                    | 62462   | 63010       | 70207 | 53475           | 60402 | 54492 | 62323                    | 62671 | 70093       |
| 290      | 54172 | 60905   | 55340                    | 62947   | 63459       | 70653 | 53893           | 60819 | 54982 | 62817                    | 63133 | 70547       |
| 300      | 54561 | 61296   | 55796                    | 63411   | 63887       | 71077 | 54293           | 61217 | 55450 | 63290                    | 63574 | 70980       |

Tabla C-24. Momentos de inercia de la sección trasformada (cm<sup>4</sup>), para perfiles IPE 360, IPN 340 y VP 400x55,4 usando láminas 6cm. y 2,5''.

Tabla C-25. Momentos de inercia de la sección trasformada (cm<sup>4</sup>), para perfiles IPE 400, IPN 360 y VP 420x65,7 usando láminas 1,5'' y 3''.

|          |       |                          |                |       |       |       | Lámina de 1,5"           |       |       |             |                          |       |             | Lámina de 3" |                          |
|----------|-------|--------------------------|----------------|-------|-------|-------|--------------------------|-------|-------|-------------|--------------------------|-------|-------------|--------------|--------------------------|
| Ancho    |       |                          | <b>IPE 400</b> |       |       |       | <b>IPN 360</b>           |       |       | VP 420x65.7 |                          |       | 400<br>IPE. |              | IPN 360 VP 420x 65, 7    |
| efectivo |       | espesor de concreto (cm) |                |       |       |       | espesor de concreto (cm) |       |       |             | espesor de concreto (cm) |       |             |              | espesor de concreto (cm) |
| be (cm)  | я     | 10                       | 12             | 14    | 9.    | 10    | 12                       | 14    | я     | 10          | 12                       | 14    | 14          | 14           | 14                       |
| 150      | 51556 | 55450                    | 62801          | 69918 | 45498 | 49321 | 56660                    | 63879 | 55050 | 59152       | 66850                    | 74253 | 66053       | 59909        | 70075                    |
| 160      | 52517 | 56453                    | 63866          | 71041 | 46433 | 50312 | 57738                    | 65035 | 56074 | 60217       | 67975                    | 75433 | 67361       | 61229        | 71452                    |
| 170      | 53422 | 57392                    | 64856          | 72082 | 47317 | 51243 | 58743                    | 66111 | 57037 | 61214       | 69021                    | 76527 | 68584       | 62469        | 72739                    |
| 180      | 54274 | 58272                    | 65779          | 73050 | 48153 | 52120 | 59685                    | 67115 | 57944 | 62148       | 69996                    | 77544 | 69730       | 63635        | 73945                    |
| 190      | 55079 | 59100                    | 66643          | 73954 | 48946 | 52947 | 60568                    | 68055 | 58801 | 63026       | 70907                    | 78492 | 70806       | 64735        | 75076                    |
| 200      | 55840 | 59879                    | 67452          | 74801 | 49698 | 53729 | 61399                    | 68937 | 59610 | 63853       | 71761                    | 79380 | 71819       | 65773        | 76141                    |
| 210      | 56561 | 60615                    | 68213          | 75595 | 50413 | 54470 | 62182                    | 69767 | 60377 | 64634       | 72563                    | 80213 | 72774       | 66755        | 77144                    |
| 220      | 57245 | 61311                    | 68930          | 76343 | 51093 | 55172 | 62921                    | 70550 | 61103 | 65371       | 73318                    | 80996 | 73675       | 67686        | 78092                    |
| 230      | 57894 | 61970                    | 69606          | 77049 | 51741 | 55839 | 63621                    | 71290 | 61794 | 66069       | 74030                    | 81735 | 74529       | 68569        | 78988                    |
| 240      | 58512 | 62595                    | 70246          | 77716 | 52360 | 56473 | 64284                    | 71992 | 62450 | 66731       | 74704                    | 82434 | 75337       | 69407        | 79837                    |
| 250      | 59100 | 63188                    | 70851          | 78349 | 52950 | 57077 | 64913                    | 72657 | 63075 | 67360       | 75342                    | 83096 | 76105       | 70206        | 80643                    |
| 260      | 59662 | 63753                    | 71427          | 78950 | 53515 | 57654 | 65512                    | 73291 | 63671 | 67957       | 75947                    | 83724 | 76834       | 70966        | 81409                    |
| 270      | 60198 | 64291                    | 71973          | 79522 | 54055 | 58204 | 66082                    | 73894 | 64240 | 68527       | 76522                    | 84322 | 77529       | 71692        | 82137                    |
| 280      | 60710 | 64804                    | 72494          | 80067 | 54573 | 58729 | 66626                    | 74470 | 64783 | 69069       | 77069                    | 84891 | 78190       | 72385        | 82831                    |
| 290      | 61200 | 65293                    | 72990          | 80588 | 55070 | 59232 | 67146                    | 75021 | 65303 | 69587       | 77591                    | 85435 | 78822       | 73047        | 83493                    |
| 300      | 61669 | 65762                    | 73464          | 81086 | 55546 | 59714 | 67643                    | 75548 | 65801 | 70083       | 78089                    | 85954 | 79425       | 73682        | 84126                    |

Tabla C-26. Momentos de inercia de la sección trasformada (cm<sup>4</sup>), para perfiles IPE 400, IPN 360 y VP 420x65,7 usando láminas 6cm. y 2,5''.

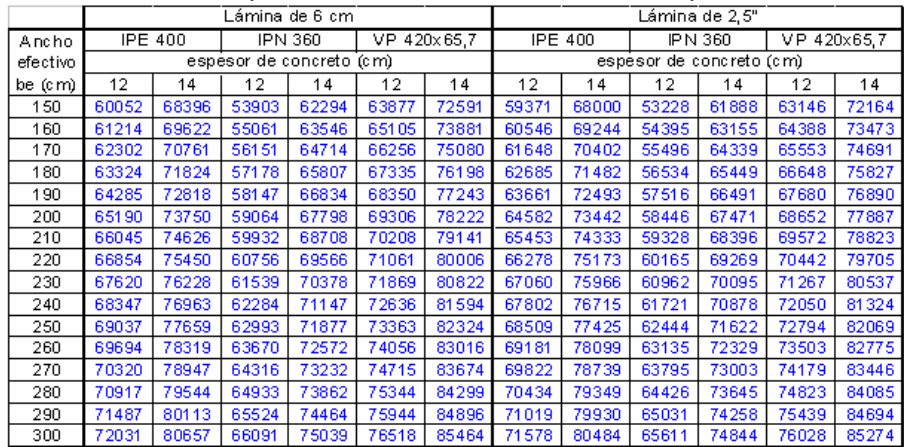

|           |       |       |                          |        | $\ddot{\phantom{0}}$ |       | Lámina de 1,5"           |       | - - - - - - - - - - - - |                          | $\cdot$ , $\sim$<br>$\mathbf{z}$ |        |             | Lámina de 3" |                          |
|-----------|-------|-------|--------------------------|--------|----------------------|-------|--------------------------|-------|-------------------------|--------------------------|----------------------------------|--------|-------------|--------------|--------------------------|
|           |       |       |                          |        |                      |       |                          |       |                         |                          |                                  |        |             |              |                          |
| Ancho     |       |       | <b>IPE 450</b>           |        |                      |       | IPN 380                  |       |                         |                          | IP N 400                         |        | 450<br>IP E | IPN 380 I    | IP N 400                 |
| efectivo  |       |       | espesor de concreto (cm) |        |                      |       | espesor de concreto (cm) |       |                         | espesor de concreto (cm) |                                  |        |             |              | espesor de concreto (cm) |
| be $(cm)$ | я     | 10    | 12                       | 14     | 9                    | 10    | 12                       | 14    | 9                       | 10                       | 12                               | 14     | 14          | 14           | 14                       |
| 150       | 70294 | 75424 | 85050                    | 94249  | 53259                | 57657 | 66085                    | 74333 | 62078                   | 67111                    | 76754                            | 86160  | 88003       | 69216        | 79686                    |
| 160       | 71623 | 76822 | 86547                    | 95826  | 54363                | 58831 | 67371                    | 75716 | 63369                   | 68494                    | 78281                            | 87805  | 89793       | 70770        | 81501                    |
| 170       | 72879 | 78136 | 87944                    | 97292  | 55408                | 59939 | 68575                    | 77005 | 64596                   | 69802                    | 79713                            | 89342  | 91475       | 72232        | 83215                    |
| 180       | 74068 | 79374 | 89251                    | 98658  | 56400                | 60984 | 69704                    | 78209 | 65763                   | 71040                    | 81059                            | 90780  | 93057       | 73612        | 84836                    |
| 190       | 75195 | 80542 | 90476                    | 99935  | 57342                | 61974 | 70766                    | 79338 | 66875                   | 72214                    | 82328                            | 92131  | 94549       | 74915        | 86371                    |
| 200       | 76265 | 81646 | 91628                    | 101132 | 58238                | 62911 | 71766                    | 80398 | 67936                   | 73329                    | 83525                            | 93401  | 95957       | 76149        | 87828                    |
| 210       | 77282 | 82692 | 92713                    | 102256 | 59092                | 63800 | 72710                    | 81397 | 68948                   | 74389                    | 84658                            | 94599  | 97290       | 77319        | 89212                    |
| 220       | 78250 | 83684 | 93737                    | 103315 | 59907                | 64645 | 73603                    | 82340 | 69916                   | 75398                    | 85730                            | 95731  | 98553       | 78430        | 90529                    |
| 230       | 79173 | 84625 | 94706                    | 104315 | 60684                | 65449 | 74449                    | 83232 | 70842                   | 76361                    | 86748                            | 96802  | 99751       | 79486        | 91784                    |
| 240       | 80053 | 85521 | 95623                    | 105261 | 61428                | 66215 | 75252                    | 84077 | 71728                   | 77280                    | 87715                            | 97818  | 100890      | 80491        | 92980                    |
| 250       | 80894 | 86374 | 96493                    | 106157 | 62139                | 66946 | 76015                    | 84879 | 72578                   | 78158                    | 88636                            | 98783  | 101974      | 81449        | 94123                    |
| 260       | 81698 | 87187 | 97320                    | 107008 | 62820                | 67644 | 76741                    | 85643 | 73394                   | 78997                    | 89513                            | 99702  | 103006      | 82363        | 95215                    |
| 270       | 82468 | 87963 | 98107                    | 107818 | 63473                | 68311 | 77434                    | 86370 | 74177                   | 79802                    | 90350                            | 100578 | 103991      | 83236        | 96260                    |
| 280       | 83205 | 88705 | 98856                    | 108589 | 64100                | 68950 | 78095                    | 87064 | 74930                   | 80572                    | 91150                            | 101413 | 104932      | 84072        | 97261                    |
| 290       | 83912 | 89414 | 99572                    | 109325 | 64702                | 69562 | 78726                    | 87728 | 75655                   | 81312                    | 91915                            | 102212 | 105831      | 84872        | 98221                    |
| 300       | 84591 | 90094 | 100256                   | 110028 | 65280                | 70148 | 79331                    | 88363 | 76352                   | 82022                    | 92647                            | 102977 | 106691      | 85638        | 99142                    |

Tabla C-27. Momentos de inercia de la sección trasformada (cm<sup>4</sup>), para perfiles IPE 450, IPN 380 y IPN 400 usando láminas 1,5'' y 3''.

Tabla C-28. Momentos de inercia de la sección trasformada (cm<sup>4</sup>), para perfiles IPE 450, IPN 380 y IPN 400 usando láminas 6cm. y 2,5''.

|          |       |                |                          | Lámina de 6 cm. |       |                |       |                |                          | Lámina de 2,5" |       |         |
|----------|-------|----------------|--------------------------|-----------------|-------|----------------|-------|----------------|--------------------------|----------------|-------|---------|
| Ancho    |       | <b>IPE 450</b> |                          | IPN 380         |       | <b>IPN 400</b> |       | <b>IPE 450</b> |                          | <b>IPN 380</b> |       | IPN 400 |
| efectivo |       |                | espesor de concreto (cm) |                 |       |                |       |                | espesor de concreto (cm) |                |       |         |
| be (cm)  | 12    | 14             | 12                       | 14              | 12    | 14             | 12    | 14             | 12                       | 14             | 12    | 14      |
| 150      | 80742 | 91614          | 62594                    | 72210           | 72410 | 83386          | 79735 | 90981          | 61767                    | 71689          | 71409 | 82731   |
| 160      | 82341 | 93319          | 63959                    | 73697           | 74006 | 85141          | 81343 | 92706          | 63139                    | 73192          | 73009 | 84501   |
| 170      | 83844 | 94911          | 65247                    | 75088           | 75516 | 86788          | 82859 | 94318          | 64435                    | 74600          | 74525 | 86165   |
| 180      | 85262 | 96400          | 66463                    | 76394           | 76947 | 88337          | 84291 | 95829          | 65662                    | 75923          | 75964 | 87732   |
| 190      | 86600 | 97798          | 67615                    | 77622           | 78306 | 89797          | 85644 | 97247          | 66825                    | 77168          | 77332 | 89209   |
| 200      | 87867 | 99111          | 68706                    | 78778           | 79596 | 91176          | 86927 | 98581          | 67929                    | 78341          | 78633 | 90606   |
| 210      | 89066 | 100348         | 69742                    | 79870           | 80824 | 92479          | 88143 | 99839          | 68978                    | 79450          | 79873 | 91927   |
| 220      | 90204 | 101516         | 70727                    | 80902           | 81994 | 93714          | 89299 | 101027         | 69977                    | 80499          | 81056 | 93180   |
| 230      | 91285 | 102620         | 71665                    | 81880           | 83109 | 94886          | 90398 | 102150         | 70929                    | 81493          | 82186 | 94370   |
| 240      | 92314 | 103666         | 72559                    | 82808           | 84175 | 95999          | 91445 | 103215         | 71837                    | 82437          | 83266 | 95501   |
| 250      | 93294 | 104658         | 73412                    | 83690           | 85194 | 97059          | 92444 | 104226         | 72705                    | 83335          | 84299 | 96579   |
| 260      | 94229 | 105600         | 74227                    | 84529           | 86168 | 98069          | 93397 | 105186         | 73535                    | 84189          | 85289 | 97606   |
| 270      | 95122 | 106497         | 75006                    | 85329           | 87102 | 99032          | 94308 | 106101         | 74329                    | 85004          | 86239 | 98586   |
| 280      | 95975 | 107351         | 75752                    | 86092           | 87998 | 99953          | 95180 | 106972         | 75090                    | 85781          | 87150 | 99523   |
| 290      | 96791 | 108166         | 76467                    | 86821           | 88857 | 100833         | 96014 | 107804         | 75820                    | 86524          | 88025 | 100419  |
| 300      | 97573 | 108945         | 77153                    | 87519           | 89682 | 101676         | 96815 | 108599         | 76521                    | 87235          | 88866 | 101278  |

Tabla C-29. Momentos de inercia de la sección trasformada (cm<sup>4</sup>), para perfiles IPE 500, IPN 425 y IPN 450 usando láminas 1,5'' y 3''.

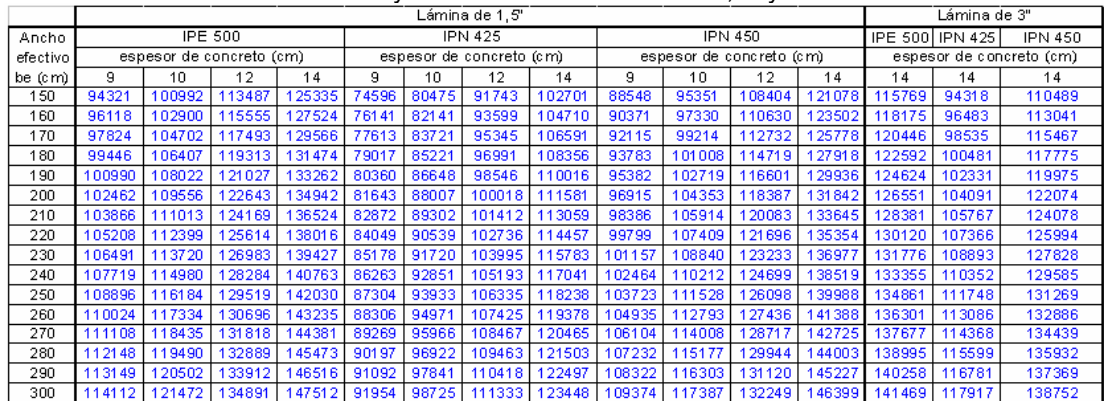

|          |        |                |                          | Lámina de 6 cm |        |                |        |         |        | â                        |        |                |
|----------|--------|----------------|--------------------------|----------------|--------|----------------|--------|---------|--------|--------------------------|--------|----------------|
| Ancho    |        | <b>IPE 500</b> |                          | <b>IPN 425</b> |        | <b>IPN 450</b> |        | IPE 500 |        | <b>IPN 425</b>           |        | <b>IPN 450</b> |
| efectivo |        |                | espesor de concreto (cm) |                |        |                |        |         |        | espesor de concreto (cm) |        |                |
| be (cm)  | 12     | 14             | 12                       | 14             | 12     | 14             | 12     | 14      | 12     | 14                       | 12     | 14             |
| 150      | 107056 | 121094         | 86208                    | 98994          | 101510 | 116274         | 105621 | 120133  | 84972  | 98150                    | 100010 | 115214         |
| 160      | 109211 | 123427         | 88116                    | 101114         | 103762 | 18803          | 107779 | 122486  | 86878  | 100284                   | 102252 | 117754         |
| 170      | 111248 | 125614         | 89927                    | 103110         | 105906 | 121192         | 109822 | 124694  | 88689  | 102296                   | 104390 | 120156         |
| 180      | 113177 | 127670         | 91649                    | 104993         | 107950 | 123452         | 111761 | 126772  | 90414  | 104196                   | 106431 | 122431         |
| 190      | 115007 | 129605         | 93287                    | 106773         | 109901 | 125593         | 113602 | 128730  | 92058  | 105993                   | 108383 | 124589         |
| 200      | 116744 | 131430         | 94848                    | 108457         | 111765 | 127625         | 115353 | 130579  | 93628  | 107696                   | 110250 | 126638         |
| 210      | 118397 | 133155         | 96338                    | 110054         | 113548 | 129556         | 117021 | 132328  | 95127  | 109311                   | 112039 | 128588         |
| 220      | 119970 | 134788         | 97760                    | 111569         | 115255 | 131393         | 118610 | 133984  | 96560  | 110846                   | 113753 | 130445         |
| 230      | 121469 | 136336         | 99120                    | 113011         | 116891 | 133144         | 120128 | 135556  | 97932  | 112307                   | 115399 | 132215         |
| 240      | 122901 | 137806         | 100422                   | 114383         | 118461 | 134814         | 121578 | 137050  | 99248  | 113699                   | 116979 | 133906         |
| 250      | 124268 | 139203         | 101669                   | 115691         | 119967 | 136409         | 122965 | 138471  | 100509 | 115026                   | 118498 | 135521         |
| 260      | 125576 | 140534         | 102865                   | 116940         | 121415 | 137934         | 124293 | 139824  | 101720 | 116294                   | 119959 | 137067         |
| 270      | 126828 | 141803         | 104013                   | 118133         | 122807 | 139393         | 125565 | 141116  | 102883 | 117507                   | 121365 | 138548         |
| 280      | 128028 | 143013         | 105115                   | 119274         | 124146 | 140792         | 126786 | 142349  | 104002 | 118667                   | 122720 | 139967         |
| 290      | 129180 | 144171         | 106176                   | 120367         | 125437 | 142133         | 127958 | 143528  | 105078 | 119779                   | 124026 | 141329         |
| 300      | 130285 | 145278         | 107196                   | 121415         | 126680 | 143421         | 129085 | 144656  | 106115 | 120845                   | 125286 | 42637          |

Tabla C-30. Momentos de inercia de la sección trasformada (cm<sup>4</sup>), para perfiles IPE500, IPN 425 y IPN 450 usando láminas 6cm. y 2,5''.

#### **APÉNDICE D**

 A continuación se presentan las tablas de capacidades resistentes minoradas para momentos positivos *ØMt* (Kg-m), para los perfiles IPE, IPN y VP variando los anchos efectivos en un rango entre 70cm. y 300cm. Se utilizó un  $f'c = 200$  Kg/cm<sup>2</sup> y un factor de minoración  $\varnothing = 0,85$ . Los valores sombreados en azul representan aquellos donde el eje neutro corta el ala del perfil y los sombreados en verde los que cortan el alma.

| $p$ in Eq. in the root of the root used root $p \in \mathbb{Z}$ control region in Eq. (i.e., $p \in \mathbb{Z}$ , $p \in \mathbb{Z}$ |      |                          |                |      |      |      |                          |      |
|----------------------------------------------------------------------------------------------------|------|--------------------------|----------------|------|------|------|--------------------------|------|
| Ancho                                                                                                    |      |                          | <b>IPE 100</b> |      |      |      | <b>IPN 100</b>           |      |
| efectivo                                                                                                    |      | espesor de concreto (cm) |                |      |      |      | espesor de concreto (cm) |      |
| be (cm)                                                                                                    | 9    | 10                       | 12             | 14   | 9    | 10   | 12                       | 14   |
| 70                                                                                                    | 2827 | 3046                     | 3484           | 3922 | 2903 | 3128 | 3578                     | 4029 |
| 80                                                                                                    | 2857 | 3076                     | 3514           | 3951 | 2934 | 3159 | 3610                     | 4060 |
| 90                                                                                                    | 2880 | 3099                     | 3537           | 3974 | 2958 | 3184 | 3634                     | 4085 |
| 100                                                                                                    | 2898 | 3117                     | 3555           | 3993 | 2978 | 3203 | 3654                     | 4104 |
| 110                                                                                                    | 2914 | 3132                     | 3570           | 4008 | 2994 | 3219 | 3670                     | 4120 |
| 120                                                                                                    | 2926 | 3145                     | 3583           | 4020 | 3007 | 3232 | 3683                     | 4133 |
| 130                                                                                                    | 2937 | 3156                     | 3593           | 4031 | 3018 | 3244 | 3694                     | 4145 |
| 140                                                                                                    | 2946 | 3165                     | 3602           | 4040 | 3028 | 3253 | 3704                     | 4154 |
| 150                                                                                                    | 2954 | 3173                     | 3610           | 4048 | 3036 | 3262 | 3712                     | 4163 |
| 160                                                                                                    | 2961 | 3180                     | 3617           | 4055 | 3044 | 3269 | 3720                     | 4170 |
| 170                                                                                                    | 2967 | 3186                     | 3623           | 4061 | 3050 | 3275 | 3726                     | 4176 |
| 180                                                                                                    | 2972 | 3191                     | 3629           | 4067 | 3056 | 3281 | 3732                     | 4182 |
| 190                                                                                                    | 2977 | 3196                     | 3634           | 4071 | 3061 | 3286 | 3737                     | 4187 |
| 200                                                                                                    | 2981 | 3200                     | 3638           | 4076 | 3066 | 3291 | 3741                     | 4192 |
| 210                                                                                                    | 2985 | 3204                     | 3642           | 4080 | 3070 | 3295 | 3746                     | 4196 |
| 220                                                                                                    | 2989 | 3208                     | 3646           | 4083 | 3074 | 3299 | 3749                     | 4200 |

**Tabla D-1.** Capacidades resistentes minoradas para momentos positivos ØMt (Kg-m), para perfiles IPF100 e IPN 100 usando  $f'c = 200$  Kg/cm2 y  $\emptyset = 0.85$ .

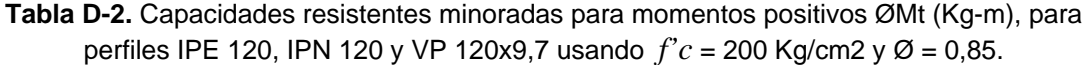

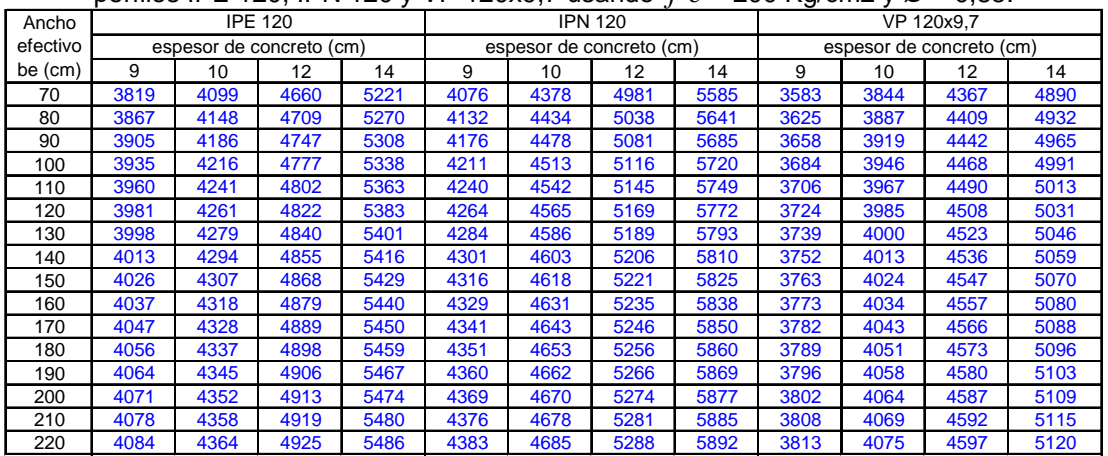

|          |      |      |                          |      |      |                          |                |      |      |      | permes in L 140, In N 140 y Vr. 140X12,4 usafiu0 $\gamma$ C = 200 Kg/CHIZ y $\omega$ = 0,00. |      |
|----------|------|------|--------------------------|------|------|--------------------------|----------------|------|------|------|----------------------------------------------------------------------------------------------|------|
| Ancho    |      |      | <b>IPE 140</b>           |      |      |                          | <b>IPN 140</b> |      |      |      | VP 140x12,4                                                                                  |      |
| efectivo |      |      | espesor de concreto (cm) |      |      | espesor de concreto (cm) |                |      |      |      | espesor de concreto (cm)                                                                     |      |
| be (cm)  | 9    | 10   | 12                       | 14   | 9    | 10                       | 12             | 14   | 9    | 10   | 12                                                                                           | 14   |
| 70       | 4976 | 5324 | 6021                     | 6718 | 5449 | 5835                     | 6609           | 7382 | 4815 | 5151 | 5822                                                                                         | 6494 |
| 80       | 5051 | 5399 | 6096                     | 6793 | 5541 | 5928                     | 6701           | 7475 | 4884 | 5220 | 5892                                                                                         | 6563 |
| 90       | 5109 | 5458 | 6155                     | 6852 | 5613 | 6000                     | 6773           | 7547 | 4939 | 5274 | 5946                                                                                         | 6617 |
| 100      | 5156 | 5504 | 6201                     | 6898 | 5670 | 6057                     | 6831           | 7604 | 4982 | 5318 | 5989                                                                                         | 6661 |
| 110      | 5194 | 5542 | 6239                     | 6936 | 5717 | 6104                     | 6878           | 7651 | 5017 | 5353 | 6025                                                                                         | 6696 |
| 120      | 5226 | 5574 | 6271                     | 6968 | 5757 | 6143                     | 6917           | 7690 | 5047 | 5383 | 6054                                                                                         | 6726 |
| 130      | 5253 | 5601 | 6298                     | 6995 | 5790 | 6177                     | 6950           | 7724 | 5072 | 5408 | 6079                                                                                         | 6751 |
| 140      | 5276 | 5624 | 6321                     | 7018 | 5818 | 6205                     | 6979           | 7752 | 5093 | 5429 | 6101                                                                                         | 6772 |
| 150      | 5296 | 5644 | 6341                     | 7038 | 5843 | 6230                     | 7003           | 7777 | 5112 | 5448 | 6119                                                                                         | 6791 |
| 160      | 5313 | 5662 | 6359                     | 7056 | 5865 | 6251                     | 7025           | 7798 | 5128 | 5464 | 6135                                                                                         | 6807 |
| 170      | 5329 | 5677 | 6374                     | 7071 | 5884 | 6270                     | 7044           | 7817 | 5143 | 5478 | 6150                                                                                         | 6821 |
| 180      | 5343 | 5691 | 6388                     | 7085 | 5900 | 6287                     | 7061           | 7834 | 5155 | 5491 | 6163                                                                                         | 6834 |
| 190      | 5355 | 5703 | 6400                     | 7097 | 5916 | 6302                     | 7076           | 7849 | 5167 | 5502 | 6174                                                                                         | 6845 |
| 200      | 5366 | 5714 | 6411                     | 7108 | 5929 | 6316                     | 7089           | 7863 | 5177 | 5513 | 6184                                                                                         | 6856 |
| 210      | 5376 | 5724 | 6421                     | 7118 | 5942 | 6328                     | 7102           | 7875 | 5186 | 5522 | 6194                                                                                         | 6865 |
| 220      | 5385 | 5733 | 6430                     | 7127 | 5953 | 6339                     | 7113           | 7886 | 5195 | 5530 | 6202                                                                                         | 6873 |

**Tabla D-3.** Capacidades resistentes minoradas para momentos positivos ØMt (Kg-m), para perfiles IPF 140, IPN 140 y VP 140x12,4 usando  $f'c = 200$  Kg/cm2 y  $\emptyset = 0.85$ .

**Tabla D-4.** Capacidades resistentes minoradas para momentos positivos ØMt (Kg-m), para perfiles IPE 160, IPN 160 y VP 160x16,4 usando *f'c* = 200 Kg/cm2 y Ø = 0,85.

| Ancho    |      |      | <b>IPE 160</b>           |      |      |                          | <b>IPN 160</b> |       |      |      | VP 160x16,4              |      |
|----------|------|------|--------------------------|------|------|--------------------------|----------------|-------|------|------|--------------------------|------|
| efectivo |      |      | espesor de concreto (cm) |      |      | espesor de concreto (cm) |                |       |      |      | espesor de concreto (cm) |      |
| be (cm)  | 9    | 10   | 12                       | 14   | 9    | 10                       | 12             | 14    | 9    | 10   | 12                       | 14   |
| 70       | 6359 | 6786 | 7641                     | 8495 | 7076 | 7561                     | 8530           | 9499  | 6575 | 7019 | 7907                     | 8796 |
| 80       | 6472 | 6899 | 7753                     | 8608 | 7221 | 7706                     | 8675           | 9644  | 6697 | 7141 | 8029                     | 8918 |
| 90       | 6560 | 6987 | 7841                     | 8695 | 7334 | 7819                     | 8788           | 9757  | 6792 | 7236 | 8124                     | 9012 |
| 100      | 6630 | 7057 | 7911                     | 8765 | 7424 | 7909                     | 8878           | 9847  | 6868 | 7312 | 8200                     | 9088 |
| 110      | 6687 | 7114 | 7969                     | 8823 | 7498 | 7983                     | 8952           | 9921  | 6930 | 7374 | 8262                     | 9150 |
| 120      | 6735 | 7162 | 8016                     | 8871 | 7560 | 8044                     | 9013           | 9982  | 6981 | 7425 | 8314                     | 9202 |
| 130      | 6776 | 7203 | 8057                     | 8911 | 7612 | 8096                     | 9065           | 10034 | 7025 | 7469 | 8357                     | 9246 |
| 140      | 6810 | 7237 | 8092                     | 8946 | 7656 | 8141                     | 9110           | 10079 | 7063 | 7507 | 8395                     | 9283 |
| 150      | 6840 | 7267 | 8122                     | 8976 | 7695 | 8180                     | 9149           | 10118 | 7095 | 7539 | 8427                     | 9316 |
| 160      | 6867 | 7294 | 8148                     | 9002 | 7729 | 8213                     | 9182           | 10151 | 7124 | 7568 | 8456                     | 9344 |
| 170      | 6890 | 7317 | 8171                     | 9025 | 7759 | 8243                     | 9212           | 10181 | 7149 | 7593 | 8481                     | 9369 |
| 180      | 6910 | 7338 | 8192                     | 9046 | 7785 | 8270                     | 9239           | 10208 | 7171 | 7615 | 8503                     | 9392 |
| 190      | 6929 | 7356 | 8210                     | 9065 | 7809 | 8294                     | 9263           | 10232 | 7191 | 7635 | 8523                     | 9412 |
| 200      | 6945 | 7373 | 8227                     | 9081 | 7830 | 8315                     | 9284           | 10253 | 7209 | 7653 | 8541                     | 9429 |
| 210      | 6961 | 7388 | 8242                     | 9096 | 7850 | 8334                     | 9303           | 10272 | 7225 | 7669 | 8557                     | 9446 |
| 220      | 6974 | 7401 | 8256                     | 9110 | 7867 | 8352                     | 9321           | 10290 | 7240 | 7684 | 8572                     | 9461 |

**Tabla D-5.** Capacidades resistentes minoradas para momentos positivos ØMt (Kg-m), para perfiles IPE 180, IPN 180 y VP 180x17.7 usando  $f'c = 200$  Kg/cm2 y  $\emptyset = 0.85$ 

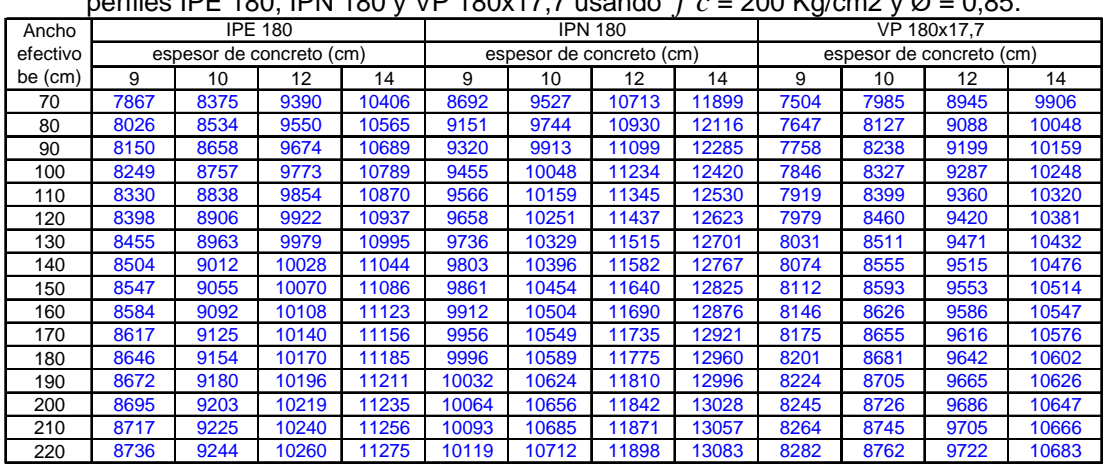

|          |       |       |                          |       |       |                          |                |       |       |       | permes IPE 200, IPN 200 y VP 200X24, Fusando T $C = 200$ Ng/CHIZ y $\omega = 0.05$ . |       |
|----------|-------|-------|--------------------------|-------|-------|--------------------------|----------------|-------|-------|-------|--------------------------------------------------------------------------------------|-------|
| Ancho    |       |       | <b>IPE 200</b>           |       |       |                          | <b>IPN 200</b> |       |       |       | VP 200x24.1                                                                          |       |
| efectivo |       |       | espesor de concreto (cm) |       |       | espesor de concreto (cm) |                |       |       |       | espesor de concreto (cm)                                                             |       |
| be (cm)  | 9     | 10    | 12                       | 14    | 9     | 10                       | 12             | 14    | 9     | 10    | 12                                                                                   | 14    |
| 70       | 9411  | 10299 | 11511                    | 12722 | 10415 | 11412                    | 13124          | 14544 | 9871  | 10846 | 12248                                                                                | 13553 |
| 80       | 9899  | 10526 | 11737                    | 12949 | 10925 | 12016                    | 13436          | 14855 | 10364 | 11207 | 12511                                                                                | 13816 |
| 90       | 10097 | 10702 | 11914                    | 13125 | 11419 | 12258                    | 13678          | 15097 | 10759 | 11411 | 12716                                                                                | 14021 |
| 100      | 10238 | 10843 | 12055                    | 13266 | 11742 | 12452                    | 13871          | 15291 | 10922 | 11575 | 12880                                                                                | 14184 |
| 110      | 10353 | 10959 | 12170                    | 13381 | 11901 | 12610                    | 14030          | 15449 | 11056 | 11709 | 13013                                                                                | 14318 |
| 120      | 10449 | 11055 | 12266                    | 13477 | 12033 | 12742                    | 14162          | 15581 | 11168 | 11820 | 13125                                                                                | 14430 |
| 130      | 10531 | 11136 | 12347                    | 13559 | 12144 | 12854                    | 14274          | 15693 | 11262 | 11915 | 13219                                                                                | 14524 |
| 140      | 10600 | 11206 | 12417                    | 13628 | 12240 | 12950                    | 14369          | 15789 | 11343 | 11996 | 13300                                                                                | 14605 |
| 150      | 10661 | 11266 | 12478                    | 13689 | 12323 | 13033                    | 14452          | 15872 | 11413 | 12066 | 13370                                                                                | 14675 |
| 160      | 10714 | 11319 | 12531                    | 13742 | 12396 | 13106                    | 14525          | 15945 | 11475 | 12127 | 13432                                                                                | 14737 |
| 170      | 10760 | 11366 | 12577                    | 13788 | 12460 | 13170                    | 14589          | 16009 | 11529 | 12181 | 13486                                                                                | 14791 |
| 180      | 10802 | 11407 | 12619                    | 13830 | 12517 | 13227                    | 14646          | 16066 | 11577 | 12229 | 13534                                                                                | 14839 |
| 190      | 10839 | 11445 | 12656                    | 13867 | 12568 | 13278                    | 14697          | 16117 | 11620 | 12272 | 13577                                                                                | 14882 |
| 200      | 10872 | 11478 | 12689                    | 13900 | 12614 | 13323                    | 14743          | 16162 | 11659 | 12311 | 13616                                                                                | 14921 |
| 210      | 10903 | 11508 | 12719                    | 13931 | 12655 | 13365                    | 14784          | 16204 | 11694 | 12346 | 13651                                                                                | 14956 |
| 220      | 10930 | 11536 | 12747                    | 13958 | 12693 | 13403                    | 14822          | 16242 | 11726 | 12378 | 13683                                                                                | 14988 |

**Tabla D-6.** Capacidades resistentes minoradas para momentos positivos ØMt (Kg-m), para perfiles IPE 200, IPN 200 y VP 200x24,1 usando  $f'c = 200$  Kg/cm2 y  $\alpha = 0.85$ .

**Tabla D-7.** Capacidades resistentes minoradas para momentos positivos ØMt (Kg-m), para perfiles IPE 220 e IPN 220 usando *f'c* = 200 Kg/cm2 y Ø = 0,85.

|          |       |                          |                |       |       | .ש    |                          | -,--  |
|----------|-------|--------------------------|----------------|-------|-------|-------|--------------------------|-------|
| Ancho    |       |                          | <b>IPE 220</b> |       |       |       | <b>IPN 220</b>           |       |
| efectivo |       | espesor de concreto (cm) |                |       |       |       | espesor de concreto (cm) |       |
| be (cm)  | 9     | 10                       | 12             | 14    | 9     | 10    | 12                       | 14    |
| 100      | 12452 | 13162                    | 14581          | 16001 | 14027 | 15189 | 16868                    | 18546 |
| 110      | 12610 | 13320                    | 14740          | 16159 | 14517 | 15411 | 17089                    | 18768 |
| 120      | 12742 | 13452                    | 14872          | 16291 | 14756 | 15595 | 17274                    | 18953 |
| 130      | 12854 | 13564                    | 14983          | 16403 | 14912 | 15752 | 17430                    | 19109 |
| 140      | 12950 | 13660                    | 15079          | 16499 | 15046 | 15886 | 17564                    | 19243 |
| 150      | 13033 | 13743                    | 15162          | 16582 | 15162 | 16002 | 17680                    | 19359 |
| 160      | 13106 | 13815                    | 15235          | 16654 | 15264 | 16103 | 17782                    | 19461 |
| 170      | 13170 | 13879                    | 15299          | 16718 | 15353 | 16193 | 17872                    | 19550 |
| 180      | 13227 | 13936                    | 15356          | 16775 | 15433 | 16272 | 17951                    | 19630 |
| 190      | 13278 | 13987                    | 15407          | 16826 | 15504 | 16344 | 18023                    | 19701 |
| 200      | 13323 | 14033                    | 15453          | 16872 | 15569 | 16408 | 18087                    | 19765 |
| 210      | 13365 | 14075                    | 15494          | 16914 | 15627 | 16466 | 18145                    | 19823 |
| 220      | 13403 | 14112                    | 15532          | 16951 | 15679 | 16519 | 18197                    | 19876 |
| 230      | 13437 | 14147                    | 15566          | 16986 | 15728 | 16567 | 18246                    | 19924 |
| 240      | 13469 | 14178                    | 15598          | 17017 | 15772 | 16611 | 18290                    | 19969 |
| 250      | 13498 | 14208                    | 15627          | 17047 | 15812 | 16652 | 18330                    | 20009 |

**Tabla D-8.** Capacidades resistentes minoradas para momentos positivos ØMt (Kg-m), para perfiles IPE 240, IPN 240 y VP 250x29,1 usando *f'c* = 200 Kg/cm2 y Ø = 0,85.

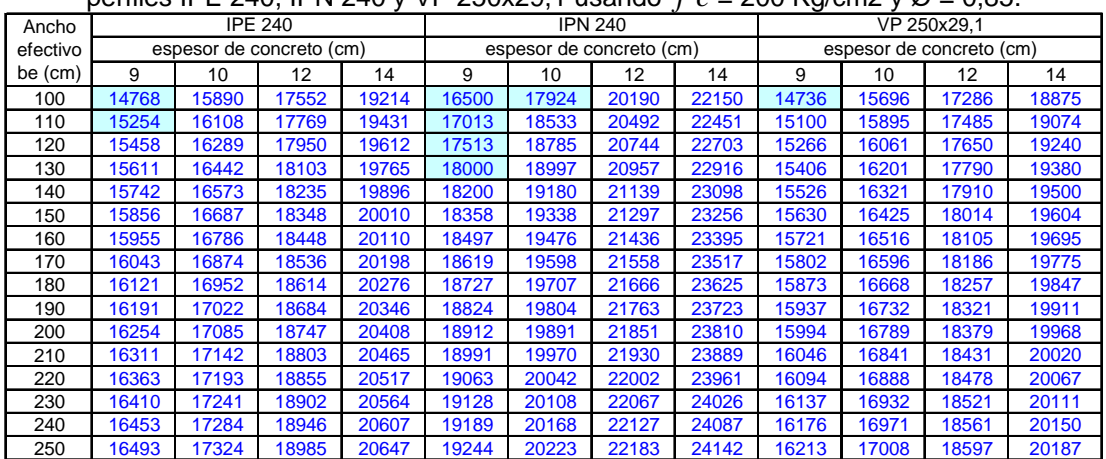

|          |       |       | permes in LZTU, in it Z00 y in it Z00 usariu0 $\rightarrow$ C = Z00 Kg/CHIZ y $\omega$ = 0,00. |       |       |                          |                |       |       |       |                          |       |
|----------|-------|-------|------------------------------------------------------------------------------------------------|-------|-------|--------------------------|----------------|-------|-------|-------|--------------------------|-------|
| Ancho    |       |       | <b>IPE 270</b>                                                                                 |       |       |                          | <b>IPN 260</b> |       |       |       | <b>IPN 280</b>           |       |
| efectivo |       |       | espesor de concreto (cm)                                                                       |       |       | espesor de concreto (cm) |                |       |       |       | espesor de concreto (cm) |       |
| be (cm)  | 9     | 10    | 12                                                                                             | 14    | 9     | 10                       | 12             | 14    | 9     | 10    | 12                       | 14    |
| 100      | 17927 | 19338 | 21580                                                                                          | 23531 | 19375 | 20841                    | 23877          | 26142 | 22656 | 24164 | 27490                    | 30481 |
| 110      | 18432 | 19929 | 21879                                                                                          | 23830 | 19909 | 21495                    | 24280          | 26546 | 23212 | 24845 | 28417                    | 31009 |
| 120      | 18927 | 20178 | 22129                                                                                          | 24080 | 20432 | 22132                    | 24617          | 26882 | 23756 | 25510 | 28857                    | 31450 |
| 130      | 19412 | 20389 | 22340                                                                                          | 24291 | 20943 | 22636                    | 24901          | 27166 | 24290 | 26159 | 29230                    | 31823 |
| 140      | 19595 | 20570 | 22521                                                                                          | 24471 | 21442 | 22880                    | 25145          | 27410 | 24812 | 26792 | 29550                    | 32142 |
| 150      | 19751 | 20727 | 22677                                                                                          | 24628 | 21929 | 23091                    | 25356          | 27622 | 25324 | 27234 | 29826                    | 32419 |
| 160      | 19889 | 20864 | 22815                                                                                          | 24765 | 22143 | 23276                    | 25541          | 27807 | 25824 | 27476 | 30069                    | 32661 |
| 170      | 20010 | 20985 | 22936                                                                                          | 24886 | 22307 | 23439                    | 25705          | 27970 | 26313 | 27690 | 30282                    | 32875 |
| 180      | 20117 | 21092 | 23043                                                                                          | 24994 | 22452 | 23584                    | 25850          | 28115 | 26584 | 27880 | 30472                    | 33065 |
| 190      | 20213 | 21189 | 23139                                                                                          | 25090 | 22581 | 23714                    | 25979          | 28245 | 26754 | 28050 | 30642                    | 33235 |
| 200      | 20300 | 21275 | 23226                                                                                          | 25177 | 22698 | 23831                    | 26096          | 28361 | 26907 | 28203 | 30795                    | 33388 |
| 210      | 20378 | 21354 | 23304                                                                                          | 25255 | 22804 | 23937                    | 26202          | 28467 | 27045 | 28341 | 30934                    | 33526 |
| 220      | 20450 | 21425 | 23376                                                                                          | 25326 | 22900 | 24033                    | 26298          | 28563 | 27171 | 28467 | 31060                    | 33652 |
| 230      | 20515 | 21490 | 23441                                                                                          | 25392 | 22988 | 24120                    | 26386          | 28651 | 27286 | 28582 | 31175                    | 33767 |
| 240      | 20574 | 21550 | 23500                                                                                          | 25451 | 23068 | 24201                    | 26466          | 28731 | 27391 | 28687 | 31280                    | 33872 |
| 250      | 20629 | 21605 | 23555                                                                                          | 25506 | 23142 | 24275                    | 26540          | 28805 | 27488 | 28784 | 31377                    | 33969 |

**Tabla D-9.** Capacidades resistentes minoradas para momentos positivos ØMt (Kg-m), para perfiles IPE270, IPN 260 y IPN 280 usando  $f'c = 200$  Kg/cm2 y  $\emptyset = 0.85$ .

**Tabla D-10.** Capacidades resistentes minoradas para momentos positivos ØMt (Kg-m), para perfiles IPE 300, IPN 300 y VP 300x41,3 usando *f'c* = 200 Kg/cm2 y Ø = 0,85.

| Ancho    |       |       | <b>IPE 300</b>           |       |       |                          | <b>IPN 300</b> |       | ־־    |       | VP 300x41.3              |       |
|----------|-------|-------|--------------------------|-------|-------|--------------------------|----------------|-------|-------|-------|--------------------------|-------|
| efectivo |       |       | espesor de concreto (cm) |       |       | espesor de concreto (cm) |                |       |       |       | espesor de concreto (cm) |       |
| be (cm)  | 9     | 10    | 12                       | 14    | 9     | 10                       | 12             | 14    | 9     | 10    | 12                       | 14    |
| 100      | 21831 | 23276 | 26345                    | 28632 | 26314 | 27862                    | 31274          | 35082 | 21464 | 22903 | 25856                    | 28092 |
| 110      | 22353 | 23923 | 26756                    | 29043 | 26890 | 28569                    | 32259          | 35758 | 21983 | 23546 | 26249                    | 28485 |
| 120      | 22866 | 24556 | 27099                    | 29385 | 27456 | 29260                    | 33218          | 36322 | 22493 | 24176 | 26577                    | 28812 |
| 130      | 23371 | 25102 | 27389                    | 29675 | 28011 | 29936                    | 33866          | 36799 | 22995 | 24618 | 26854                    | 29089 |
| 140      | 23867 | 25351 | 27637                    | 29924 | 28555 | 30597                    | 34275          | 37208 | 23487 | 24856 | 27091                    | 29327 |
| 150      | 24354 | 25566 | 27853                    | 30139 | 29089 | 31243                    | 34629          | 37562 | 23944 | 25062 | 27297                    | 29533 |
| 160      | 24611 | 25755 | 28041                    | 30328 | 29613 | 31875                    | 34939          | 37872 | 24124 | 25242 | 27477                    | 29713 |
| 170      | 24778 | 25921 | 28207                    | 30494 | 30125 | 32280                    | 35213          | 38145 | 24283 | 25401 | 27636                    | 29872 |
| 180      | 24925 | 26069 | 28355                    | 30642 | 30627 | 32523                    | 35456          | 38388 | 24424 | 25542 | 27778                    | 30013 |
| 190      | 25058 | 26201 | 28487                    | 30774 | 31119 | 32741                    | 35673          | 38606 | 24551 | 25668 | 27904                    | 30139 |
| 200      | 25177 | 26320 | 28606                    | 30893 | 31470 | 32937                    | 35869          | 38802 | 24664 | 25782 | 28018                    | 30253 |
| 210      | 25284 | 26428 | 28714                    | 31001 | 31648 | 33114                    | 36046          | 38979 | 24767 | 25885 | 28121                    | 30356 |
| 220      | 25382 | 26526 | 28812                    | 31099 | 31809 | 33275                    | 36207          | 39140 | 24861 | 25979 | 28214                    | 30450 |
| 230      | 25472 | 26615 | 28901                    | 31188 | 31956 | 33422                    | 36354          | 39287 | 24946 | 26064 | 28300                    | 30535 |
| 240      | 25554 | 26697 | 28983                    | 31270 | 32090 | 33557                    | 36489          | 39422 | 25025 | 26142 | 28378                    | 30613 |
| 250      | 25629 | 26772 | 29059                    | 31345 | 32214 | 33681                    | 36613          | 39546 | 25097 | 26215 | 28450                    | 30686 |

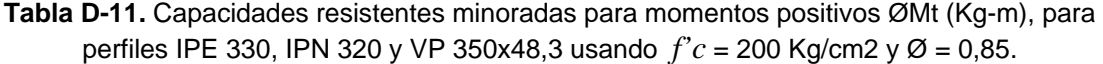

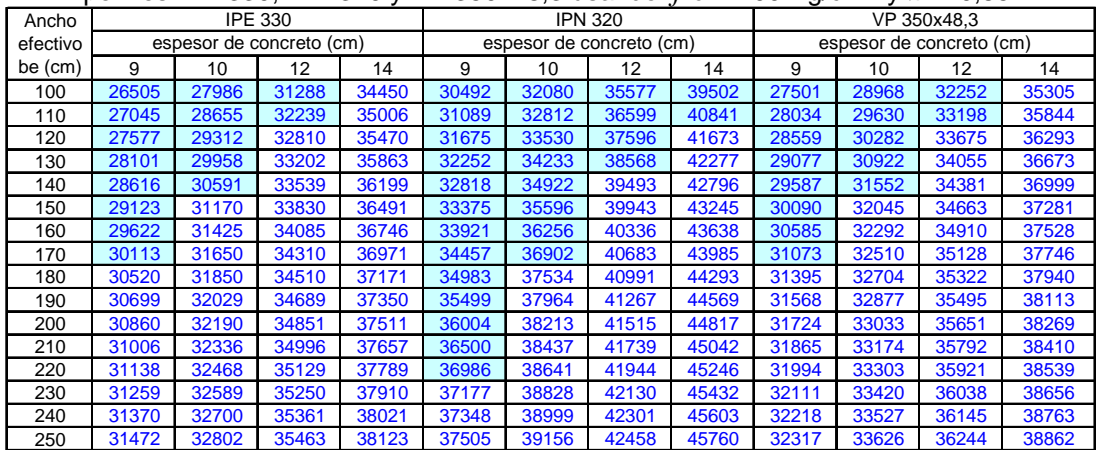

|          |       |                 |                          |       |       |                          |                |       |       |                 | permes in L 500, it is 540 y vi 400x55,4 usanuo 7 c – 200 isgiciliz y $\omega$ – 0,05. |       |
|----------|-------|-----------------|--------------------------|-------|-------|--------------------------|----------------|-------|-------|-----------------|----------------------------------------------------------------------------------------|-------|
| Ancho    |       |                 | <b>IPE 360</b>           |       |       |                          | <b>IPN 340</b> |       |       |                 | VP 400x55.4                                                                            |       |
| efectivo |       |                 | espesor de concreto (cm) |       |       | espesor de concreto (cm) |                |       |       |                 | espesor de concreto (cm)                                                               |       |
| be (cm)  | 9     | 10 <sup>1</sup> | 12                       | 14    | 9     | 10                       | 12             | 14    | 9     | 10 <sup>1</sup> | 12                                                                                     | 14    |
| 150      | 34891 | 37043           | 40841                    | 43930 | 38084 | 40369                    | 45349          | 49284 | 37127 | 39255           | 42816                                                                                  | 45816 |
| 160      | 35411 | 37681           | 41185                    | 44275 | 38651 | 41057                    | 46088          | 49773 | 37637 | 39884           | 43140                                                                                  | 46141 |
| 170      | 35923 | 38307           | 41488                    | 44578 | 39210 | 41731                    | 46520          | 50205 | 38141 | 40426           | 43427                                                                                  | 46427 |
| 180      | 36428 | 38669           | 41758                    | 44848 | 39758 | 42391                    | 46904          | 50589 | 38638 | 40681           | 43681                                                                                  | 46682 |
| 190      | 36924 | 38910           | 42000                    | 45090 | 40297 | 43038                    | 47247          | 50932 | 39128 | 40909           | 43909                                                                                  | 46910 |
| 200      | 37413 | 39127           | 42217                    | 45307 | 40827 | 43670                    | 47556          | 51241 | 39612 | 41113           | 44114                                                                                  | 47114 |
| 210      | 37779 | 39324           | 42414                    | 45503 | 41346 | 44151                    | 47836          | 51521 | 39799 | 41299           | 44299                                                                                  | 47300 |
| 220      | 37958 | 39503           | 42592                    | 45682 | 41856 | 44405                    | 48090          | 51775 | 39967 | 41467           | 44468                                                                                  | 47468 |
| 230      | 38121 | 39666           | 42756                    | 45845 | 42356 | 44638                    | 48322          | 52007 | 40121 | 41621           | 44622                                                                                  | 47622 |
| 240      | 38271 | 39816           | 42905                    | 45995 | 42847 | 44850                    | 48535          | 52220 | 40262 | 41762           | 44763                                                                                  | 47763 |
| 250      | 38408 | 39953           | 43043                    | 46133 | 43204 | 45046                    | 48731          | 52416 | 40392 | 41892           | 44893                                                                                  | 47893 |
| 260      | 38535 | 40080           | 43170                    | 46260 | 43384 | 45227                    | 48912          | 52596 | 40512 | 42012           | 45013                                                                                  | 48013 |
| 270      | 38653 | 40198           | 43288                    | 46377 | 43552 | 45394                    | 49079          | 52764 | 40623 | 42123           | 45124                                                                                  | 48124 |
| 280      | 38762 | 40307           | 43397                    | 46487 | 43707 | 45549                    | 49234          | 52919 | 40726 | 42226           | 45227                                                                                  | 48227 |
| 290      | 38864 | 40409           | 43499                    | 46588 | 43852 | 45694                    | 49379          | 53064 | 40822 | 42322           | 45322                                                                                  | 48323 |
| 300      | 38959 | 40504           | 43593                    | 46683 | 43987 | 45829                    | 49514          | 53199 | 40911 | 42411           | 45412                                                                                  | 48412 |

**Tabla D-12.** Capacidades resistentes minoradas para momentos positivos ØMt (Kg-m), para perfiles IPF 360, IPN 340 y VP 400x55, 4 usando  $f'c = 200$  Kg/cm2 y  $\emptyset = 0.85$ .

**Tabla D-13.** Capacidades resistentes minoradas para momentos positivos ØMt (Kg-m), para perfiles IPE 400, IPN 360 y VP 420x65,7 usando *f'c* = 200 Kg/cm2 y Ø = 0,85.

| Ancho    |       |       | <b>IPE 400</b>           |       |       |                          | <b>IPN 360</b> |       |       |       | VP 420x65,7              |       |
|----------|-------|-------|--------------------------|-------|-------|--------------------------|----------------|-------|-------|-------|--------------------------|-------|
| efectivo |       |       | espesor de concreto (cm) |       |       | espesor de concreto (cm) |                |       |       |       | espesor de concreto (cm) |       |
| be (cm)  | 9     | 10    | 12                       | 14    | 9     | 10                       | 12             | 14    | 9     | 10    | 12                       | 14    |
| 150      | 42824 | 45042 | 49945                    | 53613 | 43586 | 45941                    | 51068          | 56159 | 44262 | 46460 | 51339                    | 54897 |
| 160      | 43366 | 45708 | 50487                    | 54078 | 44178 | 46658                    | 52048          | 56772 | 44796 | 47118 | 51799                    | 55352 |
| 170      | 43901 | 46363 | 50897                    | 54489 | 44760 | 47362                    | 53004          | 57312 | 45324 | 47768 | 52201                    | 55754 |
| 180      | 44429 | 47007 | 51262                    | 54853 | 45332 | 48052                    | 53670          | 57792 | 45846 | 48407 | 52558                    | 56111 |
| 190      | 44949 | 47641 | 51588                    | 55179 | 45896 | 48730                    | 54100          | 58222 | 46360 | 49038 | 52877                    | 56430 |
| 200      | 45462 | 48265 | 51882                    | 55473 | 46450 | 49394                    | 54487          | 58609 | 46868 | 49611 | 53164                    | 56717 |
| 210      | 45968 | 48556 | 52147                    | 55739 | 46995 | 50045                    | 54837          | 58959 | 47370 | 49871 | 53424                    | 56977 |
| 220      | 46466 | 48798 | 52389                    | 55980 | 47531 | 50683                    | 55155          | 59277 | 47865 | 50108 | 53661                    | 57214 |
| 230      | 46957 | 49018 | 52609                    | 56201 | 48057 | 51308                    | 55446          | 59568 | 48353 | 50324 | 53877                    | 57430 |
| 240      | 47425 | 49220 | 52811                    | 56403 | 48575 | 51589                    | 55712          | 59834 | 48745 | 50521 | 54074                    | 57627 |
| 250      | 47610 | 49406 | 52997                    | 56589 | 49083 | 51834                    | 55957          | 60079 | 48927 | 50703 | 54256                    | 57809 |
| 260      | 47782 | 49578 | 53169                    | 56760 | 49581 | 52061                    | 56183          | 60306 | 49095 | 50871 | 54424                    | 57977 |
| 270      | 47941 | 49737 | 53328                    | 56919 | 50071 | 52270                    | 56392          | 60515 | 49250 | 51027 | 54580                    | 58133 |
| 280      | 48089 | 49884 | 53475                    | 57067 | 50403 | 52464                    | 56587          | 60709 | 49395 | 51171 | 54724                    | 58277 |
| 290      | 48226 | 50022 | 53613                    | 57204 | 50584 | 52645                    | 56768          | 60890 | 49529 | 51306 | 54859                    | 58412 |
| 300      | 48354 | 50150 | 53741                    | 57332 | 50753 | 52814                    | 56937          | 61059 | 49655 | 51431 | 54984                    | 58537 |

**Tabla D-14.** Capacidades resistentes minoradas para momentos positivos ØMt (Kg-m), para perfiles IPE 450, IPN 380 y IPN 400 usando *f'c* = 200 Kg/cm2 y Ø = 0,85.

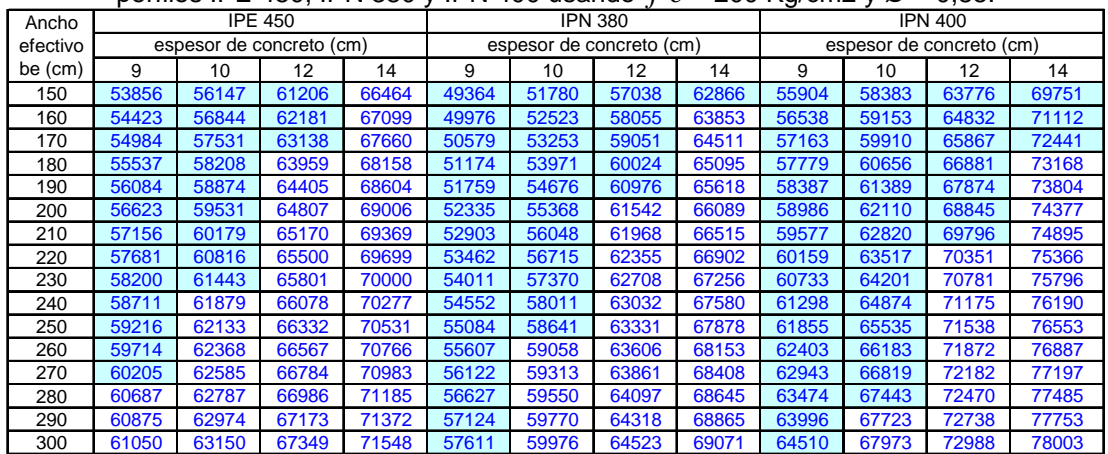

| Ancho    |       |       | pointed in E over, in it less y in it loo doctride $\int c = 200$ it ground $\int \infty = 0.001$ .<br><b>IPE 500</b> |       |       |                          | <b>IPN 425</b> |       |       |       | <b>IPN 450</b>           |        |
|----------|-------|-------|----------------------------------------------------------------------------------------------------|-------|-------|--------------------------|----------------|-------|-------|-------|--------------------------|--------|
| efectivo |       |       | espesor de concreto (cm)                                                                                              |       |       | espesor de concreto (cm) |                |       |       |       | espesor de concreto (cm) |        |
| be (cm)  | 9     | 10    | 12                                                                                                    | 14    | 9     | 10                       | 12             | 14    | 9     | 10    | 12                       | 14     |
| 150      | 67774 | 70147 | 75378                                                                                                    | 81255 | 64722 | 67325                    | 72874          | 79018 | 74336 | 77346 | 83059                    | 89373  |
| 160      | 68369 | 70878 | 76401                                                                                                    | 82598 | 65431 | 68126                    | 73975          | 80440 | 75223 | 78184 | 84205                    | 90856  |
| 170      | 68958 | 71600 | 77408                                                                                                    | 83767 | 66082 | 68915                    | 75056          | 81831 | 76028 | 79005 | 85333                    | 92309  |
| 180      | 69540 | 72312 | 78398                                                                                                    | 84454 | 66724 | 69693                    | 76117          | 83191 | 76751 | 79816 | 86441                    | 93731  |
| 190      | 70115 | 73015 | 79372                                                                                                    | 85069 | 67358 | 70459                    | 77158          | 84519 | 77414 | 80615 | 87529                    | 95124  |
| 200      | 70684 | 73709 | 80330                                                                                                    | 85623 | 67984 | 71213                    | 78178          | 85264 | 78066 | 81404 | 88598                    | 96487  |
| 210      | 71246 | 74393 | 81193                                                                                                    | 86123 | 68601 | 71957                    | 79178          | 85912 | 78711 | 82181 | 89648                    | 97819  |
| 220      | 71802 | 75067 | 81648                                                                                                    | 86578 | 69211 | 72688                    | 80158          | 86501 | 79349 | 82947 | 90679                    | 98670  |
| 230      | 72351 | 75732 | 82064                                                                                                    | 86994 | 69812 | 73408                    | 81118          | 87039 | 79978 | 83703 | 91690                    | 99337  |
| 240      | 72893 | 76388 | 82445                                                                                                    | 87375 | 70405 | 74116                    | 81923          | 87533 | 80600 | 84447 | 92681                    | 99949  |
| 250      | 73429 | 77035 | 82795                                                                                                    | 87725 | 70991 | 74813                    | 82376          | 87986 | 81214 | 85180 | 93654                    | 100511 |
| 260      | 73958 | 77672 | 83118                                                                                                    | 88048 | 71567 | 75499                    | 82795          | 88405 | 81820 | 85902 | 94606                    | 101031 |
| 270      | 74480 | 78299 | 83418                                                                                                    | 88348 | 72136 | 76172                    | 83183          | 88793 | 82418 | 86613 | 95264                    | 101512 |
| 280      | 74996 | 78766 | 83696                                                                                                    | 88626 | 72697 | 76834                    | 83543          | 89153 | 83009 | 87312 | 95711                    | 101958 |
| 290      | 75506 | 79025 | 83955                                                                                                    | 88885 | 73250 | 77485                    | 83878          | 89488 | 83591 | 88001 | 96127                    | 102374 |
| 300      | 76008 | 79267 | 84197                                                                                                    | 89127 | 73794 | 78124                    | 84191          | 89801 | 84166 | 88679 | 96515                    | 102762 |

**Tabla D-15.** Capacidades resistentes minoradas para momentos positivos ØMt (Kg-m), para perfiles IPE 500, IPN 425 y IPN 450 usando *f'c* = 200 Kg/cm2 y Ø = 0,85.

### **APÉNDICE E**

**Tabla E-1** Propiedades de los perfiles IPE 80 a 600.

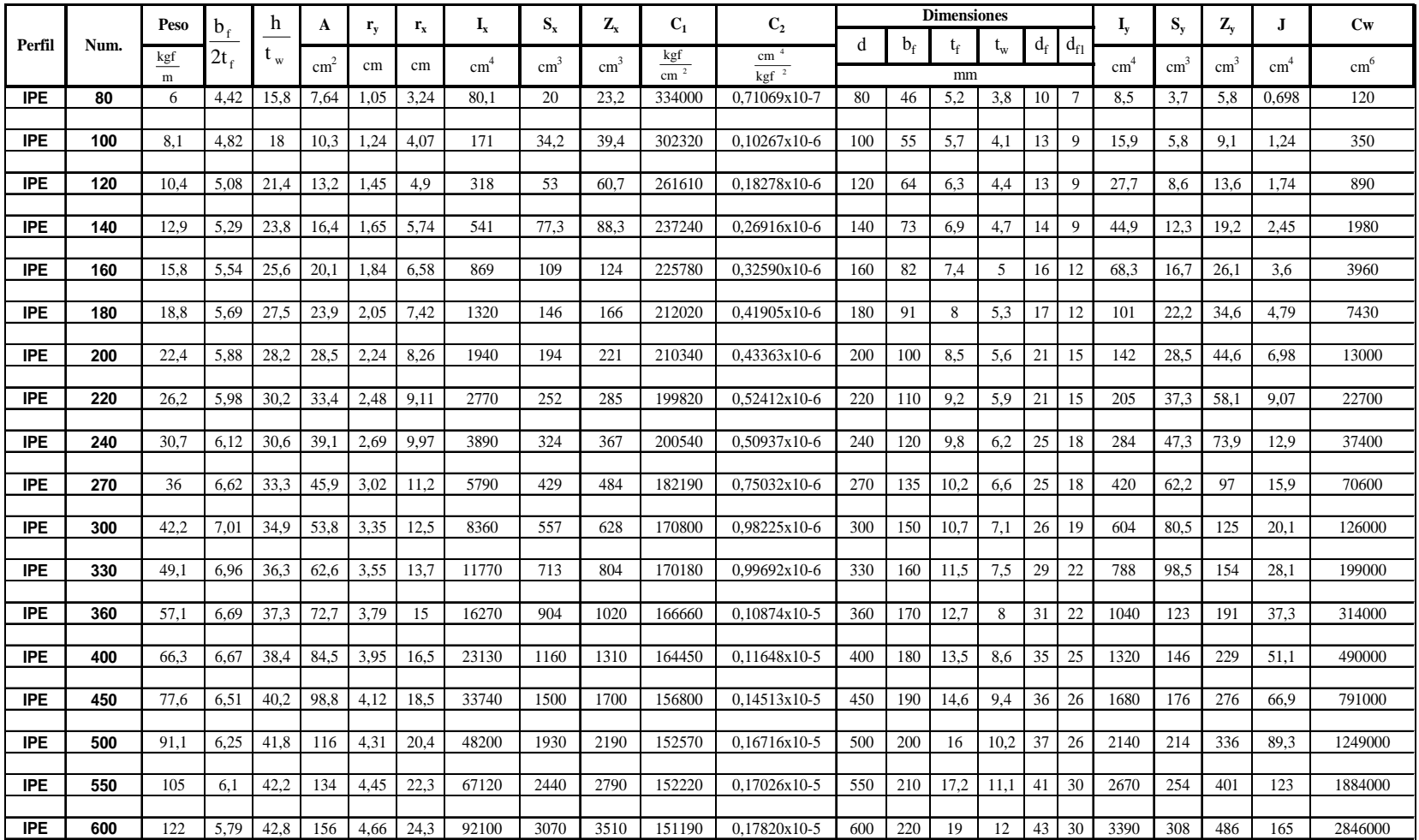

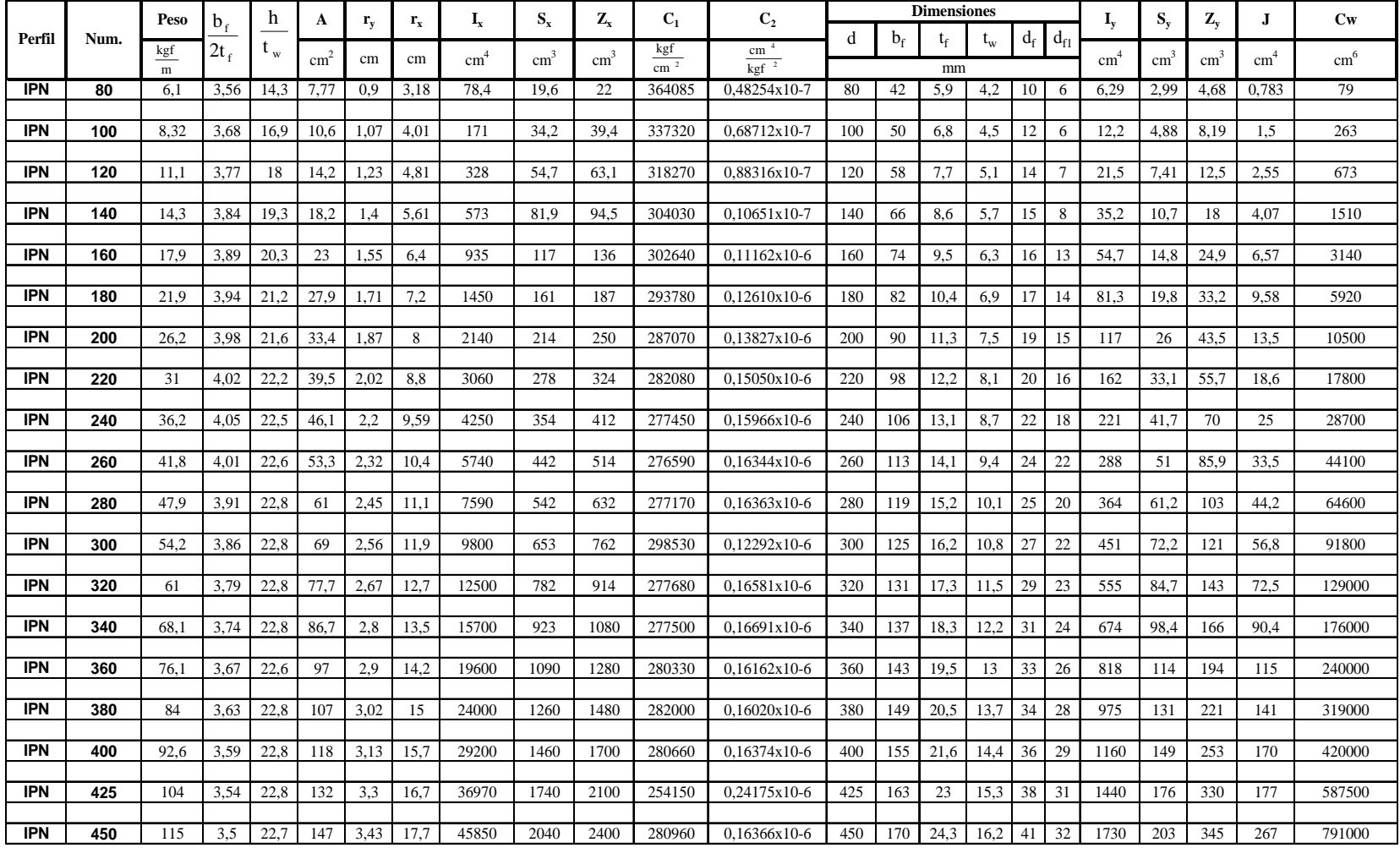

# **Tabla E-2** Propiedades de los perfiles IPN 80 a 450.

|            |      | Peso     |      | $\mathbf{H}$ |     |             |      |       |      | -<br>L. | ∽<br>ັ     | ື              |     |     | <b>Dimensiones</b> |               |    |                |      |     |     |     | Cw           |
|------------|------|----------|------|--------------|-----|-------------|------|-------|------|---------|------------|----------------|-----|-----|--------------------|---------------|----|----------------|------|-----|-----|-----|--------------|
| Perfil     | Num. |          |      | ___          |     |             |      |       |      |         |            |                | u   |     |                    |               | u. | $\mathbf{a}_i$ |      |     |     |     |              |
|            |      | kg<br>__ | ້    | ັw           |     | cm          | cm   |       |      |         | kgt<br>___ | cm<br>____     |     |     |                    | <b>Lev</b> er |    |                |      |     |     |     |              |
|            |      | m        |      |              | cm  |             |      | cm    | cm   | cm      | cm         | kgf            |     |     | mm                 |               |    |                | cm   | cm  | cm  | cm  | $cm^{\circ}$ |
| IPN        | 475  | 128      | 3.48 | 22.7         | 163 | 3,6         | 18,6 | 56500 | 2380 | 2870    | 255000     | $0,24323x10-6$ | 475 | 178 | 25,6               | 17.1          | 43 | 34             | 2090 | 235 | 439 | 270 | 1067000      |
|            |      |          |      |              |     |             |      |       |      |         |            |                |     |     |                    |               |    |                |      |     |     |     |              |
| <b>IPN</b> | 500  | 141      | 3.43 | 22,8         | 179 | 3,72        | 19.6 | 68700 | 2750 | 3240    | 282200     | $0.16198x10-6$ | 500 | 185 | 27                 | 18            | 45 | 36             | 2480 | 268 | 456 | 402 | 1400000      |
|            |      |          |      |              |     |             |      |       |      |         |            |                |     |     |                    |               |    |                |      |     |     |     |              |
| <b>IPN</b> | 550  | 166      | 3,33 | 23.8         | 212 | 4.02        | 21,6 | 99180 | 3600 | 4240    | 272920     | 0,18389x10-6   | 550 | 200 | 30                 | 19            | 49 |                | 3490 | 349 | 592 | 544 | 2390000      |
|            |      |          |      |              |     |             |      |       |      |         |            |                |     |     |                    |               |    |                |      |     |     |     |              |
| <b>IPN</b> | 600  | 199      | 332  | 22.8         | 254 | $4^{\circ}$ | 23.4 | 39000 | 4630 | 4920    | 257200     | $0,24173x10-6$ | 600 | 215 | 32.4               | 21,6          | 54 | 43             | 4670 | 434 | 817 | 667 | 3821000      |

**Tabla E-3** Propiedades de los perfiles IPN 475 a 600.

**Tabla E-4** Propiedades de los perfiles VP 120 a 420.

|           |          | Peso     | b                        | h              | A               | $r_{\rm v}$ | $\mathbf{r}_{\mathbf{x}}$ | ı,    | $S_{x}$         | $\mathbf{Z}_{\mathbf{x}}$ | $C_1$                          | C <sub>2</sub>   |     |             | <b>Dimensiones</b> |                |                                |      | $S_{v}$ | $\mathbf{Z}_{\text{v}}$ |               | Cw            |
|-----------|----------|----------|--------------------------|----------------|-----------------|-------------|---------------------------|-------|-----------------|---------------------------|--------------------------------|------------------|-----|-------------|--------------------|----------------|--------------------------------|------|---------|-------------------------|---------------|---------------|
| Perfil    | Num.     |          |                          |                |                 |             |                           |       |                 |                           |                                |                  | d   | $b_{\rm f}$ |                    | ι <sub>w</sub> | $d_{\text{f1}}$<br>$d_{\rm f}$ |      |         |                         |               |               |
|           |          | kgf<br>m | $2\mathsf{L}_\mathsf{f}$ | ւ <sub>ա</sub> | cm <sup>2</sup> | cm          | cm                        | cm    | cm <sup>2</sup> | $\text{cm}^3$             | $rac{\text{kgf}}{\text{cm}^2}$ | cm<br>$kgf^{-2}$ |     |             | mm                 |                |                                | cm   | cm      | $\text{cm}^3$           | $\text{cm}^4$ | $\text{cm}^6$ |
| <b>VP</b> | 120x9,7  | 9,7      | 11,1                     | 37             | 12,3            | 2,47        | 5,21                      | 335   | 55,7            | 61,2                      | 152000                         |                  | 120 | 100         | 4,5                | 3              |                                | 75   | 15      | 22,7                    | 0.7           | 2500          |
|           |          |          |                          |                |                 |             |                           |       |                 |                           |                                |                  |     |             |                    |                |                                |      |         |                         |               |               |
| VP        | 140x12,4 | 12,4     | 8,33                     | 42,7           | 15,8            | 2,51        | 6,11                      | 592   | 84.5            | 92,7                      | 168000                         |                  | 140 | 100         | 6                  | 3              |                                | 100  | 20      | 30.3                    | 1,52          | 4490          |
|           |          |          |                          |                |                 |             |                           |       |                 |                           |                                |                  |     |             |                    |                |                                |      |         |                         |               |               |
| VP        | 160x16,4 | 16.4     | 8,33                     | 24,            | 20.9            | 2,19        | 6,47                      | 874   | 109             | 125                       | 192000                         |                  | 160 | 100         |                    | 6              |                                | 100  | 20      | 31,3                    | 2,52          | 5930          |
|           |          |          |                          |                |                 |             |                           |       |                 |                           |                                |                  |     |             |                    |                |                                |      |         |                         |               |               |
| VP        | 180x17,7 | 17.7     | 10,4                     | 37,3           | 22,6            | 2,94        | 7,43                      | 1310  | 146             | 162                       | 143000                         |                  | 180 | 125         | 6                  | 4,5            |                                | 195  | 31,3    | 47.7                    | 2,29          | 14800         |
|           |          |          |                          |                |                 |             |                           |       |                 |                           |                                |                  |     |             |                    |                |                                |      |         |                         |               |               |
| VP        | 200x24.  | 24,1     | 6,94                     | 40,4           | 30.7            | 3,09        | 8,62                      | 2280  | 228             | 252                       | 178000                         |                  | 200 | 125         |                    | 4,5            |                                | 293  | 46,9    | 71.2                    | 6,44          | 26700         |
|           |          |          |                          |                |                 |             |                           |       |                 |                           |                                |                  |     |             |                    |                |                                |      |         |                         |               |               |
| <b>VP</b> | 250x29.  | 29.1     | 8,33                     | 51.6           | 37,4            | 3,68        | 10,8                      | 4390  | 351             | 386                       | 141000                         |                  | 250 | 150         | q                  | 4,5            |                                | 506  | 67,5    | 102                     | 7,8           | 73500         |
|           |          |          |                          |                |                 |             |                           |       |                 |                           |                                |                  |     |             |                    |                |                                |      |         |                         |               |               |
| VP        | 300x41,3 | 41,3     | 6,25                     | 46             | 52,6            | 3,58        | 12,7                      | 8520  | 568             | 633                       | 159000                         |                  | 300 | 150         | 12                 | 6              |                                | 676  | 90,1    | 138                     | 18,7          | 140000        |
| <b>VP</b> |          |          |                          |                |                 |             |                           |       |                 |                           |                                |                  |     |             |                    |                |                                |      |         |                         |               |               |
|           | 350x48,3 | 48,3     | 7,29                     | 54,3           | 61,6            | 4,17        | 14,9                      | 13700 | 785             | 869                       | 135000                         |                  | 350 | 175         | 12                 | 6              |                                | 1070 | 123     | 187                     | 21,9          | 306000        |
| VP        | 400x55,4 | 55,4     | 8,33                     | 62,7           | 70,6            | 4,76        | 17.1                      | 20700 | 1040            | 1140                      | 118000                         |                  | 400 | 200         | 12                 | 6              |                                | 1600 | 160     | 243                     | 25,1          | 602000        |
|           |          |          |                          |                |                 |             |                           |       |                 |                           |                                |                  |     |             |                    |                |                                |      |         |                         |               |               |
| <b>VP</b> | 420x65,7 | 65.7     | 8,33                     | 44             | 83,6            | 4,38        | 17.2                      | 24600 | 1170            | 1330                      | 128000                         |                  | 420 | 200         | 12                 | 9              |                                | 1600 | 160     | 248                     | 32,4          | 666000        |

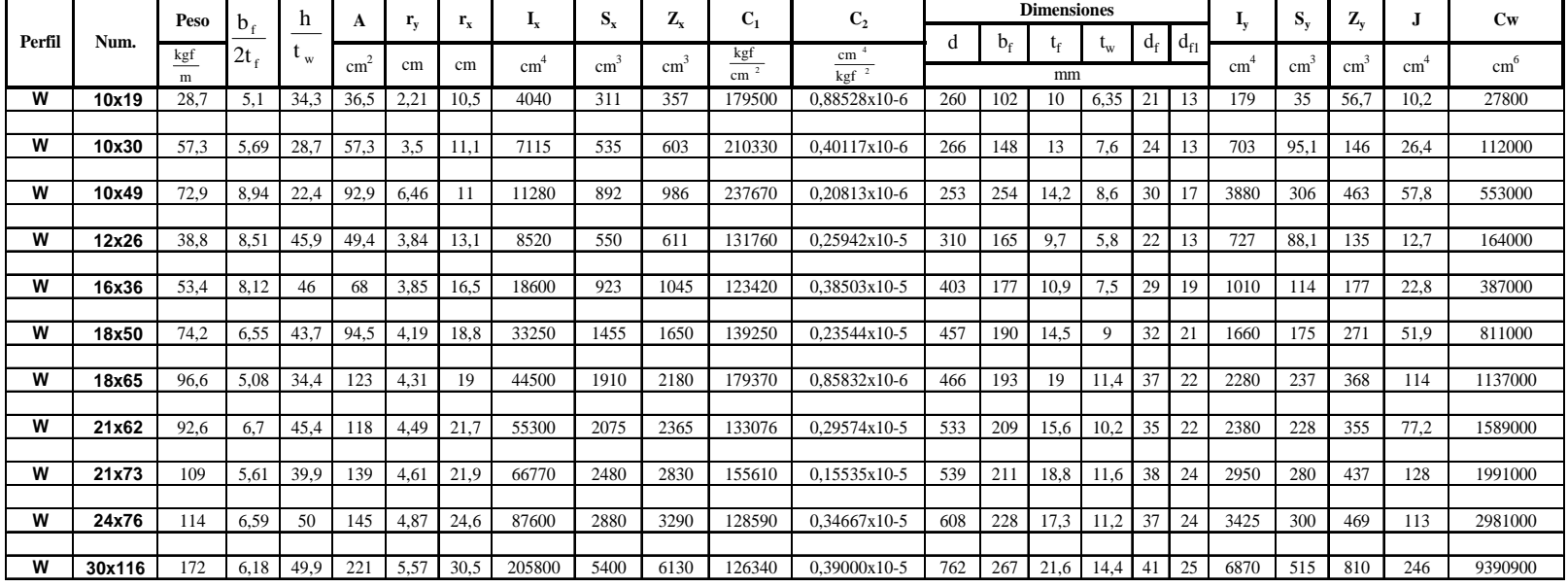

**Tabla E-5** Propiedades de los perfiles W 10 a 30.

**Tabla E-6** Propiedades de los perfiles HEB 100 a 200.

|            |      | Peso      |              |              |      |              |                           |      |                           | $\mathbf{r}$ | $\sim$<br>U          | U2                              |     |     | <b>Dimensiones</b> |     |                     |                  |      | $\sim$<br>Dv | $\mathbf{L}$ |      | Cw     |
|------------|------|-----------|--------------|--------------|------|--------------|---------------------------|------|---------------------------|--------------|----------------------|---------------------------------|-----|-----|--------------------|-----|---------------------|------------------|------|--------------|--------------|------|--------|
| Perfil     | Num. |           | $\mathbf{D}$ | 11<br>______ | A    | $\mathbf{r}$ | $\mathbf{I}_{\mathbf{X}}$ | лv.  | $\mathbf{D}_{\mathbf{X}}$ | $L_{\rm X}$  |                      |                                 |     |     |                    |     |                     | $\mathbf{u}_f$   |      |              |              |      |        |
|            |      | kgf<br>__ | Ζt           | ັw           | cm   | cm           | cm                        | cm   | cm                        | cm           | kgf<br>$\sim$ $\sim$ | cm<br><u> a shekara ta 1999</u> |     |     |                    |     |                     |                  | cm   | cm           | cm           | cm   | cm     |
|            |      | m         |              |              |      |              |                           |      |                           |              | cm                   | kgf                             |     |     | mm                 |     |                     |                  |      |              |              |      |        |
| <b>HEB</b> | 100  | 20.4      |              | 9.3          | 26   | 2,5.2        | 4.16                      | 450  | 89.9                      | 104          | 499070               | $0.11722x10-7$                  | 100 | 100 | 10                 |     | $\mathcal{L}$<br>∠∠ |                  | 167  | 33.5         | 51,4         | 9,25 | 3380   |
|            |      |           |              |              |      |              |                           |      |                           |              |                      |                                 |     |     |                    |     |                     |                  |      |              |              |      |        |
| <b>HEB</b> | 120  | 26.7      | 5,45         | 1,4          | 34   | 3,06         | 5.04                      | 864  | 144                       | 165          | 435195               | 0,19756x10-7                    | 120 | 120 |                    | 6,5 | $2^{\circ}$<br>23   |                  | 318  | 52,9         | 81           | 13,8 | 9410   |
|            |      |           |              |              |      |              |                           |      |                           |              |                      |                                 |     |     |                    |     |                     |                  |      |              |              |      |        |
| <b>HEB</b> | 140  | 33.8      | 5,83         | 13.1         | 43   | 3,58         | 5,93                      | 1510 | 216                       | 245          | 393770               | 0.28967x10-7                    | 140 | 140 | 12                 |     | 24                  | 6                | 550  | 78,5         | 120          | 20.1 | 22500  |
|            |      |           |              |              |      |              |                           |      |                           |              |                      |                                 |     |     |                    |     |                     |                  |      |              |              |      |        |
| <b>HEB</b> | 160  | 42.6      | 6,15         |              | 54.3 | 4,05         | 6.78                      | 2490 | 311                       | 354          | 382900               | $0.32826x10-7$                  | 160 | 160 | 13                 |     | 28                  | 9                | 889  |              |              | 31.2 | 47900  |
|            |      |           |              |              |      |              |                           |      |                           |              |                      |                                 |     |     |                    |     |                     |                  |      |              |              |      |        |
| <b>HEB</b> | 180  | 51.2      | 6.43         | 21.2         | 65,3 | 4,57         | 7.66                      | 3830 | 426                       | 481          | 356510               | $0.43049x10-7$                  | 180 | 180 | 14                 | 8.5 | 29                  | q                | 1360 | 151          | 231          | 42.2 | 93700  |
|            |      |           |              |              |      |              |                           |      |                           |              |                      |                                 |     |     |                    |     |                     |                  |      |              |              |      |        |
| <b>HEB</b> | 200  | 61.3      | 6,67         | 14,9         | 78.1 | 5.24         | 8.74                      | 5700 | 570                       | 621          | 319390               | $0,66263x10-7$                  | 200 | 200 | 15                 |     | 33                  | $2^{\circ}$<br>ت | 2000 | 200          | 303          | 50.7 | 171000 |

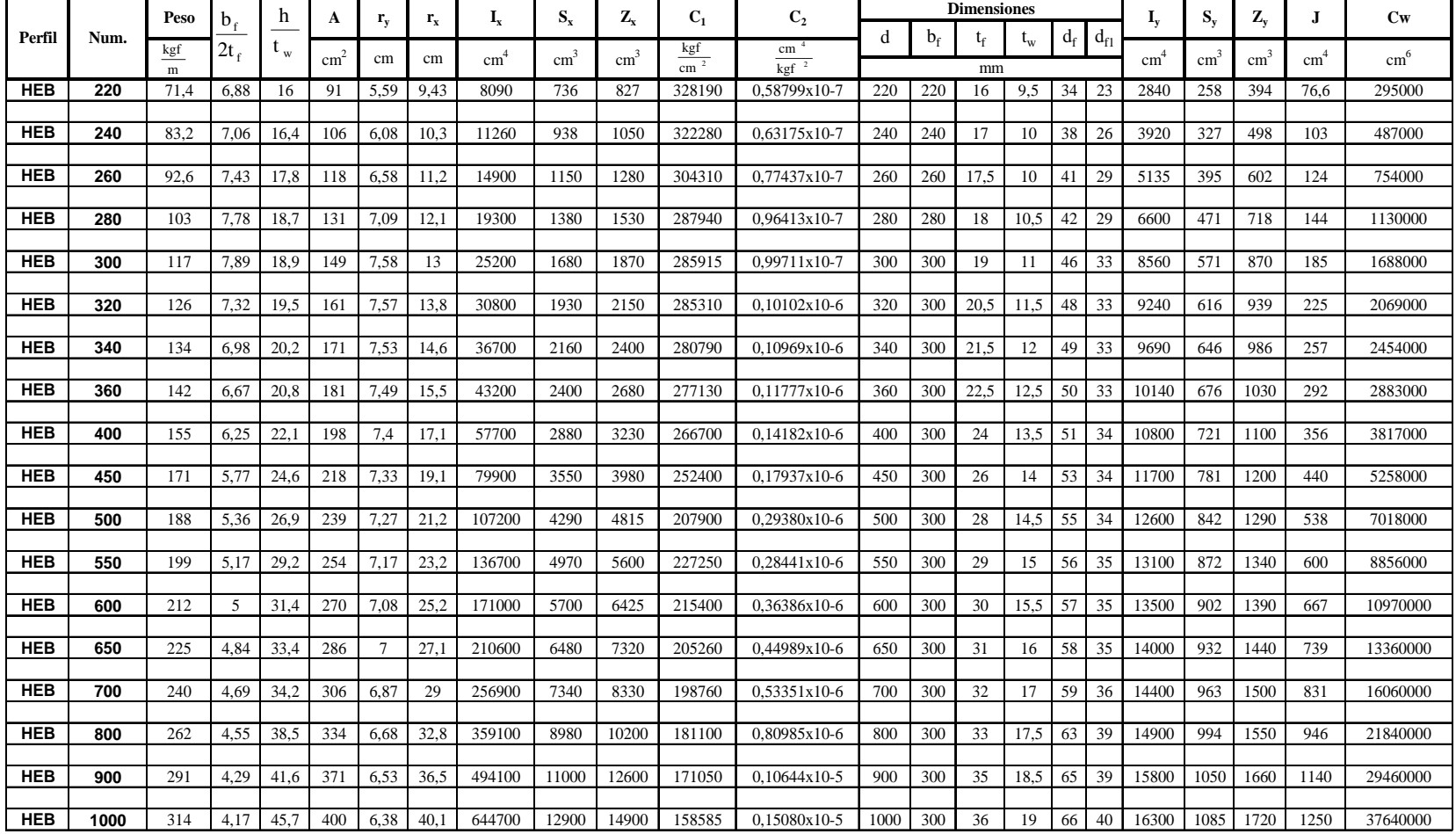

# **Tabla E-7** Propiedades de los perfiles HEB 220 a 1000.

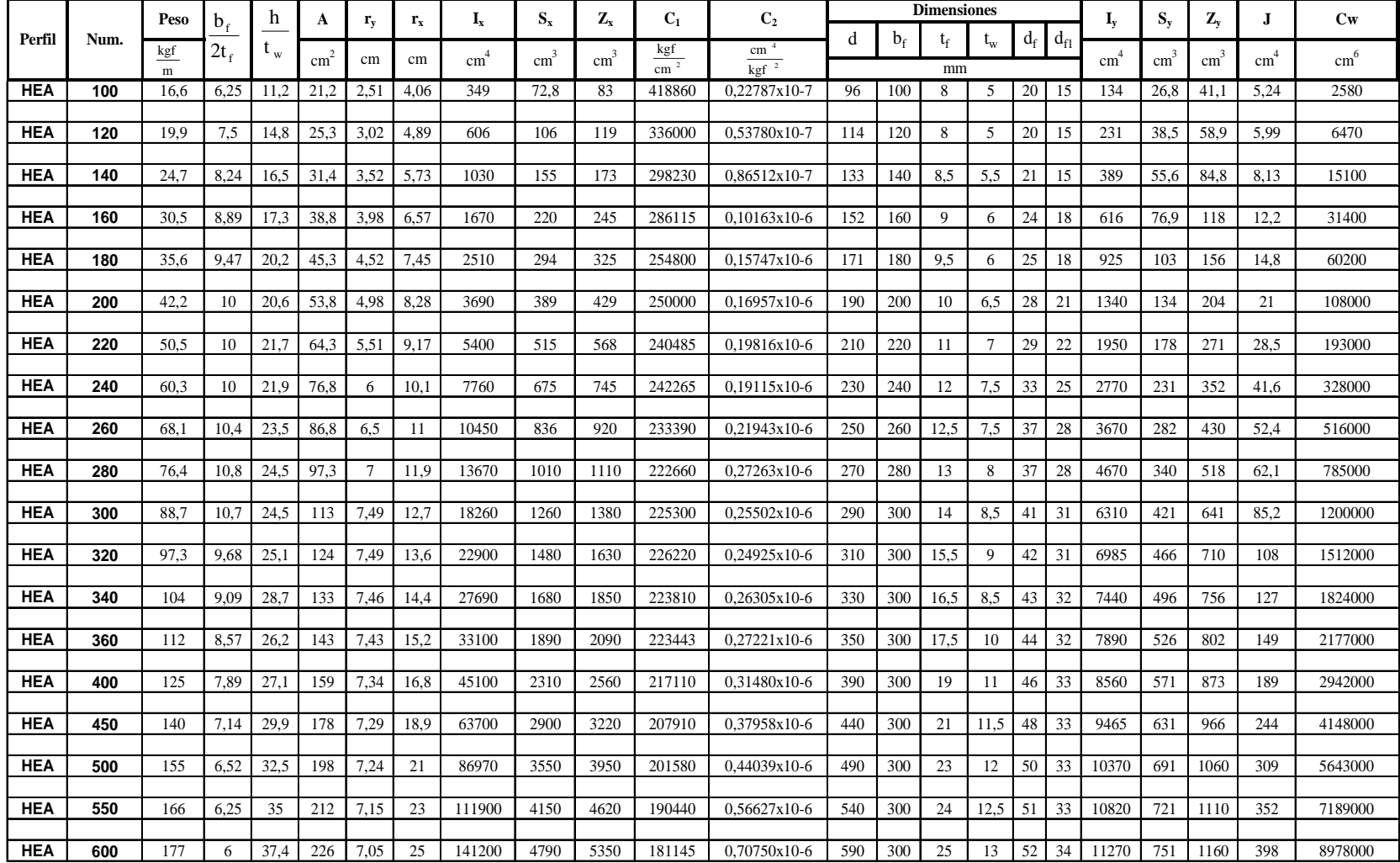

# **Tabla E-8** Propiedades de los perfiles HEA 100 a 600.

|            |      | Peso        |      | h         | A               |      |                |        |                           | 73<br>L. | U1                   | v            |     |     | <b>Dimensiones</b> |      |    |                |       | O., | <b>LA.</b> |     | Cw       |
|------------|------|-------------|------|-----------|-----------------|------|----------------|--------|---------------------------|----------|----------------------|--------------|-----|-----|--------------------|------|----|----------------|-------|-----|------------|-----|----------|
| Perfil     | Num. |             | b.   |           |                 |      | $\mathbf{I}$ v |        | $\mathbf{D}_{\mathbf{X}}$ |          |                      |              |     |     |                    |      | u٠ | $\mathbf{u}_f$ |       |     |            |     |          |
|            |      | kgf<br>____ | ∠ι   | $\cdot w$ | cm <sup>-</sup> | cm   | cm             | cm     | cm                        | cm       | kgf<br>$\sim$ $\sim$ | cm           |     |     |                    | ᄓ    |    |                | cm    | cm  | cm         | cm  | cm       |
|            |      | m           |      |           |                 |      |                |        |                           |          | cm                   | kgf          |     |     | mm                 |      |    |                |       |     |            |     |          |
| <b>HEA</b> | 650  | 190         | 5,77 | 39.6      | 242             | 6.97 | 26.9           | 75200  | 5470                      | 6140     | 174000               | 0,86153x10-6 | 640 | 300 | 26                 | 13.5 | 53 | 34             | 1720  | 782 | 1200       | 448 | 11030000 |
|            |      |             |      |           |                 |      |                |        |                           |          |                      |              |     |     |                    |      |    |                |       |     |            |     |          |
| <b>HEA</b> | 700  | 204         | 5,56 | 40.       | 260             | 6.84 | 28.8           | 215300 | 6240                      | 7030     | 169490               | 0,99048x10-6 | 690 | 300 | 27                 | 4.5  | 54 |                | 12180 | 812 | 1260       | 514 | 13350000 |
|            |      |             |      |           |                 |      |                |        |                           |          |                      |              |     |     |                    |      |    |                |       |     |            |     |          |
| <b>HEA</b> | 800  | 224         | 5,36 | 44.9      | 286             | 6,65 | 32.6           | 303400 | 7680                      | 8700     | 155660               | 0,14683x10-5 | 790 | 300 | 28                 |      | 58 | 38             | 12640 | 843 | 1310       | 597 | 18290000 |
|            |      |             |      |           |                 |      |                |        |                           |          |                      |              |     |     |                    |      |    |                |       |     |            |     |          |
| <b>HEA</b> | 900  | 252         |      | 48.       | 321             | 6.5  | 36.3           | 422100 | 9485                      | 10800    | 148360               | 0,18707x10-5 | 890 | 300 | 30                 | 16   |    | 38             | 13550 | 903 | 1410       | 737 | 24960000 |
|            |      |             |      |           |                 |      |                |        |                           |          |                      |              |     |     |                    |      |    |                |       |     |            |     |          |
| <b>HEA</b> | 1000 | 272         | 4,84 | 52,6      | 347             | 6,35 | 40             | 553800 | 11190                     | 12800    | 138080               | 0,26029x10-5 | 990 | 300 | 31                 | 16.5 | 61 | 38             | 14000 | 934 | 1470       | 822 | 32070000 |

**Tabla E-9** Propiedades de los perfiles HEA 650 a 1000.

### **APÉNDICE F**

 A continuación se presentan las tablas láminas de cargas máximas de servicio para las láminas acanaladas más comunes en Venezuela, LOSACERO, SIGALDECK, PLACACERO, LUVITEC y CORPALOSA con los calibres que se consiguen en el mercado. Tablas elaboradas por Bilbao, Estebeni (2004).

| Lámina LOSACERO. Calibre 18    |             |         |                                     |         |                         |         |                       |                                                |             |               |                       |         |                         |                      |         |                  |
|--------------------------------|-------------|---------|-------------------------------------|---------|-------------------------|---------|-----------------------|------------------------------------------------|-------------|---------------|-----------------------|---------|-------------------------|----------------------|---------|------------------|
| Espesor de<br>$losa$ (cm)      |             |         | 9                                   |         |                         |         | 10                    |                                                |             |               | 12                    |         |                         |                      | 14      |                  |
| Condiciones<br>de apoyos       | Un<br>tramo | Dos     | <b>Tres</b><br>tramos tramos tramos | Cuatro  | $_{\text{Un}}$<br>tramo | Dos     | Tres<br>tramos tramos | Cuatro<br>tramos                               | Un<br>tramo | Dos<br>tramos | Tres<br>tramos tramos | Cuatro  | $_{\text{Un}}$<br>tramo | Dos<br>tramos tramos | Tres    | Cuatro<br>tramos |
| Longitud<br>entre<br>apoyos(m) |             |         |                                     |         |                         |         |                       | Carga máxima de servicio (Kgf/m <sup>2</sup> ) |             |               |                       |         |                         |                      |         |                  |
| 1,00                           | 1783        | 4455    | 3429                                | 3673    | 2350                    | 5872    | 4519                  | 4840                                           | 3886        | 9711          | 7474                  | 8006    | 6042                    | 15099                | 11620   | 12447            |
| 1,10                           | 1339        | 3347    | 2576                                | 2759    | 1765                    | 4411    | 3395                  | 3637                                           | 2920        | 7296          | 5615                  | 6015    | 4539                    | 11344                | 8730    | 9352             |
| 1,20                           | 1032        | 2578    | 1984                                | 2125    | 1360                    | 3398    | 2615                  | 2801                                           | 2249        | 5620          | 4325                  | 4633    | 3497                    | 8738                 | 6724    | 7203             |
| 1,30                           | 811         | 2028    | 1561                                | 1672    | 1069                    | 2673    | 2057                  | 2203                                           | 1769        | 4420          | 3402                  | 3644    | 2750                    | 6873                 | 5289    | 5666             |
| 1,40                           | 650         | 1624    | 1249                                | 1338    | 856                     | 2140    | 1647                  | 1764                                           | 1416        | 3539          | 2724                  | 2918    | 2202                    | 5503                 | 4235    | 4536             |
| 1,50                           | 528         | 1320    | 1016                                | 1088    | 696                     | 1740    | 1339                  | 1434                                           | 1151        | 2877          | 2214                  | 2372    | 1790                    | 4474                 | 3443    | 3688             |
| 1,60                           | 435         | 1088    | 837                                 | 897     | 574                     | 1433    | 1103                  | 1182                                           | 949         | 2371          | 1825                  | 1955    | 1475                    | 3686                 | 2837    | 3039             |
| 1,70                           | 363         | 907     | 698                                 | 748     | 478                     | 1195    | 920                   | 985                                            | 791         | 1977          | 1521                  | 1630    | 1230                    | 3073                 | 2365    | 2534             |
| 1,80                           | 306         | 764     | 588                                 | 630     | 403                     | 1007    | 775                   | 830                                            | 666         | 1665          | 1281                  | 1373    | 1036                    | 2589                 | 1992    | 2134             |
| 1,90                           | 260         | 650     | 500                                 | 535     | 343                     | 856     | 659                   | 706                                            | 567         | 1416          | 1090                  | 1167    | 881                     | 2201                 | 1694    | 1815             |
| 2,00                           | 223         | 557     | 429                                 | 459     | 294                     | 734     | 565                   | 605                                            | 486         | 1214          | 934                   | 1001    | 755                     | 1887                 | 1452    | 1556             |
| 2,10                           | 193         | 481     | 370                                 | 397     | 254                     | 634     | 488                   | 523                                            | 420         | 1049          | 807                   | 864     | 652                     | 1630                 | 1255    | 1344             |
| 2,20                           | 167         | 418     | 322                                 | 345     | 221                     | 551     | 424                   | 455                                            | 365         | 912           | 702                   | 752     | $\star$                 | 1418                 | 1091    | 1169             |
| 2,30                           | 147         | 366     | 282                                 | 302     | 193                     | 483     | 371                   | 398                                            | $\star$     | 798           | 614                   | 658     |                         | ÷                    | 955     | 1023             |
| 2,40                           | 129         | 322     | 248                                 | 266     | $\star$                 | 425     | 327                   | 350                                            |             | $\star$       | 541                   | 579     |                         |                      | 841     | $\star$          |
| 2,50                           | $\star$     | 285     | 219                                 | 235     |                         | 376     | 289                   | 310                                            |             |               | 478                   | 512     |                         |                      | $\star$ |                  |
| 2,60                           |             | 253     | 195                                 | 209     |                         | $\star$ | 257                   | 275                                            |             |               | 425                   | $\star$ |                         |                      |         |                  |
| 2,70                           |             | $\star$ | 174                                 | 187     |                         |         | 230                   | 246                                            |             |               | $\star$               |         |                         |                      |         |                  |
| 2,80                           |             |         | 156                                 | 167     |                         |         | 206                   | ٠                                              |             |               |                       |         |                         |                      |         |                  |
| 2,90                           |             |         | 141                                 | $\star$ |                         |         | $\star$               |                                                |             |               |                       |         |                         |                      |         |                  |
|                                |             |         | $\star$                             |         |                         |         |                       |                                                |             |               |                       |         |                         |                      |         |                  |

**Tabla F-1.** Carga máxima de servicio en Kgf/m<sup>2</sup> para lámina LOSACERO 1,5". Calibre 18.

|                                | Lámina LOSACERO. Calibre 20 |               |                         |                  |             |         |                              |                                                |             |                      |             |                           |             |               |                       |                  |
|--------------------------------|-----------------------------|---------------|-------------------------|------------------|-------------|---------|------------------------------|------------------------------------------------|-------------|----------------------|-------------|---------------------------|-------------|---------------|-----------------------|------------------|
| Espesor de<br>$losa$ (cm)      |                             | 9             |                         |                  |             |         | 10                           |                                                |             |                      | 12          |                           |             |               | 14                    |                  |
| Condiciones<br>de apoyos       | Un<br>tramo                 | Dos<br>tramos | <b>Tres</b><br>tramos l | Cuatro<br>tramos | Un<br>tramo | Dos     | <b>Tres</b><br>tramos tramos | Cuatro<br>tramos                               | Un<br>tramo | Dos<br>tramos tramos | <b>Tres</b> | Cuatro<br><b>I</b> tramos | Un<br>tramo | Dos<br>tramos | <b>Tres</b><br>tramos | Cuatro<br>tramos |
| Longitud<br>entre<br>apoyos(m) |                             |               |                         |                  |             |         |                              | Carga máxima de servicio (Kgf/m <sup>2</sup> ) |             |                      |             |                           |             |               |                       |                  |
| 1,00                           | 1562                        | 3903          | 3004                    | 3218             | 2075        | 5186    | 3991                         | 4275                                           | 3473        | 8680                 | 6680        | 7156                      | 5447        | 13613         | 10477                 | 11223            |
| 1,10                           | 1173                        | 2932          | 2257                    | 2417             | 1559        | 3896    | 2998                         | 3212                                           | 2610        | 6521                 | 5019        | 5376                      | 4093        | 10228         | 7871                  | 8432             |
| 1,20                           | 904                         | 2259          | 1738                    | 1862             | 1201        | 3001    | 2309                         | 2474                                           | 2010        | 5023                 | 3866        | 4141                      | 3152        | 7878          | 6063                  | 6495             |
| 1,30                           | 711                         | 1777          | 1367                    | 1465             | 944         | 2360    | 1816                         | 1946                                           | 1581        | 3951                 | 3040        | 3257                      | 2480        | 6196          | 4769                  | 5108             |
| 1,40                           | 569                         | 1422          | 1095                    | 1173             | 756         | 1890    | 1454                         | 1558                                           | 1266        | 3163                 | 2434        | 2608                      | 1985        | 4961          | 3818                  | 4090             |
| 1,50                           | 463                         | 1156          | 890                     | 953              | 615         | 1536    | 1182                         | 1267                                           | 1029        | 2572                 | 1979        | 2120                      | 1614        | 4034          | 3104                  | 3325             |
| 1,60                           | 381                         | 953           | 733                     | 786              | 507         | 1266    | 974                          | 1044                                           | 848         | 2119                 | 1631        | 1747                      | 1330        | 3324          | 2558                  | 2740             |
| 1,70                           | 318                         | 794           | 611                     | 655              | 422         | 1055    | 812                          | 870                                            | 707         | 1767                 | 1360        | 1456                      | 1109        | 2771          | 2132                  | 2284             |
| 1,80                           | 268                         | 669           | 515                     | 552              | 356         | 889     | 684                          | 733                                            | 596         | 1488                 | 1145        | 1227                      | 934         | 2334          | 1796                  | 1924             |
| 1,90                           | 228                         | 569           | 438                     | 469              | 303         | 756     | 582                          | 623                                            | 506         | 1265                 | 974         | 1043                      | 794         | 1985          | 1527                  | 1636             |
| 2,00                           | 195                         | 488           | 375                     | 402              | 259         | 648     | 499                          | 534                                            | 434         | 1085                 | 835         | 894                       | $\star$     | $\star$       | 1310                  | 1403             |
| 2,10                           | 169                         | 421           | 324                     | 347              | 224         | 560     | 431                          | 462                                            | $\star$     | $\star$              | 721         | 773                       |             |               | 1131                  | 1212             |
| 2,20                           | 147                         | 367           | 282                     | 302              | *           | 487     | 375                          | 401                                            |             |                      | 627         | 672                       |             |               | $\star$               | $\star$          |
| 2,30                           | $\star$                     | 321           | 247                     | 264              |             | $\star$ | 328                          | 351                                            |             |                      | 549         | $\star$                   |             |               |                       |                  |
| 2,40                           |                             | $\star$       | 217                     | 233              |             |         | 289                          | 309                                            |             |                      | $\star$     |                           |             |               |                       |                  |
| 2,50                           |                             |               | 192                     | 206              |             |         | 255                          | $\star$                                        |             |                      |             |                           |             |               |                       |                  |
| 2,60                           |                             |               | 171                     | $\star$          |             |         | *                            |                                                |             |                      |             |                           |             |               |                       |                  |
|                                |                             |               | $\star$                 |                  |             |         |                              |                                                |             |                      |             |                           |             |               |                       |                  |

**Tabla F-2.** Carga máxima de servicio en Kgf/m<sup>2</sup> para lámina LOSACERO 1,5". Calibre 20.

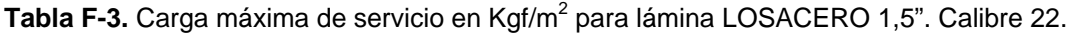

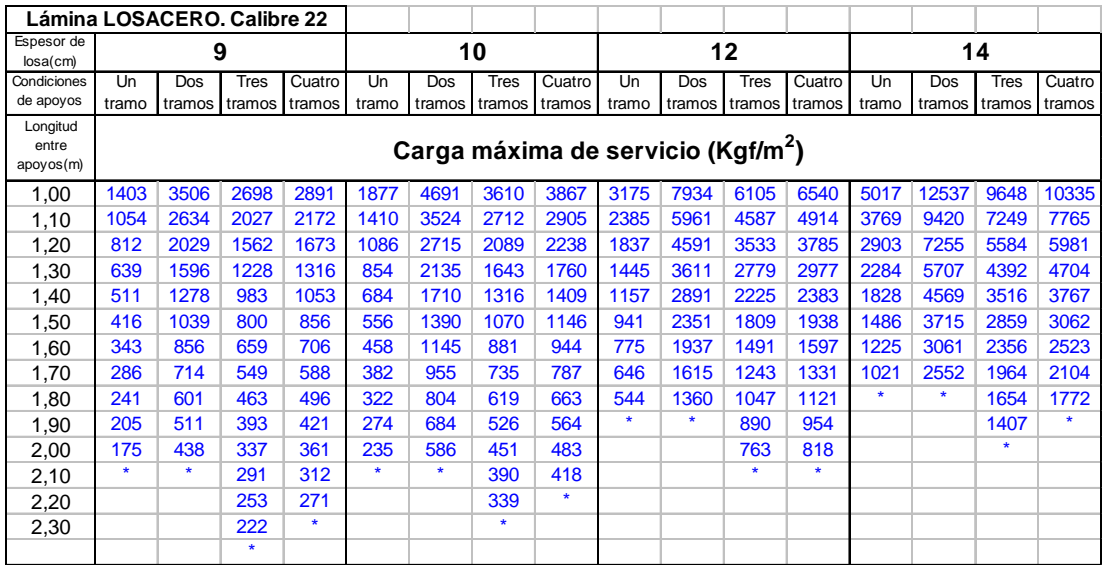

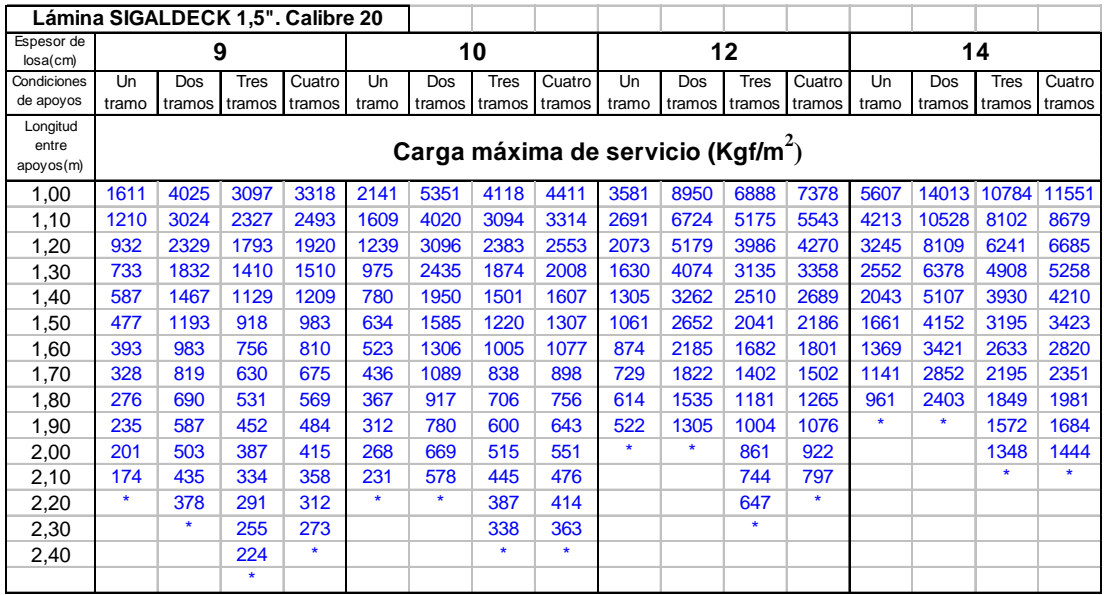

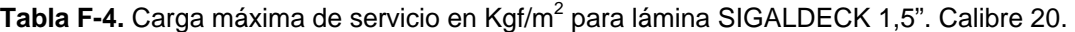

|                                | Lámina SIGALDECK 1,5". Calibre 22<br>9 |         |                      |         |         |         |             |               |         |                                                |                      |         |       |        |         |         |
|--------------------------------|----------------------------------------|---------|----------------------|---------|---------|---------|-------------|---------------|---------|------------------------------------------------|----------------------|---------|-------|--------|---------|---------|
| Espesor de<br>$losa$ $cm$      |                                        |         |                      |         |         |         | 10          |               |         |                                                | 12                   |         |       |        | 14      |         |
| Condiciones                    | Un                                     | Dos     | <b>Tres</b>          | Cuatro  | Un      | Dos     | <b>Tres</b> | Cuatro        | Un      | Dos                                            | Tres                 | Cuatro  | Un    | Dos    | Tres    | Cuatro  |
| de apoyos                      | tramo                                  |         | tramos tramos tramos |         | tramo   | tramos  |             | tramos tramos | tramo   |                                                | tramos tramos tramos |         | tramo | tramos | tramos  | tramos  |
| Longitud<br>entre<br>apoyos(m) |                                        |         |                      |         |         |         |             |               |         | Carga máxima de servicio (Kgf/m <sup>2</sup> ) |                      |         |       |        |         |         |
| 1,00                           | 1453                                   | 3631    | 2795                 | 2994    | 3282    | 4858    | 3739        | 4005          | 3282    | 8202                                           | 6312                 | 6762    | 5174  | 12931  | 9951    | 10660   |
| 1,10                           | 1092                                   | 2728    | 2100                 | 2249    | 2466    | 3650    | 2809        | 3009          | 2466    | 6163                                           | 4743                 | 5080    | 3887  | 9715   | 7476    | 8009    |
| 1,20                           | 841                                    | 2101    | 1617                 | 1732    | 1899    | 2811    | 2164        | 2318          | 1899    | 4747                                           | 3653                 | 3913    | 2994  | 7483   | 5759    | 6169    |
| 1,30                           | 661                                    | 1653    | 1272                 | 1363    | 1494    | 2211    | 1702        | 1823          | 1494    | 3733                                           | 2873                 | 3078    | 2355  | 5886   | 4529    | 4852    |
| 1,40                           | 530                                    | 1323    | 1018                 | 1091    | 1196    | 1770    | 1362        | 1460          | 1196    | 2989                                           | 2300                 | 2464    | 1886  | 4712   | 3626    | 3885    |
| 1,50                           | 431                                    | 1076    | 828                  | 887     | 973     | 1439    | 1108        | 1187          | 973     | 2430                                           | 1870                 | 2004    | 1533  | 3831   | 2948    | 3158    |
| 1,60                           | 355                                    | 887     | 682                  | 731     | 801     | 1186    | 913         | 978           | 801     | 2003                                           | 1541                 | 1651    | 1263  | 3157   | 2429    | 2602    |
| 1,70                           | 296                                    | 739     | 569                  | 609     | 668     | 989     | 761         | 815           | 668     | 1670                                           | 1285                 | 1376    | ÷     | *      | 2025    | 2170    |
| 1,80                           | 249                                    | 623     | 479                  | 513     | 563     | 833     | 641         | 687           | $\star$ | $\star$                                        | 1082                 | 1159    |       |        | 1706    | $\star$ |
| 1,90                           | 212                                    | 529     | 407                  | 436     | 479     | 708     | 545         | 584           |         |                                                | 920                  | 986     |       |        | $\star$ |         |
| 2,00                           | $\star$                                | $\star$ | 349                  | 374     | $\star$ | $\star$ | 467         | 501           |         |                                                | $\star$              | $\star$ |       |        |         |         |
| 2,10                           |                                        |         | 302                  | 323     |         |         | 404         | $\star$       |         |                                                |                      |         |       |        |         |         |
| 2,20                           |                                        |         | 262                  | $\star$ |         |         | $\star$     |               |         |                                                |                      |         |       |        |         |         |
|                                |                                        |         | $\star$              |         |         |         |             |               |         |                                                |                      |         |       |        |         |         |

Tabla F-5. Carga máxima de servicio en Kgf/m<sup>2</sup> para lámina SIGALDECK 1,5". Calibre 22.

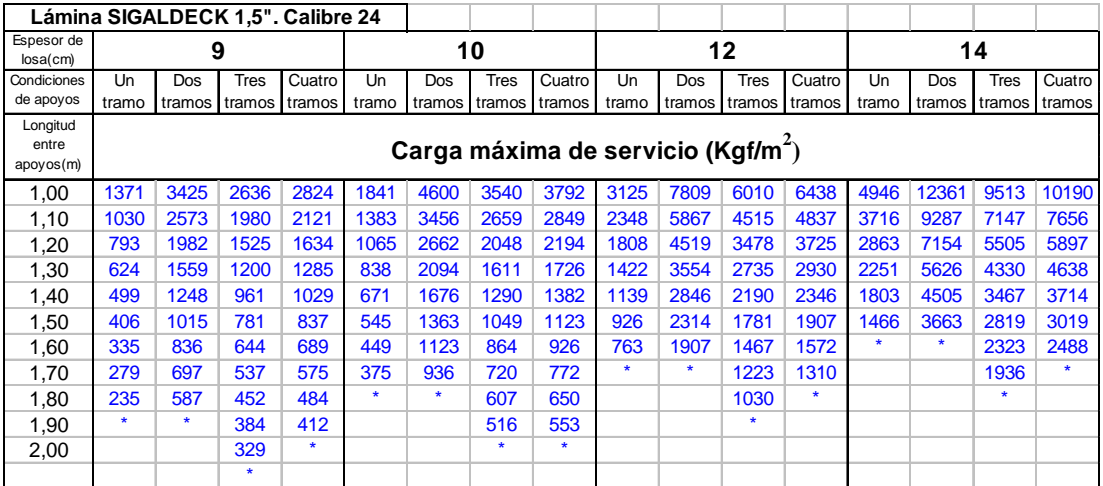

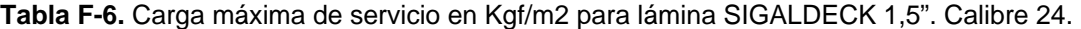

Nota: estas cargas no deben incluir la carga de construcción de la losa (Csp + Cv).

**\*** Máxima longitud permitida entre apoyos en la etapa de montaje.

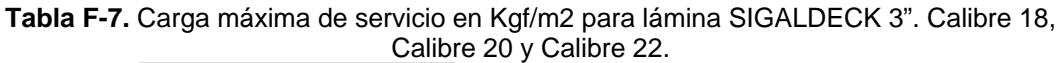

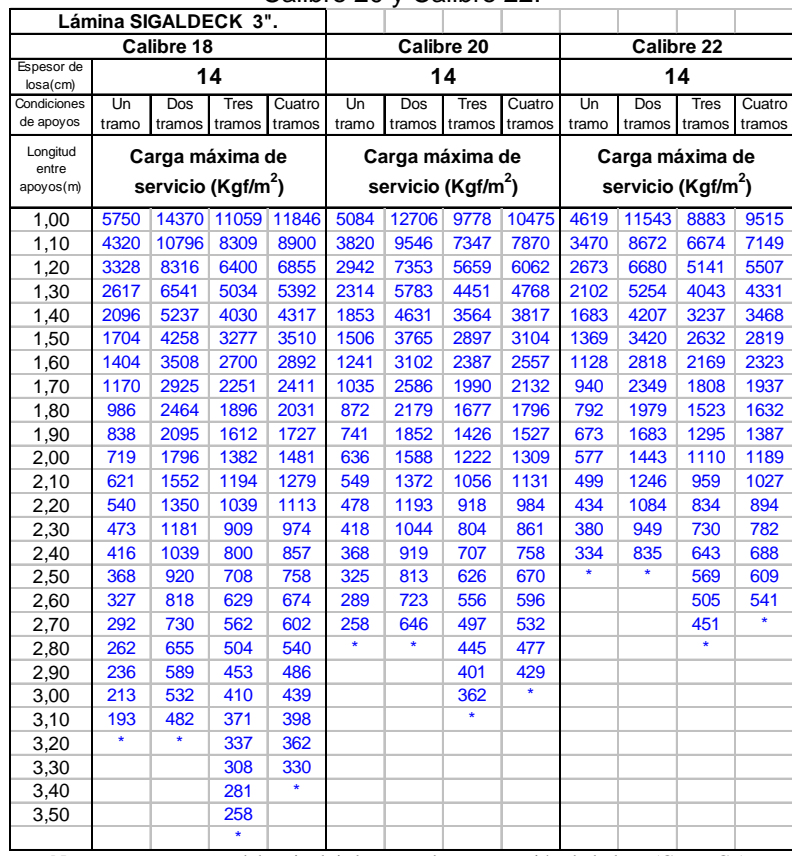

|                                |             |         |                                  |                                                |             |               | y Galiulto 44. |                  |             |                      |             |                              |             |                                                |                              |        |
|--------------------------------|-------------|---------|----------------------------------|------------------------------------------------|-------------|---------------|----------------|------------------|-------------|----------------------|-------------|------------------------------|-------------|------------------------------------------------|------------------------------|--------|
| Lámina PLACACERO. Calibre 22   |             |         |                                  |                                                |             |               |                |                  |             |                      |             | Lámina PLACACERO. Calibre 24 |             |                                                |                              |        |
| Espesor de<br>$losa$ (cm)      |             |         | 12                               |                                                |             |               | 14             |                  |             |                      | 12          |                              |             |                                                | 14                           |        |
| Condiciones<br>de apoyos       | Un<br>tramo | Dos     | <b>Tres</b><br>tramos I tramos I | Cuatro<br>tramos                               | Un<br>tramo | Dos<br>tramos | Tres<br>tramos | Cuatro<br>tramos | Un<br>tramo | Dos<br>tramos tramos | <b>Tres</b> | Cuatro<br>tramos             | Un<br>tramo | Dos<br>tramos                                  | <b>Tres</b><br>tramos tramos | Cuatro |
| Longitud<br>entre<br>apoyos(m) |             |         |                                  | Carga máxima de servicio (Kgf/m <sup>2</sup> ) |             |               |                |                  |             |                      |             |                              |             | Carga máxima de servicio (Kgf/m <sup>2</sup> ) |                              |        |
| 1,00                           | 2950        | 7373    | 5674                             | 6078                                           | 4493        | 11227         | 8640           | 9255             | 2794        | 6982                 | 5373        | 5756                         | 4493        | 11227                                          | 8640                         | 9255   |
| 1,10                           | 2217        | 5539    | 4263                             | 4567                                           | 3375        | 8435          | 6492           | 6954             | 2099        | 5246                 | 4037        | 4324                         | 3375        | 8435                                           | 6492                         | 6954   |
| 1,20                           | 1707        | 4267    | 3284                             | 3517                                           | 2600        | 6497          | 5000           | 5356             | 1617        | 4041                 | 3109        | 3331                         | 2600        | 6497                                           | 5000                         | 5356   |
| 1,30                           | 1343        | 3356    | 2583                             | 2767                                           | 2045        | 5110          | 3933           | 4213             | 1272        | 3178                 | 2446        | 2620                         | 2045        | 5110                                           | 3933                         | 4213   |
| 1,40                           | 1075        | 2687    | 2068                             | 2215                                           | 1637        | 4092          | 3149           | 3373             | 1018        | 2544                 | 1958        | 2098                         | 1637        | 4092                                           | 3149                         | 3373   |
| 1,50                           | 874         | 2185    | 1681                             | 1801                                           | 1331        | 3327          | 2560           | 2742             | 828         | 2069                 | 1592        | 1705                         | 1331        | 3327                                           | 2560                         | 2742   |
| 1,60                           | 720         | 1800    | 1385                             | 1484                                           | 1097        | 2741          | 2109           | 2260             | 682         | 1705                 | 1312        | 1405                         | 1097        | 2741                                           | 2109                         | 2260   |
| 1,70                           | 601         | 1501    | 1155                             | 1237                                           | 914         | 2285          | 1759           | 1884             | 569         | 1421                 | 1094        | 1172                         | 914         | 2285                                           | 1759                         | 1884   |
| 1,80                           | 506         | 1264    | 973                              | 1042                                           | 770         | 1925          | 1482           | 1587             | 479         | 1197                 | 921         | 987                          | 770         | 1925                                           | 1482                         | 1587   |
| 1,90                           | 430         | 1075    | 827                              | 886                                            | 655         | 1637          | 1260           | 1349             | 407         | 1018                 | 783         | 839                          | 655         | 1637                                           | 1260                         | 1349   |
| 2,00                           | 369         | 922     | 709                              | 760                                            | 562         | 1403          | 1080           | 1157             | 349         | 873                  | 672         | 719                          |             | $\star$                                        | 1080                         | 1157   |
| 2,10                           | 319         | 796     | 613                              | 656                                            |             | *             | 933            | 999              |             | *.                   | 580         | 622                          |             |                                                | 933                          | *      |
| 2,20                           | 277         | 692     | 533                              | 571                                            |             |               | 811            | 869              |             |                      | 505         | 541                          |             |                                                | $\star$                      |        |
| 2,30                           | $\star$     | $\star$ | 466                              | 500                                            |             |               | $\star$        | $\star$          |             |                      | $\star$     | $\star$                      |             |                                                |                              |        |
| 2,40                           |             |         | 410                              | $\star$                                        |             |               |                |                  |             |                      |             |                              |             |                                                |                              |        |
|                                |             |         | $\star$                          |                                                |             |               |                |                  |             |                      |             |                              |             |                                                |                              |        |

**Tabla F-8.** Carga máxima de servicio en Kgf/m2 para lámina PLACACERO, 6cm. Calibre 22 y Calibre 24.

| Lámina PLACACERO. Calibre 18   |         |         |               |                                                |         |         |             |         |         |         |             | Lámina PLACACERO. Calibre 20 |       |         |                                                |         |
|--------------------------------|---------|---------|---------------|------------------------------------------------|---------|---------|-------------|---------|---------|---------|-------------|------------------------------|-------|---------|------------------------------------------------|---------|
| Espesor de<br>$losa$ (cm)      |         |         | 12            |                                                |         |         | 14          |         |         |         | 12          |                              |       |         | 14                                             |         |
| Condiciones                    | Un      | Dos     | <b>Tres</b>   | Cuatro                                         | Un      | Dos     | <b>Tres</b> | Cuatro  | Un      | Dos     | <b>Tres</b> | Cuatro                       | Un    | Dos     | Tres                                           | Cuatro  |
| de apoyos                      | tramo   |         | tramos tramos | tramos                                         | tramo   | tramos  | tramos      | tramos  | tramo   |         |             | tramos tramos tramos         | tramo |         | tramos tramos tramos                           |         |
| Longitud<br>entre<br>apoyos(m) |         |         |               | Carga máxima de servicio (Kgf/m <sup>2</sup> ) |         |         |             |         |         |         |             |                              |       |         | Carga máxima de servicio (Kgf/m <sup>2</sup> ) |         |
| 1.00                           | 3675    | 9183    | 7067          | 7570                                           | 5465    |         | 13656 10510 | 11258   | 3250    | 8122    | 6251        | 6696                         | 4897  | 12238   | 9418                                           | 10088   |
| 1,10                           | 2761    | 6899    | 5309          | 5687                                           | 4106    | 10260   | 7896        | 8458    | 2442    | 6102    | 4696        | 5031                         | 3679  | 9194    | 7076                                           | 7579    |
| 1,20                           | 2126    | 5314    | 4090          | 4381                                           | 3162    | 7903    | 6082        | 6515    | 1881    | 4700    | 3617        | 3875                         | 2834  | 7082    | 5450                                           | 5838    |
| 1,30                           | 1673    | 4180    | 3217          | 3446                                           | 2487    | 6216    | 4784        | 5124    | 1479    | 3697    | 2845        | 3048                         | 2229  | 5570    | 4287                                           | 4592    |
| 1,40                           | 1339    | 3347    | 2575          | 2759                                           | 1992    | 4977    | 3830        | 4103    | 1184    | 2960    | 2278        | 2440                         | 1785  | 4460    | 3432                                           | 3676    |
| 1,50                           | 1089    | 2721    | 2094          | 2243                                           | 1619    | 4046    | 3114        | 3336    | 963     | 2407    | 1852        | 1984                         | 1451  | 3626    | 2790                                           | 2989    |
| 1,60                           | 897     | 2242    | 1725          | 1848                                           | 1334    | 3334    | 2566        | 2749    | 793     | 1983    | 1526        | 1635                         | 1196  | 2988    | 2299                                           | 2463    |
| 1,70                           | 748     | 1869    | 1438          | 1541                                           | 1112    | 2780    | 2139        | 2291    | 662     | 1653    | 1272        | 1363                         | 997   | 2491    | 1917                                           | 2053    |
| 1,80                           | 630     | 1575    | 1212          | 1298                                           | 937     | 2342    | 1802        | 1930    | 557     | 1393    | 1072        | 1148                         | 840   | 2098    | 1615                                           | 1730    |
| 1,90                           | 536     | 1339    | 1030          | 1104                                           | 797     | 1991    | 1532        | 1641    | 474     | 1184    | 911         | 976                          | 714   | 1784    | 1373                                           | 1471    |
| 2,00                           | 459     | 1148    | 883           | 946                                            | 683     | 1707    | 1314        | 1407    | 406     | 1015    | 781         | 837                          | 612   | 1530    | 1177                                           | 1261    |
| 2,10                           | 397     | 992     | 763           | 817                                            | 590     | 1475    | 1135        | 1216    | 351     | 877     | 675         | 723                          | 529   | 1321    | 1017                                           | 1089    |
| 2,20                           | 345     | 862     | 664           | 711                                            | 513     | 1283    | 987         | 1057    | 305     | 763     | 587         | 629                          | 460   | 1149    | 884                                            | 947     |
| 2,30                           | 302     | 755     | 581           | 622                                            | 449     | 1122    | 864         | 925     | 267     | 668     | 514         | 550                          | ٠     | $\star$ | 774                                            | 829     |
| 2,40                           | 266     | 664     | 511           | 548                                            | 395     | 988     | 760         | 814     | 235     | 588     | 452         | 484                          |       |         | 681                                            | 730     |
| 2,50                           | 235     | 588     | 452           | 484                                            | 350     | 874     | 673         | 721     | $\star$ | $\star$ | 400         | 429                          |       |         | 603                                            | $\star$ |
| 2,60                           | 209     | 522     | 402           | 431                                            | 311     | 777     | 598         | 641     |         |         | 356         | 381                          |       |         | $\star$                                        |         |
| 2,70                           | 187     | 467     | 359           | 385                                            | $\star$ | $\star$ | 534         | 572     |         |         | 318         | ٠                            |       |         |                                                |         |
| 2,80                           | 167     | 418     | 322           | 345                                            |         |         | 479         | 513     |         |         | $\star$     |                              |       |         |                                                |         |
| 2,90                           | $\star$ | $\star$ | 290           | 310                                            |         |         | $\star$     | $\star$ |         |         |             |                              |       |         |                                                |         |
| 3,00                           |         |         | 262           | 280                                            |         |         |             |         |         |         |             |                              |       |         |                                                |         |
| 3,10                           |         |         | 237           | $\star$                                        |         |         |             |         |         |         |             |                              |       |         |                                                |         |
|                                |         |         | $\star$       |                                                |         |         |             |         |         |         |             |                              |       |         |                                                |         |

**Tabla F-9.** Carga máxima de servicio en Kgf/m2 para lámina PLACACERO, 6cm. Calibre 18 y Calibre 20.

Nota: estas cargas no deben incluir la carga de construcción de la losa (Csp + Cv).

**\*** Máxima longitud permitida entre apoyos en la etapa de montaje.

| Lámina LUVITEC Sección 36/15, Calibre 18 |       |          |         |         |         |         |               |         |         |                                                |             |         |         |          |             |         |
|------------------------------------------|-------|----------|---------|---------|---------|---------|---------------|---------|---------|------------------------------------------------|-------------|---------|---------|----------|-------------|---------|
| Espesor de                               |       | 9        |         |         |         |         | 10            |         |         |                                                | 12          |         |         |          | 14          |         |
| $losa$ $cm$                              |       |          |         |         |         |         |               |         |         |                                                |             |         |         |          |             |         |
| Condiciones                              | Un    | Dos      | Tres    | Cuatro  | Un      | Dos     | <b>Tres</b>   | Cuatro  | Un      | Dos                                            | <b>Tres</b> | Cuatro  | Un      | Dos      | <b>Tres</b> | Cuatro  |
| de apoyos                                | tramo | tramos I | tramos  | tramos  | tramo   |         | tramos tramos | tramos  | tramo   | tramos tramos                                  |             | tramos  | tramo   | tramos l | tramos      | tramos  |
| Longitud                                 |       |          |         |         |         |         |               |         |         |                                                |             |         |         |          |             |         |
| entre<br>apoyos(m)                       |       |          |         |         |         |         |               |         |         | Carga máxima de servicio (Kgf/m <sup>2</sup> ) |             |         |         |          |             |         |
|                                          |       |          |         |         |         |         |               |         |         |                                                |             |         |         |          |             |         |
| 1,00                                     | 1906  | 4764     | 3666    | 3928    | 2512    | 6277    | 4831          | 5175    | 4139    | 10345                                          | 7961        | 8528    | 6405    | 16007    | 12318       | 13196   |
| 1,10                                     | 1432  | 3579     | 2755    | 2951    | 1887    | 4716    | 3629          | 3888    | 3110    | 7772                                           | 5981        | 6407    | 4812    | 12026    | 9255        | 9914    |
| 1,20                                     | 1103  | 2757     | 2122    | 2273    | 1454    | 3633    | 2796          | 2995    | 2396    | 5987                                           | 4607        | 4935    | 3707    | 9263     | 7129        | 7636    |
| 1,30                                     | 868   | 2169     | 1669    | 1788    | 1143    | 2857    | 2199          | 2355    | 1884    | 4709                                           | 3624        | 3882    | 2915    | 7286     | 5607        | 6006    |
| 1,40                                     | 695   | 1736     | 1336    | 1431    | 915     | 2288    | 1760          | 1886    | 1509    | 3770                                           | 2901        | 3108    | 2334    | 5833     | 4489        | 4809    |
| 1,50                                     | 565   | 1412     | 1086    | 1164    | 744     | 1860    | 1431          | 1533    | 1227    | 3065                                           | 2359        | 2527    | 1898    | 4743     | 3650        | 3910    |
| 1,60                                     | 465   | 1163     | 895     | 959     | 613     | 1533    | 1179          | 1263    | 1011    | 2526                                           | 1944        | 2082    | 1564    | 3908     | 3007        | 3222    |
| 1,70                                     | 388   | 970      | 746     | 799     | 511     | 1278    | 983           | 1053    | 843     | 2106                                           | 1620        | 1736    | 1304    | 3258     | 2507        | 2686    |
| 1,80                                     | 327   | 817      | 629     | 673     | 431     | 1076    | 828           | 887     | 710     | 1774                                           | 1365        | 1462    | 1098    | 2745     | 2112        | 2263    |
| 1,90                                     | 278   | 695      | 535     | 573     | 366     | 915     | 704           | 754     | 604     | 1508                                           | 1161        | 1243    | 934     | 2334     | 1796        | 1924    |
| 2,00                                     | 238   | 596      | 458     | 491     | 314     | 785     | 604           | 647     | 517     | 1293                                           | 995         | 1066    | 801     | 2001     | 1540        | 1649    |
| 2,10                                     | 206   | 514      | 396     | 424     | 271     | 678     | 522           | 559     | 447     | 1117                                           | 860         | 921     | 692     | 1728     | 1330        | 1425    |
| 2,20                                     | 179   | 447      | 344     | 369     | 236     | 590     | 454           | 486     | 389     | 972                                            | 748         | 801     | $\star$ | 1503     | 1157        | 1239    |
| 2,30                                     | 157   | 392      | 301     | 323     | 206     | 516     | 397           | 425     | $\star$ | 850                                            | 654         | 701     |         | 1316     | 1012        | 1085    |
| 2,40                                     | 138   | 345      | 265     | 284     | $\star$ | 454     | 349           | 374     |         | 748                                            | 576         | 617     |         | $\star$  | 891         | 955     |
| 2,50                                     | *     | 305      | 235     | 251     |         | 402     | 309           | 331     |         | $\star$                                        | 510         | 546     |         |          | 788         | 845     |
| 2,60                                     |       | 271      | 209     | 223     |         | 357     | 275           | 294     |         |                                                | 453         | 485     |         |          | $\star$     | $\star$ |
| 2,70                                     |       | 242      | 186     | 200     |         | $\star$ | 245           | 263     |         |                                                | 404         | $\star$ |         |          |             |         |
| 2,80                                     |       | $\star$  | 167     | 179     |         |         | 220           | 236     |         |                                                | $\star$     |         |         |          |             |         |
| 2,90                                     |       |          | 150     | 161     |         |         | 198           | $\star$ |         |                                                |             |         |         |          |             |         |
| 3,00                                     |       |          | 136     | $\star$ |         |         | $\star$       |         |         |                                                |             |         |         |          |             |         |
|                                          |       |          | $\star$ |         |         |         |               |         |         |                                                |             |         |         |          |             |         |

**Tabla F-10.** Carga máxima de servicio en Kgf/m2 para lámina LUVITEC Sección 36/15, 1,5" Calibre 18.

Nota: estas cargas no deben incluir la carga de construcción de la losa (Csp + Cv).

**\*** Máxima longitud permitida entre apoyos en la etapa de montaje.

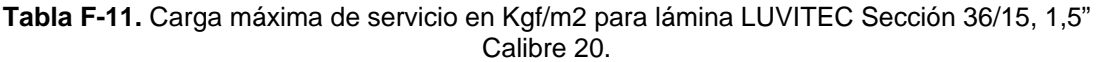

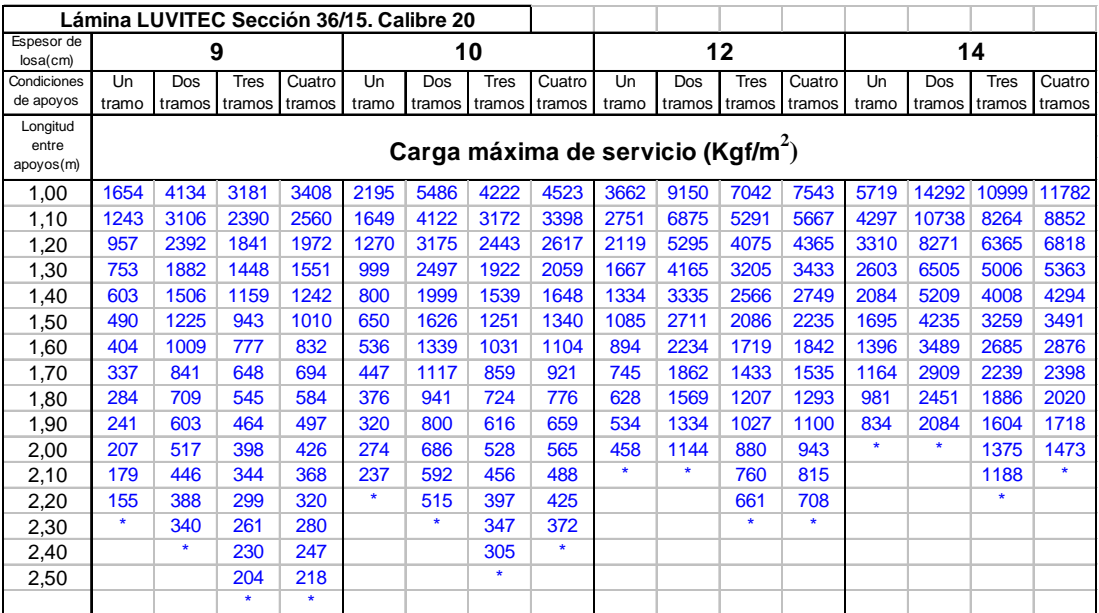

Nota: estas cargas no deben incluir la carga de construcción de la losa (Csp + Cv).

**\*** Máxima longitud permitida entre apoyos en la etapa de montaje.

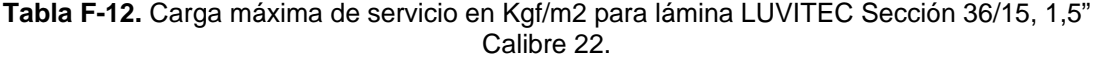

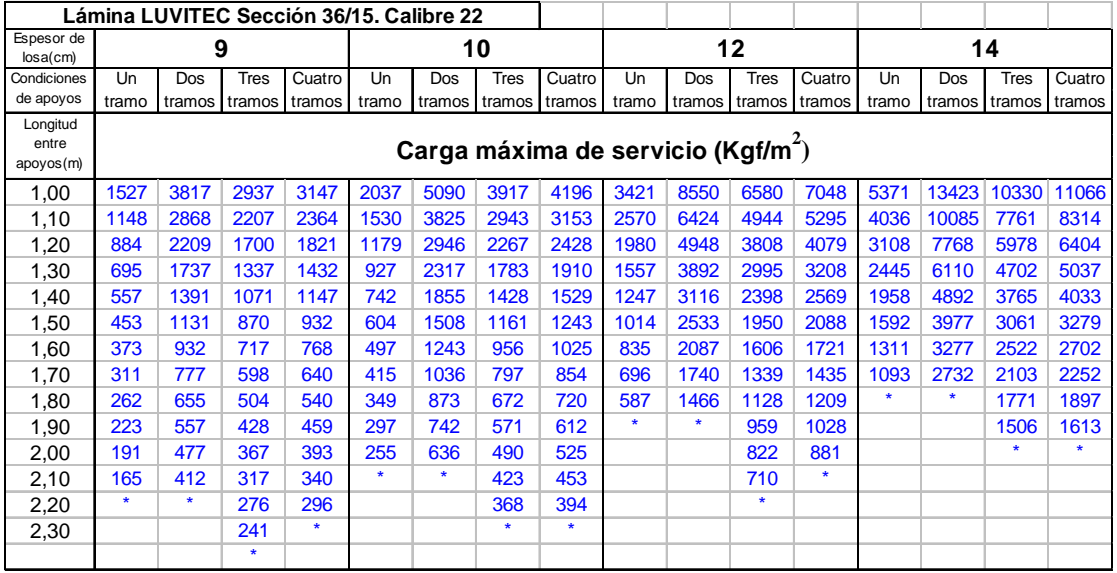

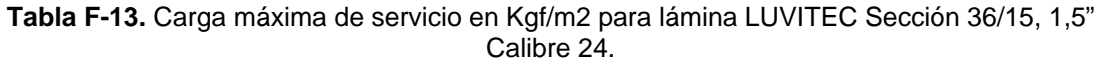

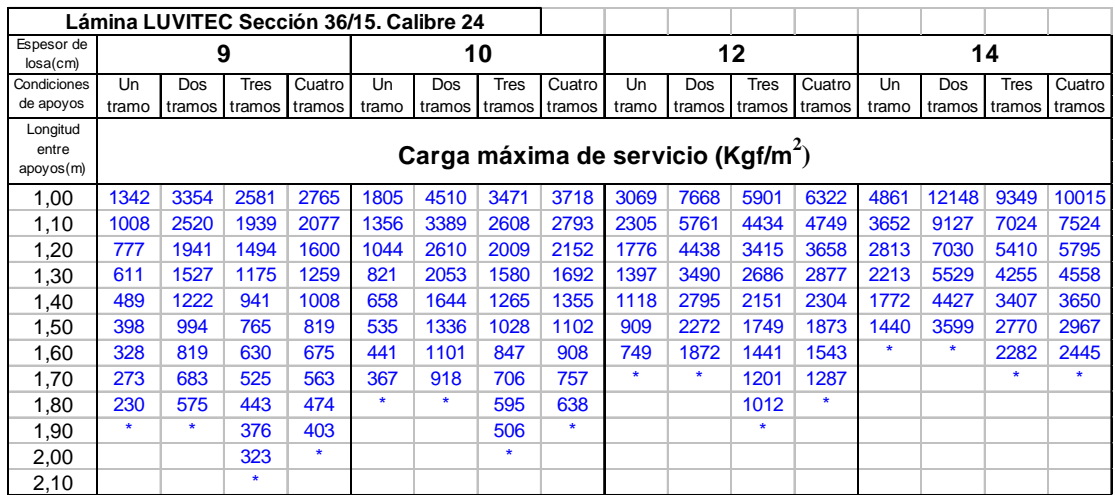

|                           | Lámina LUVITEC Sección 4. Calibre 18 |        |               |        |         |                                                |               |         |         |         |               | Lámina LUVITEC Sección 4. Calibre 20           |         |        |             |         |
|---------------------------|--------------------------------------|--------|---------------|--------|---------|------------------------------------------------|---------------|---------|---------|---------|---------------|------------------------------------------------|---------|--------|-------------|---------|
| Espesor de<br>$losa$ (cm) |                                      |        | 12            |        |         |                                                | 14            |         |         |         | 12            |                                                |         | 14     |             |         |
| Condiciones               | Un                                   | Dos    | <b>Tres</b>   | Cuatro | Un      | Dos                                            | Tres          | Cuatro  | Un      | Dos     | Tres          | Cuatro                                         | Un      | Dos    | Tres        | Cuatro  |
| de apoyos                 | tramo                                | tramos | tramos tramos |        | tramo   | tramos                                         | tramos tramos |         | tramo   | tramos  | tramos tramos |                                                | tramo   | tramos | tramos      | tramos  |
| Longitud                  |                                      |        |               |        |         |                                                |               |         |         |         |               |                                                |         |        |             |         |
| entre                     |                                      |        |               |        |         | Carga máxima de servicio (Kgf/m <sup>2</sup> ) |               |         |         |         |               | Carga máxima de servicio (Kgf/m <sup>2</sup> ) |         |        |             |         |
| apoyos(m)                 |                                      |        |               |        |         |                                                |               |         |         |         |               |                                                |         |        |             |         |
| 1,00                      | 4542                                 | 11350  | 8735          | 9357   | 6736    |                                                | 16834 12955   | 13877   | 4101    | 10250   | 7888          | 8449                                           | 6141    |        | 15346 11810 | 12651   |
| 1,10                      | 3412                                 | 8528   | 6563          | 7030   | 5061    | 12647                                          | 9733          | 10426   | 3081    | 7701    | 5926          | 6348                                           | 4614    | 11530  | 8873        | 9505    |
| 1,20                      | 2628                                 | 6568   | 5055          | 5415   | 3898    | 9742                                           | 7497          | 8031    | 2374    | 5932    | 4565          | 4890                                           | 3554    | 8881   | 6834        | 7321    |
| 1,30                      | 2067                                 | 5166   | 3976          | 4259   | 3066    | 7662                                           | 5897          | 6316    | 1867    | 4665    | 3590          | 3846                                           | 2795    | 6985   | 5375        | 5758    |
| 1,40                      | 1655                                 | 4136   | 3183          | 3410   | 2455    | 6135                                           | 4721          | 5057    | 1495    | 3735    | 2875          | 3079                                           | 2238    | 5593   | 4304        | 4610    |
| 1,50                      | 1346                                 | 3363   | 2588          | 2772   | 1996    | 4988                                           | 3838          | 4112    | 1215    | 3037    | 2337          | 2504                                           | 1819    | 4547   | 3499        | 3748    |
| 1,60                      | 1109                                 | 2771   | 2133          | 2284   | 1645    | 4110                                           | 3163          | 3388    | 1001    | 2502    | 1926          | 2063                                           | 1499    | 3747   | 2883        | 3089    |
| 1,70                      | 924                                  | 2310   | 1778          | 1905   | 1371    | 3426                                           | 2637          | 2825    | 835     | 2086    | 1606          | 1720                                           | 1250    | 3124   | 2404        | 2575    |
| 1,80                      | 779                                  | 1946   | 1498          | 1604   | 1155    | 2886                                           | 2221          | 2379    | 703     | 1757    | 1353          | 1449                                           | 1053    | 2631   | 2025        | 2169    |
| 1,90                      | 662                                  | 1655   | 1273          | 1364   | 982     | 2454                                           | 1889          | 2023    | 598     | 1494    | 1150          | 1232                                           | 895     | 2237   | 1722        | 1844    |
| 2,00                      | 568                                  | 1419   | 1092          | 1170   | 842     | 2104                                           | 1619          | 1735    | 513     | 1281    | 986           | 1056                                           | 768     | 1918   | 1476        | 1581    |
| 2,10                      | 490                                  | 1226   | 943           | 1010   | 727     | 1818                                           | 1399          | 1498    | 443     | 1107    | 852           | 912                                            | 663     | 1657   | 1275        | 1366    |
| 2,20                      | 427                                  | 1066   | 820           | 879    | 633     | 1581                                           | 1217          | 1303    | 385     | 963     | 741           | 794                                            | 577     | 1441   | 1109        | 1188    |
| 2,30                      | 373                                  | 933    | 718           | 769    | 554     | 1384                                           | 1065          | 1141    | 337     | 842     | 648           | 694                                            | 505     | 1261   | 971         | 1040    |
| 2,40                      | 329                                  | 821    | 632           | 677    | 487     | 1218                                           | 937           | 1004    | 297     | 741     | 571           | 611                                            | 444     | 1110   | 854         | 915     |
| 2,50                      | 291                                  | 726    | 559           | 599    | 431     | 1077                                           | 829           | 888     | 262     | 656     | 505           | 541                                            | 393     | 982    | 756         | 810     |
| 2,60                      | 258                                  | 646    | 497           | 532    | 383     | 958                                            | 737           | 790     | 233     | 583     | 449           | 481                                            | 349     | 873    | 672         | 720     |
| 2,70                      | 231                                  | 577    | 444           | 475    | 342     | 855                                            | 658           | 705     | 208     | 521     | 401           | 429                                            | 312     | 780    | 600         | 643     |
| 2,80                      | 207                                  | 517    | 398           | 426    | 307     | 767                                            | 590           | 632     | 187     | 467     | 359           | 385                                            | 280     | 699    | 538         | 576     |
| 2,90                      | 186                                  | 465    | 358           | 384    | 276     | 690                                            | 531           | 569     | 168     | 420     | 323           | 346                                            | $\star$ | 629    | 484         | 519     |
| 3,00                      | 168                                  | 420    | 324           | 347    | 249     | 623                                            | 480           | 514     | 152     | 380     | 292           | 313                                            |         |        | 437         | 469     |
| 3,10                      | 152                                  | 381    | 293           | 314    | 226     | 565                                            | 435           | 466     | $\star$ | 344     | 265           | 284                                            |         |        | 396         | 425     |
| 3,20                      | 139                                  | 346    | 267           | 286    | $\star$ | 514                                            | 395           | 423     |         | 313     | 241           | 258                                            |         |        | 360         | 386     |
| 3,30                      | $\star$                              | 316    | 243           | 260    |         | 468                                            | 360           | 386     |         | $\star$ | 219           | 235                                            |         |        | 329         | $\star$ |
| 3,40                      |                                      | 289    | 222           | 238    |         | $\star$                                        | 330           | 353     |         |         | 201           | 215                                            |         |        | ×           |         |
| 3,50                      |                                      | 265    | 204           | 218    |         |                                                | 302           | 324     |         |         | 184           | ×.                                             |         |        |             |         |
| 3,60                      |                                      | 243    | 187           | 201    |         |                                                | 278           | 297     |         |         | $\star$       |                                                |         |        |             |         |
| 3,70                      |                                      | ×      | 172           | 185    |         |                                                | 256           | $\star$ |         |         |               |                                                |         |        |             |         |
| 3,80                      |                                      |        | 159           | 171    |         |                                                | $\star$       |         |         |         |               |                                                |         |        |             |         |
| 3,90                      |                                      |        | 147           | 158    |         |                                                |               |         |         |         |               |                                                |         |        |             |         |
|                           |                                      |        | $\star$       | ¥      |         |                                                |               |         |         |         |               |                                                |         |        |             |         |

**Tabla F-15.** Carga máxima de servicio en Kgf/m2 para lámina LUVITEC Sección 4, 2,5" Calibre 18 y Calibre 20.

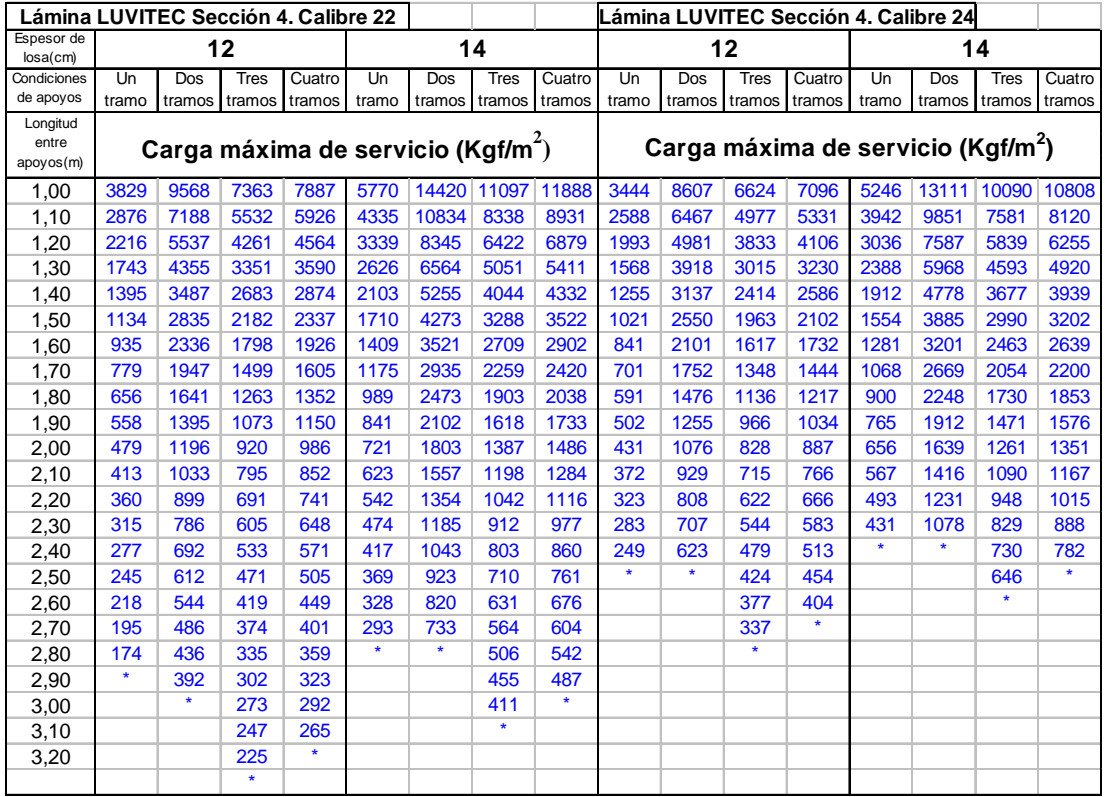

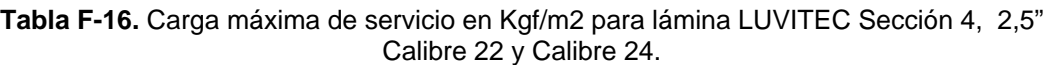

| Tabla F-16. Carga máxima de servicio en Kgf/m2 para lámina CORPALOSA, 1,5" Calibre 18. |       |         |             |                      |         |         |             |                      |       |                                                |             |        |         |         |               |        |
|----------------------------------------------------------------------------------------|-------|---------|-------------|----------------------|---------|---------|-------------|----------------------|-------|------------------------------------------------|-------------|--------|---------|---------|---------------|--------|
| Lámina CORPALOSA, Calibre 18                                                           |       |         |             |                      |         |         |             |                      |       |                                                |             |        |         |         |               |        |
| Espesor de<br>$losa$ (cm)                                                              |       | 9       |             |                      |         |         | 10          |                      |       |                                                | 12          |        |         |         | 14            |        |
| Condiciones<br>de apoyos                                                               | Un    | Dos     | <b>Tres</b> | Cuatro               | Un      | Dos     | <b>Tres</b> | Cuatro               | Un    | Dos                                            | <b>Tres</b> | Cuatro | Un      | Dos     | <b>Tres</b>   | Cuatro |
| Longitud                                                                               | tramo |         |             | tramos tramos tramos | tramo   |         |             | tramos tramos tramos | tramo | tramos tramos tramos                           |             |        | tramo   | tramos  | tramos tramos |        |
| entre apoyos<br>(m)                                                                    |       |         |             |                      |         |         |             |                      |       | Carga máxima de servicio (Kgf/m <sup>2</sup> ) |             |        |         |         |               |        |
| 1,00                                                                                   | 1921  | 4800    | 3694        | 3957                 | 2529    | 6321    | 4865        | 5211                 | 4166  | 10412                                          | 8013        | 8583   | 6445    | 16107   | 12395         | 13278  |
| 1,10                                                                                   | 1443  | 3606    | 2775        | 2973                 | 1900    | 4749    | 3655        | 3915                 | 3130  | 7823                                           | 6020        | 6449   | 4842    | 12101   | 9313          | 9976   |
| 1,20                                                                                   | 1111  | 2778    | 2138        | 2290                 | 1464    | 3658    | 2815        | 3016                 | 2411  | 6026                                           | 4637        | 4967   | 3730    | 9321    | 7173          | 7684   |
| 1,30                                                                                   | 874   | 2185    | 1681        | 1801                 | 1151    | 2877    | 2214        | 2372                 | 1896  | 4739                                           | 3647        | 3907   | 2934    | 7331    | 5642          | 6044   |
| 1,40                                                                                   | 700   | 1749    | 1346        | 1442                 | 922     | 2304    | 1773        | 1899                 | 1518  | 3794                                           | 2920        | 3128   | 2349    | 5870    | 4517          | 4839   |
| 1,50                                                                                   | 569   | 1422    | 1094        | 1172                 | 749     | 1873    | 1441        | 1544                 | 1234  | 3085                                           | 2374        | 2543   | 1910    | 4772    | 3673          | 3934   |
| 1,60                                                                                   | 469   | 1172    | 902         | 966                  | 618     | 1543    | 1188        | 1272                 | 1017  | 2542                                           | 1956        | 2096   | 1574    | 3932    | 3026          | 3242   |
| 1,70                                                                                   | 391   | 977     | 752         | 805                  | 515     | 1287    | 990         | 1061                 | 848   | 2119                                           | 1631        | 1747   | 1312    | 3278    | 2523          | 2703   |
| 1,80                                                                                   | 329   | 823     | 633         | 678                  | 434     | 1084    | 834         | 893                  | 714   | 1785                                           | 1374        | 1472   | 1105    | 2762    | 2125          | 2277   |
| 1,90                                                                                   | 280   | 700     | 539         | 577                  | 369     | 922     | 709         | 760                  | 607   | 1518                                           | 1168        | 1251   | 940     | 2348    | 1807          | 1936   |
| 2,00                                                                                   | 240   | 600     | 462         | 495                  | 316     | 790     | 608         | 651                  | 521   | 1302                                           | 1002        | 1073   | 806     | 2013    | 1549          | 1660   |
| 2,10                                                                                   | 207   | 518     | 399         | 427                  | 273     | 683     | 525         | 563                  | 450   | 1124                                           | 865         | 927    | 696     | 1739    | 1338          | 1434   |
| 2,20                                                                                   | 180   | 451     | 347         | 372                  | 238     | 594     | 457         | 489                  | 391   | 978                                            | 753         | 806    | $\star$ | 1513    | 1164          | 1247   |
| 2,30                                                                                   | 158   | 394     | 304         | 325                  | 208     | 520     | 400         | 428                  | ٠     | 856                                            | 659         | 705    |         | $\star$ | 1019          | 1091   |
| 2,40                                                                                   | 139   | 347     | 267         | 286                  | $\star$ | 457     | 352         | 377                  |       | 753                                            | 580         | 621    |         |         | 897           | 960    |
| 2,50                                                                                   | *     | 307     | 236         | 253                  |         | 405     | 311         | 333                  |       | $\star$                                        | 513         | 549    |         |         | 793           | ×.     |
| 2,60                                                                                   |       | 273     | 210         | 225                  |         | 360     | 277         | 296                  |       |                                                | 456         | 488    |         |         | $\star$       |        |
| 2,70                                                                                   |       | 244     | 188         | 201                  |         | $\star$ | 247         | 265                  |       |                                                | 407         | ÷      |         |         |               |        |
| 2,80                                                                                   |       | $\star$ | 168         | 180                  |         |         | 222         | 237                  |       |                                                | $\star$     |        |         |         |               |        |
| 2,90                                                                                   |       |         | 151         | 162                  |         |         | 199         | ¥                    |       |                                                |             |        |         |         |               |        |
| 3,00                                                                                   |       |         | 137         | ÷                    |         |         | $\star$     |                      |       |                                                |             |        |         |         |               |        |
|                                                                                        |       |         | $\star$     |                      |         |         |             |                      |       |                                                |             |        |         |         |               |        |

Apéndice F – Carga de servicio para láminas acanaladas

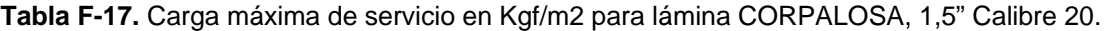

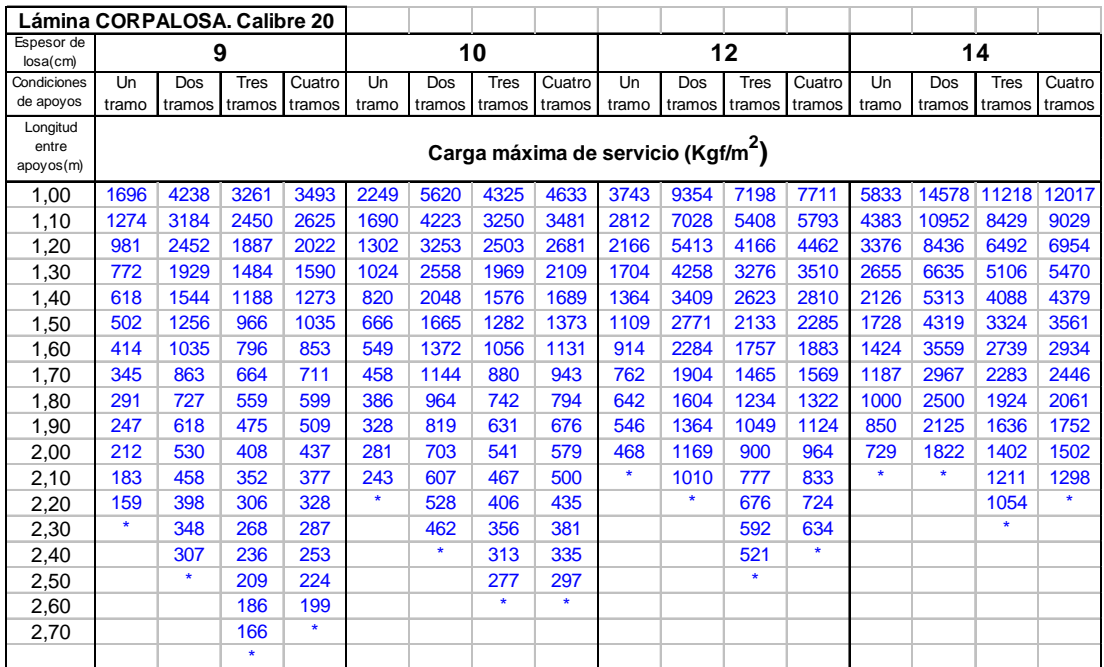

Nota: estas cargas no deben incluir la carga de construcción de la losa (Csp + Cv).

**\*** Máxima longitud permitida entre apoyos en la etapa de montaje.

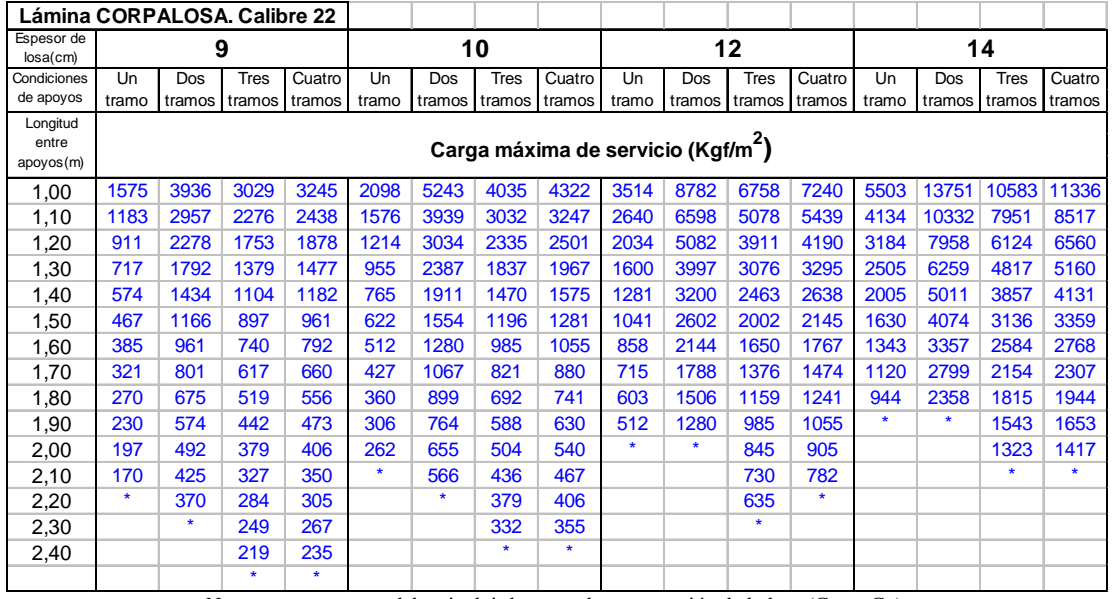

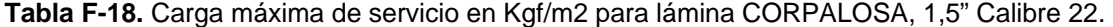

#### **APÉNDICE G**

 A continuación se presentan las tablas de capacidad última para las láminas acanaladas más comunes en Venezuela, LOSACERO, SIGALDECK, PLACACERO, LUVITEC y CORPALOSA con los calibres usuales. Estos valores deben comparase con  $(1,2$  Cp + 1,2 Csp + 1,6 Cv). Tablas elaboradas por Bilbao, Estebeni (2004) en su Trabajo Especial de Grado.

|                                |         | $fc = 200$ Kgf/cm <sup>2</sup> |            |         |       |        |                 |                                             |         |         |             |        |
|--------------------------------|---------|--------------------------------|------------|---------|-------|--------|-----------------|---------------------------------------------|---------|---------|-------------|--------|
|                                |         |                                |            |         |       |        | <b>LOSACERO</b> |                                             |         |         |             |        |
|                                |         |                                | Calibre 18 |         |       |        | Calibre 20      |                                             |         |         | Calibre 22  |        |
| Condiciones                    | Un      | Dos                            | Tres       | Cuatro  | Un    | Dos    | <b>Tres</b>     | Cuatro                                      | Un      | Dos     | <b>Tres</b> | Cuatro |
| de apoyos                      | tramo   | tramos                         | tramos     | tramos  | tramo | tramos | tramos          | tramos                                      | tramo   | tramos  | tramos      | tramos |
| Longitud<br>entre<br>apoyos(m) |         |                                |            |         |       |        |                 | Carga última mayorada (Kgf/m <sup>2</sup> ) |         |         |             |        |
| 1,00                           | 5786    | 10287                          | 9040       | 9368    | 5145  | 9149   | 8040            | 8331                                        | 4424    | 7866    | 6913        | 7163   |
| 1,10                           | 4781    | 8502                           | 7471       | 7742    | 4252  | 7561   | 6644            | 6885                                        | 3656    | 6501    | 5713        | 5920   |
| 1,20                           | 4018    | 7144                           | 6278       | 6505    | 3573  | 6353   | 5583            | 5786                                        | 3072    | 5463    | 4800        | 4975   |
| 1,30                           | 3423    | 6087                           | 5349       | 5543    | 3045  | 5414   | 4757            | 4930                                        | 2618    | 4655    | 4090        | 4239   |
| 1,40                           | 2952    | 5249                           | 4612       | 4779    | 2625  | 4668   | 4102            | 4251                                        | 2257    | 4013    | 3527        | 3655   |
| 1,50                           | 2571    | 4572                           | 4018       | 4163    | 2287  | 4066   | 3573            | 3703                                        | 1966    | 3496    | 3072        | 3184   |
| 1,60                           | 2260    | 4018                           | 3531       | 3659    | 2010  | 3574   | 3141            | 3254                                        | 1728    | 3073    | 2700        | 2798   |
| 1,70                           | 2002    | 3560                           | 3128       | 3241    | 1780  | 3166   | 2782            | 2883                                        | 1531    | 2722    | 2392        | 2479   |
| 1,80                           | 1786    | 3175                           | 2790       | 2891    | 1588  | 2824   | 2481            | 2571                                        | 1365    | 2428    | 2134        | 2211   |
| 1,90                           | 1603    | 2850                           | 2504       | 2595    | 1425  | 2534   | 2227            | 2308                                        | 1225    | 2179    | 1915        | 1984   |
| 2,00                           | 1446    | 2572                           | 2260       | 2342    | 1286  | 2287   | 2010            | 2083                                        | 1106    | 1967    | 1728        | 1791   |
| 2,10                           | 1312    | 2333                           | 2050       | 2124    | 1167  | 2075   | 1823            | 1889                                        | $\star$ | $\star$ | 1567        | 1624   |
| 2,20                           | 1195    | 2125                           | 1868       | 1935    | 1063  | 1890   | 1661            | 1721                                        |         |         | 1428        | 1480   |
| 2,30                           | 1094    | 1945                           | 1709       | 1771    | *     | 1729   | 1520            | 1575                                        |         |         | 1307        |        |
| 2,40                           | 1004    | 1786                           | 1569       | 1626    |       | *      | 1396            | 1446                                        |         |         | $\star$     |        |
| 2,50                           | $\star$ | 1646                           | 1446       | 1499    |       |        | 1286            | 1333                                        |         |         |             |        |
| 2,60                           |         | 1522                           | 1337       | 1386    |       |        | 1189            | *                                           |         |         |             |        |
| 2,70                           |         | ÷                              | 1240       | 1285    |       |        | $\star$         |                                             |         |         |             |        |
| 2,80                           |         |                                | 1153       | 1195    |       |        |                 |                                             |         |         |             |        |
| 2,90                           |         |                                | 1075       | $\star$ |       |        |                 |                                             |         |         |             |        |

**Tabla G-1.** Cargas últimas en Kgf/m<sup>2</sup> para la lámina LOSACERO con  $f'c$  = 200 Kg/cm<sup>2</sup>

Nota: estos valores se deben comparar con las cargas mayoradas que soportara la losa (1,2 Cp + 1,2 Csp + 1,6 Cv). **\*** Máxima longitud permitida entre apoyos en la etapa de montaje.
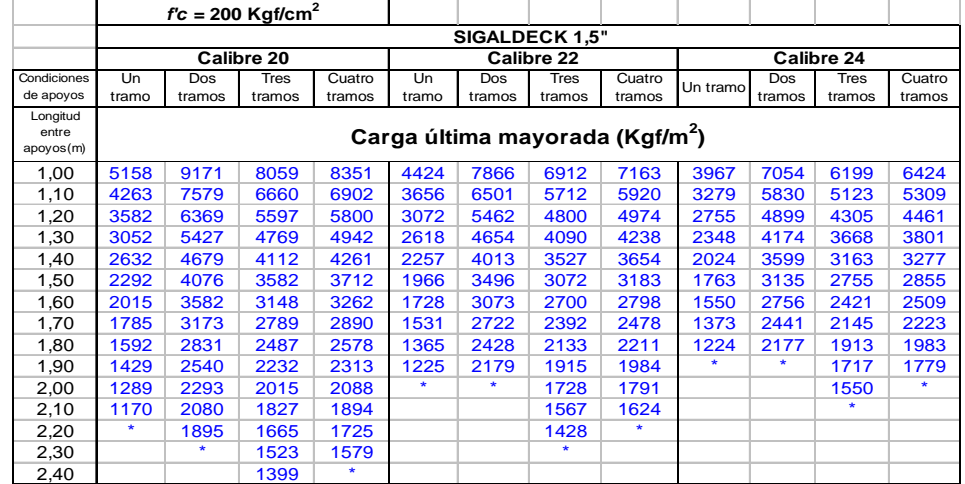

**Tabla G-2.** Cargas últimas en Kgf/m<sup>2</sup> para la lámina SIGALDECK 1,5'' con  $f'c$  = 200 Kg/cm<sup>2</sup>

**Tabla G-3.** Cargas últimas en Kgf/m $^2$  para la lámina SIGALDECK 3'' con  $f^{\prime}c$  = 200 Kg/cm $^2$ 

|                                | $f'c = 200$ Kgf/cm <sup>2</sup>             |         |        |         |            |         |        |        |            |        |         |        |
|--------------------------------|---------------------------------------------|---------|--------|---------|------------|---------|--------|--------|------------|--------|---------|--------|
|                                | <b>SIGALDECK 3"</b>                         |         |        |         |            |         |        |        |            |        |         |        |
|                                | Calibre 18                                  |         |        |         | Calibre 20 |         |        |        | Calibre 22 |        |         |        |
| Condiciones                    | Un                                          | Dos     | Tres   | Cuatro  | Un         | Dos     | Tres   | Cuatro | Un tramo   | Dos    | Tres    | Cuatro |
| de apoyos                      | tramo                                       | tramos  | tramos | tramos  | tramo      | tramos  | tramos | tramos |            | tramos | tramos  | tramos |
| Longitud<br>entre<br>apoyos(m) | Carga última mayorada (Kgf/m <sup>2</sup> ) |         |        |         |            |         |        |        |            |        |         |        |
| 1,00                           | 16571                                       | 29465   | 25892  | 26831   | 13313      | 23672   | 20802  | 21557  | 10810      | 19222  | 16891   | 17504  |
| 1,10                           | 13695                                       | 24351   | 21398  | 22174   | 11003      | 19564   | 17192  | 17815  | 8934       | 15886  | 13960   | 14466  |
| 1,20                           | 11508                                       | 20462   | 17981  | 18633   | 9245       | 16439   | 14446  | 14970  | 7507       | 13348  | 11730   | 12155  |
| 1,30                           | 9805                                        | 17435   | 15321  | 15876   | 7878       | 14007   | 12309  | 12755  | 6397       | 11374  | 9995    | 10357  |
| 1,40                           | 8455                                        | 15033   | 13210  | 13689   | 6793       | 12078   | 10613  | 10998  | 5515       | 9807   | 8618    | 8930   |
| 1,50                           | 7365                                        | 13095   | 11508  | 11925   | 5917       | 10521   | 9245   | 9581   | 4805       | 8543   | 7507    | 7779   |
| 1,60                           | 6473                                        | 11510   | 10114  | 10481   | 5201       | 9247    | 8126   | 8421   | 4223       | 7508   | 6598    | 6837   |
| 1,70                           | 5734                                        | 10195   | 8959   | 9284    | 4607       | 8191    | 7198   | 7459   | 3741       | 6651   | 5845    | 6057   |
| 1,80                           | 5114                                        | 9094    | 7991   | 8281    | 4109       | 7306    | 6420   | 6653   | 3337       | 5933   | 5213    | 5402   |
| 1,90                           | 4590                                        | 8162    | 7172   | 7432    | 3688       | 6557    | 5762   | 5971   | 2995       | 5325   | 4679    | 4849   |
| 2,00                           | 4143                                        | 7366    | 6473   | 6708    | 3328       | 5918    | 5201   | 5389   | 2703       | 4805   | 4223    | 4376   |
| 2,10                           | 3758                                        | 6681    | 5871   | 6084    | 3019       | 5368    | 4717   | 4888   | 2451       | 4359   | 3830    | 3969   |
| 2,20                           | 3424                                        | 6088    | 5350   | 5544    | 2751       | 4891    | 4298   | 4454   | 2234       | 3971   | 3490    | 3616   |
| 2,30                           | 3132                                        | 5570    | 4895   | 5072    | 2517       | 4475    | 3932   | 4075   | 2044       | 3634   | 3193    | 3309   |
| 2,40                           | 2877                                        | 5115    | 4495   | 4658    | 2311       | 4110    | 3611   | 3742   | 1877       | 3337   | 2932    | 3039   |
| 2,50                           | 2651                                        | 4714    | 4143   | 4293    | 2130       | 3788    | 3328   | 3449   |            | ×      | 2703    | 2801   |
| 2,60                           | 2451                                        | 4359    | 3830   | 3969    | 1969       | 3502    | 3077   | 3189   |            |        | 2499    | 2589   |
| 2,70                           | 2273                                        | 4042    | 3552   | 3681    | 1826       | 3247    | 2854   | 2957   |            |        | 2317    | ×      |
| 2,80                           | 2114                                        | 3758    | 3303   | 3422    | $\star$    | $\star$ | 2653   | 2750   |            |        | $\star$ |        |
| 2,90                           | 1970                                        | 3504    | 3079   | 3190    |            |         | 2474   | 2563   |            |        |         |        |
| 3,00                           | 1841                                        | 3274    | 2877   | 2981    |            |         | 2311   | ٠      |            |        |         |        |
| 3,10                           | 1724                                        | 3066    | 2694   | 2792    |            |         | ×      |        |            |        |         |        |
| 3,20                           | $\star$                                     | $\star$ | 2529   | 2620    |            |         |        |        |            |        |         |        |
| 3,30                           |                                             |         | 2378   | 2464    |            |         |        |        |            |        |         |        |
| 3,40                           |                                             |         | 2240   | $\star$ |            |         |        |        |            |        |         |        |
| 3,50                           |                                             |         | 2114   |         |            |         |        |        |            |        |         |        |

Nota: estos valores se deben comparar con las cargas mayoradas que soportara la losa (1,2 Cp + 1,2 Csp + 1,6 Cv). **\*** Máxima longitud permitida entre apoyos en la etapa de montaje.

Nota: estos valores se deben comparar con las cargas mayoradas que soportara la losa  $(1,2 \text{ Cp } + 1,2 \text{ Csp } + 1,6 \text{ Cv})$ . **\*** Máxima longitud permitida entre apoyos en la etapa de montaje.

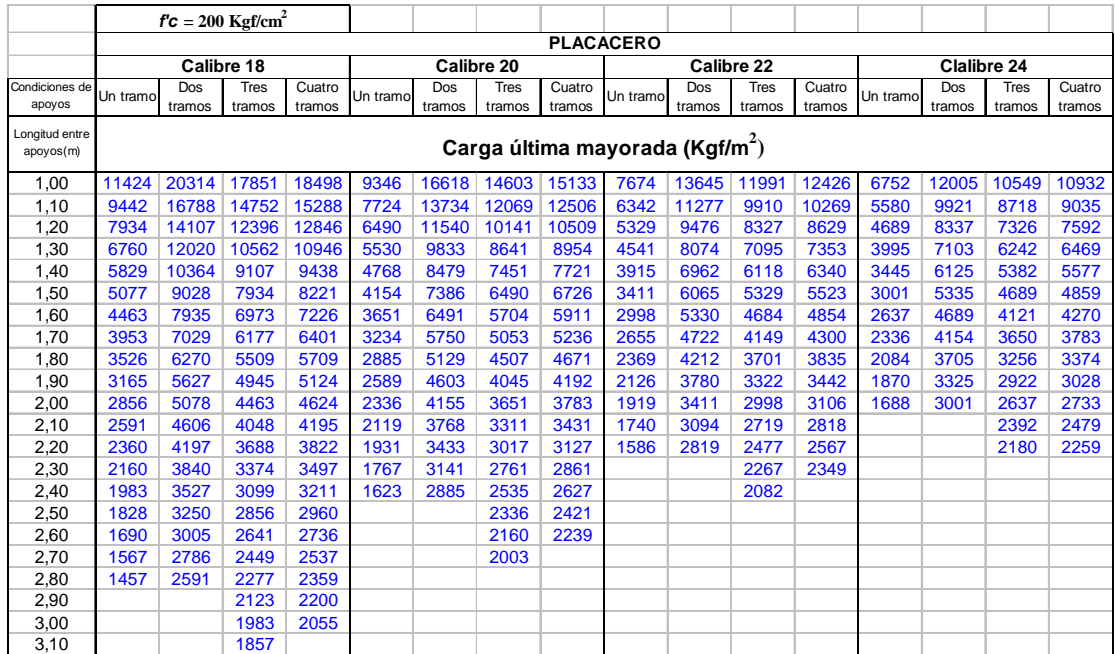

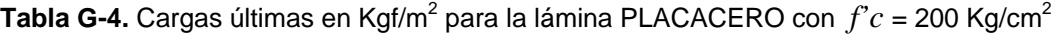

 Nota: estos valores se deben comparar con las cargas mayoradas que soportara la losa (1,2 Cp + 1,2 Csp + 1,6 Cv). **\*** Máxima longitud permitida entre apoyos en la etapa de montaje.

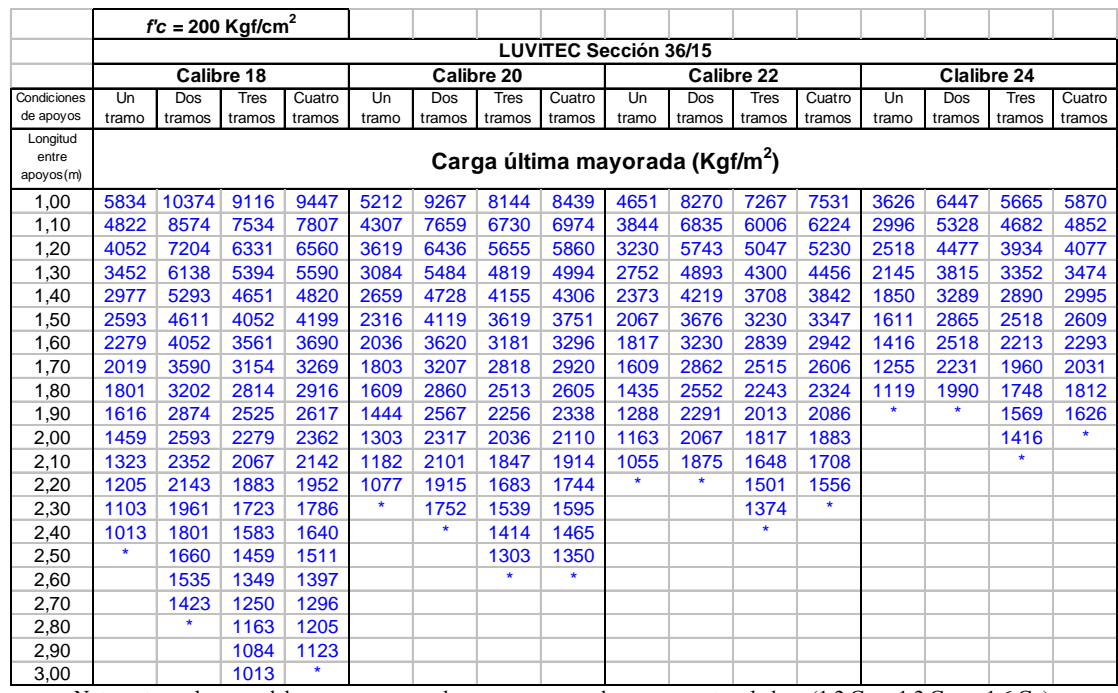

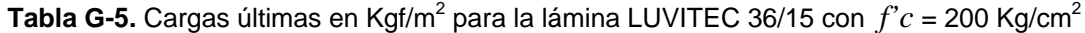

Nota: estos valores se deben comparar con las cargas mayoradas que soportara la losa (1,2 Cp + 1,2 Csp + 1,6 Cv).

**\*** Máxima longitud permitida entre apoyos en la etapa de montaje.

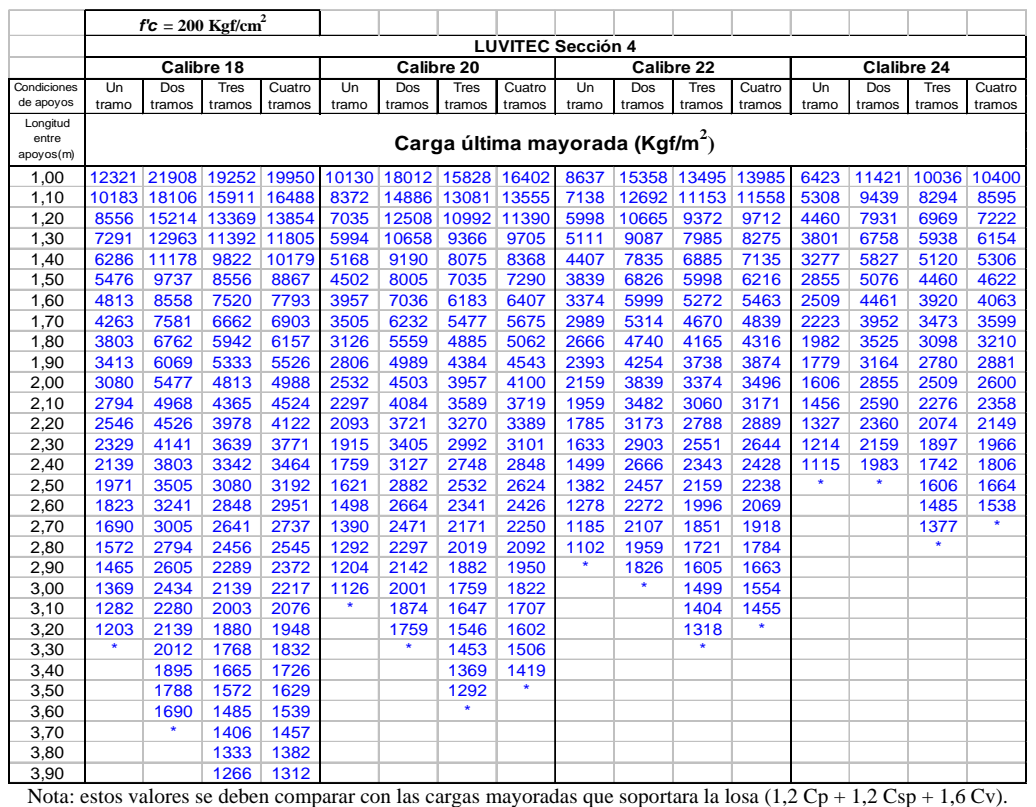

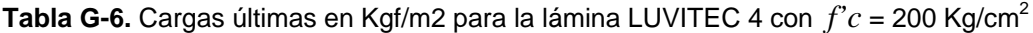

**\*** Máxima longitud permitida entre apoyos en la etapa de montaje.

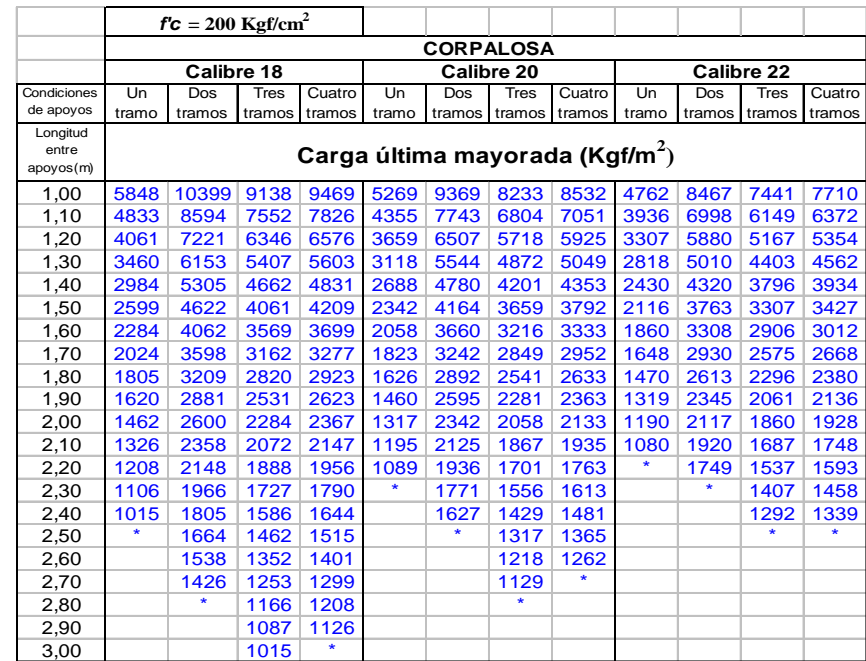

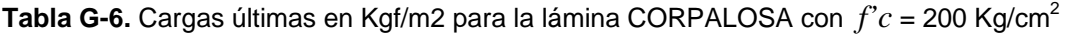

Nota: estos valores se deben comparar con las cargas mayoradas que soportara la losa  $(1,2 \text{ Cp } + 1,2 \text{ Csp } + 1,6 \text{ Cv})$ . **\*** Máxima longitud permitida entre apoyos en la etapa de montaje.